#### <span id="page-0-0"></span>The xint packages source code Jean-François Burnol jfbu (at) free (dot) fr Package version: 1.4f (2021/05/10); documentation date: 2021/05/10. From source file x[int.dtx](#page-120-0). Time-stamp: <10-05-2021 at 17:45:52 CEST>.

# **Contents**

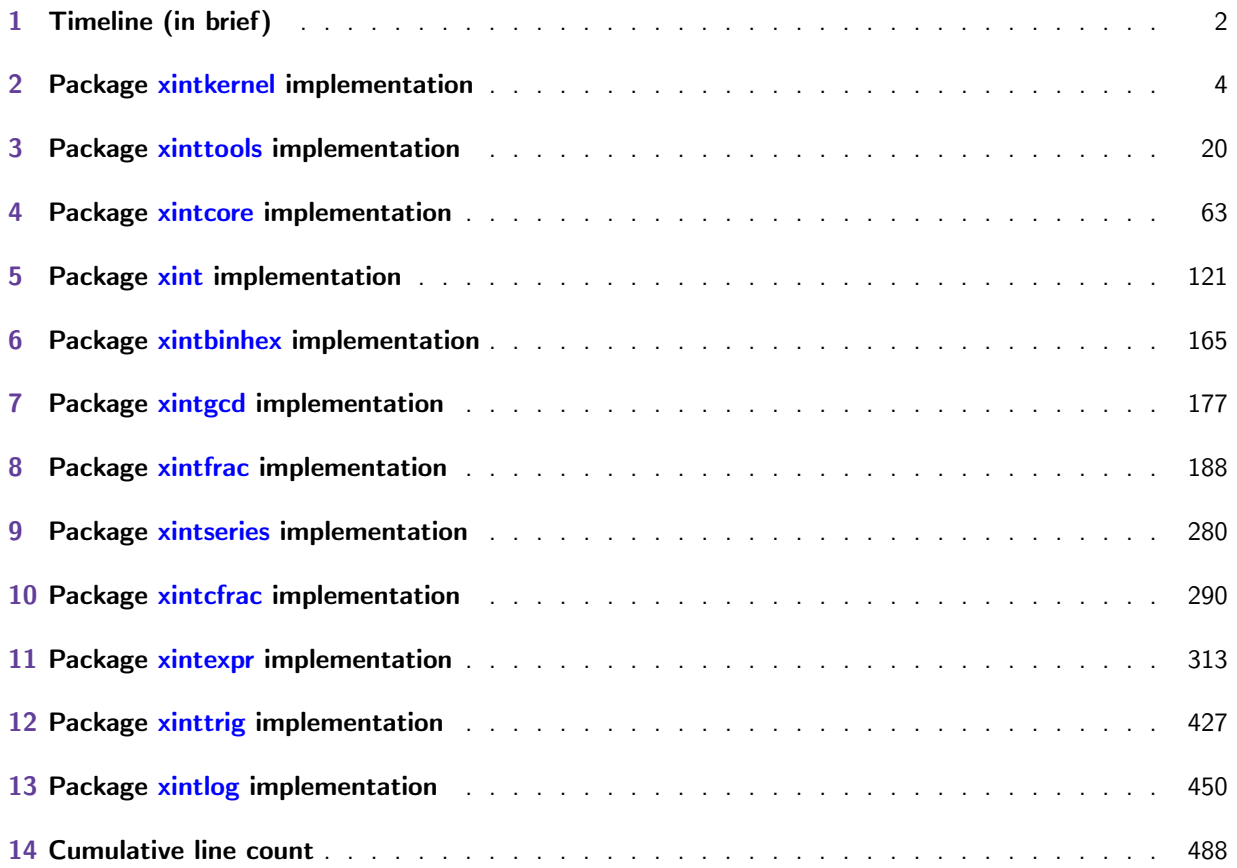

# 1 Timeline (in brief)

[Th](#page-0-0)[is is](#page-3-1) 1.4f of [2021/](#page-19-1)[05/10.](#page-62-1)

<span id="page-1-0"></span>Please refer to CHANGES.html for a (very) detailed history. Internet: http://mirrors.ctan.org/macros/generic/xint/CHANGES.html

- Release 1.4e of 2021/05/05: logarithms and exponentials up to 62 digits, trigonometry still mainly done at high level but with guard digits so all digits up to the last one included can be trusted for fait[hful rounding and high probability of correct rounding.](http://mirrors.ctan.org/macros/generic/xint/CHANGES.html)
- Release 1.4 of 2020/01/31: xintexpr overhaul to use \expanded based expansion control. Many new features, in particular support for input and output of nested structures. Breaking changes, main ones being the (provisory) drop of  $x*[a, b, \ldots]$ ,  $x+[a, b, \ldots]$  et al. syntax and the requirement of \expanded primitive (currently required only by xintexpr).
- Release 1.3e of 2019/04/0[5: packag](#page-312-1)es xinttrig, xintlog; \xintdefefunc ``non-protected'' variant of  $\x$ intdeffunc (at 1.4 the two got merged and  $\xi$ intdefefunc became a deprecated alias for  $\xrightarrow{}$  xintdeffunc). Indices removed from sourcexint.pdf.
- Release 1.3d of 2019/01/06: fix of 1.2p [bug for d](#page-426-1)ivision with a zero dividend and a one-digit divisor, \[xinteval](#page-403-0) et al. wrappers, gcd() and lcm() [work w](#page-449-0)ith fractions.
- Release [1.3c](#page-403-0) of 2018/06/17: documentation better hyperlinked, indices added to sourcexint.pl df. Colon in := now optional for  $\xintdefvar$  and  $\xintdefvar$ .
- Release [1.3b](#page-326-0) of 2018/05/18: randomness related additions (still WIP).
- Release 1.3a of 2018/03/07: efficiency fix of the mechanism for recursive functions.
- Release 1.3 of 2018/03/01: addit[ion and subt](#page-364-0)ract[ion use syste](#page-403-0)matically least common multiple of denominators. Extensive under-the-hood refactoring of \xintNewExpr and \xintdeffunc which now allow recursive definitions. Removal of 1.2o deprecated macros.
- Release 1.2q of 2018/02/06: fix of 1.2l subtraction bug in special situation; tacit multiplication extended to cases such as 10!20!30!.
- Release 1.2p of 2017/12/05: maps // and /: to the floored, not truncated, division. Simultaneous assignments possible with \xintdefvar. Efficiency improvements in xinttools.
- Release 1.2o of 2017/08/29: massive deprecations of those macros from xintcore and xint which filtered their arguments via \xintNum.
- Release 1.2n of 2017/08/06: imp[rovements of](#page-364-0) xintbinhex.
- Release 1.2m of 2017/07/31: rewrite of xintbinhex in the style of the 1.2 [techn](#page-62-1)iqu[es.](#page-120-0)
- Release 1.21 of 2017/07/26: under the hood efficiency improvements in the style of the 1. $\lambda$ 2 techniques; subtraction refactored. Comp[atibility o](#page-164-1)f most xintfrac macros with arguments using non-delimited \the\numexpr or \t[he\mathcode](#page-164-1) etc...
- Release 1.2i of 2016/12/13: under the hood efficiency improvements in the style of the 1.2 techniques.
- Release 1.2 of 2015/10/10: complete refactoring of the core arithmetic macros and faster \xintexpr parser.
- Release 1.1 of 2014/10/28: extensive changes in xintexpr. Addition and subtraction do not multiply denominators blindly but sometimes produce smaller ones. Also with that release, [packages](#page-322-0) xintkernel and xintcore got extracted from xinttools and xint.
- Release 1.09g of 2013/11/22: the xinttools package is extracted from xint; addition of \xintloop and \xintiloop.
- Release 1.09c of 2013/10/09: \xintFor, \xintNewNumExpr (ancestor of \xintNewExpr/\xintdeffunc mechanism).
- [Relea](#page-41-0)se [1.09a](#page-41-1) of 2013/09/24: support for functions by xintexpr.
- Release 1.08 of 2013/06/07: the [xintbinh](#page-43-0)ex package.
- Release 1.07 of 2013/05/25: support for floating point numbers added to xintfrac and first release of the xintexpr package (provided \xintexpr and [\xintfl](#page-312-1)oatexpr).
- Release 1.04 of 2013/04/25: the [xintcfrac](#page-164-1) package.
- Release 1.03 of 2013/04/14: the xintfrac and xintseries packages.
- Release 1.0 of 2013/03/28: initial release of the xint and xintgcd packages.

Some parts of the code still date back to the initial release, and at that time I was learning my trade in expandable TeX macro progr[amming. At](#page-187-1) so[me point in](#page-279-1) the future, I will have to re-examine the older parts of the code.

Warning: pay attention when looking at the code to t[he ca](#page-120-0)tcod[e config](#page-176-1)uration as found in \XINT-\_setcatcodes. Additional temporary configuration is used at some locations. For example ! is of catcode letter in xintexpr and there are locations with funny catcodes e.g. using some letters with the math shift catcode.

# <span id="page-3-1"></span>2 Package xintkernel implementation

<span id="page-3-0"></span>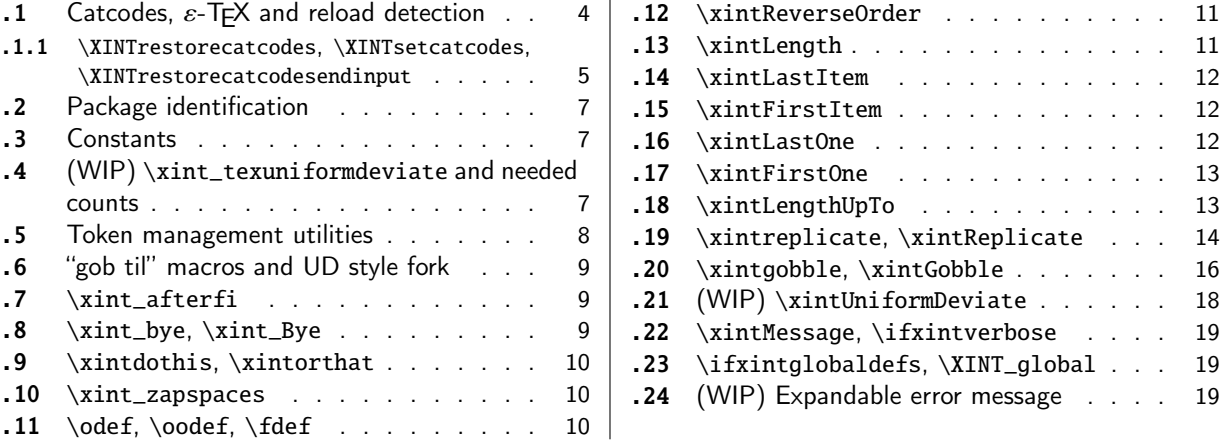

Thi[s package provides the co](#page-9-0)mmon minimal c[od](#page-9-0)e b[ase](#page-18-1) f[or loading management and catcod](#page-18-1)e contr[ol](#page-18-1) [and](#page-9-1) a[lso a few progra](#page-9-1)mming utilities. With [1.2](#page-9-1) a [few](#page-18-2) m[ore helper macros and all](#page-18-2) \chardef's ha[ve](#page-18-2) [been](#page-9-2) [moved here. The pack](#page-9-2)age is loaded by bo[th](#page-9-2) xintcore.sty and xinttools.sty hence by all other packages.

- **1.1.** separated package.
- **1.2i.** \xintreplicate, \xintgobble, \xintLengthUpTo and \xintLastItem, and faster \xintLength.

```
1.3b. \xintUniformDeviate.
```
**1.4 (2020/01/11).** \xintReplicate, \xintGobble, \xintLastOne, \xintFirstOne.

# 2.1 [Catcodes,](#page-13-0)  $\varepsilon$ -T<sub>F</sub>[X and relo](#page-15-0)[ad detection](#page-12-1)

The code for reloa[d detection was](#page-13-0) i[nitially cop](#page-15-0)i[ed from](#page-11-2) HEIKO OBERDIEK'[s pack](#page-12-0)ages, then modified. The method for catcodes was also initially directly inspired by these packages.

<span id="page-3-2"></span>1 \begingroup\catcode61\catcode48\catcode32=10\relax%

```
2 \catcode13=5 % ^^M
3 \endlinechar=13 %
4 \catcode123=1 % {
5 \catcode125=2 % }
6 \catcode35=6 % #
7 \catcode44=12 % ,
8 \catcode45=12 % -
9 \catcode46=12 % .
10 \catcode58=12 % :
11 \catcode95=11 % _
12 \expandafter
13 \ifx\csname PackageInfo\endcsname\relax
14 \def\y#1#2{\immediate\write-1{Package #1 Info: #2.}}%
15 \else
16 \def\y#1#2{\PackageInfo{#1}{#2}}%
17 \setminusfi
18 \let\z\relax
19 \expandafter
20 \ifx\csname numexpr\endcsname\relax
21 \y{xintkernel}{\numexpr not available, aborting input}%
```

```
22 \def\z{\endgroup\endinput}%
23 \else
24 \expandafter
25 \ifx\csname XINTsetupcatcodes\endcsname\relax
26 \else
27 \y{xintkernel}{I was already loaded, aborting input}%
28 \def\z{\endgroup\endinput}%
29 \setminus fi
30 \quad \text{fi}31 \ifx\z\relax\else\expandafter\z\fi%
```
#### 2.1.1 **\XINTrestorecatcodes**, **\XINTsetcatcodes**, **\XINTrestorecatcodesendinput**

Renamed at 1.4e without underscores, in connexion with easying up reloading process for xintlog.sty and xinttrig.sty.

```
32 \def\PrepareCatcodes
33 {%
34 \endgroup
35 \def\XINTrestorecatcodes
36 {% takes care of all, to allow more economical code in modules
37 \catcode0=\the\catcode0 %
38 \catcode59=\the\catcode59 % ; xintexpr
39 \catcode126=\the\catcode126 % ~ xintexpr
40 \catcode39=\the\catcode39 % ' xintexpr
41 \catcode34=\the\catcode34 % " xintbinhex, and xintexpr
42 \catcode63=\the\catcode63 % ? xintexpr
43 \catcode124=\the\catcode124 % | xintexpr
44 \catcode38=\the\catcode38 % & xintexpr
45 \catcode64=\the\catcode64 % @ xintexpr
46 \catcode33=\the\catcode33 % ! xintexpr
47 \catcode93=\the\catcode93 % ] -, xintfrac, xintseries, xintcfrac
48 \catcode91=\the\catcode91 % [ -, xintfrac, xintseries, xintcfrac
49 \catcode36=\the\catcode36 % $ xintgcd only $
50 \catcode94=\the\catcode94 % ^
51 \catcode96=\the\catcode96 % `
52 \catcode47=\the\catcode47 % /
53 \catcode41=\the\catcode41 % )
54 \catcode40=\the\catcode40 % (
55 \catcode42=\the\catcode42 % *
56 \catcode43=\the\catcode43 % +
57 \catcode62=\the\catcode62 % >
58 \catcode60=\the\catcode60 % <
59 \catcode58=\the\catcode58 % :
60 \catcode46=\the\catcode46 % .
61 \catcode45=\the\catcode45 % -
62 \catcode44=\the\catcode44 %
63 \catcode35=\the\catcode35 % #
64 \quad \quad \text{catoode95}=\the\text{catoode95} \quad \% \quad \text{dipole}65 \catcode125=\the\catcode125 % }
66 \catcode123=\the\catcode123 % {
67 \endlinechar=\the\endlinechar
68 \catcode13=\the\catcode13 % ^^M
```

```
69 \catcode32=\the\catcode32 %
70 \catcode61=\the\catcode61\relax % =
71 }%
72 \edef\XINTrestorecatcodesendinput
73 {%
74 \XINTrestorecatcodes\noexpand\endinput %
75 }%
76 \def\XINTsetcatcodes
77 {%
78 \catcode61=12 % =
79 \catcode32=10 % space
80 \catcode13=5 % ^^M
81 \endlinechar=13 %
82 \catcode123=1 % {
83 \catcode125=2 % }
84 \catcode95=11 % _ LETTER
85 \catcode35=6 % #
86 \catcode44=12 %,
87 \catcode45=12 % -
88 \catcode46=12 %.
89 \catcode58=11 % : LETTER
90 \catcode60=12 % <
91  \catcode62=12 % >
92 \catcode43=12 % +
93 \catcode42=12 % *
94 \catcode40=12 % (
95 \catcode41=12 % )
96 \catcode47=12 % /
97 \catcode96=12 % `
98 \catcode94=11 % ^ LETTER
99 \catcode36=3 % $
100 \catcode91=12 % [
101 \catcode93=12 % ]
102 \catcode33=12 % ! (xintexpr.sty will use catcode 11)
103 \catcode64=11 % @ LETTER
104 \catcode38=7 % & for \romannumeral`&&@ trick.
105 \catcode124=12 % |
106 \catcode63=11 % ? LETTER
107 \catcode34=12 % "
108 \catcode39=12 % '
109 \catcode126=3 % ~ MATH
110 \catcode59=12 %;
111 \catcode0=12 % for \romannumeral`&&@ trick
112 \catcode1=3 % for ultra-safe séparateur &&A
113 }%
114 \let\XINT_setcatcodes\XINTsetcatcodes
115 \let\XINT_restorecatcodes\XINTrestorecatcodes
116 \XINTsetcatcodes
117 }%
118 \PrepareCatcodes
```
Other modules could possibly be loaded under a different catcode regime. 119 \def\XINTsetupcatcodes {% for use by other modules

```
120 \edef\XINTrestorecatcodesendinput
121 {%
12\XINTrestorecatcodes\noexpand\endinput %
123 }%
124 \XINTsetcatcodes
125 }%
```
### 2.2 Package identification

Inspired from HEIKO OBERDIEK's packages. Modified in 1.09b to allow re-use in the other modules. Also I assume now that if \ProvidesPackage exists it then does define \ver@<pkgname>.sty, code of HO for some reason escaping me (compatibility with LaTeX 2.09 or other things ??) seems to set extra precautions.

```
1.09c uses e-T_{E}X \setminus i fdefined.
126 \ifdefined\ProvidesPackage
127 \let\XINT_providespackage\relax
128 \else
129 \def\XINT_providespackage #1#2[#3]%
130 {\immediate\write-1{Package: #2 #3}%
131 \expandafter\xdef\csname ver@#2.sty\endcsname{#3}}%
132 \setminus fi133 \XINT_providespackage
134 \ProvidesPackage {xintkernel}%
135 [2021/05/10 v1.4f Paraphernalia for the xint packages (JFB)]%
```
# 2.3 Constants

```
136 \char`>chardef\xint_c 0
137 \chardef\xint_c_i 1
138 \chardef\xint_c_ii 2
139 \chardef\xint_c_iii 3
140 \chardef\xint_c_iv 4
141 \chardef\xint_c_v 5
142 \chardef\xint_c_vi 6
143 \chardef\xint_c_vii 7
144 \chardef\xint_c_viii 8
145 \chardef\xint_c_ix 9
146 \chardef\xint_c_x 10
147 \chardef\xint_c_xii 12
148 \chardef\xint_c_xiv 14
149 \chardef\xint_c_xvi 16
150 \chardef\xint_c_xviii 18
151 \chardef\xint_c_xx 20
152 \chardef\xint_c_xxii 22
153 \chardef\xint_c_ii^v 32
154 \chardef\xint_c_ii^vi 64
155 \chardef\xint_c_ii^vii 128
156 \mathchardef\xint_c_ii^viii 256
157 \mathchardef\xint_c_ii^xii 4096
158 \mathchardef\xint_c_x^iv 10000
```
# <span id="page-6-2"></span>2.4 (WIP) **\xint\_texuniformdeviate** and needed counts

```
159 \ifdefined\pdfuniformdeviate \let\xint_texuniformdeviate\pdfuniformdeviate\fi
160 \ifdefined\uniformdeviate \let\xint_texuniformdeviate\uniformdeviate \fi
161 \ifx\xint_texuniformdeviate\relax\let\xint_texuniformdeviate\xint_undefined\fi
162 \ifdefined\xint_texuniformdeviate
163 \csname newcount\endcsname\xint_c_ii^xiv
164 \xint_c_ii^xiv 16384 % "4000, 2**14
165 \csname newcount\endcsname\xint_c_ii^xxi
166 \xint_c_ii^xxi 2097152 % "200000, 2**21
```

```
167 \setminus fi
```
#### 2.5 Token management utilities

```
1.3b. \xint_gobandstop_... macros because this is handy for \xintRandomDigits. 1.3g forces \empty
  and \space to have their standard meanings, rather than simply alerting user in the (theoreti-
  cal) case they don't that nothing will work. If some ETEX user has \renewcommanded them they will
  be long and this will trigger xint redefinitions and warnings.
```

```
168 \def\XINT_tmpa { }%
169 \ifx\XINT_tmpa\space\else
170 \immediate\write-1{Package xintkernel Warning:}%
171 \immediate\write-1{\string\space\XINT_tmpa macro does not have its normal
172 meaning from Plain or LaTeX, but:}%
173 \immediate\write-1{\meaning\space}%
174 \let\space\XINT_tmpa
175 \immediate\write-1{\space\space\space\space\space
176 % an exclam might let Emacs/AUCTeX think it is an error message, afair
177 Forcing \string\space\space to be the usual one.}%
178 \setminus fi179 \def\XINT_tmpa {}%
180 \ifx\XINT_tmpa\empty\else
181 \immediate\write-1{Package xintkernel Warning:}%
182 \immediate\write-1{\string\empty\space macro does not have its normal
183 meaning from Plain or LaTeX, but:}%
184 \immediate\write-1{\meaning\empty}%
185 \let\empty\XINT_tmpa
186 \immediate\write-1{\space\space\space\space\space
187 Forcing \string\empty\space to be the usual one.}%
188 \setminus fi189 \let\XINT_tmpa\relax
190 \let\xint_gobble_\empty
191 \long\def\xint_gobble_i #1{}%
192 \long\def\xint_gobble_ii #1#2{}%
193 \long\def\xint_gobble_iii #1#2#3{}%
194 \long\def\xint_gobble_iv #1#2#3#4{}%
195 \long\def\xint_gobble_v #1#2#3#4#5{}%
196 \long\def\xint_gobble_vi #1#2#3#4#5#6{}%
197 \long\def\xint_gobble_vii #1#2#3#4#5#6#7{}%
198 \long\def\xint_gobble_viii #1#2#3#4#5#6#7#8{}%
199 \let\xint_gob_andstop_\space
200 \long\def\xint_gob_andstop_i #1{ }%
201 \long\def\xint_gob_andstop_ii #1#2{ }%
202 \long\def\xint_gob_andstop_iii #1#2#3{ }%
203 \label{color} 203 \long\def\xint_gob_andstop_iv #1#2#3#4{ }%
204 \long\def\xint_gob_andstop_v #1#2#3#4#5{ }%
```

```
205 \long\def\xint_gob_andstop_vi #1#2#3#4#5#6{ }%
206 \long\def\xint_gob_andstop_vii #1#2#3#4#5#6#7{ }%
207 \long\def\xint_gob_andstop_viii #1#2#3#4#5#6#7#8{ }%
208 \long\def\xint_firstofone #1{#1}%
209 \long\def\xint_firstoftwo #1#2{#1}%
210 \long\def\xint_secondoftwo #1#2{#2}%
211 \long\def\xint_thirdofthree#1#2#3{#3}% 1.4d
212 \let\xint_stop_aftergobble\xint_gob_andstop_i
213 \long\def\xint_stop_atfirstofone #1{ #1}%
214 \long\def\xint_stop_atfirstoftwo #1#2{ #1}%
215 \long\def\xint_stop_atsecondoftwo #1#2{ #2}%
216 \long\def\xint_exchangetwo_keepbraces #1#2{{#2}{#1}}%
```
# 2.6 "gob til" macros and UD style fork

```
217 \long\def\xint_gob_til_R #1\R {}%
218 \long\def\xint_gob_til_W #1\W {}%
219 \long\def\xint_gob_til_Z #1\Z {}%
220 \long\def\xint_gob_til_zero #10{}%
221 \long\def\xint_gob_til_one #11{}%
222 \long\def\xint_gob_til_zeros_iii #1000{}%
223 \long\def\xint_gob_til_zeros_iv #10000{}%
224 \long\def\xint_gob_til_eightzeroes #100000000{}%
225 \long\def\xint_gob_til_dot #1.{}%
226 \long\def\xint_gob_til_G #1G{}%
227 \long\def\xint_gob_til_minus #1-{}%
228 \long\def\xint_UDzerominusfork #10-#2#3\krof {#2}%
229 \long\def\xint_UDzerofork #10#2#3\krof {#2}%
230 \long\def\xint_UDsignfork #1-#2#3\krof {#2}%
231\long\def\xint_UDwfork #1\W#2#3\krof {#2}%
232 \long\def\xint_UDXINTWfork #1\XINT_W#2#3\krof {#2}%
233 \long\def\xint_UDzerosfork #100#2#3\krof {#2}%
234 \long\def\xint_UDonezerofork #110#2#3\krof {#2}%
235 \long\def\xint_UDsignsfork #1--#2#3\krof {#2}%
236 \let\xint:\char
237 \long\def\xint_gob_til_xint:#1\xint:{}%
238 \long\def\xint_gob_til_^#1^{}%
239 \def\xint_bracedstopper{\xint:}%
240 \long\def\xint_gob_til_exclam #1!{}% This ! has catcode 12
241 \long\def\xint_gob_til_sc #1;{}%
```
#### 2.7 **\xint\_afterfi**

\long\def\xint\_afterfi #1#2\fi {\fi #1}%

### <span id="page-8-1"></span>2.8 **\xint\_bye**, **\xint\_Bye**

```
1.09. \xint_bye
1.2i. \xint_Bye for \xintDSRr and \xintRound. Also \xint_stop_afterbye.
243 \long\def\xint_bye #1\xint_bye {}%
244 \long\def\xint_Bye #1\xint_bye {}%
245 \long\def\xint_stop_afterbye #1\xint_bye { }%
```
# 2.9 **\xintdothis**, **\xintorthat**

**[1](#page-0-0).[1.](#page-3-1)**

**1.2.** names without underscores.

```
To be used this way:
 \if..\xint_dothis{..}\fi
 \if..\xint_dothis{..}\fi
 \if..\xint_dothis{..}\fi
 ...more such...
 \xint_orthat{...}
```
Ancient testing indicated it is more efficient to list first the more improbable clauses.

246 \long\def\xint\_dothis #1#2\xint\_orthat #3{\fi #1}% 1.1

247 \let\xint\_orthat \xint\_firstofone

248 \long\def\xintdothis #1#2\xintorthat #3{\fi #1}%

249 \let\xintorthat \xint\_firstofone

#### 2.10 **\xint\_zapspaces**

#### **1.1.**

<span id="page-9-1"></span>This little (quite fragile in the normal sense i.e. non robust in the normal sense of programming lingua) utility zaps leading, intermediate, trailing, spaces in completely expanding context  $(\neg e)$ def, \csname...\endcsname).

Usage: \xint\_zapspaces foo<space>\xint\_gobble\_i

Explanation: if there are leading spaces, then the first  $\#1$  will be empty, and the first  $\#2$  being undelimited will be stripped from all the remaining leading spaces, if there was more than one to start with. Of course brace-stripping may occur. And this iterates: each time a #2 is removed, either we then have spaces and next #1 will be empty, or we have no spaces and #1 will end at the first space. Ultimately #2 will be  $\xint qobble_i$ .

The \zap@spaces of LaTeX2e handles unexpectedly things such as

```
\zap@spaces 1 {22} 3 4 \@empty
```
(spaces are not all removed). This does not happen with \xint\_zapspaces.

But for example \foo{aa} {bb} {cc} where \foo is a macro with three non-delimited arguments breaks expansion, as expansion of \foo will happen with \xint\_zapspaces still around, and even if it wasn't it would have stripped the braces around {bb}, certainly breaking other things.

Despite such obvious shortcomings it is enough for our purposes. It is currently used by xintexpr at various locations e.g. cleaning up optional argument of \xintiexpr and \xintfloatexpr; maybe in future internal usage will drop this in favour of a more robust utility.

**1.2e.** \xint\_zapspaces\_o.

```
1.2i. made \long.
```
ATTENTION THAT xinttools HAS AN WHICH SHOULD NOT GET CONFUSED WITH THIS ONE

250 \long\def\xint\_zapspaces #1 #2{#1#2\xint\_zapspaces }% 1.1

251 \long\def\xint\_zapspaces\_o #1{\expandafter\xint\_zapspaces#1 \xint\_gobble\_i}%

#### 2.11 **\odef**, **\o[odef](#page-19-1)**, **\fdef**

```
May be prefixed with \global. No parameter text.
```

```
252 \def\xintodef #1{\expandafter\def\expandafter#1\expandafter }%
253 \def\xintoodef #1{\expandafter\expandafter\expandafter\def
254 \expandafter\expandafter\expandafter#1%
255 \expandafter\expandafter\expandafter }%
256 \def\xintfdef #1#2%
```

```
257 {\expandafter\def\expandafter#1\expandafter{\romannumeral`&&@#2}}%
258 \ifdefined\odef\else\let\odef\xintodef\fi
259 \ifdefined\oodef\else\let\oodef\xintoodef\fi
260 \ifdefined\fdef\else\let\fdef\xintfdef\fi
```
### 2.12 **\xintReverseOrder**

```
1.0. does not expand its argument. The whole of xint codebase now contains only two calls to \chi\text{INTQ}_rord_main (in xintgcd).
  Attention: removes brace pairs (and swallows spaces).
  For digit tokens a faster reverse macro is provided by (1.2) \xintReverseDigits in xint.For comma separated items, 1.2g has \xintCSVReverse in xinttools.
261 \def\xintReverseOrder {\romannumeral0\xintreverseorder }%
262 \long\def\xintreverseorder #1%
263 {%
264 \XINT_rord_main {}#1%
265 \xint:
266 \xint_bye\xint_bye\xint_bye\xint_bye\xint_bye
267 \xint_bye\xint_bye\xint_bye\xint_bye\xint_bye
268 \xint:
269 }%
270 \long\def\XINT_rord_main #1#2#3#4#5#6#7#8#9%
271 {%
272 \xint_bye #9\XINT_rord_cleanup\xint_bye
273 \XINT_rord_main {#9#8#7#6#5#4#3#2#1}%
274 }%
275 \def\XINT_rord_cleanup #1{%
276 \long\def\XINT_rord_cleanup\xint_bye\XINT_rord_main ##1##2\xint:
277 {%
278 \expandafter#1\xint_gob_til_xint: ##1%
279 }}\XINT_rord_cleanup { }%
```
# 2.13 **\xintLength**

**1.0.** does not expand its argument. See \xintNthElt{0} from xinttools which f-expands its argument.

- <span id="page-10-1"></span>**1.2g.** added \xintCSVLength to xinttools.
- **1.2i.** rewrote this venerable macro. New code about 40% faster across all lengths. Syntax with  $\mathbf{r}\cdot\mathbf{r}$ omannumeral0 adds some slight (negligible) overhead; it is done to fit some general principles of structure of the xint package ma[cros but mayb](#page-26-0)e at som[e point I](#page-19-1) should drop it. And in fact it is often [called directly](#page-60-0) via the [\nume](#page-19-1)xpr access point. (bad coding...)

```
280 \def\xintLength {\romannumeral0\xintlength }%
281 \def\xintlength #1{%
```

```
282 \long\def\xintlength ##1%
283 {%
284 \expandafter#1\the\numexpr\XINT_length_loop
285 ##1\xint:\xint:\xint:\xint:\xint:\xint:\xint:\xint:\xint:\
286 \xint_c_viii\xint_c_vii\xint_c_vi\xint_c_v
287 \xint_c_iv\xint_c_iii\xint_c_ii\xint_c_i\xint_c_\xint_bye
288 \relax
289 }}\xintlength{ }%
290 \long\def\XINT_length_loop #1#2#3#4#5#6#7#8#9%
```

```
291 {%
292 \xint_gob_til_xint: #9\XINT_length_finish_a\xint:
293 \xint_c_ix+\XINT_length_loop
294 }%
295 \def\XINT_length_finish_a\xint:\xint_c_ix+\XINT_length_loop
296 #1#2#3#4#5#6#7#8#9%
297 {%
298 #9\xint_bye
299 }%
```
#### 2.14 **\xintLastItem**

<span id="page-11-0"></span>**1.2i (2016/12/10).** One level of braces removed in output. Output empty if input empty. Attention! This means that an empty input or an input ending with a empty brace pair both give same output. The \xint: token must not be among items. \xintFirstItem added at 1.4 for usage in xintexpr. It must contain neither \xint: nor \xint\_bye in its first item.

```
300 \def\xintLastItem {\romannumeral0\xintlastitem }%
301 \long\def\xintlastitem #1%
302 {%
303 \XINT_last_loop {}.#1%
304 {\xint:\XINT_last_loop_enda}{\xint:\XINT_last_loop_endb}%
305 {\xint:\XINT_last_loop_endc}{\xint:\XINT_last_loop_endd}%
306 {\xint:\XINT_last_loop_ende}{\xint:\XINT_last_loop_endf}%
307 {\xint:\XINT_last_loop_endg}{\xint:\XINT_last_loop_endh}\xint_bye
308 }%
309 \long\def\XINT_last_loop #1.#2#3#4#5#6#7#8#9%
310 {%
311 \xint_gob_til_xint: #9%
312 {#8}{#7}{#6}{#5}{#4}{#3}{#2}{#1}\xint:
313 \XINT_last_loop {#9}.%
314 }%
315 \long\def\XINT_last_loop_enda #1#2\xint_bye{ #1}%
316 \long\def\XINT_last_loop_endb #1#2#3\xint_bye{ #2}%
317 \long\def\XINT_last_loop_endc #1#2#3#4\xint_bye{ #3}%
318 \long\def\XINT_last_loop_endd #1#2#3#4#5\xint_bye{ #4}%
319 \long\def\XINT_last_loop_ende #1#2#3#4#5#6\xint_bye{ #5}%
320 \long\def\XINT_last_loop_endf #1#2#3#4#5#6#7\xint_bye{ #6}%
321 \long\def\XINT_last_loop_endg #1#2#3#4#5#6#7#8\xint_bye{ #7}%
322 \long\def\XINT_last_loop_endh #1#2#3#4#5#6#7#8#9\xint_bye{ #8}%
```
#### 2.15 **\xintFirstItem**

1.4. There must be neither \xint: nor \xint\_bye in its first item.

```
323 \def\xintFirstItem {\romannumeral0\xintfirstitem }%
324 \long\def\xintfirstitem #1{\XINT_firstitem #1{\xint:\XINT_firstitem_end}\xint_bye}%
325 \long\def\XINT_firstitem #1#2\xint_bye{\xint_gob_til_xint: #1\xint:\space #1}%
326 \def\XINT_firstitem_end\xint:{ }%
```
### <span id="page-11-2"></span>2.16 **\xintLastOne**

As xintexpr 1.4 uses {c1}{c2}....{cN} storage when gathering comma separated values we need to not handle identically an empty list and a list with an empty item (as the above allows hierarchical [s](#page-0-0)t[ructures\)](#page-3-1). [But \xin](#page-19-1)[tLastIte](#page-62-1)[m re](#page-120-0)[moved one l](#page-164-1)[evel of](#page-176-1) [brace pa](#page-187-1)[ir so it](#page-279-1) i[s anadeq](#page-289-1)[uate for](#page-312-1) [the las](#page-426-1)[t\(\)](#page-449-0) function.

By the way it is logical to interpret «item» as meaning {cj} inclusive of the braces; but xint user manual was not written in this spirit. And thus \xintLastItem did brace stripping, thus we need another name for maintaining backwards compatibility (although the cardinality of users is small).

The \xint: token must not be found (visible) among the item contents.

```
327 \def\xintLastOne {\romannumeral0\xintlastone }%
328 \long\def\xintlastone #1%
329 {%
330 \XINT_lastone_loop {}.#1%
331 {\xint:\XINT_lastone_loop_enda}{\xint:\XINT_lastone_loop_endb}%
332 {\xint:\XINT_lastone_loop_endc}{\xint:\XINT_lastone_loop_endd}%
333 {\xint:\XINT_lastone_loop_ende}{\xint:\XINT_lastone_loop_endf}%
334 {\xint:\XINT_lastone_loop_endg}{\xint:\XINT_lastone_loop_endh}\xint_bye
335 }%
336 \long\def\XINT_lastone_loop #1.#2#3#4#5#6#7#8#9%
337 {%
338 \xint_gob_til_xint: #9%
339 {#8}{#7}{#6}{#5}{#4}{#3}{#2}{#1}\xint:
340 \XINT_lastone_loop {{#9}}.%
341 }%
342 \long\def\XINT_lastone_loop_enda #1#2\xint_bye{{#1}}%
343 \long\def\XINT_lastone_loop_endb #1#2#3\xint_bye{{#2}}%
344 \long\def\XINT_lastone_loop_endc #1#2#3#4\xint_bye{{#3}}%
345 \long\def\XINT_lastone_loop_endd #1#2#3#4#5\xint_bye{{#4}}%
346 \long\def\XINT_lastone_loop_ende #1#2#3#4#5#6\xint_bye{{#5}}%
347 \long\def\XINT_lastone_loop_endf #1#2#3#4#5#6#7\xint_bye{{#6}}%
348 \long\def\XINT_lastone_loop_endg #1#2#3#4#5#6#7#8\xint_bye{{#7}}%
349 \long\def\XINT_lastone_loop_endh #1#2#3#4#5#6#7#8#9\xint_bye{ #8}%
```
#### 2.17 **\xintFirstOne**

For xintexpr 1.4 too. Jan 3, 2020.

<span id="page-12-0"></span>This is an experimental macro, don't use it. If input is nil (empty set) it expands to nil, if not it fetches first item and brace it. Fetching will have stripped one brace pair if item was braced to start with, which is the case in non-symbolic xintexpr data objects.

I have not given much thought to this (make it shorter, allow all tokens, (we could first test if empty via combination with \detokenize), etc...) as I need to get xint 1.4 out soon. So in particular attention that the macro assumes the \xint: token is absent from first item of input.

```
350 \def\xintFirstOne {\romannumeral0\xintfirstone }%
351 \long\def\xintfirstone #1{\XINT_firstone #1{\xint:\XINT_firstone_empty}\xint:}%
352 \long\def\XINT_firstone #1#2\xint:{\xint_gob_til_xint: #1\xint:{#1}}%
353 \def\XINT_firstone_empty\xint:#1{ }%
```
#### 2.18 **\xintLengthUpTo**

<span id="page-12-1"></span>**1.2i.** for use by \xintKeep and \xintTrim (xinttools). The argument N \*\*must be non-negative\*\*.

\xintLengthUpTo{N}{List} produces -0 if length(List)>N, else it returns N-length(List). Hence subtracting it from N always computes min(N, length(List)).

```
1.2j. changed ending and interface to core loop.
```

```
354 \def\xintLengthUpTo {\romannumeral0\xintlengthupto}%
355 \long\def\xintlengthupto #1#2%
356 {%
357 \expandafter\XINT_lengthupto_loop
358 \the\numexpr#1.#2\xint:\xint:\xint:\xint:\xint:\xint:\xint:\xint:
359 \xint_c_vii\xint_c_vi\xint_c_v\xint_c_iv
360 \xint_c_iii\xint_c_ii\xint_c_i\xint_c_\xint_bye.%
361 }%
362 \def\XINT_lengthupto_loop_a #1%
363 {%
364 \xint_UDsignfork
365 #1\XINT_lengthupto_gt
366 -\XINT_lengthupto_loop
367 \krof #1%
368 }%
369 \long\def\XINT_lengthupto_gt #1\xint_bye.{-0}%
370 \long\def\XINT_lengthupto_loop #1.#2#3#4#5#6#7#8#9%
371 {%
372 \xint_gob_til_xint: #9\XINT_lengthupto_finish_a\xint:%
373 \expandafter\XINT_lengthupto_loop_a\the\numexpr #1-\xint_c_viii.%
374 }%
375 \def\XINT_lengthupto_finish_a\xint:\expandafter\XINT_lengthupto_loop_a
376 \the\numexpr #1-\xint_c_viii.#2#3#4#5#6#7#8#9%
377 {%
378 \expandafter\XINT_lengthupto_finish_b\the\numexpr #1-#9\xint_bye
379 }%
380 \def\XINT_lengthupto_finish_b #1#2.%
381 {%
382 \xint_UDsignfork
383 #1{-0}%
384 - \{  #1#2\}%
385 \krof
386 }%
```
#### 2.19 **\xintreplicate**, **\xintReplicate**

#### **1.2i.**

This is cloned from LaTeX3's \prg\_replicate:nn, see Joseph's post at

http://tex.stackexchange.com/questions/16189/repeat-command-n-times

<span id="page-13-0"></span>I posted there an alternative not using the chained \csname's but it is a bit less efficient (except perhaps for thousands of repetitions). The code in Joseph's post does abs(#1) replications when input  $#1$  is negative and then activates an error triggering macro; here we simply do nothing when #1 is negative.

Usage: \romannumeral\xintreplicate{N}{stuff}

When N is already explicit digits (even  $N=0$ , but non-negative) one can call the macro as \romannumeral\XINT\_rep N\endcsname {foo}

to skip the \numexpr.

**1.4 (2020/01/11).** Added \xintReplicate ! The reason I did not before is that the prevailing habits in xint source code was to trigger with \romannumeral0 not \romannumeral which is the lowercased named macros. Thus adding the camelcase one creates a couple \xintReplicate/\xintreplicate not obeying the general mold.

```
387 \def\xintReplicate{\romannumeral\xintreplicate}%
388 \def\xintreplicate#1%
389 {\expandafter\XINT_replicate\the\numexpr#1\endcsname}%
390 \def\XINT_replicate #1{\xint_UDsignfork
391 #1\XINT_rep_neg
392 -\XINT_rep
393 \krof #1}%
394 \long\def\XINT_rep_neg #1\endcsname #2{\xint_c_}%
395 \def\XINT_rep #1{\csname XINT_rep_f#1\XINT_rep_a}%
396 \def\XINT_rep_a #1{\csname XINT_rep_#1\XINT_rep_a}%
397 \def\XINT_rep_\XINT_rep_a{\endcsname}%
398 \long\expandafter\def\csname XINT_rep_0\endcsname #1%
399 {\endcsname{#1#1#1#1#1#1#1#1#1#1}}%
400 \long\expandafter\def\csname XINT_rep_1\endcsname #1%
401 {\endcsname{#1#1#1#1#1#1#1#1#1#1}#1}%
402 \long\expandafter\def\csname XINT_rep_2\endcsname #1%
403 {\endcsname{#1#1#1#1#1#1#1#1#1#1}#1#1}%
404 \long\expandafter\def\csname XINT_rep_3\endcsname #1%
405 {\endcsname{#1#1#1#1#1#1#1#1#1#1}#1#1#1}%
406 \long\expandafter\def\csname XINT_rep_4\endcsname #1%
407 {\endcsname{#1#1#1#1#1#1#1#1#1#1}#1#1#1#1}%
408 \long\expandafter\def\csname XINT_rep_5\endcsname #1%
409 {\endcsname{#1#1#1#1#1#1#1#1#1#1}#1#1#1#1#1}%
410 \long\expandafter\def\csname XINT_rep_6\endcsname #1%
411 {\endcsname{#1#1#1#1#1#1#1#1#1#1}#1#1#1#1#1#1}%
412 \long\expandafter\def\csname XINT_rep_7\endcsname #1%
413 {\endcsname{#1#1#1#1#1#1#1#1#1#1}#1#1#1#1#1#1#1}%
414 \long\expandafter\def\csname XINT_rep_8\endcsname #1%
415 {\endcsname{#1#1#1#1#1#1#1#1#1#1}#1#1#1#1#1#1#1#1}%
416 \long\expandafter\def\csname XINT_rep_9\endcsname #1%
417 {\endcsname{#1#1#1#1#1#1#1#1#1#1}#1#1#1#1#1#1#1#1#1}%
418 \long\expandafter\def\csname XINT_rep_f0\endcsname #1%
419 {\xint_c_}%
420 \long\expandafter\def\csname XINT_rep_f1\endcsname #1%
421 {\xint_{C_ #1}%
422 \long\expandafter\def\csname XINT_rep_f2\endcsname #1%
423 {\xint_c_ #1#1}%
424 \long\expandafter\def\csname XINT_rep_f3\endcsname #1%
425 {\xint_c_ #1#1#1}%
426 \long\expandafter\def\csname XINT_rep_f4\endcsname #1%
427 {\xint_c_ #1#1#1#1}%
428 \long\expandafter\def\csname XINT_rep_f5\endcsname #1%
429 {\xint_c_ #1#1#1#1#1}%
430 \long\expandafter\def\csname XINT_rep_f6\endcsname #1%
431 {\xint_c_ #1#1#1#1#1#1}%
432 \long\expandafter\def\csname XINT_rep_f7\endcsname #1%
433 {\xint_c_ #1#1#1#1#1#1#1}%
434 \long\expandafter\def\csname XINT_rep_f8\endcsname #1%
435 {\xint_c_ #1#1#1#1#1#1#1#1}%
436 \long\expandafter\def\csname XINT_rep_f9\endcsname #1%
```
{\xint\_c\_ #1#1#1#1#1#1#1#1#1}%

#### .20 **[\xin](#page-3-1)t[gobble](#page-19-1)**, **[\xintG](#page-62-1)[obb](#page-120-0)[le](#page-164-1)**

#### **1.2i.**

<span id="page-15-0"></span>I hesitated about allowing as many as  $9^x6-1=531440$  tokens to gobble, but  $9^x5-1=59058$  is too low for playing with long decimal expansions.

Usage: \romannumeral\xintgobble{N}...

```
1.4 (2020/01/11). Added \xintGobble.
```

```
438 \def\xintGobble{\romannumeral\xintgobble}%
439 \def\xintgobble #1%
440 {\csname xint_c_\expandafter\XINT_gobble_a\the\numexpr#1.0}%
441 \def\XINT_gobble #1.{\csname xint_c_\XINT_gobble_a #1.0}%
442 \def\XINT_gobble_a #1{\xint_gob_til_zero#1\XINT_gobble_d0\XINT_gobble_b#1}%
443 \def\XINT_gobble_b #1.#2%
444 {\expandafter\XINT_gobble_c
445 \the\numexpr (#1+\xint_c_v)/\xint_c_ix-\xint_c_i\expandafter.%
446 \the\numexpr #2+\xint_c_i.#1.}%
447 \def\XINT_gobble_c #1.#2.#3.%
448 {\csname XINT_g#2\the\numexpr#3-\xint_c_ix*#1\relax\XINT_gobble_a #1.#2}%
449 \def\XINT_gobble_d0\XINT_gobble_b0.#1{\endcsname}%
450 \expandafter\let\csname XINT_g10\endcsname\endcsname
451 \long\expandafter\def\csname XINT_g11\endcsname#1{\endcsname}%
452 \long\expandafter\def\csname XINT_g12\endcsname#1#2{\endcsname}%
453 \long\expandafter\def\csname XINT_g13\endcsname#1#2#3{\endcsname}%
454 \long\expandafter\def\csname XINT_g14\endcsname#1#2#3#4{\endcsname}%
455 \long\expandafter\def\csname XINT_g15\endcsname#1#2#3#4#5{\endcsname}%
456 \long\expandafter\def\csname XINT_g16\endcsname#1#2#3#4#5#6{\endcsname}%
457 \long\expandafter\def\csname XINT_g17\endcsname#1#2#3#4#5#6#7{\endcsname}%
458 \long\expandafter\def\csname XINT_g18\endcsname#1#2#3#4#5#6#7#8{\endcsname}%
459 \expandafter\let\csname XINT_g20\endcsname\endcsname
460 \long\expandafter\def\csname XINT_g21\endcsname #1#2#3#4#5#6#7#8#9%
461 {\endcsname}%
462 \long\expandafter\edef\csname XINT_g22\endcsname #1#2#3#4#5#6#7#8#9%
463 {\expandafter\noexpand\csname XINT_g21\endcsname}%
464 \long\expandafter\edef\csname XINT_g23\endcsname #1#2#3#4#5#6#7#8#9%
465 {\expandafter\noexpand\csname XINT_g22\endcsname}%
466 \long\expandafter\edef\csname XINT_g24\endcsname #1#2#3#4#5#6#7#8#9%
467 {\expandafter\noexpand\csname XINT_g23\endcsname}%
468 \long\expandafter\edef\csname XINT_g25\endcsname #1#2#3#4#5#6#7#8#9%
469 {\expandafter\noexpand\csname XINT_g24\endcsname}%
470 \long\expandafter\edef\csname XINT_g26\endcsname #1#2#3#4#5#6#7#8#9%
471 {\expandafter\noexpand\csname XINT_g25\endcsname}%
472 \long\expandafter\edef\csname XINT_g27\endcsname #1#2#3#4#5#6#7#8#9%
473 {\expandafter\noexpand\csname XINT_g26\endcsname}%
474 \long\expandafter\edef\csname XINT_g28\endcsname #1#2#3#4#5#6#7#8#9%
475 {\expandafter\noexpand\csname XINT_g27\endcsname}%
476 \expandafter\let\csname XINT_g30\endcsname\endcsname
477 \long\expandafter\edef\csname XINT_g31\endcsname #1#2#3#4#5#6#7#8#9%
478 {\expandafter\noexpand\csname XINT_g28\endcsname}%
479 \long\expandafter\edef\csname XINT_g32\endcsname #1#2#3#4#5#6#7#8#9%
```
{\noexpand\csname XINT\_g31\expandafter\noexpand\csname XINT\_g28\endcsname}%

```
481 \long\expandafter\edef\csname XINT_g33\endcsname #1#2#3#4#5#6#7#8#9%
482 {\noexpand\csname XINT_g32\expandafter\noexpand\csname XINT_g28\endcsname}%
483 \long\expandafter\edef\csname XINT_g34\endcsname #1#2#3#4#5#6#7#8#9%
484 {\noexpand\csname XINT_g33\expandafter\noexpand\csname XINT_g28\endcsname}%
485 \long\expandafter\edef\csname XINT_g35\endcsname #1#2#3#4#5#6#7#8#9%
486 {\noexpand\csname XINT_g34\expandafter\noexpand\csname XINT_g28\endcsname}%
487 \long\expandafter\edef\csname XINT_g36\endcsname #1#2#3#4#5#6#7#8#9%
488 {\noexpand\csname XINT_g35\expandafter\noexpand\csname XINT_g28\endcsname}%
489 \long\expandafter\edef\csname XINT_g37\endcsname #1#2#3#4#5#6#7#8#9%
490 {\noexpand\csname XINT_g36\expandafter\noexpand\csname XINT_g28\endcsname}%
491 \long\expandafter\edef\csname XINT_g38\endcsname #1#2#3#4#5#6#7#8#9%
492 {\noexpand\csname XINT_g37\expandafter\noexpand\csname XINT_g28\endcsname}%
493 \expandafter\let\csname XINT_g40\endcsname\endcsname
494 \expandafter\edef\csname XINT_g41\endcsname
495 {\noexpand\csname XINT_g38\expandafter\noexpand\csname XINT_g31\endcsname}%
496 \expandafter\edef\csname XINT_g42\endcsname
497 {\noexpand\csname XINT_g41\expandafter\noexpand\csname XINT_g41\endcsname}%
498 \expandafter\edef\csname XINT_g43\endcsname
499 {\noexpand\csname XINT_g42\expandafter\noexpand\csname XINT_g41\endcsname}%
500 \expandafter\edef\csname XINT_g44\endcsname
501 {\noexpand\csname XINT_g43\expandafter\noexpand\csname XINT_g41\endcsname}%
502 \expandafter\edef\csname XINT_g45\endcsname
503 {\noexpand\csname XINT_g44\expandafter\noexpand\csname XINT_g41\endcsname}%
504 \expandafter\edef\csname XINT_g46\endcsname
505 {\noexpand\csname XINT_g45\expandafter\noexpand\csname XINT_g41\endcsname}%
506 \expandafter\edef\csname XINT_g47\endcsname
507 {\noexpand\csname XINT_g46\expandafter\noexpand\csname XINT_g41\endcsname}%
508 \expandafter\edef\csname XINT_g48\endcsname
509 {\noexpand\csname XINT_g47\expandafter\noexpand\csname XINT_g41\endcsname}%
510 \expandafter\let\csname XINT_g50\endcsname\endcsname
511 \expandafter\edef\csname XINT_g51\endcsname
512 {\noexpand\csname XINT_g48\expandafter\noexpand\csname XINT_g41\endcsname}%
513 \expandafter\edef\csname XINT_g52\endcsname
514 {\noexpand\csname XINT_g51\expandafter\noexpand\csname XINT_g51\endcsname}%
515 \expandafter\edef\csname XINT_g53\endcsname
516 {\noexpand\csname XINT_g52\expandafter\noexpand\csname XINT_g51\endcsname}%
517 \expandafter\edef\csname XINT_g54\endcsname
518 {\noexpand\csname XINT_g53\expandafter\noexpand\csname XINT_g51\endcsname}%
519 \expandafter\edef\csname XINT_g55\endcsname
520 {\noexpand\csname XINT_g54\expandafter\noexpand\csname XINT_g51\endcsname}%
521 \expandafter\edef\csname XINT_g56\endcsname
522 {\noexpand\csname XINT_g55\expandafter\noexpand\csname XINT_g51\endcsname}%
523 \expandafter\edef\csname XINT_g57\endcsname
524 {\noexpand\csname XINT_g56\expandafter\noexpand\csname XINT_g51\endcsname}%
525 \expandafter\edef\csname XINT_g58\endcsname
526 {\noexpand\csname XINT_g57\expandafter\noexpand\csname XINT_g51\endcsname}%
527 \expandafter\let\csname XINT_g60\endcsname\endcsname
528 \expandafter\edef\csname XINT_g61\endcsname
529 {\noexpand\csname XINT_g58\expandafter\noexpand\csname XINT_g51\endcsname}%
530 \expandafter\edef\csname XINT_g62\endcsname
531 {\noexpand\csname XINT_g61\expandafter\noexpand\csname XINT_g61\endcsname}%
532 \expandafter\edef\csname XINT_g63\endcsname
```

```
533 {\noexpand\csname XINT_g62\expandafter\noexpand\csname XINT_g61\endcsname}%
534 \expandafter\edef\csname XINT_g64\endcsname
535 {\noexpand\csname XINT_g63\expandafter\noexpand\csname XINT_g61\endcsname}%
536 \expandafter\edef\csname XINT_g65\endcsname
537 {\noexpand\csname XINT_g64\expandafter\noexpand\csname XINT_g61\endcsname}%
538 \expandafter\edef\csname XINT_g66\endcsname
539 {\noexpand\csname XINT_g65\expandafter\noexpand\csname XINT_g61\endcsname}%
540 \expandafter\edef\csname XINT_g67\endcsname
541 {\noexpand\csname XINT_g66\expandafter\noexpand\csname XINT_g61\endcsname}%
542 \expandafter\edef\csname XINT_g68\endcsname
543 {\noexpand\csname XINT_g67\expandafter\noexpand\csname XINT_g61\endcsname}%
```
# 2.21 (WIP) **\xintUniformDeviate**

```
1.3b. See user manual for related information.
544 \ifdefined\xint_texuniformdeviate
545 \expandafter\xint_firstoftwo
546 \else\expandafter\xint_secondoftwo
547 \fi
548 {%
549 \def\xintUniformDeviate#1%
550 {\the\numexpr\expandafter\XINT_uniformdeviate_sgnfork\the\numexpr#1\xint:}%
551 \def\XINT_uniformdeviate_sgnfork#1%
552 {%
553 \if-#1\XINT_uniformdeviate_neg\fi \XINT_uniformdeviate{}#1%
554 }%
555 \def\XINT_uniformdeviate_neg\fi\XINT_uniformdeviate#1-%
556 {%
557 \fi-\numexpr\XINT_uniformdeviate\relax
558 }%
559 \def\XINT_uniformdeviate#1#2\xint:
560 {%(
561 \expandafter\XINT_uniformdeviate_a\the\numexpr%
562 -\xint_texuniformdeviate\xint_c_ii^vii%
563 -\xint_c_ii^vii*\xint_texuniformdeviate\xint_c_ii^vii%
564 -\xint_c_ii^xiv*\xint_texuniformdeviate\xint_c_ii^vii%
565 -\xint_c_ii^xxi*\xint_texuniformdeviate\xint_c_ii^vii%
566 +\xint_texuniformdeviate#2\xint:/#2)*#2\xint:+#2\fi\relax#1%
567 }%
568 \def\XINT_uniformdeviate_a #1\xint:
569 {%
570 \expandafter\XINT_uniformdeviate_b\the\numexpr#1-(#1%
571 }%
572 \def\XINT_uniformdeviate_b#1#2\xint:{#1#2\if-#1}%
573 }%
574 {%
575 \def\xintUniformDeviate#1%
576 {%
577 \the\numexpr
578 \XINT_expandableerror{No uniformdeviate at engine level, returning 0.}%
579 0\relax
580 }%
```
}%

### .22 **[\xin](#page-3-1)t[Message](#page-19-1)**, **[\ifxi](#page-62-1)[ntv](#page-120-0)[erbose](#page-164-1)**

1.2c. for use by \xintdefvar and \xintdeffunc of xintexpr.

<span id="page-18-0"></span>**1.2e.** uses \write128 rather than \write16 for compatibility with future extended range of output streams, in LuaTeX in particular.

```
1.3e. set the \newlinechar.
```

```
582 \def\xintMessage #1#2#3{%
583 \edef\XINT_newlinechar{\the\newlinechar}%
584 \newlinechar10
585 \immediate\write128{Package #1 #2: (on line \the\inputlineno)}%
586 \immediate\write128{\space\space\space\space#3}%
587 \newlinechar\XINT_newlinechar\space
588 }%
```
\newif\ifxintverbose

#### 2.23 **\ifxintglobaldefs**, **\XINT\_global**

```
1.3c.
590 \newif\ifxintglobaldefs
591 \def\XINT_global{\ifxintglobaldefs\global\fi}%
```
### 2.24 (WIP) Expandable error message

**1.2l.** but really belongs to next major release beyond 1.3.

<span id="page-18-2"></span>This is copied over from 13kernel code. I am using  $\backslash$  ! / control sequence though, which must be left undefined. \xintError: would be 6 letters more already.

**1.4 (2020/01/25).** Finally rather than  $\backslash$  ! / I use  $\xrightarrows$ .

\def\XINT\_expandableerror #1#2{%

```
593 \def\XINT_expandableerror ##1{%
```

```
594 \expandafter\expandafter\expandafter
```
\XINT\_expandableerror\_continue\xint\_firstofone{#2#1##1#1}}%

\def\XINT\_expandableerror\_continue ##1#1##2#1{##1}%

}%

\begingroup\lccode`\$ 32 \catcode`/ 11 % \$

```
599 \lowercase{\endgroup\XINT_expandableerror$\xint/\let\xint/\xint_undefined}% $
```
\XINTrestorecatcodesendinput%

# <span id="page-19-1"></span>3 Package xinttools implementation

<span id="page-19-0"></span>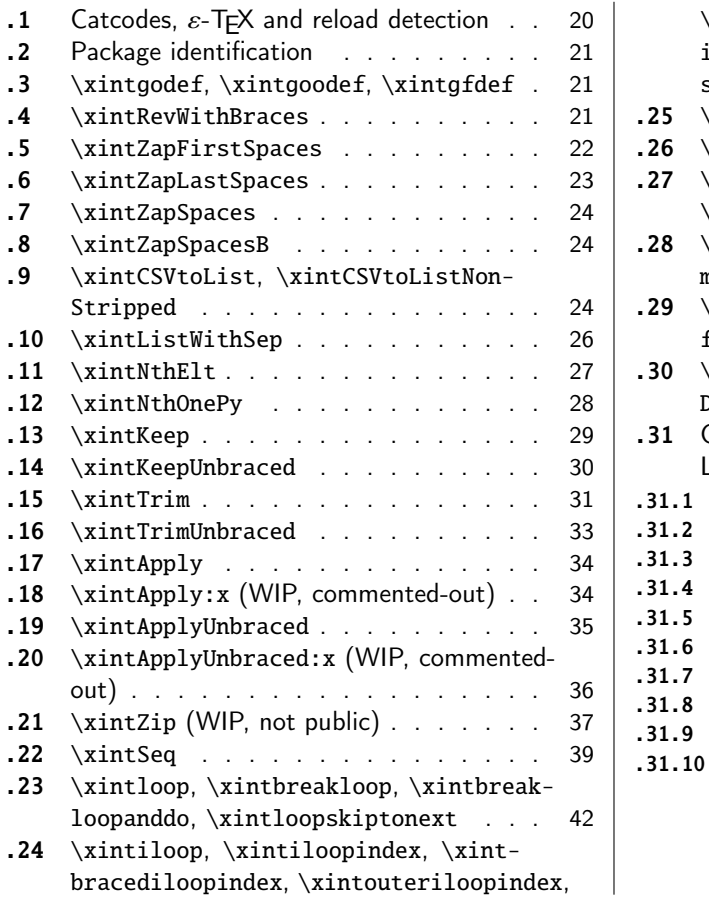

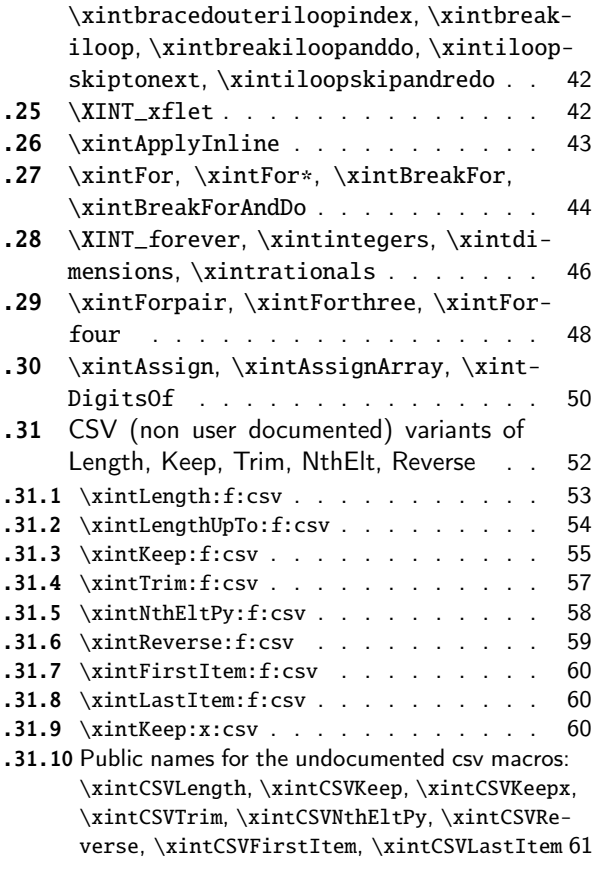

Release 1.09g of [2013/11/22](#page-41-0) splits off xi[ntt](#page-41-0)ools.sty from [xint.sty. Starting with](#page-60-0) 1.1, xint[tool](#page-41-1)s [ceases being loaded automatically b](#page-41-1)y xint.

# 3.1 Catcodes,  $\varepsilon$ -TEX and reload detection

[The co](#page-19-1)de for reload detection was initially [copi](#page-120-0)ed from HEIKO OBERDIEK's packages, then modified. The method for catcodes was also initially directly inspired by these packages.

<span id="page-19-2"></span>1 \begingroup\catcode61\catcode48\catcode32=10\relax%

- 2 \catcode13=5 % ^^M
- 3 \endlinechar=13 %
- 4 \catcode123=1 % {
- 5 \catcode125=2 % }
- 6 \catcode64=11 % @
- 7 \catcode35=6 % #
- 8 \catcode44=12 % ,
- 9 \catcode45=12 % -
- 10 \catcode46=12 % .
- 11 \catcode58=12 % :
- 12 \let\z\endgroup
- 13 \expandafter\let\expandafter\x\csname ver@xinttools.sty\endcsname
- 14 \expandafter\let\expandafter\w\csname ver@xintkernel.sty\endcsname

```
15 \expandafter
16 \ifx\csname PackageInfo\endcsname\relax
17 \def\y#1#2{\immediate\write-1{Package #1 Info: #2.}}%
18 \else
19 \def\y#1#2{\PackageInfo{#1}{#2}}%
20 \forallfi
21 \expandafter
22 \ifx\csname numexpr\endcsname\relax
23 \y{xinttools}{\numexpr not available, aborting input}%
24 \aftergroup\endinput
25 \else
26 \ifx\x\relax % plain-TeX, first loading of xinttools.sty
27 \ifx\w\relax % but xintkernel.sty not yet loaded.
28 \def\z{\endgroup\input xintkernel.sty\relax}%
29 \forallfi
30 \else
31 \qquad \qquad \text{empty }32 \ifx\x\empty % LaTeX, first loading,
33 % variable is initialized, but \ProvidesPackage not yet seen
34 \ifx\w\relax % xintkernel.sty not yet loaded.
35 \def\z{\endgroup\RequirePackage{xintkernel}}%
36 \quad \text{if}37 \else
38 \aftergroup\endinput % xinttools already loaded.
39 \setminusfi
40 \forallfi
41 \quad \text{If}42 \z%
43 \XINTsetupcatcodes% defined in xintkernel.sty
```
# 3.2 Package identification

```
44 \XINT_providespackage
45 \ProvidesPackage{xinttools}%
46 [2021/05/10 v1.4f Expandable and non-expandable utilities (JFB)]%
```
<span id="page-20-0"></span>\XINT\_toks is used in macros such as \xintFor. It is not used elsewhere in the xint bundle.

47 \newtoks\XINT\_toks 48 \xint\_firstofone{\let\XINT\_sptoken= } %<- space here!

### 3.3 **\xintgodef**, **\xintgoodef**, **\xintgfdef**

1.09i. For use in \xintAssign.

<span id="page-20-1"></span>49 \def\xintgodef {\global\xintodef }% 50 \def\xintgoodef {\global\xintoodef }% 51 \def\xintgfdef {\global\xintfdef }%

# 3.4 **\xintRevWithBraces**

<span id="page-20-2"></span>New with 1.06. Makes the expansion of its argument and then reverses the resulting tokens or braced tokens, adding a pair of braces to each (thus, maintaining it when it was already there.) The reason for \xint:, here and in other locations, is in case #1 expands to nothing, the \romannumeral-`0 must be stopped

```
52 \def\xintRevWithBraces {\romannumeral0\xintrevwithbraces }%
53 \def\xintRevWithBracesNoExpand {\romannumeral0\xintrevwithbracesnoexpand }%
54 \long\def\xintrevwithbraces #1%
55 {%
56 \expandafter\XINT_revwbr_loop\expandafter{\expandafter}%
57 \romannumeral`&&@#1\xint:\xint:\xint:\xint:%
58 \xint:\xint:\xint:\xint:\xint:\xint:\xint:\xint:\xint:\xint
59 }%
60 \long\def\xintrevwithbracesnoexpand #1%
61 {%
62 \XINT_revwbr_loop {}%
63 #1\xint:\xint:\xint:\xint:%
64 \xint:\xint:\xint:\xint:\xint:\xint:\xint
65 }%
66 \long\def\XINT_revwbr_loop #1#2#3#4#5#6#7#8#9%
67 {%
68 \xint_gob_til_xint: #9\XINT_revwbr_finish_a\xint:%
69 \XINT_revwbr_loop {{#9}{#8}{#7}{#6}{#5}{#4}{#3}{#2}#1}%
70 }%
71 \long\def\XINT_revwbr_finish_a\xint:\XINT_revwbr_loop #1#2\xint_bye
72 {%
73 \XINT_revwbr_finish_b #2\R\R\R\R\R\R\Z #1%
74 }%
75 \def\XINT_revwbr_finish_b #1#2#3#4#5#6#7#8\Z
76 {%
77 \xint_gob_til_R
78 #1\XINT_revwbr_finish_c \xint_gobble_viii
79 #2\XINT_revwbr_finish_c \xint_gobble_vii
80 #3\XINT_revwbr_finish_c \xint_gobble_vi
81 #4\XINT_revwbr_finish_c \xint_gobble_v
82 #5\XINT_revwbr_finish_c \xint_gobble_iv
83 #6\XINT_revwbr_finish_c \xint_gobble_iii
84 #7\XINT_revwbr_finish_c \xint_gobble_ii
85 \R\XINT_revwbr_finish_c \xint_gobble_i\Z
86 }%
```
1.1c revisited this old code and improved upon the earlier endings.

```
87 \def\XINT_revwbr_finish_c#1{%
88 \def\XINT_revwbr_finish_c##1##2\Z{\expandafter#1##1}%
89 }\XINT_revwbr_finish_c{ }%
```
# 3.5 **\xintZapFirstSpaces**

<span id="page-21-0"></span>1.09f, written [2013/11/01]. Modified (2014/10/21) for release 1.1 to correct the bug in case of an empty argument, or argument containing only spaces, which had been forgotten in first version. New version is simpler than the initial one. This macro does NOT expand its argument.

```
90 \def\xintZapFirstSpaces {\romannumeral0\xintzapfirstspaces }%
91 \def\xintzapfirstspaces#1{\long
92 \def\xintzapfirstspaces ##1{\XINT_zapbsp_a #1##1\xint:#1#1\xint:}%
93 }\xintzapfirstspaces{ }%
```
If the original #1 started with a space, the grabbed #1 is empty. Thus \_again? will see #1=\xint\_bye, and hand over control to \_again which will loop back into \XINT\_zapbsp\_a, with one [i](#page-0-0)[nitial sp](#page-3-1)a[ce less.](#page-19-1) I[f the or](#page-62-1)i[gina](#page-120-0)[l #1 did n](#page-164-1)o[t start](#page-176-1) [with a s](#page-187-1)[pace, or](#page-279-1) [was empty](#page-289-1)[, then t](#page-312-1)h[e #1 be](#page-426-1)[low](#page-449-0) will be a <sptoken>, then an extract of the original #1, not empty and not starting with a space, which contains what was up to the first  $\langle sp \rangle \langle sp \rangle$  present in original #1, or, if none preexisted, <sptoken> and all of #1 (possibly empty) plus an ending \xint:. The added initial space will stop later the \romannumeral0. No brace stripping is possible. Control is handed over to \XINT\_zapbsp\_b which strips out the ending \xint:<sp><sp>\xint:

```
94 \def\XINT_zapbsp_a#1{\long\def\XINT_zapbsp_a ##1#1#1{%
95 \XINT_zapbsp_again?##1\xint_bye\XINT_zapbsp_b ##1#1#1}%
96 }\XINT_zapbsp_a{ }%
97 \long\def\XINT_zapbsp_again? #1{\xint_bye #1\XINT_zapbsp_again }%
98 \xint_firstofone{\def\XINT_zapbsp_again\XINT_zapbsp_b} {\XINT_zapbsp_a }%
99 \long\def\XINT_zapbsp_b #1\xint:#2\xint:{#1}%
```
### 3.6 **\xintZapLastSpaces**

```
1.09f, written [2013/11/01].
```

```
100 \def\xintZapLastSpaces {\romannumeral0\xintzaplastspaces }%
101 \def\xintzaplastspaces#1{\long
102 \def\xintzaplastspaces ##1{\XINT_zapesp_a {}\empty##1#1#1\xint_bye\xint:}%
103 }\xintzaplastspaces{ }%
```
The \empty from \xintzaplastspaces is to prevent brace removal in the #2 below. The \expandafter chain removes it.

#### 104 \xint\_firstofone {\long\def\XINT\_zapesp\_a #1#2 } %<- second space here 105 {\expandafter\XINT\_zapesp\_b\expandafter{#2}{#1}}%

Notice again an \empty added here. This is in preparation for possibly looping back to \XINT\_zapesp\_a. If the initial #1 had no <sp><sp>, the stuff however will not loop, because #3 will already be <some spaces>\xint\_bye. Notice that this macro fetches all way to the ending \xint:. This looks not very efficient, but how often do we have to strip ending spaces from something which also has inner stretches of \_multiple\_ space tokens ?;-).

#### 106 \long\def\XINT\_zapesp\_b #1#2#3\xint:% 107 {\XINT\_zapesp\_end? #3\XINT\_zapesp\_e {#2#1}\empty #3\xint:}%

When we have been over all possible <sp> <sp> things, we reach the ending space tokens, and #3 will be a bunch of spaces (possibly none) followed by \xint\_bye. So the #1 in \_end? will be \xint\_bye. In all other cases #1 can not be \xint\_bye (assuming naturally this token does nor arise in original input), hence control falls back to \XINT\_zapesp\_e which will loop back to \XINT\_zapesp\_a.

108 \long\def\XINT\_zapesp\_end? #1{\xint\_bye #1\XINT\_zapesp\_end }%

We are done. The #1 here has accumulated all the previous material, and is stripped of its ending spaces, if any.

#### 109 \long\def\XINT\_zapesp\_end\XINT\_zapesp\_e #1#2\xint:{ #1}%

We haven't yet reached the end, so we need to re-inject two space tokens after what we have gotten so far. Then we loop.

```
110 \def\XINT_zapesp_e#1{%
111 \long\def\XINT_zapesp_e ##1{\XINT_zapesp_a {##1#1#1}}%
112 }\XINT_zapesp_e{ }%
```
#### 3.7 **\xintZapSpaces**

[1](#page-0-0)[.09f, wri](#page-3-1)t[ten \[2013](#page-19-1)[/11/01\].](#page-62-1) [Mod](#page-120-0)i[fied for](#page-164-1) 1[.1, 201](#page-176-1)[4/10/21](#page-187-1) [as it ha](#page-279-1)s [the sam](#page-289-1)[e bug as](#page-312-1) [\xintZ](#page-426-1)[ap-](#page-449-0)FirstSpaces. We in effect do first \xintZapFirstSpaces, then \xintZapLastSpaces.

```
113 \def\xintZapSpaces {\romannumeral0\xintzapspaces }%
114 \def\xintzapspaces#1{%
115 \long\def\xintzapspaces ##1% like \xintZapFirstSpaces.
116 {\XINT_zapsp_a #1##1\xint:#1#1\xint:}%
117 }\xintzapspaces{ }%
118 \def\XINT_zapsp_a#1{%
119 \long\def\XINT_zapsp_a ##1#1#1%
120 {\XINT_zapsp_again?##1\xint_bye\XINT_zapsp_b##1#1#1}%
121 }\XINT_zapsp_a{ }%
122 \long\def\XINT_zapsp_again? #1{\xint_bye #1\XINT_zapsp_again }%
123 \xint_firstofone{\def\XINT_zapsp_again\XINT_zapsp_b} {\XINT_zapsp_a }%
124 \xint_firstofone{\def\XINT_zapsp_b} {\XINT_zapsp_c }%
125 \def\XINT_zapsp_c#1{%
126 \long\def\XINT_zapsp_c ##1\xint:##2\xint:%
127 {\XINT_zapesp_a{}\empty ##1#1#1\xint_bye\xint:}%
128 }\XINT_zapsp_c{ }%
```
#### 3.8 **\xintZapSpacesB**

```
1.09f, written [2013/11/01]. Strips up to one pair of braces (but then does not strip spaces in-
side).
```

```
129 \def\xintZapSpacesB {\romannumeral0\xintzapspacesb }%
130 \long\def\xintzapspacesb #1{\XINT_zapspb_one? #1\xint:\xint:%
131 \xint_bye\xintzapspaces {#1}}%
132 \long\def\XINT_zapspb_one? #1#2%
133 {\xint_gob_til_xint: #1\XINT_zapspb_onlyspaces\xint:%
134 \xint_gob_til_xint: #2\XINT_zapspb_bracedorone\xint:%
135 \xint_bye {#1}}%
136 \def\XINT_zapspb_onlyspaces\xint:%
137 \xint_gob_til_xint:\xint:\XINT_zapspb_bracedorone\xint:%
138 \xint_bye #1\xint_bye\xintzapspaces #2{ }%
139 \long\def\XINT_zapspb_bracedorone\xint:%
```
#### 140 \xint\_bye #1\xint:\xint\_bye\xintzapspaces #2{ #1}%

#### 3.9 **\xintCSVtoList**, **\xintCSVtoListNonStripped**

\xintCSVtoList transforms a,b,..,z into {a}{b}...{z}. The comma separated list may be a macro which is first f-expanded. First included in release 1.06. Here, use of  $\Z$  (and  $\R$ ) perfectly safe.

<span id="page-23-2"></span>[2013/11/02]: Starting with 1.09f, automatically filters items with \xintZapSpacesB to strip away all spaces around commas, and spaces at the start and end of the list. The original is kept as \xintCSVtoListNonStripped, and is faster. But ... it doesn't strip spaces.

ATTENTION: if the input is empty the output contains one item (empty, of course). This means an \xintFor loop always executes at least once the iteration, contrarily to \xintFor\*.

```
141 \def\xintCSVtoList {\romannumeral0\xintcsvtolist }%
142 \long\def\xintcsvtolist #1{\expandafter\xintApply
```

```
143 \expandafter\xintzapspacesb
144 \expandafter{\romannumeral0\xintcsvtolistnonstripped{#1}}}%
145 \def\xintCSVtoListNoExpand {\romannumeral0\xintcsvtolistnoexpand }%
146 \long\def\xintcsvtolistnoexpand #1{\expandafter\xintApply
147 \expandafter\xintzapspacesb
148 \expandafter{\romannumeral0\xintcsvtolistnonstrippednoexpand{#1}}}%
149 \def\xintCSVtoListNonStripped {\romannumeral0\xintcsvtolistnonstripped }%
150 \def\xintCSVtoListNonStrippedNoExpand
151 {\romannumeral0\xintcsvtolistnonstrippednoexpand }%
152 \long\def\xintcsvtolistnonstripped #1%
153 {%
154 \expandafter\XINT_csvtol_loop_a\expandafter
155 {\expandafter}\romannumeral`&&@#1%
156 ,\xint_bye,\xint_bye,\xint_bye,\xint_bye
157 ,\xint_bye,\xint_bye,\xint_bye,\xint_bye,\Z
158 }%
159 \long\def\xintcsvtolistnonstrippednoexpand #1%
160 {%
161 \XINT_csvtol_loop_a
162 {}#1,\xint_bye,\xint_bye,\xint_bye,\xint_bye
163 ,\xint_bye,\xint_bye,\xint_bye,\xint_bye,\Z
164 }%
165 \long\def\XINT_csvtol_loop_a #1#2,#3,#4,#5,#6,#7,#8,#9,%
166 {%
167 \xint_bye #9\XINT_csvtol_finish_a\xint_bye
168 \XINT_csvtol_loop_b {#1}{{#2}{#3}{#4}{#5}{#6}{#7}{#8}{#9}}%
169 }%
170 \long\def\XINT_csvtol_loop_b #1#2{\XINT_csvtol_loop_a {#1#2}}%
171 \long\def\XINT_csvtol_finish_a\xint_bye\XINT_csvtol_loop_b #1#2#3\Z
172 {%
173 \XINT_csvtol_finish_b #3\R,\R,\R,\R,\R,\R,\R,\Z #2{#1}%
174 }%
```
1.1c revisits this old code and improves upon the earlier endings. But as the \_d.. macros have already nine parameters, I needed the \expandafter and \xint\_gob\_til\_Z in finish\_b (compare \XINT\_keep\_endb, or also \XINT\_RQ\_end\_b).

```
175 \def\XINT_csvtol_finish_b #1,#2,#3,#4,#5,#6,#7,#8\Z
176 {%
177 \xint_gob_til_R
178 #1\expandafter\XINT_csvtol_finish_dviii\xint_gob_til_Z
179 #2\expandafter\XINT_csvtol_finish_dvii \xint_gob_til_Z
180 #3\expandafter\XINT_csvtol_finish_dvi \xint_gob_til_Z
181 #4\expandafter\XINT_csvtol_finish_dv \xint_gob_til_Z
182 #5\expandafter\XINT_csvtol_finish_div \xint_gob_til_Z
183 #6\expandafter\XINT_csvtol_finish_diii \xint_gob_til_Z
184 #7\expandafter\XINT_csvtol_finish_dii \xint_gob_til_Z
185 \R\XINT_csvtol_finish_di \Z
186 }%
187 \long\def\XINT_csvtol_finish_dviii #1#2#3#4#5#6#7#8#9{ #9}%
188 \long\def\XINT_csvtol_finish_dvii #1#2#3#4#5#6#7#8#9{ #9{#1}}%
189 \long\def\XINT_csvtol_finish_dvi #1#2#3#4#5#6#7#8#9{ #9{#1}{#2}}%
190 \long\def\XINT_csvtol_finish_dv #1#2#3#4#5#6#7#8#9{ #9{#1}{#2}{#3}}%
```

```
191 \long\def\XINT_csvtol_finish_div #1#2#3#4#5#6#7#8#9{ #9{#1}{#2}{#3}{#4}}%
192 \long\def\XINT_csvtol_finish_diii #1#2#3#4#5#6#7#8#9{ #9{#1}{#2}{#3}{#4}{#5}}%
193 \long\def\XINT_csvtol_finish_dii #1#2#3#4#5#6#7#8#9%
194 \{ \#9\{ \#1\} \{ \#2\} \{ \#3\} \{ \#4\} \{ \#5\} \{ \#6\} \} \%195 \long\def\XINT_csvtol_finish_di\Z #1#2#3#4#5#6#7#8#9%
196 { #9{#1}{#2}{#3}{#4}{#5}{#6}{#7}}%
```
#### 3.10 **\xintListWithSep**

1.04. \xintListWithSep  ${\s0}$ ... ${z}$ } returns a \sep b \sep ....\sep z. It f-expands its second argument. The 'sep' may be \par's: the macro \xintlistwithsep etc... are all declared long. 'sep' does not have to be a single token. It is not expanded. The "list" argument may be empty.

<span id="page-25-0"></span>\xintListWithSepNoExpand does not f-expand its second argument.

This venerable macro from 1.04 remained unchanged for a long time and was finally refactored at 1.2p for increased speed. Tests done with a list of identical  $\{\x}$  items and a sep of  $\zeta$  demonstrated a speed increase of about:

```
- 3x for 30 items,
```
- 4.5x for 100 items,

- 7.5x--8x for 1000 items.

```
197 \def\xintListWithSep {\romannumeral0\xintlistwithsep }%
198 \def\xintListWithSepNoExpand {\romannumeral0\xintlistwithsepnoexpand }%
199 \long\def\xintlistwithsep #1#2%
200 {\expandafter\XINT_lws\expandafter {\romannumeral`&&@#2}{#1}}%
201 \long\def\xintlistwithsepnoexpand #1#2%
202 {%
203 \XINT_lws_loop_a {#1}#2{\xint_bye\XINT_lws_e_vi}%
204 {\xint_bye\XINT_lws_e_v}{\xint_bye\XINT_lws_e_iv}%
205 {\xint_bye\XINT_lws_e_iii}{\xint_bye\XINT_lws_e_ii}%
206 {\xint_bye\XINT_lws_e_i}{\xint_bye\XINT_lws_e}%
207 {\xint_bye\expandafter\space}\xint_bye
208 }%
209 \long\def\XINT_lws #1#2%
210 {%
211 \XINT_lws_loop_a {#2}#1{\xint_bye\XINT_lws_e_vi}%
212 {\xint_bye\XINT_lws_e_v}{\xint_bye\XINT_lws_e_iv}%
213 {\xint_bye\XINT_lws_e_iii}{\xint_bye\XINT_lws_e_ii}%
214 {\xint_bye\XINT_lws_e_i}{\xint_bye\XINT_lws_e}%
215 {\xint_bye\expandafter\space}\xint_bye
216 }%
217 \long\def\XINT_lws_loop_a #1#2#3#4#5#6#7#8#9%
218 {%
219 \xint_bye #9\xint_bye
220 \XINT_lws_loop_b {#1}{#2}{#3}{#4}{#5}{#6}{#7}{#8}{#9}%
221 }%
222 \long\def\XINT_lws_loop_b #1#2#3#4#5#6#7#8#9%
223 {%
224 \XINT_lws_loop_a {#1}{#2#1#3#1#4#1#5#1#6#1#7#1#8#1#9}%
225 }%
226 \long\def\XINT_lws_e_vi\xint_bye\XINT_lws_loop_b #1#2#3#4#5#6#7#8#9\xint_bye
227 { #2#1#3#1#4#1#5#1#6#1#7#1#8}%
228 \long\def\XINT_lws_e_v\xint_bye\XINT_lws_loop_b #1#2#3#4#5#6#7#8\xint_bye
229 { #2#1#3#1#4#1#5#1#6#1#7}%
```

```
230 \long\def\XINT_lws_e_iv\xint_bye\XINT_lws_loop_b #1#2#3#4#5#6#7\xint_bye
231 { #2#1#3#1#4#1#5#1#6}%
232 \long\def\XINT_lws_e_iii\xint_bye\XINT_lws_loop_b #1#2#3#4#5#6\xint_bye
233 { #2#1#3#1#4#1#5}%
234 \long\def\XINT_lws_e_ii\xint_bye\XINT_lws_loop_b #1#2#3#4#5\xint_bye
235 { #2#1#3#1#4}%
236 \long\def\XINT_lws_e_i\xint_bye\XINT_lws_loop_b #1#2#3#4\xint_bye
237 { #2#1#3}%
238 \long\def\XINT_lws_e\xint_bye\XINT_lws_loop_b #1#2#3\xint_bye
239 { #2}%
```
# 3.11 **\xintNthElt**

```
First included in release 1.06. Last refactored in 1.2j.
  \xintNthElt {i}{List} returns the i th item from List (one pair of braces removed). The list is
first f-expanded. The \xintNthEltNoExpand does no expansion of its second argument. Both variants
expand i inside \numexpr.
  With i = 0, the number of items is returned using \xintLength but with the List argument f-
expanded first.
  Negative values return the |i|th element from the end.
  When i is out of range, an empty value is returned.
240 \def\xintNthElt {\romannumeral0\xintnthelt }%
241 \def\xintNthEltNoExpand {\romannumeral0\xintntheltnoexpand }%
242 \long\def\xintnthelt #1#2{\expandafter\XINT_nthelt_a\the\numexpr #1\expandafter.%
243 \expandafter{\romannumeral`&&@#2}}%
244 \def\xintntheltnoexpand #1{\expandafter\XINT_nthelt_a\the\numexpr #1.}%
245 \def\XINT_nthelt_a #1%
246 {%
247 \xint_UDzerominusfork
248 #1-\XINT_nthelt_zero
249 0#1\XINT_nthelt_neg
250 0-{\XINT_nthelt_pos #1}%
251 \krof
252 }%
253 \def\XINT_nthelt_zero #1.{\xintlength }%
254 \long\def\XINT_nthelt_neg #1.#2%
255 {%
256 \expandafter\XINT_nthelt_neg_a\the\numexpr\xint_c_i+\XINT_length_loop
257 #2\xint:\xint:\xint:\xint:\xint:\xint:\xint:\xint:\xint:\xint:\
258 \xint_c_viii\xint_c_vii\xint_c_vi\xint_c_v
259 \xint_c_iv\xint_c_iii\xint_c_ii\xint_c_i\xint_c_\xint_bye
260 -#1.#2\xint_bye
261 }%
262 \def\XINT_nthelt_neg_a #1%
263 {%
264 \xint_UDzerominusfork
265 #1-\xint_stop_afterbye
266 0#1\xint_stop_afterbye
267 0-{}%
268 \krof
269 \expandafter\XINT_nthelt_neg_b
270 \romannumeral\expandafter\XINT_gobble\the\numexpr-\xint_c_i+#1%
```

```
271 }%
272 \long\def\XINT_nthelt_neg_b #1#2\xint_bye{ #1}%
273 \long\def\XINT_nthelt_pos #1.#2%
274 {%
275 \expandafter\XINT_nthelt_pos_done
276 \romannumeral0\expandafter\XINT_trim_loop\the\numexpr#1-\xint_c_x.%
277 #2\xint:\xint:\xint:\xint:\xint:%
278 \xint:\xint:\xint:\xint:\xint:\xint:\
279 \xint_bye
280 }%
281 \def\XINT_nthelt_pos_done #1{%
282 \long\def\XINT_nthelt_pos_done ##1##2\xint_bye{%
283 \xint_gob_til_xint:##1\expandafter#1\xint_gobble_ii\xint:#1##1}%
284 }\XINT_nthelt_pos_done{ }%
```
### 3.12 **\xintNthOnePy**

First included in release 1.4. See relevant code comments in xintexpr.

```
285\def\xintNthOnePy {\romannumeral0\xintnthonepy }%
286 \def\xintNthOnePyNoExpand {\romannumeral0\xintnthonepynoexpand }%
287 \long\def\xintnthonepy #1#2{\expandafter\XINT_nthonepy_a\the\numexpr #1\expandafter.%
288 \expandafter{\romannumeral`&&@#2}}%
289 \def\xintnthonepynoexpand #1{\expandafter\XINT_nthonepy_a\the\numexpr #1.}%
290 \def\XINT_nthonepy_a #1%
291 {%
292 \xint_UDsignfork
293 #1\XINT_nthonepy_neg
294 -{\XINT_nthonepy_nonneg #1}%
295 \krof
296 }%
297 \long\def\XINT_nthonepy_neg #1.#2%
298 {%
299 \expandafter\XINT_nthonepy_neg_a\the\numexpr\xint_c_i+\XINT_length_loop
300 #2\xint:\xint:\xint:\xint:\xint:\xint:\xint:\xint:\xint:
301 \xint_c_viii\xint_c_vii\xint_c_vi\xint_c_v
302 \xint_c_iv\xint_c_iii\xint_c_ii\xint_c_i\xint_c_\xint_bye
303 -#1.#2\xint_bye
304 }%
305 \def\XINT_nthonepy_neg_a #1%
306 {%
307 \xint_UDzerominusfork
308 #1-\xint_stop_afterbye
309 0#1\xint_stop_afterbye
310 0-{}%
311 \krof
312 \expandafter\XINT_nthonepy_neg_b
313 \romannumeral\expandafter\XINT_gobble\the\numexpr-\xint_c_i+#1%
314 }%
315 \long\def\XINT_nthonepy_neg_b #1#2\xint_bye{{#1}}%
316 \long\def\XINT_nthonepy_nonneg #1.#2%
317 {%
318 \expandafter\XINT_nthonepy_nonneg_done
```

```
319 \romannumeral0\expandafter\XINT_trim_loop\the\numexpr#1-\xint_c_ix.%
320 #2\xint:\xint:\xint:\xint:\xint:%
32\int:\xin:\xint:\xint:\xint:\xint:\
322 \xint_bye
323 }%
324 \def\XINT_nthonepy_nonneg_done #1{%
325 \long\def\XINT_nthonepy_nonneg_done ##1##2\xint_bye{%
326 \xint_gob_til_xint:##1\expandafter#1\xint_gobble_ii\xint:{##1}}%
327 }\XINT_nthonepy_nonneg_done{ }%
```
# 3.13 **\xintKeep**

First included in release 1.09m.

<span id="page-28-0"></span>\xintKeep{i}{L} f-expands its second argument L. It then grabs the first i items from L and discards the rest.

ATTENTION: \*\*each such kept item is returned inside a brace pair\*\* Use \xintKeepUnbraced to avoid that.

For i equal or larger to the number N of items in (expanded) L, the full L is returned (with braced items). For  $i=0$ , the macro returns an empty output. For  $i<0$ , the macro discards the first N-|i| items. No brace pairs added to the remaining items. For i is less or equal to -N, the full L is returned (with no braces added.)

\xintKeepNoExpand does not expand the L argument.

Prior to 1.2i the code proceeded along a loop with no pre-computation of the length of L, for the i>0 case. The faster 1.2i version takes advantage of novel \xintLengthUpTo from xintkernel.sty.

```
328 \def\xintKeep {\romannumeral0\xintkeep }%
329 \def\xintKeepNoExpand {\romannumeral0\xintkeepnoexpand }%
330 \long\def\xintkeep #1#2{\expandafter\XINT_keep_a\the\numexpr #1\expandafter.%
331 \expandafter{\romannumeral`&&@#2}}%
332 \def\xintkeepnoexpand #1{\expandafter\XINT_keep_a\the\numexpr #1.}%
333 \def\XINT_keep_a #1%
334 {%
335 \xint_UDzerominusfork
336 #1-\XINT_keep_keepnone
337 0#1\XINT_keep_neg
338 0-{\XINT_keep_pos #1}%
339 \krof
340 }%
341 \long\def\XINT_keep_keepnone .#1{ }%
342 \long\def\XINT_keep_neg #1.#2%
343 {%
344 \expandafter\XINT_keep_neg_a\the\numexpr
345 #1-\numexpr\XINT_length_loop
346 #2\xint:\xint:\xint:\xint:\xint:\xint:\xint:\xint:\xint:\xint:
347 \xint_c_viii\xint_c_vii\xint_c_vi\xint_c_v
348 \xint_c_iv\xint_c_iii\xint_c_ii\xint_c_i\xint_c_\xint_bye.#2%
349 }%
350 \def\XINT_keep_neg_a #1%
351 {%
352 \xint_UDsignfork
353 #1{\expandafter\space\romannumeral\XINT_gobble}%
354 -\XINT_keep_keepall
355 \krof
```

```
356 }%
357 \def\XINT_keep_keepall #1.{ }%
358 \long\def\XINT_keep_pos #1.#2%
359 {%
360 \expandafter\XINT_keep_loop
361 \the\numexpr#1-\XINT_lengthupto_loop
362 #1.#2\xint:\xint:\xint:\xint:\xint:\xint:\xint:\xint:
363 \xint_c_vii\xint_c_vi\xint_c_v\xint_c_iv
364 \xint_c_iii\xint_c_ii\xint_c_i\xint_c_\xint_bye.%
365 -\xint_c_viii.{}#2\xint_bye%
366 }%
367 \def\XINT_keep_loop #1#2.%
368 {%
369 \xint_gob_til_minus#1\XINT_keep_loop_end-%
370 \expandafter\XINT_keep_loop
371 \the\numexpr#1#2-\xint_c_viii\expandafter.\XINT_keep_loop_pickeight
372 }%
373 \long\def\XINT_keep_loop_pickeight
374 #1#2#3#4#5#6#7#8#9{{#1{#2}{#3}{#4}{#5}{#6}{#7}{#8}{#9}}}%
375 \def\XINT_keep_loop_end-\expandafter\XINT_keep_loop
376 \the\numexpr-#1-\xint_c_viii\expandafter.\XINT_keep_loop_pickeight
377 {\csname XINT_keep_end#1\endcsname}%
378 \long\expandafter\def\csname XINT_keep_end1\endcsname
379 #1#2#3#4#5#6#7#8#9\xint_bye { #1{#2}{#3}{#4}{#5}{#6}{#7}{#8}}%
380 \long\expandafter\def\csname XINT_keep_end2\endcsname
381 #1#2#3#4#5#6#7#8\xint_bye { #1{#2}{#3}{#4}{#5}{#6}{#7}}%
382 \long\expandafter\def\csname XINT_keep_end3\endcsname
383 #1#2#3#4#5#6#7\xint_bye { #1{#2}{#3}{#4}{#5}{#6}}%
384 \long\expandafter\def\csname XINT_keep_end4\endcsname
385 #1#2#3#4#5#6\xint_bye { #1{#2}{#3}{#4}{#5}}%
386 \long\expandafter\def\csname XINT_keep_end5\endcsname
387 #1#2#3#4#5\xint_bye { #1{#2}{#3}{#4}}%
388 \long\expandafter\def\csname XINT_keep_end6\endcsname
389 #1#2#3#4\xint_bye { #1{#2}{#3}}%
390 \long\expandafter\def\csname XINT_keep_end7\endcsname
391 #1#2#3\xint_bye { #1{#2}}%
392 \long\expandafter\def\csname XINT_keep_end8\endcsname
393 #1#2\xint_bye { #1}%
```
# 3.14 **\xintKeepUnbraced**

```
1.2a. Same as \xintKeep but will *not* add (or maintain) brace pairs around the kept items when
length(L)>i>0.The name may cause a mis-understanding: for i<0, (i.e. keeping only trailing items), there is
no brace removal at all happening.
  Modified for 1.2i like \xintKeep.
394 \def\xintKeepUnbraced {\romannumeral0\xintkeepunbraced }%
395 \def\xintKeepUnbracedNoExpand {\romannumeral0\xintkeepunbracednoexpand }%
396 \long\def\xintkeepunbraced #1#2%
```

```
397 {\expandafter\XINT_keepunbr_a\the\numexpr #1\expandafter.%
```

```
398 \expandafter{\romannumeral`&&@#2}}%
```
\def\xintkeepunbracednoexpand #1%

```
400 {\expandafter\XINT_keepunbr_a\the\numexpr #1.}%
401 \def\XINT_keepunbr_a #1%
402 {%
403 \xint_UDzerominusfork
404 #1-\XINT_keep_keepnone
405 0#1\XINT_keep_neg
406 0-{\XINT_keepunbr_pos #1}%
407 \krof
408 }%
409 \long\def\XINT_keepunbr_pos #1.#2%
410 {%
411 \expandafter\XINT_keepunbr_loop
412 \the\numexpr#1-\XINT_lengthupto_loop
413 #1.#2\xint:\xint:\xint:\xint:\xint:\xint:\xint:\xint:
414 \xint_c_vii\xint_c_vi\xint_c_v\xint_c_iv
415 \xint_c_iii\xint_c_ii\xint_c_i\xint_c_\xint_bye.%
416 -\xint_c_viii.{}#2\xint_bye%
417 }%
418 \def\XINT_keepunbr_loop #1#2.%
419 {%
420 \xint_gob_til_minus#1\XINT_keepunbr_loop_end-%
421 \expandafter\XINT_keepunbr_loop
422 \the\numexpr#1#2-\xint_c_viii\expandafter.\XINT_keepunbr_loop_pickeight
423 }%
424 \long\def\XINT_keepunbr_loop_pickeight
425 #1#2#3#4#5#6#7#8#9{{#1#2#3#4#5#6#7#8#9}}%
426 \def\XINT_keepunbr_loop_end-\expandafter\XINT_keepunbr_loop
427 \the\numexpr-#1-\xint_c_viii\expandafter.\XINT_keepunbr_loop_pickeight
428 {\csname XINT_keepunbr_end#1\endcsname}%
429 \long\expandafter\def\csname XINT_keepunbr_end1\endcsname
430 #1#2#3#4#5#6#7#8#9\xint_bye { #1#2#3#4#5#6#7#8}%
431 \long\expandafter\def\csname XINT_keepunbr_end2\endcsname
432 #1#2#3#4#5#6#7#8\xint_bye { #1#2#3#4#5#6#7}%
433 \long\expandafter\def\csname XINT_keepunbr_end3\endcsname
434 #1#2#3#4#5#6#7\xint_bye { #1#2#3#4#5#6}%
435 \long\expandafter\def\csname XINT_keepunbr_end4\endcsname
436 #1#2#3#4#5#6\xint_bye { #1#2#3#4#5}%
437 \long\expandafter\def\csname XINT_keepunbr_end5\endcsname
438 #1#2#3#4#5\xint_bye { #1#2#3#4}%
439 \long\expandafter\def\csname XINT_keepunbr_end6\endcsname
440 #1#2#3#4\xint_bye { #1#2#3}%
441 \long\expandafter\def\csname XINT_keepunbr_end7\endcsname
442 #1#2#3\xint_bye { #1#2}%
443 \long\expandafter\def\csname XINT_keepunbr_end8\endcsname
444 #1#2\xint_bye { #1}%
```
# 3.15 **\xintTrim**

First included in release 1.09m.

<span id="page-30-0"></span>\xintTrim{i}{L} f-expands its second argument L. It then removes the first i items from L and keeps the rest. For i equal or larger to the number N of items in (expanded) L, the macro returns an empty output. For  $i=0$ , the original (expanded) L is returned. For  $i<0$ , the macro proceeds from

```
the tail. It thus removes the last |i| items, i.e. it keeps the first N-|i| items. For |i|>=N, the
empty list is returned.
  \xintTrimNoExpand does not expand the L argument.
  Speed improvements with 1.2i for i<0 branch (which hands over to \xintKeep). Speed improvements
with 1.2j for i>0 branch which gobbles items nine by nine despite not knowing in advance if it will
go too far.
445 \def\xintTrim {\romannumeral0\xinttrim }%
446 \def\xintTrimNoExpand {\romannumeral0\xinttrimnoexpand }%
447 \long\def\xinttrim #1#2{\expandafter\XINT_trim_a\the\numexpr #1\expandafter.%
448 \expandafter{\romannumeral`&&@#2}}%
449 \def\xinttrimnoexpand #1{\expandafter\XINT_trim_a\the\numexpr #1.}%
450 \def\XINT_trim_a #1%
451 {%
452 \xint_UDzerominusfork
453 #1-\XINT_trim_trimnone
454 0#1\XINT_trim_neg
455 0-{\XINT_trim_pos #1}%
456 \krof
457 }%
458 \long\def\XINT_trim_trimnone .#1{ #1}%
459 \long\def\XINT_trim_neg #1.#2%
460 {%
461 \expandafter\XINT_trim_neg_a\the\numexpr
462 #1-\numexpr\XINT_length_loop
463 #2\xint:\xint:\xint:\xint:\xint:\xint:\xint:\xint:\xint:
464 \xint_c_viii\xint_c_vii\xint_c_vi\xint_c_v
465 \xint_c_iv\xint_c_iii\xint_c_ii\xint_c_i\xint_c_\xint_bye
466 .{}#2\xint_bye
467 }%
468 \def\XINT_trim_neg_a #1%
469 {%
470 \xint_UDsignfork
471 #1{\expandafter\XINT_keep_loop\the\numexpr-\xint_c_viii+}%
472 -\XINT_trim_trimall
473 \krof
474 }%
475 \def\XINT_trim_trimall#1{%
476 \def\XINT_trim_trimall {\expandafter#1\xint_bye}%
477 }\XINT_trim_trimall{ }%
```
This branch doesn't pre-evaluate the length of the list argument. Redone again for 1.2j, manages to trim nine by nine. Some non optimal looking aspect of the code is for allowing sharing with \xintNthElt.

```
478 \long\def\XINT_trim_pos #1.#2%
479 {%
480 \expandafter\XINT_trim_pos_done\expandafter\space
481 \romannumeral0\expandafter\XINT_trim_loop\the\numexpr#1-\xint_c_ix.%
482 #2\xint:\xint:\xint:\xint:\xint:%
483 \xint:\xint:\xint:\xint:\xint:\xint:\
484 \xint_bye
485 }%
```

```
486 \def\XINT_trim_loop #1#2.%
487 {%
488 \xint_gob_til_minus#1\XINT_trim_finish-%
489 \expandafter\XINT_trim_loop\the\numexpr#1#2\XINT_trim_loop_trimnine
490 }%
491 \long\def\XINT_trim_loop_trimnine #1#2#3#4#5#6#7#8#9%
492 {%
493 \xint_gob_til_xint: #9\XINT_trim_toofew\xint:-\xint_c_ix.%
494 }%
495 \def\XINT_trim_toofew\xint:{*\xint_c_}%
496 \def\XINT_trim_finish#1{%
497 \def\XINT_trim_finish-%
498 \expandafter\XINT_trim_loop\the\numexpr-##1\XINT_trim_loop_trimnine
499 {%
500 \expandafter\expandafter\expandafter#1%
501 \csname xint_gobble_\romannumeral\numexpr\xint_c_ix-##1\endcsname
502 }}\XINT_trim_finish{ }%
503 \long\def\XINT_trim_pos_done #1\xint:#2\xint_bye {#1}%
```
### 3.16 **\xintTrimUnbraced**

#### 1.2a. Modified in 1.2i like \xintTrim

```
504 \def\xintTrimUnbraced {\romannumeral0\xinttrimunbraced }%
505 \def\xintTrimUnbracedNoExpand {\romannumeral0\xinttrimunbracednoexpand }%
506 \long\def\xinttrimunbraced #1#2%
507 {\expandafter\XINT_trimunbr_a\the\numexpr #1\expandafter.%
508 \expandafter{\romannumeral`&&@#2}}%
509 \def\xinttrimunbracednoexpand #1%
510 {\expandafter\XINT_trimunbr_a\the\numexpr #1.}%
511 \def\XINT_trimunbr_a #1%
512 {%
513 \xint_UDzerominusfork
514 #1-\XINT_trim_trimnone
515 0#1\XINT_trimunbr_neg
516 0-{\XINT_trim_pos #1}%
517 \krof
518 }%
519 \long\def\XINT_trimunbr_neg #1.#2%
520 {%
521 \expandafter\XINT_trimunbr_neg_a\the\numexpr
522 #1-\numexpr\XINT_length_loop
523 #2\xint:\xint:\xint:\xint:\xint:\xint:\xint:\xint:\xint:
524 \xint_c_viii\xint_c_vii\xint_c_vi\xint_c_v
525 \xint_c_iv\xint_c_iii\xint_c_ii\xint_c_i\xint_c_\xint_bye
526 .{}#2\xint_bye
527 }%
528 \def\XINT_trimunbr_neg_a #1%
529 {%
530 \xint_UDsignfork
531 #1{\expandafter\XINT_keepunbr_loop\the\numexpr-\xint_c_viii+}%
532 -\XINT_trim_trimall
533 \krof
```
534 }%

## [3](#page-0-0)[.17](#page-3-1) **\xin[tApply](#page-19-1)**

```
\xintApply {\macro}{{a}{b}...{z}} returns {\macro{a}}...{\macro{b}} where each instance of \macro
is f-expanded. The list itself is first f-expanded and may thus be a macro. Introduced with release
1.04.
```

```
535 \def\xintApply {\romannumeral0\xintapply }%
536 \def\xintApplyNoExpand {\romannumeral0\xintapplynoexpand }%
537 \long\def\xintapply #1#2%
538 {%
539 \expandafter\XINT_apply\expandafter {\romannumeral`&&@#2}%
540 {#1}%
541 }%
542\long\def\XINT_apply #1#2{\XINT_apply_loop_a {}{#2}#1\xint_bye }%
543 \long\def\xintapplynoexpand #1#2{\XINT_apply_loop_a {}{#1}#2\xint_bye }%
544 \long\def\XINT_apply_loop_a #1#2#3%
545 {%
546 \xint_bye #3\XINT_apply_end\xint_bye
547 \expandafter
548 \XINT_apply_loop_b
549 \expandafter {\romannumeral`&&@#2{#3}}{#1}{#2}%
550 }%
551 \long\def\XINT_apply_loop_b #1#2{\XINT_apply_loop_a {#2{#1}}}%
552 \long\def\XINT_apply_end\xint_bye\expandafter\XINT_apply_loop_b
553 \expandafter #1#2#3{ #2}%
```
### 3.18 **\xintApply:x** (WIP, commented-out)

Done for 1.4 (2020/01/27). For usage in the NumPy-like slicing routines. Well, actually, in the end I sticked with old-fashioned (quadratic cost) \xintApply for 1.4 2020/01/31 release. See comments there.

<span id="page-33-1"></span>(Comments mainly from 2020/01/27, but on 2020/02/24 I comment out the code and add an alternative)

To expand in \expanded context, and does not need to do any expansion of its second argument.

This uses techniques I had developed for 1.2i/1.2j Keep, Trim, Length, LastItem like macros, and I should revamp venerable \xintApply probably too. But the latter f-expandability (if it does not have \expanded at disposal) complicates significantly matters as it has to store material and release at very end.

Here it is simpler and I am doing it quickly as I really want to release 1.4. The \xint: token should not be located in looped over items. I could use something more exotic like the null char with catcode 3...

```
\long\def\xintApply:x #1#2%
{%
    \XINT_apply:x_loop {#1}#2%
    {\xint:\XINT_apply:x_loop_enda}{\xint:\XINT_apply:x_loop_endb}%
    {\xint:\XINT_apply:x_loop_endc}{\xint:\XINT_apply:x_loop_endd}%
    {\xint:\XINT_apply:x_loop_ende}{\xint:\XINT_apply:x_loop_endf}%
    {\xint:\XINT_apply:x_loop_endg}{\xint:\XINT_apply:x_loop_endh}\xint_bye
}%
\long\def\XINT_apply:x_loop #1#2#3#4#5#6#7#8#9%
```

```
{%
       \xint_gob_til_xint: #9\xint:
       {#1{#2}}{#1{#3}}{#1{#4}}{#1{#5}}{#1{#6}}{#1{#7}}{#1{#8}}{#1{#9}}%
       \XINT_apply:x_loop {#1}%
  }%
  \long\def\XINT_apply:x_loop_endh\xint: #1\xint_bye{}%
  \long\def\XINT_apply:x_loop_endg\xint: #1#2\xint_bye{{#1}}%
  \long\def\XINT_apply:x_loop_endf\xint: #1#2#3\xint_bye{{#1}{#2}}%
  \long\def\XINT_apply:x_loop_ende\xint: #1#2#3#4\xint_bye{{#1}{#2}{#3}}%
  \long\def\XINT_apply:x_loop_endd\xint: #1#2#3#4#5\xint_bye{{#1}{#2}{#3}{#4}}%
  \long\def\XINT_apply:x_loop_endc\xint: #1#2#3#4#5#6\xint_bye{{#1}{#2}{#3}{#4}{#5}}%
  \long\def\XINT_apply:x_loop_endb\xint: #1#2#3#4#5#6#7\xint_bye{{#1}{#2}{#3}{#4}{#5}{#6}}%
  \long\def\XINT_apply:x_loop_enda\xint: #1#2#3#4#5#6#7#8\xint_bye{{#1}{#2}{#3}{#4}{#5}{#6}{#7}}%
For small number of items gain with respect to \xintApply is little if any (might even be a loss).
  Picking one by one is possibly better for small number of items. Like this for example, the
natural simple minded thing:
  \long\def\xintApply:x #1#2%
  {%
      \XINT_apply:x_loop {#1}#2\xint_bye\xint_bye
  }%
  \long\def\XINT_apply:x_loop #1#2%
  {%
       \xint_bye #2\xint_bye {#1{#2}}%
       \XINT_apply:x_loop {#1}%
  }%
Some variant on 2020/02/24
  \long\def\xint_Bbye#1\xint_Bye{}%
  \long\def\xintApply:x #1#2%
  {%
       \XINT_apply:x_loop {#1}#2%
       {\xint_bye}{\xint_bye}{\xint_bye}{\xint_bye}%
       {\xint_bye}{\xint_bye}{\xint_bye}{\xint_bye}\xint_bye
  }%
  \long\def\XINT_apply:x_loop #1#2#3#4#5#6#7#8#9%
  {%
       \xint_Bye #2\xint_bye {#1{#2}}%
      \xint_Bye #3\xint_bye {#1{#3}}%
       \xint_Bye #4\xint_bye {#1{#4}}%
       \xint_Bye #5\xint_bye {#1{#5}}%
      \xint_Bye #6\xint_bye {#1{#6}}%
      \xint_Bye #7\xint_bye {#1{#7}}%
      \xint_Bye #8\xint_bye {#1{#8}}%
       \xint_Bye #9\xint_bye {#1{#9}}%
       \XINT_apply:x_loop {#1}%
```

```
}%
```
# 3.19 **\xintApplyUnbraced**

<span id="page-34-0"></span>\xintApplyUnbraced {\macro}{{a}{b}...{z}} returns \macro{a}...\macro{z} where each instance of \macro is f-expanded using \romannumeral-`0. The second argument may be a macro as it is itself also f-expanded. No braces are added: this allows for example a non-expandable \def in \macro, without having to do \gdef. Introduced with release 1.06b.

```
554 \def\xintApplyUnbraced {\romannumeral0\xintapplyunbraced }%
555 \def\xintApplyUnbracedNoExpand {\romannumeral0\xintapplyunbracednoexpand }%
556 \long\def\xintapplyunbraced #1#2%
557 {%
558 \expandafter\XINT_applyunbr\expandafter {\romannumeral`&&@#2}%
559 {#1}%
560 }%
561 \long\def\XINT_applyunbr #1#2{\XINT_applyunbr_loop_a {}{#2}#1\xint_bye }%
562 \long\def\xintapplyunbracednoexpand #1#2%
563 {\XINT_applyunbr_loop_a {}{#1}#2\xint_bye }%
564 \long\def\XINT_applyunbr_loop_a #1#2#3%
565 {%
566 \xint_bye #3\XINT_applyunbr_end\xint_bye
567 \expandafter\XINT_applyunbr_loop_b
568 \expandafter {\romannumeral`&&@#2{#3}}{#1}{#2}%
569 }%
570 \long\def\XINT_applyunbr_loop_b #1#2{\XINT_applyunbr_loop_a {#2#1}}%
571 \long\def\XINT_applyunbr_end\xint_bye\expandafter\XINT_applyunbr_loop_b
572 \expandafter #1#2#3{ #2}%
```
# 3.20 **\xintApplyUnbraced:x** (WIP, commented-out)

```
Done for 1.4, 2020/01/27. For usage in the NumPy-like slicing routines.
  The items should not contain \xint: and the applied macro should not contain \empty.
  Finally, xintexpr.sty 1.4 code did not use this macro but the f-expandable one \xintApplyUn-
braced.
  For 1.4b I prefer leave the code commented out, and classify it as WIP.
   \long\def\xintApplyUnbraced:x #1#2%
   {%
       \XINT_applyunbraced:x_loop {#1}#2%
       {\xint:\XINT_applyunbraced:x_loop_enda}{\xint:\XINT_applyunbraced:x_loop_endb}%
       {\xint:\XINT_applyunbraced:x_loop_endc}{\xint:\XINT_applyunbraced:x_loop_endd}%
       {\xint:\XINT_applyunbraced:x_loop_ende}{\xint:\XINT_applyunbraced:x_loop_endf}%
       {\xint:\XINT_applyunbraced:x_loop_endg}{\xint:\XINT_applyunbraced:x_loop_endh}\xint_bye
   }%
   \long\def\XINT_applyunbraced:x_loop #1#2#3#4#5#6#7#8#9%
   {%
       \xint_gob_til_xint: #9\xint:
               #1{#2}%
         \empty#1{#3}%
         \empty#1{#4}%
         \empty#1{#5}%
         \empty#1{#6}%
         \empty#1{#7}%
         \empty#1{#8}%
         \empty#1{#9}%
       \XINT_applyunbraced:x_loop {#1}%
   }%
   \long\def\XINT_applyunbraced:x_loop_endh\xint: #1\xint_bye{}%
   \long\def\XINT_applyunbraced:x_loop_endg\xint: #1\empty#2\xint_bye{#1}%
   \long\def\XINT_applyunbraced:x_loop_endf\xint: #1\empty
                                                   #2\empty#3\xint_bye{#1#2}%
```
```
\long\def\XINT_applyunbraced:x_loop_ende\xint: #1\empty
                                                #2\empty
                                                #3\empty#4\xint_bye{#1#2#3}%
\long\def\XINT_applyunbraced:x_loop_endd\xint: #1\empty
                                                #2\empty
                                                #3\empty
                                                #4\empty#5\xint_bye{#1#2#3#4}%
\long\def\XINT_applyunbraced:x_loop_endc\xint: #1\empty
                                                #2\empty
                                                #3\empty
                                                #4\empty
                                                #5\empty#6\xint_bye{#1#2#3#4#5}%
\long\def\XINT_applyunbraced:x_loop_endb\xint: #1\empty
                                                #2\empty
                                                #3\empty
                                                #4\empty
                                                #5\empty
                                                #6\empty#7\xint_bye{#1#2#3#4#5#6}%
\long\def\XINT_applyunbraced:x_loop_enda\xint: #1\empty
                                                #2\empty
                                                #3\empty
                                                #4\empty
                                                #5\empty
                                                #6\empty
                                                #7\empty#8\xint_bye{#1#2#3#4#5#6#7}%
```
## 3.21 **\xintZip** (WIP, not public)

```
1.4b. (2020/02/25)
```
Support for zip(). Requires \expanded.

The implementation here thus considers the argument is already completely expanded and is a sequence of nut-ples. I will come back at later date for more generic macros.

Consider even the name of the function zip() as WIP.

As per what this does, it imitates the zip() function. See xint-manual.pdf.

I use lame terminators. Will think again later on this. I have to be careful with the used terminators, in particular with the NE context in mind.

Generally speaking I will think another day about efficiency else I will never start this.

OK, done. More compact than I initially thought. Various things should be commented upon here. Well, actually not so compact in the end as I basically had to double the whole thing simply to avoid the overhead of having to grab the final result delimited by some \xint\_bye\xint\_bye\xint\_bye\xint\_bye\empty terminator. Now actually rather \xint\_bye\xint\_bye\xint\_bye\xint\_bye\xint:

```
573 \def\xintZip #1{\expanded\XINT_zip_A#1\xint_bye\xint_bye}%
574 \def\XINT_zip_A#1%
575 {%
576 \xint_bye#1{\expandafter}\xint_bye
577 \expanded{\unexpanded{\XINT_ziptwo_A
578 #1\xint_bye\xint_bye\xint_bye\xint_bye\xint:}\expandafter}%
579 \expanded\XINT_zip_a
580 }%
581 \def\XINT_zip_a#1%
```

```
582 {%
```

```
583 \xint_bye#1\XINT_zip_terminator\xint_bye
584 \expanded{\unexpanded{\XINT_ziptwo_a
585 #1\xint_bye\xint_bye\xint_bye\xint_bye\xint:}\expandafter}%
586 \expanded\XINT_zip_a
587 }%
588 \def\XINT_zip_terminator\xint_bye#1\xint_bye{{}\empty\empty\empty\empty\xint:}%
589 \def\XINT_ziptwo_a #1#2#3#4#5\xint:#6#7#8#9%
590 {%
591 \bgroup
592 \xint_bye #1\XINT_ziptwo_e \xint_bye
593 \xint_bye #6\XINT_ziptwo_e \xint_bye {{#1}#6}%
594 \xint_bye #2\XINT_ziptwo_e \xint_bye
595 \xint_bye #7\XINT_ziptwo_e \xint_bye {{#2}#7}%
596 \xint_bye #3\XINT_ziptwo_e \xint_bye
597 \xint_bye #8\XINT_ziptwo_e \xint_bye {{#3}#8}%
598 \xint_bye #4\XINT_ziptwo_e \xint_bye
599 \xint_bye #9\XINT_ziptwo_e \xint_bye {{#4}#9}%
```
Attention here that #6 can very well deliver no tokens at all. But the \ifx will then do the expected thing. Only mentioning!

By the way, the \xint\_bye method means TeX needs to look into tokens but skipping braced groups. A conditional based method lets TeX look only at the start but then it has to find \else or \fi so here also it must looks at tokens, and actually goes into braced groups. But (written 2020/02/26) I never did serious testing comparing the two, and in xint I have usually preferred \xint\_bye/\xint\_gob\_til\_foo types of methods (they proved superior than \ifnum to check for 0000 in numerical core context for example, at the early days when xint used blocks of 4 digits, not 8), or usage of \if/\ifx only on single tokens, combined with some \xint\_dothis/\xint\_orthat syntax.

```
600 \ifx \empty#6\expandafter\XINT_zipone_a\fi
601 \XINT_ziptwo_b #5\xint:602 }%
603 \def\XINT_zipone_a\XINT_ziptwo_b{\XINT_zipone_b}%
604 \def\XINT_ziptwo_b #1#2#3#4#5\xint:#6#7#8#9%
605 {%
606 \xint_bye #1\XINT_ziptwo_e \xint_bye
607 \xint_bye #6\XINT_ziptwo_e \xint_bye {41}#6}%
608 \xint_bye #2\XINT_ziptwo_e \xint_bye
609 \xint_bye #7\XINT_ziptwo_e \xint_bye {{#2}#7}%
610 \xint_bye #3\XINT_ziptwo_e \xint_bye
611 \xint_bye #8\XINT_ziptwo_e \xint_bye {{#3}#8}%
612 \xint_bye #4\XINT_ziptwo_e \xint_bye
613 \xint_bye #9\XINT_ziptwo_e \xint_bye {{#4}#9}%
614 \XINT_ziptwo_b #5\xint:
615 }%
616 \def\XINT_ziptwo_e #1\XINT_ziptwo_b #2\xint:#3\xint:
617 {\iffalse{\fi}\xint_bye\xint_bye\xint_bye\xint_bye\xint:}%
618 \def\XINT_zipone_b #1#2#3#4%
619 {%
620 \xint_bye #1\XINT_zipone_e \xint_bye {{#1}}%
621 \xint_bye #2\XINT_zipone_e \xint_bye ({#2}}%
622 \xint_bye #3\XINT_zipone_e \xint_bye ({#3}}%
623 \xint_bye #4\XINT_zipone_e \xint_bye ({#4}}%
624 \XINT_zipone_b
```

```
625 }%
626 \def\XINT_zipone_e #1\XINT_zipone_b #2\xint:
627 {\iffalse{\fi}\xint_bye\xint_bye\xint_bye\xint_bye\empty}%
628 \def\XINT_ziptwo_A #1#2#3#4#5\xint:#6#7#8#9%
629 {%
630 \bgroup
631 \xint_bye #1\XINT_ziptwo_end \xint_bye
632 \xint_bye #6\XINT_ziptwo_end \xint_bye {{#1}#6}%
633 \xint_bye #2\XINT_ziptwo_end \xint_bye
634 \xint_bye #7\XINT_ziptwo_end \xint_bye {{#2}#7}%
635 \xint_bye #3\XINT_ziptwo_end \xint_bye
636 \xint_bye #8\XINT_ziptwo_end \xint_bye {{#3}#8}%
637 \xint_bye #4\XINT_ziptwo_end \xint_bye
638 \xint_bye #9\XINT_ziptwo_end \xint_bye {{#4}#9}%
639 \ifx \empty#6\expandafter\XINT_zipone_A\fi
640 \XINT_ziptwo_B #5\xint:
641 }%
642 \def\XINT_zipone_A\XINT_ziptwo_B{\XINT_zipone_B}%
643 \def\XINT_ziptwo_B #1#2#3#4#5\xint:#6#7#8#9%
644 {%
645 \xint_bye #1\XINT_ziptwo_end \xint_bye
646 \xint_bye #6\XINT_ziptwo_end \xint_bye {{#1}#6}%
647 \xint_bye #2\XINT_ziptwo_end \xint_bye
648 \xint_bye #7\XINT_ziptwo_end \xint_bye {{#2}#7}%
649 \xint_bye #3\XINT_ziptwo_end \xint_bye
650 \xint_bye #8\XINT_ziptwo_end \xint_bye {{#3}#8}%
651 \xint_bye #4\XINT_ziptwo_end \xint_bye
652 \xint_bye #9\XINT_ziptwo_end \xint_bye {44}#9}%
653 \XINT_ziptwo_B #5\xint:
654 }%
655 \def\XINT_ziptwo_end #1\XINT_ziptwo_B #2\xint:#3\xint:{\iffalse{\fi}}%
656 \def\XINT_zipone_B #1#2#3#4%
657 {%
658 \xi \xint_bye #1\XINT_zipone_end \xint_bye {{#1}}%
659 \xint_bye #2\XINT_zipone_end \xint_bye {{#2}}%
660 \xint_bye #3\XINT_zipone_end \xint_bye {{#3}}%
661 \xint_bye #4\XINT_zipone_end \xint_bye {{#4}}%
662 \XINT_zipone_B
663 }%
664 \def\XINT_zipone_end #1\XINT_zipone_B #2\xint:#3\xint:{\iffalse{\fi}}%
```
# 3.22 **\xintSeq**

1.09c. Without the optional argument puts stress on the input stack, should not be used to generated thousands of terms then.

```
665 \def\xintSeq {\romannumeral0\xintseq }%
666 \def\xintseq #1{\XINT_seq_chkopt #1\xint_bye }%
667 \def\XINT_seq_chkopt #1%
668 {%
669 \ifx [#1\expandafter\XINT_seq_opt
670 \else\expandafter\XINT_seq_noopt
671 \fi #1%
```

```
672 }%
673 \def\XINT_seq_noopt #1\xint_bye #2%
674 {%
675 \expandafter\XINT_seq\expandafter
676 {\the\numexpr#1\expandafter}\expandafter{\the\numexpr #2}%
677 }%
678 \def\XINT_seq #1#2%
679 {%
680 \ifcase\ifnum #1=#2 0\else\ifnum #2>#1 1\else -1\fi\fi\space
681 \expandafter\xint_stop_atfirstoftwo
682 \or
683 \expandafter\XINT_seq_p
684 \else
685 \expandafter\XINT_seq_n
686 \fi
687 {#2}{#1}%
688 }%
689 \def\XINT_seq_p #1#2%
690 {%
691 \ifnum #1>#2
692 \expandafter\expandafter\expandafter\XINT_seq_p
693 \else
694 \expandafter\XINT_seq_e
695 \setminusfi
696 \expandafter{\the\numexpr #1-\xint_c_i}{#2}{#1}%
697 }%
698 \def\XINT_seq_n #1#2%
699 {%
700 \ifnum #1<#2
701 \expandafter\expandafter\expandafter\XINT_seq_n
702 \else
703 \expandafter\XINT_seq_e
704 \overline{f}705 \expandafter{\the\numexpr #1+\xint_c_i}{#2}{#1}%
706 }%
707 \def\XINT_seq_e #1#2#3{ }%
708 \def\XINT_seq_opt [\xint_bye #1]#2#3%
709 {%
710 \expandafter\XINT_seqo\expandafter
711 {\the\numexpr #2\expandafter}\expandafter
712 {\the\numexpr #3\expandafter}\expandafter
713 {\the\numexpr #1}%
714 }%
715 \def\XINT_seqo #1#2%
716 {%
717 \ifcase\ifnum #1=#2 0\else\ifnum #2>#1 1\else -1\fi\fi\space
718 \expandafter\XINT_seqo_a
719 \or
720 \expandafter\XINT_seqo_pa
721 \else
722 \expandafter\XINT_seqo_na
723 \fi
```

```
724 {#1}{#2}%
725 }%
726 \def\XINT_seqo_a #1#2#3{ {#1}}%
727 \def\XINT_seqo_o #1#2#3#4{ #4}%
728 \def\XINT_seqo_pa #1#2#3%
729 {%
730 \ifcase\ifnum #3=\xint_c_ 0\else\ifnum #3>\xint_c_ 1\else -1\fi\fi\space
731 \expandafter\XINT_seqo_o
732 \or
733 \expandafter\XINT_seqo_pb
734 \else
735 \xint_afterfi{\expandafter\space\xint_gobble_iv}%
736 \fi
737 {#1}{#2}{#3}{{#1}}%
738 }%
739 \def\XINT_seqo_pb #1#2#3%
740 {%
741 \expandafter\XINT_seqo_pc\expandafter{\the\numexpr #1+#3}{#2}{#3}%
742 }%
743 \def\XINT_seqo_pc #1#2%
744 {%
745 \ifnum #1>#2
746 \expandafter\XINT_seqo_o
747 \else
748 \expandafter\XINT_seqo_pd
749 \forallfi
750 {#1}{#2}%
751 }%
752 \def\XINT_seqo_pd #1#2#3#4{\XINT_seqo_pb {#1}{#2}{#3}{#4{#1}}}%
753 \def\XINT_seqo_na #1#2#3%
754 {%
755 \ifcase\ifnum #3=\xint_c_ 0\else\ifnum #3>\xint_c_ 1\else -1\fi\fi\space
756 \expandafter\XINT_seqo_o
757 \or
758 \xint_afterfi{\expandafter\space\xint_gobble_iv}%
759 \else
760 \expandafter\XINT_seqo_nb
761 \fi
762 {#1}{#2}{#3}{{#1}}%
763 }%
764 \def\XINT_seqo_nb #1#2#3%
765 {%
766 \expandafter\XINT_seqo_nc\expandafter{\the\numexpr #1+#3}{#2}{#3}%
767 }%
768 \def\XINT_seqo_nc #1#2%
769 {%
770 \ifnum #1<#2
771 \expandafter\XINT_seqo_o
772 \else
773 \expandafter\XINT_seqo_nd
774 \fi
775 {#1}{#2}%
```
 }% \def\XINT\_seqo\_nd #1#2#3#4{\XINT\_seqo\_nb {#1}{#2}{#3}{#4{#1}}}%

# 3.23 **\xintloop**, **\xintbreakloop**, **\xintbreakloopanddo**, **\xintloopskiptonext**

1.09g [2013/11/22]. Made long with 1.09h.

```
778 \long\def\xintloop #1#2\repeat {#1#2\xintloop_again\fi\xint_gobble_i {#1#2}}%
779 \long\def\xintloop_again\fi\xint_gobble_i #1{\fi
780 #1\xintloop_again\fi\xint_gobble_i {#1}}%
781 \long\def\xintbreakloop #1\xintloop_again\fi\xint_gobble_i #2{}%
782 \long\def\xintbreakloopanddo #1#2\xintloop_again\fi\xint_gobble_i #3{#1}%
783 \long\def\xintloopskiptonext #1\xintloop_again\fi\xint_gobble_i #2{%
784 #2\xintloop_again\fi\xint_gobble_i {#2}}%
```
# 3.24 **\xintiloop**, **\xintiloopindex**, **\xintbracediloopindex**, **\xintouteriloopindex**, **\xintbracedouteriloopindex**, **\xintbreakiloop**, **\xintbreakiloopanddo**, **\xintiloopskiptonext**, **\xintiloopskipandredo**

```
1.09g [2013/11/22]. Made long with 1.09h.
  «braced» variants added (2018/04/24) for 1.3b.
```

```
785 \def\xintiloop [#1+#2]{%
```

```
786 \expandafter\xintiloop_a\the\numexpr #1\expandafter.\the\numexpr #2.}%
787 \long\def\xintiloop_a #1.#2.#3#4\repeat{%
788 #3#4\xintiloop_again\fi\xint_gobble_iii {#1}{#2}{#3#4}}%
789 \def\xintiloop_again\fi\xint_gobble_iii #1#2{%
790 \fi\expandafter\xintiloop_again_b\the\numexpr#1+#2.#2.}%
791 \long\def\xintiloop_again_b #1.#2.#3{%
792 #3\xintiloop_again\fi\xint_gobble_iii {#1}{#2}{#3}}%
793 \long\def\xintbreakiloop #1\xintiloop_again\fi\xint_gobble_iii #2#3#4{}%
794 \long\def\xintbreakiloopanddo
795 #1.#2\xintiloop_again\fi\xint_gobble_iii #3#4#5{#1}%
796 \long\def\xintiloopindex #1\xintiloop_again\fi\xint_gobble_iii #2%
797 {#2#1\xintiloop_again\fi\xint_gobble_iii {#2}}%
798 \long\def\xintbracediloopindex #1\xintiloop_again\fi\xint_gobble_iii #2%
799 {{#2}#1\xintiloop_again\fi\xint_gobble_iii {#2}}%
800 \long\def\xintouteriloopindex #1\xintiloop_again
801 #2\xintiloop_again\fi\xint_gobble_iii #3%
802 {#3#1\xintiloop_again #2\xintiloop_again\fi\xint_gobble_iii {#3}}%
803 \long\def\xintbracedouteriloopindex #1\xintiloop_again
804 #2\xintiloop_again\fi\xint_gobble_iii #3%
805 {{#3}#1\xintiloop_again #2\xintiloop_again\fi\xint_gobble_iii {#3}}%
806 \long\def\xintiloopskiptonext #1\xintiloop_again\fi\xint_gobble_iii #2#3{%
807 \expandafter\xintiloop_again_b \the\numexpr#2+#3.#3.}%
808 \long\def\xintiloopskipandredo #1\xintiloop_again\fi\xint_gobble_iii #2#3#4{%
809 #4\xintiloop_again\fi\xint_gobble_iii {#2}{#3}{#4}}%
```
## 3.25 **\XINT\_xflet**

1.09e [2013/10/29]: we f-expand unbraced tokens and swallow arising space tokens until the dust settles.

```
810 \def\XINT_xflet #1%
811 {%
812 \def\XINT_xflet_macro {#1}\XINT_xflet_zapsp
813 }%
814 \def\XINT_xflet_zapsp
815 {%
816 \expandafter\futurelet\expandafter\XINT_token
817 \expandafter\XINT_xflet_sp?\romannumeral`&&@%
818 }%
819 \def\XINT_xflet_sp?
820 {%
821 \ifx\XINT_token\XINT_sptoken
822 \expandafter\XINT_xflet_zapsp
823 \else\expandafter\XINT_xflet_zapspB
824 \fi
825 }%
826 \def\XINT_xflet_zapspB
827 {%
828 \expandafter\futurelet\expandafter\XINT_tokenB
829 \expandafter\XINT_xflet_spB?\romannumeral`&&@%
830 }%
831 \def\XINT_xflet_spB?
832 {%
833 \ifx\XINT_tokenB\XINT_sptoken
834 \expandafter\XINT_xflet_zapspB
835 \else\expandafter\XINT_xflet_eq?
836 \fi
837 }%
838 \def\XINT_xflet_eq?
839 {%
840 \ifx\XINT_token\XINT_tokenB
841 \expandafter\XINT_xflet_macro
842 \else\expandafter\XINT_xflet_zapsp
843 \fi
844 }%
```
## 3.26 **\xintApplyInline**

1.09a: \xintApplyInline\macro{{a}{b}...{z}} has the same effect as executing \macro{a} and then applying again \xintApplyInline to the shortened list  $\{b\} \ldots \{z\}$  until nothing is left. This is a non-expandable command which will result in quicker code than using \xintApplyUnbraced. It f-expands its second (list) argument first, which may thus be encapsulated in a macro.

```
Rewritten in 1.09c. Nota bene: uses catcode 3 Z as privated list terminator.
```

```
845 \catcode`Z 3
846 \long\def\xintApplyInline #1#2%
847 {%
848 \long\expandafter\def\expandafter\XINT_inline_macro
849 \expandafter ##\expandafter 1\expandafter {#1{##1}}%
850 \XINT_xflet\XINT_inline_b #2Z% this Z has catcode 3
851 }%
852 \def\XINT_inline_b
853 {%
```

```
854 \ifx\XINT_token Z\expandafter\xint_gobble_i
855 \else\expandafter\XINT_inline_d\fi
856 }%
857 \long\def\XINT_inline_d #1%
858 {%
859 \long\def\XINT_item{{#1}}\XINT_xflet\XINT_inline_e
860 }%
861 \def\XINT_inline_e
862 {%
863 \ifx\XINT_token Z\expandafter\XINT_inline_w
864 \else\expandafter\XINT_inline_f\fi
865 }%
866 \def\XINT_inline_f
867 {%
868 \expandafter\XINT_inline_g\expandafter{\XINT_inline_macro {##1}}%
869 }%
870 \long\def\XINT_inline_g #1%
871 {%
872 \expandafter\XINT_inline_macro\XINT_item
873 \long\def\XINT_inline_macro ##1{#1}\XINT_inline_d
874 }%
875 \def\XINT_inline_w #1%
876 {%
877 \expandafter\XINT_inline_macro\XINT_item
878 }%
```
### 3.27 **\xintFor**, **\xintFor\***, **\xintBreakFor**, **\xintBreakForAndDo**

1.09c [2013/10/09]: a new kind of loop which uses macro parameters #1, #2, #3, #4 rather than macros; while not expandable it survives executing code closing groups, like what happens in an alignment with the & character. When inserted in a macro for later use, the # character must be doubled.

The non-star variant works on a csv list, which it expands once, the star variant works on a token list, which it (repeatedly) f-expands.

1.09e adds \XINT\_forever with \xintintegers, \xintdimensions, \xintrationals and \xintBreak-For, \xintBreakForAndDo, \xintifForFirst, \xintifForLast. On this occasion \xint\_firstoftwo and \xint\_secondoftwo are made long.

1.09f: rewrites large parts of \xintFor code in order to filter the comma separated list via \xintCSVtoList which gets rid of spaces. The #1 in \XINT\_for\_forever? has an initial space token which serves two purposes: preventing brace stripping, and stopping the expansion made by \xintcsvtolist. If the \XINT\_forever branch is taken, the added space will not be a problem there.

1.09f rewrites (2013/11/03) the code which now allows all macro parameters from #1 to #9 in \xintFor, \xintFor\*, and \XINT\_forever. 1.2i: slightly more robust \xintifForFirst/Last in case of nesting.

```
879 \def\XINT_tmpa #1#2{\ifnum #2<#1 \xint_afterfi {{#########2}}\fi}%
880 \def\XINT_tmpb #1#2{\ifnum #1<#2 \xint_afterfi {{#########2}}\fi}%
881 \def\XINT_tmpc #1%
882 {%
883 \expandafter\edef \csname XINT_for_left#1\endcsname
884 {\xintApplyUnbraced {\XINT_tmpa #1}{123456789}}%
885 \expandafter\edef \csname XINT_for_right#1\endcsname
886 {\xintApplyUnbraced {\XINT_tmpb #1}{123456789}}%
```

```
887 }%
888 \xintApplyInline \XINT_tmpc {123456789}%
88\long\de\xintBrekFor#1Z{}%
890 \long\def\xintBreakForAndDo #1#2Z{#1}%
891 \def\xintFor {\let\xintifForFirst\xint_firstoftwo
892 \let\xintifForLast\xint_secondoftwo
893 \futurelet\XINT_token\XINT_for_ifstar }%
894 \def\XINT_for_ifstar {\ifx\XINT_token*\expandafter\XINT_forx
895 \else\expandafter\XINT_for \fi }%
896 \catcode`U 3 % with numexpr
897 \catcode`V 3 % with xintfrac.sty (xint.sty not enough)
898 \catcode`D 3 % with dimexpr
899 \def\XINT_flet_zapsp
900 {%
901 \futurelet\XINT_token\XINT_flet_sp?
902 }%
903 \def\XINT_flet_sp?
904 {%
905 \ifx\XINT_token\XINT_sptoken
906 \xint_afterfi{\expandafter\XINT_flet_zapsp\romannumeral0}%
907 \else\expandafter\XINT_flet_macro
908 \fi
909 }%
910 \long\def\XINT_for #1#2in#3#4#5%
911 {%
912 \expandafter\XINT_toks\expandafter
913 {\expandafter\XINT_for_d\the\numexpr #2\relax {#5}}%
914 \def\XINT_flet_macro {\expandafter\XINT_for_forever?\space}%
915 \expandafter\XINT_flet_zapsp #3Z%
916 }%
917 \def\XINT_for_forever? #1Z%
918 {%
919 \ifx\XINT_token U\XINT_to_forever\fi
920 \ifx\XINT_token V\XINT_to_forever\fi
921 \ifx\XINT_token D\XINT_to_forever\fi
922 \expandafter\the\expandafter\XINT_toks\romannumeral0\xintcsvtolist {#1}Z%
923 }%
924 \def\XINT_to_forever\fi #1\xintcsvtolist #2{\fi \XINT_forever #2}%
925 \long\def\XINT_forx *#1#2in#3#4#5%
926 {%
927 \expandafter\XINT_toks\expandafter
928 {\expandafter\XINT_forx_d\the\numexpr #2\relax {#5}}%
929 \XINT_xflet\XINT_forx_forever? #3Z%
930 }%
931 \def\XINT_forx_forever?
932 {%
933 \ifx\XINT_token U\XINT_to_forxever\fi
934 \ifx\XINT_token V\XINT_to_forxever\fi
935 \ifx\XINT_token D\XINT_to_forxever\fi
936 \XINT_forx_empty?
937 }%
938 \def\XINT_to_forxever\fi #1\XINT_forx_empty? {\fi \XINT_forever }%
```

```
939 \catcode`U 11
940 \catcode`D 11
941 \catcode`V 11
942 \def\XINT_forx_empty?
943 {%
944 \ifx\XINT_token Z\expandafter\xintBreakFor\fi
945 \the\XINT_toks
946 }%
947 \long\def\XINT_for_d #1#2#3%
948 {%
949 \long\def\XINT_y ##1##2##3##4##5##6##7##8##9{#2}%
950 \XINT_toks {{#3}}%
951 \long\edef\XINT_x {\noexpand\XINT_y \csname XINT_for_left#1\endcsname
952 \the\XINT_toks \csname XINT_for_right#1\endcsname }%
953 \XINT_toks {\XINT_x\let\xintifForFirst\xint_secondoftwo
954 \let\xintifForLast\xint_secondoftwo\XINT_for_d #1{#2}}%
955 \futurelet\XINT_token\XINT_for_last?
956 }%
957 \long\def\XINT_forx_d #1#2#3%
958 {%
959 \long\def\XINT_y ##1##2##3##4##5##6##7##8##9{#2}%
960 \XINT_toks {{#3}}%
961 \long\edef\XINT_x {\noexpand\XINT_y \csname XINT_for_left#1\endcsname
962 \the\XINT_toks \csname XINT_for_right#1\endcsname }%
963 \XINT_toks {\XINT_x\let\xintifForFirst\xint_secondoftwo
964 \let\xintifForLast\xint_secondoftwo\XINT_forx_d #1{#2}}%
965 \XINT_xflet\XINT_for_last?
966 }%
967 \def\XINT_for_last?
968 {%
969 \ifx\XINT_token Z\expandafter\XINT_for_last?yes\fi
970 \the\XINT_toks
971 }%
972 \def\XINT_for_last?yes
973 {%
974 \let\xintifForLast\xint_firstoftwo
975 \xintBreakForAndDo{\XINT_x\xint_gobble_i Z}%
976 }%
```
# 3.28 **\XINT\_forever**, **\xintintegers**, **\xintdimensions**, **\xintrationals**

New with 1.09e. But this used inadvertently \xintiadd/\xintimul which have the unnecessary \xintnum overhead. Changed in 1.09f to use \xintiiadd/\xintiimul which do not have this overhead. Also 1.09f uses \xintZapSpacesB for the \xintrationals case to get rid of leading and ending spaces in the #4 and #5 delimited parameters of \XINT\_forever\_opt\_a (for \xintintegers and \xintdimensions this is not necessary, due to the use of \numexpr resp. \dimexpr in \XINT\_?expr\_Ua, resp.\XINT\_?expr\_Da).

 \catcode`U 3 \catcode`D 3 \catcode`V 3 \let\xintegers U% \let\xintintegers U%

```
982 \let\xintdimensions D%
983 \let\xintrationals V%
984 \def\XINT_forever #1%
985 {%
986 \expandafter\XINT_forever_a
987 \csname XINT_?expr_\ifx#1UU\else\ifx#1DD\else V\fi\fi a\expandafter\endcsname
988 \csname XINT_?expr_\ifx#1UU\else\ifx#1DD\else V\fi\fi i\expandafter\endcsname
989 \csname XINT_?expr_\ifx#1UU\else\ifx#1DD\else V\fi\fi \endcsname
990 }%
991 \catcode`U 11
992 \catcode`D 11
993 \catcode`V 11
994 \def\XINT_?expr_Ua #1#2%
995 {\expandafter{\expandafter\numexpr\the\numexpr #1\expandafter\relax
996 \expandafter\relax\expandafter}%
997 \expandafter{\the\numexpr #2}}%
998 \def\XINT_?expr_Da #1#2%
999 {\expandafter{\expandafter\dimexpr\number\dimexpr #1\expandafter\relax
1000 \expandafter s\expandafter p\expandafter\relax\expandafter}%
1001 \expandafter{\number\dimexpr #2}}%
1002 \catcode`Z 11
1003 \def\XINT_?expr_Va #1#2%
1004 {%
1005 \expandafter\XINT_?expr_Vb\expandafter
1006 {\romannumeral`&&@\xintrawwithzeros{\xintZapSpacesB{#2}}}%
1007 {\romannumeral`&&@\xintrawwithzeros{\xintZapSpacesB{#1}}}%
1008 }%
1009 \catcode`Z 3
1010 \def\XINT_?expr_Vb #1#2{\expandafter\XINT_?expr_Vc #2.#1.}%
1011 \def\XINT_?expr_Vc #1/#2.#3/#4.%
1012 {%
1013 \xintifEq \{#2\}\{#4\}\1014 {\XINT_?expr_Vf {#3}{#1}{#2}}%
1015 {\expandafter\XINT_?expr_Vd\expandafter
1016 {\romannumeral0\xintiimul {#2}{#4}}%
1017 {\romannumeral0\xintiimul {#1}{#4}}%
1018 {\romannumeral0\xintiimul {#2}{#3}}%
1019 }%
1020 }%
1021 \def\XINT_?expr_Vd #1#2#3{\expandafter\XINT_?expr_Ve\expandafter {#2}{#3}{#1}}%
1022 \def\XINT_?expr_Ve #1#2{\expandafter\XINT_?expr_Vf\expandafter {#2}{#1}}%
1023 \def\XINT_?expr_Vf #1#2#3{{#2/#3}{{0}{#1}{#2}{#3}}}%
1024 \def\XINT_?expr_Ui {{\numexpr 1\relax}{1}}%
1025 \def\XINT_?expr_Di {{\dimexpr 0pt\relax}{65536}}%
1026 \def\XINT_?expr_Vi {{1/1}{0111}}%
1027 \def\XINT_?expr_U #1#2%
1028 {\expandafter{\expandafter\numexpr\the\numexpr #1+#2\relax\relax}{#2}}%
1029 \def\XINT_?expr_D #1#2%
1030 {\expandafter{\expandafter\dimexpr\the\numexpr #1+#2\relax sp\relax}{#2}}%
1031 \def\XINT_?expr_V #1#2{\XINT_?expr_Vx #2}%
1032 \def\XINT_?expr_Vx #1#2%
1033 {%
```

```
1034 \expandafter\XINT_?expr_Vy\expandafter
1035 {\romannumeral0\xintiiadd {#1}{#2}}{#2}%
1036 }%
1037 \def\XINT_?expr_Vy #1#2#3#4%
1038 {%
1039 \expandafter{\romannumeral0\xintiiadd {#3}{#1}/#4}{{#1}{#2}{#3}{#4}}%
1040 }%
1041 \def\XINT_forever_a #1#2#3#4%
1042 {%
1043 \ifx #4[\expandafter\XINT_forever_opt_a
1044 \else\expandafter\XINT_forever_b
1045 \fi #1#2#3#4%
1046 }%
1047 \def\XINT_forever_b #1#2#3Z{\expandafter\XINT_forever_c\the\XINT_toks #2#3}%
1048 \long\def\XINT_forever_c #1#2#3#4#5%
1049 {\expandafter\XINT_forever_d\expandafter #2#4#5{#3}Z}%
1050 \def\XINT_forever_opt_a #1#2#3[#4+#5]#6Z%
1051 {%
1052 \expandafter\expandafter\expandafter
1053 \XINT_forever_opt_c\expandafter\the\expandafter\XINT_toks
1054 \romannumeral`&&@#1{#4}{#5}#3%
1055 }%
1056 \long\def\XINT_forever_opt_c #1#2#3#4#5#6{\XINT_forever_d #2{#4}{#5}#6{#3}Z}%
1057 \long\def\XINT_forever_d #1#2#3#4#5%
1058 {%
1059 \long\def\XINT_y ##1##2##3##4##5##6##7##8##9{#5}%
1060 \XINT_toks {{#2}}%
1061 \long\edef\XINT_x {\noexpand\XINT_y \csname XINT_for_left#1\endcsname
1062 \the\XINT_toks \csname XINT_for_right#1\endcsname }%
1063 \XINT_x
1064 \let\xintifForFirst\xint_secondoftwo
1065 \let\xintifForLast\xint_secondoftwo
1066 \expandafter\XINT_forever_d\expandafter #1\romannumeral`&&@#4{#2}{#3}#4{#5}%
1067 }%
```
## 3.29 **\xintForpair**, **\xintForthree**, **\xintForfour**

```
1.09c.
   [2013/11/02] 1.09f \xintForpair delegate to \xintCSVtoList and its \xintZapSpacesB the han-
 dling of spaces. Does not share code with \xintFor anymore.
   [2013/11/03] 1.09f: \xintForpair extended to accept #1#2, #2#3 etc... up to #8#9, \xint-
 Forthree, #1#2#3 up to #7#8#9, \xintForfour id.
   1.2i: slightly more robust \xintifForFirst/Last in case of nesting.
1068 \catcode`j 3
1069 \long\def\xintForpair #1#2#3in#4#5#6%
1070 {%
1071 \let\xintifForFirst\xint_firstoftwo
1072 \let\xintifForLast\xint_secondoftwo
1073 \XINT_toks {\XINT_forpair_d #2{#6}}%
```

```
1075 }%
```
\expandafter\the\expandafter\XINT\_toks #4jZ%

```
1076 \long\def\XINT_forpair_d #1#2#3(#4)#5%
```

```
1077 {%
1078 \long\def\XINT_y ##1##2##3##4##5##6##7##8##9{#2}%
1079 \XINT_toks \expandafter{\romannumeral0\xintcsvtolist{ #4}}%
1080 \long\edef\XINT_x {\noexpand\XINT_y \csname XINT_for_left#1\endcsname
1081 \the\XINT_toks \csname XINT_for_right\the\numexpr#1+\xint_c_i\endcsname}%
1082 \ifx #5j\expandafter\XINT_for_last?yes\fi
1083 \XINT_x
1084 \let\xintifForFirst\xint_secondoftwo
1085 \let\xintifForLast\xint_secondoftwo
1086 \XINT_forpair_d #1{#2}%
1087 }%
1088 \long\def\xintForthree #1#2#3in#4#5#6%
1089 {%
1090 \let\xintifForFirst\xint_firstoftwo
1091 \let\xintifForLast\xint_secondoftwo
1092 \XINT_toks {\XINT_forthree_d #2{#6}}%
1093 \expandafter\the\expandafter\XINT_toks #4jZ%
1094 }%
1095 \long\def\XINT_forthree_d #1#2#3(#4)#5%
1096 {%
1097 \long\def\XINT_y ##1##2##3##4##5##6##7##8##9{#2}%
1098 \XINT_toks \expandafter{\romannumeral0\xintcsvtolist{ #4}}%
1099 \long\edef\XINT_x {\noexpand\XINT_y \csname XINT_for_left#1\endcsname
1100 \the\XINT_toks \csname XINT_for_right\the\numexpr#1+\xint_c_ii\endcsname}%
1101 \ifx #5j\expandafter\XINT_for_last?yes\fi
1102 \XINT_x
1103 \let\xintifForFirst\xint_secondoftwo
1104 \let\xintifForLast\xint_secondoftwo
1105 \XINT_forthree_d #1{#2}%
1106 }%
1107 \long\def\xintForfour #1#2#3in#4#5#6%
1108 {%
1109 \let\xintifForFirst\xint_firstoftwo
1110 \let\xintifForLast\xint_secondoftwo
1111 \XINT_toks {\XINT_forfour_d #2{#6}}%
1112 \expandafter\the\expandafter\XINT_toks #4jZ%
1113 }%
1114 \long\def\XINT_forfour_d #1#2#3(#4)#5%
1115 {%
1116 \long\def\XINT_y ##1##2##3##4##5##6##7##8##9{#2}%
1117 \XINT_toks \expandafter{\romannumeral0\xintcsvtolist{ #4}}%
1118 \long\edef\XINT_x {\noexpand\XINT_y \csname XINT_for_left#1\endcsname
1119 \the\XINT_toks \csname XINT_for_right\the\numexpr#1+\xint_c_iii\endcsname}%
1120 \ifx #5j\expandafter\XINT_for_last?yes\fi
1121 \XINT_x
1122 \let\xintifForFirst\xint_secondoftwo
1123 \let\xintifForLast\xint_secondoftwo
1124 \XINT_forfour_d #1{#2}%
1125 }%
1126 \catcode`Z 11
1127 \catcode`j 11
```
# 3.30 **\xintAssign**, **\xintAssignArray**, **\xintDigitsOf**

```
\xintAssig {a}{b}..z}\to\A\B...xintAssgnArray{z}\to\U.\xintDigitsOf=\xintAssignArray.
   1.1c 2015/09/12 has (belatedly) corrected some "features" of \xintAssign which didn't like the
 case of a space right before the "\to", or the case with the first token not an opening brace and the
 subsequent material containing brace groups. The new code handles gracefully these situations.
1128 \def\xintAssign{\def\XINT_flet_macro {\XINT_assign_fork}\XINT_flet_zapsp }%
1129 \def\XINT_assign_fork
1130 {%
1131 \let\XINT_assign_def\def
1132 \ifx\XINT_token[\expandafter\XINT_assign_opt
1133 \else\expandafter\XINT_assign_a
1134 \overrightarrow{fi}1135 }%
1136 \def\XINT_assign_opt [#1]%
1137 {%
1138 \ifcsname #1def\endcsname
1139 \expandafter\let\expandafter\XINT_assign_def \csname #1def\endcsname
1140 \else
1141 \expandafter\let\expandafter\XINT_assign_def \csname xint#1def\endcsname
1142 \overrightarrow{fi}1143 \XINT_assign_a
1144 }%
1145 \long\def\XINT_assign_a #1\to
1146 {%
1147 \def\XINT_flet_macro{\XINT_assign_b}%
1148 \expandafter\XINT_flet_zapsp\romannumeral`&&@#1\xint:\to
1149 }%
1150 \long\def\XINT_assign_b
1151 {%
1152 \ifx\XINT_token\bgroup
1153 \expandafter\XINT_assign_c
1154 \else\expandafter\XINT_assign_f
1155 \setminusfi
1156 }%
1157 \long\def\XINT_assign_f #1\xint:\to #2%
1158 {%
1159 \XINT_assign_def #2{#1}%
1160 }%
1161 \long\def\XINT_assign_c #1%
1162 {%
1163 \def\xint_temp {#1}%
1164 \ifx\xint_temp\xint_bracedstopper
1165 \expandafter\XINT_assign_e
1166 \else
1167 \expandafter\XINT_assign_d
1168 \setminusfi
1169 }%
1170 \long\def\XINT_assign_d #1\to #2%
1171 {%
```

```
1173 \XINT_assign_c #1\to
1174 }%
1175 \def\XINT_assign_e #1\to {}%
1176 \def\xintRelaxArray #1%
1177 {%
1178 \edef\XINT_restoreescapechar {\escapechar\the\escapechar\relax}%
1179 \escapechar -1
1180 \expandafter\def\expandafter\xint_arrayname\expandafter {\string #1}%
1181 \XINT_restoreescapechar
1182 \xintiloop [\csname\xint_arrayname 0\endcsname+-1]
1183 \global
1184 \expandafter\let\csname\xint_arrayname\xintiloopindex\endcsname\relax
1185 \iint \xint \to \infty1186 \repeat
1187 \global\expandafter\let\csname\xint_arrayname 00\endcsname\relax
1188 \global\let #1\relax
1189 }%
1190 \def\xintAssignArray{\def\XINT_flet_macro {\XINT_assignarray_fork}%
1191 \XINT_flet_zapsp }%
1192 \def\XINT_assignarray_fork
1193 {%
1194 \let\XINT_assignarray_def\def
1195 \ifx\XINT_token[\expandafter\XINT_assignarray_opt
1196 \else\expandafter\XINT_assignarray
1197 \setminusfi
1198 }%
1199 \def\XINT_assignarray_opt [#1]%
1200 {%
1201 \ifcsname #1def\endcsname
1202 \expandafter\let\expandafter\XINT_assignarray_def \csname #1def\endcsname
1203 \else
1204 \expandafter\let\expandafter\XINT_assignarray_def
1205 \csname xint#1def\endcsname
1206 \fi
1207 \XINT_assignarray
1208 }%
1209 \long\def\XINT_assignarray #1\to #2%
1210 {%
1211 \edef\XINT_restoreescapechar {\escapechar\the\escapechar\relax }%
1212 \escapechar -1
1213 \expandafter\def\expandafter\xint_arrayname\expandafter {\string #2}%
1214 \XINT_restoreescapechar
1215 \def\xint_itemcount {0}%
1216 \expandafter\XINT_assignarray_loop \romannumeral`&&@#1\xint:
1217 \csname\xint_arrayname 00\expandafter\endcsname
1218 \csname\xint_arrayname \varphi\expandafter\endcsname
1219 \expandafter {\xint_arrayname}#2%
1220 }%
1221 \long\def\XINT_assignarray_loop #1%
1222 {%
1223 \def\xint_temp {#1}%
1224 \ifx\xint_temp\xint_bracedstopper
```

```
1225 \expandafter\def\csname\xint_arrayname 0\expandafter\endcsname
1226 \expandafter{\the\numexpr\xint_itemcount}%
1227 \expandafter\expandafter\expandafter\XINT_assignarray_end
1228 \else
1229 \expandafter\def\expandafter\xint_itemcount\expandafter
1230 {\theta\numexpr\xint_itemcount+\xint_c_i1231 \expandafter\XINT_assignarray_def
1232 \csname\xint_arrayname\xint_itemcount\expandafter\endcsname
1233 \expandafter{\xint_temp }%
1234 \expandafter\XINT_assignarray_loop
1235 \setminusfi
1236 }%
1237 \def\XINT_assignarray_end #1#2#3#4%
1238 {%
1239 \def #4##1%
1240 {%
1241 \romannumeral0\expandafter #1\expandafter{\the\numexpr ##1}%
1242 }%
1243 \def #1##1%
1244 {%
1245 \iint #1<\xint_c1246 \xint_afterfi{\XINT_expandableerror{Array index negative: 0 > ##1} }%
1247 \else
1248 \xint_afterfi {%
1249 \ifnum ##1>#2
1250 \xint_afterfi
1251 {\XINT_expandableerror{Array index beyond range: ##1 > #2} }%
1252 \else\xint_afterfi
1253 {\expandafter\expandafter\expandafter\space\csname #3##1\endcsname}%
1254 \fi}%
1255 \setminusfi
1256 }%
1257 }%
1258 \let\xintDigitsOf\xintAssignArray
```
# 3.31 CSV (non user documented) variants of Length, Keep, Trim, NthElt, Reverse

These routines are for use by  $\xleftarrow{\xright} x: csv$  and  $\xleftarrow{\xright} x: csv$  from xintexpr, and also for the reversed and len functions. Refactored for 1.2j release, following 1.2i updates to  $\infty$ eep, \xintTrim, ...

These macros will remain undocumented in the user manual:

-- they exist primarily for internal use by the xintexpr parsers, hence don'[t have to b](#page-312-0)e general purpose; for example, they a priori need to handle only catcode 12 tokens (not true in \xintNew Expr, though) hence they are not really worried about controlling brace stripping (nevertheless 1.2j has paid some secondary attention to it, see below.) They are not worried about normalizing leading spaces either, because none will be enco[untered w](#page-312-0)hen the macros are used as auxiliaries to the expression parsers.

-- crucial design elements may change in future:

1. whether the handled lists must have or not have a final comma. Currently, the model is the one of comma separated lists with \*\*no\*\* final comma. But this means that there can not be a distinction of principle between a truly empty list and a list which contains one item which turns out to be empty. More importantly it makes the coding more complicated as it is needed to distinguish the empty list from the single-item list, both lacking commas.

[For the i](#page-3-0)n[ternal u](#page-19-0)s[e of](#page-62-0) xin[texp](#page-120-0)r[, it would](#page-164-0) [be ok t](#page-176-0)[o requi](#page-187-0)[re all lis](#page-279-0)[t items](#page-289-0) t[o be ter](#page-312-0)[minated](#page-426-0) [by](#page-449-0) a comma, and this would bring quite some simplications here, but as initially I started with nonterminated lists, I have left it this way in the 1.2j refactoring.

2. the way to represent the empty list. I was tempted for matter of optimization and synchronization with xintexpr con[text to r](#page-312-0)equire the empty list to be always represented by a space token and to not let the macros admit a completely empty input. But there were complications so for the time being 1.2j does accept truly empty output (it is not distinguished from an input equal to a space token) and produces empty output for empty list. This means that the status of the «nil» object for the x[intexpr](#page-312-0) parsers is not completely clarified (currently it is represented by a space token).

The original Python slicing code in xintexpr 1.1 used \xintCSVtoList and \xintListWithSep{, $\lambda$ } to convert back and forth to token lists and apply \xintKeep/\xintTrim. Release 1.2g switched to devoted f[-expandab](#page-312-0)le macros added to xinttools. Release 1.2j refactored all these macros as a follow-up to 1.2i improvements to \xintKeep/\xintTrim. They were made \long on this occasion and auxiliary \xintLengthUpTo:f:csv was ad[ded.](#page-312-0)

Leading spaces in items are currently maintained as is by the 1.2j macros, even by  $\infty$  lintNthEltP y:f:csv, with the exception of the first [item, as t](#page-19-0)he list is f-expanded. Perhaps  $\xi$ intNthEltPy:f :csv should remove a leading space if present in the picked item; anyway, there are no spaces for the lists handled internally by the Python slicer of xintexpr, except the «nil» object currently represented by exactly one space.

Kept items (with no leading spaces; but first item special as it will have lost a leading space due to f-expansion) will lose a brace pair under  $\xint_{\text{e}}$ :  $f: c$  if the first argument was positive and strictly less than the length of the list. This di[ffers of](#page-312-0) course from \xintKeep (which always braces items it outputs when used with positive first argument) and also from \xintKeepUnbraced in the case when the whole list is kept. Actually the case of singleton list is special, and brace removal will happen then.

This behaviour was otherwise for releases earlier than 1.2j and may change again.

Directly usable names are provided, but these macros (and the behaviour as described above) are to be considered unstable for the time being.

### 3.31.1 **\xintLength:f:csv**

```
1.2g. Redone for 1.2j. Contrarily to \xintLength from xintkernel.sty, this one expands its argu-
ment.
```

```
1259 \def\xintLength:f:csv {\romannumeral0\xintlength:f:csv}%
1260 \def\xintlength:f:csv #1%
1261 {\long\def\xintlength:f:csv ##1{%
1262 \expandafter#1\the\numexpr\expandafter\XINT_length:f:csv_a
1263 \romannumeral`&&@##1\xint:,\xint:,\xint:,\xint:,%
1264 \xint:,\xint:,\xint:,\xint:,\xint:,\xint:,%
1265 \xint_c_ix,\xint_c_viii,\xint_c_vii,\xint_c_vi,%
1266 \xint_c_v,\xint_c_iv,\xint_c_iii,\xint_c_ii,\xint_c_i,\xint_bye
1267 \relax1268 }}\xintlength:f:csv { }%
```
Must first check if empty list.

```
1269 \long\def\XINT_length:f:csv_a #1%
1270 {%
1271 \xint_gob_til_xint: #1\xint_c_\xint_bye\xint:%
```

```
1272 \XINT_length:f:csv_loop #1%
1273 }%
1274 \long\def\XINT_length:f:csv_loop #1,#2,#3,#4,#5,#6,#7,#8,#9,%
1275 {%
1276 \xint_gob_til_xint: #9\XINT_length:f:csv_finish\xint:%
1277 \xint_c_ix+\XINT_length:f:csv_loop
1278 }%
1279 \def\XINT_length:f:csv_finish\xint:\xint_c_ix+\XINT_length:f:csv_loop
1280 #1,#2,#3,#4,#5,#6,#7,#8,#9,{#9\xint_bye}%
```
### 3.31.2 **\xintLengthUpTo:f:csv**

```
1.2j. \xintLengthUpTo:f:csv{N}{comma-list}. No ending comma. Returns -0 if length>N, else re-
turns difference N-length. **N must be non-negative!!**
  Attention to the dot after \xint_bye for the loop interface.
```

```
1281 \def\xintLengthUpTo:f:csv {\romannumeral0\xintlengthupto:f:csv}%
1282 \long\def\xintlengthupto:f:csv #1#2%
1283 {%
1284 \expandafter\XINT_lengthupto:f:csv_a
1285 \the\numexpr#1\expandafter.%
1286 \romannumeral`&&@#2\xint:,\xint:,\xint:,\xint:,%
1287 \xint:,\xint:,\xint:,\xint:,\xint:,%
1288 \xint_c_viii,\xint_c_vii,\xint_c_vi,\xint_c_v,%
1289 \xint_c_i, \xint_c_i, \xint_c_i, \xint_c_i, \xint_bye.
```

```
1290 }%
```
Must first recognize if empty list. If this is the case, return N.

```
1291 \long\def\XINT_lengthupto:f:csv_a #1.#2%
1292 {%
1293 \xint_gob_til_xint: #2\XINT_lengthupto:f:csv_empty\xint:%
1294 \XINT_lengthupto:f:csv_loop_b #1.#2%
1295 }%
1296 \def\XINT_lengthupto:f:csv_empty\xint:%
1297 \XINT_lengthupto:f:csv_loop_b #1.#2\xint_bye.{ #1}%
1298 \def\XINT_lengthupto:f:csv_loop_a #1%
1299 {%
1300 \xint_UDsignfork
1301 #1\XINT_lengthupto:f:csv_gt
1302 -\XINT_lengthupto:f:csv_loop_b
1303 \krof #1%
1304 }%
1305 \long\def\XINT_lengthupto:f:csv_gt #1\xint_bye.{-0}%
1306 \long\def\XINT_lengthupto:f:csv_loop_b #1.#2,#3,#4,#5,#6,#7,#8,#9,%
1307 {%
1308 \xint_gob_til_xint: #9\XINT_lengthupto:f:csv_finish_a\xint:%
1309 \expandafter\XINT_lengthupto:f:csv_loop_a\the\numexpr #1-\xint_c_viii.%
1310 }%
1311 \def\XINT_lengthupto:f:csv_finish_a\xint:
1312 \expandafter\XINT_lengthupto:f:csv_loop_a
1313 \the\numexpr #1-\xint_c_viii.#2,#3,#4,#5,#6,#7,#8,#9,%
1314 {%
```

```
1315 \expandafter\XINT_lengthupto:f:csv_finish_b\the\numexpr #1-#9\xint_bye
1316 }%
1317 \def\XINT_lengthupto:f:csv_finish_b #1#2.%
1318 {%
1319 \xint_UDsignfork
1320 #1{-0}%
1321 - {\{ \#1\#2\}}\%1322 \krof
1323 }%
```
### 3.31.3 **\xintKeep:f:csv**

1.2g 2016/03/17. Redone for 1.2j with use of \xintLengthUpTo:f:csv. Same code skeleton as \xintKeep but handling comma separated but non terminated lists has complications. The \xintKeep in case of a negative #1 uses \xintgobble, we don't have that for comma delimited items, hence we do a special loop here (this style of loop is surely competitive with xintgobble for a few dozens items and even more). The loop knows before starting that it will not go too far.

```
1324 \def\xintKeep:f:csv {\romannumeral0\xintkeep:f:csv }%
1325 \long\def\xintkeep:f:csv #1#2%
1326 {%
1327 \expandafter\xint_stop_aftergobble
1328 \romannumeral0\expandafter\XINT_keep:f:csv_a
1329 \the\numexpr #1\expandafter.\expandafter{\romannumeral`&&@#2}%
1330 }%
1331 \def\XINT_keep:f:csv_a #1%
1332 {%
1333 \xint_UDzerominusfork
1334 #1-\XINT_keep:f:csv_keepnone
1335 0#1\XINT_keep:f:csv_neg
1336 0-{\XINT_keep:f:csv_pos #1}%
1337 \krof
1338 }%
1339 \long\def\XINT_keep:f:csv_keepnone .#1{,}%
1340 \long\def\XINT_keep:f:csv_neg #1.#2%
1341 {%
1342 \expandafter\XINT_keep:f:csv_neg_done\expandafter,%
1343 \romannumeral0%
1344 \expandafter\XINT_keep:f:csv_neg_a\the\numexpr
1345 #1-\numexpr\XINT_length:f:csv_a
1346 #2\xint:,\xint:,\xint:,\xint:,%
1347 \xint:,\xint:,\xint:,\xint:,\xint:,\xint:1348 \xint_c_ix,\xint_c_viii,\xint_c_vii,\xint_c_vi,%
1349 \xint_c_v,\xint_c_iv,\xint_c_iii,\xint_c_ii,\xint_c_i,\xint_bye
1350 .#2\xint_bye
1351 }%
1352 \def\XINT_keep:f:csv_neg_a #1%
1353 {%
1354 \xint_UDsignfork
1355 #1{\expandafter\XINT_keep:f:csv_trimloop\the\numexpr-\xint_c_ix+}%
1356 -\XINT_keep:f:csv_keepall
1357 \krof
1358 }%
```

```
1359 \def\XINT_keep:f:csv_keepall #1.{ }%
1360 \long\def\XINT_keep:f:csv_neg_done #1\xint_bye{#1}%
1361 \def\XINT_keep:f:csv_trimloop #1#2.%
1362 {%
1363 \xint_gob_til_minus#1\XINT_keep:f:csv_trimloop_finish-%
1364 \expandafter\XINT_keep:f:csv_trimloop
1365 \the\numexpr#1#2-\xint_c_ix\expandafter.\XINT_keep:f:csv_trimloop_trimnine
1366 }%
1367 \long\def\XINT_keep:f:csv_trimloop_trimnine #1,#2,#3,#4,#5,#6,#7,#8,#9,{}%
1368 \def\XINT_keep:f:csv_trimloop_finish-%
1369 \expandafter\XINT_keep:f:csv_trimloop
1370 \the\numexpr-#1-\xint_c_ix\expandafter.\XINT_keep:f:csv_trimloop_trimnine
1371 {\csname XINT_trim:f:csv_finish#1\endcsname}%
1372 \long\def\XINT_keep:f:csv_pos #1.#2%
1373 {%
1374 \expandafter\XINT_keep:f:csv_pos_fork
1375 \romannumeral0\XINT_lengthupto:f:csv_a
1376 #1.#2\xint:,\xint:,\xint:,\xint:,%
1377 \xint:,\xint:,\xint:,\xint:,\xint:1378 \xint_c_viii,\xint_c_vii,\xint_c_vi,\xint_c_v,%
1379 \xint_c_iv,\xint_c_iii,\xint_c_ii,\xint_c_i,\xint_bye.%
1380 .#1.{}#2\xint_bye%
1381 }%
1382 \def\XINT_keep:f:csv_pos_fork #1#2.%
1383 {%
1384 \xint_UDsignfork
1385 #1{\expandafter\XINT_keep:f:csv_loop\the\numexpr-\xint_c_viii+}%
1386 -\XINT_keep:f:csv_pos_keepall
1387 \krof
1388 }%
1389 \long\def\XINT_keep:f:csv_pos_keepall #1.#2#3\xint_bye{,#3}%
1390 \def\XINT_keep:f:csv_loop #1#2.%
1391 {%
1392 \xint_gob_til_minus#1\XINT_keep:f:csv_loop_end-%
1393 \expandafter\XINT_keep:f:csv_loop
1394 \the\numexpr#1#2-\xint_c_viii\expandafter.\XINT_keep:f:csv_loop_pickeight
1395 }%
1396 \long\def\XINT_keep:f:csv_loop_pickeight
1397 #1#2,#3,#4,#5,#6,#7,#8,#9,{{#1,#2,#3,#4,#5,#6,#7,#8,#9}}%
1398 \def\XINT_keep:f:csv_loop_end-\expandafter\XINT_keep:f:csv_loop
1399 \the\numexpr-#1-\xint_c_viii\expandafter.\XINT_keep:f:csv_loop_pickeight
1400 {\csname XINT_keep:f:csv_end#1\endcsname}%
1401 \long\expandafter\def\csname XINT_keep:f:csv_end1\endcsname
1402 #1#2,#3,#4,#5,#6,#7,#8,#9\xint_bye {#1,#2,#3,#4,#5,#6,#7,#8}%
1403 \long\expandafter\def\csname XINT_keep:f:csv_end2\endcsname
1404 #1#2,#3,#4,#5,#6,#7,#8\xint_bye {#1,#2,#3,#4,#5,#6,#7}%
1405 \long\expandafter\def\csname XINT_keep:f:csv_end3\endcsname
1406 #1#2,#3,#4,#5,#6,#7\xint_bye {#1,#2,#3,#4,#5,#6}%
1407 \long\expandafter\def\csname XINT_keep:f:csv_end4\endcsname
1408 #1#2,#3,#4,#5,#6\xint_bye {#1,#2,#3,#4,#5}%
1409 \long\expandafter\def\csname XINT_keep:f:csv_end5\endcsname
1410 #1#2,#3,#4,#5\xint_bye {#1,#2,#3,#4}%
```

```
1411 \long\expandafter\def\csname XINT_keep:f:csv_end6\endcsname
1412 #1#2,#3,#4\xint_bye {#1,#2,#3}%
1413 \long\expandafter\def\csname XINT_keep:f:csv_end7\endcsname
1414 #1#2,#3\xint_bye {#1,#2}%
1415 \long\expandafter\def\csname XINT_keep:f:csv_end8\endcsname
1416 #1#2\xint_bye {#1}%
```
### 3.31.4 **\xintTrim:f:csv**

1.2g 2016/03/17. Redone for 1.2j 2016/12/20 on the basis of new \xintTrim.

```
1417 \def\xintTrim:f:csv {\romannumeral0\xinttrim:f:csv }%
1418 \long\def\xinttrim:f:csv #1#2%
1419 {%
1420 \expandafter\xint_stop_aftergobble
1421 \romannumeral0\expandafter\XINT_trim:f:csv_a
1422 \the\numexpr #1\expandafter.\expandafter{\romannumeral`&&@#2}%
1423 }%
1424 \def\XINT_trim:f:csv_a #1%
1425 {%
1426 \xint_UDzerominusfork
1427 #1-\XINT_trim:f:csv_trimnone
1428 0#1\XINT_trim:f:csv_neg
1429 0-{\XINT_trim:f:csv_pos #1}%
1430 \krof
1431 }%
1432 \long\def\XINT_trim:f:csv_trimnone .#1{,#1}%
1433 \long\def\XINT_trim:f:csv_neg #1.#2%
1434 {%
1435 \expandafter\XINT_trim:f:csv_neg_a\the\numexpr
1436 #1-\numexpr\XINT_length:f:csv_a
1437 #2\xint:,\xint:,\xint:,\xint:,%
1438 \xint:,\xint:,\xint:,\xint:,\xint:,\xint:,%
1439 \xint_c_ix,\xint_c_viii,\xint_c_vii,\xint_c_vi,%
1440 \xint_c_v,\xint_c_iv,\xint_c_iii,\xint_c_ii,\xint_c_i,\xint_bye
1441 .{}#2\xint_bye
1442 }%
1443 \def\XINT_trim:f:csv_neg_a #1%
1444 {%
1445 \xint_UDsignfork
1446 #1{\expandafter\XINT_keep:f:csv_loop\the\numexpr-\xint_c_viii+}%
1447 -\XINT_trim:f:csv_trimall
1448 \krof
1449 }%
1450 \def\XINT_trim:f:csv_trimall {\expandafter,\xint_bye}%
1451 \long\def\XINT_trim:f:csv_pos #1.#2%
1452 {%
1453 \expandafter\XINT_trim:f:csv_pos_done\expandafter,%
1454 \romannumeral0%
1455 \expandafter\XINT_trim:f:csv_loop\the\numexpr#1-\xint_c_ix.%
1456 #2\xint:,\xint:,\xint:,\xint:,\xint:,%
1457 \xint:,\xint:,\xint:,\xint:,\xint:\xint:\xint_bye
1458 }%
```

```
1459 \def\XINT_trim:f:csv_loop #1#2.%
1460 {%
1461 \xint_gob_til_minus#1\XINT_trim:f:csv_finish-%
1462 \expandafter\XINT_trim:f:csv_loop\the\numexpr#1#2\XINT_trim:f:csv_loop_trimnine
1463 }%
1464 \long\def\XINT_trim:f:csv_loop_trimnine #1,#2,#3,#4,#5,#6,#7,#8,#9,%
1465 {%
1466 \xint_gob_til_xint: #9\XINT_trim:f:csv_toofew\xint:-\xint_c_ix.%
1467 }%
1468 \def\XINT_trim:f:csv_toofew\xint:{*\xint_c_}%
1469 \def\XINT_trim:f:csv_finish-%
1470 \expandafter\XINT_trim:f:csv_loop\the\numexpr-#1\XINT_trim:f:csv_loop_trimnine
1471 {%
1472 \csname XINT_trim:f:csv_finish#1\endcsname
1473 }%
1474 \long\expandafter\def\csname XINT_trim:f:csv_finish1\endcsname
1475 #1,#2,#3,#4,#5,#6,#7,#8,{ }%
1476 \long\expandafter\def\csname XINT_trim:f:csv_finish2\endcsname
1477 #1,#2,#3,#4,#5,#6,#7,{ }%
1478 \long\expandafter\def\csname XINT_trim:f:csv_finish3\endcsname
1479 #1,#2,#3,#4,#5,#6,{ }%
1480 \long\expandafter\def\csname XINT_trim:f:csv_finish4\endcsname
1481 #1,#2,#3,#4,#5,{ }%
1482 \long\expandafter\def\csname XINT_trim:f:csv_finish5\endcsname
1483 #1,#2,#3,#4,{ }%
1484 \long\expandafter\def\csname XINT_trim:f:csv_finish6\endcsname
1485 #1,#2,#3,{ }%
1486 \long\expandafter\def\csname XINT_trim:f:csv_finish7\endcsname
1487 #1,#2,{ }%
1488 \long\expandafter\def\csname XINT_trim:f:csv_finish8\endcsname
1489 #1,{ }%
1490 \expandafter\let\csname XINT_trim:f:csv_finish9\endcsname\space
1491 \long\def\XINT_trim:f:csv_pos_done #1\xint:#2\xint_bye{#1}%
```
## 3.31.5 **\xintNthEltPy:f:csv**

Counts like Python starting at zero. Last refactored with 1.2j. Attention, makes currently no effort at removing leading spaces in the picked item.

```
1492 \def\xintNthEltPy:f:csv {\romannumeral0\xintntheltpy:f:csv }%
1493 \long\def\xintntheltpy:f:csv #1#2%
1494 {%
1495 \expandafter\XINT_nthelt:f:csv_a
1496 \the\numexpr #1\expandafter.\expandafter{\romannumeral`&&@#2}%
1497 }%
1498 \def\XINT_nthelt:f:csv_a #1%
1499 {%
1500 \xint_UDsignfork
1501 #1\XINT_nthelt:f:csv_neg
1502 -\XINT_nthelt:f:csv_pos
1503 \krof #1%
1504 }%
1505 \long\def\XINT_nthelt:f:csv_neg -#1.#2%
```

```
1506 {%
1507 \expandafter\XINT_nthelt:f:csv_neg_fork
1508 \the\numexpr\XINT_length:f:csv_a
1509 #2\xint:,\xint:,\xint:,\xint:,%
1510 \xint: \xint: \xint: \xint: \xint:, \xint:, \xint:, \
1511 \xint_c_ix,\xint_c_viii,\xint_c_vii,\xint_c_vi,%
1512 \xint_c_v,\xint_c_iv,\xint_c_iii,\xint_c_ii,\xint_c_i,\xint_bye
1513 -#1.+2, \xint_bye
1514 }%
1515 \def\XINT_nthelt:f:csv_neg_fork #1%
1516 {%
1517 \if#1-\expandafter\xint_stop_afterbye\fi
1518 \expandafter\XINT_nthelt:f:csv_neg_done
1519 \romannumeral0%
1520 \expandafter\XINT_keep:f:csv_trimloop\the\numexpr-\xint_c_ix+#1%
1521 }%
1522 \long\def\XINT_nthelt:f:csv_neg_done#1,#2\xint_bye{ #1}%
1523 \long\def\XINT_nthelt:f:csv_pos #1.#2%
1524 {%
1525 \expandafter\XINT_nthelt:f:csv_pos_done
1526 \romannumeral0%
1527 \expandafter\XINT_trim:f:csv_loop\the\numexpr#1-\xint_c_ix.%
1528 #2\xint:,\xint:,\xint:,\xint:,\xint:,%
1529 \xint:,\xint:,\xint:,\xint:,\xint:,\xint:,\xint:
1530 }%
1531 \def\XINT_nthelt:f:csv_pos_done #1{%
1532 \long\def\XINT_nthelt:f:csv_pos_done ##1,##2\xint_bye{%
1533 \xint_gob_til_xint:##1\XINT_nthelt:f:csv_pos_cleanup\xint:#1##1}%
1534 }\XINT_nthelt:f:csv_pos_done{ }%
```
This strange thing is in case the picked item was the last one, hence there was an ending \xint: (we could not put a comma earlier for matters of not confusing empty list with a singleton list), and we do this here to activate brace-stripping of item as all other items may be brace-stripped if picked. This is done for coherence. Of course, in the context of the xintexpr.sty parsers, there are no braces in list items...

```
1535 \xint_firstofone{\long\def\XINT_nthelt:f:csv_pos_cleanup\xint:} %
1536 #1\xint:{ #1}%
```
### 3.31.6 **\xintReverse:f:csv**

1.2g. Contrarily to \xintReverseOrder from xintkernel.sty, this one expands its argument. Handles empty list too. 2016/03/17. Made \long for 1.2j.

```
1537 \def\xintReverse:f:csv {\romannumeral0\xintreverse:f:csv }%
1538 \long\def\xintreverse:f:csv #1%
1539 {%
1540 \expandafter\XINT_reverse:f:csv_loop
1541 \expandafter{\expandafter}\romannumeral`&&@#1,%
1542 \xint:,%
1543 \xint_bye,\xint_bye,\xint_bye,\xint_bye,%
1544 \xint_bye,\xint_bye,\xint_bye,\xint_bye,%
1545 \xint:
```

```
1546 }%
1547 \long\def\XINT_reverse:f:csv_loop #1#2,#3,#4,#5,#6,#7,#8,#9,%
1548 {%
1549 \xint_bye #9\XINT_reverse:f:csv_cleanup\xint_bye
1550 \XINT_reverse:f:csv_loop {,#9,#8,#7,#6,#5,#4,#3,#2#1}%
1551 }%
1552 \long\def\XINT_reverse:f:csv_cleanup\xint_bye\XINT_reverse:f:csv_loop #1#2\xint:
1553 {%
1554 \XINT_reverse:f:csv_finish #1%
1555 }%
1556 \long\def\XINT_reverse:f:csv_finish #1\xint:,{ }%
```
### 3.31.7 **\xintFirstItem:f:csv**

Added with 1.2k for use by first() in \xintexpr-essions, and some amount of compatibility with \xintNewExpr.

```
1557 \def\xintFirstItem:f:csv {\romannumeral0\xintfirstitem:f:csv}%
1558 \long\def\xintfirstitem:f:csv #1%
1559 {%
1560 \expandafter\XINT_first:f:csv_a\romannumeral`&&@#1,\xint_bye
1561 }%
1562 \long\def\XINT_first:f:csv_a #1,#2\xint_bye{ #1}%
```
### 3.31.8 **\xintLastItem:f:csv**

Added with 1.2k, based on and sharing code with xintkernel's \xintLastItem from 1.2i. Output empty if input empty. f-expands its argument (hence first item, if not protected.) For use by last() in \xintexpr-essions with to some extent \xintNewExpr compatibility.

```
1563 \def\xintLastItem:f:csv {\romannumeral0\xintlastitem:f:csv}%
1564 \long\def\xintlastitem:f:csv #1%
1565 {%
1566 \expandafter\XINT_last:f:csv_loop\expandafter{\expandafter}\expandafter.%
1567 \romannumeral`&&@#1,%
1568 \xint:\XINT_last_loop_enda,\xint:\XINT_last_loop_endb,%
1569 \xint:\XINT_last_loop_endc,\xint:\XINT_last_loop_endd,%
1570 \xint:\XINT_last_loop_ende,\xint:\XINT_last_loop_endf,%
1571 \xint:\XINT_last_loop_endg,\xint:\XINT_last_loop_endh,\xint_bye
1572 }%
1573 \long\def\XINT_last:f:csv_loop #1.#2,#3,#4,#5,#6,#7,#8,#9,%
1574 {%
1575 \xint_gob_til_xint: #9%
1576 {#8}{#7}{#6}{#5}{#4}{#3}{#2}{#1}\xint:
1577 \XINT_last:f:csv_loop {#9}.%
1578 }%
```
### 3.31.9 **\xintKeep:x:csv**

```
Added to xintexpr at 1.2j.
```
But data model changed at 1.4, this macro moved to xinttools, not part of publicly supported macros, may be removed at any time.

This macro is used only with positive first argument.

```
1579 \def\xintKeep:x:csv #1#2%
1580 {%
1581 \expandafter\xint_gobble_i
1582 \romannumeral0\expandafter\XINT_keep:x:csv_pos
1583 \the\numexpr #1\expandafter.\expandafter{\romannumeral`&&@#2}%
1584 }%
1585 \def\XINT_keep:x:csv_pos #1.#2%
1586 {%
1587 \expandafter\XINT_keep:x:csv_loop\the\numexpr#1-\xint_c_viii.%
1588 #2\xint_Bye,\xint_Bye,\xint_Bye,\xint_Bye,%
1589 \xint_Bye,\xint_Bye,\xint_Bye,\xint_Bye,\xint_bye
1590 }%
1591 \def\XINT_keep:x:csv_loop #1%
1592 {%
1593 \xint_gob_til_minus#1\XINT_keep:x:csv_finish-%
1594 \XINT_keep:x:csv_loop_pickeight #1%
1595 }%
1596 \def\XINT_keep:x:csv_loop_pickeight #1.#2,#3,#4,#5,#6,#7,#8,#9,%
1597 {%
1598 ,#2,#3,#4,#5,#6,#7,#8,#9%
1599 \expandafter\XINT_keep:x:csv_loop\the\numexpr#1-\xint_c_viii.%
1600 }%
1601 \def\XINT_keep:x:csv_finish-\XINT_keep:x:csv_loop_pickeight -#1.%
1602 {%
1603 \csname XINT_keep:x:csv_finish#1\endcsname
1604 }%
1605 \expandafter\def\csname XINT_keep:x:csv_finish1\endcsname
1606 #1,#2,#3,#4,#5,#6,#7,{,#1,#2,#3,#4,#5,#6,#7\xint_Bye}%
1607 \expandafter\def\csname XINT_keep:x:csv_finish2\endcsname
1608 #1,#2,#3,#4,#5,#6,{,#1,#2,#3,#4,#5,#6\xint_Bye}%
1609 \expandafter\def\csname XINT_keep:x:csv_finish3\endcsname
1610 #1,#2,#3,#4,#5,{,#1,#2,#3,#4,#5\xint_Bye}%
1611 \expandafter\def\csname XINT_keep:x:csv_finish4\endcsname
1612 #1,#2,#3,#4,{,#1,#2,#3,#4\xint_Bye}%
1613 \expandafter\def\csname XINT_keep:x:csv_finish5\endcsname
1614 #1,#2,#3,{,#1,#2,#3\xint_Bye}%
1615 \expandafter\def\csname XINT_keep:x:csv_finish6\endcsname
1616 #1,#2,{,#1,#2\xint_Bye}%
1617 \expandafter\def\csname XINT_keep:x:csv_finish7\endcsname
1618 #1,{,#1\xint_Bye}%
1619 \expandafter\let\csname XINT_keep:x:csv_finish8\endcsname\xint_Bye
```
## 3.31.10 Public names for the undocumented csv macros: **\xintCSVLength**, **\xintCSVKeep**, **\xintCSVKeepx**, **\xintCSVTrim**, **\xintCSVNthEltPy**, **\xintCSVReverse**, **\xintCSVFirstItem**, **\xintCSVLastItem**

Completely unstable macros: currently they expand the list argument and want no final comma. But for matters of xintexpr.sty I could as well decide to require a final comma, and then I could simplify implementation but of course this would break the macros if used with current functionalities.

```
1620 \let\xintCSVLength \xintLength:f:csv
1621 \let\xintCSVKeep \xintKeep:f:csv
```

```
1622 \let\xintCSVKeepx \xintKeep:x:csv
1623 \let\xintCSVTrim \xintTrim:f:csv
1624 \let\xintCSVNthEltPy \xintNthEltPy:f:csv
1625 \let\xintCSVReverse \xintReverse:f:csv
1626 \let\xintCSVFirstItem\xintFirstItem:f:csv
1627 \let\xintCSVLastItem \xintLastItem:f:csv
1628 \let\XINT_tmpa\relax \let\XINT_tmpb\relax \let\XINT_tmpc\relax
1629 \XINTrestorecatcodesendinput%
```
# <span id="page-62-0"></span>4 Package xintcore implementation

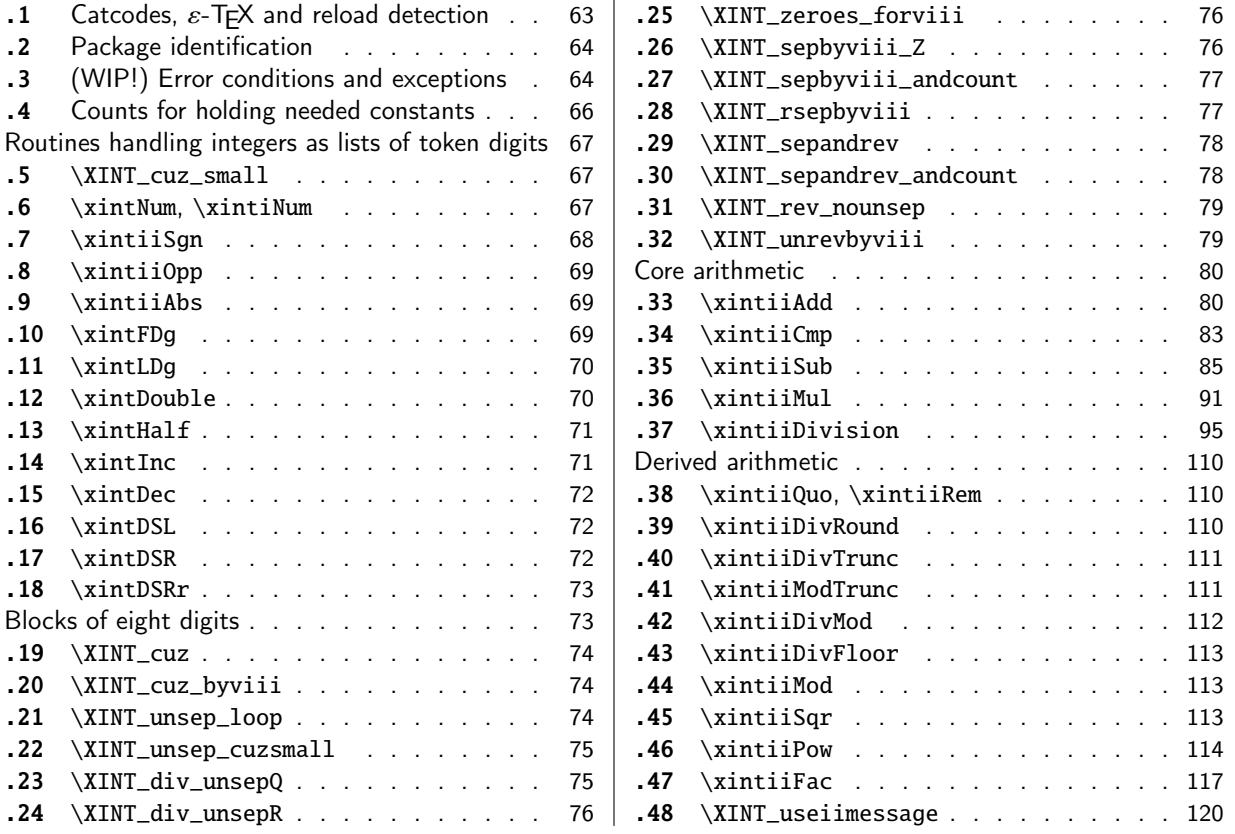

[Go](#page-74-0)t [split off from](#page-74-0) xint with release 1.1.

[Th](#page-74-1)e [core arithmetic](#page-74-1) routines have been en[tir](#page-74-1)el[y re](#page-116-0)w[ritten for](#page-116-0) release 1.2. The 1.2i and 1[.2l](#page-116-0) [brou](#page-75-0)g[ht again some imp](#page-75-0)rovements.

The commenting continues (2021/05/10) to be very sparse: actually it got worse than ever with release 1.2. I will p[ossib](#page-120-0)ly add comments at a later date, but for the time being the new routines are not commented at all.

1.3 removes all macros which were deprecated at 1.2o.

# 4.1 Catcodes,  $\varepsilon$ -T<sub>E</sub>X and reload detection

The code for reload detection was initially copied from HEIKO OBERDIEK's packages, then modified. The method for catcodes was also initially directly inspired by these packages.

<span id="page-62-1"></span>1 \begingroup\catcode61\catcode48\catcode32=10\relax%

```
2 \catcode13=5 % ^^M
```

```
3 \endlinechar=13 %
```

```
4 \catcode123=1 % {
```

```
5 \catcode125=2 % }
```

```
6 \catcode64=11 % @
```

```
7 \catcode35=6 % #
```

```
8 \catcode44=12 % ,
```

```
9 \catcode45=12 % -
```

```
10 \catcode46=12 % .
```

```
11 \catcode58=12 % :
```

```
12 \let\z\endgroup
13 \expandafter\let\expandafter\x\csname ver@xintcore.sty\endcsname
14 \expandafter\let\expandafter\w\csname ver@xintkernel.sty\endcsname
15 \expandafter
16 \ifx\csname PackageInfo\endcsname\relax
17 \def\y#1#2{\immediate\write-1{Package #1 Info: #2.}}%
18 \else
19 \def\y#1#2{\PackageInfo{#1}{#2}}%
20 \setminusfi
21 \expandafter
22 \ifx\csname numexpr\endcsname\relax
23 \y{xintcore}{\numexpr not available, aborting input}%
24 \aftergroup\endinput
25 \else
26 \ifx\x\relax % plain-TeX, first loading of xintcore.sty
27 \ifx\w\relax % but xintkernel.sty not yet loaded.
28 \def\z{\endgroup\input xintkernel.sty\relax}%
29 \setminusfi
30 \else
31 \def\empty {}%
32 \ifx\x\empty % LaTeX, first loading,
33 % variable is initialized, but \ProvidesPackage not yet seen
34 \ifx\w\relax % xintkernel.sty not yet loaded.
35 \def\z{\endgroup\RequirePackage{xintkernel}}%
36 \quad \text{if}37 \else
38 \aftergroup\endinput % xintkernel already loaded.
39 \quad \text{if}40 \forallfi
41 \quad \text{If}42 \z%
43 \XINTsetupcatcodes% defined in xintkernel.sty
```
# 4.2 Package identification

44 \XINT\_providespackage 45 \ProvidesPackage{xintcore}% 46 [2021/05/10 v1.4f Expandable arithmetic on big integers (JFB)]%

# <span id="page-63-0"></span>4.3 (WIP!) Error conditions and exceptions

As per the Mike Cowlishaw/IBM's General Decimal Arithmetic Specification

http://speleotrove.com/decimal/decarith.html

<span id="page-63-1"></span>and the Python3 implementation in its Decimal module.

Clamped, ConversionSyntax, DivisionByZero, DivisionImpossible, DivisionUndefined, Inexact, InsufficientStorage, InvalidContext, InvalidOperation, Overflow, Inexact, Rounded, Subnormal, Underflow.

X3.274 rajoute LostDigits

Python rajoute FloatOperation (et n'inclut pas InsufficientStorage)

quote de decarith.pdf: The Clamped, Inexact, Rounded, and Subnormal conditions can coincide with each other or with other conditions. In these cases then any trap enabled for another condition takes precedence over (is handled before) all of these, any Subnormal trap takes precedence over Inexact, any Inexact trap takes precedence over Rounded, and any Rounded trap takes precedence over Clamped.

WORK IN PROGRESS ! (1.2l, 2017/07/26)

I follow the Python terminology: a trapped signal means it raises an exception which for us means [a](#page-0-0)[n expanda](#page-3-0)b[le error](#page-19-0) [message](#page-62-0) w[ith s](#page-120-0)[ome possib](#page-164-0)[le user](#page-176-0) [interac](#page-187-0)[tion. In t](#page-279-0)[his WIP s](#page-289-0)[tate, th](#page-312-0)[e inter](#page-426-0)[ac](#page-449-0)tion is commented out. A non-trapped signal or condition would activate a (presumably silent) handler.

Here, no signal-raising condition is "ignored" and all are "trapped" which means that error handlers are never activated, thus left in garbage state in the code.

Various conditions can raise the same signal.

Only signals, not conditions, raise Flags.

If a signal is ignored it does not raise a Flag, but it activates the signal handler (by default now no signal is ignored.)

If a signal is not ignored it raises a Flag and then if it is not trapped it activates the handler of the \_condition\_.

If trapped (which is default now) an «exception» is raised, which means an expandable error message (I copied over the LaTeX3 code for expandable error messages, basically) interrupts the TeX run. In future, user input could be solicited, but currently this is commented out.

For now macros to reset flags are done but without public interface nor documentation.

Only four conditions are currently possibly encountered:

- InvalidOperation

- DivisionByZero
- DivisionUndefined (which signals InvalidOperation)
- Underflow

I did it quickly, anyhow this will become more palpable when some of the Decimal Specification is actually implemented. The plan is to first do the X3.274 norm, then more complete implementation will follow... perhaps...

```
47 \csname XINT_Clamped_istrapped\endcsname
48 \csname XINT_ConversionSyntax_istrapped\endcsname
49 \csname XINT_DivisionByZero_istrapped\endcsname
50 \csname XINT_DivisionImpossible_istrapped\endcsname
51 \csname XINT_DivisionUndefined_istrapped\endcsname
52 \csname XINT_InvalidOperation_istrapped\endcsname
53 \csname XINT_Overflow_istrapped\endcsname
54 \csname XINT_Underflow_istrapped\endcsname
55 \catcode`- 11
56 \def\XINT_ConversionSyntax-signal {{InvalidOperation}}%
57 \let\XINT_DivisionImpossible-signal\XINT_ConversionSyntax-signal
58 \let\XINT_DivisionUndefined-signal \XINT_ConversionSyntax-signal
59 \let\XINT_InvalidContext-signal \XINT_ConversionSyntax-signal
60 \catcode`- 12
61 \def\XINT_signalcondition #1{\expandafter\XINT_signalcondition_a
62 \romannumeral0\ifcsname XINT_#1-signal\endcsname
63 \xint_dothis{\csname XINT_#1-signal\endcsname}%
64 \fi\xint_orthat{#1}{} {#1}65 \def\XINT_signalcondition_a #1#2#3#4#5{% copied over from Python Decimal module
66 % #1=signal, #2=condition, #3=explanation for user,
67 % #4=context for error handlers, #5=used
68 \ifcsname XINT_#1_isignoredflag\endcsname
69 \xint_dothis{\csname XINT_#1.handler\endcsname {#4}}%
70 \overline{\text{1}}71 \expandafter\xint_gobble_i\csname XINT_#1Flag_ON\endcsname
72 \unless\ifcsname XINT_#1_istrapped\endcsname
73 \xint_dothis{\csname XINT_#2.handler\endcsname {#4}}%
```

```
74 \fi
75 \xint_orthat{%
76 % the flag raised is named after the signal #1, but we show condition #2
77 \XINT_expandableerror{#2 (hit <RET> thrice)}%
78 \XINT_expandableerror{#3}%
79 \XINT_expandableerror{next: #5}%
80 % not for X3.274
81 %\XINT_expandableerror{<RET>, or I\xintUse{...}<RET>, or I\xintCTRLC<RET>}%
82 \xint_stop_atfirstofone{#5}%
83 }%
84 }%
85 %% \let\xintUse\xint_stop_atfirstofthree % defined in xint.sty
86 \def\XINT_ifFlagRaised #1{%
87 \ifcsname XINT_#1Flag_ON\endcsname
88 \expandafter\xint_firstoftwo
89 \else
90 \expandafter\xint_secondoftwo
91 \fi}%
92 \def\XINT_resetFlag #1%
93 {\expandafter\let\csname XINT_#1Flag_ON\endcsname\XINT_undefined}%
94 \def\XINT_resetFlags {% WIP
95 \XINT_resetFlag{InvalidOperation}% also from DivisionUndefined
96 \XINT_resetFlag{DivisionByZero}%
97 \XINT_resetFlag{Underflow}% (\xintiiPow with negative exponent)
98 \XINT_resetFlag{Overflow}% not encountered so far in xint code 1.2l
99 % .. others ..
100 }%
101 \def\XINT_RaiseFlag #1{\expandafter\xint_gobble_i\csname XINT_#1Flag_ON\endcsname}%
NOT IMPLEMENTED! WORK IN PROGRESS! (ALL SIGNALS TRAPPED, NO HANDLERS USED)
102 \catcode`. 11
103 \let\XINT_Clamped.handler\xint_firstofone % WIP
104 \def\XINT_InvalidOperation.handler#1{_NaN}% WIP
105 \def\XINT_ConversionSyntax.handler#1{_NaN}% WIP
106 \def\XINT_DivisionByZero.handler#1{_SignedInfinity(#1)}% WIP
107 \def\XINT_DivisionImpossible.handler#1{_NaN}% WIP
108 \def\XINT_DivisionUndefined.handler#1{_NaN}% WIP
109 \let\XINT_Inexact.handler\xint_firstofone % WIP
110 \def\XINT_InvalidContext.handler#1{_NaN}% WIP
111 \let\XINT_Rounded.handler\xint_firstofone % WIP
112 \let\XINT_Subnormal.handler\xint_firstofone% WIP
113 \def\XINT_Overflow.handler#1{_NaN}% WIP
114 \def\XINT_Underflow.handler#1{_NaN}% WIP
115 \catcode`. 12
```
# 4.4 Counts for holding needed constants

```
116 \ifdefined\m@ne\let\xint_c_mone\m@ne
117 \else\csname newcount\endcsname\xint_c_mone \xint_c_mone -1 \fi
118 \ifdefined\xint_c_x^viii\else
119 \csname newcount\endcsname\xint_c_x^viii \xint_c_x^viii 100000000
120 \setminus fi121 \ifdefined\xint_c_x^ix\else
```

```
122\csname newcount\endcsname\xint_c_x^ix \xint_c_x^ix 1000000000
123 \setminus fi12\newcounx^viii_mne\xint_c_x^viii_mone 999999999
125\newcount\xint_c_xii_e_viii \xint_c_xii_e_viii 1200000000
126 \newcount\xint_c_xi_e_viii_mone \xint_c_xi_e_viii_mone 1099999999
```
### Routines handling integers as lists of token digits

Routines handling big integers which are lists of digit tokens with no special additional structure.

<span id="page-66-0"></span>Some routines do not accept non properly terminated inputs like "\the\numexpr1", or "\the\mathcode`\- ", others do.

These routines or their sub-routines are mainly for internal usage.

### 4.5 **\XINT\_cuz\_small**

\XINT\_cuz\_small removes leading zeroes from the first eight digits. Expands following \romannumeral0. At least one digit is produced.

```
127 \def\XINT_cuz_small#1{%
128 \def\XINT_cuz_small ##1##2##3##4##5##6##7##8%
129 {%
130 \expandafter#1\the\numexpr ##1##2##3##4##5##6##7##8\relax
131 }}\XINT_cuz_small{ }%
```
### 4.6 **\xintNum**, **\xintiNum**

```
For example \xintNum {----+-+++---+----000000000000003}
```
Very old routine got completely rewritten at 1.2l.

<span id="page-66-2"></span>New code uses \numexpr governed expansion and fixes some issues of former version particularly regarding inputs of the \numexpr...\relax type without \the or \number prefix, and/or possibly no terminating \relax.

\xintiNum{\numexpr 1}\foo in earlier versions caused premature expansion of \foo.

\xintiNum{\the\numexpr 1} was ok, but a bit luckily so.

Also, up to 1.2k inclusive, the macro fetched tokens eight by eight, and not nine by nine as is done now. I have no idea why.

\xintNum gets redefined by xintfrac.

```
132 \def\xintiNum {\romannumeral0\xintinum }%
133 \def\xintinum #1%
134 {%
135 \expandafter\XINT_num_cleanup\the\numexpr\expandafter\XINT_num_loop
136 \romannumeral`&&@#1\xint:\xint:\xint:\xint:\xint:\xint:\xint:\xint:\xint:\Z
137 }%
138 \def\xintNum {\romannumeral0\xintnum }%
139 \let\xintnum\xintinum
140 \def\XINT_num #1%
141 {%
142 \expandafter\XINT_num_cleanup\the\numexpr\XINT_num_loop
143 #1\xint:\xint:\xint:\xint:\xint:\xint:\xint:\xint:\xint:\Z
144 }%
145 \def\XINT_num_loop #1#2#3#4#5#6#7#8#9%
146 {%
```

```
147 \tint_gob_til_xint: #9\XINT_num_end\xint:
148 #1#2#3#4#5#6#7#8#9%
14\ifnum \numepr #1#2##4#5#6#7#8#9+\xint_c_ = \xint_c_
```
means that so far only signs encountered, (if syntax is legal) then possibly zeroes or a terminated or not terminated \numexpr evaluating to zero In that latter case a correct zero will be produced in the end.

```
150 \expandafter\XINT_num_loop
151 \else
```
non terminated \numexpr (with nine tokens total) are safe as after \fi, there is then \xint:

```
152 \expandafter\relax
153 \setminusfi
154 }%
155 \def\XINT_num_end\xint:#1\xint:{#1+\xint_c_\xint:}% empty input ok
156 \def\XINT_num_cleanup #1\xint:#2\Z { #1}%
```
## 4.7 **\xintiiSgn**

```
1.2l made \xintiiSgn robust against non terminated input.
  1.2o deprecates here \xintSgn (it requires xintfrac.sty).
```

```
157 \def\xintiiSgn {\romannumeral0\xintiisgn }%
158 \def\xintiisgn #1%
159 {%
160 \expandafter\XINT_sgn \romannumeral`&&@#1\xint:
161 }%
162 \def\XINT_sgn #1#2\xint:
163 {%
164 \xint_UDzerominusfork
165 #1-{ 0}%
166 0#1{-1}%
167 0-{ 1}%
168 \krof
169 }%
170 \def\XINT_Sgn #1#2\xint:
171 {%
172 \xint_UDzerominusfork
173 #1-{0}%
174 0#1{-1}%
175 0-{1}%
176 \krof
177 }%
178 \def\XINT_cntSgn #1#2\xint:
179 {%
180 \xint_UDzerominusfork
181 #1-\xint_C182 0#1\xint_c_mone
183 0-\xint_c_i
184 \krof
185 }%
```
# 4.8 **\xintiiOpp**

[A](#page-0-0)[ttention,](#page-3-0) [\xintiiO](#page-19-0)p[p non ro](#page-62-0)b[ust a](#page-120-0)[gainst non](#page-164-0) [termin](#page-176-0)a[ted inp](#page-187-0)[uts. Reas](#page-279-0)o[n is I do](#page-289-0)[n't want](#page-312-0) [to have](#page-426-0) [to](#page-449-0) grab a delimiter at the end, as everything happens "upfront".

```
186 \def\xintiiOpp {\romannumeral0\xintiiopp }%
187 \def\xintiiopp #1%
188 {%
189 \expandafter\XINT_opp \romannumeral`&&@#1%
190 }%
191 \def\XINT_Opp #1{\romannumeral0\XINT_opp #1}%
192 \def\XINT_opp #1%
193 {%
194 \xint_UDzerominusfork
195 #1-{ 0}% zero
196 0#1{ }% negative
197 0-{ -#1}% positive
198 \krof
199 }%
```
# 4.9 **\xintiiAbs**

Attention \xintiiAbs non robust against non terminated input.

```
200 \def\xintiiAbs {\romannumeral0\xintiiabs }%
201 \def\xintiiabs #1%
202 {%
203 \expandafter\XINT_abs \romannumeral`&&@#1%
204 }%
205 \def\XINT_abs #1%
206 {%
207 \xint_UDsignfork
208 #1{ }%
209 -{ #1}%
210 \krof
211 }%
212 \def\XINT_Abs #1%
213 {%
214 \xint_UDsignfork
215 #1{}%
216 -{#1}%
217 \krof
218 }%
```
# 4.10 **\xintFDg**

```
FIRST DIGIT.
  1.2l: \xintiiFDg made robust against non terminated input.
  1.2o deprecates \xintiiFDg, gives to \xintFDg former meaning of \xintiiFDg.
```

```
219 \def\xintFDg {\romannumeral0\xintfdg }%
220 \def\xintfdg #1{\expandafter\XINT_fdg \romannumeral`&&@#1\xint:\Z}%
221 \def\XINT_FDg #1%
```

```
222 {\romannumeral0\expandafter\XINT_fdg\romannumeral`&&@\xintnum{#1}\xint:\Z }%
223 \def\XINT_fdg #1#2#3\Z
224 {%
225 \xint_UDzerominusfork
226 #1-{ 0}% zero
227 0#1{ #2}% negative
228 0-{ #1}% positive
229 \krof
230 }%
```
# 4.11 **\xintLDg**

```
LAST DIGIT.
  Rewritten for 1.2i (2016/12/10). Surprisingly perhaps, it is faster than \xintLastItem from
xintkernel.sty despite the \numexpr operations.
  1.2o deprecates \xintiiLDg, gives to \xintLDg former meaning of \xintiiLDg.
  Attention \xintLDg non robust against non terminated input.
231 \def\xintLDg {\romannumeral0\xintldg }%
232 \def\xintldg #1{\expandafter\XINT_ldg_fork\romannumeral`&&@#1%
233 \XINT_ldg_c{}{}{}{}{}{}{}{}\xint_bye\relax}%
234 \def\XINT_ldg_fork #1%
235 {%
236 \xint_UDsignfork
237 #1\XINT_1dq
-{\XINT_ldg#1}\%239 \krof
240 }%
241 \def\XINT_ldg #1{%
242 \def\XINT_ldg ##1##2##3##4##5##6##7##8##9%
243 {\expandafter#1%
244 \the\numexpr##9##8##7##6##5##4##3##2##1*\xint_c_+\XINT_ldg_a##9}%
245 }\XINT_ldg{ }%
246 \def\XINT_ldg_a#1#2{\XINT_ldg_cbye#2\XINT_ldg_d#1\XINT_ldg_c\XINT_ldg_b#2}%
247 \def\XINT_ldg_b#1#2#3#4#5#6#7#8#9{#9#8#7#6#5#4#3#2#1*\xint_c_+\XINT_ldg_a#9}%
248 \def\XINT_ldg_c #1#2\xint_bye{#1}%
249 \def\XINT_ldg_cbye #1\XINT_ldg_c{}%
250 \def\XINT_ldg_d#1#2\xint_bye{#1}%
```
# 4.12 **\xintDouble**

Attention \xintDouble non robust against non terminated input.

```
251 \def\xintDouble {\romannumeral0\xintdouble}%
252 \def\xintdouble #1{\expandafter\XINT_dbl_fork\romannumeral`&&@#1%
253 \xint_bye2345678\xint_bye*\xint_c_ii\relax}%
254 \def\XINT_dbl_fork #1%
255 {%
256 \xint_UDsignfork
257 #1\XINT_dbl_neg
258 -\XINT_dbl
259 \krof #1%
260 }%
```

```
261 \def\XINT_dbl_neg-{\expandafter-\romannumeral0\XINT_dbl}%
262 \def\XINT_dbl #1{%
263 \def\XINT_dbl ##1##2##3##4##5##6##7##8%
264 {\expandafter#1\the\numexpr##1##2##3##4##5##6##7##8\XINT_dbl_a}%
265 }\XINT_dbl{ }%
266 \def\XINT_dbl_a #1#2#3#4#5#6#7#8%
267 {\expandafter\XINT_dbl_e\the\numexpr 1#1#2#3#4#5#6#7#8\XINT_dbl_a}%
268 \def\XINT_dbl_e#1{*\xint_c_ii\if#13+\xint_c_i\fi\relax}%
```
# 4.13 **\xintHalf**

```
Attention \xintHalf non robust against non terminated input.
```

```
269 \def\xintHalf {\romannumeral0\xinthalf}%
270 \def\xinthalf #1{\expandafter\XINT_half_fork\romannumeral`&&@#1%
271 \xint_bye\xint_Bye345678\xint_bye
272 *\xint_c_v+\xint_c_v)/\xint_c_x-\xint_c_i\relax}%
273 \def\XINT_half_fork #1%
274 {%
275 \xint_UDsignfork
276 #1\XINT_half_neg
277 -\XINT_half
278 \krof #1%
279 }%
280 \def\XINT_half_neg-{\xintiiopp\XINT_half}%
281 \def\XINT_half #1{%
282 \def\XINT_half ##1##2##3##4##5##6##7##8%
283 {\expandafter#1\the\numexpr(##1##2##3##4##5##6##7##8\XINT_half_a}%
284 }\XINT_half{ }%
285 \def\XINT_half_a#1{\xint_Bye#1\xint_bye\XINT_half_b#1}%
286 \def\XINT_half_b #1#2#3#4#5#6#7#8%
287 {\expandafter\XINT_half_e\the\numexpr(1#1#2#3#4#5#6#7#8\XINT_half_a}%
288 \def\XINT_half_e#1{*\xint_c_v+#1-\xint_c_v)\relax}%
```
# 4.14 **\xintInc**

```
1.2i much delayed complete rewrite in 1.2 style.
  As we take 9 by 9 with the input save stack at 5000 this allows a bit less than 9 times 2500 =
22500 digits on input.
  Attention \xintInc non robust against non terminated input.
```

```
289 \def\xintInc {\romannumeral0\xintinc}%
290 \def\xintinc #1{\expandafter\XINT_inc_fork\romannumeral`&&@#1%
291 \xint_bye23456789\xint_bye+\xint_c_i\relax}%
292 \def\XINT_inc_fork #1%
293 {%
294 \xint_UDsignfork
295 #1\XINT_inc_neg
296 -\XINT_inc
297 \krof #1%
298 }%
299 \def\XINT_inc_neg-#1\xint_bye#2\relax
300 {\xintiiopp\XINT_dec #1\XINT_dec_bye234567890\xint_bye}%
```

```
301 \def\XINT_inc #1{%
302 \def\XINT_inc ##1##2##3##4##5##6##7##8##9%
303 {\expandafter#1\the\numexpr##1##2##3##4##5##6##7##8##9\XINT_inc_a}%
304 }\XINT_inc{ }%
305 \def\XINT_inc_a #1#2#3#4#5#6#7#8#9%
306 {\expandafter\XINT_inc_e\the\numexpr 1#1#2#3#4#5#6#7#8#9\XINT_inc_a}%
307 \def\XINT_inc_e#1{\if#12+\xint_c_i\fi\relax}%
```
## 4.15 **\xintDec**

```
1.2i much delayed complete rewrite in the 1.2 style. Things are a bit more complicated than
\xintInc because 2999999999 is too big for TeX.
  Attention \xintDec non robust against non terminated input.
308 \def\xintDec {\romannumeral0\xintdec}%
309 \def\xintdec #1{\expandafter\XINT_dec_fork\romannumeral`&&@#1%
310 \XINT_dec_bye234567890\xint_bye}%
311 \def\XINT_dec_fork #1%
312 {%
313 \xint_UDsignfork
314 #1\XINT_dec_neg
315 -\XINT_dec
316 \krof #1%
317 }%
318 \def\XINT_dec_neg-#1\XINT_dec_bye#2\xint_bye
319 {\expandafter-%
320 \romannumeral0\XINT_inc #1\xint_bye23456789\xint_bye+\xint_c_i\relax}%
321 \def\XINT_dec #1{%
322 \def\XINT_dec ##1##2##3##4##5##6##7##8##9%
323 {\expandafter#1\the\numexpr##1##2##3##4##5##6##7##8##9\XINT_dec_a}%
324 }\XINT_dec{ }%
325 \def\XINT_dec_a #1#2#3#4#5#6#7#8#9%
326 {\expandafter\XINT_dec_e\the\numexpr 1#1#2#3#4#5#6#7#8#9\XINT_dec_a}%
327 \def\XINT_dec_bye #1\XINT_dec_a#2#3\xint_bye
328 {\if#20-\xint_c_ii\relax+\else-\fi\xint_c_i\relax}%
329 \def\XINT_dec_e#1{\unless\if#11\xint_dothis{-\xint_c_i#1}\fi\xint_orthat\relax}%
```
# 4.16 **\xintDSL**

```
DECIMAL SHIFT LEFT (=MULTIPLICATION PAR 10). Rewritten for 1.2i. This was very old code... I never
came back to it, but I should have rewritten it long time ago.
  Attention \xintDSL non robust against non terminated input.
```

```
330 \def\xintDSL {\romannumeral0\xintdsl }%
331 \def\xintdsl #1{\expandafter\XINT_dsl\romannumeral`&&@#10}%
332 \def\XINT_dsl#1{%
333 \def\XINT_dsl ##1{\xint_gob_til_zero ##1\xint_dsl_zero 0#1##1}%
334 }\XINT_dsl{ }%
335 \def\xint_dsl_zero 0 0{ }%
```
## <span id="page-71-2"></span>4.17 **\xintDSR**
Decimal shift right, truncates towards zero. Rewritten for 1.2i. Limited to 22483 digits on input. Attention \xintDSR non robust against non terminated input.

```
336 \def\xintDSR{\romannumeral0\xintdsr}%
337 \def\xintdsr #1{\expandafter\XINT_dsr_fork\romannumeral`&&@#1%
338 \xint_bye\xint_Bye3456789\xint_bye+\xint_c_v)/\xint_c_x-\xint_c_i\relax}%
339 \def\XINT_dsr_fork #1%
340 {%
341 \xint_UDsignfork
342 #1\XINT_dsr_neg
343 -\XINT_dsr
344 \krof #1%
345 }%
346 \def\XINT_dsr_neg-{\xintiiopp\XINT_dsr}%
347 \def\XINT_dsr #1{%
348 \def\XINT_dsr ##1##2##3##4##5##6##7##8##9%
349 {\expandafter#1\the\numexpr(##1##2##3##4##5##6##7##8##9\XINT_dsr_a}%
350 }\XINT_dsr{ }%
351 \def\XINT_dsr_a#1{\xint_Bye#1\xint_bye\XINT_dsr_b#1}%
352 \def\XINT_dsr_b #1#2#3#4#5#6#7#8#9%
353 {\expandafter\XINT_dsr_e\the\numexpr(1#1#2#3#4#5#6#7#8#9\XINT_dsr_a}%
354 \def\XINT_dsr_e #1{)\relax}%
```
## 4.18 **\xintDSRr**

```
New with 1.2i. Decimal shift right, rounds away from zero; done in the 1.2 spirit (with much delay,
sorry). Used by \xintRound, \xintDivRound.
  This is about the first time I am happy that the division in \text{numexpr} rounds!
  Attention \xintDSRr non robust against non terminated input.
355 \def\xintDSRr{\romannumeral0\xintdsrr}%
356 \def\xintdsrr #1{\expandafter\XINT_dsrr_fork\romannumeral`&&@#1%
357 \xint_bye\xint_Bye3456789\xint_bye/\xint_c_x\relax}%
358 \def\XINT_dsrr_fork #1%
359 {%
360 \xint_UDsignfork
361 #1\XINT_dsrr_neg
```

```
362 -\XINT_dsrr
363 \krof #1%
364 }%
365 \def\XINT_dsrr_neg-{\xintiiopp\XINT_dsrr}%
366 \def\XINT_dsrr #1{%
367 \def\XINT_dsrr ##1##2##3##4##5##6##7##8##9%
368 {\expandafter#1\the\numexpr##1##2##3##4##5##6##7##8##9\XINT_dsrr_a}%
369 }\XINT_dsrr{ }%
370 \def\XINT_dsrr_a#1{\xint_Bye#1\xint_bye\XINT_dsrr_b#1}%
371 \def\XINT_dsrr_b #1#2#3#4#5#6#7#8#9%
372 {\expandafter\XINT_dsrr_e\the\numexpr1#1#2#3#4#5#6#7#8#9\XINT_dsrr_a}%
373 \let\XINT_dsrr_e\XINT_inc_e
```
# Blocks of eight digits

```
The lingua of release 1.2.
```
## 4.19 **\XINT\_cuz**

[T](#page-0-0)[his \(launc](#page-3-0)[hed by \r](#page-19-0)o[mannume](#page-62-0)r[al0\)](#page-120-0) [iterately](#page-164-0) [removes](#page-176-0) [all lea](#page-187-0)d[ing zeroe](#page-279-0)[s from a](#page-289-0) [sequence](#page-312-0) [of 8N d](#page-426-0)[ig](#page-449-0)its ended by  $\R$ .

Rewritten for 1.2l, now uses \numexpr governed expansion and \ifnum test rather than delimited gobbling macros.

Note 2015/11/28: with only four digits the gob\_til\_fourzeroes had proved in some old testing faster than \ifnum test. But with eight digits, the execution times are much closer, as I tested back then.

```
374 \def\XINT_cuz #1{%
```

```
375 \def\XINT_cuz {\expandafter#1\the\numexpr\XINT_cuz_loop}%
376 }\XINT_cuz{ }%
377 \def\XINT_cuz_loop #1#2#3#4#5#6#7#8#9%
378 {%
379 #1#2#3#4#5#6#7#8%
380 \xint_gob_til_R #9\XINT_cuz_hitend\R
381 \ifnum #1#2#3#4#5#6#7#8>\xint_c_
382 \expandafter\XINT_cuz_cleantoend
383 \else\expandafter\XINT_cuz_loop
384 \fi #9%
385 }%
386 \def\XINT_cuz_hitend\R #1\R{\relax}%
387 \def\XINT_cuz_cleantoend #1\R{\relax #1}%
```
## 4.20 **\XINT\_cuz\_byviii**

This removes eight by eight leading zeroes from a sequence of 8N digits ended by  $R$ . Thus, we still have 8N digits on output. Expansion started by \romannumeral0

```
388 \def\XINT_cuz_byviii #1#2#3#4#5#6#7#8#9%
389 {%
390 \xint_gob_til_R #9\XINT_cuz_byviii_e \R
391 \xint_gob_til_eightzeroes #1#2#3#4#5#6#7#8\XINT_cuz_byviii_z 00000000%
392 \XINT_cuz_byviii_done #1#2#3#4#5#6#7#8#9%
393 }%
394 \def\XINT_cuz_byviii_z 00000000\XINT_cuz_byviii_done 00000000{\XINT_cuz_byviii}%
395 \def \XINT_cuz_byviii_done #1\R { #1}\%396 \def\XINT_cuz_byviii_e\R #1\XINT_cuz_byviii_done #2\R{ #2}%
```
## 4.21 **\XINT\_unsep\_loop**

This is used as

\the\numexpr0\XINT\_unsep\_loop (blocks of 1<8digits>!) \xint\_bye!2!3!4!5!6!7!8!9!\xint\_bye\xint\_c\_i\relax

It removes the 1's and !'s, and outputs the 8N digits with a 0 token as as prefix which will have to be cleaned out by caller.

Actually it does not matter whether the blocks contain really 8 digits, all that matters is that they have 1 as first digit (and at most 9 digits after that to obey the TeX-\numexpr bound).

Done at 1.2l for usage by other macros. The similar code in earlier releases was strangely in O(N^2) style, apparently to avoid some memory constraints. But these memory constraints related to \numexpr chaining seems to be in many places in xint code base. The 1.2l version is written in

```
the 1.2i style of \xintInc etc... and is compatible with some 1! block without digits among the
treated blocks, they will disappear.
```

```
397 \def\XINT_unsep_loop #1!#2!#3!#4!#5!#6!#7!#8!#9!%
398 {%
399 \expandafter\XINT_unsep_clean
400 \the\numexpr #1\expandafter\XINT_unsep_clean
401 \the\numexpr #2\expandafter\XINT_unsep_clean
402 \the\numexpr #3\expandafter\XINT_unsep_clean
403 \the\numexpr #4\expandafter\XINT_unsep_clean
404 \the\numexpr #5\expandafter\XINT_unsep_clean
405 \the\numexpr #6\expandafter\XINT_unsep_clean
406 \the\numexpr #7\expandafter\XINT_unsep_clean
407 \the\numexpr #8\expandafter\XINT_unsep_clean
408 \the\numexpr #9\XINT_unsep_loop
409 }%
410 \def\XINT_unsep_clean 1{\relax}%
```
### 4.22 **\XINT\_unsep\_cuzsmall**

```
This is used as
   \romannumeral0\XINT_unsep_cuzsmall (blocks of 1<8d>!)
                 \xint_bye!2!3!4!5!6!7!8!9!\xint_bye\xint_c_i\relax
It removes the 1's and !'s, and removes the leading zeroes *of the first block*.
  Redone for 1.2l: the 1.2 variant was strangely in O(N^2) style.
```

```
411 \def\XINT_unsep_cuzsmall
412 {%
413 \expandafter\XINT_unsep_cuzsmall_x\the\numexpr0\XINT_unsep_loop
414 }%
415 \def\XINT_unsep_cuzsmall_x #1{%
416 \def\XINT_unsep_cuzsmall_x 0##1##2##3##4##5##6##7##8%
417 {%
418 \expandafter#1\the\numexpr ##1##2##3##4##5##6##7##8\relax
419 }}\XINT_unsep_cuzsmall_x{ }%
```
# 4.23 **\XINT\_div\_unsepQ**

This is used by division to remove separators from the produced quotient. The quotient is produced in the correct order. The routine will also remove leading zeroes. An extra initial block of 8 zeroes is possible and thus if present must be removed. Then the next eight digits must be cleaned of leading zeroes. Attention that there might be a single block of 8 zeroes. Expansion launched by \romannumeral0.

```
Rewritten for 1.2l in 1.2i style.
```

```
420 \def\XINT_div_unsepQ_delim {\xint_bye!2!3!4!5!6!7!8!9!\xint_bye\xint_c_i\relax\Z}%
421 \def\XINT_div_unsepQ
422 {%
423 \expandafter\XINT_div_unsepQ_x\the\numexpr0\XINT_unsep_loop
424 }%
425 \def\XINT_div_unsepQ_x #1{%
426 \def\XINT_div_unsepQ_x 0##1##2##3##4##5##6##7##8##9%
427 {%
```

```
428 \xint_gob_til_Z ##9\XINT_div_unsepQ_one\Z
429 \xint_gob_til_eightzeroes ##1##2##3##4##5##6##7##8\XINT_div_unsepQ_y 00000000%
430 \expandafter#1\the\numexpr ##1##2##3##4##5##6##7##8\relax ##9%
431 }}\XINT_div_unsepQ_x{ }%
432 \def\XINT_div_unsepQ_y #1{%
433 \def\XINT_div_unsepQ_y ##1\relax ##2##3##4##5##6##7##8##9%
434 {%
435 \expandafter#1\the\numexpr ##2##3##4##5##6##7##8##9\relax
436 }}\XINT_div_unsepQ_y{ }%
437 \def\XINT_div_unsepQ_one#1\expandafter{\expandafter}%
```
# 4.24 **\XINT\_div\_unsepR**

```
This is used by division to remove separators from the produced remainder. The remainder is here
in correct order. It must be cleaned of leading zeroes, possibly all the way.
  Also rewritten for 1.2l, the 1.2 version was O(N^2) style.
  Terminator \xint_bye!2!3!4!5!6!7!8!9!\xint_bye\xint_c_i\relax\R
  We have a need for something like \R because it is not guaranteed the thing is not actually zero.
438 \def\XINT_div_unsepR
```

```
439 {%
440 \expandafter\XINT_div_unsepR_x\the\numexpr0\XINT_unsep_loop
441 }%
442 \def\XINT_div_unsepR_x#1{%
443 \def\XINT_div_unsepR_x 0{\expandafter#1\the\numexpr\XINT_cuz_loop}%
444 }\XINT_div_unsepR_x{ }%
```
## 4.25 **\XINT\_zeroes\_forviii**

```
\romannumeral0\XINT_zeroes_forviii #1\R\R\R\R\R\R\R\R{10}0000001\W
produces a string of k 0's such that k+length(#1) is smallest bigger multiple of eight.
445 \def\XINT_zeroes_forviii #1#2#3#4#5#6#7#8%
446 {%
447 \xint_gob_til_R #8\XINT_zeroes_forviii_end\R\XINT_zeroes_forviii
448 }%
449 \def\XINT_zeroes_forviii_end#1{%
450 \def\XINT_zeroes_forviii_end\R\XINT_zeroes_forviii ##1##2##3##4##5##6##7##8##9\W
451 {%
452 \expandafter#1\xint_gob_til_one ##2##3##4##5##6##7##8%
453 }}\XINT_zeroes_forviii_end{ }%
```
# 4.26 **\XINT\_sepbyviii\_Z**

```
This is used as
   \the\numexpr\XINT_sepbyviii_Z <8Ndigits>\XINT_sepbyviii_Z_end 2345678\relax
It produces 1<8d>!...1<8d>!1;!
  Prior to 1.21 it used \setminusZ as terminator not the semi-colon (hence the name). The switch to; was
```
done at a time I thought perhaps I would use an internal format maintaining such 8 digits blocks, and this has to be compatible with the \csname...\endcsname encapsulation in \xintexpr parsers.

```
454 \def\XINT_sepbyviii_Z #1#2#3#4#5#6#7#8%
455 {%
```

```
456 1#1#2#3#4#5#6#7#8\expandafter!\the\numexpr\XINT_sepbyviii_Z
457 }%
458 \def\XINT_sepbyviii_Z_end #1\relax {;!}%
```
# 4.27 **\XINT\_sepbyviii\_andcount**

```
This is used as
   \the\numexpr\XINT_sepbyviii_andcount <8Ndigits>%
       \XINT_sepbyviii_end 2345678\relax
       \xint_c_vii!\xint_c_vi!\xint_c_v!\xint_c_iv!%
       \xint_c_iii!\xint_c_ii!\xint_c_i!\xint_c_\W
It will produce
   1<8d>!1<8d>!....1<8d>!1\xint:<count of blocks>\xint:
Used by \XINT_div_prepare_g for \XINT_div_prepare_h, and also by \xintiiCmp.
459 \def\XINT_sepbyviii_andcount
460 {%
461 \expandafter\XINT_sepbyviii_andcount_a\the\numexpr\XINT_sepbyviii
462 }%
463 \def\XINT_sepbyviii #1#2#3#4#5#6#7#8%
464 {%
465 1#1#2#3#4#5#6#7#8\expandafter!\the\numexpr\XINT_sepbyviii
466 }%
467 \def\XINT_sepbyviii_end #1\relax {\relax\XINT_sepbyviii_andcount_end!}%
468 \def\XINT_sepbyviii_andcount_a {\XINT_sepbyviii_andcount_b \xint_c_\xint:}%
469 \def\XINT_sepbyviii_andcount_b #1\xint:#2!#3!#4!#5!#6!#7!#8!#9!%
470 {%
471 #2\expandafter!\the\numexpr#3\expandafter!\the\numexpr#4\expandafter
472 !\the\numexpr#5\expandafter!\the\numexpr#6\expandafter!\the\numexpr
473 #7\expandafter!\the\numexpr#8\expandafter!\the\numexpr#9\expandafter!\the\numexpr
474 \expandafter\XINT_sepbyviii_andcount_b\the\numexpr #1+\xint_c_viii\xint:%
475 }%
476 \def\XINT_sepbyviii_andcount_end #1\XINT_sepbyviii_andcount_b\the\numexpr
477 #2+\xint_c_viii\xint:#3#4\W {\expandafter\xint:\the\numexpr #2+#3\xint:}%
```
# 4.28 **\XINT\_rsepbyviii**

```
This is used as
   \the\numexpr1\XINT_rsepbyviii <8Ndigits>%
                \XINT_rsepbyviii_end_A 2345678%
                \XINT_rsepbyviii_end_B 2345678\relax UV%
```
and will produce

```
1<8digits>!1<8digits>\xint:1<8digits>!...
where the original digits are organized by eight, and the order inside successive pairs of blocks
separated by \xint: has been reversed. Output ends either in 1<8d>!1<8d>\xint:1U\xint: (even) or
1<8d>!1<8d>\xint:1V!1<8d>\xint: (odd)
```
The U an V should be \numexpr1 stoppers (or will expand and be ended by !). This macro is currently (1.2..1.2l) exclusively used in combination with \XINT\_sepandrev\_andcount or \XINT\_sepandrev.

```
478 \def\XINT_rsepbyviii #1#2#3#4#5#6#7#8%
479 {%
480 \XINT_rsepbyviii_b {#1#2#3#4#5#6#7#8}%
481 }%
```

```
482 \def\XINT_rsepbyviii_b #1#2#3#4#5#6#7#8#9%
483 {%
484 #2#3#4#5#6#7#8#9\expandafter!\the\numexpr
485 1#1\expandafter\xint:\the\numexpr 1\XINT_rsepbyviii
486 }%
487 \def\XINT_rsepbyviii_end_B #1\relax #2#3{#2\xint:}%
488 \def\XINT_rsepbyviii_end_A #11#2\expandafter #3\relax #4#5{#5!1#2\xint:}%
```
# 4.29 **\XINT\_sepandrev**

```
This is used typically as
   \romannumeral0\XINT_sepandrev <8Ndigits>%
                 \XINT_rsepbyviii_end_A 2345678%
                 \XINT_rsepbyviii_end_B 2345678\relax UV%
                 \R\xint:\R\xint:\R\xint:\R\xint:\R\xint:\R\xint:\R\xint:\R\xint:\W
```
and will produce

```
1<8digits>!1<8digits>!1<8digits>!...
```
where the blocks have been globally reversed. The UV here are only place holders (must be \numexpr1 stoppers) to share same syntax as \XINT\_sepandrev\_andcount, they are gobbled (#2 in \XINT\_sepandrev\_done).

```
489 \def\XINT_sepandrev
```

```
490 {%
491 \expandafter\XINT_sepandrev_a\the\numexpr 1\XINT_rsepbyviii
492 }%
493 \def\XINT_sepandrev_a {\XINT_sepandrev_b {}}%
494 \def\XINT_sepandrev_b #1#2\xint:#3\xint:#4\xint:#5\xint:#6\xint:#7\xint:#8\xint:#9\xint:%
495 {%
496 \xint_gob_til_R #9\XINT_sepandrev_end\R
497 \XINT_sepandrev_b {#9!#8!#7!#6!#5!#4!#3!#2!#1}%
498 }%
499 \def\XINT_sepandrev_end\R\XINT_sepandrev_b #1#2\W {\XINT_sepandrev_done #1}%
500 \def\XINT_sepandrev_done #11#2!{ }%
```
# 4.30 **\XINT\_sepandrev\_andcount**

```
This is used typically as
   \romannumeral0\XINT_sepandrev_andcount <8Ndigits>%
                \XINT_rsepbyviii_end_A 2345678%
                 \XINT_rsepbyviii_end_B 2345678\relax\xint_c_ii\xint_c_i
                 \R\xint:\xint_c_xii \R\xint:\xint_c_x \R\xint:\xint_c_viii \R\xint:\xint_c_vi
                 \R\xint:\xint_c_iv \R\xint:\xint_c_ii \R\xint:\xint_c_\W
and will produce
   <length>.1<8digits>!1<8digits>!1<8digits>!...
where the blocks have been globally reversed and <length> is the number of blocks.
501 \def\XINT_sepandrev_andcount
```
502 {% 503 \expandafter\XINT\_sepandrev\_andcount\_a\the\numexpr 1\XINT\_rsepbyviii 504 }% 505 \def\XINT\_sepandrev\_andcount\_a {\XINT\_sepandrev\_andcount\_b 0!{}}% 506 \def\XINT\_sepandrev\_andcount\_b #1!#2#3\xint:#4\xint:#5\xint:#6\xint:#7\xint:#8\xint:#9\xint:% 507 {%

```
508 \xint_gob_til_R #9\XINT_sepandrev_andcount_end\R
509 \expandafter\XINT_sepandrev_andcount_b \the\numexpr #1+\xint_c_i!%
510 {#9!#8!#7!#6!#5!#4!#3!#2}%
511 }%
512 \def\XINT_sepandrev_andcount_end\R
513 \expandafter\XINT_sepandrev_andcount_b\the\numexpr #1+\xint_c_i!#2#3#4\W
514 {\expandafter\XINT_sepandrev_andcount_done\the\numexpr #3+\xint_c_xiv*#1!#2}%
515 \def\XINT_sepandrev_andcount_done#1{%
516 \def\XINT_sepandrev_andcount_done##1!##21##3!{\expandafter#1\the\numexpr##1-##3\xint:}%
517 }\XINT_sepandrev_andcount_done{ }%
```
# 4.31 **\XINT\_rev\_nounsep**

This is used as

\romannumeral0\XINT\_rev\_nounsep {}<blocks 1<8d>!>\R!\R!\R!\R!\R!\R!\R!\R!\W It reverses the blocks, keeping the 1's and ! separators. Used multiple times in the division algorithm. The inserted {} here is not optional.

```
518 \def\XINT_rev_nounsep #1#2!#3!#4!#5!#6!#7!#8!#9!%
519 {%
520 \xint_gob_til_R #9\XINT_rev_nounsep_end\R
521 \XINT_rev_nounsep {#9!#8!#7!#6!#5!#4!#3!#2!#1}%
522 }%
523 \def\XINT_rev_nounsep_end\R\XINT_rev_nounsep #1#2\W {\XINT_rev_nounsep_done #1}%
524 \def\XINT_rev_nounsep_done #11{ 1}%
```
## 4.32 **\XINT\_unrevbyviii**

```
Used as \romannumeral0\XINT_unrevbyviii 1<8d> !....1<8d>! terminated by
   1;!1\R!1\R!1\R!1\R!1\R!1\R!1\R!1\R!1\W
The \romannumeral in unrevbyviii_a is for special effects (expand some token which was put as
1<token>! at the end of the original blocks). This mechanism is used by 1.2 subtraction (still
true for 1.2l).
```

```
525 \def\XINT_unrevbyviii #11#2!1#3!1#4!1#5!1#6!1#7!1#8!1#9!%
526 {%
527 \xint_gob_til_R #9\XINT_unrevbyviii_a\R
528 \XINT_unrevbyviii {#9#8#7#6#5#4#3#2#1}%
529 }%
530 \def\XINT_unrevbyviii_a#1{%
531 \def\XINT_unrevbyviii_a\R\XINT_unrevbyviii ##1##2\W
532 {\expandafter#1\romannumeral`&&@\xint_gob_til_sc ##1}%
533 }\XINT_unrevbyviii_a{ }%
```
Can work with shorter ending pattern: 1;!1\R!1\R!1\R!1\R!1\R!1\R!\W but the longer one of unrevbyviii is ok here too. Used currently (1.2) only by addition, now (1.2c) with long ending pattern. Does the final clean up of leading zeroes contrarily to general \XINT\_unrevbyviii.

```
534 \def\XINT_smallunrevbyviii 1#1!1#2!1#3!1#4!1#5!1#6!1#7!1#8!#9\W%
535 {%
536 \expandafter\XINT_cuz_small\xint_gob_til_sc #8#7#6#5#4#3#2#1%
537 }%
```
# Core arithmetic

[T](#page-0-0)[he four op](#page-3-0)[erations](#page-19-0) h[ave been](#page-62-0) [rewr](#page-120-0)[itten enti](#page-164-0)r[ely for](#page-176-0) [release](#page-187-0) [1.2. The](#page-279-0) [new routi](#page-289-0)[nes work](#page-312-0)[s with s](#page-426-0)[ep](#page-449-0)arated blocks of eight digits. They all measure first the lengths of the arguments, even addition and subtraction (this was not the case with xintcore.sty 1.1 or earlier.)

The technique of chaining \the\numexpr induces a limitation on the maximal size depending on the size of the input save stack and the maximum expansion depth. For the current (TL2015) settings (5000, resp. 10000), the induced limit for addition of numbers is at 19968 and for multiplication it is observed to be 19959 (valid as of 2015/10/07).

Side remark: I tested that \the\numexpr was more efficient than \number. But it reduced the allowable numbers for addition from 19976 digits to 19968 digits.

## 4.33 **\xintiiAdd**

1.2l: \xintiiAdd made robust against non terminated input.

```
538 \def\xintiiAdd {\romannumeral0\xintiiadd }%
539 \def\xintiiadd #1{\expandafter\XINT_iiadd\romannumeral`&&@#1\xint:}%
540 \def\XINT_iiadd #1#2\xint:#3%
541 {%
542 \expandafter\XINT_add_nfork\expandafter#1\romannumeral`&&@#3\xint:#2\xint:
543 }%
544 \def\XINT_add_fork #1#2\xint:#3\xint:{\XINT_add_nfork #1#3\xint:#2\xint:}%
545 \def\XINT_add_nfork #1#2%
546 {%
547 \xint_UDzerofork
548 #1\XINT_add_firstiszero
549 #2\XINT_add_secondiszero
550 0{}%
551 \krof
552 \xint_UDsignsfork
553 #1#2\XINT_add_minusminus
554 #1-\XINT_add_minusplus
555 #2-\XINT_add_plusminus
556 --\XINT_add_plusplus
557 \krof #1#2%
558 }%
559 \def\XINT_add_firstiszero #1\krof 0#2#3\xint:#4\xint:{ #2#3}%
560 \def\XINT_add_secondiszero #1\krof #20#3\xint:#4\xint:{ #2#4}%
561 \def\XINT_add_minusminus #1#2%
562 {\expandafter-\romannumeral0\XINT_add_pp_a {}{}}%
563\def\XINT_add_minusplus #1#2{\\XINT\_sub\_mm_a {\}}#2}{\%}564 \def\XINT_add_plusminus #1#2%
565 {\expandafter\XINT_opp\romannumeral0\XINT_sub_mm_a #1{}}%
566 \def\XINT_add_pp_a #1#2#3\xint:
567 {%
568 \expandafter\XINT_add_pp_b
569 \romannumeral0\expandafter\XINT_sepandrev_andcount
570 \romannumeral0\XINT_zeroes_forviii #2#3\R\R\R\R\R\R\R\R{10}0000001\W
571 #2#3\XINT_rsepbyviii_end_A 2345678%
572 \XINT_rsepbyviii_end_B 2345678\relax\xint_c_ii\xint_c_i
573 \R\xint:\xint_c_xii \R\xint:\xint_c_x \R\xint:\xint_c_viii \R\xint:\xint_c_vi
```

```
574 \R\xint:\xint_c_iv \R\xint:\xint_c_ii \R\xint:\xint_c_\W
575 \X #1%
576 }%
577 \let\XINT_add_plusplus \XINT_add_pp_a
578 \def\XINT_add_pp_b #1\xint:#2\X #3\xint:
579 {%
580 \expandafter\XINT_add_checklengths
581 \the\numexpr #1\expandafter\xint:%
582 \romannumeral0\expandafter\XINT_sepandrev_andcount
583 \romannumeral0\XINT_zeroes_forviii #3\R\R\R\R\R\R\R\R{10}0000001\W
584 #3\XINT_rsepbyviii_end_A 2345678%
585 \XINT_rsepbyviii_end_B 2345678\relax\xint_c_ii\xint_c_i
586 \R\xint:\xint_c_xii \R\xint:\xint_c_x \R\xint:\xint_c_viii \R\xint:\xint_c_vi
587 \R\xint:\xint_c_iv \R\xint:\xint_c_ii \R\xint:\xint_c_\W
588 1;!1;!1;!1;!\W #21;!1;!1;!1;!\W
589 1\R!1\R!1\R!1\R!1\R!1\R!1\R!1\R!1\R!\590 }%
```
I keep #1.#2. to check if at most  $6 + 6$  base 10^8 digits which can be treated faster for final reverse. But is this overhead at all useful ?

```
591 \def\XINT_add_checklengths #1\xint:#2\xint:%
592 {%
593 \ifnum #2>#1
594 \expandafter\XINT_add_exchange
595 \else
596 \expandafter\XINT_add_A
597 \fi
598 #1\xint:#2\xint:%
599 }%
600 \def\XINT_add_exchange #1\xint:#2\xint:#3\W #4\W
601 {%
602 \XINT_add_A #2\xint:#1\xint:#4\W #3\W
603 }%
604 \def\XINT_add_A #1\xint:#2\xint:%
605 {%
606 \ifnum #1>\xint_c_vi
607 \expandafter\XINT_add_aa
608 \else \expandafter\XINT_add_aa_small
609 \fi
610 }%
611 \def\XINT_add_aa {\expandafter\XINT_add_out\the\numexpr\XINT_add_a \xint_c_ii}%
612 \def\XINT_add_out{\expandafter\XINT_cuz_small\romannumeral0\XINT_unrevbyviii {}}%
613 \def\XINT_add_aa_small
614 {\expandafter\XINT_smallunrevbyviii\the\numexpr\XINT_add_a \xint_c_ii}%
```
2 as first token of #1 stands for "no carry", 3 will mean a carry (we are adding 1<8digits> to 1<8digits>.) Version 1.2c has terminators of the shape 1;!, replacing the \Z! used in 1.2.

Call: \the\numexpr\XINT\_add\_a 2#11;!1;!1;!1;!\W #21;!1;!1;!1;!\W where #1 and #2 are blocks of 1<8d>!, and #1 is at most as long as #2. This last requirement is a bit annoying (if one wants to do recursive algorithms but not have to check lengths), and I will probably remove it at some point.

Output: blocks of 1<8d>! representing the addition, (least significant first), and a final 1;!. In recursive algorithm this 1;! terminator can thus conveniently be reused as part of input terminator (up to the length problem).

```
615 \def\XINT_add_a #1!#2!#3!#4!#5\W
616 #6!#7!#8!#9!%
617 {%
618 \XINT_add_b
619 #1!#6!#2!#7!#3!#8!#4!#9!%
620 \#5\sqrt{W}621 }%
622 \def\XINT_add_b #11#2#3!#4!%
623 {%
624 \xint_gob_til_sc #2\XINT_add_bi ;%
625 \expandafter\XINT_add_c\the\numexpr#1+1#2#3+#4-\xint_c_ii\xint:%
626 }%
627 \def\XINT_add_bi;\expandafter\XINT_add_c
628 \the\numexpr#1+#2+#3-\xint_c_ii\xint:#4!#5!#6!#7!#8!#9!\W
629 {%
630 \XINT_add_k #1#3!#5!#7!#9!%
631 }%
632 \def\XINT_add_c #1#2\xint:%
633 {%
634 1#2\expandafter!\the\numexpr\XINT_add_d #1%
635 }%
636 \def\XINT_add_d #11#2#3!#4!%
637 {%
638 \xint_gob_til_sc #2\XINT_add_di ;%
639 \expandafter\XINT_add_e\the\numexpr#1+1#2#3+#4-\xint_c_ii\xint:%
640 }%
641 \def\XINT_add_di;\expandafter\XINT_add_e
642 \the\numexpr#1+#2+#3-\xint_c_ii\xint:#4!#5!#6!#7!#8\W
643 {%
644 \XINT_add_k #1#3!#5!#7!%
645 }%
646 \def\XINT_add_e #1#2\xint:%
647 {%
648 1#2\expandafter!\the\numexpr\XINT_add_f #1%
649 }%
650 \def\XINT_add_f #11#2#3!#4!%
651 {%
652 \xint_gob_til_sc #2\XINT_add_fi ;%
653 \expandafter\XINT_add_g\the\numexpr#1+1#2#3+#4-\xint_c_ii\xint:%
654 }%
655 \def\XINT_add_fi;\expandafter\XINT_add_g
656 \the\numexpr#1+#2+#3-\xint_c_ii\xint:#4!#5!#6\W
657 {%
658 \XINT_add_k #1#3!#5!%
659 }%
660 \def\XINT_add_g #1#2\xint:%
661 {%
662 1#2\expandafter!\the\numexpr\XINT_add_h #1%
663 }%
664 \def\XINT_add_h #11#2#3!#4!%
665 {%
666 \xint_gob_til_sc #2\XINT_add_hi ;%
```

```
667 \expandafter\XINT_add_i\the\numexpr#1+1#2#3+#4-\xint_c_ii\xint:%
668 }%
669 \def\XINT_add_hi;%
670 \expandafter\XINT_add_i\the\numexpr#1+#2+#3-\xint_c_ii\xint:#4\W
671 {%
672 \XINT_add_k #1#3!%
673 }%
674 \def\XINT_add_i #1#2\xint:%
675 {%
676 1#2\expandafter!\the\numexpr\XINT_add_a #1%
677 }%
678 \def\XINT_add_k #1{\if #12\expandafter\XINT_add_ke\else\expandafter\XINT_add_l \fi}%
679 \def\XINT_add_ke #11;#2\W {\XINT_add_kf #11;!}%
680 \def\XINT_add_kf 1{1\relax }%
681 \def\XINT_add_l 1#1#2{\xint_gob_til_sc #1\XINT_add_lf ;\XINT_add_m 1#1#2}%
682 \def\XINT_add_lf #1\W {1\relax 00000001!1;!}%
683 \def\XINT_add_m #1!{\expandafter\XINT_add_n\the\numexpr\xint_c_i+#1\xint:}%
684 \def\XINT_add_n #1#2\xint:{1#2\expandafter!\the\numexpr\XINT_add_o #1}%
```
Here 2 stands for "carry", and 1 for "no carry" (we have been adding 1 to 1<8digits>.)

\def\XINT\_add\_o #1{\if #12\expandafter\XINT\_add\_l\else\expandafter\XINT\_add\_ke \fi}%

# 4.34 **\xintiiCmp**

```
Moved from xint.sty to xintcore.sty and rewritten for 1.2l.
  1.2l's \xintiiCmp is robust against non terminated input.
  1.2o deprecates \xintCmp, with xintfrac loaded it will get overwritten anyhow.
686 \def\xintiiCmp {\romannumeral0\xintiicmp }%
687 \def\xintiicmp #1{\expandafter\XINT_iicmp\romannumeral`&&@#1\xint:}%
688 \def\XINT_iicmp #1#2\xint:#3%
689 {%
690 \expandafter\XINT_cmp_nfork\expandafter #1\romannumeral`&&@#3\xint:#2\xint:
691 }%
692 \def\XINT_cmp_nfork #1#2%
693 {%
694 \xint_UDzerofork
695 #1\XINT_cmp_firstiszero
696 #2\XINT_cmp_secondiszero
697 0{}%
698 \krof
699 \xint_UDsignsfork
700 #1#2\XINT_cmp_minusminus
701 #1-\XINT_cmp_minusplus
702 #2-\XINT_cmp_plusminus
703 --\XINT_cmp_plusplus
704 \krof #1#2%
705 }%
706 \def\XINT_cmp_firstiszero #1\krof 0#2#3\xint:#4\xint:
707 {%
708 \xint_UDzerominusfork
709 #2-{ 0}%
```

```
710 0#2{ 1}%
711 0-\{-1\}%
712 \krof
713 }%
714 \def\XINT_cmp_secondiszero #1\krof #20#3\xint:#4\xint:
715 {%
716 \xint_UDzerominusfork
717 #2-{ 0}%
718 0#2{ -1}%
719 0-{ 1}%
720 \krof
721 }%
722 \def\XINT_cmp_plusminus #1\xint:#2\xint:{ 1}%
723 \def\XINT_cmp_minusplus #1\xint:#2\xint:{ -1}%
724 \def\XINT_cmp_minusminus
725 --{\expandafter\XINT_opp\romannumeral0\XINT_cmp_plusplus {}{}}%
726 \def\XINT_cmp_plusplus #1#2#3\xint:
727 {%
728 \expandafter\XINT_cmp_pp
729 \the\numexpr\expandafter\XINT_sepbyviii_andcount
730 \romannumeral0\XINT_zeroes_forviii #2#3\R\R\R\R\R\R\R\R{10}0000001\W
731 #2#3\XINT_sepbyviii_end 2345678\relax
732 \xint_c_vii!\xint_c_vi!\xint_c_v!\xint_c_iv!%
733 \xint_c_iii!\xint_c_ii!\xint_c_i!\xint_c_\W
734 #1%
735 }%
736 \def\XINT_cmp_pp #1\xint:#2\xint:#3\xint:
737 {%
738 \expandafter\XINT_cmp_checklengths
739 \the\numexpr #2\expandafter\xint:%
740 \the\numexpr\expandafter\XINT_sepbyviii_andcount
741 \romannumeral0\XINT_zeroes_forviii #3\R\R\R\R\R\R\R{10}0000001\W
742 #3\XINT_sepbyviii_end 2345678\relax
743 \xint_c_vii!\xint_c_vi!\xint_c_v!\xint_c_iv!%
744 \xint_c_iii!\xint_c_ii!\xint_c_i!\xint_c_\W
745 \#1; !1; !1; !1; ! \W
746 }%
747 \def\XINT_cmp_checklengths #1\xint:#2\xint:#3\xint:
748 {%
749 \ifnum #1=#3
750 \expandafter\xint_firstoftwo
751 \else
752 \expandafter\xint_secondoftwo
753 \fi
754 \XINT_cmp_a {\XINT_cmp_distinctlengths {#1}{#3}}#2;!1;!1;!1;!\W
755 }%
756 \def\XINT_cmp_distinctlengths #1#2#3\W #4\W
757 {%
758 \ifnum #1>#2
759 \expandafter\xint_firstoftwo
760 \else
761 \expandafter\xint_secondoftwo
```

```
762 \quad \text{if}763 { -1}{ 1}%
764 }%
765 \def\XINT_cmp_a 1#1!1#2!1#3!1#4!#5\W 1#6!1#7!1#8!1#9!%
766 {%
767 \xint_gob_til_sc #1\XINT_cmp_equal ;%
768 \ifnum #1>#6 \XINT_cmp_gt\fi
769 \ifnum #1<#6 \XINT_cmp_lt\fi
770 \xint_gob_til_sc #2\XINT_cmp_equal ;%
771 \ifnum #2>#7 \XINT_cmp_gt\fi
772 \ifnum #2<#7 \XINT_cmp_lt\fi
773 \xint_gob_til_sc #3\XINT_cmp_equal ;%
774 \ifnum #3>#8 \XINT_cmp_gt\fi
775 \ifnum #3<#8 \XINT_cmp_lt\fi
776 \xint_gob_til_sc #4\XINT_cmp_equal ;%
777 \ifnum #4>#9 \XINT_cmp_gt\fi
778 \ifnum #4<#9 \XINT_cmp_lt\fi
779 \XINT_cmp_a #5\W
780 }%
781 \def\XINT_cmp_lt#1{\def\XINT_cmp_lt\fi ##1\W ##2\W {\fi#1-1}}\XINT_cmp_lt{ }%
782 \def\XINT_cmp_gt#1{\def\XINT_cmp_gt\fi ##1\W ##2\W {\fi#11}}\XINT_cmp_gt{ }%
783 \def\XINT_cmp_equal #1\W #2\W { 0}%
```
## 4.35 **\xintiiSub**

```
Entirely rewritten for 1.2.
```
Refactored at 1.2l. I was initially aiming at clinching some internal format of the type 1<8digits>!....1<8digits>! for chaining the arithmetic operations (as a preliminary step to deciding upon some internal format for xintfrac macros), thus I wanted to uniformize delimiters in particular and have some core macros inputting and outputting such formats. But the way division is implemented makes it currently very hard to obtain a satisfactory solution. For subtraction I got there almost, but there was added overhead and, as the core sub-routine still assumed the shorter number will be positioned first, one w[ould need](#page-187-0) to record the length also in the basic internal format, or add the overhead to not make assumption on which one is shorter. I thus but back-tracked my steps but in passing I improved the efficiency (probably) in the worst case branch.

Sadly this 1.2l refactoring left an extra ! in macro \XINT\_sub\_l\_Ida. This bug shows only in rare circumstances which escaped out test suite :( Fixed at 1.2q.

The other reason for backtracking was in relation with the decimal numbers. Having a core format in base 10^8 but ultimately the radix is actually 10 leads to complications. I could use radix 10^8 for \xintiiexpr only, but then I need to make it compatible with sub-\xintiiexpr in \xintexpr, etc... there are many issues of this type.

I considered also an approach like in the 1.2l \xintiiCmp, but decided to stick with the method here for now.

```
784 \def\xintiiSub {\romannumeral0\xintiisub }%
785 \def\xintiisub #1{\expandafter\XINT_iisub\romannumeral`&&@#1\xint:}%
786 \def\XINT_iisub #1#2\xint:#3%
787 {%
788 \expandafter\XINT_sub_nfork\expandafter
789 #1\romannumeral`&&@#3\xint:#2\xint:
790 }%
791 \def\XINT_sub_nfork #1#2%
792 {%
```

```
793 \xint_UDzerofork
794 #1\XINT_sub_firstiszero
795 #2\XINT_sub_secondiszero
796 0{}%
797 \krof
798 \xint_UDsignsfork
799 #1#2\XINT_sub_minusminus
800 #1-\XINT_sub_minusplus
801 #2-\XINT_sub_plusminus
802 --\XINT_sub_plusplus
803 \krof #1#2%
804 }%
805 \def\XINT_sub_firstiszero #1\krof 0#2#3\xint:#4\xint:{\XINT_opp #2#3}%
806 \def\XINT_sub_secondiszero #1\krof #20#3\xint:#4\xint:{ #2#4}%
807 \def\XINT_sub_plusminus #1#2{\XINT_add_pp_a #1{}}%
808 \def\XINT_sub_plusplus #1#2%
809 {\expandafter\XINT_opp\romannumeral0\XINT_sub_mm_a #1#2}%
810 \def\XINT_sub_minusplus #1#2%
811 {\expandafter-\romannumeral0\XINT_add_pp_a {}#2}%
812 \def\XINT_sub_minusminus #1#2{\XINT_sub_mm_a {}{}}%
813 \def\XINT_sub_mm_a #1#2#3\xint:
814 {%
815 \expandafter\XINT_sub_mm_b
816 \romannumeral0\expandafter\XINT_sepandrev_andcount
817 \romannumeral0\XINT_zeroes_forviii #2#3\R\R\R\R\R\R\R\{10}0000001\W
818 #2#3\XINT_rsepbyviii_end_A 2345678%
819 \XINT_rsepbyviii_end_B 2345678\relax\xint_c_ii\xint_c_i
820 \R\xint:\xint_c_xii \R\xint:\xint_c_xii \R\xint:\xint_c_viii \R\xint:\xint_c_vi
821 \R\xint:\xint_c_iv \R\xint:\xint_c_ii \R\xint:\xint_c_\W
822 \X #1%
823 }%
824 \def\XINT_sub_mm_b #1\xint:#2\X #3\xint:
825 {%
826 \expandafter\XINT_sub_checklengths
827 \the\numexpr #1\expandafter\xint:%
828 \romannumeral0\expandafter\XINT_sepandrev_andcount
829 \romannumeral0\XINT_zeroes_forviii #3\R\R\R\R\R\R\R{10}0000001\W
830 #3\XINT_rsepbyviii_end_A 2345678%
831 \XINT_rsepbyviii_end_B 2345678\relax\xint_c_ii\xint_c_i
832 \R\xint:\xint_c_xii \R\xint:\xint_c_x \R\xint:\xint_c_viii \R\xint:\xint_c_vi
833 \R\xint:\xint_c_iv \R\xint:\xint_c_ii \R\xint:\xint_c_\W
834 1;!1;!1;!1;!\W
835 #21;!1;!1;!1;!\W
836 1; !1\R!1\R!1\R!1\R!%
837 1\R!1\R!1\R!1\R!\W
838 }%
839 \def\XINT_sub_checklengths #1\xint:#2\xint:%
840 {%
841 \ifnum #2>#1
842 \expandafter\XINT_sub_exchange
843 \else
844 \expandafter\XINT_sub_aa
```

```
845 \fi
846 }%
84\def\XINT_sub_exhange #1W #2\W
848 {%
849 \expandafter\XINT_opp\romannumeral0\XINT_sub_aa #2\W #1\W
850 }%
851 \def\XINT_sub_aa
852 {%
853 \expandafter\XINT_sub_out\the\numexpr\XINT_sub_a\xint_c_i
854 }%
```
The post-processing (clean-up of zeros, or rescue of situation with A-B where actually B turns out bigger than A) will be done by a macro which depends on circumstances and will be initially last token before the reversion done by \XINT\_unrevbyviii.

#### 855 \def\XINT\_sub\_out {\XINT\_unrevbyviii{}}%

```
1 as first token of #1 stands for "no carry", 0 will mean a carry.
   Call: \the\numexpr
          \XINT_sub_a 1#11;!1;!1;!1;!\W
                        #21; !1; !1; !1; ! \W
where #1 and #2 are blocks of 1<8d>!, #1 (=B) *must* be at most as long as #2 (=A), (in radix 10<sup>8</sup>)
```
and the routine wants to compute  $#2-#1 = A - B$ 

1.2l uses 1;! delimiters to match those of addition (and multiplication). But in the end I reverted the code branch which made it possible to chain such operations keeping internal format in 8 digits blocks throughout.

\numexpr governed expansion stops with various possibilities:

- Type Ia: #1 shorter than #2, no final carry

- Type Ib: #1 shorter than #2, a final carry but next block of #2  $>$  1

- Type Ica: #1 shorter than #2, a final carry, next block of #2 is final and = 1

- Type Icb: as Ica except that 00000001 block from #2 was not final

- Type Id: #1 shorter than #2, a final carry, next block of  $#2 = 0$ 

- Type IIa: #1 same length as #2, turns out it was <= #2.

- Type IIb: #1 same length as #2, but turned out  $>$  #2.

Various type of post actions are then needed:

- Ia: clean up of zeros in most significant block of 8 digits

- Ib: as Ia

- Ic: there may be significant blocks of 8 zeros to clean up from result. Only case Ica may have arbitrarily many of them, case Icb has only one such block.

- Id: blocks of 99999999 may propagate and there might a be final zero block created which has to be cleaned up.

- IIa: arbitrarily many zeros might have to be removed.

- IIb: We wanted  $#2-#1 = - (+1-#2)$ , but we got  $10^{(8)}+#2 -#1 = 10^{(8)}-(*1-#2)$ . We need to do the correction then we are as in IIa situation, except that final result can not be zero.

The 1.2l method for this correction is (presumably, testing takes lots of time, which I do not have) more efficient than in 1.2 release.

856 \def\XINT\_sub\_a #1!#2!#3!#4!#5\W #6!#7!#8!#9!% 857 {% 858 \XINT\_sub\_b 859 #1!#6!#2!#7!#3!#8!#4!#9!% 860 #5\W 861 }%

```
As 1.21 code uses 1<8digits>! blocks one has to be careful with the carry digit 1 or 0: A #11#2#3
pattern would result into an empty #1 if the carry digit which is upfront is 1, rather than setting
#1=1.
```

```
862 \def\XINT_sub_b #1#2#3#4!#5!%
863 {%
864 \xint_gob_til_sc #3\XINT_sub_bi ;%
865 \expandafter\XINT_sub_c\the\numexpr#1+1#5-#3#4-\xint_c_i\xint:%
866 }%
867 \def\XINT_sub_c 1#1#2\xint:%
868 {%
869 1#2\expandafter!\the\numexpr\XINT_sub_d #1%
870 }%
871 \def\XINT_sub_d #1#2#3#4!#5!%
872 {%
873 \xint_gob_til_sc #3\XINT_sub_di ;%
874 \expandafter\XINT_sub_e\the\numexpr#1+1#5-#3#4-\xint_c_i\xint:
875 }%
876 \def\XINT_sub_e 1#1#2\xint:%
877 {%
878 1#2\expandafter!\the\numexpr\XINT_sub_f #1%
879 }%
880 \def\XINT_sub_f #1#2#3#4!#5!%
881 {%
882 \xint_gob_til_sc #3\XINT_sub_fi ;%
883 \expandafter\XINT_sub_g\the\numexpr#1+1#5-#3#4-\xint_c_i\xint:
884 }%
885 \def\XINT_sub_g 1#1#2\xint:%
886 {%
887 1#2\expandafter!\the\numexpr\XINT_sub_h #1%
888 }%
889 \def\XINT_sub_h #1#2#3#4!#5!%
890 {%
891 \xint_gob_til_sc #3\XINT_sub_hi ;%
892 \expandafter\XINT_sub_i\the\numexpr#1+1#5-#3#4-\xint_c_i\xint:
893 }%
894 \def\XINT_sub_i 1#1#2\xint:%
895 {%
896 1#2\expandafter!\the\numexpr\XINT_sub_a #1%
897 }%
898 \def\XINT_sub_bi;%
899 \expandafter\XINT_sub_c\the\numexpr#1+1#2-#3\xint:
900 #4!#5!#6!#7!#8!#9!\W
901 {%
902 \XINT_sub_k #1#2!#5!#7!#9!%
903 }%
904 \def\XINT_sub_di;%
905 \expandafter\XINT_sub_e\the\numexpr#1+1#2-#3\xint:
906 #4!#5!#6!#7!#8\W
907 {%
908 \XINT_sub_k #1#2!#5!#7!%
909 }%
910 \def\XINT_sub_fi;%
```

```
911 \expandafter\XINT_sub_g\the\numexpr#1+1#2-#3\xint:
912 \#4!#5!#6\W
913 {%
914 \XINT_sub_k #1#2!#5!%
915 }%
916 \def\XINT_sub_hi;%
917 \expandafter\XINT_sub_i\the\numexpr#1+1#2-#3\xint:
918 #4\W919 {%
920 \XINT_sub_k #1#2!%
921 }%
```
B terminated. Have we reached the end of A (necessarily at least as long as B) ? (we are computing A-B, digits of B come first).

If not, then we are certain that even if there is carry it will not propagate beyond the end of A. But it may propagate far transforming chains of 00000000 into 99999999, and if it does go to the final block which possibly is just 1<00000001>!, we will have those eight zeros to clean up.

If A and B have the same length (in base 10^8) then arbitrarily many zeros might have to be cleaned up, and if A<B, the whole result will have to be complemented first.

```
922 \def\XINT_sub_k #1#2#3%
923 {%
924 \xint_gob_til_sc #3\XINT_sub_p;\XINT_sub_l #1#2#3%
925 }%
926 \def\XINT_sub_l #1%
927 {\xint_UDzerofork #1\XINT_sub_l_carry 0\XINT_sub_l_Ia\krof}%
928 \def\XINT_sub_l_Ia 1#1;!#2\W{1\relax#1;!1\XINT_sub_fix_none!}%
```

```
929 \def\XINT_sub_l_carry 1#1!{\ifcase #1
930 \expandafter \XINT_sub_l_Id
931 \or \expandafter \XINT_sub_l_Ic
932 \else\expandafter \XINT_sub_l_Ib\fi 1#1!}%
933 \def\XINT_sub_l_Ib #1;#2\W {-\xint_c_i+#1;!1\XINT_sub_fix_none!}%
934 \def\XINT_sub_l_Ic 1#1!1#2#3!#4;#5\W
935 {%
936 \xint_gob_til_sc #2\XINT_sub_l_Ica;%
937 1\relax 00000000!1#2#3!#4;!1\XINT_sub_fix_none!%
938 }%
```
We need to add some extra delimiters at the end for post-action by \XINT\_num, so we first grab the material up to  $\mathbb{W}$ 

```
939 \def\XINT_sub_l_Ica#1\W
940 {%
941 1;!1\XINT_sub_fix_cuz!%
942 1;!1\R!1\R!1\R!1\R!1\R!1\R!1\R!1\R!1\R!\W
943 \xint:\xint:\xint:\xint:\xint:\xint:\xint:\xint:\xint:\Z
944 }%
945 \def\XINT_sub_l_Id 1#1!%
946 {199999999\expandafter!\the\numexpr \XINT_sub_l_Id_a}%
947 \def\XINT_sub_l_Id_a 1#1!{\ifcase #1
948 \expandafter \XINT_sub_l_Id
949 \or \expandafter \XINT_sub_l_Id_b
```

```
950 \else\expandafter \XINT_sub_l_Ib\fi 1#1!}%
951 \def\XINT_sub_l_Id_b 1#1!1#2#3!#4;#5\W
952 {%
953 \xint_gob_til_sc #2\XINT_sub_l_Ida;%
954 1\relax 00000000!1#2#3!#4;!1\XINT_sub_fix_none!%
955 }%
956 \def\XINT_sub_l_Ida#1\XINT_sub_fix_none{1;!1\XINT_sub_fix_none}%
```
This is the case where both operands have same 10^8-base length.

We were handling A-B but perhaps B>A. The situation with A=B is also annoying because we then have to clean up all zeros but don't know where to stop (if A>B the first non-zero 8 digits block would tell use when).

Here again we need to grab #3\W to position the actually used terminating delimiters.

```
957 \def\XINT_sub_p;\XINT_sub_l #1#2\W #3\W
958 {%
959 \xint_UDzerofork
960 #1{1;!1\XINT_sub_fix_neg!%
961 1;1\R!1\R!1\R!1\R!1\R!1\R!1\R!1\R!1\R!\R962 \xint_bye2345678\xint_bye1099999988\relax}% A - B, B > A
963 0{1;!1\XINT_sub_fix_cuz!%
964 1; 1\R! \R! \R! \R! \R! \R! \R! \R! \W %
965 \krof
966 \xint:\xint:\xint:\xint:\xint:\xint:\xint:\xint:\xint:\Z
967 }%
```
Routines for post-processing after reversal, and removal of separators. It is a matter of cleaning up zeros, and possibly in the bad case to take a complement before that.

#### \def\XINT\_sub\_fix\_none;{\XINT\_cuz\_small}%

\def\XINT\_sub\_fix\_cuz ;{\expandafter\XINT\_num\_cleanup\the\numexpr\XINT\_num\_loop}%

```
Case with A and B same number of digits in base 10^8 and B>A.
```
1.2l subtle chaining on the model of the 1.2i rewrite of \xintInc and similar routines. After taking complement, leading zeroes need to be cleaned up as in B<=A branch.

```
970 \def\XINT_sub_fix_neg;%
971 {%
972 \expandafter-\romannumeral0\expandafter
973 \XINT_sub_comp_finish\the\numexpr\XINT_sub_comp_loop
974 }%
975 \def\XINT_sub_comp_finish 0{\XINT_sub_fix_cuz;}%
976 \def\XINT_sub_comp_loop #1#2#3#4#5#6#7#8%
977 {%
978 \expandafter\XINT_sub_comp_clean
979 \the\numexpr \xint_c_xi_e_viii_mone-#1#2#3#4#5#6#7#8\XINT_sub_comp_loop
980 }%
```
 $#1 = 0$  signifie une retenue,  $#1 = 1$  pas de retenue, ce qui ne peut arriver que tant qu'il n'y a que des zéros du côté non significatif. Lorsqu'on est revenu au début on a forcément une retenue.

```
981 \def\XINT_sub_comp_clean 1#1{+#1\relax}%
```
## 4.36 **\xintiiMul**

```
Completely rewritten for 1.2.
   1.2l: \xintiiMul made robust against non terminated input.
982 \def\xintiiMul {\romannumeral0\xintiimul }%
983 \def\xintiimul #1%
984 {%
985 \expandafter\XINT_iimul\romannumeral`&&@#1\xint:
986 }%
987 \def\XINT_iimul #1#2\xint:#3%
988 {%
989 \expandafter\XINT_mul_nfork\expandafter #1\romannumeral`&&@#3\xint:#2\xint:
990 }%
   1.2 I have changed the fork, and it complicates matters elsewhere.
   ATTENTION for example that 1.4 \xintiiPrd uses \XINT_mul_nfork now.
991 \def\XINT_mul_fork #1#2\xint:#3\xint:{\XINT_mul_nfork #1#3\xint:#2\xint:}%
992 \def\XINT_mul_nfork #1#2%
993 {%
994 \xint_UDzerofork
995 #1\XINT_mul_zero
996 #2\XINT_mul_zero
997 0{}%
998 \krof
999 \xint_UDsignsfork
1000 #1#2\XINT_mul_minusminus
1001 #1-\XINT_mul_minusplus
1002 #2-\XINT_mul_plusminus
1003 --\XINT_mul_plusplus
1004 \krof #1#2%
1005 }%
1006 \def\XINT_mul_zero #1\krof #2#3\xint:#4\xint:{ 0}%
1007 \def\XINT_mul_minusminus #1#2{\XINT_mul_plusplus {}{}}%
1008 \def\XINT_mul_minusplus #1#2%
1009 {\expandafter-\romannumeral0\XINT_mul_plusplus {}#2}%
1010 \def\XINT_mul_plusminus #1#2%
1011 {\expandafter-\romannumeral0\XINT_mul_plusplus #1{}}%
1012 \def\XINT_mul_plusplus #1#2#3\xint:
1013 {%
1014 \expandafter\XINT_mul_pre_b
1015 \romannumeral0\expandafter\XINT_sepandrev_andcount
1016 \romannumeral0\XINT_zeroes_forviii #2#3\R\R\R\R\R\R\R\R{10}0000001\W
1017 #2#3\XINT_rsepbyviii_end_A 2345678%
1018 \XINT_rsepbyviii_end_B 2345678\relax\xint_c_ii\xint_c_i
1019 \R\xint:\xint_c_xii \R\xint:\xint_c_x \R\xint:\xint_c_viii \R\xint:\xint_c_vi
1020 \R\xint:\xint_c_iv \R\xint:\xint_c_ii \R\xint:\xint_c_\W
1021 \W #1%
1022 }%
1023 \def\XINT_mul_pre_b #1\xint:#2\W #3\xint:
1024 {%
1025 \expandafter\XINT_mul_checklengths
1026 \the\numexpr #1\expandafter\xint:%
```

```
1027 \romannumeral0\expandafter\XINT_sepandrev_andcount
1028 \romannumeral0\XINT_zeroes_forviii #3\R\R\R\R\R\R\R\R{10}0000001\W
1029 #3\XINT_rsepbyviii_end_A 2345678%
1030 \XINT_rsepbyviii_end_B 2345678\relax\xint_c_ii\xint_c_i
1031 \R\xint:\xint_c_xii \R\xint:\xint_c_x \R\xint:\xint_c_viii \R\xint:\xint_c_vi
1032 \R\xint:\xint_c_iv \R\xint:\xint_c_ii \R\xint:\xint_c_\W
1033 1;!\W #21;!%
1034 1\R!1\R!1\R!1\R!1\R!1\R!1\R!1\R!1\R!\W
```

```
1035 }%
```

```
Cooking recipe, 2015/10/05.
```

```
1036 \def\XINT_mul_checklengths #1\xint:#2\xint:%
1037 {%
1038 \ifnum #2=\xint_c_i\expandafter\XINT_mul_smallbyfirst\fi
1039 \ifnum #1=\xint_c_i\expandafter\XINT_mul_smallbysecond\fi
1040 \ifnum #2<#1
1041 \ifnum \numexpr (\#2-\xint_c_i)*(\#1-\#2)<3831042 \XINT_mul_exchange
1043 \fi
1044 \else
1045 \ifnum \numexpr (\#1-\xint_c_i)*(\#2-\#1)>3831046 \XINT_mul_exchange
1047 \fi
1048 \setminusfi
1049 \XINT_mul_start
1050 }%
1051 \def\XINT_mul_smallbyfirst #1\XINT_mul_start 1#2!1;!\W
1052 {%
1053 \ifnum#2=\xint_c_i\expandafter\XINT_mul_oneisone\fi
1054 \ifnum#2<\xint_c_xxii\expandafter\XINT_mul_verysmall\fi
1055 \expandafter\XINT_mul_out\the\numexpr\XINT_smallmul 1#2!%
1056 }%
1057 \def\XINT_mul_smallbysecond #1\XINT_mul_start #2\W 1#3!1;!%
1058 {%
1059 \ifnum#3=\xint_c_i\expandafter\XINT_mul_oneisone\fi
1060 \ifnum#3<\xint_c_xxii\expandafter\XINT_mul_verysmall\fi
1061 \expandafter\XINT_mul_out\the\numexpr\XINT_smallmul 1#3!#2%
1062 }%
1063 \def\XINT_mul_oneisone #1!{\XINT_mul_out }%
1064 \def\XINT_mul_verysmall\expandafter\XINT_mul_out
1065 \the\numexpr\XINT_smallmul 1#1!%
1066 {\expandafter\XINT_mul_out\the\numexpr\XINT_verysmallmul 0\xint:#1!}%
1067 \def\XINT_mul_exchange #1\XINT_mul_start #2\W #31;!%
1068 {\fi\fi\XINT_mul_start #31;!\W #2}%
1069 \def\XINT_mul_start
1070 {\expandafter\XINT_mul_out\the\numexpr\XINT_mul_loop 100000000!1;!\W}%
1071 \def\XINT_mul_out
1072 {\expandafter\XINT_cuz_small\romannumeral0\XINT_unrevbyviii {}}%
    Call:
    \the\numexpr \XINT_mul_loop 100000000!1;!\W #11;!\W #21;!
```
where #1 and #2 are (globally reversed) blocks  $1 < 8d$ )!. Its is generally more efficient if #1 is the shorter one, but a better recipe is implemented in \XINT\_mul\_checklengths. One may call [\](#page-0-0)[XINT\\_mul\\_](#page-3-0)l[oop dire](#page-19-0)c[tly \(but](#page-62-0) [mult](#page-120-0)[iplication](#page-164-0) [by zero](#page-176-0) [will pr](#page-187-0)[oduce man](#page-279-0)[y 100000](#page-289-0)0[00! blo](#page-312-0)c[ks on o](#page-426-0)[ut](#page-449-0)put).

Ends after having produced:  $1 < 8d > 1...1 < 8d > 11$ ; The last 8-digits block is significant one. It can not be 100000000! except if the loop was called with a zero operand.

Thus \XINT\_mul\_loop can be conveniently called directly in recursive routines, as the output terminator can serve as input terminator, we can arrange to not have to grab the whole thing again.

```
1073 \def\XINT_mul_loop #1\W #2\W 1#3!%
1074 {%
1075 \xint_gob_til_sc #3\XINT_mul_e ;%
1076 \expandafter\XINT_mul_a\the\numexpr \XINT_smallmul 1#3!#2\W
1077 #1\W #2\W
1078 }%
```
Each of #1 and #2 brings its 1;! for  $\XINT\_add\_a$ .

```
1079 \def\XINT_mul_a #1\W #2\W
1080 {%
1081 \expandafter\XINT_mul_b\the\numexpr
1082 \XINT_add_a \xint_c_ii #21;!1;!1;!\W #11;!1;!\;!\W\W
1083 }%
1084 \def\XINT_mul_b 1#1!{1#1\expandafter!\the\numexpr\XINT_mul_loop }%
1085 \def\XINT_mul_e;#1\W 1#2\W #3\W {1\relax #2}%
```
1.2 small and mini multiplication in base 10^8 with carry. Used by the main multiplication routines. But division, float factorial, etc.. have their own variants as they need output with specific constraints.

The minimulwc has 1<8digits carry>.<4 high digits>.<4 low digits!<8digits>.

It produces a block 1<8d>! and then jump back into \XINT\_smallmul\_a with the new 8digits carry as argument. The \XINT\_smallmul\_a fetches a new 1<8d>! block to multiply, and calls back \XINT\_minimul\_wc having stored the multiplicand for re-use later. When the loop terminates, the final carry is checked for being nul, and in all cases the output is terminated by a 1;! Multiplication by zero will produce blocks of zeros.

```
1086 \def\XINT_minimulwc_a 1#1\xint:#2\xint:#3!#4#5#6#7#8\xint:%
1087 {%
1088 \expandafter\XINT_minimulwc_b
1089 \the\numexpr \xint_c_x^ix+#1+#3*#8\xint:
1090 #3*#4#5#6#7+#2*#8\xint:
1091    #2*#4#5#6#7\xint:%
1092 }%
1093 \def\XINT_minimulwc_b 1#1#2#3#4#5#6\xint:#7\xint:%
1094 {%
1095 \expandafter\XINT_minimulwc_c
1096 \the\numexpr \xint_c_x^ix+#1#2#3#4#5+#7\xint:#6\xint:%
1097 }%
1098 \def\XINT_minimulwc_c 1#1#2#3#4#5#6\xint:#7\xint:#8\xint:%
1099 {%
1100 1#6#7\expandafter!%
1101 \the\numexpr\expandafter\XINT_smallmul_a
1102 \the\numexpr \xint_c_x^viii+#1#2#3#4#5+#8\xint:%
1103 }%
```

```
1104 \def\XINT_smallmul 1#1#2#3#4#5!{\XINT_smallmul_a 100000000\xint:#1#2#3#4\xint:#5!}%
1105 \def\XINT_smallmul_a #1\xint:#2\xint:#3!1#4!%
1106 {%
1107 \xint_gob_til_sc #4\XINT_smallmul_e;%
1108 \XINT_minimulwc_a #1\xint:#2\xint:#3!#4\xint:#2\xint:#3!%
1109 }%
1110 \def\XINT_smallmul_e;\XINT_minimulwc_a 1#1\xint:#2;#3!%
1111 {\xint_gob_til_eightzeroes #1\XINT_smallmul_f 000000001\relax #1!1;!}%
1112 \def\XINT_smallmul_f 000000001\relax 00000000!1{1\relax}%
1113 \def\XINT_verysmallmul #1\xint:#2!1#3!%
1114 {%
1115 \xint_gob_til_sc #3\XINT_verysmallmul_e;%
1116 \expandafter\XINT_verysmallmul_a
1117 \the\numexpr #2*#3+#1\xint:#2!%
1118 }%
1119 \def\XINT_verysmallmul_e;\expandafter\XINT_verysmallmul_a\the\numexpr
1120 #1+#2#3\xint:#4!%
1121 {\xint_gob_til_zero #2\XINT_verysmallmul_f 0\xint_c_x^viii+#2#3!1;!}%
1122 \def\XINT_verysmallmul_f #1!1{1\relax}%
1123 \def\XINT_verysmallmul_a #1#2\xint:%
1124 {%
1125 \unless\ifnum #1#2<\xint_c_x^i x1126 \expandafter\XINT_verysmallmul_bi\else
1127 \expandafter\XINT_verysmallmul_bj\fi
1128 \the\numexpr \xint_c_x^ix+#1#2\xint:%
1129 }%
1130 \def\XINT_verysmallmul_bj{\expandafter\XINT_verysmallmul_cj }%
1131 \def\XINT_verysmallmul_cj 1#1#2\xint:%
1132 {1#2\expandafter!\the\numexpr\XINT_verysmallmul #1\xint:}%
1133 \def\XINT_verysmallmul_bi\the\numexpr\xint_c_x^ix+#1#2#3\xint:%
1134 {1#3\expandafter!\the\numexpr\XINT_verysmallmul #1#2\xint:}%
   Used by division and by squaring, not by multiplication itself.
   This routine does not loop, it only does one mini multiplication with input format <4 high dig-
 its>.<4 low digits>!<8 digits>!, and on output 1<8d>!1<8d>!, with least significant block first.
1135 \def\XINT_minimul_a #1\xint:#2!#3#4#5#6#7!%
1136 {%
1137 \expandafter\XINT_minimul_b
1138 \the\numexpr \xint_c_x^viii+#2*#7\xint:#2*#3#4#5#6+#1*#7\xint:#1*#3#4#5#6\xint:%
1139 }%
1140 \def\XINT_minimul_b 1#1#2#3#4#5\xint:#6\xint:%
1141 {%
1142 \expandafter\XINT_minimul_c
1143 \the\numexpr \xint_c_x^ix+#1#2#3#4+#6\xint:#5\xint:%
1144 }%
1145 \def\XINT_minimul_c 1#1#2#3#4#5#6\xint:#7\xint:#8\xint:%
1146 {%
1147 1#6#7\expandafter!\the\numexpr \xint_c_x^viii+#1#2#3#4#5+#8!%
1148 }%
```
### 4.37 **\xintiiDivision**

[C](#page-0-0)[ompletely](#page-3-0) [rewritte](#page-19-0)n [for 1.2](#page-62-0).

WARNING: some comments below try to describe the flow of tokens but they date back to xint 1.09j and I updated them on the fly while doing the 1.2 version. As the routine now works in base 10^8, not 10^4 and "drops" the quotient digits, rather than store them upfront as the earlier code, I may well have not correctly converted all such comments. At the last minute some previously #1 became stuff like #1#2#3#4, then of course the old comments describing what the macro parameters stand for are necessarily wrong.

Side remark: the way tokens are grouped was not essentially modified in 1.2, although the situation has changed. It was fine-tuned in xint 1.0/1.1 but the context has changed, and perhaps I should revisit this. As a corollary to the fact that quotient digits are now left behind thanks to the chains of \numexpr, some macros which in 1.0/1.1 fetched up to 9 parameters now need handle less such parameters. Thus, some rationale for the way the code was structured has disappeared.

1.2l: \xintiiDivision et al. made robust against non terminated input.

 $#1 = A$ ,  $#2 = B$ . On calcule le quotient et le reste dans la division euclidienne de A par B: A=BQ+R,  $0 \le R < |B|$ .

```
1149 \def\xintiiDivision {\romannumeral0\xintiidivision }%
1150 \def\xintiidivision #1{\expandafter\XINT_iidivision \romannumeral`&&@#1\xint:}%
1151 \def\XINT_iidivision #1#2\xint:#3{\expandafter\XINT_iidivision_a\expandafter #1%
1152 \romannumeral`&&@#3\xint:#2\xint:}%
```
On regarde les signes de A et de B.

```
1153 \def\XINT_iidivision_a #1#2% #1 de A, #2 de B.
1154 {%
1155 \if0#2\xint_dothis{\XINT_iidivision_divbyzero #1#2}\fi
1156 \if0#1\xint_dothis\XINT_iidivision_aiszero\fi
1157 \if-#2\xint_dothis{\expandafter\XINT_iidivision_bneg
1158 \romannumeral0\XINT_iidivision_bpos #1}\fi
1159 \xint_orthat{\XINT_iidivision_bpos #1#2}%
1160 }%
1161 \def\XINT_iidivision_divbyzero#1#2#3\xint:#4\xint:
1162 {\if0#1\xint_dothis{\XINT_signalcondition{DivisionUndefined}}\fi
1163 \xint_orthat{\XINT_signalcondition{DivisionByZero}}%
1164 {Division of #1#4 by #2#3}{}{{0}{0}}}%
1165 \def\XINT_iidivision_aiszero #1\xint:#2\xint:{{0}{0}}%
1166 \def\XINT_iidivision_bneg #1% q->-q, r unchanged
1167 {\expandafter}{fromannumeral0\XINT\_opp #1}}\1168 \def\XINT_iidivision_bpos #1%
1169 {%
1170 \xint_UDsignfork
1171 #1\XINT_iidivision_aneg
1172 -\{\XINT\_iidivision\_apos #1\}\1173 \krof
1174 }%
```
Donc attention malgré son nom \XINT\_div\_prepare va jusqu'au bout. C'est donc en fait l'entrée principale (pour B>0, A>0) mais elle va regarder si B est < 10^8 et s'il vaut alors 1 ou 2, et si A < 10^8. Dans tous les cas le résultat est produit sous la forme {Q}{R}, avec Q et R sous leur forme final. On doit ensuite ajuster si le B ou le A initial était négatif. Je n'ai pas fait beaucoup d'efforts pour être un minimum efficace si A ou B n'est pas positif.

```
1175 \def\XINT_iidivision_apos #1#2\xint:#3\xint:{\XINT_div_prepare {#2}{#1#3}}%
1176 \def\XINT_iidivision_aneg #1\xint:#2\xint:
1177 {\expandafter
1178 \XINT_iidivision_aneg_b\romannumeral0\XINT_div_prepare {#1}{#2}{#1}}%
1179 \def\XINT_iidivision_aneg_b #1#2{\if0\XINT_Sgn #2\xint:
1180 \expandafter\XINT_iidivision_aneg_rzero
1181 \else
1182 \expandafter\XINT_iidivision_aneg_rpos
1183 \{ \pm 1 \} \{ \pm 2 \} \}%
1184 \def\XINT_iidivision_aneg_rzero #1#2#3{{-#1}{0}}% necessarily q was >0
1185 \def\XINT_iidivision_aneg_rpos #1%
1186 {%
1187 \expandafter\XINT_iidivision_aneg_end\expandafter
1188 {\expandafter-\romannumeral0\xintinc {#1}}% q-> -(1+q)
1189 }%
1190 \def\XINT_iidivision_aneg_end #1#2#3%
1191 {%
1192 \expandafter\xint_exchangetwo_keepbraces
1193 \expandafter{\romannumeral0\XINT_sub_mm_a {}{}#3\xint:#2\xint:}{#1}% r-> b-r
1194 }%
```
Le diviseur B va être étendu par des zéros pour que sa longueur soit multiple de huit. Les zéros seront mis du côté non significatif.

```
1195 \def\XINT_div_prepare #1%
1196 {%
1197 \XINT_div_prepare_a \{1\R\R\R\R\R\R\R\R {10}0000001\W 1{\#1}%
1198 }%
1199 \def\XINT_div_prepare_a #1#2#3#4#5#6#7#8#9%
1200 {%
1201 \xint_gob_til_R #9\XINT_div_prepare_small\R
1202 \XINT_div_prepare_b #9%
1203 }%
```

```
B a au plus huit chiffres. On se débarrasse des trucs superflus. Si B>0 n'est ni 1 ni 2, le point
d'entrée est \XINT_div_small_a {B}{A} (avec un A positif).
```

```
1204 \def\XINT_div_prepare_small\R #1!#2%
1205 {%
1206 \ifcase #2
1207 \or\expandafter\XINT_div_BisOne
1208 \or\expandafter\XINT_div_BisTwo
1209 \else\expandafter\XINT_div_small_a
1210 \fi {#2}%
1211 }%
1212 \def\XINT_div_BisOne #1#2{{#2}{0}}%
1213 \def\XINT_div_BisTwo #1#2%
1214 {%
1215 \expandafter\expandafter\expandafter\XINT_div_BisTwo_a
1216 \ifodd\xintLDg{#2} \expandafter1\else \expandafter0\fi {#2}%
1217 }%
1218 \def\XINT_div_BisTwo_a #1#2%
1219 {%
1220 \expandafter{\romannumeral0\XINT_half
```

```
1221 #2\xint_bye\xint_Bye345678\xint_bye
1222 *\xint_c_v+\xint_c_v)/\xint_c_x-\xint_c_i\relax}{#1}%
1223 }%
```
B a au plus huit chiffres et est au moins 3. On va l'utiliser directement, sans d'abord le multiplier par une puissance de 10 pour qu'il ait 8 chiffres.

```
1224 \def\XINT_div_small_a #1#2%
1225 {%
1226 \expandafter\XINT_div_small_b
1227 \the\numexpr #1/\xint_c_ii\expandafter
1228 \xint:\the\numexpr \xint_c_x^viii+#1\expandafter!%
1229 \romannumeral0%
1230 \XINT_div_small_ba #2\R\R\R\R\R\R\R\R{10}0000001\W
1231 #2\XINT_sepbyviii_Z_end 2345678\relax
1232 }%
```
Le #2 poursuivra l'expansion par \XINT\_div\_dosmallsmall ou par \XINT\_smalldivx\_a suivi de \XINT\_sdiv\_out.

```
1233 \def\XINT_div_small_b #1!#2{#2#1!}%
```
On ajoute des zéros avant A, puis on le prépare sous la forme de blocs 1<8d>! Au passage on repère le cas d'un  $A < 10^8$ .

```
1234 \def\XINT_div_small_ba #1#2#3#4#5#6#7#8#9%
1235 {%
```

```
1236 \xint_gob_til_R #9\XINT_div_smallsmall\R
1237 \expandafter\XINT_div_dosmalldiv
1238 \the\numexpr\expandafter\XINT_sepbyviii_Z
1239 \romannumeral0\XINT_zeroes_forviii
1240 #1#2#3#4#5#6#7#8#9%
1241 }%
```
Si A<10^8, on va poursuivre par \XINT\_div\_dosmallsmall round(B/2).10^8+B!{A}. On fait la division directe par \numexpr. Le résultat est produit sous la forme {Q}{R}.

```
1242 \def\XINT_div_smallsmall\R
1243 \expandafter\XINT_div_dosmalldiv
1244 \the\numexpr\expandafter\XINT_sepbyviii_Z
1245 \romannumeral0\XINT_zeroes_forviii #1\R #2\relax
1246 {{\XINT_div_dosmallsmall}{#1}}%
1247 \def\XINT_div_dosmallsmall #1\xint:1#2!#3%
1248 {%
1249 \expandafter\XINT_div_smallsmallend
1250 \the\numexpr (\#3+\#1)/\#2-\xint_c_i\xint.*/2\xint.*3\xint.*1251 }%
1252 \def\XINT_div_smallsmallend #1\xint:#2\xint:#3\xint:{\expandafter
1253 {\the\numexpr #1\expandafter}\expandafter{\the\numexpr #3-#1*#2}}%
   Si A>=10^8, il est maintenant sous la forme 1<8d>!...1<8d>!1;! avec plus significatifs en pre-
 mier. Donc on poursuit par
```

```
\expandafter\XINT_sdiv_out\the\numexpr\XINT_smalldivx_a x.1B!1<8d>!...1<8d>!1;! avec x =round(B/2),
1B=10^{8}+B.
```

```
1254 \def\XINT_div_dosmalldiv
```

```
1255 {{\expandafter\XINT_sdiv_out\the\numexpr\XINT_smalldivx_a}}%
```
Ici B est au moins 10^8, on détermine combien de zéros lui adjoindre pour qu'il soit de longueur 8N.

```
1256 \def\XINT_div_prepare_b
1257 {\expandafter\XINT_div_prepare_c\romannumeral0\XINT_zeroes_forviii }%
1258 \def\XINT_div_prepare_c #1!%
1259 {%
1260 \XINT_div_prepare_d #1.00000000!{#1}%
1261 }%
1262 \def\XINT_div_prepare_d #1#2#3#4#5#6#7#8#9%
1263 {%
1264 \expandafter\XINT_div_prepare_e\xint_gob_til_dot #1#2#3#4#5#6#7#8#9!%
1265 }%
1266 \def\XINT_div_prepare_e #1!#2!#3#4%
1267 {%
1268 \XINT_div_prepare_f #4#3\X {#1}{#3}%
1269 }%
```
attention qu'on calcule ici x'=x+1 (x = huit premiers chiffres du diviseur) et que si x=99999999, x' aura donc 9 chiffres, pas compatible avec div\_mini (avant 1.2, x avait 4 chiffres, et on faisait la division avec x' dans un \numexpr). Bon, facile à dire après avoir laissé passer ce bug dans 1.2. C'est le problème lorsqu'au lieu de tout refaire à partir de zéro on recycle d'anciennes routines qui avaient un contexte différent.

```
1270 \def\XINT_div_prepare_f #1#2#3#4#5#6#7#8#9\X
```

```
1271 {%
1272 \expandafter\XINT_div_prepare_g
1273 \the\numexpr #1#2#3#4#5#6#7#8+\xint_c_i\expandafter
1274 \xint:\the\numexpr (#1#2#3#4#5#6#7#8+\xint_c_i)/\xint_c_ii\expandafter
1275 \xint:\the\numexpr #1#2#3#4#5#6#7#8\exp{after}1276 \xint:\romannumeral0\XINT_sepandrev_andcount
1277 #1#2#3#4#5#6#7#8#9\XINT_rsepbyviii_end_A 2345678%
1278 \XINT_rsepbyviii_end_B 2345678\relax\xint_c_ii\xint_c_i
1279 \R\xint:\xint_c_xii \R\xint:\xint_c_x \R\xint:\xint_c_viii \R\xint:\xint_c_vi
1280 \R\xint:\xint_c_iv \R\xint:\xint_c_ii \R\xint:\xint_c_\W
1281 \chi1282 }%
1283 \def\XINT_div_prepare_g #1\xint:#2\xint:#3\xint:#4\xint:#5\X #6#7#8%
1284 {%
1285 \expandafter\XINT_div_prepare_h
1286 \the\numexpr\expandafter\XINT_sepbyviii_andcount
1287 \romannumeral0\XINT_zeroes_forviii #8#7\R\R\R\R\R\R\R\R{10}0000001\W
1288 #8#7\XINT_sepbyviii_end 2345678\relax
1289 \xint_c_vii!\xint_c_vi!\xint_c_v!\xint_c_iv!%
1290 \xint_c_iii!\xint_c_ii!\xint_c_i!\xint_c_\W
1291 {#1}{#2}{#3}{#4}{#5}{#6}%
1292 }%
1293 \def\XINT_div_prepare_h #11\xint:#2\xint:#3#4#5#6%#7#8%
1294 {%
1295 \XINT_div_start_a {#2}{#6}{#1}{#3}{#4}{#5}%{#7}{#8}%
1296 }%
```
L, K, A, x',y,x, B, «c». Attention que K est diminué de 1 plus loin. Comme xint 1.2 a déjà repéré K=1, on a ici au minimum K=2. Attention B est à l'envers, A est à l'endroit et les deux avec sépara[t](#page-0-0)[eurs. Att](#page-3-0)e[ntion qu](#page-19-0)e [ce n'es](#page-62-0)t [pas](#page-120-0) [ici qu'on b](#page-164-0)[oucle m](#page-176-0)a[is en \X](#page-187-0)[INT\\_div\\_](#page-279-0)I[\\_a.](#page-289-0)

```
1297 \def\XINT_div_start_a #1#2%
1298 {%
1299 \ifnum #1 < #2
1300 \expandafter\XINT_div_zeroQ
1301 \else
1302 \expandafter\XINT_div_start_b
1303 \quad \text{if}1304 {#1}{#2}%
1305 }%
1306 \def\XINT_div_zeroQ #1#2#3#4#5#6#7%
1307 {%
1308 \expandafter\XINT_div_zeroQ_end
1309 \romannumeral0\XINT_unsep_cuzsmall
1310 #3\xint_bye!2!3!4!5!6!7!8!9!\xint_bye\xint_c_i\relax\xint:
1311 }%
1312 \def\XINT_div_zeroQ_end #1\xint:#2%
1313 {\expandafter{\expandafter0\expandafter}\XINT_div_cleanR #1#2\xint:}%
   L, K, A, x',y,x, B, «c»->K.A.x{LK{x'y}x}B«c»
1314 \def\XINT_div_start_b #1#2#3#4#5#6%
1315 {%
1316 \expandafter\XINT_div_finish\the\numexpr
1317 \XINT_div_start_c {#2}\xint:#3\xint:{#6}{{#1}{#2}{{#4}{#5}}{#6}}%
1318 }%
1319 \def\XINT_div_finish
1320 {%
1321 \expandafter\XINT_div_finish_a \romannumeral`&&@\XINT_div_unsepQ
1322 }%
1323 \def\XINT_div_finish_a #1\Z #2\xint:{\XINT_div_finish_b #2\xint:{#1}}%
   Ici ce sont routines de fin. Le reste déjà nettoyé. R.Q«c».
1324 \def\XINT_div_finish_b #1%
1325 {%
1326 \if0#1%
1327 \expandafter\XINT_div_finish_bRzero
1328 \else
1329 \expandafter\XINT_div_finish_bRpos
1330 \quad \text{if}1331 #1%
```
 }% \def\XINT\_div\_finish\_bRzero 0\xint:#1#2{{#1}{0}}% \def\XINT\_div\_finish\_bRpos #1\xint:#2#3% {% \expandafter\xint\_exchangetwo\_keepbraces\XINT\_div\_cleanR #1#3\xint:{#2}% }%

```
1338 \def\XINT_div_cleanR #100000000\xint:{{#1}}%
```
Kalpha.A.x{LK{x'y}x}, B, «c», au début #2=alpha est vide. On fait une boucle pour prendre K unités de A (on a au moins L égal à K) et les mettre dans alpha.

```
1339 \def\XINT_div_start_c #1%
1340 {%
1341 \ifnum #1>\xint_c_vi
1342 \expandafter\XINT_div_start_ca
1343 \else
1344 \expandafter\XINT_div_start_cb
1345 \fi {#1}%
1346 }%
1347 \def\XINT_div_start_ca #1#2\xint:#3!#4!#5!#6!#7!#8!#9!%
1348 {%
1349 \expandafter\XINT_div_start_c\expandafter
1350 {\the\numexpr #1-\xint_c_vii}#2#3!#4!#5!#6!#7!#8!#9!\xint:%
1351 }%
1352 \def\XINT_div_start_cb #1%
1353 {\csname XINT_div_start_c_\romannumeral\numexpr#1\endcsname}%
1354 \def\XINT_div_start_c_i #1\xint:#2!%
1355 {\XINT_div_start_c_ #1#2!\xint:}%
1356 \def\XINT_div_start_c_ii #1\xint:#2!#3!%
1357 {\XINT_div_start_c_ #1#2!#3!\xint:}%
1358 \def\XINT_div_start_c_iii #1\xint:#2!#3!#4!%
1359 {\XINT_div_start_c_ #1#2!#3!#4!\xint:}%
1360 \def\XINT_div_start_c_iv #1\xint:#2!#3!#4!#5!%
1361 {\XINT_div_start_c_ #1#2!#3!#4!#5!\xint:}%
1362 \def\XINT_div_start_c_v #1\xint:#2!#3!#4!#5!#6!%
1363 {\XINT_div_start_c_ #1#2!#3!#4!#5!#6!\xint:}%
1364 \def\XINT_div_start_c_vi #1\xint:#2!#3!#4!#5!#6!#7!%
1365 {\XINT_div_start_c_ #1#2!#3!#4!#5!#6!#7!\xint:}%
```
#1=a, #2=alpha (de longueur K, à l'endroit).#3=reste de A.#4=x, #5={LK{x'y}x},#6=B, «c» -> a, x, alpha, B, {00000000}, L, K, {x'y},x, alpha'=reste de A, B«c».

```
1366 \def\XINT_div_start_c_ 1#1!#2\xint:#3\xint:#4#5#6%
1367 {%
1368 \XINT_div_I_a {#1}{#4}{1#1!#2}{#6}{00000000}#5{#3}{#6}%
1369 }%
```
Ceci est le point de retour de la boucle principale. a, x, alpha, B, q0, L, K, {x'y}, x, alpha', B«c»

```
1370 \def\XINT_div_I_a #1#2%
1371 {%
1372 \expandafter\XINT_div_I_b\the\numexpr #1/#2\xint:{#1}{#2}%
1373 }%
1374 \def\XINT_div_I_b #1%
1375 {%
1376 \xint_gob_til_zero #1\XINT_div_I_czero 0\XINT_div_I_c #1%
1377 }%
   On intercepte petit quotient nul: #1=a, x, alpha, B, #5=q0, L, K, \{x'y\}, x, alpha', B«c» -> on
 lâche un q puis {alpha} L, K, {x'y}, x, alpha', B«c».
```

```
1378 \def\XINT_div_I_czero 0\XINT_div_I_c 0\xint:#1#2#3#4#5{1#5\XINT_div_I_g {#3}}%
1379 \def\XINT_div_I_c #1\xint:#2#3%
1380 {%
```

```
1381 \expandafter\XINT_div_I_da\the\numexpr #2-#1*#3\xint:#1\xint:{#2}{#3}%
1382 }%
   r.q.alpha, B, q0, L, K, {x'y}, x, alpha', B«c»
1383 \def\XINT_div_I_da #1\xint:%
1384 {%
1385 \ifnum #1>\xint_c_ix
1386 \expandafter\XINT_div_I_dP
1387 \else
1388 \iint#1<\xint_c1389 \expandafter\expandafter\expandafter\XINT_div_I_dN
1390 \else
1391 \expandafter\expandafter\expandafter\XINT_div_I_db
1392 \setminusfi
1393 \fi
1394 }%
   attention très mauvaises notations avec _b et _db.
1395 \def\XINT_div_I_dN #1\xint:%
1396 {%
1397 \expandafter\XINT_div_I_b\the\numexpr #1-\xint_c_i\xint:%
1398 }%
1399 \def\XINT_div_I_db #1\xint:#2#3#4#5%
1400 {%
1401 \expandafter\XINT_div_I_dc\expandafter #1%
1402 \romannumeral0\expandafter\XINT_div_sub\expandafter
1403 {\romannumeral0\XINT_rev_nounsep {}#4\R!\R!\R!\R!\R!\R!\R!\R!\W}%
1404 {\the\numexpr\XINT_div_verysmallmul #1!#51;!}%
1405 \Z {#4}{#5}%
1406 }%
   La soustraction spéciale renvoie simplement - si le chiffre q est trop grand. On invoque dans ce
 cas I_dP.
1407 \def\XINT_div_I_dc #1#2%
1408 {%
1409 \if-#2\expandafter\XINT_div_I_dd\else\expandafter\XINT_div_I_de\fi
1410 #1#2%
1411 }%
1412 \def\XINT_div_I_dd #1-\Z
1413 {%
1414 \if #11\expandafter\XINT_div_I_dz\fi
1415 \expandafter\XINT_div_I_dP\the\numexpr #1-\xint_c_i\xint: XX%
1416 }%
1417 \def\XINT_div_I_dz #1XX#2#3#4%
1418 {%
1419 1#4\XINT_div_I_g {#2}%
1420 }%
1421 \def\XINT_div_I_de #1#2\Z #3#4#5{1#5+#1\XINT_div_I_g {#2}}%
   q.alpha, B, q0, L, K, {x'y},x, alpha'B«c» (q=0 has been intercepted) -> 1nouveauq.nouvel alpha,
 L, K, {x'y}, x, alpha',B«c»
```

```
1422 \def\XINT_div_I_dP #1\xint:#2#3#4#5#6%
1423 {%
1424 1#6+#1\expandafter\XINT_div_I_g\expandafter
1425 {\romannumeral0\expandafter\XINT_div_sub\expandafter
1426 {\romannumeral0\XINT_rev_nounsep {}#4\R!\R!\R!\R!\R!\R!\R!\R!\W}%
1427 {\the\numexpr\XINT_div_verysmallmul #1!#51;!}%
1428 }%
1429 }%
```

```
1#1=nouveau q. nouvel alpha, L, K, {x'y},x,alpha', BQ«c»
```

```
#1=q,#2=nouvel alpha,#3=L, #4=K, #5={x'y}, #6=x, #7= alpha',#8=B, «c» -> on laisse q puis
{x'y}alpha.alpha'.{{x'y}xKL}B«c»
```

```
1430 \def\XINT_div_I_g #1#2#3#4#5#6#7%
1431 {%
1432 \expandafter !\the\numexpr
1433 \ifnum#2=#3
1434 \expandafter\XINT_div_exittofinish
1435 \else
1436 \expandafter\XINT_div_I_h
1437 \setminusfi
1438 {#4}#1\xint:#6\xint:{{#4}{#5}{#3}{#2}}{#7}%
1439 }%
```
{x'y}alpha.alpha'.{{x'y}xKL}B«c» -> Attention retour à l'envoyeur ici par terminaison des \the\numexpr. On doit reprendre le Q déjà sorti, qui n'a plus de séparateurs, ni de leading 1. Ensuite R sans leading zeros.«c»

```
1440 \def\XINT_div_exittofinish #1#2\xint:#3\xint:#4#5%
```
{%

```
1442 1\expandafter\expandafter\expandafter!\expandafter\XINT_div_unsepQ_delim
1443 \romannumeral0\XINT_div_unsepR #2#3%
1444 \xint_bye!2!3!4!5!6!7!8!9!\xint_bye\xint_c_i\relax\R\xint:
1445 }%
```

```
ATTENTION DESCRIPTION OBSOLÈTE. #1={x'y}alpha.#2!#3=reste de A. #4={x'y},x,K,L},#5=B,«c» de-
vient {x'y},alpha sur K+4 chiffres.B, {{x'y},x,K,L}, #6= nouvel alpha',B,«c»
```

```
1446 \def\XINT_div_I_h #1\xint:#2!#3\xint:#4#5%
1447 {%
1448 \XINT_div_II_b #1#2!\xint:{#5}{#4}{#3}{#5}%
1449 }%
   {x'y}alpha.B, {{x'y},x,K,L}, nouveau alpha',B,«c»
```

```
1450 \def\XINT_div_II_b #11#2!#3!%
1451 {%
1452 \xint_gob_til_eightzeroes #2\XINT_div_II_skipc 00000000%
1453 \XINT_div_II_c #1{1#2}{#3}%
1454 }%
```

```
x'y\{100000000\}\{1<8>}reste de alpha.#6=B,#7={{x'y},x,K,L}, alpha',B, «c» -> {x'y}x,K,L (à dimin-
uer de 4), {alpha sur K}B{q1=00000000}{alpha'}B,«c»
```

```
1455 \def\XINT_div_II_skipc 00000000\XINT_div_II_c #1#2#3#4#5\xint:#6#7%
1456 {%
1457 \XINT_div_II_k #7{#4!#5}{#6}{00000000}%
1458 }%
```
x'ya->1qx'yalpha.B, {{x'y},x,K,L}, nouveau alpha',B, «c». En fait, attention, ici #3 et #4 sont les 16 premiers chiffres du numérateur,sous la forme blocs 1<8chiffres>.

```
1459 \def\XINT_div_II_c #1#2#3#4%
1460 {%
1461 \expandafter\XINT_div_II_d\the\numexpr\XINT_div_xmini
1462 #1\xint:#2!#3!#4!{#1}{#2}#3!#4!%
1463 }%
1464 \def\XINT_div_xmini #1%
1465 {%
1466 \xint_gob_til_one #1\XINT_div_xmini_a 1\XINT_div_mini #1%
1467 }%
1468 \def\XINT_div_xmini_a 1\XINT_div_mini 1#1%
1469 {%
1470 \xint_gob_til_zero #1\XINT_div_xmini_b 0\XINT_div_mini 1#1%
1471 }%
1472 \def\XINT_div_xmini_b 0\XINT_div_mini 10#1#2#3#4#5#6#7%
1473 {%
1474 \xint_gob_til_zero #7\XINT_div_xmini_c 0\XINT_div_mini 10#1#2#3#4#5#6#7%
1475 }%
```
 $x' = 10^8$  and we return  $#1 = 1 < 8$ digits>.

```
1476 \def\XINT_div_xmini_c 0\XINT_div_mini 100000000\xint:50000000!#1!#2!{#1!}%
```

```
1 suivi de q1 sur huit chiffres! #2=x', #3=y, #4=alpha.#5=B, \{x'y\},x,K,L}, alpha', B, «c» -->
nouvel alpha.x',y,B,q1,{{x'y},x,K,L}, alpha', B, «c»
```

```
1477 \def\XINT_div_II_d 1#1#2#3#4#5!#6#7#8\xint:#9%
```

```
1478 {%
1479 \expandafter\XINT_div_II_e
1480 \romannumeral0\expandafter\XINT_div_sub\expandafter
1481 {\rm meannumeral0\XINT\_rev\_nounsep {\#8\R! \R! \R! \R! \R! \R! \R! \R! \W}%
1482 {\the\numexpr\XINT_div_smallmul_a 100000000\xint:#1#2#3#4\xint:#5!#91;!}%
1483 \xint:{#6}{#7}{#9}{#1#2#3#4#5}%
1484 }%
```
alpha.x',y,B,q1, {{x'y},x,K,L}, alpha', B, «c». Attention la soustraction spéciale doit maintenir les blocs 1<8>!

```
1485 \def\XINT_div_II_e 1#1!%
1486 {%
1487 \xint_gob_til_eightzeroes #1\XINT_div_II_skipf 00000000%
1488 \XINT_div_II_f 1#1!%
1489 }%
```
100000000! alpha sur K chiffres.#2=x',#3=y,#4=B,#5=q1, #6={{x'y},x,K,L}, #7=alpha',B«c» -> {x'y}x,K,L (à diminuer de 1), {alpha sur K}B{q1}{alpha'}B«c» \def\XINT\_div\_II\_skipf 00000000\XINT\_div\_II\_f 100000000!#1\xint:#2#3#4#5#6% {% 1492 \XINT\_div\_II\_k #6{#1}{#4}{#5}% }% 1<a1>!1<a2>!, alpha (sur K+1 blocs de 8). x', y, B, q1, {{x'y},x,K,L}, alpha', B,«c». Here also we are dividing with x' which could be 10^8 in the exceptional case x=99999999. Must intercept it before sending to \XINT\_div\_mini. \def\XINT\_div\_II\_f #1!#2!#3\xint:% {% \XINT\_div\_II\_fa {#1!#2!}{#1!#2!#3}% }% \def\XINT\_div\_II\_fa #1#2#3#4% {% \expandafter\XINT\_div\_II\_g \the\numexpr\XINT\_div\_xmini #3\xint:#4!#1{#2}% }% #1=q, #2=alpha (K+4), #3=B, #4=q1, {{x'y},x,K,L}, alpha', BQ«c» -> 1 puis nouveau q sur 8 chiffres. nouvel alpha sur K blocs, B, {{x'y},x,K,L}, alpha',B«c» \def\XINT\_div\_II\_g 1#1#2#3#4#5!#6#7#8% {% \expandafter \XINT\_div\_II\_h \the\numexpr 1#1#2#3#4#5+#8\expandafter\expandafter\expandafter \xint:\expandafter\expandafter\expandafter {\expandafter\xint\_gob\_til\_exclam \romannumeral0\expandafter\XINT\_div\_sub\expandafter {\romannumeral0\XINT\_rev\_nounsep {}#6\R!\R!\R!\R!\R!\R!\R!\R!\W}% {\the\numexpr\XINT\_div\_smallmul\_a 100000000\xint:#1#2#3#4\xint:#5!#71;!}}% {#7}% }% 1 puis nouveau q sur 8 chiffres, #2=nouvel alpha sur K blocs, #3=B, #4={{x'y},x,K,L} avec L à ajuster, alpha', BQ«c» -> {x'y}x,K,L à diminuer de 1, {alpha}B{q}, alpha', BQ«c» \def\XINT\_div\_II\_h 1#1\xint:#2#3#4% {% \XINT\_div\_II\_k #4{#2}{#3}{#1}% }% {x'y}x,K,L à diminuer de 1, alpha, B{q}alpha',B«c» ->nouveau L.K,x',y,x,alpha.B,q,alpha',B,«c»  $-\left\{LK\{x'y\}x\},x,a,\text{alpha.B},q,\text{alpha}$ , B, «c» \def\XINT\_div\_II\_k #1#2#3#4#5% {% \expandafter\XINT\_div\_II\_l \the\numexpr #4-\xint\_c\_i\xint:{#3}#1{#2}#5\xint:% }% \def\XINT\_div\_II\_l #1\xint:#2#3#4#51#6!%

{%

 \XINT\_div\_II\_m {{#1}{#2}{{#3}{#4}}{#5}}{#5}{#6}1#6!% }%

```
{LK{x y}}x, x, a, alpha. B{q}alpha'B \rightarrow a, x, alpha, B, q, L, K, {x'y}, x, alpha', B«c»
```

```
1525 \def\XINT_div_II_m #1#2#3#4\xint:#5#6%
1526 {%
1527 \XINT_div_I_a {#3}{#2}{#4}{#5}{#6}#1%
1528 }%
   This multiplication is exactly like \XINT_smallmul -- apart from not inserting an ending 1;! --,
 but keeps ever a vanishing ending carry.
1529 \def\XINT_div_minimulwc_a 1#1\xint:#2\xint:#3!#4#5#6#7#8\xint:%
1530 {%
1531 \expandafter\XINT_div_minimulwc_b
1532 \the\numexpr \xint_c_x^ix+#1+#3*#8\xint:#3*#4#5#6#7+#2*#8\xint:#2*#4#5#6#7\xint:%
1533 }%
1534 \def\XINT_div_minimulwc_b 1#1#2#3#4#5#6\xint:#7\xint:%
1535 {%
1536 \expandafter\XINT_div_minimulwc_c
1537 \the\numexpr \xint_c_x^ix+#1#2#3#4#5+#7\xint:#6\xint:%
1538 }%
1539 \def\XINT_div_minimulwc_c 1#1#2#3#4#5#6\xint:#7\xint:#8\xint:%
1540 {%
1541 1#6#7\expandafter!%
1542 \the\numexpr\expandafter\XINT_div_smallmul_a
1543 \the\numexpr \xint_c_x^viii+#1#2#3#4#5+#8\xint:%
1544 }%
1545 \def\XINT_div_smallmul_a #1\xint:#2\xint:#3!1#4!%
1546 {%
1547 \xint_gob_til_sc #4\XINT_div_smallmul_e;%
1548 \XINT_div_minimulwc_a #1\xint:#2\xint:#3!#4\xint:#2\xint:#3!%
1549 }%
1550 \def\XINT_div_smallmul_e;\XINT_div_minimulwc_a 1#1\xint:#2;#3!{1\relax #1!}%
```

```
Special very small multiplication for division. We only need to cater for multiplicands from 1
to 9. The ending is different from standard verysmallmul, a zero carry is not suppressed. And no
final 1;! is added. If multiplicand is just 1 let's not forget to add the zero carry 100000000! at
the end.
```

```
1551 \def\XINT_div_verysmallmul #1%
1552 {\xint_gob_til_one #1\XINT_div_verysmallisone 1\XINT_div_verysmallmul_a 0\xint:#1}%
1553 \def\XINT_div_verysmallisone 1\XINT_div_verysmallmul_a 0\xint:1!1#11;!%
1554 {1\relax #1100000000!}%
1555 \def\XINT_div_verysmallmul_a #1\xint:#2!1#3!%
1556 {%
1557 \xint_gob_til_sc #3\XINT_div_verysmallmul_e;%
1558 \expandafter\XINT_div_verysmallmul_b
1559 \the\numexpr \xint_c_x^ix+#2*#3+#1\xint:#2!%
1560 }%
1561 \def\XINT_div_verysmallmul_b 1#1#2\xint:%
1562 {1#2\expandafter!\the\numexpr\XINT_div_verysmallmul_a #1\xint:}%
1563 \def\XINT_div_verysmallmul_e;#1;+#2#3!{1\relax 0000000#2!}%
```
Special subtraction for division purposes. If the subtracted thing turns out to be bigger, then just return a -. If not, then we must reverse the result, keeping the separators.

```
1564 \def\XINT_div_sub #1#2%
1565 {%
1566 \expandafter\XINT_div_sub_clean
1567 \the\numexpr\expandafter\XINT_div_sub_a\expandafter
1568 1#2;!;!;!;!;!\W #1;!;!;!;!;!\W
1569 }%
1570 \def\XINT_div_sub_clean #1-#2#3\W
1571 {%
1572 \if1#2\expandafter\XINT_rev_nounsep\else\expandafter\XINT_div_sub_neg\fi
1573 {\}^{\{n\}}\R!\backslash R!\backslash R!\backslash R!\backslash R!\backslash R!\backslash R!\backslash W1574 }%
1575 \def\XINT_div_sub_neg #1\W { -}%
1576 \def\XINT_div_sub_a #1!#2!#3!#4!#5\W #6!#7!#8!#9!%
1577 {%
1578 \XINT_div_sub_b #1!#6!#2!#7!#3!#8!#4!#9!#5\W
1579 }%
1580 \def\XINT_div_sub_b #1#2#3!#4!%
1581 {%
1582 \xint_gob_til_sc #4\XINT_div_sub_bi ;%
1583 \expandafter\XINT_div_sub_c\the\numexpr#1-#3+1#4-\xint_c_i\xint:%
1584 }%
1585 \def\XINT_div_sub_c 1#1#2\xint:%
1586 {%
1587 1#2\expandafter!\the\numexpr\XINT_div_sub_d #1%
1588 }%
1589 \def\XINT_div_sub_d #1#2#3!#4!%
1590 {%
1591 \xint_gob_til_sc #4\XINT_div_sub_di ;%
1592 \expandafter\XINT_div_sub_e\the\numexpr#1-#3+1#4-\xint_c_i\xint:%
1593 }%
1594 \def\XINT_div_sub_e 1#1#2\xint:%
1595 {%
1596 1#2\expandafter!\the\numexpr\XINT_div_sub_f #1%
1597 }%
1598 \def\XINT_div_sub_f #1#2#3!#4!%
1599 {%
1600 \xint_gob_til_sc #4\XINT_div_sub_fi ;%
1601 \expandafter\XINT_div_sub_g\the\numexpr#1-#3+1#4-\xint_c_i\xint:%
1602 }%
1603 \def\XINT_div_sub_g 1#1#2\xint:%
1604 {%
1605 1#2\expandafter!\the\numexpr\XINT_div_sub_h #1%
1606 }%
1607 \def\XINT_div_sub_h #1#2#3!#4!%
1608 {%
1609 \xint_gob_til_sc #4\XINT_div_sub_hi ;%
1610 \expandafter\XINT_div_sub_i\the\numexpr#1-#3+1#4-\xint_c_i\xint:%
1611 }%
1612 \def\XINT_div_sub_i 1#1#2\xint:%
1613 {%
1614 1#2\expandafter!\the\numexpr\XINT_div_sub_a #1%
1615 }%
```

```
1616 \def\XINT_div_sub_bi;%
1617 \expandafter\XINT_div_sub_c\the\numexpr#1-#2+#3\xint:#4!#5!#6!#7!#8!#9!;!\W
1618 {%
1619 \XINT_div_sub_1 #1#2!#5!#7!#9!%
1620 }%
1621 \def\XINT_div_sub_di;%
1622 \expandafter\XINT_div_sub_e\the\numexpr#1-#2+#3\xint:#4!#5!#6!#7!#8\W
1623 {%
1624 \XINT_div_sub_l #1#2!#5!#7!%
1625 }%
1626 \def\XINT_div_sub_fi;%
1627 \expandafter\XINT_div_sub_g\the\numexpr#1-#2+#3\xint:#4!#5!#6\W
1628 {%
1629 \XINT_div_sub_l #1#2!#5!%
1630 }%
1631 \def\XINT_div_sub_hi;%
1632 \expandafter\XINT_div_sub_i\the\numexpr#1-#2+#3\xint:#4\W
1633 {%
1634 \XINT_div_sub_l #1#2!%
1635 }%
1636 \def\XINT_div_sub_l #1%
1637 {%
1638 \xint_UDzerofork
1639 \#1{-2\relax}\%1640 0\XINT_div_sub_r
1641 \krof
1642 }%
1643 \def\XINT_div_sub_r #1!%
1644 {%
1645 -\ifnum 0#1=\xint_c_ 1\else2\if\ifnextchar[{\@model{T}}{\@model{T}}\else2\fi\fi\,rela1646 }%
   Ici B<10^8 (et est >2). On exécute
 \expandafter\XINT_sdiv_out\the\numexpr\XINT_smalldivx_a x.1B!1<8d>!...1<8d>!1;!
 avec x =round(B/2), 1B=10^8+B, et A déjà en blocs 1<8d>! (non renversés). Le \the\numexpr\XINT_smalldivx_a
 va produire Q\Z R\W avec un R<10^8, et un Q sous forme de blocs 1<8d>! terminé par 1! et nécessi-
 tant le nettoyage du premier bloc. Dans cette branche le B n'a pas été multiplié par une puissance
 de 10, il peut avoir moins de huit chiffres.
1647 \def\XINT_sdiv_out #1;!#2!%
1648 {\expandafter
1649 {\romannumeral0\XINT_unsep_cuzsmall
```
#1\xint\_bye!2!3!4!5!6!7!8!9!\xint\_bye\xint\_c\_i\relax}%

```
1651 {#2}}%
```
La toute première étape fait la première division pour être sûr par la suite d'avoir un premier bloc pour A qui sera < B.

```
1652 \def\XINT_smalldivx_a #1\xint:1#2!1#3!%
1653 {%
1654 \expandafter\XINT_smalldivx_b
1655 \the\numexpr (#3+#1)/#2-\xint_c_i!#1\xint:#2!#3!%
1656 }%
1657 \def\XINT_smalldivx_b #1#2!%
```

```
1658 {%
1659 \if0#1\else
1660 \xint_c_x^viii+#1#2\xint_afterfi{\expandafter!\the\numexpr}\fi
1661 \XINT_smalldiv_c #1#2!%
1662 }%
1663 \def\XINT_smalldiv_c #1!#2\xint:#3!#4!%
1664 {%
1665 \expandafter\XINT_smalldiv_d\the\numexpr #4-#1*#3!#2\xint:#3!%
1666 }%
   On va boucler ici: #1 est un reste, #2 est x.B (avec B sans le 1 mais sur huit chiffres). #3#4 est
 le premier bloc qui reste de A. Si on a terminé avec A, alors #1 est le reste final. Le quotient lui
 est terminé par un 1! ce 1! disparaîtra dans le nettoyage par \XINT_unsep_cuzsmall.
1667 \def\XINT_smalldiv_d #1!#2!1#3#4!%
1668 {%
1669 \xint_gob_til_sc #3\XINT_smalldiv_end ;%
1670 \XINT_smalldiv_e #1!#2!1#3#4!%
1671 }%
1672 \def\XINT_smalldiv_end;\XINT_smalldiv_e #1!#2!1;!{1!;!#1!}%
   Il est crucial que le reste #1 est < #3. J'ai documenté cette routine dans le fichier où j'ai
 préparé 1.2, il faudra transférer ici. Il n'est pas nécessaire pour cette routine que le diviseur
 B ait au moins 8 chiffres. Mais il doit être < 10^8.
1673 \def\XINT_smalldiv_e #1!#2\xint:#3!%
1674 {%
1675 \expandafter\XINT_smalldiv_f\the\numexpr
1676 \xint_c_xi_e_viii_mone+#1*\xint_c_x^viii/#3!#2\xint:#3!#1!%
1677 }%
1678 \def\XINT_smalldiv_f 1#1#2#3#4#5#6!#7\xint:#8!%
1679 {%
1680 \xint_gob_til_zero #1\XINT_smalldiv_fz 0%
1681 \expandafter\XINT_smalldiv_g
1682 \the\numexpr\XINT_minimul_a #2#3#4#5\xint:#6!#8!#2#3#4#5#6!#7\xint:#8!%
1683 }%
1684 \def\XINT_smalldiv_fz 0%
1685 \expandafter\XINT_smalldiv_g\the\numexpr\XINT_minimul_a
1686 9999\xint:9999!#1!99999999!#2!0!1#3!%
1687 {%
1688 \XINT_smalldiv_i \xint:#3!\xint_c_!#2!%
1689 }%
1690 \def\XINT_smalldiv_g 1#1!1#2!#3!#4!#5!#6!%
1691 {%
1692 \expandafter\XINT_smalldiv_h\the\numexpr 1#6-#1\xint:#2!#5!#3!#4!%
1693 }%
1694 \def\XINT_smalldiv_h 1#1#2\xint:#3!#4!%
1695 {%
1696 \expandafter\XINT_smalldiv_i\the\numexpr #4-#3+#1-\xint_c_i\xint:#2!%
1697 }%
1698 \def\XINT_smalldiv_i #1\xint:#2!#3!#4\xint:#5!%
1699 {%
1700 \expandafter\XINT_smalldiv_j\the\numexpr (#1#2+#4)/#5-\xint_c_i!#3!#1#2!#4\xint:#5!%
1701 }%
```
```
1702 \def\XINT_smalldiv_j #1!#2!%
1703 {%
1704 \xint_c_x^viii+#1+#2\expandafter!\the\numexpr\XINT_smalldiv_k
1705 #1!%
1706 }%
```
On boucle vers \XINT\_smalldiv\_d.

```
1707 \def\XINT_smalldiv_k #1!#2!#3\xint:#4!%
1708 {%
1709 \expandafter\XINT_smalldiv_d\the\numexpr #2-#1*#4!#3\xint:#4!%
1710 }%
```
Cette routine fait la division euclidienne d'un nombre de seize chiffres par  $#1 = C = di$ viseur sur huit chiffres  $>$  10^7, avec #2 = sa moitié utilisée dans \numexpr pour contrebalancer l'arrondi (ARRRRRRGGGGGHHHH) fait par /. Le nombre divisé XY = X\*10^8+Y se présente sous la forme 1<8chiffres>!1<8chiffres>! avec plus significatif en premier.

Seul le quotient est calculé, pas le reste. En effet la routine de division principale va utiliser ce quotient pour déterminer le "grand" reste, et le petit reste ici ne nous serait d'à peu près aucune utilité.

ATTENTION UNIQUEMENT UTILISÉ POUR DES SITUATIONS OÙ IL EST GARANTI QUE X < C ! (et C au moins 10^7) le quotient euclidien de X\*10^8+Y par C sera donc < 10^8. Il sera renvoyé sous la forme 1<8chiffres>.

```
1711 \def\XINT_div_mini #1\xint:#2!1#3!%
```

```
1712 {%
```

```
1713 \expandafter\XINT_div_mini_a\the\numexpr
```

```
1714 \xint_c_xi_e_viii_mone+#3*\xint_c_x^viii/#1!#1\xint:#2!#3!%
```
}%

Note (2015/10/08). Attention à la différence dans l'ordre des arguments avec ce que je vois en dans \XINT\_smalldiv\_f. Je ne me souviens plus du tout s'il y a une raison quelconque.

```
1716 \def\XINT_div_mini_a 1#1#2#3#4#5#6!#7\xint:#8!%
1717 {%
```

```
1718 \xint_gob_til_zero #1\XINT_div_mini_w 0%
1719 \expandafter\XINT_div_mini_b
1720 \the\numexpr\XINT_minimul_a #2#3#4#5\xint:#6!#7!#2#3#4#5#6!#7\xint:#8!%
1721 }%
1722 \def\XINT_div_mini_w 0%
1723 \expandafter\XINT_div_mini_b\the\numexpr\XINT_minimul_a
1724 9999\xint:9999!#1!99999999!#2\xint:#3!00000000!#4!%
1725 {%
1726 \xint_c_x^viii_mone+(#4+#3)/#2!%
1727 }%
1728 \def\XINT_div_mini_b 1#1!1#2!#3!#4!#5!#6!%
1729 {%
1730 \expandafter\XINT_div_mini_c
1731 \the\numexpr 1#6-#1\xint:#2!#5!#3!#4!%
1732 }%
1733 \def\XINT_div_mini_c 1#1#2\xint:#3!#4!%
1734 {%
1735 \expandafter\XINT_div_mini_d
1736 \the\numexpr #4-#3+#1-\xint_c_i\xint:#2!%
```

```
1737 }%
1738 \def\XINT_div_mini_d #1\xint:#2!#3!#4\xint:#5!%
1739 {%
1740 \xint_c_x^viii_mone+#3+(#1#2+#5)/#4!%
1741 }%
```
# Derived arithmetic

# 4.38 **\xintiiQuo**, **\xintiiRem**

```
1742 \def\xintiiQuo {\romannumeral0\xintiiquo }%
1743 \def\xintiiRem {\romannumeral0\xintiirem }%
1744 \def\xintiiquo
1745 {\expandafter\xint_stop_atfirstoftwo\romannumeral0\xintiidivision }%
1746 \def\xintiirem
1747 {\expandafter\xint_stop_atsecondoftwo\romannumeral0\xintiidivision }%
```
## 4.39 **\xintiiDivRound**

```
1.1, transferred from first release of bnumexpr. Rewritten for 1.2. Ending rewritten for 1.2i.
 (new \xintDSRr).
   1.2l: \xintiiDivRound made robust against non terminated input.
1748 \def\xintiiDivRound {\romannumeral0\xintiidivround }%
```

```
1749 \def\xintiidivround #1{\expandafter\XINT_iidivround\romannumeral`&&@#1\xint:}%
1750 \def\XINT_iidivround #1#2\xint:#3%
1751 {\expandafter\XINT_iidivround_a\expandafter #1\romannumeral`&&@#3\xint:#2\xint:}%
1752 \def\XINT_iidivround_a #1#2% #1 de A, #2 de B.
1753 {%
1754 \if0#2\xint_dothis{\XINT_iidivround_divbyzero#1#2}\fi
1755 \if0#1\xint_dothis\XINT_iidivround_aiszero\fi
1756 \if-#2\xint_dothis{\XINT_iidivround_bneg #1}\fi
1757 \xint_orthat{\XINT_iidivround_bpos #1#2}%
1758 }%
1759 \def\XINT_iidivround_divbyzero #1#2#3\xint:#4\xint:
1760 {\XINT_signalcondition{DivisionByZero}{Division of #1#4 by #2#3}{}{0}}%
1761 \def\XINT_iidivround_aiszero #1\xint:#2\xint:{ 0}%
1762 \def\XINT_iidivround_bpos #1%
1763 {%
1764 \xint_UDsignfork
1765 #1{\xintiiopp\XINT_iidivround_pos {}}%
1766 -{\XINT_iidivround_pos #1}%
1767 \krof
1768 }%
1769 \def\XINT_iidivround_bneg #1%
1770 {%
1771 \xint_UDsignfork
1772 #1{\XINT_iidivround_pos {}}%
1773 -{\xintiiopp\XINT_iidivround_pos #1}%
1774 \krof
1775 }%
1776 \def\XINT_iidivround_pos #1#2\xint:#3\xint:
1777 {%
1778 \expandafter\expandafter\expandafter\XINT_dsrr
```

```
1779 \expandafter\xint_firstoftwo
1780 \romannumeral0\XINT_div_prepare {#2}{#1#30}%
178\xint_bye\xit_Bye345789\xint_bye/\xint_c_x\relax
1782 }%
```
### 4.40 **\xintiiDivTrunc**

1.2l: \xintiiDivTrunc made robust against non terminated input.

```
1783 \def\xintiiDivTrunc {\romannumeral0\xintiidivtrunc }%
1784 \def\xintiidivtrunc #1{\expandafter\XINT_iidivtrunc\romannumeral`&&@#1\xint:}%
1785 \def\XINT_iidivtrunc #1#2\xint:#3{\expandafter\XINT_iidivtrunc_a\expandafter #1%
1786 \romannumeral`&&@#3\xint:#2\xint:}%
1787 \def\XINT_iidivtrunc_a #1#2% #1 de A, #2 de B.
1788 {%
1789 \if0#2\xint_dothis{\XINT_iidivtrunc_divbyzero#1#2}\fi
1790 \if0#1\xint_dothis\XINT_iidivtrunc_aiszero\fi
1791 \if-#2\xint_dothis{\XINT_iidivtrunc_bneg #1}\fi
1792 \xint_orthat{\XINT_iidivtrunc_bpos #1#2}%
1793 }%
```
Attention to not move DivRound code beyond that point.

```
1794 \let\XINT_iidivtrunc_divbyzero\XINT_iidivround_divbyzero
1795 \let\XINT_iidivtrunc_aiszero \XINT_iidivround_aiszero
1796 \def\XINT_iidivtrunc_bpos #1%
1797 {%
1798 \xint_UDsignfork
1799 \#1{\xintiopp\XINT_idivtrunc_pos {\}}1800 -{\XINT_iidivtrunc_pos #1}%
1801 \krof
1802 }%
1803 \def\XINT_iidivtrunc_bneg #1%
1804 {%
1805 \xint_UDsignfork
1806 #1{\XINT_iidivtrunc_pos {}}%
1807 -{\xintiiopp\XINT_iidivtrunc_pos #1}%
1808 \krof
1809 }%
1810 \def\XINT_iidivtrunc_pos #1#2\xint:#3\xint:
1811 {\expandafter\xint_stop_atfirstoftwo
1812 \romannumeral0\XINT_div_prepare {#2}{#1#3}}%
```
#### 4.41 **\xintiiModTrunc**

Renamed from \xintiiMod to \xintiiModTrunc at 1.2p.

```
1813 \def\xintiiModTrunc {\romannumeral0\xintiimodtrunc }%
1814 \def\xintiimodtrunc #1{\expandafter\XINT_iimodtrunc\romannumeral`&&@#1\xint:}%
1815 \def\XINT_iimodtrunc #1#2\xint:#3{\expandafter\XINT_iimodtrunc_a\expandafter #1%
1816 \romannumeral`&&@#3\xint:#2\xint:}%
1817 \def\XINT_iimodtrunc_a #1#2% #1 de A, #2 de B.
1818 {%
```

```
1819 \if0#2\xint_dothis{\XINT_iimodtrunc_divbyzero#1#2}\fi
1820 \if0#1\xint_dothis\XINT_iimodtrunc_aiszero\fi
182\if-#2\xint_othis{\XNT_iimodtrunc_bneg #1}\fi
1822 \xint_orthat{\XINT_iimodtrunc_bpos #1#2}%
1823 }%
```
Attention to not move DivRound code beyond that point. A bit of abuse here for divbyzero defaulted-to value, which happily works in both.

```
1824 \let\XINT_iimodtrunc_divbyzero\XINT_iidivround_divbyzero
1825 \let\XINT_iimodtrunc_aiszero \XINT_iidivround_aiszero
1826 \def\XINT_iimodtrunc_bpos #1%
1827 {%
1828 \xint_UDsignfork
1829 #1{\xintiiopp\XINT_iimodtrunc_pos {}}%
1830 -\{\XINT\_iimodtrunc\_pos \#1\}\1831 \krof
1832 }%
1833 \def\XINT_iimodtrunc_bneg #1%
1834 {%
1835 \xint_UDsignfork
1836 #1{\xintiiopp\XINT_iimodtrunc_pos {}}%
1837 -{\XINT_iimodtrunc_pos #1}%
1838 \krof
1839 }%
1840 \def\XINT_iimodtrunc_pos #1#2\xint:#3\xint:
1841 {\expandafter\xint_stop_atsecondoftwo\romannumeral0\XINT_div_prepare
1842 {#2}{#1#3}}%
```
#### 4.42 **\xintiiDivMod**

```
1.2p. It is associated with floored division (like Python divmod function), and with the // oper-
   ator in \xintiiexpr.
1843 \def\xintiiDivMod {\romannumeral0\xintiidivmod }%
1844 \def\xintiidivmod #1{\expandafter\XINT_iidivmod\romannumeral`&&@#1\xint:}%
1845 \def\XINT_iidivmod #1#2\xint:#3{\expandafter\XINT_iidivmod_a\expandafter #1%
1846 \romannumeral`&&@#3\xint:#2\xint:}%
1847 \def\XINT_iidivmod_a #1#2% #1 de A, #2 de B.
1848 {%
1849 \if0#2\xint_dothis{\XINT_iidivmod_divbyzero#1#2}\fi
1850 \if0#1\xint_dothis\XINT_iidivmod_aiszero\fi
1851 \if-#2\xint_dothis{\XINT_iidivmod_bneg #1}\fi
1852 \xint_orthat{\XINT_iidivmod_bpos #1#2}%
1853 }%
1854 \def\XINT_iidivmod_divbyzero #1#2\xint:#3\xint:
1855 {%
1856 \XINT_signalcondition{DivisionByZero}{Division by #2 of #1#3}{}%
1857 {{0}{0}}% à revoir...
1858 }%
1859 \def\XINT_iidivmod_aiszero #1\xint:#2\xint:{{0}{0}}%
1860 \def\XINT_iidivmod_bneg #1%
1861 {%
1862 \expandafter\XINT_iidivmod_bneg_finish
```

```
1863 \romannumeral0\xint_UDsignfork
1864 #1{\XINT_iidivmod_bpos {}}%
1865 -\{\XINT\_iidivmod\_bpos \{-\#1\}\}\1866 \krof
1867 }%
1868 \def\XINT_iidivmod_bneg_finish#1#2%
1869 {%
1870 \expandafter\xint_exchangetwo_keepbraces\expandafter
1871 {\romannumeral0\xintiiopp#2}{#1}%
1872 }%
1873 \def\XINT_iidivmod_bpos #1#2\xint:#3\xint:{\xintiidivision{#1#3}{#2}}%
```
## 4.43 **\xintiiDivFloor**

```
1.2p. For bnumexpr actually, because \xintiiexpr could use \xintDivFloor which also outputs an
integer in strict format.
```

```
1874 \def\xintiiDivFloor {\romannumeral0\xintiidivfloor}%
1875 \def\xintiidivfloor {\expandafter\xint_stop_atfirstoftwo
1876 \romannumeral0\xintiidivmod}%
```
## 4.44 **\xintiiMod**

Associated with floored division at 1.2p. Formerly was associated with truncated division.

```
1877 \def\xintiiMod {\romannumeral0\xintiimod}%
1878 \def\xintiimod {\expandafter\xint_stop_atsecondoftwo
1879 \romannumeral0\xintiidivmod}%
```
#### 4.45 **\xintiiSqr**

1.2l: \xintiiSqr made robust against non terminated input.

```
1880 \def\xintiiSqr {\romannumeral0\xintiisqr }%
1881 \def\xintiisqr #1%
1882 {%
1883 \expandafter\XINT_sqr\romannumeral0\xintiiabs{#1}\xint:
1884 }%
1885 \def\XINT_sqr #1\xint:
1886 {%
1887 \expandafter\XINT_sqr_a
1888 \romannumeral0\expandafter\XINT_sepandrev_andcount
1889 \romannumeral0\XINT_zeroes_forviii #1\R\R\R\R\R\R\R{10}0000001\W
1890 #1\XINT_rsepbyviii_end_A 2345678%
1891 \XINT_rsepbyviii_end_B 2345678\relax\xint_c_ii\xint_c_i
1892 \R\xint:\xint_c_xii \R\xint:\xint_c_x \R\xint:\xint_c_viii \R\xint:\xint_c_vi
1893 \R\xint:\xint_c_iv \R\xint:\xint_c_ii \R\xint:\xint_c_\W
1894 \xint:
1895 }%
```
1.2c \XINT\_mul\_loop can now be called directly even with small arguments, thus the following check is not anymore a necessity.

```
1896 \def\XINT_sqr_a #1\xint:
1897 {%
1898 \ifnum #1=\xint_c_i \expandafter\XINT_sqr_small
1899 \else\expandafter\XINT_sqr_start\fi
1900 }%
1901 \def\XINT_sqr_small 1#1#2#3#4#5!\xint:
1902 {%
1903 \ifnum #1#2#3#4#5<46341 \expandafter\XINT_sqr_verysmall\fi
1904 \expandafter\XINT_sqr_small_out
1905 \the\numexpr\XINT_minimul_a #1#2#3#4\xint:#5!#1#2#3#4#5!%
1906 }%
1907 \def\XINT_sqr_verysmall#1{%
1908 \def\XINT_sqr_verysmall
1909 \expandafter\XINT_sqr_small_out\the\numexpr\XINT_minimul_a ##1!##2!%
1910 {\expandafter#1\the\numexpr ##2*##2\relax}%
1911 }\XINT_sqr_verysmall{ }%
1912 \def\XINT_sqr_small_out 1#1!1#2!%
1913 {%
1914 \XINT_cuz #2#1\R
1915 }%
```
An ending 1;! is produced on output for \XINT\_mul\_loop and gets incorporated to the delimiter needed by the \XINT\_unrevbyviii done by \XINT\_mul\_out.

```
1916 \def\XINT_sqr_start #1\xint:
```

```
1917 {%
1918 \expandafter\XINT_mul_out
1919 \the\numexpr\XINT_mul_loop
1920 1000000000!1;!\W #11;!\W #11;!%
1921 1\R!1\R!1\R!1\R!1\R!1\R!1\R!1\R!1\R!\W1922 }%
```
#### 4.46 **\xintiiPow**

The exponent is not limited but with current default settings of tex memory, with xint 1.2, the maximal exponent for  $2^M$  is  $N = 2^M$ 17 = 131072.

1.2f Modifies the initial steps: 1) in order to be able to let more easily \xintiPow use \xintNum on the exponent once xintfrac.sty is loaded; 2) also because I noticed it was not very well coded. And it did only a \numexpr on the exponent, contradicting the documentation related to the "i" convention in names.

1.2l: \xintiiPow made robust against non terminated input.

```
1923 \def\xintiiPow {\romannumeral0\xintiipow }%
1924 \def\xintiipow #1#2%
1925 {%
1926 \expandafter\xint_pow\the\numexpr #2\expandafter
1927 .\romannumeral`&&@#1\xint:
1928 }%
1929 \def\xint_pow #1.#2%#3\xint:
1930 {%
1931 \xint_UDzerominusfork
1932 #2-\XINT_pow_AisZero
1933 0#2\XINT_pow_Aneg
```

```
1934 0-{\XINT_pow_Apos #2}%
1935 \krof {#1}%
1936 }%
1937 \def\XINT_pow_AisZero #1#2\xint:
1938 {%
1939 \ifcase\XINT_cntSgn #1\xint:
1940 \xint_afterfi { 1}%
1941 \or
1942 \xint_afterfi { 0}%
1943 \else
1944 \xint_afterfi
1945 {\XINT_signalcondition{DivisionByZero}{Zero to power #1}{}{0}}%
1946 \fi
1947 }%
1948 \def\XINT_pow_Aneg #1%
1949 {%
1950 \ifodd #1
1951 \expandafter\XINT_opp\romannumeral0%
1952 \{fi1953 \XINT_pow_Apos {}{#1}%
1954 }%
1955 \def\XINT_pow_Apos #1#2{\XINT_pow_Apos_a {#2}#1}%
1956 \def\XINT_pow_Apos_a #1#2#3%
1957 {%
1958 \xint_gob_til_xint: #3\XINT_pow_Apos_short\xint:
1959 \XINT_pow_AatleastTwo {#1}#2#3%
1960 }%
1961 \def\XINT_pow_Apos_short\xint:\XINT_pow_AatleastTwo #1#2\xint:
1962 {%
1963 \ifcase #2
1964 \xintError:thiscannothappen
1965 \or \expandafter\XINT_pow_AisOne
1966 \else\expandafter\XINT_pow_AatleastTwo
1967 \fi {#1}#2\xint:
1968 }%
1969 \def\XINT_pow_AisOne #1\xint:{ 1}%
1970 \def\XINT_pow_AatleastTwo #1%
1971 {%
1972 \ifcase\XINT_cntSgn #1\xint:
1973 \expandafter\XINT_pow_BisZero
1974 \or
1975 \expandafter\XINT_pow_I_in
1976 \else
1977 \expandafter\XINT_pow_BisNegative
1978 \fi
1979 {#1}%
1980 }%
1981 \def\XINT_pow_BisNegative #1\xint:{\XINT_signalcondition{Underflow}{Inverse power
1982 can not be represented by an integer}{}{0}}%
1983 \def\XINT_pow_BisZero #1\xint:{ 1}%
```
 $B = #1 > 0$ ,  $A = #2 > 1$ . Earlier code checked if size of B did not exceed a given limit (for example 131000).

```
1984 \def\XINT_pow_I_in #1#2\xint:
1985 {%
1986 \expandafter\XINT_pow_I_loop
1987 \the\numexpr #1\expandafter\xint:%
1988 \romannumeral0\expandafter\XINT_sepandrev
1989 \romannumeral0\XINT_zeroes_forviii #2\R\R\R\R\R\R\R{10}0000001\W
1990 #2\XINT_rsepbyviii_end_A 2345678%
1991 \XINT_rsepbyviii_end_B 2345678\relax XX%
1992 \R\xint:\R\xint:\R\xint:\R\xint:\R\xint:\R\xint:\R\xint:\R\xint:\W
1993 1:!\forall1994 1\R!1\R!1\R!1\R!1\R!1\R!1\R!1\R!1\R!\1995 }%
1996 \def\XINT_pow_I_loop #1\xint:%
1997 {%
1998 \ifnum #1 = \xint_c_i\expandafter\XINT_pow_I_exit\fi
1999 \ifodd #1
2000 \expandafter\XINT_pow_II_in
2001 \else
2002 \expandafter\XINT_pow_I_squareit
2003 \fi #1\xint:%
2004 }%
2005 \def\XINT_pow_I_exit \ifodd #1\fi #2\xint:#3\W {\XINT_mul_out #3}%
```
The 1.2c \XINT\_mul\_loop can be called directly even with small arguments, hence the "butcheckifsmall" is not a necessity as it was earlier with 1.2. On 2^30, it does bring roughly a 40% time gain though, and 30% gain for 2^60. The overhead on big computations should be negligible.

```
2006 \def\XINT_pow_I_squareit #1\xint:#2\W%
2007 {%
2008 \expandafter\XINT_pow_I_loop
2009 \the\numexpr #1/\xint_c_ii\expandafter\xint:%
2010 \the\numexpr\XINT_pow_mulbutcheckifsmall #2\W #2\W
2011 }%
2012 \def\XINT_pow_mulbutcheckifsmall #1!1#2%
2013 {%
2014 \xint_gob_til_sc #2\XINT_pow_mul_small;%
2015 \XINT_mul_loop 100000000!1;!\W #1!1#2%
2016 }%
2017 \def\XINT_pow_mul_small;\XINT_mul_loop
2018 100000000!1;!\W 1#1!1;!\W
2019 {%
2020 \XINT_smallmul 1#1!%
2021 }%
2022 \def\XINT_pow_II_in #1\xint:#2\W
2023 {%
2024 \expandafter\XINT_pow_II_loop
2025 \the\numexpr #1/\xint_c_ii-\xint_c_i\expandafter\xint:%
2026 \the\numexpr\XINT_pow_mulbutcheckifsmall #2\W #2\W #2\W
2027 }%
2028 \def\XINT_pow_II_loop #1\xint:%
2029 {%
2030 \ifnum #1 = \xint_c_i\expandafter\XINT_pow_II_exit\fi
2031 \ifodd #1
```

```
2032 \expandafter\XINT_pow_II_odda
2033 \else
2034 \expandafter\XINT_pow_II_even
2035 \fi #1\xint:%
2036 }%
2037 \def\XINT_pow_II_exit\ifodd #1\fi #2\xint:#3\W #4\W
2038 {%
2039 \expandafter\XINT_mul_out
2040 \the\numexpr\XINT_pow_mulbutcheckifsmall #4\W #3%
2041 }%
2042 \def\XINT_pow_II_even #1\xint:#2\W
2043 {%
2044 \expandafter\XINT_pow_II_loop
2045 \the\numexpr #1/\xint_c_ii\expandafter\xint:%
2046 \the\numexpr\XINT_pow_mulbutcheckifsmall #2\W #2\W
2047 }%
2048 \def\XINT_pow_II_odda #1\xint:#2\W #3\W
2049 {%
2050 \expandafter\XINT_pow_II_oddb
2051 \the\numexpr #1/\xint_c_ii-\xint_c_i\expandafter\xint:%
2052 \the\numexpr\XINT_pow_mulbutcheckifsmall #3\W #2\W #2\W
2053 }%
2054 \def\XINT_pow_II_oddb #1\xint:#2\W #3\W
2055 {%
2056 \expandafter\XINT_pow_II_loop
2057 \the\numexpr #1\expandafter\xint:%
2058 \the\numexpr\XINT_pow_mulbutcheckifsmall #3\W #3\W #2\W
2059 }%
```
## 4.47 **\xintiiFac**

Moved here from xint.sty with release 1.2 (to be usable by \bnumexpr).

An \xintiFac is needed by xintexpr.sty. Prior to 1.2o it was defined here as an alias to \xintiiFac, then redefined by xintfrac to use \xintNum. This was incoherent. Contrarily to other similarly named macros, \xintiiFac uses \numexpr on its input. This is also incoherent with the naming scheme, alas.

Partially rewritten with release 1.2 to benefit from the inner format of the 1.2 multiplication. With current default settings of the etex memory and a.t.t.o.w (11/2015) the maximal possible computation is 5971! (which has 19956 digits).

Note (end november 2015): I also tried out a quickly written recursive (binary split) implementation

```
\catcode`_ 11
\catcode`^ 11
\long\def\xint_firstofthree #1#2#3{#1}%
\long\def\xint_secondofthree #1#2#3{#2}%
\long\def\xint_thirdofthree #1#2#3{#3}%
% quickly written factorial using binary split recursive method
\def\tFac {\romannumeral-`0\tfac }%
\def\tfac #1{\expandafter\XINT_mul_out
             \romannumeral-`0\ufac {1}{#1}{1\R!1\R!1\R!1\R!1\R!1\R!1\R!\R\W}%
\def\ufac #1#2{\ifcase\numexpr#2-#1\relax
                 \expandafter\xint_firstofthree
```

```
\or
                     \expandafter\xint_secondofthree
                   \else
                     \expandafter\xint_thirdofthree
                   \fi
                   {\the\numexpr\xint_c_x^viii+#1!1;!}%
                   {\the\numexpr\xint_c_x\tilde{+1*#2!1;!}{\expandafter\vfac\the\numexpr (#1+#2)/\xint_c_ii.#1.#2.}%
    }%
    \def\vfac #1.#2.#3.%
    {%
        \expandafter
        \wfac\expandafter
            {\romannumeral-`0\expandafter
             \ufac\expandafter{\the\numexpr #1+\xint_c_i}{#3}}%
            {\ufac {#2}{#1}}%
    }%
    \def\wfac #1#2{\expandafter\zfac\romannumeral-`0#2\W #1}%
    \def\zfac {\the\numexpr\XINT_mul_loop 100000000!1;!\W }% core multiplication...
    \catcode`_ 8
    \catcode`^ 7
 and I was quite surprised that it was only about 1.6x--2x slower in the range N=200 to 2000 than
 the \xintiiFac here which attempts to be smarter...
   Note (2017, 1.2l): I found out some code comment of mine that the code here should be more in the
 style of \xintiiBinomial, but I left matters untouched.
   1.2o modifies \xintiFac to be coherent with \xintiBinomial: only with xintfrac.sty loaded does
 it use \xintNum. It is documented only as macro of xintfrac.sty, not as macro of xint.sty.
2060 \def\xintiiFac {\romannumeral0\xintiifac }%
2061 \def\xintiifac #1{\expandafter\XINT_fac_fork\the\numexpr#1.}%
2062 \def\XINT_fac_fork #1#2.%
2063 {%
2064 \xint_UDzerominusfork
2065 #1-\XINT_fac_zero
2066 0#1\XINT_fac_neg
2067 0-\XINT_fac_checksize
2068 \krof #1#2.%
2069 }%
2070 \def\XINT_fac_zero #1.{ 1}%
2071 \def\XINT_fac_neg #1.{\XINT_signalcondition{InvalidOperation}{Factorial of
2072 negative: (#1)!}{}{0}}%
2073 \def\XINT_fac_checksize #1.%
2074 {%
2075 \ifnum #1>\xint_c_x^iv \xint_dothis{\XINT_fac_toobig #1.}\fi
2076 \ifnum #1>465 \xint_dothis{\XINT_fac_bigloop_a #1.}\fi
2077 \ifnum #1>101 \xint_dothis{\XINT_fac_medloop_a #1.\XINT_mul_out}\fi
2078 \xint_orthat{\XINT_fac_smallloop_a #1.\XINT_mul_out}%
2079 1\R!1\R!1\R!1\R!1\R!1\R!1\R!1\R!1\R!\W2080 }%
2081 \def\XINT_fac_toobig #1.#2\W{\XINT_signalcondition{InvalidOperation}{Factorial
2082 of too big argument: #1 > 10000}{}{0}}%
2083 \def\XINT_fac_bigloop_a #1.%
```

```
2084 {%
2085 \expandafter\XINT_fac_bigloop_b \the\numexpr
2086 #1+\xint_c_i-\xint_c_ii*((#1-464)/\xint_c_ii).#1.%
2087 }%
2088 \def\XINT_fac_bigloop_b #1.#2.%
2089 {%
2090 \expandafter\XINT_fac_medloop_a
2091 \the\numexpr #1-\xint_c_i.{\XINT_fac_bigloop_loop #1.#2.}%
2092 }%
2093 \def\XINT_fac_bigloop_loop #1.#2.%
2094 {%
2095 \ifnum #1>#2 \expandafter\XINT_fac_bigloop_exit\fi
2096 \expandafter\XINT_fac_bigloop_loop
2097 \the\numexpr #1+\xint_c_ii\expandafter.%
2098 \the\numexpr #2\expandafter.\the\numexpr\XINT_fac_bigloop_mul #1!%
2099 }%
2100 \def\XINT_fac_bigloop_exit #1!{\XINT_mul_out}%
2101 \def\XINT_fac_bigloop_mul #1!%
2102 {%
2103 \expandafter\XINT_smallmul
2104 \the\numexpr \xint_c_x^viii+#1*(#1+\xint_c_i)!%
2105 }%
2106 \def\XINT_fac_medloop_a #1.%
2107 {%
2108 \expandafter\XINT_fac_medloop_b
2109 \theta \thinspace \the\numexpr #1+\xint_c_i-\xint_c_iii*((#1-100)/\xint_c_iii).#1.%
2110 }%
2111 \def\XINT_fac_medloop_b #1.#2.%
2112 {%
2113 \expandafter\XINT_fac_smallloop_a
2114 \the\numexpr #1-\xint_c_i.{\XINT_fac_medloop_loop #1.#2.}%
2115 }%
2116 \def\XINT_fac_medloop_loop #1.#2.%
2117 {%
2118 \ifnum #1>#2 \expandafter\XINT_fac_loop_exit\fi
2119 \expandafter\XINT_fac_medloop_loop
2120 \the\numexpr #1+\xint_c_iii\expandafter.%
2121 \the\numexpr #2\expandafter.\the\numexpr\XINT_fac_medloop_mul #1!%
2122 }%
2123 \def\XINT_fac_medloop_mul #1!%
2124 {%
2125 \expandafter\XINT_smallmul
2126 \the\numexpr
2127 \xint_C_x\vee\iiint#1*(#1+\xint_C_i)*(#1+\xint_C_ii)!!2128 }%
2129 \def\XINT_fac_smallloop_a #1.%
2130 {%
2131 \csname
2132 XINT_fac_smallloop_\the\numexpr #1-\xint_c_iv*(#1/\xint_c_iv)\relax
2133 \endcsname #1.%
2134 }%
2135 \expandafter\def\csname XINT_fac_smallloop_1\endcsname #1.%
```

```
2136 {%
2137 \XINT_fac_smallloop_loop 2.#1.100000001!1;!%
2138 }%
2139 \expandafter\def\csname XINT_fac_smallloop_-2\endcsname #1.%
2140 {%
2141 \XINT_fac_smallloop_loop 3.#1.100000002!1;!%
2142 }%
2143 \expandafter\def\csname XINT_fac_smallloop_-1\endcsname #1.%
2144 {%
2145 \XINT_fac_smallloop_loop 4.#1.100000006!1;!%
2146 }%
2147 \expandafter\def\csname XINT_fac_smallloop_0\endcsname #1.%
2148 {%
2149 \XINT_fac_smallloop_loop 5.#1.1000000024!1;!%
2150 }%
2151 \def\XINT_fac_smallloop_loop #1.#2.%
2152 {%
2153 \ifnum #1>#2 \expandafter\XINT_fac_loop_exit\fi
2154 \expandafter\XINT_fac_smallloop_loop
2155 \the\numexpr #1+\xint_c_iv\expandafter.%
2156 \the\numexpr #2\expandafter.\the\numexpr\XINT_fac_smallloop_mul #1!%
2157 }%
2158 \def\XINT_fac_smallloop_mul #1!%
2159 {%
2160 \expandafter\XINT_smallmul
2161 \the\numexpr
2162 \xint_c_x^{\text{inf}+(#1+\xint_c_i)*(#1+\xint_c_i)*(*1+\xint_c_i)*(*1+\xint_c_i)i2163 }%
2164 \def\XINT_fac_loop_exit #1!#2;!#3{#3#2;!}%
```
## 4.48 **\XINT\_useiimessage**

1.2o

```
2165 \def\XINT_useiimessage #1% used in LaTeX only
2166 {%
2167 \XINT_ifFlagRaised {#1}%
2168 {\@backslashchar#1
2169 (load xintfrac or use \@backslashchar xintii\xint_gobble_iv#1!)\MessageBreak}%
2170 {}%
2171 }%
2172 \XINTrestorecatcodesendinput%
```
# <span id="page-120-0"></span>5 Package xint implementation

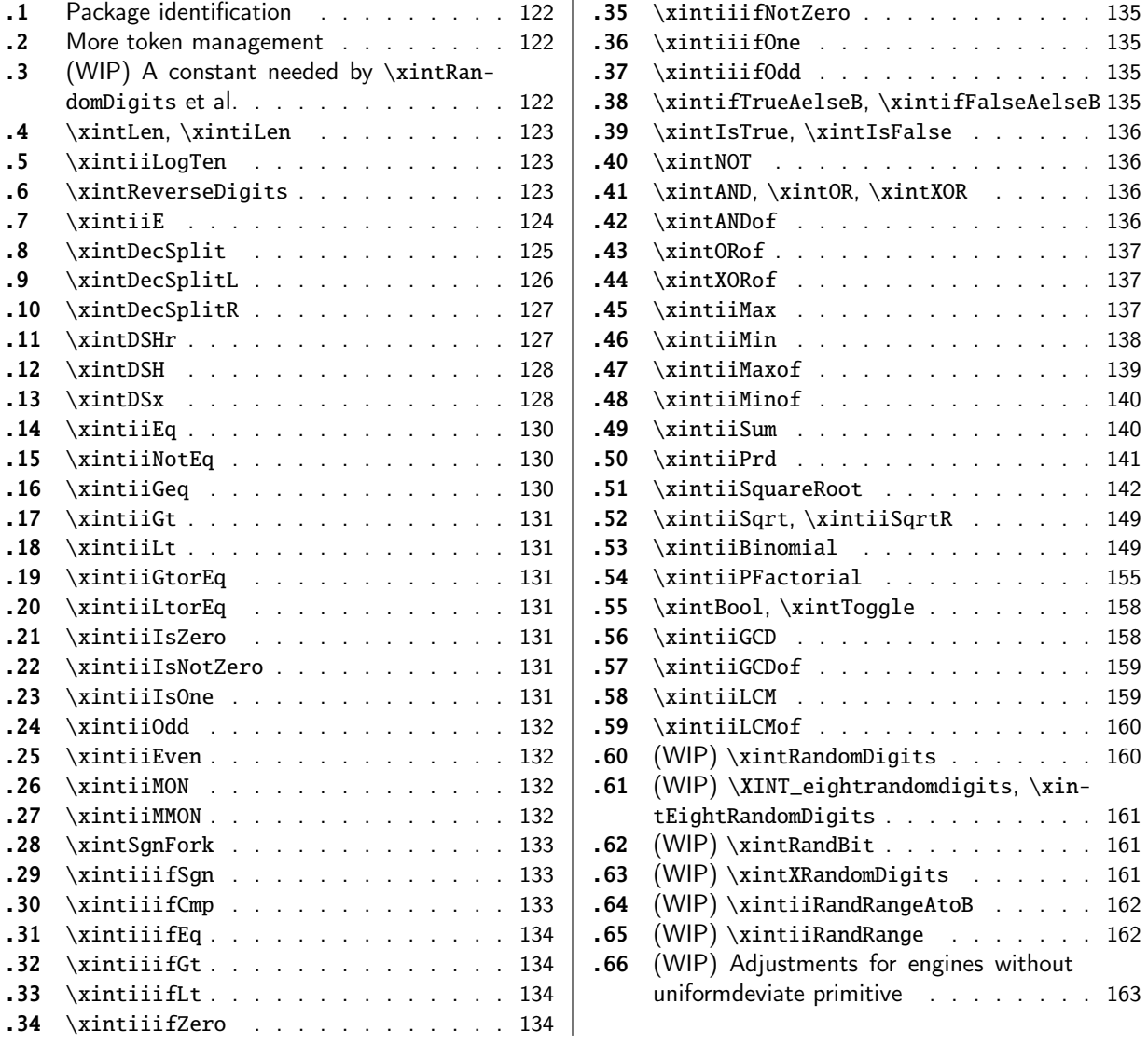

[Wi](#page-133-0)t[h release](#page-133-0) 1.1 the core arithmetic rout[ines](#page-133-0) \[xint](#page-162-0)iiAdd, [\xintiiSub,](#page-161-0) [\xintiiMul,](#page-162-0) \xintiiQuo, [\xin](#page-133-1)tiiPow [were s](#page-133-1)eparated to be the main co[mpon](#page-133-1)ent of t[he then new](#page-162-0) xintcore.

[At](#page-133-2) 1.3 [the macros](#page-133-2) deprecated at 1.2o got a[ll r](#page-133-2)emoved.

1.3b adds randomness related macros.

1 \begingroup\catcode61\catcode48\catcode32=10\relax%

- 2 \catcode13=5 % ^^M
- 3 \endlinechar=13 %
- 4 \catcode123=1 % {
- 5 \catcode125=2 % }
- 6 \catcode64=11 % @
- 7 \catcode35=6 % #
- 8 \catcode44=12 % ,
- 9 \catcode45=12 % -
- 
- 10 \catcode46=12 % .

```
11 \catcode58=12 % :
12 \let\z\endgroup
13 \expandafter\let\expandafter\x\csname ver@xint.sty\endcsname
14 \expandafter\let\expandafter\w\csname ver@xintcore.sty\endcsname
15 \expandafter
16 \ifx\csname PackageInfo\endcsname\relax
17 \def\y#1#2{\immediate\write-1{Package #1 Info: #2.}}%
18 \else
19 \def\y#1#2{\PackageInfo{#1}{#2}}%
20 \forallfi
21 \expandafter
22 \ifx\csname numexpr\endcsname\relax
23 \y\{\xint}{\numexpr not available, aborting input}\%24 \aftergroup\endinput
25 \else
26 \ifx\x\relax % plain-TeX, first loading of xintcore.sty
27 \ifx\w\relax % but xintkernel.sty not yet loaded.
28 \def\z{\endgroup\input xintcore.sty\relax}%
29 \forallfi
30 \else
31 \def\empty {}%
32 \ifx\x\empty % LaTeX, first loading,
33 % variable is initialized, but \ProvidesPackage not yet seen
34 \ifx\w\relax % xintcore.sty not yet loaded.
35 \def\z{\endgroup\RequirePackage{xintcore}}%
36 \quad \text{if}37 \else
38 \aftergroup\endinput % xint already loaded.
39 \quad \text{if}40 \forallfi
41 \forallfi
42 \zeta43 \XINTsetupcatcodes% defined in xintkernel.sty (loaded by xintcore.sty)
```
# 5.1 Package identification

```
44 \XINT_providespackage
45 \ProvidesPackage{xint}%
46 [2021/05/10 v1.4f Expandable operations on big integers (JFB)]%
```
## <span id="page-121-0"></span>5.2 More token management

```
47 \long\def\xint_firstofthree #1#2#3{#1}%
48 \long\def\xint_secondofthree #1#2#3{#2}%
49 \long\def\xint_thirdofthree #1#2#3{#3}%
50 \long\def\xint_stop_atfirstofthree #1#2#3{ #1}%
51 \long\def\xint_stop_atsecondofthree #1#2#3{ #2}%
52 \long\def\xint_stop_atthirdofthree #1#2#3{ #3}%
```
## 5.3 (WIP) A constant needed by **\xintRandomDigits** et al.

```
53 \ifdefined\xint_texuniformdeviate
```

```
54 \unless\ifdefined\xint_c_nine_x^viii
```

```
55 \csname newcount\endcsname\xint_c_nine_x^viii
```

```
56 \xint_c_nine_x^viii 900000000
```
 $57 \quad \text{if}$ 58 \fi

## [5](#page-0-0).4 **[\xint](#page-3-0)[Len](#page-19-0)**, **\x[intiLen](#page-62-0)**

```
\xintLen gets extended to fractions by xintfrac.sty: A/B is given length len(A)+len(B)-1 (some-
what arbitrary). It applies \xintNum to its argument. A minus sign is accepted and ignored.
  For parallelism with \xintiNum/\xintNum, 1.2o defines \xintiLen.
  \xintLen gets redefined by xintfrac.
59 \def\xintiLen {\romannumeral0\xintilen }%
60 \def\xintilen #1{\def\xintilen ##1%
61 {%
62 \expandafter#1\the\numexpr
63 \expandafter\XINT_len_fork\romannumeral0\xintinum{##1}%
64 \xint:\xint:\xint:\xint:\xint:\xint:\xint:\xint:\xint:\xint:\xint:\
65 \xint_c_viii\xint_c_vii\xint_c_vi\xint_c_v
66 \xint_c_iv\xint_c_iii\xint_c_ii\xint_c_i\xint_c_\xint_bye\relax
67 }}\xintilen{ }%
68 \def\xintLen {\romannumeral0\xintlen }%
69 \let\xintlen\xintilen
70 \def\XINT_len_fork #1%
71 {%
72 \expandafter\XINT_length_loop\xint_UDsignfork#1{}-#1\krof
73 }%
```
## 5.5 **\xintiiLogTen**

1.3e. Support for ilog10() function in \xintiiexpr. See \XINTiLogTen in xintfrac.sty which also currently uses -"7FFF8000 as value if input is zero.

```
74 \def\xintiiLogTen {\the\numexpr\xintiilogten }%
75 \def\xintiilogten #1%
76 {%
77 \expandafter\XINT_iilogten\romannumeral`&&@#1%
78 \xint:\xint:\xint:\xint:\xint:\xint:\xint:\xint:\xint:
79 \xint_c_viii\xint_c_vii\xint_c_vi\xint_c_v
80 \xint_c_iv\xint_c_iii\xint_c_ii\xint_c_i\xint_c_\xint_bye
81 \relax
82 }%
83 \def\XINT_iilogten #1{\if#10-"7FFF8000\fi -1+%
84 \expandafter\XINT_length_loop\xint_UDsignfork#1{}-#1\krof}%
```
## 5.6 **\xintReverseDigits**

1.2.

<span id="page-122-2"></span>This puts digits in reverse order, not suppressing leading zeros after reverse. Despite lacking the "ii" in its name, it does not apply \xintNum to its argument (contrarily to \xintLen, this is not very coherent).

1.2l variant is robust against non terminated \the\numexpr input.

This macro is currently not used elsewhere in xint code.

```
85 \def\xintReverseDigits {\romannumeral0\xintreversedigits }%
86 \def\xintreversedigits #1%
87 {%
88 \expandafter\XINT_revdigits\romannumeral`&&@#1%
89 {\XINT_microrevsep_end\W}\XINT_microrevsep_end
90 \XINT_microrevsep_end\XINT_microrevsep_end
91 \XINT_microrevsep_end\XINT_microrevsep_end
92 \XINT_microrevsep_end\XINT_microrevsep_end\XINT_microrevsep_end\Z
93 1\Z!1\R!1\R!1\R!1\R!1\R!1\R!1\R!1\R!1\R!\94 }%
95 \def\XINT_revdigits #1%
96 {%
97 \xint_UDsignfork
98 #1{\expandafter-\romannumeral0\XINT_revdigits_a}%
99 -\{\XINT\_revdigits_a #1\}\100 \krof
101 }%
102 \def\XINT_revdigits_a
103 {%
104 \expandafter\XINT_revdigits_b\expandafter{\expandafter}%
105 \the\numexpr\XINT_microrevsep
106 }%
107 \def\XINT_microrevsep #1#2#3#4#5#6#7#8#9%
108 {%
109 1#9#8#7#6#5#4#3#2#1\expandafter!\the\numexpr\XINT_microrevsep
110 }%
111 \def\XINT_microrevsep_end #1\W #2\expandafter #3\Z{\relax#2!}%
112 \def\XINT_revdigits_b #11#2!1#3!1#4!1#5!1#6!1#7!1#8!1#9!%
113 {%
114 \xint_gob_til_R #9\XINT_revdigits_end\R
115 \XINT_revdigits_b {#9#8#7#6#5#4#3#2#1}%
116 }%
117 \def\XINT_revdigits_end#1{%
118 \def\XINT_revdigits_end\R\XINT_revdigits_b ##1##2\W
119 {\expandafter#1\xint_gob_til_Z ##1}%
120 }\XINT_revdigits_end{ }%
121 \let\xintRev\xintReverseDigits
```
## 5.7 **\xintiiE**

```
Originally was used in \xintiiexpr. Transferred from xintfrac for 1.1. Code rewritten for 1.2i.
\xrightarrow{\xrightarrow{\forall x}}{e} extends x with e zeroes if e is positive and simply outputs x if e is zero or nega-
tive. Attention, le comportement pour e < 0 ne doit pas être modifié car \xintMod et autres macros
en dépendent.
```

```
122 \def\xintiiE {\romannumeral0\xintiie }%
123 \def\xintiie #1#2%
124 {\expandafter\XINT_iie_fork\the\numexpr #2\expandafter.\romannumeral`&&@#1;}%
125 \def\XINT_iie_fork #1%
126 {%
127 \xint_UDsignfork
128 #1\XINT_iie_neg
129 -\XINT\_tie\_a
```

```
130 \krof #1%
131 }%
```
le #2 a le bon pattern terminé par ; #1=0 est OK pour \XINT\_rep.

```
132 \def\XINT_iie_a #1.%
133 {\expandafter\XINT_dsx_append\romannumeral\XINT_rep #1\endcsname 0.}%
134 \def\XINT_iie_neg #1.#2;{ #2}%
```
#### 5.8 **\xintDecSplit**

#### DECIMAL SPLIT

The macro \xintDecSplit  $\{x\}$ {A} cuts A which is composed of digits (leading zeroes ok, but no sign) (\*) into two (each possibly empty) pieces L and R. The concatenation LR always reproduces A.

<span id="page-124-0"></span>The position of the cut is specified by the first argument  $x$ . If  $x$  is zero or positive the cut location is x slots to the left of the right end of the number. If x becomes equal to or larger than the length of the number then L becomes empty. If x is negative the location of the cut is  $|x|$  slots to the right of the left end of the number.

(\*) versions earlier than 1.2i first replaced A with its absolute value. This is not the case anymore. This macro should NOT be used for A with a leading sign (+ or -).

```
Entirely rewritten for 1.2i (2016/12/11).
```
Attention: \xintDecSplit not robust against non terminated second argument.

```
135 \def\xintDecSplit {\romannumeral0\xintdecsplit }%
```

```
136 \def\xintdecsplit #1#2%
137 {%
138 \expandafter\XINT_split_finish
139 \romannumeral0\expandafter\XINT_split_xfork
140 \the\numexpr #1\expandafter.\romannumeral`&&@#2%
141 \xint_bye2345678\xint_bye..%
142 }%
143 \def\XINT_split_finish #1.#2.{{#1}{#2}}%
144 \def\XINT_split_xfork #1%
145 {%
146 \xint_UDzerominusfork
147 #1-\XINT_split_zerosplit
148 0#1\XINT_split_fromleft
149 0-{\XINT_split_fromright #1}%
150 \krof
151 }%
152 \def\XINT_split_zerosplit .#1\xint_bye#2\xint_bye..{ #1..}%
153 \def\XINT_split_fromleft
154 {\expandafter\XINT_split_fromleft_a\the\numexpr\xint_c_viii-}%
155 \def\XINT_split_fromleft_a #1%
156 {%
157 \xint_UDsignfork
158 #1\XINT_split_fromleft_b
159 -{\XINT_split_fromleft_end_a #1}%
160 \krof
161 }%
162 \def\XINT_split_fromleft_b #1.#2#3#4#5#6#7#8#9%
163 {%
```

```
164 \expandafter\XINT_split_fromleft_clean
165 \the\numexpr1#2#3#4#5#6#7#8#9\expandafter
166 \XINT_split_fromleft_a\the\numexpr\xint_c_viii-#1.%
167 }%
168 \def\XINT_split_fromleft_end_a #1.%
169 {%
170 \expandafter\XINT_split_fromleft_clean
171 \the\numexpr1\csname XINT_split_fromleft_end#1\endcsname
172 }%
173 \def\XINT_split_fromleft_clean 1{ }%
174 \expandafter\def\csname XINT_split_fromleft_end7\endcsname #1%
175 {#1\XINT_split_fromleft_end_b}%
176 \expandafter\def\csname XINT_split_fromleft_end6\endcsname #1#2%
177 {#1#2\XINT_split_fromleft_end_b}%
178 \expandafter\def\csname XINT_split_fromleft_end5\endcsname #1#2#3%
179 {#1#2#3\XINT_split_fromleft_end_b}%
180 \expandafter\def\csname XINT_split_fromleft_end4\endcsname #1#2#3#4%
181 {#1#2#3#4\XINT_split_fromleft_end_b}%
182 \expandafter\def\csname XINT_split_fromleft_end3\endcsname #1#2#3#4#5%
183 {#1#2#3#4#5\XINT_split_fromleft_end_b}%
184 \expandafter\def\csname XINT_split_fromleft_end2\endcsname #1#2#3#4#5#6%
185 {#1#2#3#4#5#6\XINT_split_fromleft_end_b}%
186 \expandafter\def\csname XINT_split_fromleft_end1\endcsname #1#2#3#4#5#6#7%
187 {#1#2#3#4#5#6#7\XINT_split_fromleft_end_b}%
188 \expandafter\def\csname XINT_split_fromleft_end0\endcsname #1#2#3#4#5#6#7#8%
189 {#1#2#3#4#5#6#7#8\XINT_split_fromleft_end_b}%
190 \def\XINT_split_fromleft_end_b #1\xint_bye#2\xint_bye.{.#1}% puis .
191 \def\XINT_split_fromright #1.#2\xint_bye
192 {%
193 \expandafter\XINT_split_fromright_a
194 \the\numexpr#1-\numexpr\XINT_length_loop
195 #2\xint:\xint:\xint:\xint:\xint:\xint:\xint:\xint:\xint:\xint:\
196 \xint_c_viii\xint_c_vii\xint_c_vi\xint_c_v
197 \xint_c_iv\xint_c_iii\xint_c_ii\xint_c_i\xint_c_\xint_bye
198 .#2\xint_bye
199 }%
200 \def\XINT_split_fromright_a #1%
201 {%
202 \xint_UDsignfork
203 #1\XINT_split_fromleft
204 -\XINT_split_fromright_Lempty
205 \krof
206 }%
207 \def\XINT_split_fromright_Lempty #1.#2\xint_bye#3..{.#2.}%
```
#### 5.9 **\xintDecSplitL**

```
208 \def\xintDecSplitL {\romannumeral0\xintdecsplitl }%
209 \def\xintdecsplitl #1#2%
210 {%
```

```
211 \expandafter\XINT_splitl_finish
212 \romannumeral0\expandafter\XINT_split_xfork
213 \the\numexpr #1\expandafter.\romannumeral`&&@#2%
214 \xint_bye2345678\xint_bye..%
215 }%
216 \def\XINT_splitl_finish #1.#2.{ #1}%
```
## 5.10 **\xintDecSplitR**

```
217 \def\xintDecSplitR {\romannumeral0\xintdecsplitr }%
218 \def\xintdecsplitr #1#2%
219 {%
220 \expandafter\XINT_splitr_finish
221 \romannumeral0\expandafter\XINT_split_xfork
222 \the\numexpr #1\expandafter.\romannumeral`&&@#2%
223 \xint_bye2345678\xint_bye..%
224 }%
225 \def\XINT_splitr_finish #1.#2.{ #2}%
```
## 5.11 **\xintDSHr**

```
DECIMAL SHIFTS \xintDSH {x}{A}
si x <= 0, fait A -> A.10^(|x|). si x > 0, et A >=0, fait A -> quo(A,10^(x))
si x > 0, et A < 0, fait A \rightarrow -quo(-A, 10^*(x))(donc pour x > 0 c'est comme DSR itéré x fois)
\xintDSHr donne le `reste' (si x<=0 donne zéro).
  Badly named macros.
  Rewritten for 1.2i, this was old code and \xintDSx has changed interface.
```

```
226 \def\xintDSHr {\romannumeral0\xintdshr }%
```

```
227 \def\xintdshr #1#2%
228 {%
```

```
229 \expandafter\XINT_dshr_fork\the\numexpr#1\expandafter.\romannumeral`&&@#2;%
230 }%
231 \def\XINT_dshr_fork #1%
232 {%
233 \xint_UDzerominusfork
234 0#1\XINT_dshr_xzeroorneg
235 #1-\XINT_dshr_xzeroorneg
236 0-\XINT_dshr_xpositive
237 \krof #1%
238 }%
239 \def\XINT_dshr_xzeroorneg #1;{ 0}%
240 \def\XINT_dshr_xpositive
241 {%
```

```
242 \expandafter\xint_stop_atsecondoftwo\romannumeral0\XINT_dsx_xisPos
243 }%
```
#### 5.12 **\xintDSH**

```
244 \def\xintDSH {\romannumeral0\xintdsh }%
245 \def\xintdsh #1#2%
246 {%
247 \expandafter\XINT_dsh_fork\the\numexpr#1\expandafter.\romannumeral`&&@#2;%
248 }%
249 \def\XINT_dsh_fork #1%
250 {%
251 \xint_UDzerominusfork
252 #1-\XINT_dsh_xiszero
253 0#1\XINT_dsx_xisNeg_checkA
254 0-{\XINT_dsh_xisPos #1}%
255 \kappa256 }%
257 \def\XINT_dsh_xiszero #1.#2;{ #2}%
258 \def\XINT_dsh_xisPos
259 {%
```
\expandafter\xint\_stop\_atfirstoftwo\romannumeral0\XINT\_dsx\_xisPos

#### }%

## 5.13 **\xintDSx**

```
--> Attention le cas x=0 est traité dans la même catégorie que x > 0 <--
   si x < 0, fait A \rightarrow A.10^(|x|)si x >= 0, et A >=0, fait A -> {quo(A,10^(x))}{rem(A,10^(x))}
   si x >= 0, et A < 0, d'abord on calcule \{quo(-A, 10^*(x))\}{rem(-A,10^(x))}
      puis, si le premier n'est pas nul on lui donne le signe -
             si le premier est nul on donne le signe - au second.
On peut donc toujours reconstituer l'original A par 10^x Q \pm R où il faut prendre le signe plus
si Q est positif ou nul et le signe moins si Q est strictement négatif.
  Rewritten for 1.2i, this was old code.
261 \def\xintDSx {\romannumeral0\xintdsx }%
262 \def\xintdsx #1#2%
263 {%
264 \expandafter\XINT_dsx_fork\the\numexpr#1\expandafter.\romannumeral`&&@#2;%
265 }%
266 \def\XINT_dsx_fork #1%
267 {%
268 \xint_UDzerominusfork
269 #1-\XINT_dsx_xisZero
270 0#1\XINT_dsx_xisNeg_checkA
271 0-\{\XINT_dsx_xisPos #1\}\272 \krof
273 }%
274 \def\XINT_dsx_xisZero #1.#2;{{#2}{0}}%
275 \def\XINT_dsx_xisNeg_checkA #1.#2%
276 {%
277 \xint_gob_til_zero #2\XINT_dsx_xisNeg_Azero 0%
```

```
278 \expandafter\XINT_dsx_append\romannumeral\XINT_rep #1\endcsname 0.#2%
279 }%
280 \def\XINT_dsx_xisNeg_Azero #1;{ 0}%
281 \def\XINT_dsx_addzeros #1%
282 {\expandafter\XINT_dsx_append\romannumeral\XINT_rep#1\endcsname0.}%
283 \def\XINT_dsx_addzerosnofuss #1%
284 {\expandafter\XINT_dsx_append\romannumeral\xintreplicate{#1}0.}%
285 \def\XINT_dsx_append #1.#2;{ #2#1}%
286 \def\XINT_dsx_xisPos #1.#2%
287 {%
288 \xint_UDzerominusfork
289 #2-\XINT_dsx_AisZero
290 0#2\XINT_dsx_AisNeg
291 0-\XINT_dsx_AisPos
292 \krof #1.#2%
293 }%
294 \def\XINT_dsx_AisZero #1;{{0}{0}}%
295 \def\XINT_dsx_AisNeg #1.-#2;%
296 {%
297 \expandafter\XINT_dsx_AisNeg_checkiffirstempty
298 \romannumeral0\XINT_split_xfork #1.#2\xint_bye2345678\xint_bye..%
299 }%
300 \def\XINT_dsx_AisNeg_checkiffirstempty #1%
301 {%
302 \xint_gob_til_dot #1\XINT_dsx_AisNeg_finish_zero.%
303 \XINT_dsx_AisNeg_finish_notzero #1%
304 }%
305 \def\XINT_dsx_AisNeg_finish_zero.\XINT_dsx_AisNeg_finish_notzero.#1.%
306 {%
307 \expandafter\XINT_dsx_end
308 \expandafter {\romannumeral0\XINT_num {-#1}}{0}%
309 }%
310 \def\XINT_dsx_AisNeg_finish_notzero #1.#2.%
311 {%
312 \expandafter\XINT_dsx_end
313 \expandafter {\romannumeral0\XINT_num {#2}}{-#1}%
314 }%
315 \def\XINT_dsx_AisPos #1.#2;%
316 {%
317 \expandafter\XINT_dsx_AisPos_finish
318 \romannumeral0\XINT_split_xfork #1.#2\xint_bye2345678\xint_bye..%
319 }%
320 \def\XINT_dsx_AisPos_finish #1.#2.%
321 {%
```

```
322 \expandafter\XINT_dsx_end
323 \expandafter {\romannumeral0\XINT_num {#2}}%
324 {\romannumeral0\XINT_num {#1}}%
325 }%
326 \def\XINT_dsx_end #1#2{\expandafter{#2}{#1}}%
```
## 5.14 **\xintiiEq**

no \xintiieq.

```
327\def\xintiiEq #1#2{\romannumeral0\xintiiifeq{#1}{#2}{1}{0}}%
```
## 5.15 **\xintiiNotEq**

Pour xintexpr. Pas de version en lowercase.

 #1-\XINT\_geq\_minusplus #2-\XINT\_geq\_plusminus

<span id="page-129-1"></span>\def\xintiiNotEq #1#2{\romannumeral0\xintiiifeq {#1}{#2}{0}{1}}%

## 5.16 **\xintiiGeq**

```
PLUS GRAND OU ÉGAL attention compare les **valeurs absolues**
  1.2l made \xintiiGeq robust against non terminated items.
  1.2l rewrote \xintiiCmp, but forgot to handle \xintiiGeq too. Done at 1.2m.
  This macro should have been called \xintGEq for example.
329 \def\xintiiGeq {\romannumeral0\xintiigeq }%
330 \def\xintiigeq #1{\expandafter\XINT_iigeq\romannumeral`&&@#1\xint:}%
331 \def\XINT_iigeq #1#2\xint:#3%
332 {%
333 \expandafter\XINT_geq_fork\expandafter #1\romannumeral`&&@#3\xint:#2\xint:
334 }%
335 \def\XINT_geq #1#2\xint:#3%
336 {%
337 \expandafter\XINT_geq_fork\expandafter #1\romannumeral0\xintnum{#3}\xint:#2\xint:
338 }%
339 \def\XINT_geq_fork #1#2%
340 {%
341 \xint_UDzerofork
342 #1\XINT_geq_firstiszero
343 #2\XINT_geq_secondiszero
344 0{}%
345 \krof
346 \xint_UDsignsfork
347 #1#2\XINT_geq_minusminus
```

```
350 --\XINT_geq_plusplus
351 \krof #1#2%
352 }%
353 \def\XINT_geq_firstiszero #1\krof 0#2#3\xint:#4\xint:
354 {\xint_UDzerofork #2{ 1}0{ 0}\krof }%
```

```
355 \def\XINT_geq_secondiszero #1\krof #20#3\xint:#4\xint:{ 1}%
356 \def\XINT_geq_plusminus #1-{\XINT_geq_plusplus #1{}}%
357 \def\XINT_geq_minusplus -#1{\XINT_geq_plusplus {}#1}%
358 \def\XINT_geq_minusminus --{\XINT_geq_plusplus {}{}}%
359 \def\XINT_geq_plusplus
360 {\expandafter\XINT_geq_finish\romannumeral0\XINT_cmp_plusplus}%
361 \def\XINT_geq_finish #1{\if-#1\expandafter\XINT_geq_no
362 \else\expandafter\XINT_geq_yes\fi}%
363 \def\XINT_geq_no 1{ 0}%
364 \def\XINT_geq_yes { 1}%
```
## 5.17 **\xintiiGt**

\def\xintiiGt #1#2{\romannumeral0\xintiiifgt{#1}{#2}{1}{0}}%

#### <span id="page-130-0"></span>5.18 **\xintiiLt**

\def\xintiiLt #1#2{\romannumeral0\xintiiiflt{#1}{#2}{1}{0}}%

#### <span id="page-130-1"></span>5.19 **\xintiiGtorEq**

\def\xintiiGtorEq #1#2{\romannumeral0\xintiiiflt {#1}{#2}{0}{1}}%

#### <span id="page-130-2"></span>5.20 **\xintiiLtorEq**

\def\xintiiLtorEq #1#2{\romannumeral0\xintiiifgt {#1}{#2}{0}{1}}%

#### <span id="page-130-3"></span>5.21 **\xintiiIsZero**

1.09a. restyled in 1.09i. 1.1 adds \xintiiIsZero, etc... for optimization in \xintexpr

```
369 \def\xintiiIsZero {\romannumeral0\xintiiiszero }%
370 \def\xintiiiszero #1{\if0\xintiiSgn{#1}\xint_afterfi{ 1}\else\xint_afterfi{ 0}\fi}%
```
#### 5.22 **\xintiiIsNotZero**

1.09a. restyled in 1.09i. 1.1 adds \xintiiIsZero, etc... for optimization in \xintexpr

```
371 \def\xintiiIsNotZero {\romannumeral0\xintiiisnotzero }%
372 \def\xintiiisnotzero
373 #1{\if0\xintiiSgn{#1}\xint_afterfi{ 0}\else\xint_afterfi{ 1}\fi}%
```
#### 5.23 **\xintiiIsOne**

```
Added in 1.03. 1.09a defines \xintIsOne. 1.1a adds \xintiiIsOne.
  \XINT_isOne rewritten for 1.2g. Works with expanded strict integers, positive or negative.
```

```
374 \def\xintiiIsOne {\romannumeral0\xintiiisone }%
375 \def\xintiiisone #1{\expandafter\XINT_isone\romannumeral`&&@#1XY}%
376 \def\XINT_isone #1#2#3Y%
377 {%
378 \unless\if#2X\xint_dothis{ 0}\fi
379 \unless\if#11\xint_dothis{ 0}\fi
380 \xint_orthat{ 1}%
381 }%
382 \def\XINT_isOne #1{\XINT_is_One#1XY}%
```

```
383 \def\XINT_is_One #1#2#3Y%
384 {%
385 \unless\if#2X\xint_dothis0\fi
386 \unless\if#11\xint_dothis0\fi
387 \xint_orthat1%
388 }%
```
#### 5.24 **\xintiiOdd**

\xintOdd is needed for the xintexpr-essions even() and odd() functions (and also by \xintNewExpr).

```
389 \def\xintiiOdd {\romannumeral0\xintiiodd }%
390 \def\xintiiodd #1%
391 {%
392 \ifodd\xintLDg{#1} %<- intentional space
393 \xi-xint_afterfi{ 1}%
394 \else
395 \xint_afterfi{ 0}%
396 \fi
397 }%
```
#### 5.25 **\xintiiEven**

```
398 \def\xintiiEven {\romannumeral0\xintiieven }%
399 \def\xintiieven #1%
400 {%
401 \ifodd\xintLDg{#1} %<- intentional space
402 \xint_afterfi{ 0}%
403 \else
404 \xint_afterfi{ 1}%
405 \fi
406 }%
```
#### 5.26 **\xintiiMON**

#### MINUS ONE TO THE POWER N

```
407 \def\xintiiMON {\romannumeral0\xintiimon }%
408 \def\xintiimon #1%
409 {%
410 \ifodd\xintLDg {#1} %<- intentional space
411 \xint_afterfi{ -1}%
412 \else
413 \xint_afterfi{ 1}%
414 \qquad \qquad \setminus fi415 }%
```
## 5.27 **\xintiiMMON**

```
MINUS ONE TO THE POWER N-1
```

```
416 \def\xintiiMMON {\romannumeral0\xintiimmon }%
417 \def\xintiimmon #1%
418 {%
```

```
419 \ifodd\xintLDg {#1} %<- intentional space
420 \xint_afterfi{ 1}%
421\else
422 \xint_afterfi{ -1}%
423 \setminusfi
424 }%
```
#### 5.28 **\xintSgnFork**

```
Expandable three-way fork added in 1.07. The argument #1 must expand to non-self-ending -1,0 or
1. 1.09i with _thenstop (now _stop_at...).
```

```
425 \def\xintSgnFork {\romannumeral0\xintsgnfork }%
426 \def\xintsgnfork #1%
427 {%
428 \ifcase #1 \expandafter\xint_stop_atsecondofthree
429 \or\expandafter\xint_stop_atthirdofthree
430 \else\expandafter\xint_stop_atfirstofthree
431 \quad \text{If}432 }%
```
### 5.29 **\xintiiifSgn**

Expandable three-way fork added in 1.09a. Branches expandably depending on whether  $<0$ ,  $=0$ ,  $>0$ . Choice of branch guaranteed in two steps.

<span id="page-132-1"></span>1.09i has \xint\_firstofthreeafterstop (now \xint\_stop\_atfirstofthree) etc for faster expansion.

1.1 adds \xintiiifSgn for optimization in xintexpr-essions. Should I move them to xintcore? (for bnumexpr)

```
433 \def\xintiiifSgn {\romannumeral0\xintiiifsgn }%
434 \def\xintiiifsgn #1%
435 {%
436 \ifcase \xintiiSgn{#1}
437 \expandafter\xint_stop_atsecondofthree
438 \or\expandafter\xint_stop_atthirdofthree
439 \else\expandafter\xint_stop_atfirstofthree
440 \forallfi
441 }%
```
#### 5.30 **\xintiiifCmp**

1.09e \xintifCmp {n}{m}{if n<m}{if n=m}{if n>m}. 1.1a adds ii variant

```
442 \def\xintiiifCmp {\romannumeral0\xintiiifcmp }%
443 \def\xintiiifcmp #1#2%
444 {%
445 \ifcase\xintiiCmp {#1}{#2}
446 \expandafter\xint_stop_atsecondofthree
447 \or\expandafter\xint_stop_atthirdofthree
448 \else\expandafter\xint_stop_atfirstofthree
449 \forallfi
450 }%
```
#### 5.31 **\xintiiifEq**

[1](#page-0-0)[.09a \xin](#page-3-0)tifEq  $\{n\}$ {WES i[f n=m](#page-120-0)}[{NO if n<>](#page-164-0)[m}. 1.1a](#page-176-0) [adds ii](#page-187-0) [variant](#page-279-0)

```
451 \def\xintiiifEq {\romannumeral0\xintiiifeq }%
452 \def\xintiiifeq #1#2%
453 {%
454 \if0\xintiiCmp{#1}{#2}%
455 \expandafter\xint_stop_atfirstoftwo
456 \else\expandafter\xint_stop_atsecondoftwo
457 \setminusfi
458 }%
```
### 5.32 **\xintiiifGt**

1.09a \xintifGt {n}{m}{YES if n>m}{NO if n<=m}. 1.1a adds ii variant

```
459 \def\xintiiifGt {\romannumeral0\xintiiifgt }%
460 \def\xintiiifgt #1#2%
461 {%
462 \if1\xintiiCmp{#1}{#2}%
463 \expandafter\xint_stop_atfirstoftwo
464 \else\expandafter\xint_stop_atsecondoftwo
465 \fi
466 }%
```
## 5.33 **\xintiiifLt**

1.09a \xintifLt {n}{m}{YES if n<m}{NO if n>=m}. Restyled in 1.09i. 1.1a adds ii variant

```
467 \def\xintiiifLt {\romannumeral0\xintiiiflt }%
468 \def\xintiiiflt #1#2%
469 {%
470 \ifnum\xintiiCmp{#1}{#2}<\xint_c_
471 \expandafter\xint_stop_atfirstoftwo
472 \else \expandafter\xint_stop_atsecondoftwo
473 \fi
474 }%
```
#### 5.34 **\xintiiifZero**

<span id="page-133-2"></span>Expandable two-way fork added in 1.09a. Branches expandably depending on whether the argument is zero (branch A) or not (branch B). 1.09i restyling. By the way it appears (not thoroughly tested, though) that \if tests are faster than \ifnum tests. 1.1 adds ii versions. 1.2o deprecates \xintifZero.

```
475 \def\xintiiifZero {\romannumeral0\xintiiifzero }%
476 \def\xintiiifzero #1%
477 {%
478 \if0\xintiiSgn{#1}%
479 \expandafter\xint_stop_atfirstoftwo
480 \else
481 \expandafter\xint_stop_atsecondoftwo
```
482  $\setminus$ fi }%

#### 5.35 **\xintiiifNotZero**

```
484 \def\xintiiifNotZero {\romannumeral0\xintiiifnotzero }%
485 \def\xintiiifnotzero #1%
486 {%
487 \if0\xintiiSgn{#1}%
488 \expandafter\xint_stop_atsecondoftwo
489 \else
490 \expandafter\xint_stop_atfirstoftwo
491 \setminusfi
492 }%
```
#### 5.36 **\xintiiifOne**

added in 1.09i. 1.1a adds \xintiiifOne.

```
493 \def\xintiiifOne {\romannumeral0\xintiiifone }%
494 \def\xintiiifone #1%
495 {%
496 \if1\xintiiIsOne{#1}%
497 \expandafter\xint_stop_atfirstoftwo
498 \else
499 \expandafter\xint_stop_atsecondoftwo
500 \forallfi
501 }%
```
#### 5.37 **\xintiiifOdd**

1.09e. Restyled in 1.09i. 1.1a adds \xintiiifOdd.

```
502 \def\xintiiifOdd {\romannumeral0\xintiiifodd }%
503 \def\xintiiifodd #1%
504 {%
505 \if\xintiiOdd{#1}1%
506 \expandafter\xint_stop_atfirstoftwo
507 \else
508 \expandafter\xint_stop_atsecondoftwo
509 \fi
510 }%
```
## 5.38 **\xintifTrueAelseB**, **\xintifFalseAelseB**

```
1.09i. 1.2i has removed deprecated \xintifTrueFalse, \xintifTrue.
  1.2o uses \xintiiifNotZero, see comments to \xintAND etc... This will work fine with arguments
being nested xintfrac.sty macros, without the overhead of \xintNum or \xintRaw parsing.
```

```
511 \def\xintifTrueAelseB {\romannumeral0\xintiiifnotzero}%
512 \def\xintifFalseAelseB{\romannumeral0\xintiiifzero}%
```
### 5.39 **\xintIsTrue**, **\xintIsFalse**

[1](#page-0-0)[.09c. Sup](#page-3-0)p[ressed a](#page-19-0)[t 1.2o. T](#page-62-0)h[ey s](#page-120-0)e[em not to h](#page-164-0)[ave bee](#page-176-0)n [docume](#page-187-0)[nted, for](#page-279-0)t[unately.](#page-289-0)

```
513 %\let\xintIsTrue \xintIsNotZero
514 %\let\xintIsFalse\xintIsZero
```
#### 5.40 **\xintNOT**

1.09c. But it should have been called \xintNOT, not \xintNot. Former denomination deprecated at 1.2o. Besides, the macro is now defined as ii-type.

<span id="page-135-1"></span>515 \def\xintNOT{\romannumeral0\xintiiiszero}%

#### 5.41 **\xintAND**, **\xintOR**, **\xintXOR**

<span id="page-135-2"></span>Added with 1.09a. But they used \xintSgn, etc... rather than \xintiiSgn. This brings \xintNum overhead which is not really desired, and which is not needed for use by xintexpr.sty. At 1.2o I modify them to use only ii macros. This is enough for sign or zeroness even for xintfrac format, as manipulated inside the \xintexpr. Big hesitation whether there should be however \xintiiAND outputting 1 or 0 versus an \xintAND outputting 1[0] versus 0[0] for example.

```
516 \def\xintAND {\romannumeral0\xintand }%
517 \def\xintand #1#2{\if0\xintiiSgn{#1}\expandafter\xint_firstoftwo
518 \else\expandafter\xint_secondoftwo\fi
519 { 0}{\xintiiisnotzero{#2}}}%
520 \def\xintOR {\romannumeral0\xintor }%
521 \def\xintor #1#2{\if0\xintiiSgn{#1}\expandafter\xint_firstoftwo
522 \else\expandafter\xint_secondoftwo\fi
523 {\xintiiisnotzero{#2}}{ 1}}%
524 \def\xintXOR {\romannumeral0\xintxor }%
525 \def\xintxor #1#2{\if\xintiiIsZero{#1}\xintiiIsZero{#2}%
526 \xint_afterfi{ 0}\else\xint_afterfi{ 1}\fi }%
```
#### 5.42 **\xintANDof**

New with 1.09a. \xintANDof works also with an empty list. Empty items however are not accepted.

- 1.2l made \xintANDof robust against non terminated items.
- <span id="page-135-3"></span>1.2o's \xintifTrueAelseB is now an ii macro, actually.

1.4. This macro as well as ORof and XORof were formally not used by xintexpr, which uses comma separated items, but at 1.4 xintexpr uses braced items. And the macros here got slightly refactored and \XINT\_ANDof added for usage by xintexpr and the NewExpr hook. For some random reason I decided to use ^ as delimiter this has to do that other macros in xintfrac in same family (such as \xintGCDof, \xintSum) also use \xint: internally and although not strictly needed having two separate ones clarifies.

```
527 \def\xintANDof {\romannumeral0\xintandof }%
528 \def\xintandof #1{\expandafter\XINT_andof\romannumeral`&&@#1^}%
529 \def\XINT_ANDof {\romannumeral0\XINT_andof}%
530 \def\XINT_andof #1%
531 {%
532 \xint_gob_til_^ #1\XINT_andof_yes ^%
533 \xintiiifNotZero{#1}\XINT_andof\XINT_andof_no
```

```
534 }%
535 \def\XINT_andof_no #1^{ 0}%
536 \def\XINT_andof_yes ^#1\XINT_andof_no{ 1}%
```
#### 5.43 **\xintORof**

```
New with 1.09a. Works also with an empty list. Empty items however are not accepted.
  1.2l made \xintORof robust against non terminated items.
  Refactored at 1.4.
```

```
537 \def\xintORof {\romannumeral0\xintorof }%
538 \def\xintorof #1{\expandafter\XINT_orof\romannumeral`&&@#1^}%
539 \def\XINT_ORof {\romannumeral0\XINT_orof}%
540 \def\XINT_orof #1%
541 {%
542 \xint_gob_til_^ #1\XINT_orof_no ^%
543 \xintiiifNotZero{#1}\XINT_orof_yes\XINT_orof
544 }%
545 \def\XINT_orof_yes#1^{ 1}%
546 \def\XINT_orof_no ^#1\XINT_orof{ 0}%
```
#### 5.44 **\xintXORof**

```
New with 1.09a. Works with an empty list, too. Empty items however are not accepted. \XINT_xorof_c
more efficient in 1.09i.
  1.2l made \xintXORof robust against non terminated items.
  Refactored at 1.4 to use \numexpr (or an \ifnum). I have not tested if more efficient or not or
if one can do better without \the. \XINT_XORof for xintexpr matters.
547 \def\xintXORof {\romannumeral0\xintxorof }%
548 \def\xintxorof #1{\expandafter\XINT_xorof\romannumeral`&&@#1^}%
549 \def\XINT_XORof {\romannumeral0\XINT_xorof}%
550 \def\XINT_xorof {\if1\the\numexpr\XINT_xorof_a}%
551 \def\XINT_xorof_a #1%
552 {%
553 \xint_gob_til_^ #1\XINT_xorof_e ^%
554 \xintiiifNotZero{#1}{-}{}\XINT_xorof_a
555 }%
556 \def\XINT_xorof_e ^#1\XINT_xorof_a
557 {1\relax\xint_afterfi{ 0}\else\xint_afterfi{ 1}\fi}%
```
### 5.45 **\xintiiMax**

<span id="page-136-2"></span>At 1.2m, a long-standing bug was fixed: \xintiiMax had the overhead of applying \xintNum to its arguments due to use of a sub-macro of \xintGeq code to which this overhead was added at some point. And on this occasion I reduced even more number of times input is grabbed.

```
558 \def\xintiiMax {\romannumeral0\xintiimax }%
559 \def\xintiimax #1%
560 {%
561 \expandafter\xint_iimax \romannumeral`&&@#1\xint:
562 }%
563 \def\xint_iimax #1\xint:#2%
```

```
564 {%
565 \expandafter\XINT_max_fork\romannumeral`&&@#2\xint:#1\xint:
566 }%
```
#3#4 vient du \*premier\*, #1#2 vient du \*second\*. I have renamed the sub-macros at 1.2m because the terminology was quite counter-intuitive; there was no bug, but still.

```
567 \def\XINT_max_fork #1#2\xint:#3#4\xint:
```

```
568 {%
569 \xint_UDsignsfork
570 \#1\#3\XINT\_max\_minusminus % A < 0, B < 0571 #1-\XINT\_max\_plusminus % B < 0, A >= 0572 #3-\XINT_max_minusplus % A < 0, B >= 0
573 --{\xint_UDzerosfork
574 #1#3\XINT_max_zerozero % A = B = 0
575 #10\XINT_max_pluszero % B = 0, A > 0
576 #30\forallXINT_max_zeroplus % A = 0, B > 0
577 00\XINT_max_plusplus % A, B > 0
578 \krof }%
579 \krof
580 #3#1#2\xint:#4\xint:
581 \expandafter\xint_stop_atfirstoftwo
582 \else
583 \expandafter\xint_stop_atsecondoftwo
584 \fi
585 {#3#4}{#1#2}%
586 }%
```
Refactored at 1.2m for avoiding grabbing arguments. Position of inputs shared with iiCmp and iiGeq code.

```
587 \def\XINT_max_zerozero #1\fi{\xint_stop_atfirstoftwo }%
588 \def\XINT_max_zeroplus #1\fi{\xint_stop_atsecondoftwo }%
589 \def\XINT_max_pluszero #1\fi{\xint_stop_atfirstoftwo }%
590 \def\XINT_max_minusplus #1\fi{\xint_stop_atsecondoftwo }%
591 \def\XINT_max_plusminus #1\fi{\xint_stop_atfirstoftwo }%
592 \def\XINT_max_plusplus
593 {%
594 \if1\romannumeral0\XINT_geq_plusplus
595 }%
  Premier des testés |A| = -A, second est |B| = -B. On veut le max(A, B), c'est donc A si |A| < |B| (ou
```
|A|=|B|, mais peu importe alors). Donc on peut faire cela avec \unless. Simple.

```
596 \def\XINT_max_minusminus --%
597 {%
598 \unless\if1\romannumeral0\XINT_geq_plusplus{}{}%
599 }%
```
## 5.46 **\xintiiMin**

<span id="page-137-0"></span>\xintnum added New with 1.09a. I add \xintiiMin in 1.1 and mark as deprecated \xintMin, renamed \xintiMin. \xintMin NOW REMOVED (1.2, as \xintMax, \xintMaxof), only provided by \xintfracnameimp.

At 1.2m, a long-standing bug was fixed: \xintiiMin had the overhead of applying \xintNum to its arguments due to use of a sub-macro of \xintGeq code to which this overhead was added at some point. [And on th](#page-3-0)[is occasi](#page-19-0)[on I red](#page-62-0)u[ced](#page-120-0) e[ven more nu](#page-164-0)[mber of](#page-176-0) [times in](#page-187-0)[put is gr](#page-279-0)[abbed.](#page-289-0)

```
600 \def\xintiiMin {\romannumeral0\xintiimin }%
601 \def\xintiimin #1%
602 {%
603 \expandafter\xint_iimin \romannumeral`&&@#1\xint:
604 }%
605 \def\xint_iimin #1\xint:#2%
606 {%
607 \expandafter\XINT_min_fork\romannumeral`&&@#2\xint:#1\xint:
608 }%
609 \def\XINT_min_fork #1#2\xint:#3#4\xint:
610 {%
611 \xint_UDsignsfork
612 #1#3\XINT_min_minusminus % A < 0, B < 0613 #1-\XINT\_min\_plusminus % B < 0, A >= 0614 #3-\XINT_min_minusplus % A < 0, B >= 0
615 --{\xint_UDzerosfork
#1#3\XINT\_min\_zerozero % A = B = 0
617 #10\XINT\_min\_pluszero \tIm B = 0, A > 0618 \texttt{\#30\XINT\_min\_zeroplus} % A = 0, B > 0
619 \text{60}\XINT\_min\_plusplus % A, B > 0620 \krof }%
621 \krof
622 #3#1#2\xint:#4\xint:
623 \expandafter\xint_stop_atsecondoftwo
624 \else
625 \expandafter\xint_stop_atfirstoftwo
626 \fi
627 {#3#4}{#1#2}%
628 }%
629 \def\XINT_min_zerozero #1\fi{\xint_stop_atfirstoftwo }%
630 \def\XINT_min_zeroplus #1\fi{\xint_stop_atfirstoftwo }%
631 \def\XINT_min_pluszero #1\fi{\xint_stop_atsecondoftwo }%
632 \def\XINT_min_minusplus #1\fi{\xint_stop_atfirstoftwo }%
633 \def\XINT_min_plusminus #1\fi{\xint_stop_atsecondoftwo }%
634 \def\XINT_min_plusplus
635 {%
636 \if1\romannumeral0\XINT_geq_plusplus
637 }%
638 \def\XINT_min_minusminus --%
639 {%
640 \unless\if1\romannumeral0\XINT_geq_plusplus{}{}%
641 }%
```
#### 5.47 **\xintiiMaxof**

```
New with 1.09a. 1.2 has NO MORE \xintMaxof, requires \xintfracname. 1.2a adds \xintiiMaxof, as
\xintiiMaxof:csv is not public.
  NOT compatible with empty list.
  1.2l made \xintiiMaxof robust against non terminated items.
```

```
1.4 refactors code to allow empty argument. For usage by \xintiiexpr. Slight deterioration, will
come back.
```

```
642 \def\xintiiMaxof {\romannumeral0\xintiimaxof }%
643 \def\xintiimaxof #1{\expandafter\XINT_iimaxof\romannumeral`&&@#1^}%
644 \def\XINT_iiMaxof{\romannumeral0\XINT_iimaxof}%
645 \def\XINT_iimaxof#1%
646 {%
647 \xint_gob_til_^ #1\XINT_iimaxof_empty ^%
648 \expandafter\XINT_iimaxof_loop\romannumeral`&&@#1\xint:
649 }%
650 \def\XINT_iimaxof_empty ^#1\xint:{ 0}%
651 \def\XINT_iimaxof_loop #1\xint:#2%
652 {%
653 \xi1.1_4 \xi /XINT_iimaxof_e ^%
654 \expandafter\XINT_iimaxof_loop\romannumeral0\xintiimax{#1}{#2}\xint:
655 }%
656 \def\XINT_iimaxof_e ^#1\xintiimax #2#3\xint:{ #2}%
```
#### 5.48 **\xintiiMinof**

```
1.09a. 1.2a adds \xintiiMinof which was lacking.
  1.4 refactoring for \xintiiexpr matters.
657 \def\xintiiMinof {\romannumeral0\xintiiminof }%
658 \def\xintiiminof #1{\expandafter\XINT_iiminof\romannumeral`&&@#1^}%
659 \def\XINT_iiMinof{\romannumeral0\XINT_iiminof}%
660 \def\XINT_iiminof#1%
661 {%
662 \xint_gob_til_^ #1\XINT_iiminof_empty ^%
```

```
663 \expandafter\XINT_iiminof_loop\romannumeral`&&@#1\xint:
664 }%
665 \def\XINT_iiminof_empty ^#1\xint:{ 0}%
666 \def\XINT_iiminof_loop #1\xint:#2%
667 {%
668 \xint_gob_til_^ #2\XINT_iiminof_e ^%
669 \expandafter\XINT_iiminof_loop\romannumeral0\xintiimin{#1}{#2}\xint:
670 }%
671 \def\XINT_iiminof_e ^#1\xintiimin #2#3\xint:{ #2}%
```
### 5.49 **\xintiiSum**

```
\xintiiSum {{a}{b}...{z}} Refactored at 1.4 for matters initially related to xintexpr delimiter
choice.
672 \def\xintiiSum {\romannumeral0\xintiisum }%
673 \def\xintiisum #1{\expandafter\XINT_iisum\romannumeral`&&@#1^}%
674 \def\XINT_iiSum{\romannumeral0\XINT_iisum}%
675 \def\XINT_iisum #1%
676 {%
677 \expandafter\XINT_iisum_a\romannumeral`&&@#1\xint:
678 }%
679 \def\XINT_iisum_a #1%
```

```
680 {%
681 \xint_gob_til_^ #1\XINT_iisum_empty ^%
682 \XINT_iisum_loop #1%
683 }%
684 \def\XINT_iisum_empty ^#1\xint:{ 0}%
  bad coding as it depends on internal conventions of \XINT_add_nfork
685 \def\XINT_iisum_loop #1#2\xint:#3%
686 {%
687 \expandafter\XINT_iisum_loop_a
688 \expandafter#1\romannumeral`&&@#3\xint:#2\xint:\xint:
689 }%
690 \def\XINT_iisum_loop_a #1#2%
691 {%
692 \xint_gob_til_^ #2\XINT_iisum_loop_end ^%
693 \expandafter\XINT_iisum_loop\romannumeral0\XINT_add_nfork #1#2%
694 }%
```

```
see previous comment!
```
\def\XINT\_iisum\_loop\_end ^#1\XINT\_add\_nfork #2#3\xint:#4\xint:\xint:{ #2#4}%

## 5.50 **\xintiiPrd**

```
\xintiPrd{{a}...{z}}
  Macros renamed and refactored (slightly more macros here to supposedly bring micro-gain) at 1.4
to match changes in xintfrac of delimiter, in sync with some usage in xintexpr.
  Contrarily to the xintfrac version \xintPrd, this one aborts as soon as it hits a zero value.
```

```
696 \def\xintiiPrd {\romannumeral0\xintiiprd }%
697 \def\xintiiprd #1{\expandafter\XINT_iiprd\romannumeral`&&@#1^}%
698 \def\XINT_iiPrd{\romannumeral0\XINT_iiprd}%
```
The above romannumeral caused f-expansion of the list argument. We f-expand below the first item and each successive items because we do not use \xintiiMul but jump directly into \XINT\_mul\_nfork.

```
699 \def\XINT_iiprd #1%
700 {%
701 \expandafter\XINT_iiprd_a\romannumeral`&&@#1\xint:
702 }%
703 \def\XINT_iiprd_a #1%
704 {%
705 \xint_gob_til_^ #1\XINT_iiprd_empty ^%
706 \xint_gob_til_zero #1\XINT_iiprd_zero 0%
707 \XINT_iiprd_loop #1%
708 }%
709 \def\XINT_iiprd_empty ^#1\xint:{ 1}%
710 \def\XINT_iiprd_zero 0#1^{ 0}%
```
bad coding as it depends on internal conventions of \XINT\_mul\_nfork

```
711 \def\XINT_iiprd_loop #1#2\xint:#3%
712 {%
713 \expandafter\XINT_iiprd_loop_a
```

```
714 \expandafter#1\romannumeral`&&@#3\xint:#2\xint:\xint:
715 }%
716 \def\XINT_iiprd_loop_a #1#2%
717 {%
718 \xint_gob_til_^ #2\XINT_iiprd_loop_end ^%
719 \xint_gob_til_zero #2\XINT_iiprd_zero 0%
720 \expandafter\XINT_iiprd_loop\romannumeral0\XINT_mul_nfork #1#2%
721 }%
```
see previous comment!

722 \def\XINT\_iiprd\_loop\_end ^#1\XINT\_mul\_nfork #2#3\xint:#4\xint:\xint:{ #2#4}%

#### 5.51 **\xintiiSquareRoot**

First done with 1.08.

1.1 added \xintiiSquareRoot.

<span id="page-141-0"></span>1.1a added \xintiiSqrtR.

1.2f (2016/03/01-02-03) has rewritten the implementation, the underlying mathematics remaining about the same. The routine is much faster for inputs having up to 16 digits (because it does it all with \numexpr directly now), and also much faster for very long inputs (because it now fetches only the needed new digits after the first 16 (or 17) ones, via the geometric sequence 16, then 32, then 64, etc...; earlier version did the computations with all remaining digits after a suitable starting point with correct 4 or 5 leading digits). Note however that the fetching of tokens is via intrinsically O(N^2) macros, hence inevitably inputs with thousands of digits start being treated less well.

Actually there is some room for improvements, one could prepare better input X for the upcoming treatment of fetching its digits by 16, then 32, then 64, etc...

Incidently, as \xintiiSqrt uses subtraction and subtraction was broken from 1.2 to 1.2c, then for another reason from 1.2c to 1.2f, it could get wrong in certain (relatively rare) cases. There was also a bug that made it unneedlessly slow for odd number of digits on input.

1.2f also modifies \xintFloatSqrt in xintfrac.sty which now has more code in common with here and benefits from the same speed improvements.

1.2k belatedly corrects the output to {1}{1} and not 11 when input is zero. As braces are used in all other cases they should have been used here too.

Also, 1.2k adds an \xintiSqrtR macro, for coherence as \xintiSqrt is defined (and mentioned in user manual.)

```
723 \def\xintiiSquareRoot {\romannumeral0\xintiisquareroot }%
724 \def\xintiisquareroot #1{\expandafter\XINT_sqrt_checkin\romannumeral`&&@#1\xint:}%
725 \def\XINT_sqrt_checkin #1%
726 {%
727 \xint_UDzerominusfork
728 #1-\XINT_sqrt_iszero
729 0#1\XINT_sqrt_isneg
730 0-\XINT_sqrt
731 \krof #1%
732 }%
733 \def\XINT_sqrt_iszero #1\xint:{{1}{1}}%
734 \def\XINT_sqrt_isneg #1\xint:{\XINT_signalcondition{InvalidOperation}{square
735 root of negative: #1}{}{{0}{0}}}%
736 \def\XINT_sqrt #1\xint:
737 {%
```

```
738 \expandafter\XINT_sqrt_start\romannumeral0\xintlength {#1}.#1.%
739 }%
740 \def\XINT_sqrt_start #1.%
741 {%
742 \ifnum #1<\xint_c_x\xint_dothis\XINT_sqrt_small_a\fi
743 \xint_orthat\XINT_sqrt_big_a #1.%
744 }%
745 \def\XINT_sqrt_small_a #1.{\XINT_sqrt_a #1.\XINT_sqrt_small_d }%
746 \def\XINT_sqrt_big_a #1.{\XINT_sqrt_a #1.\XINT_sqrt_big_d }%
747 \def\XINT_sqrt_a #1.%
748 {%
749 \ifodd #1
750 \expandafter\XINT_sqrt_bO
751 \else
752 \expandafter\XINT_sqrt_bE
753 \setminusfi
754 #1.%
755 }%
756 \def\XINT_sqrt_bE #1.#2#3#4%
757 {%
758 \XINT_sqrt_c {#3#4}#2{#1}#3#4%
759 }%
760 \def\XINT_sqrt_bO #1.#2#3%
761 {%
762 \XINT_sqrt_c #3#2{#1}#3%
763 }%
764 \def\XINT_sqrt_c #1#2%
765 {%
766 \expandafter #2%
767 \the\numexpr \ifnum #1>\xint_c_ii
768 \ifnum #1>\xint_c_vi
769 \ifnum #1>12 \ifnum #1>20 \ifnum #1>30
770 \ifnum #1>42 \ifnum #1>56 \ifnum #1>72
771 \ifnum #1>90
772 10\else 9\fi \else 8\fi \else 7\fi \else 6\fi \else 5\fi
773 \else 4\fi \else 3\fi \else 2\fi \else 1\fi .%
774 }%
775 \def\XINT_sqrt_small_d #1.#2%
776 {%
777 \expandafter\XINT_sqrt_small_e
778 \the\numexpr #1\ifcase \numexpr #2/\xint_c_ii-\xint_c_i\relax
779 \or 0\or 00\or 000\or 000\to 0.780 }%
781 \def\XINT_sqrt_small_e #1.#2.%
782 {%
783 \expandafter\XINT_sqrt_small_ea\the\numexpr #1*#1-#2.#1.%
784 }%
```

```
785 \def\XINT_sqrt_small_ea #1%
786 {%
787 \if0#1\xint_dothis\XINT_sqrt_small_ez\fi
788 \if-#1\xint_dothis\XINT_sqrt_small_eb\fi
789 \xint_orthat\XINT_sqrt_small_f #1%
790 }%
791 \def\XINT_sqrt_small_ez 0.#1.{\expandafter{\the\numexpr#1+\xint_c_i
792 \expandafter}\expandafter{\the\numexpr #1*\xint_c_ii+\xint_c_i}}%
793 \def\XINT_sqrt_small_eb -#1.#2.%
794 {%
795 \expandafter\XINT_sqrt_small_ec \the\numexpr
796 (#1-\xint_c_i+#2)/(\xint_c_ii*#2).#1.#2.%
797 }%
798 \def\XINT_sqrt_small_ec #1.#2.#3.%
799 {%
800 \expandafter\XINT_sqrt_small_f \the\numexpr
801 -#2+\xint_c_i^*#3*#1+#1*#1\expandafter.\the\numexpr #3+#1.%802 }%
803 \def\XINT_sqrt_small_f #1.#2.%
804 {%
805 \expandafter\XINT_sqrt_small_g
806 \the\numexpr (#1+#2)/(\xint_c_ii*#2)-\xint_c_i.#1.#2.%
807 }%
808 \def\XINT_sqrt_small_g #1#2.%
809 {%
810 \if 0#1%
811 \expandafter\XINT_sqrt_small_end
812 \else
813 \expandafter\XINT_sqrt_small_h
814 \fi
815 #1#2.%
816 }%
817 \def\XINT_sqrt_small_h #1.#2.#3.%
818 {%
819 \expandafter\XINT_sqrt_small_f
820 \the\numexpr #2-\xint_c_ii*#1*#3+#1*#1\expandafter.%
821 \the\numexpr #3-#1.%
822 }%
823 \def\XINT_sqrt_small_end #1.#2.#3.{{#3}{#2}}%
824 \def\XINT_sqrt_big_d #1.#2%
825 {%
826 \ifodd #2 \xint_dothis{\expandafter\XINT_sqrt_big_eO}\fi
827 \xint_orthat{\expandafter\XINT_sqrt_big_eE}%
```
```
828 \the\numexpr (#2-\xint_c_i)/\xint_c_ii.#1;%
829 }%
830 \def\XINT_sqrt_big_eE #1;#2#3#4#5#6#7#8#9%
831 {%
832 \XINT_sqrt_big_eE_a #1;{#2#3#4#5#6#7#8#9}%
833 }%
834 \def\XINT_sqrt_big_eE_a #1.#2;#3%
835 {%
836 \expandafter\XINT_sqrt_bigormed_f
837 \romannumeral0\XINT_sqrt_small_e #2000.#3.#1;%
838 }%
839 \def\XINT_sqrt_big_eO #1;#2#3#4#5#6#7#8#9%
840 {%
841 \XINT_sqrt_big_eO_a #1;{#2#3#4#5#6#7#8#9}%
842 }%
843 \def\XINT_sqrt_big_eO_a #1.#2;#3#4%
844 {%
845 \expandafter\XINT_sqrt_bigormed_f
846 \romannumeral0\XINT_sqrt_small_e #20000.#3#4.#1;%
847 }%
848 \def\XINT_sqrt_bigormed_f #1#2#3;%
849 {%
850 \ifnum#3<\xint_c_ix
851 \xint_dothis {\csname XINT_sqrt_med_f\romannumeral#3\endcsname}%
852 \quad \{fi853 \xint_orthat\XINT_sqrt_big_f #1.#2.#3;%
854 }%
855 \def\XINT_sqrt_med_fv {\XINT_sqrt_med_fa .}%
856 \def\XINT_sqrt_med_fvi {\XINT_sqrt_med_fa 0.}%
857 \def\XINT_sqrt_med_fvii {\XINT_sqrt_med_fa 00.}%
858 \def\XINT_sqrt_med_fviii{\XINT_sqrt_med_fa 000.}%
859 \def\XINT_sqrt_med_fa #1.#2.#3.#4;%
860 {%
861 \expandafter\XINT_sqrt_med_fb
862 \the\numexpr (#30#1-5#1)/(\xint_c_ii*#2).#1.#2.#3.%
863 }%
864 \def\XINT_sqrt_med_fb #1.#2.#3.#4.#5.%
865 {%
866 \expandafter\XINT_sqrt_small_ea
867 \the\numexpr (#40#2-\xint_c_ii*#3*#1)*10#2+(#1*#1-#5)\expandafter.%
868 \the\numexpr #30#2-#1.%
869 }%
```

```
870 \def\XINT_sqrt_big_f #1;#2#3#4#5#6#7#8#9%
871 {%
872 \XINT_sqrt_big_fa #1;{#2#3#4#5#6#7#8#9}%
873 }%
874 \def\XINT_sqrt_big_fa #1.#2.#3;#4%
875 {%
876 \expandafter\XINT_sqrt_big_ga
877 \the\numexpr #3-\xint_c_viii\expandafter.%
878 \romannumeral0\XINT_sqrt_med_fa 000.#1.#2.;#4.%
879 }%
880 \def\XINT_sqrt_big_ga #1.#2#3%
881 {%
882 \ifnum #1>\xint_c_viii
883 \expandafter\XINT_sqrt_big_gb\else
884 \expandafter\XINT_sqrt_big_ka
885 \fi #1.#3.#2.%
886 }%
887 \def\XINT_sqrt_big_gb #1.#2.#3.%
888 {%
889 \expandafter\XINT_sqrt_big_gc
890 \the\numexpr (\xint_c_ii*#2-\xint_c_i)*\xint_c_x^viii/(\xint_c_iv*#3).%
891 #3.#2.#1;%
892 }%
893 \def\XINT_sqrt_big_gc #1.#2.#3.%
894 {%
895 \expandafter\XINT_sqrt_big_gd
896 \romannumeral0\xintiiadd
897 {\xintiiSub {#300000000}{\xintDouble{\xintiiMul{#2}{#1}}}00000000}%
898 {\xintiiSqr {#1}}.%
899 \romannumeral0\xintiisub{#200000000}{#1}.%
900 }%
901 \def\XINT_sqrt_big_gd #1.#2.%
902 {%
903 \expandafter\XINT_sqrt_big_ge #2.#1.%
904 }%
905 \def\XINT_sqrt_big_ge #1;#2#3#4#5#6#7#8#9%
906 {\XINT_sqrt_big_gf #1.#2#3#4#5#6#7#8#9;}%
907 \def\XINT_sqrt_big_gf #1;#2#3#4#5#6#7#8#9%
908 {\XINT_sqrt_big_gg #1#2#3#4#5#6#7#8#9.}%
909 \def\XINT_sqrt_big_gg #1.#2.#3.#4.%
910 {%
911 \expandafter\XINT_sqrt_big_gloop
```

```
912 \expandafter\xint_c_xvi\expandafter.%
913 \the\numexpr #3-\xint_c_viii\expandafter.%
914 \romannumeral0\xintiisub {#2}{\xintiNum{#4}}.#1.%
915 }%
916 \def\XINT_sqrt_big_gloop #1.#2.%
917 {%
918 \unless\ifnum #1<#2 \xint_dothis\XINT_sqrt_big_ka \fi
919 \xint_orthat{\XINT_sqrt_big_gi #1.}#2.%
920 }%
921 \def\XINT_sqrt_big_gi #1.%
922 {%
923 \expandafter\XINT_sqrt_big_gj\romannumeral\xintreplicate{#1}0.#1.%
924 }%
925 \def\XINT_sqrt_big_gj #1.#2.#3.#4.#5.%
926 {%
927 \expandafter\XINT_sqrt_big_gk
928 \romannumeral0\xintiidivision {#4#1}%
929 {\XINT_dbl #5\xint_bye2345678\xint_bye*\xint_c_ii\relax}.%
930 #1.#5.#2.#3.%
931 }%
932 \def\XINT_sqrt_big_gk #1#2.#3.#4.%
933 {%
934 \expandafter\XINT_sqrt_big_gl
935 \romannumeral0\xintiiadd {#2#3}{\xintiiSqr{#1}}.%
936 \romannumeral0\xintiisub {#4#3}{#1}.%
937 }%
938 \def\XINT_sqrt_big_gl #1.#2.%
939 {%
940 \expandafter\XINT_sqrt_big_gm #2.#1.%
941 }%
942 \def\XINT_sqrt_big_gm #1.#2.#3.#4.#5.%
943 {%
944 \expandafter\XINT_sqrt_big_gn
945 \romannumeral0\XINT_split_fromleft\xint_c_ii*#3.#5\xint_bye2345678\xint_bye..%
946 #1.#2.#3.#4.%
947 }%
948 \def\XINT_sqrt_big_gn #1.#2.#3.#4.#5.#6.%
949 {%
950 \expandafter\XINT_sqrt_big_gloop
951 \the\numexpr \xint_c_ii*#5\expandafter.%
952 \the\numexpr #6-#5\expandafter.%
953 \romannumeral0\xintiisub{#4}{\xintiNum{#1}}.#3.#2.%
954 }%
```

```
955 \def\XINT_sqrt_big_ka #1.#2.#3.#4.%
956 {%
957 \expandafter\XINT_sqrt_big_kb
958 \romannumeral0\XINT_dsx_addzeros {#1}#3;.%
959 \romannumeral0\xintiisub
960 {\XINT_dsx_addzerosnofuss {\xint_c_ii*#1}#2;}%
961 {\xintiNum{#4}}.%
962 }%
963 \def\XINT_sqrt_big_kb #1.#2.%
964 {%
965 \expandafter\XINT_sqrt_big_kc #2.#1.%
966 }%
967 \def\XINT_sqrt_big_kc #1%
968 {%
969 \if0#1\xint_dothis\XINT_sqrt_big_kz\fi
970 \xint_orthat\XINT_sqrt_big_kloop #1%
971 }%
972 \def\XINT_sqrt_big_kz 0.#1.%
973 {%
974 \expandafter\XINT_sqrt_big_kend
975 \romannumeral0%
976 \xintinc{\XINT_dbl#1\xint_bye2345678\xint_bye*\xint_c_ii\relax}.#1.%
977 }%
978 \def\XINT_sqrt_big_kend #1.#2.%
979 {%
980 \expandafter{\romannumeral0\xintinc{#2}}{#1}%
981 }%
982 \def\XINT_sqrt_big_kloop #1.#2.%
983 {%
984 \expandafter\XINT_sqrt_big_ke
985 \romannumeral0\xintiidivision{#1}%
986 {\romannumeral0\XINT_dbl #2\xint_bye2345678\xint_bye*\xint_c_ii\relax}{#2}%
987 }%
988 \def\XINT_sqrt_big_ke #1%
989 {%
990 \i{f0\XINT_Sgn #1\xint:991 \expandafter \XINT_sqrt_big_end
992 \else \expandafter \XINT_sqrt_big_kf
993 \fi {#1}%
994 }%
995 \def\XINT_sqrt_big_kf #1#2#3%
996 {%
997 \expandafter\XINT_sqrt_big_kg
998 \romannumeral0\xintiisub {#3}{#1}.%
999 \romannumeral0\xintiiadd {#2}{\xintiiSqr {#1}}.%
```

```
1000 }%
1001 \def\XINT_sqrt_big_kg #1.#2.%
1002 {%
1003 \expandafter\XINT_sqrt_big_kloop #2.#1.%
1004 }%
```
\def\XINT\_sqrt\_big\_end #1#2#3{{#3}{#2}}%

#### 5.52 **\xintiiSqrt**, **\xintiiSqrtR**

```
1006 \def\xintiiSqrt {\romannumeral0\xintiisqrt }%
1007 \def\xintiisqrt {\expandafter\XINT_sqrt_post\romannumeral0\xintiisquareroot }%
1008 \def\XINT_sqrt_post #1#2{\XINT_dec #1\XINT_dec_bye234567890\xint_bye}%
1009 \def\xintiiSqrtR {\romannumeral0\xintiisqrtr }%
1010 \def\xintiisqrtr {\expandafter\XINT_sqrtr_post\romannumeral0\xintiisquareroot }%
```

```
N = (\#1)^{\wedge}2 - #2 avec #1 le plus petit possible et #2>0 (hence #2<2*#1). (\#1-.5)^{\wedge}2=\#1^{\wedge}2-#1+.25=N+#2-#1+.25. Si 0<#2<#1, <= N-0.75<N, donc rounded->#1 si #2>=#1, (#1-.5)^2>=N+.25>N,
donc rounded->#1-1.
```

```
1011 \def\XINT_sqrtr_post #1#2%
1012 {\xintiiifLt {#2}{#1}{ #1}{\XINT_dec #1\XINT_dec_bye234567890\xint_bye}}%
```
#### 5.53 **\xintiiBinomial**

```
2015/11/28-29 for 1.2f.
   2016/11/19 for 1.2h: I truly can't understand why I hard-coded last year an error-message for
 arguments outside of the range for binomial formula. Naturally there should be no error but a
 rather a 0 return value for binomial(x,y), if y<0 or x<y !
   I really lack some kind of infinity or NaN value.
   1.2o deprecates \xintiBinomial. (which xintfrac.sty redefined to use \xintNum)
1013 \def\xintiiBinomial {\romannumeral0\xintiibinomial }%
1014 \def\xintiibinomial #1#2%
1015 {%
1016 \expandafter\XINT_binom_pre\the\numexpr #1\expandafter.\the\numexpr #2.%
1017 }%
1018 \def\XINT_binom_pre #1.#2.%
1019 {%
1020 \expandafter\XINT_binom_fork \the\numexpr#1-#2.#2.#1.%
1021 }%
```
k.x-k.x. I hesitated to restrict maximal allowed value of x to 10000. Finally I don't. But due to using small multiplication and small division, x must have at most eight digits. If  $x$ >=2^31 an arithmetic overflow error will have happened already.

```
1022 \def\XINT_binom_fork #1#2.#3#4.#5#6.%
1023 {%
1024 \if-#5\xint_dothis{\XINT_signalcondition{InvalidOperation}{Binomial with
1025 negative first arg: #5#6}{}{0}}\fi
1026 \if-#1\xint_dothis{ 0}\fi
1027 \if-#3\xint_dothis{ 0}\fi
1028 \if0#1\xint_dothis{ 1}\fi
1029 \if0#3\xint_dothis{ 1}\fi
```

```
1030 \ifnum #5#6>\xint_c_x^viii_mone\xint_dothis
1031 {\XINT_signalcondition{InvalidOperation}{Binomial with too
1032 large argument: 99999999 < #5#6}{}{0}}\fi
1033 \ifnum #1#2>#3#4 \xint_dothis{\XINT_binom_a #1#2.#3#4.}\fi
1034 \xint_orthat{\XINT_binom_a #3#4.#1#2.}%
1035 }%
```
x-k.k. avec 0<k<x, k<=x-k. Les divisions produiront en extra après le quotient un terminateur 1!\Z!0!. On va procéder par petite multiplication suivie par petite division. Donc ici on met le 1!\Z!0! pour amorcer.

Le \xint\_bye!2!3!4!5!6!7!8!9!\xint\_bye\xint\_c\_i\relax est le terminateur pour le \XINT\_unsep\_cuzsmall final.

#### 1036 \def\XINT\_binom\_a #1.#2.%

1037 {%

```
1038 \expandafter\XINT_binom_b\the\numexpr \xint_c_i+#1.1.#2.100000001!1!;!0!%
1039 }%
```
y=x-k+1.j=1.k. On va évaluer par y/1\*(y+1)/2\*(y+2)/3 etc... On essaie de regrouper de manière à utiliser au mieux \numexpr. On peut aller jusqu'à x=10000 car 9999\*10000<10^8. 463\*464\*465=99896880, 98\*99\*100\*101=97990200. On va vérifier à chaque étape si on dépasse un seuil. Le style de l'implémentation diffère de celui que j'avais utilisé pour \xintiiFac. On pourrait tout-à-fait avoir une verybigloop, mais bon. Je rajoute aussi un verysmall. Le traitement est un peu différent pour elle afin d'aller jusqu'à x=29 (et pas seulement 26 si je suivais le modèle des autres, mais je veux pouvoir faire binomial(29,1), binomial(29,2), ... en vsmall).

```
1040 \def\XINT_binom_b #1.%
```

```
1041 {%
1042 \ifnum #1>9999 \xint_dothis\XINT_binom_vbigloop \fi
1043 \ifnum #1>463 \xint_dothis\XINT_binom_bigloop \fi
1044 \ifnum #1>98 \xint_dothis\XINT_binom_medloop \fi
1045 \ifnum #1>29 \xint_dothis\XINT_binom_smallloop \fi
1046 \xint_orthat\XINT_binom_vsmallloop #1.%
1047 }%
```
y.j.k. Au départ on avait x-k+1.1.k. Ensuite on a des blocs 1<8d>! donnant le résultat intermédiaire, dans l'ordre, et à la fin on a 1!1;!0!. Dans smallloop on peut prendre 4 par 4.

```
1048 \def\XINT_binom_smallloop #1.#2.#3.%
1049 {%
1050 \ifcase\numexpr #3-#2\relax
1051 \expandafter\XINT_binom_end_
1052 \or \expandafter\XINT_binom_end_i
1053 \or \expandafter\XINT_binom_end_ii
1054 \or \expandafter\XINT_binom_end_iii
1055 \else\expandafter\XINT_binom_smallloop_a
1056 \fi #1.#2.#3.%
1057 }%
```
 $\alpha$  m'ennuie un peu de reprendre les #1, #2, #3 ici. On a besoin de \numexpr pour \XINT\_binom\_div, mais de \romannumeral0 pour le unsep après \XINT\_binom\_mul.

```
1058 \def\XINT_binom_smallloop_a #1.#2.#3.%
1059 {%
1060 \expandafter\XINT_binom_smallloop_b
```

```
1061 \the\numexpr #1+\xint_c_iv\expandafter.%
1062 \the\numexpr #2+\xint_c_iv\expandafter.%
106\the\numexpr #3\expadaftr.%
1064 \the\numexpr\expandafter\XINT_binom_div
1065 \the\numexpr #2*(#2+\xint_c_i)*(#2+\xint_c_ii)*(#2+\xint_c_iii)\expandafter
1066 !\romannumeral0\expandafter\XINT_binom_mul
1067 \the\numexpr \sharp 1*(\sharp 1+\xint_c_i)*( \sharp 1+\xint_c_i)*(\sharp 1+\xint_c_i)i1068 }%
1069 \def\XINT_binom_smallloop_b #1.%
1070 {%
1071 \ifnum #1>98 \expandafter\XINT_binom_medloop \else
1072 \expandafter\XINT_binom_smallloop \fi #1.%
1073 }%
```

```
Ici on prend trois par trois.
```

```
1074 \def\XINT_binom_medloop #1.#2.#3.%
1075 {%
1076 \ifcase\numexpr #3-#2\relax
1077 \expandafter\XINT_binom_end_
1078 \or \expandafter\XINT_binom_end_i
1079 \or \expandafter\XINT_binom_end_ii
1080 \else\expandafter\XINT_binom_medloop_a
1081 \fi #1.#2.#3.%
1082 }%
1083 \def\XINT_binom_medloop_a #1.#2.#3.%
1084 {%
1085 \expandafter\XINT_binom_medloop_b
1086 \the\numexpr #1+\xint_c_iii\expandafter.%
1087 \the\numexpr #2+\xint_c_iii\expandafter.%
1088 \the\numexpr #3\expandafter.%
1089 \the\numexpr\expandafter\XINT_binom_div
1090 \the\numexpr #2*(#2+\xint_c_i)*(#2+\xint_c_ii)\expandafter
1091 !\romannumeral0\expandafter\XINT_binom_mul
1092 \the\numexpr #1*(#1+\xint_c_i)*(#1+\xint_c_i)!%
1093 }%
1094 \def\XINT_binom_medloop_b #1.%
1095 {%
1096 \ifnum #1>463 \expandafter\XINT_binom_bigloop \else
1097 \expandafter\XINT_binom_medloop \fi #1.%
1098 }%
```
Ici on prend deux par deux.

```
1099 \def\XINT_binom_bigloop #1.#2.#3.%
1100 {%
1101 \ifcase\numexpr #3-#2\relax
1102 \expandafter\XINT_binom_end_
1103 \or \expandafter\XINT_binom_end_i
1104 \else\expandafter\XINT_binom_bigloop_a
1105 \fi #1.#2.#3.%
1106 }%
1107 \def\XINT_binom_bigloop_a #1.#2.#3.%
1108 {%
```

```
1109 \expandafter\XINT_binom_bigloop_b
1110 \the\numexpr #1+\xint_c_ii\expandafter.%
1111 \the\numexpr #2+\xint_c_ii\expandafter.%
1112 \the\numexpr #3\expandafter.%
1113 \the\numexpr\expandafter\XINT_binom_div
1114 \the\numexpr #2*(#2+\xint_c_i)\expandafter
1115 !\romannumeral0\expandafter\XINT_binom_mul
1116 \the\numexpr #1*(#1+\xint_c_i)!%
1117 }%
1118 \def\XINT_binom_bigloop_b #1.%
1119 {%
1120 \ifnum #1>9999 \expandafter\XINT_binom_vbigloop \else
1121 \expandafter\XINT_binom_bigloop \fi #1.%
1122 }%
```
Et finalement un par un.

```
1123 \def\XINT_binom_vbigloop #1.#2.#3.%
1124 {%
1125 \ifnum #3=#2
1126 \expandafter\XINT_binom_end_
1127 \else\expandafter\XINT_binom_vbigloop_a
1128 \fi #1.#2.#3.%
1129 }%
1130 \def\XINT_binom_vbigloop_a #1.#2.#3.%
1131 {%
1132 \expandafter\XINT_binom_vbigloop
1133 \the\numexpr #1+\xint_c_i\expandafter.%
1134 \the\numexpr #2+\xint_c_i\expandafter.%
1135 \the\numexpr #3\expandafter.%
1136 \the\numexpr\expandafter\XINT_binom_div\the\numexpr #2\expandafter
1137 !\romannumeral0\XINT_binom_mul #1!%
1138 }%
```
y.j.k. La partie very small. y est au plus 26 (non 29 mais retesté dans \XINT\_binom\_vsmallloop\_a), et tous les binomial(29,n) sont <10^8. On peut donc faire y(y+1)(y+2)(y+3) et aussi il y a le fait que etex fait a\*b/c en double precision. Pour ne pas bifurquer à la fin sur smallloop, si n=27, 27, ou 29 on procède un peu différemment des autres boucles. Si je testais aussi #1 après #3-#2 pour les autres il faudrait des terminaisons différentes.

```
1139 \def\XINT_binom_vsmallloop #1.#2.#3.%
1140 {%
1141 \ifcase\numexpr #3-#2\relax
1142 \expandafter\XINT_binom_vsmallend_
1143 \or \expandafter\XINT_binom_vsmallend_i
1144 \or \expandafter\XINT_binom_vsmallend_ii
1145 \or \expandafter\XINT_binom_vsmallend_iii
1146 \else\expandafter\XINT_binom_vsmallloop_a
1147 \fi #1.#2.#3.%
1148 }%
1149 \def\XINT_binom_vsmallloop_a #1.%
1150 {%
1151 \ifnum #1>26 \expandafter\XINT_binom_smallloop_a \else
1152 \expandafter\XINT_binom_vsmallloop_b \fi #1.%
```

```
1153 }%
1154 \def\XINT_binom_vsmallloop_b #1.#2.#3.%
1155 {%
1156 \expandafter\XINT_binom_vsmallloop
1157 \the\numexpr #1+\xint_c_iv\expandafter.%
1158 \the\numexpr #2+\xint_c_iv\expandafter.%
1159 \the\numexpr #3\expandafter.%
1160 \the\numexpr \expandafter\XINT_binom_vsmallmuldiv
1161 \the\numexpr \#2*(\#2+\xint_c_i)*(\#2+\xint_c_i)*1162 \lvert \tanh \rangle \#1*(\#1+\xint_c_i)*(\#1+\xint_c_i)*(\#1+\xint_c_i)*(\#1+\xint_c_i))1163 }%
1164 \def\XINT_binom_mul #1!#21!;!0!%
1165 {%
1166 \expandafter\XINT_rev_nounsep\expandafter{\expandafter}%
1167 \the\numexpr\expandafter\XINT_smallmul
1168 \the\numexpr\xint_c_x^viii+#1\expandafter
1169 !\romannumeral0\XINT_rev_nounsep {}1;!#2%
1170 \R!\R!\R!\R!\R!\R!\R!\R!\R!\W
1171 \R!\R!\R!\R!\R!\R!\R!\R!\W
1172 1;!%
1173 }%
1174 \def\XINT_binom_div #1!1;!%
1175 {%
1176 \expandafter\XINT_smalldivx_a
1177 \the\numexpr #1/\xint_c_ii\expandafter\xint:
1178 \the\numexpr \xint_c_x^viii+#1!%
1179 }%
```

```
Vaguement envisagé d'éviter le 10^8+ mais bon.
```
#### \def\XINT\_binom\_vsmallmuldiv #1!#2!1#3!{\xint\_c\_x^viii+#2\*#3/#1!}%

```
On a des terminaisons communes aux trois situations small, med, big, et on est sûr de pouvoir
faire les multiplications dans \numexpr, car on vient ici *après* avoir comparé à 9999 ou 463 ou
98.
```

```
1181 \def\XINT_binom_end_iii #1.#2.#3.%
1182 {%
1183 \expandafter\XINT_binom_finish
1184 \the\numexpr\expandafter\XINT_binom_div
1185 \the\numexpr #2*(#2+\xint_c_i)*(#2+\xint_c_ii)*(#2+\xint_c_iii)\expandafter
1186 !\romannumeral0\expandafter\XINT_binom_mul
1187 \the\numexpr #1*(#1+\xint_c_i)*(#1+\xint_c_ii)*(#1+\xint_c_iii)!%
1188 }%
1189 \def\XINT_binom_end_ii #1.#2.#3.%
1190 {%
1191 \expandafter\XINT_binom_finish
1192 \the\numexpr\expandafter\XINT_binom_div
1193 \the\numexpr #2*(#2+\xint_c_i)*(#2+\xint_c_ii)\expandafter
1194 !\romannumeral0\expandafter\XINT_binom_mul
1195 \the\numexpr \#1*(\#1+\xint_c_i)*(\#1+\xint_c_i)!%
1196 }%
1197 \def\XINT_binom_end_i #1.#2.#3.%
```

```
1198 {%
1199 \expandafter\XINT_binom_finish
1200 \the\numexpr\expandafter\XINT_binom_div
1201 \the\numexpr #2*(#2+\xint_c_i)\expandafter
1202 !\romannumeral0\expandafter\XINT_binom_mul
1203 \the\numexpr #1*(#1+\xint_c_i)!%
1204 }%
1205 \def\XINT_binom_end_ #1.#2.#3.%
1206 {%
1207 \expandafter\XINT_binom_finish
1208 \the\numexpr\expandafter\XINT_binom_div\the\numexpr #2\expandafter
1209 !\romannumeral0\XINT_binom_mul #1!%
1210 }%
1211 \def\XINT_binom_finish #1;!0!%
1212 {\XINT_unsep_cuzsmall #1\xint_bye!2!3!4!5!6!7!8!9!\xint_bye\xint_c_i\relax}%
   Duplication de code seulement pour la boucle avec très petits coeffs, mais en plus on fait au
 maximum des possibilités. (on pourrait tester plus le résultat déjà obtenu).
1213 \def\XINT_binom_vsmallend_iii #1.%
1214 {%
1215 \ifnum #1>26 \expandafter\XINT_binom_end_iii \else
1216 \expandafter\XINT_binom_vsmallend_iiib \fi #1.%
1217 }%
1218 \def\XINT_binom_vsmallend_iiib #1.#2.#3.%
1219 {%
1220 \expandafter\XINT_binom_vsmallfinish
1221 \the\numexpr \expandafter\XINT_binom_vsmallmuldiv
1222 \the\numexpr #2*(#2+\xint_c_i)*(#2+\xint_c_ii)*(#2+\xint_c_iii)\expandafter
1223 \lvert \theta\rangle \qquad \qquad \qquad \qquad \qquad \qquad \qquad \qquad \qquad \qquad \qquad \qquad \qquad \qquad \qquad \qquad \qquad \qquad \qquad \qquad \qquad \qquad \qquad \qquad \qquad \qquad \qquad \qquad \qquad \qquad \qquad \qquad \qquad \qquad \1224 }%
1225 \def\XINT_binom_vsmallend_ii #1.%
1226 {%
1227 \ifnum #1>27 \expandafter\XINT_binom_end_ii \else
1228 \expandafter\XINT_binom_vsmallend_iib \fi #1.%
1229 }%
1230 \def\XINT_binom_vsmallend_iib #1.#2.#3.%
1231 {%
1232 \expandafter\XINT_binom_vsmallfinish
1233 \the\numexpr \expandafter\XINT_binom_vsmallmuldiv
1234 \the\numexpr #2*(#2+\xint_c_i)*(#2+\xint_c_ii)\expandafter
1235 !\the\numexpr \#1*(\#1+\xint_c_i)*(H+\xint_c_ii)!%
1236 }%
1237 \def\XINT_binom_vsmallend_i #1.%
1238 {%
1239 \ifnum #1>28 \expandafter\XINT_binom_end_i \else
1240 \expandafter\XINT_binom_vsmallend_ib \fi #1.%
1241 }%
1242 \def\XINT_binom_vsmallend_ib #1.#2.#3.%
1243 {%
1244 \expandafter\XINT_binom_vsmallfinish
1245 \the\numexpr \expandafter\XINT_binom_vsmallmuldiv
1246 \the\numexpr #2*(#2+\xint_c_i)\expandafter
```

```
1247 !\the\numexpr #1*(#1+\xint_c_i)!%
1248 }%
1249 \def\XINT_binom_vsmallend_ #1.%
1250 {%
1251 \ifnum #1>29 \expandafter\XINT_binom_end_ \else
1252 \expandafter\XINT_binom_vsmallend_b \fi #1.%
1253 }%
1254 \def\XINT_binom_vsmallend_b #1.#2.#3.%
1255 {%
1256 \expandafter\XINT_binom_vsmallfinish
1257 \the\numexpr\XINT_binom_vsmallmuldiv #2!#1!%
1258 }%
1259 \def\XINT_binom_vsmallfinish#1{%
1260 \def\XINT_binom_vsmallfinish1##1!1!;!0!{\expandafter#1\the\numexpr##1\relax}%
1261 }\XINT_binom_vsmallfinish{ }%
```
#### 5.54 **\xintiiPFactorial**

 $2015/11/29$  for 1.2f. Partial factorial pfac(a,b)=(a+1)...b, only for non-negative integers with  $a < = b < 10^8.$ 

1.2h (2016/11/20) removes the non-negativity condition. It was a bit unfortunate that the code raised \xintError:OutOfRangePFac if 0<=a<=b><10^8 was violated. The rule now applied is to interpret pfac(a,b) as the product for a<j<=b (not as a ratio of Gamma function), hence if a>=b, return 1 because of an empty product. If  $a < b$ : if  $a < 0$ , return 0 for  $b > = 0$  and  $(-1) (b-a)$  times  $|b| \dots (|a|-1)$ for  $b < 0$ . But only for the range  $0 < = a < -b < 10<sup>8</sup>$  is the macro result to be considered as stable.

```
1262 \def\xintiiPFactorial {\romannumeral0\xintiipfactorial }%
1263 \def\xintiipfactorial #1#2%
1264 {%
1265 \expandafter\XINT_pfac_fork\the\numexpr#1\expandafter.\the\numexpr #2.%
1266 }%
1267 \def\xintPFactorial{\romannumeral0\xintpfactorial}%
1268 \let\xintpfactorial\xintiipfactorial
```

```
Code is a simplified version of the one for \xintiiBinomial, with no attempt at implementing a
"very small" branch.
```

```
1269 \def\XINT_pfac_fork #1#2.#3#4.%
1270 {%
1271 \unless\ifnum #1#2<#3#4 \xint_dothis\XINT_pfac_one\fi
1272 \if-#3\xint_dothis\XINT_pfac_neg\fi
1273 \if-#1\xint_dothis\XINT_pfac_zero\fi
1274 \ifnum #3#4>\xint_c_x^viii_mone\xint_dothis\XINT_pfac_outofrange\fi
1275 \xi \xint_orthat \XINT_pfac_a #1#2.#3#4.%
1276 }%
1277 \def\XINT_pfac_outofrange #1.#2.%
1278 {\XINT_signalcondition{InvalidOperation}{PFactorial with
1279 too big second arg: 99999999 < #2}{}{0}}%
1280 \def\XINT_pfac_one #1.#2.{ 1}%
1281 \def\XINT_pfac_zero #1.#2.{ 0}%
1282 \def\XINT_pfac_neg -#1.-#2.%
1283 {%
1284 \ifnum #1>\xint_c_x^viii\xint_dothis\XINT_pfac_outofrange\fi
```

```
1285 \xint_orthat
1286 {\ifodd\numexpr#2-#1\relax\xint_afterfi{\expandafter-\romannumeral`&&@}\fi
1287 \expandafter\XINT_pfac_a }%
1288 \the\numexpr #2-\xint_c_i\expandafter.\the\numexpr#1-\xint_c_i.%
1289 }%
1290 \def\XINT_pfac_a #1.#2.%
1291 {%
1292 \expandafter\XINT_pfac_b\the\numexpr \xint_c_i+#1.#2.100000001!1;!%
1293 1\R!1\R!1\R!1\R!1\R!1\R!1\R!1\R!1\R!\W1294 }%
1295 \def\XINT_pfac_b #1.%
1296 {%
1297 \ifnum #1>9999 \xint_dothis\XINT_pfac_vbigloop \fi
1298 \ifnum #1>463 \xint_dothis\XINT_pfac_bigloop \fi
1299 \ifnum #1>98 \xint_dothis\XINT_pfac_medloop \fi
1300 \xint_orthat\XINT_pfac_smallloop #1.%
1301 }%
1302 \def\XINT_pfac_smallloop #1.#2.%
1303 {%
1304 \ifcase\numexpr #2-#1\relax
1305 \expandafter\XINT_pfac_end_
1306 \or \expandafter\XINT_pfac_end_i
1307 \or \expandafter\XINT_pfac_end_ii
1308 \or \expandafter\XINT_pfac_end_iii
1309 \else\expandafter\XINT_pfac_smallloop_a
1310 \fi #1.#2.%
1311 }%
1312 \def\XINT_pfac_smallloop_a #1.#2.%
1313 {%
1314 \expandafter\XINT_pfac_smallloop_b
1315 \the\numexpr #1+\xint_c_iv\expandafter.%
1316 \the\numexpr #2\expandafter.%
1317 \the\numexpr\expandafter\XINT_smallmul
1318 \the\numexpr \xint_c_x^viii+#1*(#1+\xint_c_i)*(#1+\xint_c_ii)*(#1+\xint_c_iii)!%
1319 }%
1320 \def\XINT_pfac_smallloop_b #1.%
1321 {%
1322 \ifnum #1>98 \expandafter\XINT_pfac_medloop \else
1323 \expandafter\XINT_pfac_smallloop \fi #1.%
1324 }%
1325 \def\XINT_pfac_medloop #1.#2.%
1326 {%
1327 \ifcase\numexpr #2-#1\relax
1328 \expandafter\XINT_pfac_end_
1329 \or \expandafter\XINT_pfac_end_i
1330 \or \expandafter\XINT_pfac_end_ii
1331 \else\expandafter\XINT_pfac_medloop_a
1332 \fi #1.#2.%
1333 }%
1334 \def\XINT_pfac_medloop_a #1.#2.%
1335 {%
1336 \expandafter\XINT_pfac_medloop_b
```

```
1337 \the\numexpr #1+\xint_c_iii\expandafter.%
1338 \the\numexpr #2\expandafter.%
1339 \the\numexpr\expandafter\XINT_smallmul
1340 \the\numexpr \xint_c_x^viii+#1*(#1+\xint_c_i)*(#1+\xint_c_ii)!%
1341 }%
1342 \def\XINT_pfac_medloop_b #1.%
1343 {%
1344 \ifnum #1>463 \expandafter\XINT_pfac_bigloop \else
1345 \expandafter\XINT_pfac_medloop \fi #1.%
1346 }%
1347 \def\XINT_pfac_bigloop #1.#2.%
1348 {%
1349 \ifcase\numexpr #2-#1\relax
1350 \expandafter\XINT_pfac_end_
1351 \or \expandafter\XINT_pfac_end_i
1352 \else\expandafter\XINT_pfac_bigloop_a
1353 \fi #1.#2.%
1354 }%
1355 \def\XINT_pfac_bigloop_a #1.#2.%
1356 {%
1357 \expandafter\XINT_pfac_bigloop_b
1358 \the\numexpr #1+\xint_c_ii\expandafter.%
1359 \the\numexpr #2\expandafter.%
1360 \the\numexpr\expandafter
1361 \XINT_smallmul\the\numexpr \xint_c_x^viii+#1*(#1+\xint_c_i)!%
1362 }%
1363 \def\XINT_pfac_bigloop_b #1.%
1364 {%
1365 \ifnum #1>9999 \expandafter\XINT_pfac_vbigloop \else
1366 \expandafter\XINT_pfac_bigloop \fi #1.%
1367 }%
1368 \def\XINT_pfac_vbigloop #1.#2.%
1369 {%
1370 \ifnum #2=#1
1371 \expandafter\XINT_pfac_end_
1372 \else\expandafter\XINT_pfac_vbigloop_a
1373 \fi #1.#2.%
1374 }%
1375 \def\XINT_pfac_vbigloop_a #1.#2.%
1376 {%
1377 \expandafter\XINT_pfac_vbigloop
1378 \the\numexpr #1+\xint_c_i\expandafter.%
1379 \the\numexpr #2\expandafter.%
1380 \the\numexpr\expandafter\XINT_smallmul\the\numexpr\xint_c_x^viii+#1!%
1381 }%
1382 \def\XINT_pfac_end_iii #1.#2.%
1383 {%
1384 \expandafter\XINT_mul_out
1385 \the\numexpr\expandafter\XINT_smallmul
1386 \the\numexpr \xint_c_x^viii+#1*(#1+\xint_c_i)*(#1+\xint_c_ii)*(#1+\xint_c_iii)!%
1387 }%
1388 \def\XINT_pfac_end_ii #1.#2.%
```

```
1389 {%
1390 \expandafter\XINT_mul_out
1391 \the\numexpr\expandafter\XINT_smallmul
1392 \the\numexpr \xint_c_x^viii+#1*(#1+\xint_c_i)*(#1+\xint_c_ii)!%
1393 }%
1394 \def\XINT_pfac_end_i #1.#2.%
1395 {%
1396 \expandafter\XINT_mul_out
1397 \the\numexpr\expandafter\XINT_smallmul
1398 \the\numexpr \xint_c_x^viii+#1*(#1+\xint_c_i)!%
1399 }%
1400 \def\XINT_pfac_end_ #1.#2.%
1401 {%
1402 \expandafter\XINT_mul_out
1403 \the\numexpr\expandafter\XINT_smallmul\the\numexpr \xint_c_x^viii+#1!%
1404 }%
```
### 5.55 **\xintBool**, **\xintToggle**

1.09c

```
1405 \def\xintBool #1{\romannumeral`&&@%
1406 \csname if#1\endcsname\expandafter1\else\expandafter0\fi }%
1407 \def\xintToggle #1{\romannumeral`&&@\iftoggle{#1}{1}{0}}%
```
#### 5.56 **\xintiiGCD**

1.3d: \xintiiGCD code from xintgcd is copied here to support gcd() function in \xintiiexpr. 1.4: removed from xintgcd the original caode as now xintgcd loads xint.

**1.4d (2021/03/22).** Damn'ed! Since 1.3d (2019/01/06) the code was broken if one of the arguments vanished due to a typo in macro names: "AisZero" at one location and "Aiszero" at next, and same for B...

```
How could this not be detected by my tests !?!
```
This caused \xintiiGCDof hence the gcd() function in \xintiiexpr to break as soon as one argument was zero.

```
1408 \def\xintiiGCD {\romannumeral0\xintiigcd }%
1409 \def\xintiigcd #1{\expandafter\XINT_iigcd\romannumeral0\xintiiabs#1\xint:}%
1410 \def\XINT_iigcd #1#2\xint:#3%
1411 {%
1412 \expandafter\XINT_gcd_fork\expandafter#1%
1413 \romannumeral0\xintiiabs#3\xint:#1#2\xint:
1414 }%
1415 \def\XINT_gcd_fork #1#2%
1416 {%
1417 \xint_UDzerofork
1418 #1\XINT_gcd_Aiszero
1419 #2\XINT_gcd_Biszero
1420 0\XINT_gcd_loop
1421 \krof
1422 #2%
1423 }%
1424 \def\XINT_gcd_Aiszero #1\xint:#2\xint:{ #1}%
```

```
1425 \def\XINT_gcd_Biszero #1\xint:#2\xint:{ #2}%
1426 \def\XINT_gcd_loop #1\xint:#2\xint:
1427 {%
1428 \expandafter\expandafter\expandafter\XINT_gcd_CheckRem
1429 \expandafter\xint_secondoftwo
1430 \romannumeral0\XINT_div_prepare {#1}{#2}\xint:#1\xint:
1431 }%
1432 \def\XINT_gcd_CheckRem #1%
1433 {%
1434 \xint_gob_til_zero #1\XINT_gcd_end0\XINT_gcd_loop #1%
1435 }%
1436 \def\XINT_gcd_end0\XINT_gcd_loop #1\xint:#2\xint:{ #2}%
```
#### 5.57 **\xintiiGCDof**

New with 1.09a (was located in xintgcd.sty).

1.2l adds protection against items being non-terminated \the\numexpr.

<span id="page-158-0"></span>1.4 renames the macro into \xintiiGCDof and moves it here. Terminator modified to ^ for direct call by \xintiiexpr function.

1.4d fixes breakage inherited since 1.3d rom \xintiiGCD, in case any argument vanished. Currently does not support empty list of arguments.

```
1437 \def\xintiiGCDof {\romannumeral0\xintiigcdof }%
1438 \def\xintiigcdof #1{\expandafter\XINT_iigcdof_a\romannumeral`&&@#1^}%
1439 \def\XINT_iiGCDof {\romannumeral0\XINT_iigcdof_a}%
1440 \def\XINT_iigcdof_a #1{\expandafter\XINT_iigcdof_b\romannumeral`&&@#1!}%
1441 \def\XINT_iigcdof_b #1!#2{\expandafter\XINT_iigcdof_c\romannumeral`&&@#2!{#1}!}%
1442 \def\XINT_iigcdof_c #1{\xint_gob_til_^ #1\XINT_iigcdof_e ^\XINT_iigcdof_d #1}%
1443 \def\XINT_iigcdof_d #1!{\expandafter\XINT_iigcdof_b\romannumeral0\xintiigcd {#1}}%
1444 \def\XINT_iigcdof_e #1!#2!{ #2}%
```
#### 5.58 **\xintiiLCM**

```
Copied over \xintiiLCM code from xintgcd at 1.3d in order to support lcm() function in \xintiiexpr.
  At 1.4 original code removed from xintgcd as the latter now requires xint.
```

```
1445 \def\xintiiLCM {\romannumeral0\xintiilcm}%
1446 \def\xintiilcm #1{\expandafter\XINT_iilcm\romannumeral0\xintiiabs#1\xint:}%
1447 \def\XINT_iilcm #1#2\xint:#3%
1448 {%
1449 \expandafter\XINT_lcm_fork\expandafter#1%
1450 \romannumeral0\xintiiabs#3\xint:#1#2\xint:
1451 }%
1452 \def\XINT_lcm_fork #1#2%
1453 {%
1454 \xint_UDzerofork
1455 #1\XINT_lcm_iszero
1456 #2\XINT_lcm_iszero
1457 0\XINT_lcm_notzero
1458 \krof
1459 #2%
1460 }%
1461 \def\XINT_lcm_iszero #1\xint:#2\xint:{ 0}%
```

```
1462 \def\XINT_lcm_notzero #1\xint:#2\xint:
1463 {%
1464 \expandafter\XINT_lcm_end\romannumeral0%
1465 \expandafter\expandafter\expandafter\XINT_gcd_CheckRem
1466 \expandafter\xint_secondoftwo
1467 \romannumeral0\XINT_div_prepare {#1}{#2}\xint:#1\xint:
1468 \xint: #1\xint: #2\xint:1469 }%
1470 \def\XINT_lcm_end #1\xint:#2\xint:#3\xint:{\xintiimul {#2}{\xintiiQuo{#3}{#1}}}%
```
#### 5.59 **\xintiiLCMof**

.

```
See comments of \xintiiGCDof
```

```
1471\def\xintiiLCMof {\romannumeral0\xintiilcmof }%
1472 \def\xintiilcmof #1{\expandafter\XINT_iilcmof_a\romannumeral`&&@#1^}%
1473 \def\XINT_iiLCMof {\romannumeral0\XINT_iilcmof_a}%
1474 \def\XINT_iilcmof_a #1{\expandafter\XINT_iilcmof_b\romannumeral`&&@#1!}%
1475 \def\XINT_iilcmof_b #1!#2{\expandafter\XINT_iilcmof_c\romannumeral`&&@#2!{#1}!}%
1476 \def\XINT_iilcmof_c #1{\xint_gob_til_^ #1\XINT_iilcmof_e ^\XINT_iilcmof_d #1}%
1477 \def\XINT_iilcmof_d #1!{\expandafter\XINT_iilcmof_b\romannumeral0\xintiilcm {#1}}%
1478 \def\XINT_iilcmof_e #1!#2!{ #2}%
```
### 5.60 (WIP) **\xintRandomDigits**

```
1.3b. See user manual. Whether this will be part of xintkernel, xintcore, or xint is yet to be
decided.
```

```
1479 \def\xintRandomDigits{\romannumeral0\xintrandomdigits}%
1480 \def\xintrandomdigits#1%
1481 {%
1482 \csname xint_gob_andstop_\expandafter\XINT_randomdigits\the\numexpr#1\xint:
1483 }%
1484 \def\XINT_randomdigits#1\xint:
1485 {%
1486 \expandafter\XINT_randomdigits_a
1487 \the\numexpr(#1+\xint_c_iii)/\xint_c_viii\xint:#1\xint:
1488 }%
1489 \def\XINT_randomdigits_a#1\xint:#2\xint:
1490 {%
1491 \romannumeral\numexpr\xint_c_viii*#1-#2\csname XINT_%
1492 \romannumeral\XINT_replicate #1\endcsname \csname
1493 XINT_rdg\endcsname
1494 }%
1495 \def\XINT_rdg
1496 {%
1497 \expandafter\XINT_rdg_aux\the\numexpr%
1498 \xint_c_nine_x^viii%
1499 -\xint_texuniformdeviate\xint_c_ii^vii%
1500 -\xint_c_ii^vii*\xint_texuniformdeviate\xint_c_ii^vii%
1501 -\xint_c_ii^xiv*\xint_texuniformdeviate\xint_c_ii^vii%
1502 -\xint_c_ii^xxi*\xint_texuniformdeviate\xint_c_ii^vii%
```

```
1503 +\xint_texuniformdeviate\xint_c_x^viii%
1504 \relax%
1505 }%
1506 \def\XINT_rdg_aux#1{XINT_rdg\endcsname}%
1507 \let\XINT_XINT_rdg\endcsname
```
# 5.61 (WIP) **\XINT\_eightrandomdigits**, **\xintEightRandomDigits**

```
1.3b. 1.4 adds some public alias...
```

```
1508 \def\XINT_eightrandomdigits
1509 {%
1510 \expandafter\xint_gobble_i\the\numexpr%
1511 \xint_c_nine_x^viii%
1512 -\xint_texuniformdeviate\xint_c_ii^vii%
1513 -\xint_c_ii^vii*\xint_texuniformdeviate\xint_c_ii^vii%
1514 -\xint_c_ii^xiv*\xint_texuniformdeviate\xint_c_ii^vii%
1515 -\xint_c_i^xxi*\xint_t\text{count}_formula(c_ii^v)1516 +\xint_texuniformdeviate\xint_c_x^viii%
1517 \relax%
1518 }%
1519 \let\xintEightRandomDigits\XINT_eightrandomdigits
1520 \def\xintRandBit{\xint_texuniformdeviate\xint_c_ii}%
```
#### 5.62 (WIP) **\xintRandBit**

1.4 And let's add also \xintRandBit while we are at it.

\def\xintRandBit{\xint\_texuniformdeviate\xint\_c\_ii}%

# 5.63 (WIP) **\xintXRandomDigits**

1.3b.

```
1522 \def\xintXRandomDigits#1%
1523 {%
1524 \csname xint_gobble_\expandafter\XINT_xrandomdigits\the\numexpr#1\xint:
1525 }%
1526 \def\XINT_xrandomdigits#1\xint:
1527 {%
1528 \expandafter\XINT_xrandomdigits_a
1529 \the\numexpr(#1+\xint_c_iii)/\xint_c_viii\xint:#1\xint:
1530 }%
1531 \def\XINT_xrandomdigits_a#1\xint:#2\xint:
1532 {%
1533 \romannumeral\numexpr\xint_c_viii*#1-#2\expandafter\endcsname
1534 \romannumeral`&&@\romannumeral
1535 \XINT_replicate #1\endcsname\XINT_eightrandomdigits
1536 }%
```
### 5.64 (WIP) **\xintiiRandRangeAtoB**

```
1.3b. Support for randrange() function.
   We do it f-expandably for matters of xintNewExpr etc... The xintexpr will add xintNum wrapper
 to possible fractional input. But \xintiiexpr will call as is.
   TODO: ? implement third argument (STEP) TODO: \xintNum wrapper (which truncates) not so good in
 floatexpr. Use round?
   It is an error if b \le a, as in Python.
1537 \def\xintiiRandRangeAtoB{\romannumeral`&&@\xintiirandrangeAtoB}%
1538 \def\xintiirandrangeAtoB#1%
1539 {%
1540 \expandafter\XINT_randrangeAtoB_a\romannumeral`&&@#1\xint:
1541 }%
1542 \def\XINT_randrangeAtoB_a#1\xint:#2%
1543 {%
1544 \xintiiadd{\expandafter\XINT_randrange
1545 \romannumeral0\xintiisub{#2}{#1}\xint:}%
```

```
5.65 (WIP) \xintiiRandRange
```

```
1.3b. Support for randrange().
```
{#1}%

}%

```
1548 \def\xintiiRandRange{\romannumeral`&&@\xintiirandrange}%
1549 \def\xintiirandrange#1%
1550 {%
1551 \expandafter\XINT_randrange\romannumeral`&&@#1\xint:
1552 }%
1553 \def\XINT_randrange #1%
1554 {%
1555 \xint_UDzerominusfork
1556 #1-\XINT_randrange_err:empty
1557 0#1\XINT_randrange_err:empty
1558 0-\XINT_randrange_a
1559 \krof #1%
1560 }%
1561 \def\XINT_randrange_err:empty#1\xint:
1562 {%
1563 \XINT_expandableerror{Empty range for randrange.} 0%
1564 }%
1565 \def\XINT_randrange_a #1\xint:
1566 {%
1567 \expandafter\XINT_randrange_b\romannumeral0\xintlength{#1}.#1\xint:
1568 }%
1569 \def\XINT_randrange_b #1.%
1570 {%
1571 \ifnum#1<\xint_c_x\xint_dothis{\the\numexpr\XINT_uniformdeviate{}}\fi
1572 \xint_orthat{\XINT_randrange_c #1.}%
1573 }%
1574 \def\XINT_randrange_c #1.#2#3#4#5#6#7#8#9%
1575 {%
```

```
1576 \expandafter\XINT_randrange_d
1577 \the\numexpr\expandafter\XINT_uniformdeviate\expandafter
1578 {\expandafter}\the\numexpr\xint_c_i+#2#3#4#5#6#7#8#9\xint:\xint:
1579 #2#3#4#5#6#7#8#9\xint:#1\xint:
1580 }%
```
This raises following annex question: immediately after setting the seed is it possible for \xintUniformDeviate{N} where N>0 has exactly eight digits to return either 0 or N-1 ? It could be that this is never the case, then there is a bias in randrange(). Of course there are anyhow only  $2^{\wedge}28$  seeds so randrange(10 $^{\wedge}X$ ) is by necessity biased when executed immediately after setting the seed, if X is at least 9.

```
1581 \def\XINT_randrange_d #1\xint:#2\xint:
1582 {%
1583 \ifnum#1=\xint_c_\xint_dothis\XINT_randrange_Z\fi
1584 \ifnum#1=#2 \xint_dothis\XINT_randrange_A\fi
1585 \xint_orthat\XINT_randrange_e #1\xint:
1586 }%
1587 \def\XINT_randrange_e #1\xint:#2\xint:#3\xint:
1588 {%
1589 \the\numexpr#1\expandafter\relax
1590 \romannumeral0\xintrandomdigits{#2-\xint_c_viii}%
1591 }%
```
This is quite unlikely to get executed but if it does it must pay attention to leading zeros, hence the \xintinum. We don't have to be overly obstinate about removing overheads...

```
1592 \def\XINT_randrange_Z 0\xint:#1\xint:#2\xint:
1593 {%
1594 \xintinum{\xintRandomDigits{#1-\xint_c_viii}}%
1595 }%
```
Here too, overhead is not such a problem. The idea is that we got by extraordinary same first 8 digits as upper range bound so we pick at random the remaining needed digits in one go and compare with the upper bound. If too big, we start again with another random 8 leading digits in given range. No need to aim at any kind of efficiency for the check and loop back.

```
1596 \def\XINT_randrange_A #1\xint:#2\xint:#3\xint:
1597 {%
1598 \expandafter\XINT_randrange_B
1599 \romannumeral0\xintrandomdigits{#2-\xint_c_viii}\xint:
1600 #3\xint:#2.#1\xint:
1601 }%
1602 \def\XINT_randrange_B #1\xint:#2\xint:#3.#4\xint:
1603 {%
1604 \xintiiifLt{#1}{#2}{\XINT_randrange_E}{\XINT_randrange_again}%
1605 #4#1\xint:#3.#4#2\xint:
1606 }%
1607 \def\XINT_randrange_E #1\xint:#2\xint:{ #1}%
1608 \def\XINT_randrange_again #1\xint:{\XINT_randrange_c}%
```
## 5.66 (WIP) Adjustments for engines without uniformdeviate primitive

1.3b.

```
1609 \ifdefined\xint_texuniformdeviate
1610 \else
1611 \def\xintrandomdigits#1%
1612 {%
1613 \XINT_expandableerror
1614 {No uniformdeviate at engine level, returning 0.} 0%
1615 }%
1616 \let\xintXRandomDigits\xintRandomDigits
1617 \def\XINT_randrange#1\xint:
1618 {%
1619 \XINT_expandableerror
1620 {No uniformdeviate at engine level, returning 0.} 0%
1621 }%
1622 \fi
1623 \XINTrestorecatcodesendinput%
```
# <span id="page-164-0"></span>6 Package xintbinhex implementation

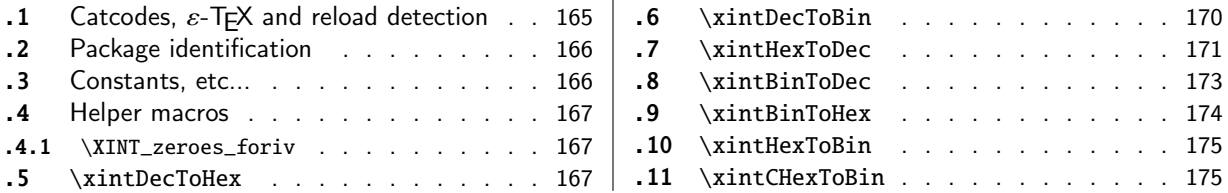

The [commenting i](#page-166-0)s currently (2021/05/10) [very](#page-166-0) s[par](#page-173-0)se[.](#page-173-0)

[Th](#page-166-1)e [macros from](#page-166-1)  $1.08$  (2013/06/07) remaine[d un](#page-166-1)ch[ange](#page-174-0)d [until their co](#page-174-0)mplete rewrite at  $1.2$ m ([201](#page-174-0) $\chi$ [7/](#page-166-2)07/[31\).](#page-166-2)

At 1.2n dependencies on xintcore were removed, so now the package loads only xintkernel (this could have been done earlier).

Also at 1.2n, macros evolved again, the main improvements being in the increased allowable sizes of the input for \xintDecToHex, \xintDecToBin, \xintBinToHex. Use of \csname governed expansion at some places rather than [\numexpr](#page-62-0) with some clean-up after it.

### 6.1 Catcodes,  $\varepsilon$ -TEX and reload detection

The code for reload detection was initially copied from HEIKO OBERDIEK's packages, then modified. The method for catcodes was also initially directly inspired by these packages.

<span id="page-164-1"></span>1 \begingroup\catcode61\catcode48\catcode32=10\relax%

```
2 \catcode13=5 % ^^M
3 \endlinechar=13 %
4 \catcode123=1 % {
5 \catcode125=2 % }
6 \catcode64=11 % @
7 \catcode35=6 % #
8 \catcode44=12 % ,
9 \catcode45=12 % -
10 \catcode46=12 % .
11 \catcode58=12 % :
12 \let\z\endgroup
13 \expandafter\let\expandafter\x\csname ver@xintbinhex.sty\endcsname
14 \expandafter\let\expandafter\w\csname ver@xintkernel.sty\endcsname
15 \expandafter
16 \ifx\csname PackageInfo\endcsname\relax
17 \def\y#1#2{\immediate\write-1{Package #1 Info: #2.}}%
18 \else
19 \def\y#1#2{\PackageInfo{#1}{#2}}%
20 \forall fi
21 \expandafter
22 \ifx\csname numexpr\endcsname\relax
23 \y{xintbinhex}{\numexpr not available, aborting input}%
24 \aftergroup\endinput
25 \else
26 \ifx\x\relax % plain-TeX, first loading of xintbinhex.sty
27 \ifx\w\relax % but xintkernel.sty not yet loaded.
28 \def\z{\endgroup\input xintkernel.sty\relax}%
29 \setminusfi
30 \else
```

```
31 \qquad \qquad \text{empty }32 \ifx\x\empty % LaTeX, first loading,
33 % variable is initialized, but \ProvidesPackage not yet seen
34 \ifx\w\relax % xintkernel.sty not yet loaded.
35 \def\z{\endgroup\RequirePackage{xintkernel}}%
36 \quad \text{if}37 \else
38 \aftergroup\endinput % xintbinhex already loaded.
39 \quad \text{if}40 \forallfi
41 \overline{fi}42 \z%
43 \XINTsetupcatcodes% defined in xintkernel.sty
```
#### 6.2 Package identification

```
44 \XINT_providespackage
```

```
45 \ProvidesPackage{xintbinhex}%
```

```
46 [2021/05/10 v1.4f Expandable binary and hexadecimal conversions (JFB)]%
```
### 6.3 Constants, etc...

1.2n switches to \csname-governed expansion at various places.

```
47 \newcount\xint_c_ii^xv \xint_c_ii^xv 32768
48 \newcount\xint_c_ii^xvi \xint_c_ii^xvi 65536
49 \def\XINT_tmpa #1{\ifx\relax#1\else
50 \expandafter\edef\csname XINT_csdth_#1\endcsname
51 {\endcsname\ifcase #1 0\or 1\or 2\or 3\or 4\or 5\or 6\or 7\or
52 8\or 9\or A\or B\or C\or D\or E\or F\fi}%
53 \expandafter\XINT_tmpa\fi }%
54 \XINT_tmpa {0}{1}{2}{3}{4}{5}{6}{7}{8}{9}{10}{11}{12}{13}{14}{15}\relax
55 \def\XINT_tmpa #1{\ifx\relax#1\else
56 \expandafter\edef\csname XINT_csdtb_#1\endcsname
57 {\endcsname\ifcase #1
58 0000\or 0001\or 0010\or 0011\or 0100\or 0101\or 0110\or 0111\or
59 1000\or 1001\or 1010\or 1011\or 1100\or 1101\or 1110\or 1111\fi}%
60 \expandafter\XINT_tmpa\fi }%
61 \XINT_tmpa {0}{1}{2}{3}{4}{5}{6}{7}{8}{9}{10}{11}{12}{13}{14}{15}\relax
62 \let\XINT_tmpa\relax
63 \expandafter\def\csname XINT_csbth_0000\endcsname {\endcsname0}%
64 \expandafter\def\csname XINT_csbth_0001\endcsname {\endcsname1}%
65 \expandafter\def\csname XINT_csbth_0010\endcsname {\endcsname2}%
66 \expandafter\def\csname XINT_csbth_0011\endcsname {\endcsname3}%
67 \expandafter\def\csname XINT_csbth_0100\endcsname {\endcsname4}%
68 \expandafter\def\csname XINT_csbth_0101\endcsname {\endcsname5}%
69 \expandafter\def\csname XINT_csbth_0110\endcsname {\endcsname6}%
70 \expandafter\def\csname XINT_csbth_0111\endcsname {\endcsname7}%
71 \expandafter\def\csname XINT_csbth_1000\endcsname {\endcsname8}%
72 \expandafter\def\csname XINT_csbth_1001\endcsname {\endcsname9}%
73 \expandafter\def\csname XINT_csbth_1010\endcsname {\endcsname A}%
74 \expandafter\def\csname XINT_csbth_1011\endcsname {\endcsname B}%
75 \expandafter\def\csname XINT_csbth_1100\endcsname {\endcsname C}%
76 \expandafter\def\csname XINT_csbth_1101\endcsname {\endcsname D}%
```

```
77 \expandafter\def\csname XINT_csbth_1110\endcsname {\endcsname E}%
78 \expandafter\def\csname XINT_csbth_1111\endcsname {\endcsname F}%
79 \let\XINT_csbth_none \endcsname
80 \expandafter\def\csname XINT_cshtb_0\endcsname {\endcsname0000}%
81 \expandafter\def\csname XINT_cshtb_1\endcsname {\endcsname0001}%
82 \expandafter\def\csname XINT_cshtb_2\endcsname {\endcsname0010}%
83 \expandafter\def\csname XINT_cshtb_3\endcsname {\endcsname0011}%
84 \expandafter\def\csname XINT_cshtb_4\endcsname {\endcsname0100}%
85 \expandafter\def\csname XINT_cshtb_5\endcsname {\endcsname0101}%
86 \expandafter\def\csname XINT_cshtb_6\endcsname {\endcsname0110}%
87 \expandafter\def\csname XINT_cshtb_7\endcsname {\endcsname0111}%
88 \expandafter\def\csname XINT_cshtb_8\endcsname {\endcsname1000}%
89 \expandafter\def\csname XINT_cshtb_9\endcsname {\endcsname1001}%
90 \def\XINT_cshtb_A {\endcsname1010}%
91 \def\XINT_cshtb_B {\endcsname1011}%
92 \def\XINT_cshtb_C {\endcsname1100}%
93 \def\XINT_cshtb_D {\endcsname1101}%
94 \def\XINT_cshtb_E {\endcsname1110}%
95 \def\XINT_cshtb_F {\endcsname1111}%
96 \let\XINT_cshtb_none \endcsname
```
#### 6.4 Helper macros

#### 6.4.1 **\XINT\_zeroes\_foriv**

```
\romannumeral0\XINT_zeroes_foriv #1\R{0\R}{00\R}{000\R}%
                                        R{0\R}{00\R}{000\R}{R}\R\Wexpands to the <empty> or 0 or 00 or 000 needed which when adjoined to #1 extend it to length 4N.
```

```
97 \def\XINT_zeroes_foriv #1#2#3#4#5#6#7#8%
98 {%
99 \xint_gob_til_R #8\XINT_zeroes_foriv_end\R\XINT_zeroes_foriv
100 }%
101 \def\XINT_zeroes_foriv_end\R\XINT_zeroes_foriv #1#2\W
102 {\XINT_zeroes_foriv_done #1}%
103 \def\XINT_zeroes_foriv_done #1\R{ #1}%
```
#### 6.5 **\xintDecToHex**

<span id="page-166-2"></span>Complete rewrite at 1.2m in the 1.2 style. Also, 1.2m is robust against non terminated inputs. Improvements of coding at 1.2n, increased maximal size. Again some coding improvement at 1.2o, about 6% speed gain. An input without leading zeroes gives an output without leading zeroes.

```
104 \def\xintDecToHex {\romannumeral0\xintdectohex }%
105 \def\xintdectohex #1%
106 {%
107 \expandafter\XINT_dth_checkin\romannumeral`&&@#1\xint:
108 }%
109 \def\XINT_dth_checkin #1%
110 {%
111 \xint_UDsignfork
112 #1\XINT_dth_neg
```

```
113 -\{\XINT_dth_main #1\}\114 \krof
115 }%
116 \def\XINT_dth_neg {\expandafter-\romannumeral0\XINT_dth_main}%
117 \def\XINT_dth_main #1\xint:
118 {%
119 \expandafter\XINT_dth_finish
120 \romannumeral`&&@\expandafter\XINT_dthb_start
121 \romannumeral0\XINT_zeroes_foriv
122 \#1\R{0\R}{00\R}{000\R}{R}R{0\R}{R}{000\R}{00\R}{000\R}\R\W
123 #1\xint_bye\XINT_dth_tohex
124 }%
125 \def\XINT_dthb_start #1#2#3#4#5%
126 {%
127 \xint_bye#5\XINT_dthb_small\xint_bye\XINT_dthb_start_a #1#2#3#4#5%
128 }%
129 \def\XINT_dthb_small\xint_bye\XINT_dthb_start_a #1\xint_bye#2{#2#1!}%
130 \def\XINT_dthb_start_a #1#2#3#4#5#6#7#8#9%
131 {%
132 \expandafter\XINT_dthb_again\the\numexpr\expandafter\XINT_dthb_update
133 \the\numexpr#1#2#3#4%
134 \xint_bye#9\XINT_dthb_lastpass\xint_bye
135 #5#6#7#8!\XINT_dthb_exclam\relax\XINT_dthb_nextfour #9%
136 }%
```
The 1.2n inserted exclamations marks, which when bumping back from \XINT\_dthb\_again gave rise to a \numexpr-loop which gathered the ! delimited arguments and inserted \expandafter\XINT\_dthb\_update\the\numexpr dynamically. The 1.2o trick is to insert it here immediately. Then at \XINT\_dthb\_again the \numexpr will trigger an already prepared chain.

The crux of the thing is handling of #3 at \XINT\_dthb\_update\_a.

```
137 \def\XINT_dthb_exclam {!\XINT_dthb_exclam\relax
138 \expandafter\XINT_dthb_update\the\numexpr}%
139 \def\XINT_dthb_update #1!%
140 {%
141 \expandafter\XINT_dthb_update_a
142 \the\numexpr (\#1+\xint_c_i^xv)/\xint_c_i^xv_i-\xint_c_i\xint:143 #1\xint:%
144 }%
145 \def\XINT_dthb_update_a #1\xint:#2\xint:#3%
146 {%
147 0000+#1\expandafter#3\the\numexpr#2-#1*\xint_c_ii^xvi
148 }%
```
1.2m and 1.2n had some unduly complicated ending pattern for \XINT\_dthb\_nextfour as inheritance of a loop needing ! separators which was pruned out at 1.2o (see previous comment).

```
149 \def\XINT_dthb_nextfour #1#2#3#4#5%
150 {%
151 \xint_bye#5\XINT_dthb_lastpass\xint_bye
152 #1#2#3#4!\XINT_dthb_exclam\relax\XINT_dthb_nextfour#5%
153 }%
154 \def\XINT_dthb_lastpass\xint_bye #1!#2\xint_bye#3{#1!#3!}%
155 \def\XINT_dth_tohex
```

```
156 {%
157 \expandafter\expandafter\expandafter\XINT_dth_tohex_a\csname\XINT_tofourhex
158 }%
159 \def\XINT_dth_tohex_a\endcsname{!\XINT_dth_tohex!}%
160 \def\XINT_dthb_again #1!#2#3%
161 {%
162 \ifx#3\relax
163 \expandafter\xint_firstoftwo
164 \else
165 \expandafter\xint_secondoftwo
166 \fi
167 {\expandafter\XINT_dthb_again
168 \the\numexpr
169 \iint#1>\xint_c170 \xint_afterfi{\expandafter\XINT_dthb_update\the\numexpr#1}%
171 \{fi\}%
172 {\ifnum #1>\xint_c_ \xint_dothis{#2#1!}\fi\xint_orthat{!#2!}}%
173 }%
174 \def\XINT_tofourhex #1!%
175 {%
176 \expandafter\XINT_tofourhex_a
177 \the\numexpr (#1+\xint_c_ii^vii)/\xint_c_ii^viii-\xint_c_i\xint:
178 #1\xint:
179 }%
180 \def\XINT_tofourhex_a #1\xint:#2\xint:
181 {%
182 \expandafter\XINT_tofourhex_c
183 \the\numexpr (\#1+\xint_c_viii) / \xint_c_xv_i-\xint_c_i\xint:184 #1\xint:
185 \the\numexpr #2-\xint_c_ii^viii*#1!%
186 }%
187 \def\XINT_tofourhex_c #1\xint:#2\xint:
188 {%
189 XINT_csdth_#1%
190 \csname XINT_csdth_\the\numexpr #2-\xint_c_xvi*#1\relax
191 \csname \expandafter\XINT_tofourhex_d
192 }%
193 \def\XINT_tofourhex_d #1!%
194 {%
195 \expandafter\XINT_tofourhex_e
196 \the\numexpr (#1+\xint_c_viii)/\xint_c_xvi-\xint_c_i\xint:
197 \#1\xint:
198 }%
199 \def\XINT_tofourhex_e #1\xint:#2\xint:
200 {%
201 XINT_csdth_#1%
202 \csname XINT_csdth_\the\numexpr #2-\xint_c_xvi*#1\endcsname
203 }%
```
We only clean-up up to 3 zero hexadecimal digits, as output was produced in chunks of 4 hex digits. If input had no leading zero, output will have none either. If input had many leading zeroes, output will have some number (unspecified, but a recipe can be given...) of leading zeroes... The coding is for varying a bit, I did not check if efficient, it does not matter.

```
204 \def\XINT_dth_finish !\XINT_dth_tohex!#1#2#3%
205 {%
206 \unless\if#10\xint_dothis{ #1#2#3}\fi
207 \unless\if#20\xint_dothis{ #2#3}\fi
208 \unless\if#30\xint_dothis{ #3}\fi
209 \xint_orthat{ }%
210 }%
```
### 6.6 **\xintDecToBin**

```
Complete rewrite at 1.2m in the 1.2 style. Also, 1.2m is robust against non terminated inputs.
  Revisited at 1.2n like in \xintDecToHex: increased maximal size.
  An input without leading zeroes gives an output without leading zeroes.
  Most of the code canvas is shared with \xintDecToHex.
```

```
211 \def\xintDecToBin {\romannumeral0\xintdectobin }%
212 \def\xintdectobin #1%
213 {%
214 \expandafter\XINT_dtb_checkin\romannumeral`&&@#1\xint:
215 }%
216 \def\XINT_dtb_checkin #1%
217 {%
218 \xint_UDsignfork
219 #1\XINT_dtb_neg
220 -{\XINT_dtb_main #1}%
221 \krof
222 }%
223 \def\XINT_dtb_neg {\expandafter-\romannumeral0\XINT_dtb_main}%
224 \def\XINT_dtb_main #1\xint:
225 {%
226 \expandafter\XINT_dtb_finish
227 \romannumeral`&&@\expandafter\XINT_dthb_start
228 \romannumeral0\XINT_zeroes_foriv
229 \#1\R{0\R}{00\R}{000\R}\R{00\R}{00\R}{00\R}{00\R}{00\R}{\R}230 #1\xint_bye\XINT_dtb_tobin
231 }%
232 \def\XINT_dtb_tobin
233 {%
234 \expandafter\expandafter\expandafter\XINT_dtb_tobin_a\csname\XINT_tosixteenbits
235 }%
236 \def\XINT_dtb_tobin_a\endcsname{!\XINT_dtb_tobin!}%
237 \def\XINT_tosixteenbits #1!%
238 {%
239 \expandafter\XINT_tosixteenbits_a
240 \the\numexpr (\#1+\xint_c_i\ivii)/\xint_c_iiviii-\xint_c_i\xint_c_i\xint:241 \#1\xint:
242 }%
243 \def\XINT_tosixteenbits_a #1\xint:#2\xint:
244 {%
245 \expandafter\XINT_tosixteenbits_c
246 \the\numexpr (\#1+\xint_c_viii) / \xint_c_xv_i-\xint_c_i\xint:247 \#1\xint:
248 \the\numexpr #2-\xint_c_ii^viii*#1!%
```

```
249 }%
250 \def\XINT_tosixteenbits_c #1\xint:#2\xint:
251 {%
252 XINT_csdtb_#1%
253 \csname XINT_csdtb_\the\numexpr #2-\xint_c_xvi*#1\relax
254 \csname \expandafter\XINT_tosixteenbits_d
255 }%
256 \def\XINT_tosixteenbits_d #1!%
257 {%
258 \expandafter\XINT_tosixteenbits_e
259 \the\numexpr (\#1+\xint_c_viii) / \xint_c_xv_i-\xint_c_i\xint:260 #1\xint:
261 }%
262 \def\XINT_tosixteenbits_e #1\xint:#2\xint:
263 {%
264 XINT_csdtb_#1%
265 \csname XINT_csdtb_\the\numexpr #2-\xint_c_xvi*#1\endcsname
266 }%
267 \def\XINT_dtb_finish !\XINT_dtb_tobin!#1#2#3#4#5#6#7#8%
268 {%
269 \expandafter\XINT_dtb_finish_a\the\numexpr #1#2#3#4#5#6#7#8\relax
270 }%
271 \def\XINT_dtb_finish_a #1{%
272 \def\XINT_dtb_finish_a ##1##2##3##4##5##6##7##8##9%
273 {%
274 \expandafter#1\the\numexpr ##1##2##3##4##5##6##7##8##9\relax
275 }}\XINT_dtb_finish_a { }%
```
#### 6.7 **\xintHexToDec**

```
Completely (and belatedly) rewritten at 1.2m in the 1.2 style.
  1.2m version robust against non terminated inputs, but there is no primitive from TeX which may
generate hexadecimal digits and provoke expansion ahead, afaik, except of course if decimal digits
are treated as hexadecimal. This robustness is not on purpose but from need to expand argument and
```

```
then grab it again. So we do it safely.
  Increased maximal size at 1.2n.
  1.2m version robust against non terminated inputs.
 An input without leading zeroes gives an output without leading zeroes.
```

```
276 \def\xintHexToDec {\romannumeral0\xinthextodec }%
277 \def\xinthextodec #1%
278 {%
279 \expandafter\XINT_htd_checkin\romannumeral`&&@#1\xint:
280 }%
281 \def\XINT_htd_checkin #1%
282 {%
283 \xint_UDsignfork
284 #1\XINT_htd_neg
285 -{\XINT_htd_main #1}%
286 \krof
287 }%
288 \def\XINT_htd_neg {\expandafter-\romannumeral0\XINT_htd_main}%
289 \def\XINT_htd_main #1\xint:
```

```
290 {%
291 \expandafter\XINT_htd_startb
292 \the\numexpr\expandafter\XINT_htd_starta
293 \romannumeral0\XINT_zeroes_foriv
294 \#1\R{0\R}{00\R}{00\R}\R{00\R}{R}^{00\R}{00\R}{00\R}{R}295 #1\xint_bye!2!3!4!5!6!7!8!9!\xint_bye\relax
296 }%
297 \def\XINT_htd_starta #1#2#3#4{"#1#2#3#4+100000!}%
298 \def\XINT_htd_startb 1#1%
299 {%
300 \if#10\expandafter\XINT_htd_startba\else
301 \expandafter\XINT_htd_startbb
302 \fi 1#1%
303 }%
304 \def\XINT_htd_startba 10#1!{\XINT_htd_again #1%
305 \xint_bye!2!3!4!5!6!7!8!9!\xint_bye\XINT_htd_nextfour}%
306 \def\XINT_htd_startbb 1#1#2!{\XINT_htd_again #1!#2%
307 \xint_bye!2!3!4!5!6!7!8!9!\xint_bye\XINT_htd_nextfour}%
```
It is a bit annoying to grab all to the end here. I have a version, modeled on the 1.2n variant of \xintDecToHex which solved that problem there, but it did not prove enough if at all faster in my brief testing and it had the defect of a reduced maximal allowed size of the input.

```
308 \def\XINT_htd_again #1\XINT_htd_nextfour #2%
309 {%
310 \xint_bye #2\XINT_htd_finish\xint_bye
311 \expandafter\XINT_htd_A\the\numexpr
312 \XINT_htd_a #1\XINT_htd_nextfour #2%
313 }%
314 \def\XINT_htd_a #1!#2!#3!#4!#5!#6!#7!#8!#9!%
315 {%
316 #1\expandafter\XINT_htd_update
317 \the\numexpr #2\expandafter\XINT_htd_update
318 \the\numexpr #3\expandafter\XINT_htd_update
319 \the\numexpr #4\expandafter\XINT_htd_update
320 \the\numexpr #5\expandafter\XINT_htd_update
321 \the\numexpr #6\expandafter\XINT_htd_update
322 \the\numexpr #7\expandafter\XINT_htd_update
323 \the\numexpr #8\expandafter\XINT_htd_update
324 \the\numexpr #9\expandafter\XINT_htd_update
325 \the\numexpr \XINT_htd_a
326 }%
327 \def\XINT_htd_nextfour #1#2#3#4%
328 {%
329 *\xint_c_ii^xvi+"#1#2#3#4+1000000000\relax\xint_bye!%
330 2!3!4!5!6!7!8!9!\xint_bye\XINT_htd_nextfour
331 }%
```
If the innocent looking commented out #6 is left in the pattern as was the case at 1.2m, the maximal size becomes limited at 5538 digits, not 8298! (with parameter stack size = 10000.)

```
332 \def\XINT_htd_update 1#1#2#3#4#5%#6!%
333 {%
334 *\xint_c_ii^xvi+10000#1#2#3#4#5!%#6!%
```

```
335 }%
336 \def\XINT_htd_A 1#1%
337 {%
338 \if#10\expandafter\XINT_htd_Aa\else
339 \expandafter\XINT_htd_Ab
340 \fi 1#1%
341 }%
342 \def\XINT_htd_Aa 10#1#2#3#4{\XINT_htd_again #1#2#3#4!}%
343 \def\XINT_htd_Ab 1#1#2#3#4#5{\XINT_htd_again #1!#2#3#4#5!}%
344 \def\XINT_htd_finish\xint_bye
345 \expandafter\XINT_htd_A\the\numexpr \XINT_htd_a #1\XINT_htd_nextfour
346 {%
347 \expandafter\XINT_htd_finish_cuz\the\numexpr0\XINT_htd_unsep_loop #1%
348 }%
349 \def\XINT_htd_unsep_loop #1!#2!#3!#4!#5!#6!#7!#8!#9!%
350 {%
351 \expandafter\XINT_unsep_clean
352 \the\numexpr 1#1#2\expandafter\XINT_unsep_clean
353 \the\numexpr 1#3#4\expandafter\XINT_unsep_clean
354 \the\numexpr 1#5#6\expandafter\XINT_unsep_clean
355 \the\numexpr 1#7#8\expandafter\XINT_unsep_clean
356 \the\numexpr 1#9\XINT_htd_unsep_loop_a
357 }%
358 \def\XINT_htd_unsep_loop_a #1!#2!#3!#4!#5!#6!#7!#8!#9!%
359 {%
360 #1\expandafter\XINT_unsep_clean
361 \the\numexpr 1#2#3\expandafter\XINT_unsep_clean
362 \the\numexpr 1#4#5\expandafter\XINT_unsep_clean
363 \the\numexpr 1#6#7\expandafter\XINT_unsep_clean
364 \the\numexpr 1#8#9\XINT_htd_unsep_loop
365 }%
366 \def\XINT_unsep_clean 1{\relax}% also in xintcore
367 \def\XINT_htd_finish_cuz #1{%
368 \def\XINT_htd_finish_cuz ##1##2##3##4##5%
369 {\expandafter#1\the\numexpr ##1##2##3##4##5\relax}%
370 }\XINT_htd_finish_cuz{ }%
```
## 6.8 **\xintBinToDec**

```
Redone entirely for 1.2m. Starts by converting to hexadecimal first.
  Increased maximal size at 1.2n.
  An input without leading zeroes gives an output without leading zeroes.
  Robust against non-terminated input.
371 \def\xintBinToDec {\romannumeral0\xintbintodec }%
372 \def\xintbintodec #1%
373 {%
374 \expandafter\XINT_btd_checkin\romannumeral`&&@#1\xint:
375 }%
376 \def\XINT_btd_checkin #1%
377 {%
378 \xint_UDsignfork
```

```
379 #1\XINT_btd_N
```

```
380 -{\XINT_btd_main #1}%
381 \krof
382 }%
383 \def\XINT_btd_N {\expandafter-\romannumeral0\XINT_btd_main }%
384 \def\XINT_btd_main #1\xint:
385 {%
386 \csname XINT_btd_htd\csname\expandafter\XINT_bth_loop
387 \romannumeral0\XINT_zeroes_foriv
388 #1\R{0\R}{00\R}{000\R}\R{0\R}{00\R}{000\R}\R\W
389 #1\xint_bye2345678\xint_bye none\endcsname\xint:
390 }%
391 \def\XINT_btd_htd #1\xint:
392 {%
393 \expandafter\XINT_htd_startb
394 \the\numexpr\expandafter\XINT_htd_starta
395 \romannumeral0\XINT_zeroes_foriv
396 #1\R{0\R}{00\R}{000\R}\R{0\R}{000\R}{000\R}\R\W
397 #1\xint_bye!2!3!4!5!6!7!8!9!\xint_bye\relax
398 }%
```
## 6.9 **\xintBinToHex**

```
Complete rewrite for 1.2m. But input for 1.2m version limited to about 13320 binary digits (expan-
sion depth=10000).
  Again redone for 1.2n for \csname governed expansion: increased maximal size.
  Size of output is ceil(size(input)/4), leading zeroes in output (inherited from the input) are
not trimmed.
  An input without leading zeroes gives an output without leading zeroes.
  Robust against non-terminated input.
399 \def\xintBinToHex {\romannumeral0\xintbintohex }%
400 \def\xintbintohex #1%
401 {%
402 \expandafter\XINT_bth_checkin\romannumeral`&&@#1\xint:
403 }%
404 \def\XINT_bth_checkin #1%
405 {%
406 \xint_UDsignfork
407 #1\XINT_bth_N
408 -{\XINT_bth_main #1}%
409 \krof
410 }%
411 \def\XINT_bth_N {\expandafter-\romannumeral0\XINT_bth_main }%
412 \def\XINT_bth_main #1\xint:
413 {%
414 \csname space\csname\expandafter\XINT_bth_loop
415 \romannumeral0\XINT_zeroes_foriv
416 \#1\R{0\R}{00\R}{000\R}\R{0\R}{00\R}{00\R}{00\R}{00\R}{\R}417 #1\xint_bye2345678\xint_bye none\endcsname
418 }%
419 \def\XINT_bth_loop #1#2#3#4#5#6#7#8%
420 {%
421 XINT_csbth_#1#2#3#4%
```

```
422 \csname XINT_csbth_#5#6#7#8%
423 \csname\XINT_bth_loop
424 }%
```
### 6.10 **\xintHexToBin**

```
Completely rewritten for 1.2m.
  Attention this macro is not robust against arguments expanding after themselves.
  Only up to three zeros are removed on front of output: if the input had a leading zero, there will
be a leading zero (and then possibly 4n of them if inputs had more leading zeroes) on output.
  Rewritten again at 1.2n for \csname governed expansion.
425 \def\xintHexToBin {\romannumeral0\xinthextobin }%
426 \def\xinthextobin #1%
427 {%
428 \expandafter\XINT_htb_checkin\romannumeral`&&@#1%
429 \xint_bye 23456789\xint_bye none\endcsname
430 }%
431 \def\XINT_htb_checkin #1%
432 {%
433 \xint_UDsignfork
434 \#1\XINT_htb_N435 -\{\XINT\_htb\_main \ #1\}\%436 \krof
437 }%
438 \def\XINT_htb_N {\expandafter-\romannumeral0\XINT_htb_main }%
439 \def\XINT_htb_main {\csname XINT_htb_cuz\csname\XINT_htb_loop}%
440 \def\XINT_htb_loop #1#2#3#4#5#6#7#8#9%
441 {%
442 XINT_cshtb_#1%
443 \csname XINT_cshtb_#2%
444 \csname XINT_cshtb_#3%
445 \csname XINT_cshtb_#4%
446 \csname XINT_cshtb_#5%
447 \csname XINT_cshtb_#6%
448 \csname XINT_cshtb_#7%
449 \csname XINT_cshtb_#8%
450 \csname XINT_cshtb_#9%
451 \csname \XINT_htb_loop
452 }%
453 \def\XINT_htb_cuz #1{%
454 \def\XINT_htb_cuz ##1##2##3##4%
455 {\expandafter#1\the\numexpr##1##2##3##4\relax}%
456 }\XINT_htb_cuz { }%
```
# 6.11 **\xintCHexToBin**

The 1.08 macro had same functionality as \xintHexToBin, and slightly different code, the 1.2m version has the same code as \xintHexToBin except that it does not remove leading zeros from output: if the input had N hexadecimal digits, the output will have exactly 4N binary digits. Rewritten again at 1.2n for \csname governed expansion.

```
457 \def\xintCHexToBin {\romannumeral0\xintchextobin }%
```

```
458 \def\xintchextobin #1%
459 {%
460 \expandafter\XINT_chtb_checkin\romannumeral`&&@#1%
461 \xint_bye 23456789\xint_bye none\endcsname
462 }%
463 \def\XINT_chtb_checkin #1%
464 {%
465 \xint_UDsignfork
466 #1\XINT_chtb_N
467 -{\XINT_chtb_main #1}%
468 \krof
469 }%
470 \def\XINT_chtb_N {\expandafter-\romannumeral0\XINT_chtb_main }%
471 \def\XINT_chtb_main {\csname space\csname\XINT_htb_loop}%
472 \XINTrestorecatcodesendinput%
```
# <span id="page-176-0"></span>7 Package xintgcd implementation

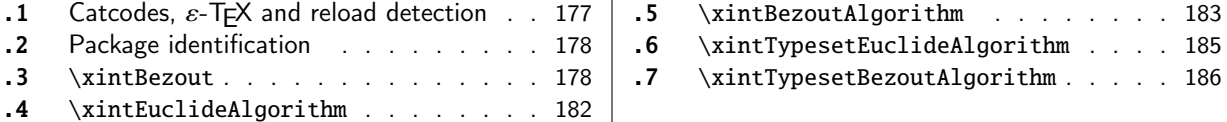

The [commenting is curre](#page-177-0)[ntly \(2021/05](#page-176-1)/10) [very](#page-177-0) s[par](#page-184-0)se[.](#page-184-0)

Release [1.09h](#page-177-1) has modified a bit the \xin[tTyp](#page-177-1)es[etE](#page-185-0)uc[lideAlgorithm](#page-185-0) and \xintTypesetBezoutAl[gor](#page-185-0)l [it](#page-181-0)hm [layout with respect to](#page-181-0) line indentatio[n in](#page-181-0) particular. And they use the xinttools \xintloop rather than the Plain T<sub>E</sub>X or  $\mathbb{E}[\mathbb{E}[X] \times \mathbb{E}[X]]$ 

Breaking change at  $1.2p$ : \xintBezout{A}{B} formerly had output  ${A}{B}{U}{U}{V}$ } with AU-BV=D, now it is {U}{V}{D} with AU+BV=D.

From 1.1 to 1.3f the package loaded only xintcore. At 1.4 it now automat[ically load](#page-19-0)s both of xint and xinttools (the latter being in fact a requirement of \xintTypesetEuclideAlgorithm and \xintTypesetBezoutAlgorithm since 1.09h).

☞ At 1.4 \xintGCD, \xintLCM, \xintGCDof, and [\xintL](#page-62-0)CMof are removed from the package:they are { [pro](#page-120-0)vid[ed only by](#page-19-0) xintfrac and they handle general fractions, [not only integers.](#page-184-0)

Changed  $\Box$  [The original integer-onl](#page-185-0)y macros have been renamed into respectively  $\xintiGCD$ ,  $\xint$ at 1.4! iiLCM, \xintiiGCDof, and \xintiiLCMof and got relocated into xint package.

# 7.1 Catcodes,  $\varepsilon$ -TFX and reload detection

The code [for reload det](#page-158-0)ection was initially copied from HEIKO OBERDIEK's packages, then modified. The method for catcodes was also initially directly inspired by these packages.

```
1 \begingroup\catcode61\catcode48\catcode32=10\relax%
```

```
2 \catcode13=5 % ^^M
3 \endlinechar=13 %
4 \catcode123=1 % {
5 \catcode125=2 % }
6 \catcode64=11 % @
7 \catcode35=6 % #
8 \catcode44=12 % ,
9 \catcode45=12 % -
10 \catcode46=12 % .
11 \catcode58=12 % :
12 \def\z{\endgroup}%
13 \expandafter\let\expandafter\x\csname ver@xintgcd.sty\endcsname
14 \expandafter\let\expandafter\w\csname ver@xint.sty\endcsname
15 \expandafter\let\expandafter\t\csname ver@xinttools.sty\endcsname
16 \expandafter
17 \ifx\csname PackageInfo\endcsname\relax
18 \def\y#1#2{\immediate\write-1{Package #1 Info: #2.}}%
19 \else
20 \def\y#1#2{\PackageInfo{#1}{#2}}%
21 \setminusfi
22 \expandafter
23 \ifx\csname numexpr\endcsname\relax
24 \y{xintgcd}{\numexpr not available, aborting input}%
25 \aftergroup\endinput
```

```
26 \else
27 \ifx\x\relax % plain-TeX, first loading of xintgcd.sty
2\ifx\w\relx % but xint.sty not yet loadd.
29 \expandafter\def\expandafter\z\expandafter{\z\input xint.sty\relax}%
30 \quad \text{if}31 \ifx\t\relax % but xinttools.sty not yet loaded.
32 \expandafter\def\expandafter\z\expandafter{\z\input xinttools.sty\relax}%
33 \qquad \text{if}34 \else
35 \def\empty {}%
36 \ifx\x\empty % LaTeX, first loading,
37 % variable is initialized, but \ProvidesPackage not yet seen
38 \ifx\w\relax % xint.sty not yet loaded.
39 \expandafter\def\expandafter\z\expandafter{\z\RequirePackage{xint}}%
40 \setminus fi
41 \ifx\t\relax % xinttools.sty not yet loaded.
42 \expandafter\def\expandafter\z\expandafter{\z\RequirePackage{xinttools}}%
43 \setminus fi
44 \else
45 \aftergroup\endinput % xintgcd already loaded.
46 \forallfi
47 \forallfi
48 \{fi49 \Z\%50 \XINTsetupcatcodes% defined in xintkernel.sty
```
## 7.2 Package identification

```
51 \XINT_providespackage
```

```
52 \ProvidesPackage{xintgcd}%
```
<span id="page-177-0"></span>53 [2021/05/10 v1.4f Euclide algorithm with xint package (JFB)]%

## 7.3 **\xintBezout**

 $\xrightarrow{\infty}$  \xintBezout{#1}{#2} produces {U}{V}{D} with UA+VB=D, D = PGCD(A,B) (non-positive), where #1 and #2 f-expand to big integers A and B.

<span id="page-177-1"></span>I had not checked this macro for about three years when I realized in January 2017 that \xintBezout{A}{B} was buggy for the cases A = 0 or B = 0. I fixed that blemish in 1.2l but overlooked the other blemish that  $\xrightarrow{\kappa}{B}$  with A multiple of B produced a coefficient U as -0 in place of 0.

Hence I rewrote again for 1.2p. On this occasion I modified the output of the macro to be {U}{V}{D} with AU+BV=D, formerly it was {A}{B}{U}{V}{D} with AU - BV = D. This is quite breaking change!

Note in particular change of sign of V.

I don't know why I had designed this macro to contain {A}{B} in its output. Perhaps I initially intended to output {A//D}{B//D} (but forgot), as this is actually possible from outcome of the last iteration, with no need of actually dividing. Current code however arranges to skip this last update, as U and V are already furnished by the iteration prior to realizing that the last non-zero remainder was found.

Also 1.2l raised InvalidOperation if both A and B vanished, but I removed this behaviour at 1.2p.

```
54 \def\xintBezout {\romannumeral0\xintbezout }%
55 \def\xintbezout #1%
56 {%
```

```
57 \expandafter\XINT_bezout\expandafter {\romannumeral0\xintnum{#1}}%
58 }%
59 \def\XINT_bezout #1#2%
60 {%
61 \expandafter\XINT_bezout_fork \romannumeral0\xintnum{#2}\Z #1\Z
62 }%
  #3#4 = A, #1#2=B. Micro improvement for 1.21.
63 \def\XINT_bezout_fork #1#2\Z #3#4\Z
64 {%
65 \xint_UDzerosfork
66 #1#3\XINT_bezout_botharezero
67 #10\XINT_bezout_secondiszero
68 #30\XINT_bezout_firstiszero
69 00\xint_UDsignsfork
70 \krof
71 #1#3\XINT\_bezout\_minusminus % A < 0, B < 072 #1-\XINT_bezout_minusplus % A > 0, B < 0
73 #3-\XINT\_bezout\_plusminus % A < 0, B > 074 --\XINT_bezout_plusplus % A > 0, B > 0
75 \kappa76 {#2}{#4}#1#3% #1#2=B, #3#4=A
77 }%
78 \def\XINT_bezout_botharezero #1\krof#2#300{{0}{0}{0}}%
79 \def\XINT_bezout_firstiszero #1\krof#2#3#4#5%
80 {%
81 \xint_UDsignfork
82 #4{{0}{-1}{#2}}%
83 -{{0}{1}{#4#2}}%
84 \krof
85 }%
86 \def\XINT_bezout_secondiszero #1\krof#2#3#4#5%
87 {%
88 \xint_UDsignfork
89 #5{{-1}{0}{#3}}%
90 -{{1}{0}{#5#3}}%
91 \kappa92 }%
  \#4\#2 = A < 0, \#3\#1 = B < 093 \def\XINT_bezout_minusminus #1#2#3#4%
94 {%
95 \expandafter\XINT_bezout_mm_post
96 \romannumeral0\expandafter\XINT_bezout_preloop_a
97 \romannumeral0\XINT_div_prepare {#1}{#2}{#1}%
98 }%
99 \def\XINT_bezout_mm_post #1#2%
100 {%
101 \expandafter\XINT_bezout_mm_postb\expandafter
102 {\romannumeral0\xintiiopp{#2}}{\romannumeral0\xintiiopp{#1}}%
103 }%
104 \def\XINT_bezout_mm_postb #1#2{\expandafter{#2}{#1}}%
```

```
minusplus #4#2= A > 0, B < 0
```

```
105 \def\XINT_bezout_minusplus #1#2#3#4%
106 {%
107 \expandafter\XINT_bezout_mp_post
108 \romannumeral0\expandafter\XINT_bezout_preloop_a
109 \romannumeral0\XINT_div_prepare {#1}{#4#2}{#1}%
110 }%
111 \def\XINT_bezout_mp_post #1#2%
112 {%
113 \expandafter\xint_exchangetwo_keepbraces\expandafter
114 {\romannumeral0\xintiiopp {#2}}{#1}%
115 }%
```

```
plusminus A < 0, B > 0
```

```
116 \def\XINT_bezout_plusminus #1#2#3#4%
117 {%
118 \expandafter\XINT_bezout_pm_post
119 \romannumeral0\expandafter\XINT_bezout_preloop_a
120 \romannumeral0\XINT_div_prepare {#3#1}{#2}{#3#1}%
121 }%
122 \def\XINT_bezout_pm_post #1{\expandafter{\romannumeral0\xintiiopp{#1}}}%
  plusplus, B = #3#1 > 0, A = #4#2 > 0
```

```
123 \def\XINT_bezout_plusplus #1#2#3#4%
124 {%
125 \expandafter\XINT_bezout_preloop_a
126 \romannumeral0\XINT_div_prepare {#3#1}{#4#2}{#3#1}%
127 }%
   n = 0: BA1001 (B, A, e=1, vv, uu, v, u)
   r(1)=B, r(0)=A, après n étapes \{r(n+1)\}\{r(n)\}\{vv\}\{uu\}\{v\}\{u\}q(n) quotient de r(n-1) par r(n)si reste nul, exit et renvoie U = -e*uu, V = e*vv, A*U+B*V=Dsinon mise à jour
     vv, v = q * vv + v, vv
     uu, u = q * uu + u, uu
     e = -e
```
puis calcul quotient reste et itération

We arrange for \xintiiMul sub-routine to be called only with positive arguments, thus skipping some un-needed sign parsing there. For that though we have to screen out the special cases A divides B, or B divides A. And we first want to exchange A and B if A < B. These special cases are the only one possibly leading to U or V zero (for A and B positive which is the case here.) Thus the general case always leads to non-zero U and V's and assigning a final sign is done simply adding a - to one of them, with no fear of producing -0.

```
128 \def\XINT_bezout_preloop_a #1#2#3%
129 {%
```

```
130 \if0#1\xint_dothis\XINT_bezout_preloop_exchange\fi
```

```
131 \if0#2\xint_dothis\XINT_bezout_preloop_exit\fi
```

```
132 \tint_orthat{\expandafter\XINT_bezout_loop_B}%
```

```
133 \romannumeral0\XINT_div_prepare {#2}{#3}{#2}{#1}110%
```
```
134 }%
135 \def\XINT_bezout_preloop_exit
136 \romannumeral0\XINT_div_prepare #1#2#3#4#5#6#7%
137 {%
138 {0}{1}{#2}%
139 }%
140 \def\XINT_bezout_preloop_exchange
141 {%
142 \expandafter\xint_exchangetwo_keepbraces
143 \romannumeral0\expandafter\XINT_bezout_preloop_A
144 }%
145 \def\XINT_bezout_preloop_A #1#2#3#4%
146 {%
147 \if0#2\xint_dothis\XINT_bezout_preloop_exit\fi
148 \xint_orthat{\expandafter\XINT_bezout_loop_B}%
149 \romannumeral0\XINT_div_prepare {#2}{#3}{#2}{#1}%
150 }%
151 \def\XINT_bezout_loop_B #1#2%
152 {%
153 \if0#2\expandafter\XINT_bezout_exitA
154 \else\expandafter\XINT_bezout_loop_C
155 \fi {#1}{#2}%
156 }%
```
We use the fact that the \romannumeral-`0 (or equivalent) done by \xintiiadd will absorb the initial space token left by \XINT\_mul\_plusplus in its output.

We arranged for operands here to be always positive which is needed for \XINT\_mul\_plusplus entry point (last time I checked...). Admittedly this kind of optimization is not good for maintenance of code, but I can't resist temptation of limiting the shuffling around of tokens...

```
157 \def\XINT_bezout_loop_C #1#2#3#4#5#6#7%
158 {%
159 \expandafter\XINT_bezout_loop_D\expandafter
160 {\romannumeral0\xintiiadd{\XINT_mul_plusplus{}{}#1\xint:#4\xint:}{#6}}%
161 {\romannumeral0\xintiiadd{\XINT_mul_plusplus{}{}#1\xint:#5\xint:}{#7}}%
162 {#2}{#3}{#4}{#5}%
163 }%
164 \def\XINT_bezout_loop_D #1#2%
165 {%
166 \expandafter\XINT_bezout_loop_E\expandafter{#2}{#1}%
167 }%
168 \def\XINT_bezout_loop_E #1#2#3#4%
169 {%
170 \expandafter\XINT_bezout_loop_b
171 \romannumeral0\XINT_div_prepare {#3}{#4}{#3}{#2}{#1}%
172 }%
173 \def\XINT_bezout_loop_b #1#2%
174 {%
175 \if0#2\expandafter\XINT_bezout_exita
176 \else\expandafter\XINT_bezout_loop_c
177 \fi \{ \#1 \} \{ \#2 \}%
178 }%
179 \def\XINT_bezout_loop_c #1#2#3#4#5#6#7%
```

```
180 {%
181 \expandafter\XINT_bezout_loop_d\expandafter
182 {\romannumeral0\xintiiadd{\XINT_mul_plusplus{}{}#1\xint:#4\xint:}{#6}}%
183 {\romannumeral0\xintiiadd{\XINT_mul_plusplus{}{}#1\xint:#5\xint:}{#7}}%
184 {#2}{#3}{#4}{#5}%
185 }%
186 \def\XINT_bezout_loop_d #1#2%
187 {%
188 \expandafter\XINT_bezout_loop_e\expandafter{#2}{#1}%
189 }%
190 \def\XINT_bezout_loop_e #1#2#3#4%
191 {%
192 \expandafter\XINT_bezout_loop_B
193 \romannumeral0\XINT_div_prepare {#3}{#4}{#3}{#2}{#1}%
194 }%
  sortir U, V, D mais on a travaillé avec vv, uu, v, u dans cet ordre.
```
The code is structured so that #4 and #5 are guaranteed non-zero if we exit here, hence we can not create a -0 in output.

```
195 \def\XINT_bezout_exita #1#2#3#4#5#6#7{{-#5}{#4}{#3}}%
196 \def\XINT_bezout_exitA #1#2#3#4#5#6#7{{#5}{-#4}{#3}}%
```
## 7.4 **\xintEuclideAlgorithm**

```
Pour Euclide: \{N\}\{A\}{D=r(n)}{B}{q1}{r1}{q2}{r2}{q3}{r3}....{qN}{rN=0}
u<2n> = u<2n+3>u<2n+2> + u<2n+4> à la n ième étape.
  Formerly, used \xintiabs, but got deprecated at 1.2o.
197 \def\xintEuclideAlgorithm {\romannumeral0\xinteuclidealgorithm }%
198 \def\xinteuclidealgorithm #1%
199 {%
200 \expandafter\XINT_euc\expandafter{\romannumeral0\xintiiabs{\xintNum{#1}}}%
201 }%
202 \def\XINT_euc #1#2%
203 {%
204 \expandafter\XINT_euc_fork\romannumeral0\xintiiabs{\xintNum{#2}}\Z #1\Z
205 }%
  Ici #3#4=A, #1#2=B
206 \def\XINT_euc_fork #1#2\Z #3#4\Z
```

```
207 {%
208 \xint_UDzerofork
209 #1\XINT_euc_BisZero
210 #3\XINT_euc_AisZero
211 0\XINT_euc_a
212 \krof
213 {0}{#1#2}{#3#4}{{#3#4}{#1#2}}{}\Z
214 }%
```

```
Le {} pour protéger {{A}{B}} si on s'arrête après une étape (B divise A). On va renvoyer:
\{N\}\{A\}\{D=r(n)\}\{B\}\{q1\}\{r1\}\{q2\}\{r2\}\{q3\}\{r3\}...\{qN\}\{rN=0\}
```

```
215 \def\XINT_euc_AisZero #1#2#3#4#5#6{{1}{0}{#2}{#2}{0}{0}}%
216 \def\XINT_euc_BisZero #1#2#3#4#5#6{{1}{0}{#3}{#3}{0}{0}}%
   {n}{rn}{an}{{qn}{rn}}...{{A}{B}}{}\Z
a(n) = r(n-1). Pour n=0 on a juste {0}{B}{A}{A}{A}{B}{B}{}\XINT_div_prepare {u}{v} divise v par u
217 \def\XINT_euc_a #1#2#3%
218 {%
219 \expandafter\XINT_euc_b\the\numexpr #1+\xint_c_i\expandafter.%
220 \romannumeral0\XINT_div_prepare {#2}{#3}{#2}%
221 }%
   {n+1}{q(n+1)}{r(n+1)}{rn}{{qn}{rn}}...
222 \def\XINT_euc_b #1.#2#3#4%
223 {%
224 \XINT_euc_c #3\Z {#1}{#3}{#4}{{#2}{#3}}%
225 }%
  r(n+1)\Z \{n+1\} \{r(n+1)\} \{r(n)\} \{q(n+1)\} \{r(n+1)\} \} \{qn\} \{rn\}.Test si r(n+1) est nul.
226 \def\XINT_euc_c #1#2\Z
227 {%
228 \xint_gob_til_zero #1\XINT_euc_end0\XINT_euc_a
229 }%
   {n+1}{r(n+1)}{r(n)}{{q(n+1)}{r(n+1)}}{r(n+1)}...{\Z Ici r(n+1) = 0. On arrête on se prépare à inverser
{n+1}{0}{r(n)}{{q(n+1)}{r(n+1)}}.....{{q1}{r1}}{{A}{B}}{}\Z
On veut renvoyer: \{N=n+1\} \{A\} \{D=r(n)\} \{B\} \{q1\} \{r1\} \{q2\} \{r2\} \{q3\} \{r3\} \ldots \{qN\} \{rN=0\}230 \def\XINT_euc_end0\XINT_euc_a #1#2#3#4\Z%
231 {%
232 \expandafter\XINT_euc_end_a
233 \romannumeral0%
234 \XINT_rord_main {}#4{{#1}{#3}}%
235 \times 235
236 \xint_bye\xint_bye\xint_bye\xint_bye
237 \xint_bye\xint_bye\xint_bye\xint_bye
238 \xint:
239 }%
240 \def\XINT_euc_end_a #1#2#3{{#1}{#3}{#2}}%
```
#### 7.5 **\xintBezoutAlgorithm**

```
Pour Bezout: objectif, renvoyer
{N}{A}{0}{1}{D=r(n)}{B}{1}{0}{q1}{r1}{alpha1=q1}{beta1=1}
{q2}{r2}{alpha2}{beta2}....{qN}{rN=0}{alphaN=A/D}{betaN=B/D}
alpha0=1, beta0=0, alpha(-1)=0, beta(-1)=1
```

```
241 \def\xintBezoutAlgorithm {\romannumeral0\xintbezoutalgorithm }%
242 \def\xintbezoutalgorithm #1%
243 {%
244 \expandafter \XINT_bezalg
```

```
245 \expandafter{\romannumeral0\xintiiabs{\xintNum{#1}}}%
246 }%
247 \def\XINT_bezalg #1#2%
248 {%
249 \expandafter\XINT_bezalg_fork\romannumeral0\xintiiabs{\xintNum{#2}}\Z #1\Z
250 }%
  Ici #3#4=A, #1#2=B
251 \def\XINT_bezalg_fork #1#2\Z #3#4\Z
252 {%
253 \xint_UDzerofork
254 #1\XINT_bezalg_BisZero
255 #3\XINT_bezalg_AisZero
256 0\XINT_bezalg_a
257 \krof
258 0{#1#2}{#3#4}1001{{#3#4}{#1#2}}{}\Z
259 }%
260 \def\XINT_bezalg_AisZero #1#2#3\Z{{1}{0}{0}{1}{#2}{#2}{1}{0}{0}{0}{0}{1}}%
261 \def\XINT_bezalg_BisZero #1#2#3#4\Z{{1}{0}{0}{1}{#3}{#3}{1}{0}{0}{0}{0}{1}}%
  pour préparer l'étape n+1 il faut {n}{r(n)}{r(n-1)}{alpha(n)}{beta(n)}{alpha(n-1)}{beta(n-
1)} \{q(n)\}\{r(n)\}\{\text{alpha}(n)\}\{\text{beta}(n)\}\}\ldots division de #3 par #2
262 \def\XINT_bezalg_a #1#2#3%
263 {%
264 \expandafter\XINT_bezalg_b\the\numexpr #1+\xint_c_i\expandafter.%
265 \romannumeral0\XINT_div_prepare {#2}{#3}{#2}%
266 }%
   {n+1}{q(n+1)}{r(n+1)}{r(n)}{alpha(n)}{beta(n)}{alpha(n-1)}{beta(n-1)}...
267 \def\XINT_bezalg_b #1.#2#3#4#5#6#7#8%
268 {%
269 \expandafter\XINT_bezalg_c\expandafter
270 {\romannumeral0\xintiiadd {\xintiiMul {#6}{#2}}{#8}}%
271 {\romannumeral0\xintiiadd {\xintiiMul {#5}{#2}}{#7}}%
```
}%

{#1}{#2}{#3}{#4}{#5}{#6}%

 ${beta(n+1)}{a1pha(n+1)}{n+1}{q(n+1)}{r(n+1)}{r(n)}{ab1ch}$ 

```
274 \def\XINT_bezalg_c #1#2#3#4#5#6%
275 {%
276 \expandafter\XINT_bezalg_d\expandafter {#2}{#3}{#4}{#5}{#6}{#1}%
277 }%
  {alpha(n+1)}{n+1}{q(n+1)}{r(n+1)}{r(n)}{beta(n+1)}
```

```
278 \def\XINT_bezalg_d #1#2#3#4#5#6#7#8%
279 {%
280 \XINT_bezalg_e #4\Z {#2}{#4}{#5}{#1}{#6}{#7}{#8}{{#3}{#4}{#1}{#6}}%
281 }%
```

```
r(n+1)\Z \{n+1\} \{r(n+1)\} \{r(n)\} \{alpha(n+1)\} \{beta(n+1)\}{alpha(n)}{beta(n)}{q,r,alpha,beta(n+1)}Test si r(n+1)ul.
```

```
282 \def\XINT_bezalg_e #1#2\Z
283 {%
284 \xint_gob_til_zero #1\XINT_bezalg_end0\XINT_bezalg_a
285 }%
  Ici r(n+1) = 0. On arrête on se prépare à inverser.
{n+1}{r(n+1)}{r(n)}{alpha(n+1)}{beta(n+1)}{alpha(n)}{beta(n)}
{q,r,alpha,beta(n+1)}...{{A}{B}}{}\Z
On veut renvoyer
{N}{A}{0}{1}{D=r(n)}{B}{1}{0}{q1}{r1}{alpha1=q1}{beta1=1}
{q2}{r2}{alpha2}{beta2}....{qN}{rN=0}{alphaN=A/D}{betaN=B/D}
```

```
286 \def\XINT_bezalg_end0\XINT_bezalg_a #1#2#3#4#5#6#7#8\Z
287 {%
288 \expandafter\XINT_bezalg_end_a
289 \romannumeral0%
290 \XINT_rord_main {}#8{{#1}{#3}}%
291 \xint:
292 \xint_bye\xint_bye\xint_bye\xint_bye\xint_bye
293 \xint_bye\xint_bye\xint_bye\xint_bye
294 \xint:
295 }%
  {N}{D}{A}{B}{q1}{r1}{alpha1=q1}{beta1=1}{q2}{r2}{alpha2}{beta2}
```

```
....{qN}{rN=0}{alphaN=A/D}{betaN=B/D}
On veut renvoyer
{N}{A}{0}{1}{D=r(n)}{B}{1}{0}{q1}{r1}{alpha1=q1}{beta1=1}
{q2}{r2}{alpha2}{beta2}....{qN}{rN=0}{alphaN=A/D}{betaN=B/D}
```

```
296 \def\XINT_bezalg_end_a #1#2#3#4{{#1}{#3}{0}{1}{#2}{#4}{1}{0}}%
```
# 7.6 **\xintTypesetEuclideAlgorithm**

```
TYPESETTING
  Organisation:
  {N}{A}{D}{B}{q1}{r1}{q2}{r2}{q3}{r3}......{qN}{rN=0}\U1 = N = nombre d'étapes, \U3 = PGCD, \U2 = A, \U4 = B q1 = \U5, q2 = \U7 --> qn = \U4 = N, rn =\U{2n+4} bn = rn. B = r0. A=r(-1)
  r(n-2) = q(n)r(n-1)+r(n) (n e étape)
  \U{2n} = \U{2n+3} \times \U{2n+2} + \U{2n+4}, n e étape. (avec n entre 1 et N)
  1.09h uses \xintloop, and \par rather than \endgraf; and \par rather than \hfill\break
297 \def\xintTypesetEuclideAlgorithm {%
298 \unless\ifdefined\xintAssignArray
299 \errmessage
300 {xintgcd: package xinttools is required for \string\xintTypesetEuclideAlgorithm}%
```

```
301 \expandafter\xint_gobble_iii
```

```
302 \quad \text{if}
```

```
303 \XINT_TypesetEuclideAlgorithm
```
304 }%

```
305 \def\XINT_TypesetEuclideAlgorithm #1#2%
306 {% l'algo remplace #1 et #2 par |#1| et |#2|
307 \par
308 \begingroup
309 \xintAssignArray\xintEuclideAlgorithm {#1}{#2}\to\U
310 \edef\A{\U2}\edef\B{\U4}\edef\N{\U1}%
311 \setbox 0 \tbox{\halign{\$ \#$\cr \A\cr \B \cr }\312 \count 255 1
313 \xintloop
314 \indent\hbox to \wd 0 {\hfil$\U{\numexpr 2*\count255\relax}$}%
315 \{} = \U{\number{2*\count{255 + 3\relax}}316 \times \U{\numexpr 2*\count255 + 2\relax}
317 + \U{\numexpr 2*\count255 + 4\relax}$%
318 \iintnum \count255 < \M319 \par
320 \advance \count255 1
321 \repeat
322 \endgroup
323 }%
```
## 7.7 **\xintTypesetBezoutAlgorithm**

```
Pour Bezout on a: \{N\}\{A\}\{0\}\{1\}\{D=r(n)\}\{B\}\{1\}\{0\}\{q1\}\{r1\}\{alpha1=q1\}\{beta=1\}{q2}{r2}{alpha2}{beta2}....{qN}{rN=0}{alphaN=A/D}{betaN=B/D}
  Donc 4N+8 termes: U1 = N, U2 = A, U5=D, U6=B, q1 = U9, qn = U{4n+5}, n au moins 1
rn = U{4n+6}, n au moins -1
alpha(n) = U{4n+7}, n au moins -1
beta(n) = U{4n+8}, n au moins -1
  1.09h uses \xintloop, and \par rather than \endgraf; and no more \parindent0pt
```

```
324 \def\xintTypesetBezoutAlgorithm {%
325 \unless\ifdefined\xintAssignArray
326 \errmessage
327 {xintgcd: package xinttools is required for \string\xintTypesetBezoutAlgorithm}%
328 \expandafter\xint_gobble_iii
329 \quad \text{if}330 \XINT_TypesetBezoutAlgorithm
331 }%
332 \def\XINT_TypesetBezoutAlgorithm #1#2%
333 {%
334 \par
335 \begingroup
336 \xintAssignArray\xintBezoutAlgorithm {#1}{#2}\to\BEZ
337 \edef\A{\BEZ2}\edef\B{\BEZ6}\edef\N{\BEZ1}% A = |#1|, B = |#2|338 \setbox 0 \vbox{\halign {$##$\cr \A\cr \B \cr}}%
339 \count255 1
340 \xintloop
341 \indent\hbox to \wd 0 {\hfil$\BEZ{4*\count255 - 2}$}%
342 \{ \} = \{\BEZ\{4*\}\count255 + 5 \}343 \times \BEZ{4 * \count255 + 2}344 + \BEZ{4*\count255 + 6}$\hfill\break
345 \hbox to \wd 0 {\hfil$\BEZ{4*\count255 +7}$}%
346 \{ \} = \BEZ\{4*\colon\
```

```
347 \times \BEZ{4*\count255 + 3}
348 + \BEZ{4*\count255 - 1}$\hfill\break
34\hbox to \d 0 {\hil$\BEZ{4*\count255 +}$}%
350 ${} = \BEZ{4*\count255 + 5}
351 \times \BEZ{4*\count255 + 4}
352 + \BEZ{4*\count255 }$
353 \par
354 \ifnum \count255 < \N
355 \advance \count255 1
356 \repeat
357 \edef\U{\BEZ{4*\N + 4}}%
358 \edef\V{\BEZ{4*\N + 3}}%
359 \edef\D{\BEZ5}%
360 \ifodd\N
361 \U\times\A - \V\times \B = -\D362 \else
363 \U\times\A - \V\times B = \D364 \fi
365 \par
366 \endgroup
367 }%
368 \XINTrestorecatcodesendinput%
```
# <span id="page-187-0"></span>8 Package xintfrac implementation

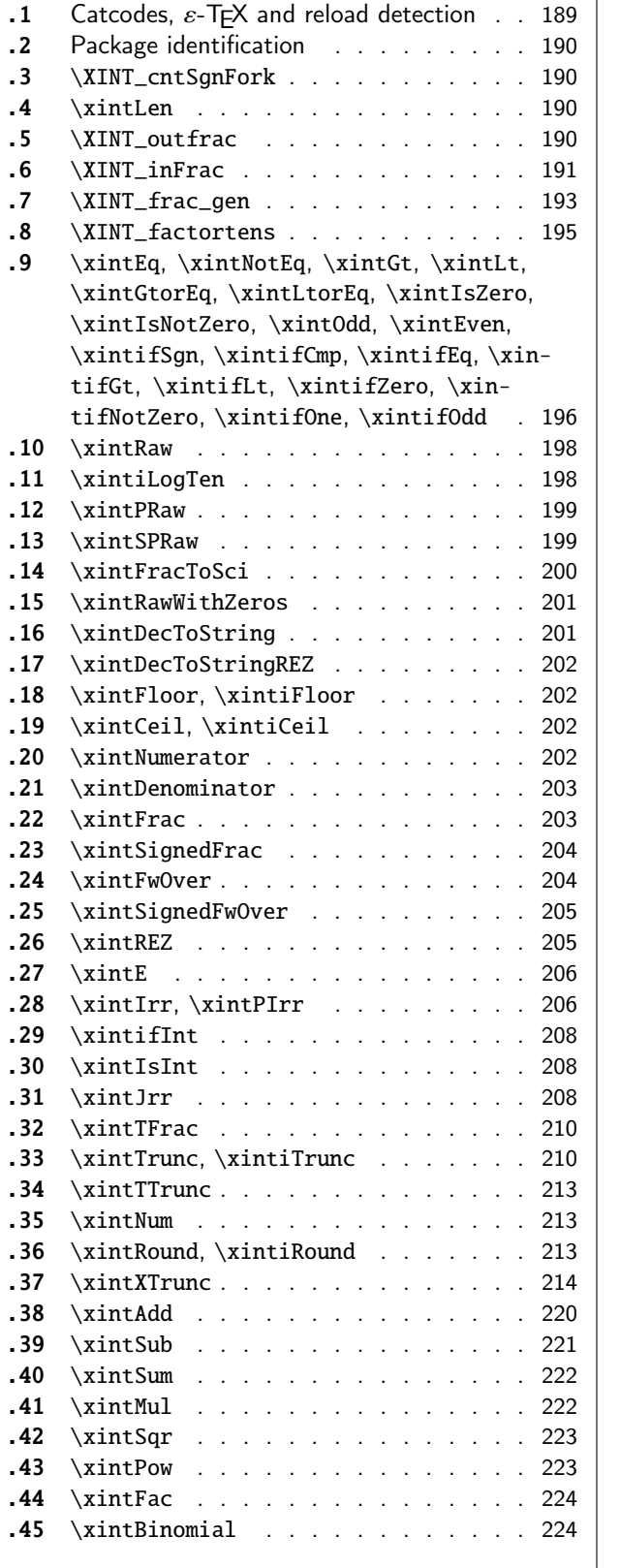

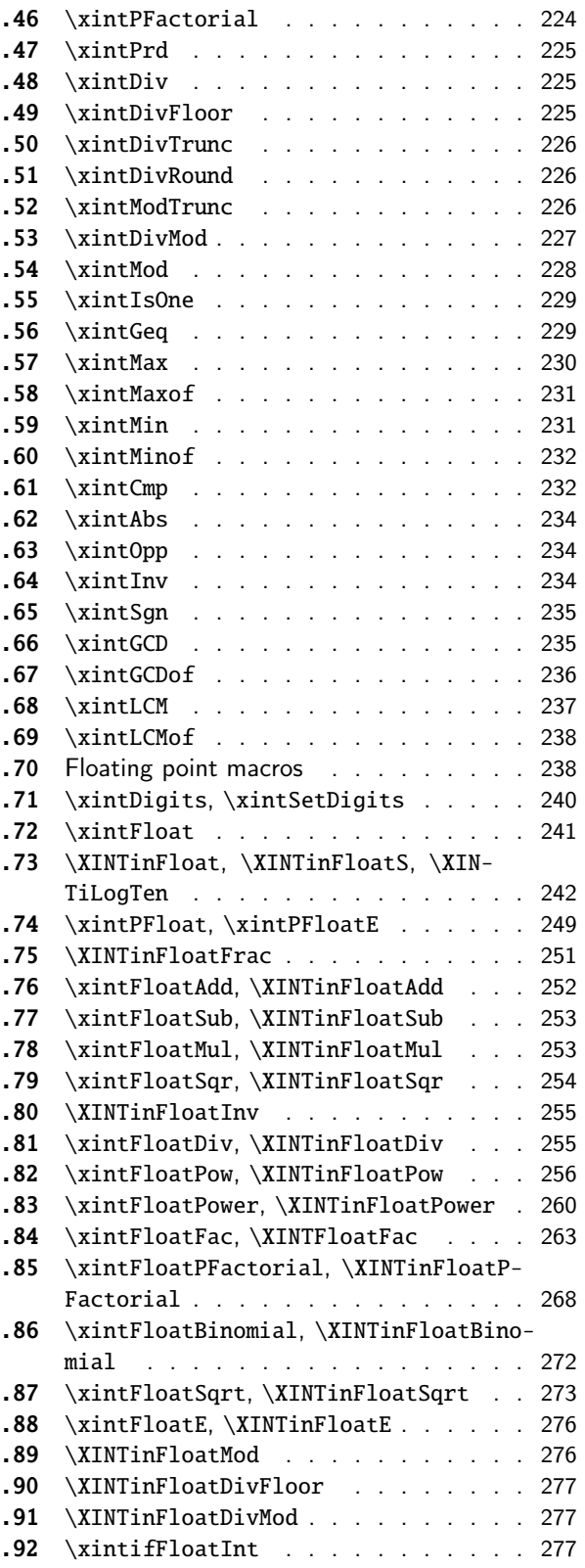

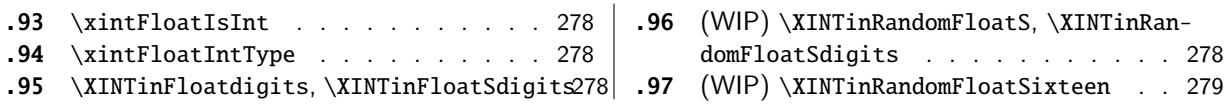

[Th](#page-277-0)e [commenting is c](#page-277-0)urrently (2021/05/10) [very](#page-277-0) s[pars](#page-277-3)e[.](#page-277-3)

## [8.1](#page-277-2) [Catcodes,](#page-277-1)  $\varepsilon$ [-TEX and reload detectio](#page-277-2)n

The code for reload detection was initially copied from HEIKO OBERDIEK's packages, then modified. The method for catcodes was also initially directly inspired by these packages.

<span id="page-188-0"></span>1 \begingroup\catcode61\catcode48\catcode32=10\relax%

```
2 \catcode13=5 % ^^M
3 \endlinechar=13 %
4 \catcode123=1 % {
5 \catcode125=2 % }
6 \catcode64=11 % @
7 \catcode35=6 % #
8 \catcode44=12 % ,
9 \catcode45=12 % -
10 \catcode46=12 %.
11 \catcode58=12 % :
12 \let\z\endgroup
13 \expandafter\let\expandafter\x\csname ver@xintfrac.sty\endcsname
14 \expandafter\let\expandafter\w\csname ver@xint.sty\endcsname
15 \expandafter
16 \ifx\csname PackageInfo\endcsname\relax
17 \def\y#1#2{\immediate\write-1{Package #1 Info: #2.}}%
18 \else
19 \def\y#1#2{\PackageInfo{#1}{#2}}%
20 \setminusfi
21 \expandafter
22 \ifx\csname numexpr\endcsname\relax
23 \y{xintfrac}{\numexpr not available, aborting input}%
24 \aftergroup\endinput
25 \else
26 \ifx\x\relax % plain-TeX, first loading of xintfrac.sty
27 \ifx\w\relax % but xint.sty not yet loaded.
28 \def\z{\endgroup\input xint.sty\relax}%
29 \forallfi
30 \else
31 \qquad \qquad \text{empty }32 \ifx\x\empty % LaTeX, first loading,
33 % variable is initialized, but \ProvidesPackage not yet seen
34 \ifx\w\relax % xint.sty not yet loaded.
35 \def\z{\endgroup\RequirePackage{xint}}%
36 \quad \text{if}37 \else
38 \aftergroup\endinput % xintfrac already loaded.
39 \quad \text{if}40 \forallfi
41 \overline{fi}42 \Z\%43 \XINTsetupcatcodes% defined in xintkernel.sty
```
# 8.2 Package identification

```
44 \XINT_providespackage
45 \ProvidesPackage{xintfrac}%
46 [2021/05/10 v1.4f Expandable operations on fractions (JFB)]%
```
## <span id="page-189-0"></span>8.3 **\XINT\_cntSgnFork**

1.09i. Used internally, #1 must expand to \m@ne, \z@, or \@ne or equivalent. \XINT\_cntSgnFork does not insert a romannumeral stopper.

```
47 \def\XINT_cntSgnFork #1%
48 {%
49 \ifcase #1\expandafter\xint_secondofthree
50 \or\expandafter\xint_thirdofthree
51 \else\expandafter\xint_firstofthree
52 \overrightarrow{fi}53 }%
```
# 8.4 **\xintLen**

<span id="page-189-2"></span>The used formula is disputable, the idea is that A/1 and A should have same length. Venerable code rewritten for 1.2i, following updates to \xintLength in xintkernel.sty. And sadly, I forgot on this occasion that this macro is not supposed to count the sign... Fixed in 1.2k.

```
54 \def\xintLen {\romannumeral0\xintlen }%
55 \def\xintlen #1%
56 {%
57 \expandafter\XINT_flen\romannumeral0\XINT_infrac {#1}%
58 }%
59 \def\XINT_flen#1{\def\XINT_flen ##1##2##3%
60 {%
61 \expandafter#1%
62 \the\numexpr \XINT_abs##1+%
63 \XINT_len_fork ##2##3\xint:\xint:\xint:\xint:\xint:\xint:\xint:\xint:\xint:
64 \xint_c_viii\xint_c_vii\xint_c_vi\xint_c_v
65 \xint_c_iv\xint_c_iii\xint_c_ii\xint_c_i\xint_c_\xint_bye-\xint_c_i
66 \relax
67 }}\XINT_flen{ }%
```
# 8.5 **\XINT\_outfrac**

<span id="page-189-3"></span>Months later (2014/10/22): perhaps I should document what this macro does before I forget? from  ${e}{N}{D}$  it outputs  $N/D[e]$ , checking in passing if D=0 or if N=0. It also makes sure D is not < 0. I am not sure but I don't think there is any place in the code which could call \XINT\_outfrac with a D < 0, but I should check.

```
68 \def\XINT_outfrac #1#2#3%
69 {%
70 \ifcase\XINT_cntSgn #3\xint:
71 \expandafter \XINT_outfrac_divisionbyzero
72 \or
```

```
73 \expandafter \XINT_outfrac_P
74 \else
75 \expandafter \XINT_outfrac_N
76 \setminusfi
77 {#2}{#3}[#1]%
78 }%
79 \def\XINT_outfrac_divisionbyzero #1#2%
80 {%
81 \XINT_signalcondition{DivisionByZero}{Division of #1 by #2}{}{0/1[0]}%
82 }%
83 \def\XINT_outfrac_P#1{%
84 \def\XINT_outfrac_P ##1##2%
85 {\if0\XINT_Sgn ##1\xint:\expandafter\XINT_outfrac_Zero\fi#1##1/##2}%
86 }\XINT_outfrac_P{ }%
87 \def\XINT_outfrac_Zero #1[#2]{ 0/1[0]}%
88 \def\XINT_outfrac_N #1#2%
89 {%
90 \expandafter\XINT_outfrac_N_a\expandafter
91 {\romannumeral0\XINT_opp #2}{\romannumeral0\XINT_opp #1}%
92 }%
93 \def\XINT_outfrac_N_a #1#2%
94 {%
95 \expandafter\XINT_outfrac_P\expandafter {#2}{#1}%
96 }%
```
## 8.6 **\XINT\_inFrac**

Parses fraction, scientific notation, etc... and produces  ${n}{A}{B}$  (B} corresponding to A/B times 10^n. No reduction to smallest terms.

<span id="page-190-0"></span>Extended in 1.07 to accept scientific notation on input. With lowercase e only. The \xintexpr parser does accept uppercase E also. Ah, by the way, perhaps I should at least say what this macro does? (belated addition 2014/10/22...), before I forget! It prepares the fraction in the internal format {exponent}{Numerator}{Denominator} where Denominator is at least 1.

2015/10/09: this venerable macro from the very early days (1.03, 2013/04/14) has gotten a lifting for release 1.2. There were two kinds of issues:

1) use of  $\W$ ,  $\Z$ ,  $\T$  delimiters was very poor choice as this could clash with user input,

2) the new \XINT\_frac\_gen handles macros (possibly empty) in the input as general as  $\A.\Be\C/\D.\E\$ The earlier version would not have expanded the  $\B$  or  $\E$ : digits after decimal mark were constrained to arise from expansion of the first token. Thus the 1.03 original code would have expanded only  $\A$ ,  $\D$ ,  $\C$ , and  $\F$  for this input.

This reminded me think I should revisit the remaining earlier portions of code, as I was still learning TeX coding when I wrote them.

Also I thought about parsing even faster the A/B[N] input, not expanding B, but this turned out to clash with some established uses in the documentation such as  $1/\xintiSqr{...}[0]$ . For the implementation, careful here about potential brace removals with parameter patterns such as like #1/#2#3[#4]for example.

While I was at it 1.2 added \numexpr parsing of the N, which earlier was restricted to be only explicit digits. I allowed [] with empty N, but the way I did it in 1.2 with \the\numexpr 0#1 was buggy, as it did not allow #1 to be a \count for example or itself a \numexpr (although such inputs were not previously allowed, I later turned out to use them in the code itself, e.g. the float factorial of version 1.2f). The better way would be  $\the\number{1+\xint_c \but 1.2f finally does}$ only \the\numexpr #1 and #1 is not allowed to be empty.

The 1.2 \XINT\_frac\_gen had two locations with such a problematic \numexpr 0#1 which I replaced for  $1.2f$  with \numexpr#1+\xint\_c\_.

[Regardin](#page-3-0)g [calling](#page-19-0) [the macr](#page-62-0)[o wit](#page-120-0)[h an argum](#page-164-0)ent  $A[<$ ex[pressio](#page-187-0)n[>\], a / in](#page-279-0)[the expre](#page-289-0)[ssion mu](#page-312-0)[st be su](#page-426-0)[it](#page-449-0)ably hidden for example in \firstofone type constructs.

Note: when the numerator is found to be zero  $\XINT_inFrac$  \*always\* returns  ${0}{0}{1}.$  This behaviour must not change because 1.2g \xintFloat and XINTinFloat (for example) rely upon it: if the denominator on output is not 1, then \xintFloat assumes that the numerator is not zero.

As described in the manual, if the input contains a (final) [N] part, it is assumed that it is in the shape A[N] or A/B[N] with A (and B) not containing neither decimal mark nor scientific part, moreover B must be positive and A have at most one minus sign (and no plus sign). Else there will be errors, for example -0/2[0] would not be recognized as being zero at this stage and this could cause issues afterwards. When there is no ending [N] part, both numerator and denominator will be parsed for the more general format allowing decimal digits and scientific part and possibly multiple leading signs.

1.2l fixes frailty of \XINT\_infrac (hence basically of all xintfrac macros) respective to non terminated \numexpr input: \xintRaw{\the\numexpr1} for example. The issue was that \numexpr sees the / and expands what's next. But even \numexpr 1// for example creates an error, and to my mind this is a defect of \numexpr. It should be able to trace back and see that / was used as delimiter not as operator. Anyway, I thus fixed this problem belatedly here regarding \XINT\_infrac.

```
97 \def\XINT_inFrac {\romannumeral0\XINT_infrac }%
98 \def\XINT_infrac #1%
99 {%
100 \expandafter\XINT_infrac_fork\romannumeral`&&@#1\xint:/\XINT_W[\XINT_W\XINT_T
101 }%
102 \def\XINT_infrac_fork #1[#2%
103 {%
104 \xint_UDXINTWfork
105 #2\XINT_frac_gen % input has no brackets [N]
106 \XINT_W\XINT_infrac_res_a % there is some [N], must be strict A[N] or A/B[N] input
107 \krof
108 #1[#2%
109 }%
110 \def\XINT_infrac_res_a #1%
111 {%
112 \xint_gob_til_zero #1\XINT_infrac_res_zero 0\XINT_infrac_res_b #1%
113 }%
```
Note that input exponent is here ignored and forced to be zero.

```
114 \def\XINT_infrac_res_zero 0\XINT_infrac_res_b #1\XINT_T {{0}{0}{1}}%
115 \def\XINT_infrac_res_b #1/#2%
116 {%
117 \xint_UDXINTWfork
118 #2\XINT_infrac_res_ca % it was A[N] input
119 \XINT_W\XINT_infrac_res_cb % it was A/B[N] input
120 \krof
121 #1/#2%
122 }%
```
An empty [] is not allowed. (this was authorized in 1.2, removed in 1.2f). As nobody reads xint documentation, no one will have noticed the fleeting possibility.

```
123 \def\XINT_infrac_res_ca #1[#2]\xint:/\XINT_W[\XINT_W\XINT_T
```

```
124 {\expandafter{\the\numexpr #2}{#1}{1}}%
125 \def\XINT_infrac_res_cb #1/#2[%
126 {\expandafter\XINT_infrac_res_cc\romannumeral`&&@#2~#1[}%
127 \def\XINT_infrac_res_cc #1~#2[#3]\xint:/\XINT_W[\XINT_W\XINT_T
128 {\expandafter{\the\numexpr #3}{#2}{#1}}%
```
## 8.7 **\XINT\_frac\_gen**

Extended in 1.07 to recognize and accept scientific notation both at the numerator and (possible) denominator. Only a lowercase e will do here, but uppercase E is possible within an \xintexpr..\relax

<span id="page-192-0"></span>Completely rewritten for 1.2 2015/10/10. The parsing handles inputs such as  $\A.\Be\C/\D.\E\$ where each of  $\A$ ,  $\B$ ,  $\D$ , and  $\E$  may need f-expansion and  $\C$  and  $\F$  will end up in  $\n$ numexpr.

1.2f corrects an issue to allow  $\C$  and  $\F$  to be  $\count$  variable (or expressions with  $\numexpr$ ): 1.2 did a bad \numexpr0#1 which allowed only explicit digits for expanded #1.

```
129 \def\XINT_frac_gen #1/#2%
```

```
130 {%
131 \xint_UDXINTWfork
132 #2\XINT_frac_gen_A % there was no /
133 \XINT_W\XINT_frac_gen_B % there was a /
134 \krof
135 #1/#2%
136 }%
```

```
Note that #1 is only expanded so far up to decimal mark or "e".
```

```
137 \def\XINT_frac_gen_A #1\xint:/\XINT_W [\XINT_W {\XINT_frac_gen_C 0~1!#1ee.\XINT_W }%
138 \def\XINT_frac_gen_B #1/#2\xint:/\XINT_W[%\XINT_W
139 {%
140 \expandafter\XINT_frac_gen_Ba
141 \romannumeral`&&@#2ee.\XINT_W\XINT_Z #1ee.%\XINT_W
142 }%
143 \def\XINT_frac_gen_Ba #1.#2%
144 {%
145 \xint_UDXINTWfork
146 #2\XINT_frac_gen_Bb
147 \XINT_W\XINT_frac_gen_Bc
148 \krof
149 #1.#2%
150 }%
151 \def\XINT_frac_gen_Bb #1e#2e#3\XINT_Z
152 {\expandafter\XINT_frac_gen_C\the\numexpr #2+\xint_c_~#1!}%
153 \def\XINT_frac_gen_Bc #1.#2e%
154 {%
155 \expandafter\XINT_frac_gen_Bd\romannumeral`&&@#2.#1e%
156 }%
157 \def\XINT_frac_gen_Bd #1.#2e#3e#4\XINT_Z
158 {%
159 \expandafter\XINT_frac_gen_C\the\numexpr #3-%
160 \numexpr\XINT_length_loop
161 #1\xint:\xint:\xint:\xint:\xint:\xint:\xint:\xint:\xint:\xint:
162 \xint_c_viii\xint_c_vii\xint_c_vi\xint_c_v
```

```
163 \xint_c_iv\xint_c_iii\xint_c_ii\xint_c_i\xint_c_\xint_bye
164 ~#2#1!%
165 }%
166 \def\XINT_frac_gen_C #1!#2.#3%
167 {%
168 \xint_UDXINTWfork
169 #3\XINT_frac_gen_Ca
170 \XINT_W\XINT_frac_gen_Cb
171 \krof
172 #1!#2.#3%
173 }%
174 \def\XINT_frac_gen_Ca #1~#2!#3e#4e#5\XINT_T
175 {%
176 \expandafter\XINT_frac_gen_F\the\numexpr #4-#1\expandafter
177 ~\romannumeral0\expandafter\XINT_num_cleanup\the\numexpr\XINT_num_loop
178 #2\xint:\xint:\xint:\xint:\xint:\xint:\xint:\xint:\xint:\Z~#3~%
179 }%
180 \def\XINT_frac_gen_Cb #1.#2e%
181 {%
182 \expandafter\XINT_frac_gen_Cc\romannumeral`&&@#2.#1e%
183 }%
184 \def\XINT_frac_gen_Cc #1.#2~#3!#4e#5e#6\XINT_T
185 {%
186 \expandafter\XINT_frac_gen_F\the\numexpr #5-#2-%
187 \numexpr\XINT_length_loop
188 #1\xint:\xint:\xint:\xint:\xint:\xint:\xint:\xint:\xint:\xint:\
189 \xint_c_viii\xint_c_vii\xint_c_vi\xint_c_v
190 \xint_c_iv\xint_c_iii\xint_c_ii\xint_c_i\xint_c_\xint_bye
191 \relax\expandafter~%
192 \romannumeral0\expandafter\XINT_num_cleanup\the\numexpr\XINT_num_loop
193 #3\xint:\xint:\xint:\xint:\xint:\xint:\xint:\xint:\xint:\Z
194 ~#4#1~%
195 }%
196 \def\XINT_frac_gen_F #1~#2%
197 {%
198 \xint_UDzerominusfork
199 #2-\XINT_frac_gen_Gdivbyzero
200 0#2{\XINT_frac_gen_G -{}}%
201 0-{\XINT_frac_gen_G {}#2}%
202 \krof #1~%
203 }%
204 \def\XINT_frac_gen_Gdivbyzero #1~~#2~%
205 {%
206 \expandafter\XINT_frac_gen_Gdivbyzero_a
207 \romannumeral0\expandafter\XINT_num_cleanup\the\numexpr\XINT_num_loop
208 #2\xint:\xint:\xint:\xint:\xint:\xint:\xint:\xint:\xint:\Z~#1~%
209 }%
210 \def\XINT_frac_gen_Gdivbyzero_a #1~#2~%
211 {%
212 \XINT_signalcondition{DivisionByZero}{Division of #1 by zero}{}{{#2}{#1}{0}}%
```

```
213 }%
214 \def\XINT_frac_gen_G #1#2#3~#4~#5~%
215 {%
216 \expandafter\XINT_frac_gen_Ga
217 \romannumeral0\expandafter\XINT_num_cleanup\the\numexpr\XINT_num_loop
218 #1#5\xint:\xint:\xint:\xint:\xint:\xint:\xint:\xint:\xint:\Z~#3~{#2#4}%
219 }%
220 \def\XINT_frac_gen_Ga #1#2~#3~%
221 {%
222 \xint_gob_til_zero #1\XINT_frac_gen_zero 0%
223 {#3}{#1#2}%
224 }%
225 \def\XINT_frac_gen_zero 0#1#2#3{{0}{0}{1}}%
```
## 8.8 **\XINT\_factortens**

This is the core macro for \xintREZ. To be used as \romannumeral0\XINT\_factortens{...}. Output is A.N. (formerly {A}{N}) where A is the integer stripped from trailing zeroes and N is the number of removed zeroes. Only for positive strict integers!

<span id="page-194-0"></span>Completely rewritten at 1.3a to replace a double \xintReverseOrder by a direct \numexpr governed expansion to the end and back, à la 1.2. I should comment more... and perhaps improve again in future.

Testing shows significant gain at 100 digits or more.

```
226 \def\XINT_factortens #1{\expandafter\XINT_factortens_z
227 \romannumeral0\XINT_factortens_a#1%
228 \XINT_factortens_b123456789.}%
229 \def\XINT_factortens_z.\XINT_factortens_y{ }%
230 \def\XINT_factortens_a #1#2#3#4#5#6#7#8#9%
231 {\expandafter\XINT_factortens_x
232 \the\numexpr 1#1#2#3#4#5#6#7#8#9\XINT_factortens_a}%
233 \def\XINT_factortens_b#1\XINT_factortens_a#2#3.%
234 {.\XINT_factortens_cc 000000000-#2.}%
235 \def\XINT_factortens_x1#1.#2{#2#1}%
236 \def\XINT_factortens_y{.\XINT_factortens_y}%
237 \def\XINT_factortens_cc #1#2#3#4#5#6#7#8#9%
238 {\if#90\xint_dothis
239 {\expandafter\XINT_factortens_d\the\numexpr #8#7#6#5#4#3#2#1\relax
240 \xint_c_i 2345678.}\fi
241 \xint_orthat{\XINT_factortens_yy{#1#2#3#4#5#6#7#8#9}}}%
242 \def\XINT_factortens_yy #1#2.{.\XINT_factortens_y#1.0.}%
243 \def\XINT_factortens_c #1#2#3#4#5#6#7#8#9%
244 {\if#90\xint_dothis
245 {\expandafter\XINT_factortens_d\the\numexpr #8#7#6#5#4#3#2#1\relax
246 \xint_c_i 2345678.}\fi
247 \xint_orthat{.\XINT_factortens_y #1#2#3#4#5#6#7#8#9.}}%
248 \def\XINT_factortens_d #1#2#3#4#5#6#7#8#9%
249 {\if#10\expandafter\XINT_factortens_e\fi
250 \XINT_factortens_f #9#9#8#7#6#5#4#3#2#1.}%
251 \def\XINT_factortens_f #1#2\xint_c_i#3.#4.#5.%
252 {\expandafter\XINT_factortens_g\the\numexpr#1+#5.#3.}%
253 \def\XINT_factortens_g #1.#2.{.\XINT_factortens_y#2.#1.}%
254 \def\XINT_factortens_e #1..#2.%
```
{\expandafter.\expandafter\XINT\_factortens\_c

\the\numexpr\xint\_c\_ix+#2.}%

# 8.9 **\xintEq**, **\xintNotEq**, **\xintGt**, **\xintLt**, **\xintGtorEq**, **\xintLtorEq**, **\xintIsZero**, **\xintIsNotZero**, **\xintOdd**, **\xintEven**, **\xintifSgn**, **\xintifCmp**, **\xintifEq**, **\xintifGt**, **\xintifLt**, **\xintifZero**, **\xintifNotZero**, **\xintifOne**, **\xintifOdd**

<span id="page-195-0"></span>Moved here at 1.3. Formerly these macros were already defined in xint.sty or even xintcore.sty. They are slim wrappers of macros defined elsewhere in xintfrac.

```
257 \def\xintEq {\romannumeral0\xinteq }%
258 \def\xinteq #1#2{\xintifeq{#1}{#2}{1}{0}}%
259 \def\xintNotEq#1#2{\romannumeral0\xintifeq {#1}{#2}{0}{1}}%
260 \def\xintGt {\romannumeral0\xintgt }%
261 \def\xintgt #1#2{\xintifgt{#1}{#2}{1}{0}}%
262 \def\xintLt {\romannumeral0\xintlt }%
263 \def\xintlt #1#2{\xintiflt{#1}{#2}{1}{0}}%
264 \def\xintGtorEq #1#2{\romannumeral0\xintiflt {#1}{#2}{0}{1}}%
265 \def\xintLtorEq #1#2{\romannumeral0\xintifgt {#1}{#2}{0}{1}}%
266 \def\xintIsZero {\romannumeral0\xintiszero }%
267 \def\xintiszero #1{\if0\xintSgn{#1}\xint_afterfi{ 1}\else\xint_afterfi{ 0}\fi}%
268 \def\xintIsNotZero{\romannumeral0\xintisnotzero }%
269 \def\xintisnotzero
270 #1{\if0\xintSgn{#1}\xint_afterfi{ 0}\else\xint_afterfi{ 1}\fi}%
271 \def\xintOdd {\romannumeral0\xintodd }%
272 \def\xintodd #1%
273 {%
274 \ifodd\xintLDg{\xintNum{#1}} %<- intentional space
275 \xi_1 \xi_2 \eta_3 \eta_1 \eta_2 \eta_3 \eta_4 \eta_5 \eta_6 \eta_7 \eta_8 \eta_9 \eta_8 \eta_9 \eta_9 \eta_8 \eta_9 \eta_9 \eta_8 \eta_9 \eta_9 \eta_9 \eta_8 \eta_9 \eta_9 \eta_8 \eta_9 \eta_9 \eta_8 \eta_9 \eta_9276 \else
277 \xint_afterfi{ 0}%
278 \forallfi
279 }%
280 \def\xintEven {\romannumeral0\xinteven }%
281 \def\xinteven #1%
282 {%
283 \ifodd\xintLDg{\xintNum{#1}} %<- intentional space
284 \xint_afterfi{ 0}%
285 \else
286 \xint_afterfi{ 1}%
287 \fi
288 }%
289 \def\xintifSgn{\romannumeral0\xintifsgn }%
290 \def\xintifsgn #1%
291 {%
292 \ifcase \xintSgn{#1}
293 \expandafter\xint_stop_atsecondofthree
294 \or\expandafter\xint_stop_atthirdofthree
295 \else\expandafter\xint_stop_atfirstofthree
296 \fi
297 }%
298 \def\xintifCmp{\romannumeral0\xintifcmp }%
```

```
299 \def\xintifcmp #1#2%
300 {%
301 \ifcase\xintCmp {#1}{#2}
302 \expandafter\xint_stop_atsecondofthree
303 \or\expandafter\xint_stop_atthirdofthree
304 \else\expandafter\xint_stop_atfirstofthree
305 \quad \text{if}306 }%
307 \def\xintifEq {\romannumeral0\xintifeq }%
308 \def\xintifeq #1#2%
309 {%
310 \if0\xintCmp{#1}{#2}%
311 \expandafter\xint_stop_atfirstoftwo
312 \else\expandafter\xint_stop_atsecondoftwo
313 \fi
314 }%
315 \def\xintifGt {\romannumeral0\xintifgt }%
316 \def\xintifgt #1#2%
317 {%
318 \if1\xintCmp{#1}{#2}%
319 \expandafter\xint_stop_atfirstoftwo
320 \else\expandafter\xint_stop_atsecondoftwo
321 \setminusfi
322 }%
323 \def\xintifLt {\romannumeral0\xintiflt }%
324 \def\xintiflt #1#2%
325 {%
326 \ifnum\xintCmp{#1}{#2}<\xint_c_
327 \expandafter\xint_stop_atfirstoftwo
328 \else \expandafter\xint_stop_atsecondoftwo
329 \fi
330 }%
331 \def\xintifZero {\romannumeral0\xintifzero }%
332 \def\xintifzero #1%
333 {%
334 \if0\xintSgn{#1}%
335 \expandafter\xint_stop_atfirstoftwo
336 \else
337 \expandafter\xint_stop_atsecondoftwo
338 \setminusfi
339 }%
340 \def\xintifNotZero{\romannumeral0\xintifnotzero }%
341 \def\xintifnotzero #1%
342 {%
343 \if0\xintSgn{#1}%
344 \expandafter\xint_stop_atsecondoftwo
345 \else
346 \expandafter\xint_stop_atfirstoftwo
347 \fi
348 }%
349 \def\xintifOne {\romannumeral0\xintifone }%
350 \def\xintifone #1%
```

```
351 {%
352 \if1\xintIsOne{#1}%
353 \expandafter\xint_stop_atfirstoftwo
354 \else
355 \expandafter\xint_stop_atsecondoftwo
356 \fi
357 }%
358 \def\xintifOdd {\romannumeral0\xintifodd }%
359 \def\xintifodd #1%
360 {%
361 \if\xintOdd{#1}1%
362 \expandafter\xint_stop_atfirstoftwo
363 \else
364 \expandafter\xint_stop_atsecondoftwo
365 \fi
366 }%
```
## 8.10 **\xintRaw**

1.07: this macro simply prints in a user readable form the fraction after its initial scanning. Useful when put inside braces in an  $\xi$  intexpr, when the input is not yet in the A/B[n] form.

```
367 \def\xintRaw {\romannumeral0\xintraw }%
368 \def\xintraw
369 {%
370 \expandafter\XINT_raw\romannumeral0\XINT_infrac
371 }%
372 \def\XINT_raw #1#2#3{ #2/#3[#1]}%
```
## 8.11 **\xintiLogTen**

New at 1.3e. The exponent a, such that  $10^x$ a $\le$  abs(x)  $\lt 10^x$ (a+1).

```
373 \def\xintiLogTen {\the\numexpr\xintilogten}%
374 \def\xintilogten
375 {%
376 \expandafter\XINT_ilogten\romannumeral0\xintraw
377 }%
378 \def\XINT_ilogten #1%
379 {%
380 \xint_UDzerominusfork
381 0#1\XINT_ilogten_p
382 #1-\XINT_ilogten_z
383 0-{\XINT_ilogten_p#1}%
384 \krof
385 }%
386 \def\XINT_ilogten_z #1[#2]{-"7FFF8000\relax}%
387 \def\XINT_ilogten_p #1/#2[#3]%
388 {%
389 #3+\expandafter\XINT_ilogten_a
390 \the\numexpr\xintLength{#1}\expandafter.\the\numexpr\xintLength{#2}.#1.#2.%
391 }%
392 \def\XINT_ilogten_a #1.#2.%
```

```
393 {%
394 #1-#2\ifnum#1>#2
395 \expandafter\XINT_ilogten_aa
396 \else
397 \expandafter\XINT_ilogten_ab
398 \fi #1.#2.%
399 }%
400 \def\XINT_ilogten_aa #1.#2.#3.#4.%
401 {%
402 \xintiiifLt{#3}{\XINT_dsx_addzerosnofuss{#1-#2}#4;}{-1}{}\relax
403 }%
404 \def\XINT_ilogten_ab #1.#2.#3.#4.%
405 {%
406 \xintiiifLt{\XINT_dsx_addzerosnofuss{#2-#1}#3;}{#4}{-1}{}\relax
407 }%
```
## 8.12 **\xintPRaw**

1.09b

```
408 \def\xintPRaw {\romannumeral0\xintpraw }%
409 \def\xintpraw
410 {%
411 \expandafter\XINT_praw\romannumeral0\XINT_infrac
412 }%
413 \def\XINT_praw #1%
414 {%
415 \ifnum #1=\xint_c_ \expandafter\XINT_praw_a\fi \XINT_praw_A {#1}%
416 }%
417 \def\XINT_praw_A #1#2#3%
418 {%
419 \if\XINT_isOne{#3}1\expandafter\xint_firstoftwo
420 \else\expandafter\xint_secondoftwo
421 \fi { #2[#1]}{ #2/#3[#1]}%
422 }%
423 \def\XINT_praw_a\XINT_praw_A #1#2#3%
424 {%
425 \if\XINT_isOne{#3}1\expandafter\xint_firstoftwo
426 \else\expandafter\xint_secondoftwo
427 \fi { #2}{ #2/#3}%
428 }%
```
## 8.13 **\xintSPRaw**

This private macro was for internal usage by \xinttheexpr. It got moved here at 1.4 and is not used anymore by the package.

<span id="page-198-1"></span>It checks if input has a [N] part, if yes uses \xintPRaw, else simply lets the input pass through as is.

```
429 \def\xintSPRaw {\romannumeral0\xintspraw }%
430 \def\xintspraw #1{\expandafter\XINT_spraw\romannumeral`&&@#1[\W]}%
431 \def\XINT_spraw #1[#2#3]{\xint_gob_til_W #2\XINT_spraw_a\W\XINT_spraw_p #1[#2#3]}%
432 \def\XINT_spraw_a\W\XINT_spraw_p #1[\W]{ #1}%
```
433 \def\XINT\_spraw\_p #1[\W]{\xintpraw {#1}}%

## [8](#page-0-0)[.14](#page-3-0) **\xin[tFracT](#page-19-0)[oSci](#page-62-0)**

1.4, refactored and much simplified at 1.4e.

It only needs to be x-expandable, and indeed the implementation here is only x-expandable.

<span id="page-199-0"></span>(2021/04/13) the user documentation was really deplorable, I have tried to improve it and in the process tried to remember what this macro was supposed to do, and improved comments here, also lamentable.

At 1.4e-dev this became provisorily basically like defunct \xintSPRaw, but doing less parsing at it does not go to \xintPRaw with its \XINT\_infrac induced overhead. Previous 1.4b \xintFracToSci was much complicated from having to allow fixed point notation on input and scientific notation with a catcode 12 "e". Refactoring of \xintiexpr has removed these constraints. Now:

Input: A, A/B, A[N], A/B[N]

Output: AeN/B with special cases:

0 if input gives a zero value

/B is skipped in output if B=1 in input

eN is skipped in output if N=0 in input

0[N] when N not zero is possible as input, but 0/B currently not I think, and -0 for example never arises as one is guaranteed that A is in strict integer format.

(2021/05/05) Finally for 1.4e release I modify. This is breaking change for all \xinteval output in case of scientific notation: it will not be with an integer mantissa, but in regular scientific notation, using the same rules as \xintPFloat.

Of course there will be no float rounding applied! Also, as [0] will always or almost always be present from an \xinteval, we want then to use integer not scientific notation. But expression contained decimal fixed point input, or uses scientific functions, then probably the N will not be zero and this will trigger usage of scientific notation in output.

Implementing these changes sort of ruin our previous efforts to minimize grabbing the argument, but well. So the rules now are

Input: A, A/B, A[N], A/B[N]

Output: A, A/B, A if N=0, A/B if N=0

If N is not zero, scientific notation like \xintPFloat, i.e. behaviour like \xintfloateval apart from the rounding to Digits. In particular trailing zeros are trimmed.

```
The zero gives 0, except in A[N] and A/B[N] cases, it may give 0.0
```
As a result of these last minute 1.4e changes, the \xintFracToSciE is removed.

```
434 \def\xintFracToSci #1{\expandafter\XINT_FracToSci\romannumeral`&&@#1/\W[\R}%
435 \def\XINT_FracToSci #1/#2#3[#4%
436 {%
437 \xint_gob_til_W #2\XINT_FracToSci_noslash\W
438 \xint_gob_til_R #4\XINT_FracToSci_slash_noN\R
439 \XINT_FracToSci_slash_N #1/#2#3[#4%
440 }%
441 \def\XINT_FracToSci_noslash#1\XINT_FracToSci_slash_N #2[#3%
442 {%
443 \xint_gob_til_R #3\XINT_FracToSci_noslash_noN\R
444 \XINT_FracToSci_noslash_N #2[#3%
445 }%
446 \def\XINT_FracToSci_noslash_noN\R\XINT_FracToSci_noslash_N #1/\W[\R{#1}%
447 \def\XINT_FracToSci_noslash_N #1[#2]/\W[\R%
448 {%
449 \ifnum#2=\xint_c_ #1\else
450 \romannumeral0\expandafter\XINT_pfloat_fork\romannumeral0\xintrez{#1[#2]}%
```

```
451 \quad \text{If}452 }%
453 \def\XINT_FracToSci_slash_noN\R\XINT_FracToSci_slash_N #1#2/#3/\W[\R%
454 {%
455 #1\xint_gob_til_zero#1\expandafter\iffalse\xint_gobble_ii0\iftrue
456 \#2\if{\XINT_isOne{#3}}1\else/\n#3\fi\fi457 }%
458 \def\XINT_FracToSci_slash_N #1#2/#3[#4]/\W[\R%
459 {%
460 \ifnum#4=\xint_c_ #1#2\else
461 \romannumeral0\expandafter\XINT_pfloat_fork\romannumeral0\xintrez{#1#2[#4]}%
462 \fi
463 \if\XINT_isOne{#3}1\else\if#10\else/#3\fi\fi
464 }%
```
## 8.15 **\xintRawWithZeros**

This was called \xintRaw in versions earlier than 1.07

```
465 \def\xintRawWithZeros {\romannumeral0\xintrawwithzeros }%
466 \def\xintrawwithzeros
467 {%
468 \expandafter\XINT_rawz_fork\romannumeral0\XINT_infrac
469 }%
470 \def\XINT_rawz_fork #1%
471 {%
472 \iint_{1}<\xint_{c}473 \expandafter\XINT_rawz_Ba
474 \else
475 \expandafter\XINT_rawz_A
476 \fi
477 #1.%
478 }%
479 \def\XINT_rawz_A #1.#2#3{\XINT_dsx_addzeros{#1}#2;/#3}%
480 \def\XINT_rawz_Ba -#1.#2#3{\expandafter\XINT_rawz_Bb
481 \expandafter{\romannumeral0\XINT_dsx_addzeros{#1}#3;}{#2}}%
482 \def\XINT_rawz_Bb #1#2{ #2/#1}%
```
## 8.16 **\xintDecToString**

```
1.3. This is a backport from polexpr 0.4. It is definitely not in final form, consider it to be an
unstable macro.
```

```
483 \def\xintDecToString{\romannumeral0\xintdectostring}%
484 \def\xintdectostring#1{\expandafter\XINT_dectostr\romannumeral0\xintraw{#1}}%
485 \def\XINT_dectostr #1/#2[#3]{\xintiiifZero {#1}%
486 \XINT_dectostr_z
487 {\if1\XINT_isOne{#2}\expandafter\XINT_dectostr_a
488 \else\expandafter\XINT_dectostr_b
489 \{f_i\}%
490 #1/#2[#3]%
```

```
491 }%
492 \def\XINT_dectostr_z#1[#2]{ 0}%
493 \def\XINT_dectostr_a#1/#2[#3]{%
494 \ifnum#3<\xint_c_\xint_dothis{\xinttrunc{-#3}{#1[#3]}}\fi
495 \xi-xint_orthat{\xintiie{#1}{#3}}%
496 }%
497 \def\XINT_dectostr_b#1/#2[#3]{% just to handle this somehow
498 \ifnum#3<\xint_c_\xint_dothis{\xinttrunc{-#3}{#1[#3]}/#2}\fi
499 \xint_orthat{\xintiie{#1}{#3}/#2}%
500 }%
```
# 8.17 **\xintDecToStringREZ**

1.4e. And I took this opportunity to improve documentation in manual.

```
501 \def\xintDecToStringREZ{\romannumeral0\xintdectostringrez}%
502 \def\xintdectostringrez#1{\expandafter\XINT_dectostr\romannumeral0\xintrez{#1}}%
```
## 8.18 **\xintFloor**, **\xintiFloor**

```
1.09a, 1.1 for \xintiFloor/\xintFloor. Not efficient if big negative decimal exponent. Also sub-
efficient if big positive decimal exponent.
```

```
503 \def\xintFloor {\romannumeral0\xintfloor }%
504 \def\xintfloor #1% devrais-je faire \xintREZ?
505 {\expandafter\XINT_ifloor \romannumeral0\xintrawwithzeros {#1}./1[0]}%
506 \def\xintiFloor {\romannumeral0\xintifloor }%
507 \def\xintifloor #1%
508 {\expandafter\XINT_ifloor \romannumeral0\xintrawwithzeros {#1}.}%
509 \def\XINT_ifloor #1/#2.{\xintiiquo {#1}{#2}}%
```
# 8.19 **\xintCeil**, **\xintiCeil**

1.09a

```
510 \def\xintCeil {\romannumeral0\xintceil }%
511 \def\xintceil #1{\xintiiopp {\xintFloor {\xintOpp{#1}}}}%
512 \def\xintiCeil {\romannumeral0\xinticeil }%
513 \def\xinticeil #1{\xintiiopp {\xintiFloor {\xintOpp{#1}}}}%
```
# 8.20 **\xintNumerator**

```
514 \def\xintNumerator {\romannumeral0\xintnumerator }%
515 \def\xintnumerator
516 {%
517 \expandafter\XINT_numer\romannumeral0\XINT_infrac
518 }%
519 \def\XINT_numer #1%
520 {%
521 \ifcase\XINT_cntSgn #1\xint:
522 \expandafter\XINT_numer_B
523 \or
524 \expandafter\XINT_numer_A
```

```
525 \else
526 \expandafter\XINT_numer_B
527\fi
528 {#1}%
529 }%
530 \def\XINT_numer_A #1#2#3{\XINT_dsx_addzeros{#1}#2;}%
531 \def\XINT_numer_B #1#2#3{ #2}%
```
## 8.21 **\xintDenominator**

```
532 \def\xintDenominator {\romannumeral0\xintdenominator }%
533 \def\xintdenominator
534 {%
535 \expandafter\XINT_denom_fork\romannumeral0\XINT_infrac
536 }%
537 \def\XINT_denom_fork #1%
538 {%
539 \iint_{1}<\xint_{c_540 \expandafter\XINT_denom_B
```

```
541 \else
542 \expandafter\XINT_denom_A
543 \fi
544 #1.%
545 }%
546 \def\XINT_denom_A #1.#2#3{ #3}%
547 \def\XINT_denom_B -#1.#2#3{\XINT_dsx_addzeros{#1}#3;}%
```
## 8.22 **\xintFrac**

Useless typesetting macro.

```
548 \def\xintFrac {\romannumeral0\xintfrac }%
549 \def\xintfrac #1%
550 {%
551 \expandafter\XINT_fracfrac_A\romannumeral0\XINT_infrac {#1}%
552 }%
553 \def\XINT_fracfrac_A #1{\XINT_fracfrac_B #1\Z }%
554 \catcode`^=7
555 \def\XINT_fracfrac_B #1#2\Z
556 {%
557 \xint_gob_til_zero #1\XINT_fracfrac_C 0\XINT_fracfrac_D {10^{#1#2}}%
558 }%
559 \def\XINT_fracfrac_C 0\XINT_fracfrac_D #1#2#3%
560 {%
561 \if1\XINT_isOne {#3}%
562 \xint_afterfi {\expandafter\xint_stop_atfirstoftwo\xint_gobble_ii }%
563 \fi
564 \space
565 \frac {#2}{#3}%
566 }%
567 \def\XINT_fracfrac_D #1#2#3%
568 {%
569 \if1\XINT_isOne {#3}\XINT_fracfrac_E\fi
```

```
570 \space
571 \frac {#2}{#3}#1%
572 }%
573 \def\XINT_fracfrac_E \fi\space\frac #1#2{\fi \space #1\cdot }%
```
# 8.23 **\xintSignedFrac**

```
574 \def\xintSignedFrac {\romannumeral0\xintsignedfrac }%
575 \def\xintsignedfrac #1%
576 {%
577 \expandafter\XINT_sgnfrac_a\romannumeral0\XINT_infrac {#1}%
578 }%
579 \def\XINT_sgnfrac_a #1#2%
580 {%
581 \XINT_sgnfrac_b #2\Z {#1}%
582 }%
583 \def\XINT_sgnfrac_b #1%
584 {%
585 \xint_UDsignfork
586 #1\XINT_sgnfrac_N
587 -{\XINT_sgnfrac_P #1}%
588 \krof
589 }%
590 \def\XINT_sgnfrac_P #1\Z #2%
591 {%
592 \XINT_fracfrac_A {#2}{#1}%
593 }%
594 \def\XINT_sgnfrac_N
595 {%
596 \expandafter-\romannumeral0\XINT_sgnfrac_P
597 }%
```
# 8.24 **\xintFwOver**

```
598 \def\xintFwOver {\romannumeral0\xintfwover }%
599 \def\xintfwover #1%
600 {%
601 \expandafter\XINT_fwover_A\romannumeral0\XINT_infrac {#1}%
602 }%
603 \def\XINT_fwover_A #1{\XINT_fwover_B #1\Z }%
604 \def\XINT_fwover_B #1#2\Z
605 {%
606 \xint_gob_til_zero #1\XINT_fwover_C 0\XINT_fwover_D {10^{#1#2}}%
607 }%
608 \catcode`^=11
609 \def\XINT_fwover_C #1#2#3#4#5%
610 {%
611 \if0\XINT_isOne {#5}\xint_afterfi { {#4\over #5}}%
612 \else\xint_afterfi { #4}%
613 \setminusfi
614 }%
615 \def\XINT_fwover_D #1#2#3%
616 {%
617 \if0\XINT_isOne {#3}\xint_afterfi { {#2\over #3}}%
```
  $\text{else}\xint_afterfi { #2\cdot}$ 619  $\setminus$ fi 0 [#1%](#page-3-0) }%

## 8.25 **\xintSignedFwOver**

```
622 \def\xintSignedFwOver {\romannumeral0\xintsignedfwover }%
623 \def\xintsignedfwover #1%
624 {%
625 \expandafter\XINT_sgnfwover_a\romannumeral0\XINT_infrac {#1}%
626 }%
627 \def\XINT_sgnfwover_a #1#2%
628 {%
629 \XINT_sgnfwover_b \#2\Z \{ \#1\}%
630 }%
631 \def\XINT_sgnfwover_b #1%
632 {%
633 \xint_UDsignfork
634 #1\XINT_sgnfwover_N
635 -\{\XINT\_sgnfwover_P #1\}\%636 \krof
637 }%
638 \def\XINT_sgnfwover_P #1\Z #2%
639 {%
640 \XINT_fwover_A {#2}{#1}%
641 }%
642 \def\XINT_sgnfwover_N
643 {%
644 \expandafter-\romannumeral0\XINT_sgnfwover_P
645 }%
```
## 8.26 **\xintREZ**

0-{\XINT\_rez\_B #1}%

\krof

```
Removes trailing zeros from A and B and adjust the N in A/B[N].
  The macro really doing the job \XINT_factortens was redone at 1.3a. But speed gain really no-
ticeable only beyond about 100 digits.
646 \def\xintREZ {\romannumeral0\xintrez }%
647 \def\xintrez
648 {%
649 \expandafter\XINT_rez_A\romannumeral0\XINT_infrac
650 }%
651 \def\XINT_rez_A \#1\#2\%652 {%
653 \XINT_rez_AB #2\Z {#1}%
654 }%
655 \def\XINT_rez_AB #1%
656 {%
657 \xint_UDzerominusfork
658 #1-\XINT\_rez\_zero659 0#1\XINT_rez_neg
```

```
662 }%
663 \def\XINT_rez_zero #1\Z #2#3{ 0/1[0]}%
664 \def\XINT_rez_neg {\expandafter-\romannumeral0\XINT_rez_B }%
665 \def\XINT_rez_B #1\Z
666 {%
667 \expandafter\XINT_rez_C\romannumeral0\XINT_factortens {#1}%
668 }%
669 \def\XINT_rez_C #1.#2.#3#4%
670 {%
671 \expandafter\XINT_rez_D\romannumeral0\XINT_factortens {#4}#3+#2.#1.%
672 }%
673 \def\XINT_rez_D #1.#2.#3.%
674 {%
675 \expandafter\XINT_rez_E\the\numexpr #3-#2.#1.%
676 }%
677 \def\XINT_rez_E #1.#2.#3.{ #3/#2[#1]}%
```
## 8.27 **\xintE**

```
1.07: The fraction is the first argument contrarily to \xintTrunc and \xintRound.
  1.1 modifies and moves \xintiiE to xint.sty.
```

```
678 \def\xintE {\romannumeral0\xinte }%
679 \def\xinte #1\%680 {%
681 \expandafter\XINT_e \romannumeral0\XINT_infrac {#1}%
682 }%
683 \def\XINT_e #1#2#3#4%
684 {%
685 \expandafter\XINT_e_end\the\numexpr #1+#4.{#2}{#3}%
686 }%
687 \def\XINT_e_end #1.#2#3{ #2/#3[#1]}%
```
## 8.28 **\xintIrr**, **\xintPIrr**

\xintPIrr (partial Irr, which ignores the decimal part) added at 1.3.

```
688 \def\xintIrr {\romannumeral0\xintirr }%
689 \def\xintPIrr{\romannumeral0\xintpirr }%
690 \def\xintirr #1%
691 {%
692 \expandafter\XINT_irr_start\romannumeral0\xintrawwithzeros {#1}\Z
693 }%
694 \def\xintpirr #1%
695 {%
696 \expandafter\XINT_pirr_start\romannumeral0\xintraw{#1}%
697 }%
698 \def\XINT_irr_start #1#2/#3\Z
699 {%
700 \if0\XINT_isOne {#3}%
701 \xint_afterfi
702 {\xint_UDsignfork
703 #1\XINT_irr_negative
```

```
704 -{\XINT_irr_nonneg #1}%
705 \krof}%
706 \else
707 \xint_afterfi{\XINT_irr_denomisone #1}%
708 \fi
709 #2\Z {#3}%
710 }%
711 \def\XINT_pirr_start #1#2/#3[%
712 {%
713 \if0\XINT_isOne {#3}%
714 \xint_afterfi
715 {\xint_UDsignfork
716 #1\XINT_irr_negative
717 -{\XINT_irr_nonneg #1}%
718 \krof}%
719 \else
720 \xint_afterfi{\XINT_irr_denomisone #1}%
721 \quad \text{if}722 #2\Z {#3}[%
723 }%
724 \def\XINT_irr_denomisone #1\Z #2{ #1/1}% changed in 1.08
725 \def\XINT_irr_negative #1\Z #2{\XINT_irr_D #1\Z #2\Z -}%
726 \def\XINT_irr_nonneg #1\Z #2{\XINT_irr_D #1\Z #2\Z \space}%
727 \def\XINT_irr_D #1#2\Z #3#4\Z
728 {%
729 \xint_UDzerosfork
730 #3#1\XINT_irr_indeterminate
731 #30\XINT_irr_divisionbyzero
732 #10\XINT_irr_zero
733 00\XINT_irr_loop_a
734 \krof
735 {#3#4}{#1#2}{#3#4}{#1#2}%
736 }%
737 \def\XINT_irr_indeterminate #1#2#3#4#5%
738 {%
739 \XINT_signalcondition{DivisionUndefined}{indeterminate: 0/0}{}{0/1}%
740 }%
741 \def\XINT_irr_divisionbyzero #1#2#3#4#5%
742 {%
743 \XINT_signalcondition{DivisionByZero}{vanishing denominator: #5#2/0}{}{0/1}%
744 }%
745 \def\XINT_irr_zero #1#2#3#4#5{ 0/1}% changed in 1.08
746 \def\XINT_irr_loop_a #1#2%
747 {%
748 \expandafter\XINT_irr_loop_d
749 \romannumeral0\XINT_div_prepare {#1}{#2}{#1}%
750 }%
751 \def\XINT_irr_loop_d #1#2%
752 {%
753 \XINT_irr_loop_e #2\Z
754 }%
755 \def\XINT_irr_loop_e #1#2\Z
```

```
756 {%
757 \xint_gob_til_zero #1\XINT_irr_loop_exit0\XINT_irr_loop_a {#1#2}%
758 }%
759 \def\XINT_irr_loop_exit0\XINT_irr_loop_a #1#2#3#4%
760 {%
761 \expandafter\XINT_irr_loop_exitb\expandafter
762 {\romannumeral0\xintiiquo {#3}{#2}}%
763 {\romannumeral0\xintiiquo {#4}{#2}}%
764 }%
765 \def\XINT_irr_loop_exitb #1#2%
766 {%
767 \expandafter\XINT_irr_finish\expandafter {#2}{#1}%
768 }%
769 \def\XINT_irr_finish #1#2#3{#3#1/#2}% changed in 1.08
```
# 8.29 **\xintifInt**

```
770 \def\xintifInt {\romannumeral0\xintifint }%
771 \def\xintifint #1{\expandafter\XINT_ifint\romannumeral0\xintrawwithzeros {#1}.}%
772 \def\XINT_ifint #1/#2.%
773 {%
774 \if 0\xintiiRem {#1}{#2}%
775 \expandafter\xint_stop_atfirstoftwo
776 \else
777 \expandafter\xint_stop_atsecondoftwo
778 \setminusfi
779 }%
```
# 8.30 **\xintIsInt**

Added at 1.3d only, for isint() xintexpr function.

```
780 \def\xintIsInt {\romannumeral0\xintisint }%
781 \def\xintisint #1%
782 {\expandafter\XINT_ifint\romannumeral0\xintrawwithzeros {#1}.10}%
```
# 8.31 **\xintJrr**

```
783 \def\xintJrr {\romannumeral0\xintjrr }%
784 \def\xintjrr #1%
785 {%
786 \expandafter\XINT_jrr_start\romannumeral0\xintrawwithzeros {#1}\Z
787 }%
788 \def\XINT_jrr_start #1#2/#3\Z
789 {%
790 \if0\XINT_isOne {#3}\xint_afterfi
791 {\xint_UDsignfork
792 #1\XINT_jrr_negative
793 -{\XINT_jrr_nonneg #1}%
794 \krof}%
795 \else
796 \xint_afterfi{\XINT_jrr_denomisone #1}%
797 \quad \text{if}798 #2\Z {#3}%
```

```
799 }%
800 \def\XINT_jrr_denomisone #1\Z #2{ #1/1}% changed in 1.08
801 \def\XINT_jrr_negative #1\Z #2{\XINT_jrr_D #1\Z #2\Z -}%
802 \def\XINT_jrr_nonneg #1\Z #2{\XINT_jrr_D #1\Z #2\Z \space}%
803 \def\XINT_jrr_D #1#2\Z #3#4\Z
804 {%
805 \xint_UDzerosfork
806 #3#1\XINT_jrr_indeterminate
807 #30\XINT_jrr_divisionbyzero
808 #10\XINT_jrr_zero
809 00\XINT_jrr_loop_a
810 \krof
811 {#3#4}{#1#2}1001%
812 }%
813 \def\XINT_jrr_indeterminate #1#2#3#4#5#6#7%
814 {%
815 \XINT_signalcondition{DivisionUndefined}{indeterminate: 0/0}{}{0/1}%
816 }%
817 \def\XINT_jrr_divisionbyzero #1#2#3#4#5#6#7%
818 {%
819 \XINT_signalcondition{DivisionByZero}{Vanishing denominator: #7#2/0}{}{0/1}%
820 }%
821 \def\XINT_jrr_zero #1#2#3#4#5#6#7{ 0/1}% changed in 1.08
822 \def\XINT_jrr_loop_a #1#2%
823 {%
824 \expandafter\XINT_jrr_loop_b
825 \romannumeral0\XINT_div_prepare {#1}{#2}{#1}%
826 }%
827 \def\XINT_jrr_loop_b #1#2#3#4#5#6#7%
828 {%
829 \expandafter \XINT_jrr_loop_c \expandafter
830 {\romannumeral0\xintiiadd{\XINT_mul_fork #4\xint:#1\xint:}{#6}}%
831 {\romannumeral0\xintiiadd{\XINT_mul_fork #5\xint:#1\xint:}{#7}}%
832 {#2}{#3}{#4}{#5}%
833 }%
834 \def\XINT_jrr_loop_c #1#2%
835 {%
836 \expandafter \XINT_jrr_loop_d \expandafter{#2}{#1}%
837 }%
838 \def\XINT_jrr_loop_d #1#2#3#4%
839 {%
840 \XINT_jrr_loop_e #3\Z {#4}{#2}{#1}%
841 }%
842 \def\XINT_jrr_loop_e #1#2\Z
843 {%
844 \xint_gob_til_zero #1\XINT_jrr_loop_exit0\XINT_jrr_loop_a {#1#2}%
845 }%
846 \def\XINT_jrr_loop_exit0\XINT_jrr_loop_a #1#2#3#4#5#6%
847 {%
848 \XINT_irr_finish {#3}{#4}%
849 }%
```
## 8.32 **\xintTFrac**

<span id="page-209-0"></span>[1](#page-0-0)[.09i, for](#page-3-0) [frac in](#page-19-0) \[xintexp](#page-62-0)r[. An](#page-120-0)[d \xintFra](#page-164-0)[c is alr](#page-176-0)e[ady ass](#page-187-0)i[gned. T f](#page-279-0)[or trunca](#page-289-0)[tion. Ho](#page-312-0)[wever,](#page-426-0) [po](#page-449-0)tentially not very efficient with numbers in scientific notations, with big exponents. Will have to think it again some day. I hesitated how to call the macro. Same convention as in maple, but some people reserve fractional part to  $x - floor(x)$ . Also, not clear if I had to make it negative (or zero) if  $x < 0$ , or rather always positive. There should be in fact such a thing for each rounding function, trunc, round, floor, ceil.

```
850 \def\xintTFrac {\romannumeral0\xinttfrac }%
851 \def\xinttfrac #1{\expandafter\XINT_tfrac_fork\romannumeral0\xintrawwithzeros {#1}\Z }%
852 \def\XINT_tfrac_fork #1%
853 {%
854 \xint_UDzerominusfork
#1-\XINT\_tfrac\_zero856 0#1{\xintiiopp\XINT_tfrac_P }%
857 0-{\XINT_tfrac_P #1}%
858 \krof
859 }%
860 \def\XINT_tfrac_zero #1\Z { 0/1[0]}%
861 \def\XINT_tfrac_P #1/#2\Z {\expandafter\XINT_rez_AB
862 \romannumeral0\xintiirem{#1}{#2}\Z {0}{#2}}%
```
## 8.33 **\xintTrunc**, **\xintiTrunc**

This of course has a long history. Only showing here some comments.

<span id="page-209-1"></span>1.2i release notes: ever since its inception this macro was stupid for a decimal input: it did not handle it separately from the general fraction case A/B[N] with B>1, hence ended up doing divisions by powers of ten. But this meant that nesting \xintTrunc with itself was very inefficient.

1.2i version is better. However it still handles B>1, N<0 via adding zeros to B and dividing with this extended B. A possibly more efficient approach is implemented in \xintXTrunc, but its logic is more complicated, the code is quite longer and making it f-expandable would not shorten it... I decided for the time being to not complicate things here.

1.4a (2020/02/18) adds handling of a negative first argument.

Zero input still gives single digit 0 output as I did not want to complicate the code. But if quantization gives 0, the exponent [D] will be there. Well actually eD because of problem that sign of original is preserved in output so we can have -0 and I can not use -0[D] notation as it is not legal for strict format. So I will use -0eD hence eD generally even though this means so slight suboptimality for trunc() function in \xintexpr.

The idea to give a meaning to negative D (in the context of optional argument to \xintiexpr) was suggested a long time ago by Kpym (October 20, 2015). His suggestion was then to treat it as positive D but trim trailing zeroes. But since then, there is \xintDecToString which can be combined with \xintREZ, and I feel matters of formatting output require a whole module (or rather use existing third-party tools), and I decided to opt rather for an operation similar as the quantize() of Python Decimal module. I.e. we truncate (or round) to an integer multiple of a given power of 10.

Other reason to decide to do this is that it looks as if I don't even need to understand the original code to hack into its ending via \XINT\_trunc\_G or \XINT\_itrunc\_G. For the latter it looks as if logically I simply have to do nothing. For the former I simply have to add some eD postfix.

```
863 \def\xintTrunc {\romannumeral0\xinttrunc }%
864 \def\xintiTrunc {\romannumeral0\xintitrunc}%
```

```
865 \def\xinttrunc #1{\expandafter\XINT_trunc\the\numexpr#1.\XINT_trunc_G}%
866 \def\xintitrunc #1{\expandafter\XINT_trunc\the\numexpr#1.\XINT_itrunc_G}%
867 \def\XINT_trunc #1.#2#3%
868 {%
869 \expandafter\XINT_trunc_a\romannumeral0\XINT_infrac{#3}#1.#2%
870 }%
871 \def\XINT_trunc_a #1#2#3#4.#5%
872 {%
873 \if0\XINT_Sgn#2\xint:\xint_dothis\XINT_trunc_zero\fi
874 \if1\XINT_is_One#3XY\xint_dothis\XINT_trunc_sp_b\fi
875 \xint_orthat\XINT_trunc_b #1+#4. {#2} {#3}#5#4.%
876 }%
877 \def\XINT_trunc_zero #1.#2.{ 0}%
878 \def\XINT_trunc_b {\expandafter\XINT_trunc_B\the\numexpr}%
879 \def\XINT_trunc_sp_b {\expandafter\XINT_trunc_sp_B\the\numexpr}%
880 \def\XINT_trunc_B #1%
881 {%
882 \xint_UDsignfork
883 #1\XINT_trunc_C
884 -\XINT_trunc_D
885 \krof #1%
886 }%
887 \def\XINT_trunc_sp_B #1%
888 {%
889 \xint_UDsignfork
890 #1\XINT_trunc_sp_C
891 -\XINT_trunc_sp_D
892 \krof #1%
893 }%
894 \def\XINT_trunc_C -#1.#2#3%
895 {%
896 \expandafter\XINT_trunc_CE
897 \romannumeral0\XINT_dsx_addzeros{#1}#3;.{#2}%
898 }%
899 \def\XINT_trunc_CE #1.#2{\XINT_trunc_E #2.{#1}}%
900 \def\XINT_trunc_sp_C -#1.#2#3{\XINT_trunc_sp_Ca #2.#1.}%
901 \def\XINT_trunc_sp_Ca #1%
902 {%
903 \xint_UDsignfork
904 #1{\XINT_trunc_sp_Cb -}%
905 -{\XINT_trunc_sp_Cb \space#1}%
906 \krof
907 }%
908 \def\XINT_trunc_sp_Cb #1#2.#3.%
909 {%
910 \expandafter\XINT_trunc_sp_Cc
911 \romannumeral0\expandafter\XINT_split_fromright_a
912 \the\numexpr#3-\numexpr\XINT_length_loop
913 #2\xint:\xint:\xint:\xint:\xint:\xint:\xint:\xint:\xint:\xint:\
914 \xint_c_viii\xint_c_vii\xint_c_vi\xint_c_v
915 \xint_c_iv\xint_c_iii\xint_c_ii\xint_c_i\xint_c_\xint_bye
```

```
916 .#2\xint_bye2345678\xint_bye..#1%
917 }%
918 \def\XINT_trunc_sp_Cc #1%
919 {%
920 \if. #1\xint_dothis{\XINT_trunc_sp_cd 0.}\fi921 \xint_orthat {\XINT_trunc_sp_Cd #1}%
922 }%
923 \def\XINT_trunc_sp_Cd #1.#2.#3%
924 {%
925 \XINT_trunc_sp_F #3#1.%
926 }%
927 \def\XINT_trunc_D #1.#2%
928 {%
929 \expandafter\XINT_trunc_E
930 \romannumeral0\XINT_dsx_addzeros {#1}#2;.%
931 }%
932 \def\XINT_trunc_sp_D #1.#2#3%
933 {%
934 \expandafter\XINT_trunc_sp_E
935 \romannumeral0\XINT_dsx_addzeros {#1}#2;.%
936 }%
937 \def\XINT_trunc_E #1%
938 {%
939 \xint_UDsignfork
940 #1{\XINT_trunc_F -}%
941 -{\XINT_trunc_F \space#1}%
942 \krof
943 }%
944 \def\XINT_trunc_sp_E #1%
945 {%
946 \xint_UDsignfork
947 #1{\XINT_trunc_sp_F -}%
948 -{\XINT_trunc_sp_F\space#1}%
949 \krof
950 }%
951 \def\XINT_trunc_F #1#2.#3#4%
952 {\expandafter#4\romannumeral`&&@\expandafter\xint_firstoftwo
953 \romannumeral0\XINT_div_prepare {#3}{#2}.#1}%
954 \def\XINT_trunc_sp_F #1#2.#3{#3#2.#1}%
955 \def\XINT_itrunc_G #1#2.#3#4.%
956 {%
957 \iint#10\xint_dothis{ 0}\tfi958 \xint_orthat{#3#1}#2%
959 }%
960 \def\XINT_trunc_G #1.#2#3#4.%
961 {%
962 \xint_gob_til_minus#3\XINT_trunc_Hc-%
963 \expandafter\XINT_trunc_H
964 \the\numexpr\romannumeral0\xintlength {#1}-#3#4.#3#4.{#1}#2%
965 }%
966 \def\XINT_trunc_Hc-\expandafter\XINT_trunc_H
967 \the\numexpr\romannumeral0\xintlength #1.-#2.#3#4{#4#3e#2}%
```

```
968 \def\XINT_trunc_H #1.#2.%
969 {%
97\ifnum #1 >xint_c_ \xint_dothis{\XINT_trunc_Ha {#2}}\971 \xint_orthat {\XINT_trunc_Hb {-#1}}% -0,--1,--2, ....
972 }%
973 \def\XINT_trunc_Ha%
974 {%
975 \expandafter\XINT_trunc_Haa\romannumeral0\xintdecsplit
976 }%
977 \def\XINT_trunc_Haa #1#2#3{#3#1.#2}%
978 \def\XINT_trunc_Hb #1#2#3%
979 {%
980 \expandafter #3\expandafter0\expandafter.%
981 \romannumeral\xintreplicate{#1}0#2%
982 }%
```
# 8.34 **\xintTTrunc**

1.1. Modified in 1.2i, it does simply \xintiTrunc0 with no shortcut (the latter having been modified)

```
983 \def\xintTTrunc {\romannumeral0\xintttrunc }%
984 \def\xintttrunc {\xintitrunc\xint_c_}%
```
## 8.35 **\xintNum**

\let\xintnum \xintttrunc

## <span id="page-212-1"></span>8.36 **\xintRound**, **\xintiRound**

```
Modified in 1.2i.
  It benefits first of all from the faster \xintTrunc, particularly when the input is already a
decimal number (denominator B=1).
  And the rounding is now done in 1.2 style (with much delay, sorry), like of the rewritten \xintInc
and \xintDec.
  At 1.4a, first argument can be negative. This is handled at \XINT_trunc_G.
986 \def\xintRound {\romannumeral0\xintround }%
987 \def\xintiRound {\romannumeral0\xintiround }%
988 \def\xintround #1{\expandafter\XINT_round\the\numexpr #1.\XINT_round_A}%
989 \def\xintiround #1{\expandafter\XINT_round\the\numexpr #1.\XINT_iround_A}%
990 \def\XINT_round #1.{\expandafter\XINT_round_aa\the\numexpr #1+\xint_c_i.#1.}%
991 \def\XINT_round_aa #1.#2.#3#4%
992 {%
993 \expandafter\XINT_round_a\romannumeral0\XINT_infrac{#4}#1.#3#2.%
994 }%
995 \def\XINT_round_a #1#2#3#4.%
996 {%
997 \if0\XINT_Sgn#2\xint:\xint_dothis\XINT_trunc_zero\fi
998 \if1\XINT_is_One#3XY\xint_dothis\XINT_trunc_sp_b\fi
999 \xint_orthat\XINT_trunc_b #1+#4.{#2}{#3}%
```

```
1000 }%
```

```
1001 \def\XINT_round_A{\expandafter\XINT_trunc_G\romannumeral0\XINT_round_B}%
1002 \def\XINT_iround_A{\expandafter\XINT_itrunc_G\romannumeral0\XINT_round_B}%
```

```
1003 \def\XINT_round_B #1.%
1004 {\XINT_dsrr #1\xint_bye\xint_Bye3456789\xint_bye/\xint_c_x\relax.}%
```
## 8.37 **\xintXTrunc**

```
1.09j [2014/01/06] This is completely expandable but not f-expandable. Rewritten for 1.2i
 (2016/12/04):
   - no more use of \xintiloop from xinttools.sty (replaced by \xintreplicate... from xintker-
 nel.sty),
   - no more use in 0>N>-D case of a dummy control sequence name via \csname...\endcsname
   - handles better the case of an input already a decimal number
   Need to transfer code comments into public dtx.
1005 \def\xintXTrunc #1%#2%
1006 {%
1007 \expandafter\XINT_xtrunc_a
1008 \the\numexpr #1\expandafter.\romannumeral0\xintraw
1009 }%
1010 \def\XINT_xtrunc_a #1.% ?? faire autre chose
1011 {%
1012 \expandafter\XINT_xtrunc_b\the\numexpr\ifnum#1<\xint_c_i \xint_c_i-\fi #1.%
1013 }%
1014 \def\XINT_xtrunc_b #1.#2{\XINT_xtrunc_c #2{#1}}%
1015 \def\XINT_xtrunc_c #1%
1016 {%
1017 \xint_UDzerominusfork
1018 #1-\XINT_xtrunc_zero
1019 0#1{-\XINT_xtrunc_d {}}%
1020 0-{\XINT_xtrunc_d #1}%
1021 \krof
1022 }%[
1023 \def\XINT_xtrunc_zero #1#2]{0.\romannumeral\xintreplicate{#1}0}%
1024 \def\XINT_xtrunc_d #1#2#3/#4[#5]%
1025 {%
1026 \XINT_xtrunc_prepare_a#4\R\R\R\R\R\R\R\R {10}0000001\W
1027 !{#4};{#5}{#2}{#1#3}%
1028 }%
1029 \def\XINT_xtrunc_prepare_a #1#2#3#4#5#6#7#8#9%
1030 {%
1031 \xint_gob_til_R #9\XINT_xtrunc_prepare_small\R
1032 \XINT_xtrunc_prepare_b #9%
1033 }%
1034 \def\XINT_xtrunc_prepare_small\R #1!#2;%
1035 {%
1036 \ifcase #2
1037 \or\expandafter\XINT_xtrunc_BisOne
1038 \or\expandafter\XINT_xtrunc_BisTwo
1039 \or
```

```
1040 \or\expandafter\XINT_xtrunc_BisFour
1041 \or\expandafter\XINT_xtrunc_BisFive
104\or
1043 \or
1044 \or\expandafter\XINT_xtrunc_BisEight
1045 \fi\XINT_xtrunc_BisSmall {#2}%
1046 }%
1047 \def\XINT_xtrunc_BisOne\XINT_xtrunc_BisSmall #1#2#3#4%
1048 {\XINT_xtrunc_sp_e {#2}{#4}{#3}}%
1049 \def\XINT_xtrunc_BisTwo\XINT_xtrunc_BisSmall #1#2#3#4%
1050 {%
1051 \expandafter\XINT_xtrunc_sp_e\expandafter
1052 {\the\numexpr #2-\xint_c_i\expandafter}\expandafter
1053 {\romannumeral0\xintiimul 5{#4}}{#3}%
1054 }%
1055 \def\XINT_xtrunc_BisFour\XINT_xtrunc_BisSmall #1#2#3#4%
1056 {%
1057 \expandafter\XINT_xtrunc_sp_e\expandafter
1058 {\the\numexpr #2-\xint_c_ii\expandafter}\expandafter
1059 {\romannumeral0\xintiimul {25}{#4}}{#3}%
1060 }%
1061 \def\XINT_xtrunc_BisFive\XINT_xtrunc_BisSmall #1#2#3#4%
1062 {%
1063 \expandafter\XINT_xtrunc_sp_e\expandafter
1064 {\the\numexpr #2-\xint_c_i\expandafter}\expandafter
1065 {\romannumeral0\xintdouble {#4}}{#3}%
1066 }%
1067 \def\XINT_xtrunc_BisEight\XINT_xtrunc_BisSmall #1#2#3#4%
1068 {%
1069 \expandafter\XINT_xtrunc_sp_e\expandafter
1070 {\the\numexpr #2-\xint_c_iii\expandafter}\expandafter
1071 {\romannumeral0\xintiimul {125}{#4}}{#3}%
1072 }%
1073 \def\XINT_xtrunc_BisSmall #1%
1074 {%
1075 \expandafter\XINT_xtrunc_e\expandafter
1076 {\expandafter\XINT_xtrunc_small_a
1077 \the\numexpr #1/\xint_c_ii\expandafter
1078 .\the\numexpr \xint_c_x^viii+#1!}%
1079 }%
1080 \def\XINT_xtrunc_small_a #1.#2!#3%
1081 {%
1082 \expandafter\XINT_div_small_b\the\numexpr #1\expandafter
1083 \xint:\the\numexpr #2\expandafter!%
1084 \romannumeral0\XINT_div_small_ba #3\R\R\R\R\R\R\R\R{10}0000001\W
1085 #3\XINT_sepbyviii_Z_end 2345678\relax
```

```
1086 }%
```
\def\XINT\_xtrunc\_prepare\_b

```
1088 {\expandafter\XINT_xtrunc_prepare_c\romannumeral0\XINT_zeroes_forviii }%
1089 \def\XINT_xtrunc_prepare_c #1!%
1090 {%
1091 \XINT_xtrunc_prepare_d #1.00000000!{#1}%
1092 }%
1093 \def\XINT_xtrunc_prepare_d #1#2#3#4#5#6#7#8#9%
1094 {%
1095 \expandafter\XINT_xtrunc_prepare_e
1096 \xint_gob_til_dot #1#2#3#4#5#6#7#8#9!%
1097 }%
1098 \def\XINT_xtrunc_prepare_e #1!#2!#3#4%
1099 {%
1100 \XINT_xtrunc_prepare_f #4#3\X {#1}{#3}%
1101 }%
1102 \def\XINT_xtrunc_prepare_f #1#2#3#4#5#6#7#8#9\X
1103 {%
1104 \expandafter\XINT_xtrunc_prepare_g\expandafter
1105 \XINT_div_prepare_g
1106 \the\numexpr #1#2#3#4#5#6#7#8+\xint_c_i\expandafter
1107 \xint:\the\numexpr (#1#2#3#4#5#6#7#8+\xint_c_i)/\xint_c_ii\expandafter
1108 \xint:\the\numexpr #1#2#3#4#5#6#7#8\expandafter
1109 \xint:\romannumeral0\XINT_sepandrev_andcount
1110 #1#2#3#4#5#6#7#8#9\XINT_rsepbyviii_end_A 2345678%
1111 \XINT_rsepbyviii_end_B 2345678\relax\xint_c_ii\xint_c_i
1112 \R\xint:\xint_c_xii \R\xint:\xint_c_x \R\xint:\xint_c_viii \R\xint:\xint_c_vi
1113 \R\xint:\xint_c_i v \R\xint:\zint.c_i i \R\xint:\zint_c_\W1114 \chi1115 }%
1116 \def\XINT_xtrunc_prepare_g #1;{\XINT_xtrunc_e {#1}}%
1117 \def\XINT_xtrunc_e #1#2%
1118 {%
1119 \iint_{2}<\xint_{C_1120 \expandafter\XINT_xtrunc_I
1121 \else
1122 \expandafter\XINT_xtrunc_II
1123 \fi #2\xint:{#1}%
1124 }%
1125 \def\XINT_xtrunc_I -#1\xint:#2#3#4%
1126 {%
1127 \expandafter\XINT_xtrunc_I_a\romannumeral0#2{#4}{#2}{#1}{#3}%
1128 }%
1129 \def\XINT_xtrunc_I_a #1#2#3#4#5%
1130 {%
1131 \expandafter\XINT_xtrunc_I_b\the\numexpr #4-#5\xint:#4\xint:{#5}{#2}{#3}{#1}%
1132 }%
```
```
1133 \def\XINT_xtrunc_I_b #1%
1134 {%
1135 \xint_UDsignfork
1136 #1\XINT_xtrunc_IA_c
1137 -\XINT_xtrunc_IB_c
1138 \krof #1%
1139 }%
1140 \def\XINT_xtrunc_IA_c -#1\xint:#2\xint:#3#4#5#6%
1141 {%
1142 \expandafter\XINT_xtrunc_IA_d
1143 \the\numexpr#2-\xintLength{#6}\xint:{#6}%
1144 \expandafter\XINT_xtrunc_IA_xd
1145 \the\numexpr (\#1+\xint_c_iiv)/\xint_c_i^v- \xint_c_i\xint_{*1}\xint:{#5}{#4}1146 }%
1147 \def\XINT_xtrunc_IA_d #1%
1148 {%
1149 \xint_UDsignfork
1150 #1\XINT_xtrunc_IAA_e
1151 -\XINT_xtrunc_IAB_e
1152 \krof #1%
1153 }%
1154 \def\XINT_xtrunc_IAA_e -#1\xint:#2%
1155 {%
1156 \romannumeral0\XINT_split_fromleft
1157 #1.#2\xint_gobble_i\xint_bye2345678\xint_bye..%
1158 }%
1159 \def\XINT_xtrunc_IAB_e #1\xint:#2%
1160 {%
1161 0.\romannumeral\XINT_rep#1\endcsname0#2%
1162 }%
1163 \def\XINT_xtrunc_IA_xd #1\xint:#2\xint:%
1164 {%
1165 \expandafter\XINT_xtrunc_IA_xe\the\numexpr #2-\xint_c_ii^vi*#1\xint:#1\xint:%
1166 }%
1167 \def\XINT_xtrunc_IA_xe #1\xint:#2\xint:#3#4%
1168 {%
1169 \XINT_xtrunc_loop {#2}{#4}{#3}{#1}%
1170 }%
1171 \def\XINT_xtrunc_IB_c #1\xint:#2\xint:#3#4#5#6%
1172 {%
1173 \expandafter\XINT_xtrunc_IB_d
1174 \romannumeral0\XINT_split_xfork #1.#6\xint_bye2345678\xint_bye..{#3}%
1175 }%
```

```
1176 \def\XINT_xtrunc_IB_d #1.#2.#3%
1177 {%
1178 \expandafter\XINT_xtrunc_IA_d\the\numexpr#3-\xintLength {#1}\xint:{#1}%
1179 }%
1180 \def\XINT_xtrunc_II #1\xint:%
1181 {%
1182 \expandafter\XINT_xtrunc_II_a\romannumeral\xintreplicate{#1}0\xint:%
1183 }%
1184 \def\XINT_xtrunc_II_a #1\xint:#2#3#4%
1185 {%
1186 \expandafter\XINT_xtrunc_II_b
1187 \the\numexpr (#3+\xint_c_ii^v)/\xint_c_ii^vi-\xint_c_i\expandafter\xint:%
1188 \the\numexpr #3\expandafter\xint:\romannumeral0#2{#4#1}{#2}%
1189 }%
1190 \def\XINT_xtrunc_II_b #1\xint:#2\xint:%
1191 {%
1192 \expandafter\XINT_xtrunc_II_c\the\numexpr #2-\xint_c_ii^vi*#1\xint:#1\xint:%
1193 }%
1194 \def\XINT_xtrunc_II_c #1\xint:#2\xint:#3#4#5%
1195 {%
1196 #3.\XINT_xtrunc_loop {#2}{#4}{#5}{#1}%
1197 }%
1198 \def\XINT_xtrunc_loop #1%
1199 {%
1200 \ifnum #1=\xint_c_ \expandafter\XINT_xtrunc_transition\fi
1201 \expandafter\XINT_xtrunc_loop_a\the\numexpr #1-\xint_c_i\xint:%
1202 }%
1203 \def\XINT_xtrunc_loop_a #1\xint:#2#3%
1204 {%
1205 \expandafter\XINT_xtrunc_loop_b\romannumeral0#3%
1206 {#20000000000000000000000000000000000000000000000000000000000000000}%
1207 {#1}{#3}%
1208 }%
1209 \def\XINT_xtrunc_loop_b #1#2#3%
1210 {%
1211 \romannumeral\xintreplicate{\xint_c_ii^vi-\xintLength{#1}}0#1%
1212 \XINT_xtrunc_loop {#3}{#2}%
1213 }%
1214 \def\XINT_xtrunc_transition
1215 \expandafter\XINT_xtrunc_loop_a\the\numexpr #1\xint:#2#3#4%
1216 {%
1217 \ifnum #4=\xint_c_ \expandafter\xint_gobble_vi\fi
1218 \expandafter\XINT_xtrunc_finish\expandafter
1219 {\romannumeral0\XINT_dsx_addzeros{#4}#2;}{#3}{#4}%
1220 }%
1221 \def\XINT_xtrunc_finish #1#2%
1222 {%
```

```
1223 \expandafter\XINT_xtrunc_finish_a\romannumeral0#2{#1}%
1224 }%
1225 \def\XINT_xtrunc_finish_a #1#2#3%
1226 {%
1227 \romannumeral\xintreplicate{#3-\xintLength{#1}}0#1%
1228 }%
1229 \def\XINT_xtrunc_sp_e #1%
1230 {%
1231 \ifnum #1<\xint_c1232 \expandafter\XINT_xtrunc_sp_I
1233 \else
1234 \expandafter\XINT_xtrunc_sp_II
1235 \fi #1\xint:%
1236 }%
1237 \def\XINT_xtrunc_sp_I -#1\xint:#2#3%
1238 {%
1239 \expandafter\XINT_xtrunc_sp_I_a\the\numexpr #1-#3\xint:#1\xint:{#3}{#2}%
1240 }%
1241 \def\XINT_xtrunc_sp_I_a #1%
1242 {%
1243 \xint_UDsignfork
1244 #1\XINT_xtrunc_sp_IA_b
1245 -\XINT_xtrunc_sp_IB_b
1246 \krof #1%
1247 }%
1248 \def\XINT_xtrunc_sp_IA_b -#1\xint:#2\xint:#3#4%
1249 {%
1250 \expandafter\XINT_xtrunc_sp_IA_c
1251 \the\numexpr#2-\xintLength{#4}\xint:{#4}\romannumeral\XINT_rep#1\endcsname0%
1252 }%
1253 \def\XINT_xtrunc_sp_IA_c #1%
1254 {%
1255 \xint_UDsignfork
1256 #1\XINT_xtrunc_sp_IAA
1257 -\XINT_xtrunc_sp_IAB
1258 \krof #1%
1259 }%
1260 \def\XINT_xtrunc_sp_IAA -#1\xint:#2%
1261 {%
1262 \romannumeral0\XINT_split_fromleft
1263 #1.#2\xint_gobble_i\xint_bye2345678\xint_bye..%
1264 }%
```

```
1265 \def\XINT_xtrunc_sp_IAB #1\xint:#2%
1266 {%
1267 0.\romannumeral\XINT_rep#1\endcsname0#2%
1268 }%
1269 \def\XINT_xtrunc_sp_IB_b #1\xint:#2\xint:#3#4%
1270 {%
1271 \expandafter\XINT_xtrunc_sp_IB_c
1272 \romannumeral0\XINT_split_xfork #1.#4\xint_bye2345678\xint_bye..{#3}%
1273 }%
1274 \def\XINT_xtrunc_sp_IB_c #1.#2.#3%
1275 {%
1276 \expandafter\XINT_xtrunc_sp_IA_c\the\numexpr#3-\xintLength {#1}\xint:{#1}%
1277 }%
1278 \def\XINT_xtrunc_sp_II #1\xint:#2#3%
1279 {%
1280 #2\romannumeral\XINT_rep#1\endcsname0.\romannumeral\XINT_rep#3\endcsname0%
```
## 8.38 **\xintAdd**

}%

Big change at 1.3: a/b+c/d uses lcm(b,d) as denominator.

```
1282 \def\xintAdd {\romannumeral0\xintadd }%
1283 \def\xintadd #1{\expandafter\XINT_fadd\romannumeral0\xintraw {#1}}%
1284 \def\XINT_fadd #1{\xint_gob_til_zero #1\XINT_fadd_Azero 0\XINT_fadd_a #1}%
1285 \def\XINT_fadd_Azero #1]{\xintraw }%
1286 \def\XINT_fadd_a #1/#2[#3]#4%
1287 {\expandafter\XINT_fadd_b\romannumeral0\xintraw {#4}{#3}{#1}{#2}}%
1288 \def\XINT_fadd_b #1{\xint_gob_til_zero #1\XINT_fadd_Bzero 0\XINT_fadd_c #1}%
1289 \def\XINT_fadd_Bzero #1]#2#3#4{ #3/#4[#2]}%
1290 \def\XINT_fadd_c #1/#2[#3]#4%
1291 {%
1292 \expandafter\XINT_fadd_Aa\the\numexpr #4-#3.{#3}{#4}{#1}{#2}%
1293 }%
1294 \def\XINT_fadd_Aa #1%
1295 {%
1296 \xint_UDzerominusfork
1297 #1-\XINT_fadd_B1298 0#1\XINT_fadd_Bb
1299 0-\XINT_fadd_Ba
1300 \krof #1%
1301 }%
1302 \def\XINT_fadd_B #1.#2#3#4#5#6#7{\XINT_fadd_C {#4}{#5}{#7}{#6}[#3]}%
1303 \def\XINT_fadd_Ba #1.#2#3#4#5#6#7%
1304 {%
1305 \expandafter\XINT_fadd_C\expandafter
1306 {\romannumeral0\XINT_dsx_addzeros {#1}#6;}%
1307 {#7}{#5}{#4}[#2]%
```

```
1308 }%
1309 \def\XINT_fadd_Bb -#1.#2#3#4#5#6#7%
1310 {%
1311 \expandafter\XINT_fadd_C\expandafter
1312 {\romannumeral0\XINT_dsx_addzeros {#1}#4;}%
1313 {#5}{#7}{#6}[#3]%
1314 }%
1315 \def\XINT_fadd_iszero #1[#2]{ 0/1[0]}% ou [#2] originel?
1316 \def\XINT_fadd_C #1#2#3%
1317 {%
1318 \expandafter\XINT_fadd_D_b
1319 \romannumeral0\XINT_div_prepare{#2}{#3}{#2}{#2}{#3}{#1}%
1320 }%
```
Basically a clone of the \XINT\_irr\_loop\_a loop. I should modify the output of \XINT\_div\_prepare perhaps to be optimized for checking if remainder vanishes.

```
1321 \def\XINT_fadd_D_a #1#2%
1322 {%
1323 \expandafter\XINT_fadd_D_b
1324 \romannumeral0\XINT_div_prepare {#1}{#2}{#1}%
1325 }%
1326 \def\XINT_fadd_D_b #1#2{\XINT_fadd_D_c #2\Z}%
1327 \def\XINT_fadd_D_c #1#2\Z
1328 {%
1329 \xint_gob_til_zero #1\XINT_fadd_D_exit0\XINT_fadd_D_a {#1#2}%
1330 }%
1331 \def\XINT_fadd_D_exit0\XINT_fadd_D_a #1#2#3%
1332 {%
1333 \expandafter\XINT_fadd_E
1334 \romannumeral0\xintiiquo {#3}{#2}.{#2}%
1335 }%
1336 \def\XINT_fadd_E #1.#2#3%
1337 {%
1338 \expandafter\XINT_fadd_F
1339 \romannumeral0\xintiimul{#1}{#3}.{\xintiiQuo{#3}{#2}}{#1}%
1340 }%
1341 \def\XINT_fadd_F #1.#2#3#4#5%
1342 {%
1343 \expandafter\XINT_fadd_G
1344 \romannumeral0\xintiiadd{\xintiiMul{#2}{#4}}{\xintiiMul{#3}{#5}}/#1%
1345 }%
1346 \def\XINT_fadd_G #1{%
1347 \def\XINT_fadd_G ##1{\if0##1\expandafter\XINT_fadd_iszero\fi#1##1}%
1348 }\XINT_fadd_G{ }%
```
# 8.39 **\xintSub**

Since 1.3 will use least common multiple of denominators.

```
1349 \def\xintSub {\romannumeral0\xintsub }%
1350 \def\xintsub #1{\expandafter\XINT_fsub\romannumeral0\xintraw {#1}}%
1351 \def\XINT_fsub #1{\xint_gob_til_zero #1\XINT_fsub_Azero 0\XINT_fsub_a #1}%
```

```
1352 \def\XINT_fsub_Azero #1]{\xintopp }%
1353 \def\XINT_fsub_a #1/#2[#3]#4%
1354 {\expandafter\XINT_fsub_b\romannumeral0\xintraw {#4}{#3}{#1}{#2}}%
1355 \def\XINT_fsub_b #1{\xint_UDzerominusfork
1356 #1-\XINT_fadd_Bzero
0#1\XINT_fadd_c1358 0-\{\XINT_fadd_c -\#1\}\1359 \krof }%
```
## 8.40 **\xintSum**

```
There was (not documented anymore since 1.09d, 2013/10/22) a macro \xintSumExpr, but it has been
deleted at 1.2l.
  Empty items in the input are not accepted by this macro, but the input may be empty.
  Refactored slightly at 1.4. \XINT_Sum used in xintexpr code.
```

```
1360 \def\xintSum {\romannumeral0\xintsum }%
1361 \def\xintsum #1{\expandafter\XINT_sum\romannumeral`&&@#1^}%
1362 \def\XINT_Sum{\romannumeral0\XINT_sum}%
1363 \def\XINT_sum#1%
1364 {%
1365 \xint_gob_til_^ #1\XINT_sum_empty ^%
1366 \expandafter\XINT_sum_loop\romannumeral0\xintraw{#1}\xint:
1367 }%
1368 \def\XINT_sum_empty ^#1\xint:{ 0/1[0]}%
1369 \def\XINT_sum_loop #1\xint:#2%
1370 {%
1371 \xint_qob_til_^ #2\XINT_sum_end ^%
1372 \expandafter\XINT_sum_loop
1373 \romannumeral0\xintadd{#1}{\romannumeral0\xintraw{#2}}\xint:
1374 }%
1375 \def\XINT_sum_end ^#1\xintadd #2#3\xint:{ #2}%
```
# 8.41 **\xintMul**

```
1376 \def\xintMul {\romannumeral0\xintmul }%
1377 \def\xintmul #1{\expandafter\XINT_fmul\romannumeral0\xintraw {#1}.}%
1378 \def\XINT_fmul #1{\xint_gob_til_zero #1\XINT_fmul_zero 0\XINT_fmul_a #1}%
1379 \def\XINT_fmul_a #1[#2].#3%
1380 {\expandafter\XINT_fmul_b\romannumeral0\xintraw {#3}#1[#2.]}%
1381 \def\XINT_fmul_b #1{\xint_gob_til_zero #1\XINT_fmul_zero 0\XINT_fmul_c #1}%
1382 \def\XINT_fmul_c #1/#2[#3]#4/#5[#6.]%
1383 {%
1384 \expandafter\XINT_fmul_d
1385 \expandafter{\the\numexpr #3+#6\expandafter}%
1386 \expandafter{\romannumeral0\xintiimul {#5}{#2}}%
1387 {\romannumeral0\xintiimul {#4}{#1}}%
1388 }%
1389 \def\XINT_fmul_d #1#2#3%
1390 {%
1391 \expandafter \XINT_fmul_e \expandafter{#3}{#1}{#2}%
1392 }%
1393 \def\XINT_fmul_e #1#2{\XINT_outfrac {#2}{#1}}%
```
\def\XINT\_fmul\_zero #1.#2{ 0/1[0]}%

#### .42 **[\xi](#page-3-0)n[tSqr](#page-19-0)**

```
1.1 modifs comme xintMul.
```

```
1395 \def\xintSqr {\romannumeral0\xintsqr }%
1396 \def\xintsqr #1{\expandafter\XINT_fsqr\romannumeral0\xintraw {#1}}%
1397 \def\XINT_fsqr #1{\xint_gob_til_zero #1\XINT_fsqr_zero 0\XINT_fsqr_a #1}%
1398 \def\XINT_fsqr_a #1/#2[#3]%
1399 {%
1400 \expandafter\XINT_fsqr_b
1401 \expandafter{\the\numexpr #3+#3\expandafter}%
1402 \expandafter{\romannumeral0\xintiisqr {#2}}%
1403 {\romannumeral0\xintiisqr {#1}}%
1404 }%
1405 \def\XINT_fsqr_b #1#2#3{\expandafter \XINT_fmul_e \expandafter{#3}{#1}{#2}}%
1406 \def\XINT_fsqr_zero #1]{ 0/1[0]}%
```
### 8.43 **\xintPow**

1.2f: to be coherent with the "i" convention \xintiPow should parse also its exponent via \xintNum when xintfrac.sty is loaded. This was not the case so far. Cependant le problème est que le fait d'appliquer \xintNum rend impossible certains inputs qui auraient pu être gérès par \numexpr. Le \numexpr externe est ici pour intercepter trop grand input.

```
1407 \def\xintipow #1#2%
1408 {%
1409 \expandafter\xint_pow\the\numexpr \xintNum{#2}\expandafter
1410 .\romannumeral0\xintnum{#1}\xint:
1411 }%
1412 \def\xintPow {\romannumeral0\xintpow }%
1413 \def\xintpow #1%
1414 {%
1415 \expandafter\XINT_fpow\expandafter {\romannumeral0\XINT_infrac {#1}}%
1416 }%
1417 \def\XINT_fpow #1#2%
1418 {%
1419 \expandafter\XINT_fpow_fork\the\numexpr \xintNum{#2}\relax\Z #1%
1420 }%
1421 \def\XINT_fpow_fork #1#2\Z
1422 {%
1423 \xint_UDzerominusfork
1424 #1-\XINT_fpow_zero
1425 0#1\XINT_fpow_neg
1426 0-{\XINT_fpow_pos #1}%
1427 \krof
1428 {#2}%
1429 }%
1430 \def\XINT_fpow_zero #1#2#3#4{ 1/1[0]}%
1431 \def\XINT_fpow_pos #1#2#3#4#5%
1432 {%
1433 \expandafter\XINT_fpow_pos_A\expandafter
```

```
1434 {\the\numexpr #1#2*#3\expandafter}\expandafter
1435 {\romannumeral0\xintiipow {#5}{#1#2}}%
1436 {\romannumeral0\xintiipow {#4}{#1#2}}%
1437 }%
1438 \def\XINT_fpow_neg #1#2#3#4%
1439 {%
1440 \expandafter\XINT_fpow_pos_A\expandafter
1441 {\the\numexpr -#1*#2\expandafter}\expandafter
1442 {\romannumeral0\xintiipow {#3}{#1}}%
1443 {\romannumeral0\xintiipow {#4}{#1}}%
1444 }%
1445 \def\XINT_fpow_pos_A #1#2#3%
1446 {%
1447 \expandafter\XINT_fpow_pos_B\expandafter {#3}{#1}{#2}%
1448 }%
1449 \def\XINT_fpow_pos_B #1#2{\XINT_outfrac {#2}{#1}}%
```
## 8.44 **\xintFac**

Factorial coefficients: variant which can be chained with other xintfrac macros. \xintiFac deprecated at 1.2o and removed at 1.3; \xintFac used by xintexpr.sty.

```
1450 \def\xintFac {\romannumeral0\xintfac}%
1451 \def\xintfac #1{\expandafter\XINT_fac_fork\the\numexpr\xintNum{#1}.[0]}%
```
## 8.45 **\xintBinomial**

```
1.2f. Binomial coefficients. \xintiBinomial deprecated at 1.2o and removed at 1.3; \xintBinomial
needed by xintexpr.sty.
```

```
1452 \def\xintBinomial {\romannumeral0\xintbinomial}%
1453 \def\xintbinomial #1#2%
1454 {%
1455 \expandafter\XINT_binom_pre
1456 \the\numexpr\xintNum{#1}\expandafter.\the\numexpr\xintNum{#2}.[0]%
1457 }%
```
## 8.46 **\xintPFactorial**

1.2f. Partial factorial. For needs of xintexpr.sty.

```
1458 \def\xintipfactorial #1#2%
1459 {%
1460 \expandafter\XINT_pfac_fork
1461 \the\numexpr\xintNum{#1}\expandafter.\the\numexpr\xintNum{#2}.%
1462 }%
1463 \def\xintPFactorial {\romannumeral0\xintpfactorial}%
1464 \def\xintpfactorial #1#2%
1465 {%
1466 \expandafter\XINT_pfac_fork
1467 \the\numexpr\xintNum{#1}\expandafter.\the\numexpr\xintNum{#2}.[0]%
1468 }%
```
## 8.47 **\xintPrd**

[R](#page-0-0)[efactored](#page-3-0) [at 1.4. A](#page-19-0)[fter som](#page-62-0)[e hes](#page-120-0)[itation th](#page-164-0)[e routin](#page-176-0)e [still d](#page-187-0)o[es not tr](#page-279-0)[y to dete](#page-289-0)[ct on the](#page-312-0) [fly a z](#page-426-0)[ero](#page-449-0) item, to abort the loop. Indeed this would add some overhead generally (as we need normalizing the item before checking if it vanishes hence we must then grab things once more).

```
1469 \def\xintPrd {\romannumeral0\xintprd }%
1470 \def\xintprd #1{\expandafter\XINT_prd\romannumeral`&&@#1^}%
1471 \def\XINT_Prd{\romannumeral0\XINT_prd}%
1472 \def\XINT_prd#1%
1473 {%
1474 \xint_gob_til_^ #1\XINT_prd_empty ^%
1475 \expandafter\XINT_prd_loop\romannumeral0\xintraw{#1}\xint:
1476 }%
1477 \def\XINT_prd_empty ^#1\xint:{ 1/1[0]}%
1478 \def\XINT_prd_loop #1\xint:#2%
1479 {%
1480 \xint_gob_til_^ #2\XINT_prd_end ^%
1481 \expandafter\XINT_prd_loop
1482 \romannumeral0\xintmul{#1}{\romannumeral0\xintraw{#2}}\xint:
1483 }%
1484 \def\XINT_prd_end ^#1\xintmul #2#3\xint:{ #2}%
```
### 8.48 **\xintDiv**

```
1485 \def\xintDiv {\romannumeral0\xintdiv }%
1486 \def\xintdiv #1%
1487 {%
1488 \expandafter\XINT_fdiv\expandafter {\romannumeral0\XINT_infrac {#1}}%
1489 }%
1490 \def\XINT_fdiv #1#2%
1491 {\expandafter\XINT_fdiv_A\romannumeral0\XINT_infrac {#2}#1}%
1492 \def\XINT_fdiv_A #1#2#3#4#5#6%
1493 {%
1494 \expandafter\XINT_fdiv_B
1495 \expandafter{\the\numexpr #4-#1\expandafter}%
1496 \expandafter{\romannumeral0\xintiimul {#2}{#6}}%
1497 {\romannumeral0\xintiimul {#3}{#5}}%
1498 }%
1499 \def\XINT_fdiv_B #1#2#3%
1500 {%
1501 \expandafter\XINT_fdiv_C
1502 \expandafter{#3}{#1}{#2}%
1503 }%
1504 \def\XINT_fdiv_C #1#2{\XINT_outfrac {#2}{#1}}%
```
### 8.49 **\xintDivFloor**

1.1. Changed at 1.2p to not append /1[0] ending but rather output a big integer in strict format, like \xintDivTrunc and \xintDivRound.

```
1505 \def\xintDivFloor {\romannumeral0\xintdivfloor }%
1506 \def\xintdivfloor #1#2{\xintifloor{\xintDiv {#1}{#2}}}%
```
#### 8.50 **\xintDivTrunc**

```
1.1. \xintttrunc rather than \xintitrunc0 in 1.1a
```
 \def\xintDivTrunc {\romannumeral0\xintdivtrunc }% \def\xintdivtrunc #1#2{\xintttrunc {\xintDiv {#1}{#2}}}%

### 8.51 **\xintDivRound**

1.1

 \def\xintDivRound {\romannumeral0\xintdivround }% \def\xintdivround #1#2{\xintiround 0{\xintDiv {#1}{#2}}}%

# 8.52 **\xintModTrunc**

```
1.1. \xintModTrunc {q1}{q2} computes q1 - q2*t(q1/q2) with t(q1/q2) equal to the truncated divi-
 sion of two fractions q1 and q2.
   Its former name, prior to 1.2p, was \xintMod.
   At 1.3, uses least common multiple denominator, like \xintMod (next).
1511 \def\xintModTrunc {\romannumeral0\xintmodtrunc }%
1512 \def\xintmodtrunc #1{\expandafter\XINT_modtrunc_a\romannumeral0\xintraw{#1}.}%
1513 \def\XINT_modtrunc_a #1#2.#3%
1514 {\expandafter\XINT_modtrunc_b\expandafter #1\romannumeral0\xintraw{#3}#2.}%
1515 \def\XINT_modtrunc_b #1#2% #1 de A, #2 de B.
1516 {%
1517 \if0#2\xint_dothis{\XINT_modtrunc_divbyzero #1#2}\fi
1518 \if0#1\xint_dothis\XINT_modtrunc_aiszero\fi
1519 \if-#2\xint_dothis{\XINT_modtrunc_bneg #1}\fi
1520 \xint_orthat{\XINT_modtrunc_bpos #1#2}%
1521 }%
1522 \def\XINT_modtrunc_divbyzero #1#2[#3]#4.%
1523 {%
1524 \XINT_signalcondition{DivisionByZero}{Division by #2[#3] of #1#4}{}{0/1[0]}%
1525 }%
1526 \def\XINT_modtrunc_aiszero #1.{ 0/1[0]}%
1527 \def\XINT_modtrunc_bneg #1%
1528 {%
1529 \xint_UDsignfork
1530 #1{\xintiiopp\XINT_modtrunc_pos {}}%
1531 -{\XINT_modtrunc_pos #1}%
1532 \krof
1533 }%
1534 \def\XINT_modtrunc_bpos #1%
1535 {%
1536 \xint_UDsignfork
1537 #1{\xintiiopp\XINT_modtrunc_pos {}}%
1538 -\{\XINT_modtrunc_pos \#1\}\1539 \krof
1540 }%
```

```
Attention. This crucially uses that xint's \xintiiE{x}{e} is defined to return x unchanged if e
is negative (and x extended by e zeroes if e \ge 0).
```

```
1541 \def\XINT_modtrunc_pos #1#2/#3[#4]#5/#6[#7].%
1542 {%
1543 \expandafter\XINT_modtrunc_pos_a
1544 \the\numexpr\ifnum#7>#4 #4\else #7\fi\expandafter.%
1545 \romannumeral0\expandafter\XINT_mod_D_b
1546 \romannumeral0\XINT_div_prepare{#3}{#6}{#3}{#3}{#6}%
1547 {#1#5}{#7-#4}{#2}{#4-#7}%
1548 }%
1549 \def\XINT_modtrunc_pos_a #1.#2#3#4{\xintiirem {#3}{#4}/#2[#1]}%
```
# 8.53 **\xintDivMod**

```
1.2p. \xintDivMod{q1}{q2} outputs {floor(q1/q2)}{q1 - q2*floor(q1/q2)}. Attention that it relies
 on \xin{ik} (e} returning x if e < 0.
   Modified (like \xintAdd and \xintSub) at 1.3 to use a l.c.m for final denominator of the "mod"
 part.
1550 \def\xintDivMod {\romannumeral0\xintdivmod }%
1551 \def\xintdivmod #1{\expandafter\XINT_divmod_a\romannumeral0\xintraw{#1}.}%
1552 \def\XINT_divmod_a #1#2.#3%
1553 {\expandafter\XINT_divmod_b\expandafter #1\romannumeral0\xintraw{#3}#2.}%
1554 \def\XINT_divmod_b #1#2% #1 de A, #2 de B.
1555 {%
1556 \if0#2\xint_dothis{\XINT_divmod_divbyzero #1#2}\fi
1557 \if0#1\xint_dothis\XINT_divmod_aiszero\fi
1558 \if-#2\xint_dothis{\XINT_divmod_bneg #1}\fi
1559 \xint_orthat{\XINT_divmod_bpos #1#2}%
1560 }%
1561 \def\XINT_divmod_divbyzero #1#2[#3]#4.%
1562 {%
1563 \XINT_signalcondition{DivisionByZero}{Division by #2[#3] of #1#4}{}%
1564 {{0}{0/1[0]}}% à revoir...
1565 }%
1566 \def\XINT_divmod_aiszero #1.{{0}{0/1[0]}}%
1567 \def\XINT_divmod_bneg #1% f // -g = (-f) // g, f % -g = - ((-f) % g)
1568 {%
1569 \expandafter\XINT_divmod_bneg_finish
1570 \romannumeral0\xint_UDsignfork
1571 #1{\XINT_divmod_bpos {}}%
1572 -{\XINT_divmod_bpos {-#1}}%
1573 \krof
1574 }%
1575 \def\XINT_divmod_bneg_finish#1#2%
1576 {%
1577 \expandafter\xint_exchangetwo_keepbraces\expandafter
1578 {\romannumeral0\xintiiopp#2}{#1}%
1579 }%
1580 \def\XINT_divmod_bpos #1#2/#3[#4]#5/#6[#7].%
1581 {%
1582 \expandafter\XINT_divmod_bpos_a
```

```
1583 \the\numexpr\ifnum#7>#4 #4\else #7\fi\expandafter.%
1584 \romannumeral0\expandafter\XINT_mod_D_b
1585 \romannumeral0\XINT_div_prepare{#3}{#6}{#3}{#3}{#6}%
1586 {#1#5}{#7-#4}{#2}{#4-#7}%
1587 }%
1588 \def\XINT_divmod_bpos_a #1.#2#3#4%
1589 {%
1590 \expandafter\XINT_divmod_bpos_finish
1591 \romannumeral0\xintiidivision{#3}{#4}{/#2[#1]}%
1592 }%
1593 \def\XINT_divmod_bpos_finish #1#2#3{{#1}{#2#3}}%
```
## 8.54 **\xintMod**

```
1.2p. \xintMod{q1}{q2} computes q1 - q2*floor(q1/q2). Attention that it relies on \xintiiE{x}{e}
 returning x if e < 0.
   Prior to 1.2p, that macro had the meaning now attributed to \xintModTrunc.
   Modified (like \xintAdd and \xintSub) at 1.3 to use a l.c.m for final denominator.
1594 \def\xintMod {\romannumeral0\xintmod }%
```

```
1595 \def\xintmod #1{\expandafter\XINT_mod_a\romannumeral0\xintraw{#1}.}%
1596 \def\XINT_mod_a #1#2.#3%
1597 {\expandafter\XINT_mod_b\expandafter #1\romannumeral0\xintraw{#3}#2.}%
1598 \def\XINT_mod_b #1#2% #1 de A, #2 de B.
1599 {%
1600 \if0#2\xint_dothis{\XINT_mod_divbyzero #1#2}\fi
1601 \if0#1\xint_dothis\XINT_mod_aiszero\fi
1602 \if-#2\xint_dothis{\XINT_mod_bneg #1}\fi
1603 \xint_orthat{\XINT_mod_bpos #1#2}%
```

```
1604 }%
```
Attention to not move ModTrunc code beyond that point.

```
1605 \let\XINT_mod_divbyzero\XINT_modtrunc_divbyzero
1606 \let\XINT_mod_aiszero \XINT_modtrunc_aiszero
1607 \def\XINT_mod_bneg #1% f % -g = - ((-f) % g), for g > 01608 {%
1609 \xintiiopp\xint_UDsignfork
1610 \#1{\NINT_model_bpos} { } }%
1611 -\{\XINT\_mod\_bpos \{-\#1\}\}\1612 \krof
1613 }%
1614 \def\XINT_mod_bpos #1#2/#3[#4]#5/#6[#7].%
1615 {%
1616 \expandafter\XINT_mod_bpos_a
1617 \the\numexpr\ifnum#7>#4 #4\else #7\fi\expandafter.%
1618 \romannumeral0\expandafter\XINT_mod_D_b
1619 \romannumeral0\XINT_div_prepare{#3}{#6}{#3}{#3}{#6}%
1620 {#1#5}{#7-#4}{#2}{#4-#7}%
1621 }%
1622 \def\XINT_mod_D_a #1#2%
1623 {%
1624 \expandafter\XINT_mod_D_b
```

```
1625 \romannumeral0\XINT_div_prepare {#1}{#2}{#1}%
1626 }%
1627 \def\XINT_mod_D_b #1#2{\XINT_mod_D_c #2\Z}%
1628 \def\XINT_mod_D_c #1#2\Z
1629 {%
1630 \xint_gob_til_zero #1\XINT_mod_D_exit0\XINT_mod_D_a {#1#2}%
1631 }%
1632 \def\XINT_mod_D_exit0\XINT_mod_D_a #1#2#3%
1633 {%
1634 \expandafter\XINT_mod_E
1635 \romannumeral0\xintiiquo {#3}{#2}.{#2}%
1636 }%
1637 \def\XINT_mod_E #1.#2#3%
1638 {%
1639 \expandafter\XINT_mod_F
1640 \romannumeral0\xintiimul{#1}{#3}.{\xintiiQuo{#3}{#2}}{#1}%
1641 }%
1642 \def\XINT_mod_F #1.#2#3#4#5#6#7%
1643 {%
1644 {#1}{\xintiiE{\xintiiMul{#4}{#3}}{#5}}%
1645 {\xintiiE{\xintiiMul{#6}{#2}}{#7}}%
1646 }%
1647 \def\XINT_mod_bpos_a #1.#2#3#4{\xintiirem {#3}{#4}/#2[#1]}%
```
### 8.55 **\xintIsOne**

```
New with 1.09a. Could be more efficient. For fractions with big powers of tens, it is better to use
\xintCmp{f}{1}. Restyled in 1.09i.
```

```
1648 \def\xintIsOne {\romannumeral0\xintisone }%
1649 \def\xintisone #1{\expandafter\XINT_fracisone
1650 \romannumeral0\xintrawwithzeros{#1}\Z }%
1651 \def\XINT_fracisone #1/#2\Z
1652 {\if0\xintiiCmp {#1}{#2}\xint_afterfi{ 1}\else\xint_afterfi{ 0}\fi}%
```
### 8.56 **\xintGeq**

```
1653 \def\xintGeq {\romannumeral0\xintgeq }%
1654 \def\xi\right)1655 {%
1656 \expandafter\XINT_fgeq\expandafter {\romannumeral0\xintabs {#1}}%
1657 }%
1658 \def\XINT_fgeq #1#2%
1659 {%
1660 \expandafter\XINT_fgeq_A \romannumeral0\xintabs {#2}#1%
1661 }%
1662 \def\XINT_fgeq_A #1%
1663 {%
1664 \xint_gob_til_zero #1\XINT_fgeq_Zii 0%
1665 \XINT_fgeq_B #1%
1666 }%
1667 \def\XINT_fgeq_Zii 0\XINT_fgeq_B #1[#2]#3[#4]{ 1}%
1668 \def\XINT_fgeq_B #1/#2[#3]#4#5/#6[#7]%
```

```
1669 {%
1670 \xint_gob_til_zero #4\XINT_fgeq_Zi 0%
1671 \expandafter\XINT_fgeq_C\expandafter
1672 {\the\numexpr #7-#3\expandafter}\expandafter
1673 {\romannumeral0\xintiimul {#4#5}{#2}}%
1674 {\romannumeral0\xintiimul {#6}{#1}}%
1675 }%
1676 \def\XINT_fgeq_Zi 0#1#2#3#4#5#6#7{ 0}%
1677 \def\XINT_fgeq_C #1#2#3%
1678 {%
1679 \expandafter\XINT_fgeq_D\expandafter
1680 {#3}{#1}{#2}%
1681 }%
1682 \def\XINT_fgeq_D #1#2#3%
1683 {%
1684 \expandafter\XINT_cntSgnFork\romannumeral`&&@\expandafter\XINT_cntSgn
1685 \the\numexpr #2+\xintLength{#3}-\xintLength{#1}\relax\xint:
1686 { 0}{\XINT_fgeq_E #2\Z {#3}{#1}}{ 1}%
1687 }%
1688 \def\XINT_fgeq_E #1%
1689 {%
1690 \xint_UDsignfork
1691 #1\XINT_fgeq_Fd
1692 -{\XINT_fgeq_Fn #1}%
1693 \krof
1694 }%
1695 \def\XINT_fgeq_Fd #1\Z #2#3%
1696 {%
1697 \expandafter\XINT_fgeq_Fe
1698 \romannumeral0\XINT_dsx_addzeros {#1}#3;\xint:#2\xint:
1699 }%
1700 \def\XINT_fgeq_Fe #1\xint:#2#3\xint:{\XINT_geq_plusplus #2#1\xint:#3\xint:}%
1701 \def\XINT_fgeq_Fn #1\Z #2#3%
1702 {%
1703 \expandafter\XINT_fgeq_Fo
1704 \romannumeral0\XINT_dsx_addzeros {#1}#2;\xint:#3\xint:
1705 }%
1706 \def\XINT_fgeq_Fo #1#2\xint:#3\xint:{\XINT_geq_plusplus #1#3\xint:#2\xint:}%
```
# 8.57 **\xintMax**

```
1707 \def\xintMax {\romannumeral0\xintmax }%
1708 \def\xintmax #1%
1709 {%
1710 \expandafter\XINT_fmax\expandafter {\romannumeral0\xintraw {#1}}%
1711 }%
1712 \def\XINT_fmax #1#2%
1713 {%
1714 \expandafter\XINT_fmax_A\romannumeral0\xintraw {#2}#1%
1715 }%
1716 \def\XINT_fmax_A #1#2/#3[#4]#5#6/#7[#8]%
1717 {%
1718 \xint_UDsignsfork
```

```
1719 #1#5\XINT_fmax_minusminus
1720 -#5\XINT_fmax_firstneg
1721 #1-\XINT_fmax_secondneg
1722 --\XINT_fmax_nonneg_a
1723 \krof
1724 #1#5{#2/#3[#4]}{#6/#7[#8]}%
1725 }%
1726 \def\XINT_fmax_minusminus --%
1727 {\expandafter-\romannumeral0\XINT_fmin_nonneg_b }%
1728 \def\XINT_fmax_firstneg #1-#2#3{ #1#2}%
1729 \def\XINT_fmax_secondneg -#1#2#3{ #1#3}%
1730 \def\XINT_fmax_nonneg_a #1#2#3#4%
1731 {%
1732 \XINT_fmax_nonneg_b {#1#3}{#2#4}%
1733 }%
1734 \def\XINT_fmax_nonneg_b #1#2%
1735 {%
1736 \if0\romannumeral0\XINT_fgeq_A #1#2%
1737 \xint_afterfi{ #1}%
1738 \else \xint_afterfi{ #2}%
1739 \fi
1740 }%
```
### 8.58 **\xintMaxof**

1.2l protects \xintMaxof against items with non terminated \the\numexpr expressions. 1.4 renders the macro compatible with an empty argument and it also defines an accessor \XINT\_Maxof suitable for xintexpr usage (formerly xintexpr had its own macro handling comma separated values, but it changed internal representation at 1.4).

```
1741 \def\xintMaxof {\romannumeral0\xintmaxof }%
1742 \def\xintmaxof #1{\expandafter\XINT_maxof\romannumeral`&&@#1^}%
1743 \def\XINT_Maxof{\romannumeral0\XINT_maxof}%
1744 \def\XINT_maxof#1%
1745 {%
1746 \xint_gob_til_^ #1\XINT_maxof_empty ^%
1747 \expandafter\XINT_maxof_loop\romannumeral0\xintraw{#1}\xint:
1748 }%
1749 \def\XINT_maxof_empty ^#1\xint:{ 0/1[0]}%
1750 \def\XINT_maxof_loop #1\xint:#2%
1751 {%
1752 \xint_gob_til_^ #2\XINT_maxof_e ^%
1753 \expandafter\XINT_maxof_loop
1754 \romannumeral0\xintmax{#1}{\romannumeral0\xintraw{#2}}\xint:
1755 }%
1756 \def\XINT_maxof_e ^#1\xintmax #2#3\xint:{ #2}%
```
# 8.59 **\xintMin**

```
1757 \def\xintMin {\romannumeral0\xintmin }%
1758 \def\xintmin #1%
1759 {%
1760 \expandafter\XINT_fmin\expandafter {\romannumeral0\xintraw {#1}}%
1761 }%
```

```
1762 \def\XINT_fmin #1#2%
1763 {%
1764 \expandafter\XINT_fmin_A\romannumeral0\xintraw {#2}#1%
1765 }%
1766 \def\XINT_fmin_A #1#2/#3[#4]#5#6/#7[#8]%
1767 {%
1768 \xint_UDsignsfork
1769 #1#5\XINT_fmin_minusminus
1770 -#5\XINT_fmin_firstneg
1771 #1-\XINT_fmin_secondneg
1772 -- \XINT_fmin_nonneg_a
1773 \krof
1774 #1#5{#2/#3[#4]}{#6/#7[#8]}%
1775 }%
1776 \def\XINT_fmin_minusminus --%
1777 {\expandafter-\romannumeral0\XINT_fmax_nonneg_b }%
1778 \def\XINT_fmin_firstneg #1-#2#3{ -#3}%
1779 \def\XINT_fmin_secondneg -#1#2#3{ -#2}%
1780 \def\XINT_fmin_nonneg_a #1#2#3#4%
1781 {%
1782 \XINT_fmin_nonneg_b {#1#3}{#2#4}%
1783 }%
1784 \def\XINT_fmin_nonneg_b #1#2%
1785 {%
1786 \if0\romannumeral0\XINT_fgeq_A #1#2%
1787 \xint_afterfi{ #2}%
1788 \else \xint_afterfi{ #1}%
1789 \setminusfi
1790 }%
```
#### 8.60 **\xintMinof**

```
1.2l protects \xintMinof against items with non terminated \the\numexpr expressions.
  1.4 version is compatible with an empty input (empty items are handled as zero).
```

```
1791 \def\xintMinof {\romannumeral0\xintminof }%
1792 \def\xintminof #1{\expandafter\XINT_minof\romannumeral`&&@#1^}%
1793 \def\XINT_Minof{\romannumeral0\XINT_minof}%
1794 \def\XINT_minof#1%
1795 {%
1796 \xint_gob_til_^ #1\XINT_minof_empty ^%
1797 \expandafter\XINT_minof_loop\romannumeral0\xintraw{#1}\xint:
1798 }%
1799 \def\XINT_minof_empty ^#1\xint:{ 0/1[0]}%
1800 \def\XINT_minof_loop #1\xint:#2%
1801 {%
1802 \xint_gob_til_^ #2\XINT_minof_e ^%
1803 \expandafter\XINT_minof_loop\romannumeral0\xintmin{#1}{\romannumeral0\xintraw{#2}}\xint:
1804 }%
1805 \def\XINT_minof_e ^#1\xintmin #2#3\xint:{ #2}%
```
### 8.61 **\xintCmp**

\def\xintCmp {\romannumeral0\xintcmp }%

```
1807 \def\xintcmp #1%
1808 {%
1809 \expandafter\XINT_fcmp\expandafter {\romannumeral0\xintraw {#1}}%
1810 }%
1811 \def\XINT_fcmp #1#2%
1812 {%
1813 \expandafter\XINT_fcmp_A\romannumeral0\xintraw {#2}#1%
1814 }%
1815 \def\XINT_fcmp_A #1#2/#3[#4]#5#6/#7[#8]%
1816 {%
1817 \xint_UDsignsfork
1818 #1#5\XINT_fcmp_minusminus
1819 -#5\XINT_fcmp_firstneg
1820 #1-\XINT_fcmp_secondneg
1821 -- \XINT_fcmp_nonneg_a
1822 \krof
1823 #1#5{#2/#3[#4]}{#6/#7[#8]}%
1824 }%
1825 \def\XINT_fcmp_minusminus --#1#2{\XINT_fcmp_B #2#1}%
1826 \def\XINT_fcmp_firstneg #1-#2#3{ -1}%
1827 \def\XINT_fcmp_secondneg -#1#2#3{ 1}%
1828 \def\XINT_fcmp_nonneg_a #1#2%
1829 {%
1830 \xint_UDzerosfork
1831 #1#2\XINT_fcmp_zerozero
1832 0#2\XINT_fcmp_firstzero
1833 #10\XINT_fcmp_secondzero
1834 00\XINT_fcmp_pos
1835 \krof
1836 #1#2%
1837 }%
1838 \def\XINT_fcmp_zerozero #1#2#3#4{ 0}%
1839 \def\XINT_fcmp_firstzero #1#2#3#4{ -1}%
1840 \def\XINT_fcmp_secondzero #1#2#3#4{ 1}%
1841 \def\XINT_fcmp_pos #1#2#3#4%
1842 {%
1843 \XINT_fcmp_B #1#3#2#4%
1844 }%
1845 \def\XINT_fcmp_B #1/#2[#3]#4/#5[#6]%
1846 {%
1847 \expandafter\XINT_fcmp_C\expandafter
1848 {\the\numexpr #6-#3\expandafter}\expandafter
1849 {\romannumeral0\xintiimul {#4}{#2}}%
1850 {\romannumeral0\xintiimul {#5}{#1}}%
1851 }%
1852 \def\XINT_fcmp_C #1#2#3%
1853 {%
1854 \expandafter\XINT_fcmp_D\expandafter
1855 {#3}{#1}{#2}%
1856 }%
1857 \def\XINT_fcmp_D #1#2#3%
1858 {%
```

```
1859 \expandafter\XINT_cntSgnFork\romannumeral`&&@\expandafter\XINT_cntSgn
1860 \the\numexpr #2+\xintLength{#3}-\xintLength{#1}\relax\xint:
1861 { -1}{\XINT_fcmp_E #2\Z {#3}{#1}}{ 1}%
1862 }%
1863 \def\XINT_fcmp_E #1%
1864 {%
1865 \xint_UDsignfork
1866 #1\XINT_fcmp_Fd
1867 -{\XINT_fcmp_Fn #1}%
1868 \krof
1869 }%
1870 \def\XINT_fcmp_Fd #1\Z #2#3%
1871 {%
1872 \expandafter\XINT_fcmp_Fe
1873 \romannumeral0\XINT_dsx_addzeros {#1}#3;\xint:#2\xint:
1874 }%
1875 \def\XINT_fcmp_Fe #1\xint:#2#3\xint:{\XINT_cmp_plusplus #2#1\xint:#3\xint:}%
1876 \def\XINT_fcmp_Fn #1\Z #2#3%
1877 {%
1878 \expandafter\XINT_fcmp_Fo
1879 \romannumeral0\XINT_dsx_addzeros {#1}#2;\xint:#3\xint:
1880 }%
1881 \def\XINT_fcmp_Fo #1#2\xint:#3\xint:{\XINT_cmp_plusplus #1#3\xint:#2\xint:}%
```
## 8.62 **\xintAbs**

```
1882 \def\xintAbs {\romannumeral0\xintabs }%
1883 \def\xintabs #1{\expandafter\XINT_abs\romannumeral0\xintraw {#1}}%
```
## 8.63 **\xintOpp**

```
1884 \def\xintOpp {\romannumeral0\xintopp }%
1885 \def\xintopp #1{\expandafter\XINT_opp\romannumeral0\xintraw {#1}}%
```
#### 8.64 **\xintInv**

**1.3d.**

```
1886 \def\xintInv {\romannumeral0\xintinv }%
1887 \def\xintinv #1{\expandafter\XINT_inv\romannumeral0\xintraw {#1}}%
1888 \def\XINT_inv #1%
1889 {%
1890 \xint_UDzerominusfork
1891 #1-\XINT_inv_iszero
1892 0#1\XINT_inv_a
1893 0-{\XINT_inv_a {}}%
1894 \krof #1%
1895 }%
1896 \def\XINT_inv_iszero #1]%
1897 {\XINT_signalcondition{DivisionByZero}{Division of 1 by zero (#1])}{}{0/1[0]}}%
1898 \def\XINT_inv_a #1#2/#3[#4#5]%
1899 {%
1900 \xint_UDzerominusfork
1901 #4-\XINT_inv_expiszero
1902 0#4\XINT_inv_b
```

```
1903 0-{\XINT_inv_b -#4}%
1904 \krof #5.{#1#3/#2}%
1905 }%
1906 \def\XINT_inv_expiszero #1.#2{ #2[0]}%
1907 \def\XINT_inv_b #1.#2{ #2[#1]}%
```
# 8.65 **\xintSgn**

1908 \def\xintSgn {\romannumeral0\xintsgn }% 1909 \def\xintsgn #1{\expandafter\XINT\_sgn\romannumeral0\xintraw {#1}\xint:}%

#### 8.66 **\xintGCD**

- **1.4.** They replace the former xintgcd macros of the same names which truncated to integers their arguments. Fraction-producing gcd() and lcm() functions were available since 1.3d xintexpr, with non-public support macros handling comma separated values.
- **1.4d.** Somewhat strangely \xintGCD was formerly \xintGCDof used with only two arguments, as the latter directly implemente[d a fract](#page-176-0)ionl gcd algorithm using \xintMod repeatedly for two arguments.

Now \xintGCD contains the pairwise gcd routine and \xintGCDof is only a wrapper. And the pairwise gcd is reduced to integer-only computations to hopefully reduce fraction overhead.

Each input is filtered via \xintPIrr and \xintREZ to reduce size of maniuplate integers in algebra.

But hesitation about applying \xintPIrr to output, and/or \xintREZ. (as it is applied on input). But as the code is now used for frational lcm's we actually need to do some reduction of output else lcm's of integers will not be necessarily printed by \xinteval as integers.

Well finally I apply \xintIrr (but not \xintREZ to output). Hesitations here (thinking of inputs with large [n] parts, the output will have many zeros). So I do this only for the user macro but the core routine as used by  $xintGCDof$  will not do it.

Also at 1.4d the code uses \expanded.

```
1910 \def\xintGCD {\romannumeral0\xintgcd}%
1911 \def\xintgcd #1\%1912 {%
1913 \expandafter\XINT_fgcd_in
1914 \romannumeral0\xintrez{\xintPIrr{\xintAbs{#1}}}\xint:
1915 }%
1916 \def\XINT_fgcd_in #1#2\xint:#3%
1917 {%
1918 \expandafter\XINT_fgcd_out
1919 \romannumeral0\expandafter\XINT_fgcd_chkzeros\expandafter#1%
1920 \romannumeral0\xintrez{\xintPIrr{\xintAbs{#3}}}\xint:#1#2\xint:
1921 }%
1922 \def\XINT_fgcd_out#1[#2]{\xintirr{#1[#2]}[0]}%
1923 \def\XINT_fgcd_chkzeros #1#2%
1924 {%
1925 \xint_UDzerofork
1926 #1\XINT_fgcd_aiszero
1927 #2\XINT_fgcd_biszero
1928 0\XINT_fgcd_main
1929 \krof #2%
1930 }%
1931 \def\XINT_fgcd_aiszero #1\xint:#2\xint:{ #1}%
1932 \def\XINT_fgcd_biszero #1\xint:#2\xint:{ #2}%
```

```
1933 \def\XINT_fgcd_main #1/#2[#3]\xint:#4/#5[#6]\xint:
1934 {%
1935 \expandafter\XINT_fgcd_a
1936 \romannumeral0\XINT_gcd_loop #2\xint:#5\xint:\xint:
1937 #2\xint:#5\xint:#1\xint:#4\xint:#3.#6.%
1938 }%
1939 \def\XINT_fgcd_a #1\xint:#2\xint:
1940 {%
1941 \expandafter\XINT_fgcd_b
1942 \romannumeral0\xintiiquo{#2}{#1}\xint:#1\xint:#2\xint:
1943 }%
1944 \def\XINT_fgcd_b #1\xint:#2\xint:#3\xint:#4\xint:#5\xint:#6\xint:#7.#8.%
1945 {%
1946 \expanded{%
1947 \xintiigcd{\xintiiE{\xintiiMul{#5}{\xintiiQuo{#4}{#2}}}{#7-#8}}%
1948 {\xintiiE{\xintiiMul{#6}{#1}}{#8-#7}}%
1949 /\xintiiMul{#1}{#4}%
1950 [\ifnum#7>#8 #8\else #7\fi]%
1951 }%
1952 }%
```
### 8.67 **\xintGCDof**

1.4. This inherits from former non public xintexpr macro called \xintGCDof:csv, which handled comma separated items.

It handles fractions presented as braced items and is the support macro for the gcd() function in \xintexpr and \xintfloatexpr. The support macro for the  $gcd()$  function in \xintiiexpr is \xintiiGCDof, from xint.

An empty input is allowed but I have some hesitations on the return value of 1.

**1.4d.** Sadly the 1.4 version had multiple problems:

- [brok](#page-158-0)en if [firs](#page-120-0)t argument vanished,
- broken if some argument was not in strict format, for example had leading chains of signs or zeros (\xintGCDof{2}{03}). This bug originates in the fact the original macro was used only in xintexpr sanitized context.

Also, output is now always an irreducible fraction (ending with [0]).

```
1953 \def\xintGCDof {\romannumeral0\xintgcdof}%
1954 \def\xintgcdof #1{\expandafter\XINT_fgcdof\romannumeral`&&@#1^}%
1955 \def\XINT_GCDof{\romannumeral0\XINT_fgcdof}%
1956 \def\XINT_fgcdof #1%
1957 {%
1958 \expandafter\XINT_fgcdof_chkempty\romannumeral`&&@#1\xint:
1959 }%
1960 \def\XINT_fgcdof_chkempty #1%
1961 {%
1962 \xint_gob_til_^#1\XINT_fgcdof_empty ^\XINT_fgcdof_in #1%
1963 }%
1964 \def\XINT_fgcdof_empty #1\xint:{ 1/1[0]}% hesitation, should it be infinity? O?
1965 \def\XINT_fgcdof_in #1\xint:
1966 {%
1967 \expandafter\XINT_fgcd_out
```

```
1968 \romannumeral0\expandafter\XINT_fgcdof_loop
1969 \romannumeral0\xintrez{\xintPIrr{\xintAbs{#1}}}\xint:
1970 }%
1971 \def\XINT_fgcdof_loop #1\xint:#2%
1972 {%
1973 \expandafter\XINT_fgcdof_chkend\romannumeral`&&@#2\xint:#1\xint:\xint:
1974 }%
1975 \def\XINT_fgcdof_chkend #1%
1976 {%
1977 \xint_gob_til_^#1\XINT_fgcdof_end ^\XINT_fgcdof_loop_pair #1%
1978 }%
1979 \def\XINT_fgcdof_end #1\xint:#2\xint:\xint:{ #2}%
1980 \def\XINT_fgcdof_loop_pair #1\xint:#2%
1981 {%
1982 \expandafter\XINT_fgcdof_loop
1983 \romannumeral0\expandafter\XINT_fgcd_chkzeros\expandafter#2%
1984 \romannumeral0\xintrez{\xintPIrr{\xintAbs{#1}}}\xint:#2%
1985 }%
```
## 8.68 **\xintLCM**

```
Same comments as for \xintGCD. Entirely redone for 1.4d. Well, actually we can express it in terms
 of fractional gcd.
1986 \def\xintLCM {\romannumeral0\xintlcm}%
1987 \def\xintlcm #1%
1988 {%
1989 \expandafter\XINT_flcm_in
1990 \romannumeral0\xintrez{\xintPIrr{\xintAbs{#1}}}\xint:
1991 }%
1992 \def\XINT_flcm_in #1#2\xint:#3%
1993 {%
1994 \expandafter\XINT_fgcd_out
1995 \romannumeral0\expandafter\XINT_flcm_chkzeros\expandafter#1%
1996 \romannumeral0\xintrez{\xintPIrr{\xintAbs{#3}}}\xint:#1#2\xint:
1997 }%
1998 \def\XINT_flcm_chkzeros #1#2%
1999 {%
2000 \xint_UDzerofork
2001 #1\XINT_flcm_zero
2002 #2\XINT_flcm_zero
2003 0\XINT_flcm_main
2004 \krof #2%
2005 }%
2006 \def\XINT_flcm_zero #1\xint:#2\xint:{ 0/1[0]}%
2007 \def\XINT_flcm_main #1/#2[#3]\xint:#4/#5[#6]\xint:
2008 {%
2009 \xintinv
2010 {%
2011 \romannumeral0\XINT_fgcd_main \#2/\#1[-\#3]\xint:\#5/\#4[-\#6]\xint:2012 }%
2013 }%
```
## 8.69 **\xintLCMof**

```
See commens forntGCDofxinprovidesthe intger only\xintiiLCMof.
   adly, although a public xintfrac macro, it did not (since 1.4) sanitize its arguments like other
 xintfrac macros.
2014 \def\xintLCMof {\romannumeral0\xintlcmof}%
2015 \def\xintlcmof #1{\expandafter\XINT_flcmof\romannumeral`&&@#1^}%
2016 \def\XINT_LCMof{\romannumeral0\XINT_flcmof}%
2017 \def\XINT_flcmof #1%
2018 {%
2019 \expandafter\XINT_flcmof_chkempty\romannumeral`&&@#1\xint:
2020 }%
2021 \def\XINT_flcmof_chkempty #1%
2022 {%
2023 \xint_gob_til_^#1\XINT_flcmof_empty ^\XINT_flcmof_in #1%
2024 }%
2025 \def\XINT_flcmof_empty #1\xint:{ 0/1[0]}% hesitation
2026 \def\XINT_flcmof_in #1\xint:
2027 {%
2028 \expandafter\XINT_fgcd_out
2029 \romannumeral0\expandafter\XINT_flcmof_loop
2030 \romannumeral0\xintrez{\xintPIrr{\xintAbs{#1}}}\xint:
2031 }%
2032 \def\XINT_flcmof_loop #1\xint:#2%
2033 {%
2034 \expandafter\XINT_flcmof_chkend\romannumeral`&&@#2\xint:#1\xint:\xint:
2035 }%
2036 \def\XINT_flcmof_chkend #1%
2037 {%
2038 \xint_gob_til_^#1\XINT_flcmof_end ^\XINT_flcmof_loop_pair #1%
2039 }%
2040 \def\XINT_flcmof_end #1\xint:#2\xint:\xint:{ #2}%
2041 \def\XINT_flcmof_loop_pair #1\xint:#2%
2042 {%
2043 \expandafter\XINT_flcmof_chkzero
2044 \romannumeral0\expandafter\XINT_flcm_chkzeros\expandafter#2%
2045 \romannumeral0\xintrez{\xintPIrr{\xintAbs{#1}}}\xint:#2%
2046 }%
2047 \def\XINT_flcmof_chkzero #1%
2048 {%
2049 \xint_gob_til_zero#1\XINT_flcmof_zero0\XINT_flcmof_loop#1%
2050 }%
2051 \def\XINT_flcmof_zero#1^{ 0/1[0]}%
```
### 8.70 Floating point macros

For a long time the float routines dating back to releases 1.07/1.08a (May-June 2013) were not modified.

Since 1.2f (March 2016) the four operations first round their arguments to  $\xi$ inttheDigitsfloats (or P-floats), not  $(\xin the Digits+2)$ -floats or  $(P+2)$ -floats as was the case with earlier releases.

The four operations addition, subtraction, multiplication, division have always produced the correct rounding of the theoretical exact value to P or  $\xint the Digits$  digits when the inputs are

decimal numbers with at most P digits, and arbitrary decimal exponent part.

From 1.08a to 1.2j, \xintFloat (and \XINTinFloat which is used to parse inputs to other float [m](#page-0-0)[acros\) ha](#page-3-0)n[dled a f](#page-19-0)r[actiona](#page-62-0)l [inp](#page-120-0)ut  $A/B$  $A/B$  [via](#page-164-0) [an init](#page-176-0)i[al repla](#page-187-0)c[ement to](#page-279-0)  $A^+/B^+$  where  $A^+$  and  $B^+$  [wer](#page-426-0)e  $A^$ and B truncated to  $Q+2$  digits (where asked-for precision is Q), and then they correctly rounded  $A\lambda$ '/B' to Q digits. But this meant that this rounding of the input could differ (by up to one unit in the last place) from the correct rounding of the original  $A/B$  to the asked-for number of digits (which until 1.2f in uses as auxiliary to the macros for the basic operations was 2 more than the prevailing precision).

Since 1.2k all inputs are correctly rounded to the asked-for number of digits (this was, I think, the case in the 1.07 release -- there are no code comments -- but was, afaicr, not very efficiently done, and this is why the 1.08a release opeted for truncation of the numerator and denominator.)

Notice that in float expressions, the  $/$  is treated as operator, hence the above discussion makes a difference only for the special input form  $qfloat(A/B)$  or for an  $xinterpr A/B\relax$  embedded in the float expression, with A or B having more digits than the prevailing float precision.

Internally there is no inner representation of P-floats as such !!!!!

The input parser will again compute the length of the mantissa on each use !!! This is obviously something that must be improved upon before implementation of higher functions.

Currently, special tricks are used to quickly recognize inputs having no denominators, or fractions whose numerators and denominators are not too long compared to the target precision P, and in particular P-floats or quotients of two such.

Another long-standing issue is that float multiplication will first compute the 2P or  $2P-\lambda$ 1 digits of the exact product, and then round it to P digits. This is sub-optimal for large P particularly as the multiplication algorithm is basically the schoolbook one, hence worse than quadratic in the TEX implementation which has extra cost of fetching long sequences of tokens.

Changes at 1.4e (done 2021/04/15; undone 2021/04/29)

Macros named \XINTinFloat<name> are not public user-level but were designed a long time ago for \xintfloatexpr context as a very preliminary step towards attempting to preserve some internal format, here A[N] type.

When <name> is lowercased it means it needs a \romannumeral0 trigger (\XINTinfloatS keeps an uppercase S).

Most were coded to check for an optional argument [D], and to use D=\XINTdigits in its place if absent but it turned out only \XINTinfloatpow, \XINTinfloatmul, \XINTinfloatadd were actually used with an optional argument and this happened only in macros from the very old xintseries.sty, so I changed all of them to not check for optional argument [D] anymore, keeping only some private interface for the xintseries.sty use case. Some required being used with [D], some still had names ending in "digits" indicating they would use \XINTdigits always.

Indeed basically all algebra is done "exactly" and the [D] governs rules of float-rounding on input and output.

During development of 1.4e we fleetingly experimented with letting the value used in place of D be \XINTdigitsx to 1.4e, i.e. \XINTdigits with guard digits, a situation which was motivated by the implementation of trigonometrical functions at high level, i.e. using \xintdeffloatfunc which had no mechanism to make intermediate calculations with guard digits.

Simply doing everything "as is" but with 2 guard digits proved very good (surprisingly efficient, even) to the trigonometrical functions. However using them systematically raises many issues (for example, the correct rounding at P digits is destroyed if we obtain it a D=P+2 then round from P+2 to P digits so we definitely can not do this as default, so some interface is needed to define intermediate functions only using such guard digits and keeping them in their output).

Finally, an approach limited to the xinttrig.sty scope was used and I removed all \XINTdigitsx related matters from 1.4e. But this left some modifications of the interfaces of the "float" macros

here which this list tries to document, mainly for the author's benefit. Macros always using \XINTdigits and now not allowing [P] option [\XINTin](#page-3-0)F[loatAdd](#page-19-0) \XINTinFloatSub \XINTinFloatMul \XINTinFloatSqr \XINTinFloatInv \XINTinFloatDiv \XINTinFloatPow \XINTinFloatPower \XINTinFloatPFactorial \XINTinFloatBinomial Macros which already did not allow [P] option prior to 1.4e refactoring \XINTinFloatFrac (renamed from \XINTinFloatFracdigits) \XINTinFloatE \XINTinFloatMod \XINTinFloatDivFloor \XINTinFloatDivMod Macros requiring a [P]. Some of the "\_wopt" named macros are renamings of macros formerly requiring [P]. \XINTinFloat \XINTinFloatS \XINTFloatiLogTen \XINTinRandomFloatS (this one has only the [P] mandatory argument) \XINTinFloatFac \XINTinFloatSqrt \XINTinFloatAdd\_wopt, \XINTinfloatadd\_wopt \XINTinFloatSub\_wopt, \XINTinfloatsub\_wopt \XINTinFloatMul\_wopt, \XINTinfloatmul\_wopt \XINTinFloatSqr\_wopt \XINTinfloatpow\_wopt (not FloatPow) \XINTinFloatDiv\_wopt \XINTinFloatInv\_wopt Specially named macros indicating usage of \XINTdigits \XINTinFloatdigits \XINTinFloatSdigits \XINTFloatiLogTendigits \XINTinRandomFloatSdigits \XINTinFloatFacdigits \XINTinFloatSqrtdigits

#### 8.71 **\xintDigits**, **\xintSetDigits**

1.3f allows \xintDigits= in place of \xintDigits:= syntax. It defines \xintDigits\*[:]= which reloads xinttrig.sty. Perhaps this should be default, well.

During 1.4e development I added an interface for guard digits, but I decided to drop inclusion from 1.4e release because there were pending issues both in documentation and functionalities for which I did not have time left.

1.4e fixes the issue that \xinttheDigits could not be used in the right hand side of \xintDigits[\*][:]=...; or inside the argument to \xintSetDigits.

2052 \mathchardef\XINTdigits 16

```
2053 \chardef\XINTguarddigits 0
2054 \def\xinttheDigits {\number\XINTdigits}%
2055 %\def\xinttheGuardDigits{\number\XINTguarddigits}%
2056 \def\xinttheGuardDigits{0}% in case used in some of my test files
2057 \def\xintDigits #1={\afterassignment\xintDigits_i\mathchardef\XINT_digits=}%
2058 \def\xintDigits_i#1%
2059 {%
2060 \let\XINTdigits\XINT_digits
2061 }%
2062 \def\xintSetDigits #1%
2063 {%
2064 \mathchardef\XINT_digits=\numexpr#1\relax
2065 \let\XINTdigits=\XINT_digits
2066 }%
```
#### 8.72 **\xintFloat**

1.2f and 1.2g brought some refactoring which resulted in faster treatment of decimal inputs. 1.2i dropped use of some old routines dating back to pre 1.2 era in favor of more modern \xintDSRr for rounding. Then 1.2k improves again the handling of denominators B with few digits.

But the main change with 1.2k is a complete rewrite of the B>1 case in order to achieve again correct rounding in all cases.

The original version from 1.07 (May 2013) computed the exact rounding to P digits for all inputs. But from 1.08 on (June 2013), the macro handled A/B input by first truncating both A and B to at most P+2 digits. This meant that decimal input (arbitrarily long, with scientific part) was correctly rounded, but in case of fractional input there could be up to 0.6 unit in the last place difference of the produced rounding to the input, hence the output could differ from the correct rounding.

Example with 16 digits (the default): \xintFloat {1/17597472569900621233}

with xintfrac 1.07: 5.682634230727187e-20

with xintfrac 1.08b--1.2j: 5.682634230727188e-20

with xintfrac 1.2k: 5.682634230727187e-20

The exact value is 5.682634230727187499924124...e-20, showing that 1.07 and 1.2k produce the correct rounding.

Currently the code ends in a more costly branch in about 1 case among 500, where it does some extra operations (a multiplication in particular). There is a free parameter delta (here set at 4), I have yet to make some numerical explorations, to see if it could be favorable to set it to a higher value (with delta=5, there is only 1 exceptional case in 5000, etc...).

I have always hesitated about the policy of printing 10.00...0 in case of rounding upwards to the next power of ten. Already since 1.2f \XINTinFloat always produced a mantissa with exactly P digits (except for the zero value). Starting with 1.2k, \xintFloat drops this habit of printing 10.00..0 in such cases. Side note: the rounding-up detection worked when the input A/B was with numerator A and denominator B having each less than P+2 digits, or with B=1, else, it could happen that the output was a power of ten but not detected to be a rounding up of the original fraction. The value was ok, but printed  $1.0...$  0eN with P-1 zeroes, not  $10.0...$  0e(N-1).

I decided it was not worth the effort to enhance the algorithm to detect with 100% fiability all cases of rounding up to next power of ten, hence 1.2k dropped this.

To avoid duplication of code, and any extra burden on \XINTinFloat, which is the macro used internally by the float macros for parsing their inputs, we simply make now \xintFloat a wrapper of \XINTinFloat.

```
2067 \def\xintFloat {\romannumeral0\xintfloat }%
2068 \def\xintfloat #1{\XINT_float_chkopt #1\xint:}%
2069 \def\XINT_float_chkopt #1%
```

```
2070 {%
2071 \ifx [#1\expandafter\XINT_float_opt
2072 \else\expandafter\XINT_float_noopt
2073 \fi #1%
2074 }%
2075 \def\XINT_float_noopt #1\xint:%
2076 {%
2077 \expandafter\XINT_float_post
2078 \romannumeral0\XINTinfloat[\XINTdigits]{#1}\XINTdigits.%
2079 }%
2080 \def\XINT_float_opt [\xint:#1]%
2081 {%
2082 \expandafter\XINT_float_opt_a\the\numexpr #1.%
2083 }%
2084 \def\XINT_float_opt_a #1.#2%
2085 {%
2086 \expandafter\XINT_float_post
2087 \romannumeral0\XINTinfloat[#1]{#2}#1.%
2088 }%
2089 \def\XINT_float_post #1%
2090 {%
2091 \xint_UDzerominusfork
2092 #1-\XINT_float_zero
2093 0#1\XINT_float_neg
2094 0-\XINT_float_pos
2095 \krof #1%
2096 }%[
2097 \def\XINT_float_zero #1]#2.{ 0.e0}%
2098 \def\XINT_float_neg-{\expandafter-\romannumeral0\XINT_float_pos}%
2099 \def\XINT_float_pos #1#2[#3]#4.%
2100 {%
2101 \expandafter\XINT_float_pos_done\the\numexpr#3+#4-\xint_c_i.#1.#2;%
2102 }%
2103 \def\XINT_float_pos_done #1.#2;{ #2e#1}%
```
### 8.73 **\XINTinFloat**, **\XINTinFloatS**, **\XINTiLogTen**

This routine is like \xintFloat but produces an output of the shape A[N] which is then parsed faster as input to other float macros. Float operations in \xintfloatexpr...\relax use internally this format.

It must be used in form \XINTinFloat[P]{f}: the optional [P] is mandatory.

Since 1.2f, the mantissa always has exactly P digits even in case of rounding up to next power of ten. This simplifies other routines.

(but the zero value must always be checked for, as it outputs 0[0])

1.2g added a variant \XINTinFloatS which, in case of decimal input with less than the asked for precision P will not add extra zeros to the mantissa. For example it may output 2[0] even if P=500, rather than the canonical representation 200...000[-499]. This is how \xintFloatMul and \xintFloatDiv parse their inputs, which speeds-up follow-up processing. But \xintFloatAdd and \xintFloatSub still use \XINTinFloat for parsing their inputs; anyway this will have to be changed again when inner structure will carry upfront at least the length of mantissa as data.

Each time \XINTinFloat is called it at least computes a length. Naturally if we had some format for floats that would be dispensed of...

```
something like <letterP><length of mantissa>.mantissa.exponent, etc... not yet.
  Since 1.2k, \XINTinFloat always correctly rounds its argument, even if it is a fraction with
very big numerator and denominator. See the discussion of \xintFloat.
  1.3e adds \XINTFloatiLogTen.
```

```
2104 \def\XINTinFloat {\romannumeral0\XINTinfloat }%
2105 \def\XINTinfloat
```
{\expandafter\XINT\_infloat\_clean\romannumeral0\XINT\_infloat}%

Attention que ici le fait que l'on grabbe #1 est important car il pourrait y avoir un zéro (en particulier dans le cas où input est nul).

```
2107 \def\XINT_infloat_clean #1%
2108 {\if #1!\xint_dothis\XINT_infloat_clean_a\fi\xint_orthat{ }#1}%
```
Ici on ajoute les zeros pour faire exactement avec P chiffres. Car le #1 = P - L avec L la longueur de #2, (ou de abs(#2), ici le #2 peut avoir un signe) qui est < P

```
2109 \def\XINT_infloat_clean_a !#1.#2[#3]%
2110 {%
2111 \expandafter\XINT_infloat_done
2112 \the\numexpr #3-#1\expandafter.%
2113 \romannumeral0\XINT_dsx_addzeros {#1}#2;;%
2114 }%
2115 \def\XINT_infloat_done #1.#2;{ #2[#1]}%
```
variant which allows output with shorter mantissas.

```
2116 \def\XINTinFloatS {\romannumeral0\XINTinfloatS}%
2117 \def\XINTinfloatS
2118 {\expandafter\XINT_infloatS_clean\romannumeral0\XINT_infloat}%
2119 \def\XINT_infloatS_clean #1%
2120 {\if #1!\xint_dothis\XINT_infloatS_clean_a\fi\xint_orthat{ }#1}%
2121 \def\XINT_infloatS_clean_a !#1.{ }%
```
1.3e ajoute \XINTFloatiLogTen. Le comportement pour un input nul est non encore finalisé. Il changera lorsque NaN, +Inf, -Inf existeront.

```
2122 \def\XINTFloatiLogTen {\the\numexpr\XINTfloatilogten}%
2123 \def\XINTfloatilogten [#1]#2%
2124 {\expandafter\XINT_floatilogten\romannumeral0\XINT_infloat[#1]{#2}#1.}%
2125 \def\XINTFloatiLogTendigits{\the\numexpr\XINTfloatilogten[\XINTdigits]}%
2126 \def\XINT_floatilogten #1{%
2127 \if #10\xint_dothis\XINT_floatilogten_z\fi
2128 \if #1!\xint_dothis\XINT_floatilogten_a\fi
2129 \xint_orthat\XINT_floatilogten_b #1%
2130 }%
2131 \def\XINT_floatilogten_z 0[0]#1.{-"7FFF8000\relax}%
2132 \def\XINT_floatilogten_a !#1.#2[#3]#4.{#3-#1+#4-1\relax}%
2133 \def\XINT_floatilogten_b #1[#2]#3.{#2+#3-1\relax}%
```
début de la routine proprement dite, l'argument optionnel est obligatoire.

 \def\XINT\_infloat [#1]#2% {%

```
2136 \expandafter\XINT_infloat_a\the\numexpr #1\expandafter.%
2137 \romannumeral0\XINT_infrac {#2}%
2138 }%
   #1=P, #2=n, #3=A, #4=B.
2139 \def\XINT_infloat_a #1.#2#3#4%
2140 {%
   micro boost au lieu d'utiliser \XINT_isOne{#4}, mais pas bon style.
2141 \if1\XINT_is_One#4XY%
2142 \expandafter\XINT_infloat_sp
2143 \else\expandafter\XINT_infloat_fork
2144 \fi #3.{#1}{#2}{#4}%
2145 }%
   Special quick treatment of B=1 case (1.2f then again 1.2g.)
 maintenant: A.{P}{N}{1} Il est possible que A soit nul.
2146 \def\XINT_infloat_sp #1%
2147 {%
2148 \xint_UDzerominusfork
2149 #1-\XINT_infloat_spzero
2150 0#1\XINT_infloat_spneg
2151 0-\XINT_infloat_sppos
2152 \krof #1%
2153 }%
   Attention surtout pas 0/1[0] ici.
2154 \def\XINT_infloat_spzero 0.#1#2#3{ 0[0]}%
2155 \def\XINT_infloat_spneg-%
2156 {\expandafter\XINT_infloat_spnegend\romannumeral0\XINT_infloat_sppos}%
2157 \def\XINT_infloat_spnegend #1%
2158 {\if#1!\expandafter\XINT_infloat_spneg_needzeros\fi -#1}%
2159 \def\XINT_infloat_spneg_needzeros -!#1.{!#1.-}%
   in: A.{P}{N}{1}
 out: P-L.A.P.N.
2160 \def\XINT_infloat_sppos #1.#2#3#4%
2161 {%
2162 \expandafter\XINT_infloat_sp_b\the\numexpr#2-\xintLength{#1}.#1.#2.#3.%
2163 }%
   #1= P-L. Si c'est positif ou nul il faut retrancher #1 à l'exposant, et ajouter autant de zéros.
 On regarde premier token. P-L.A.P.N.
2164 \def\XINT_infloat_sp_b #1%
2165 {%
2166 \xint_UDzerominusfork
2167 #1-\XINT_infloat_sp_quick
2168 0#1\XINT_infloat_sp_c
2169 0-\XINT_infloat_sp_needzeros
```
\krof #1%

}%

Ici P=L. Le cas usuel dans \xintfloatexpr.

#### 2 [\def\XIN](#page-3-0)[T\\_infloa](#page-19-0)t[\\_sp\\_qui](#page-62-0)c[k 0.](#page-120-0)[#1.#2.#3.{](#page-164-0) [#1\[#3\]](#page-176-0)}[%](#page-187-0)

Ici #1=P-L est >0. L'exposant sera N-(P-L). #2=A. #3=P. #4=N.

18 mars 2016. En fait dans certains contextes il est sous-optimal d'ajouter les zéros. Par exemple quand c'est appelé par la multiplication ou la division, c'est idiot de convertir 2 en 200000...00000[-499]. Donc je redéfinis addzeros en needzeroes. Si on appelle sous la forme \XINTinFloatS, on ne fait pas l'addition de zeros.

#### \def\XINT\_infloat\_sp\_needzeros #1.#2.#3.#4.{!#1.#2[#4]}%

```
L-P=#1.A=#2#3.P=#4.N=#5.
```

```
Ici P<L. Il va falloir arrondir. Attention si on va à la puissance de 10 suivante. En #1 on a L-P qui
est >0. L'exposant final sera N+L-P, sauf dans le cas spécial, il sera alors N+L-P+1. L'ajustement
final est fait par \XINT_infloat_Y.
```

```
2174 \def\XINT_infloat_sp_c -#1.#2#3.#4.#5.%
```

```
2175 {%
2176 \expandafter\XINT_infloat_Y
2177 \the\numexpr #5+#1\expandafter.%
2178 \romannumeral0\expandafter\XINT_infloat_sp_round
2179 \romannumeral0\XINT_split_fromleft
2180 (\xint_c_i+#4).#2#3\xint_bye2345678\xint_bye..#2%
2181 }%
2182 \def\XINT_infloat_sp_round #1.#2.%
2183 {%
2184 \XINT_dsrr#1\xint_bye\xint_Bye3456789\xint_bye/\xint_c_x\relax.%
2185 }%
```
General branch for A/B with B>1 inputs. It achieves correct rounding always since 1.2k (done January 2, 2017.) This branch is never taken for A=0 because \XINT\_infrac will have returned B=1 then.

```
2186 \def\XINT_infloat_fork #1%
2187 {%
2188 \xint_UDsignfork
2189 #1\XINT_infloat_J
2190 -\XINT_infloat_K
2191 \krof #1%
2192 }%
2193 \def\XINT_infloat_J-{\expandafter-\romannumeral0\XINT_infloat_K }%
```
A.{P}{n}{B} avec B>1.

```
2194 \def\XINT_infloat_K #1.#2%
2195 {%
2196 \expandafter\XINT_infloat_L
2197 \the\numexpr\xintLength{#1}\expandafter.\the\numexpr #2+\xint_c_iv.{#1}{#2}%
2198 }%
```
 $|A|$ .P+4.{A}{P}{n}{B}. We check if A already has length  $\leq$  P+4.

```
2199 \def\XINT_infloat_L #1.#2.%
2200 {%
```

```
2201 \ifnum #1>#2
2202 \expandafter\XINT_infloat_Ma
2203 \else
2204 \expandafter\XINT_infloat_Mb
2205 \fi #1.#2.%
2206 }%
   |A|.P+4.{A}{P}{n}{B}. We will keep only the first P+4 digits of A, denoted A'' in what follows.
   output: u=-0.A''.junk.P+4.|A|.{A}{P}{n}{B}
2207 \def\XINT_infloat_Ma #1.#2.#3%
2208 {%
2209 \expandafter\XINT_infloat_MtoN\expandafter-\expandafter0\expandafter.%
2210 \romannumeral0\XINT_split_fromleft#2.#3\xint_bye2345678\xint_bye..%
2211 #2.#1.{#3}%
2212 }%
   |A|.P+4.{A}{P}{n}{B}.
 Here A is short. We set u = P+4-|A|, and A' = A (A' = 10 \text{ and } A)output: u.A''..P+4.|A|.{A}{P}{n}{B}
2213 \def\XINT_infloat_Mb #1.#2.#3%
2214 {%
2215 \expandafter\XINT_infloat_MtoN\the\numexpr#2-#1.%
2216 #3..#2.#1.{#3}%
2217 }%
   input u.A''.junk.P+4.|A|.{A}{P}{n}{B}
 output |B|.P+4.{B}u.A''.P.|A|.n.{A}{B}
2218 \def\XINT_infloat_MtoN #1.#2.#3.#4.#5.#6#7#8#9%
2219 {%
2220 \expandafter\XINT_infloat_N
2221 \the\numexpr\xintLength{#9}.#4.{#9}#1.#2.#7.#5.#8.{#6}{#9}%
2222 }%
2223 \def\XINT_infloat_N #1.#2.%
2224 {%
2225 \ifnum #1>#2
2226 \expandafter\XINT_infloat_Oa
2227 \else
2228 \expandafter\XINT_infloat_Ob
2229 \fi #1.#2.%
2230 }%
   input |B|.P+4.{B}u.A''.P.|A|.n.{A}{B}
 output v=-0.B''.junk.|B|.u.A''.P.|A|.n.{A}{B}
2231 \def\XINT_infloat_Oa #1.#2.#3%
2232 {%
2233 \expandafter\XINT_infloat_P\expandafter-\expandafter0\expandafter.%
2234 \romannumeral0\XINT_split_fromleft#2.#3\xint_bye2345678\xint_bye..%
2235 #1.%
2236 }%
```
output v=P+4-|B|>=0.B''.junk.|B|.u.A''.P.|A|.n.{A}{B}

```
2237 \def\XINT_infloat_Ob #1.#2.#3%
2238 {%
2239 \expandafter\XINT_infloat_P\the\numexpr#2-#1.#3..#1.%
2240 }%
   input v.B''.junk.|B|.u.A''.P.|A|.n.{A}{B}
 output Q1.P.|B|.|A|.n.{A}{B}
 Q1 = division euclidienne de A''.10^{u-v+P+3} par B''.
   Special detection of cases with A and B both having length at most P+4: this will happen when
 called from \xintFloatDiv as A and B (produced then via \XINTinFloatS) will have at most P digits.
 We then only need integer division with P+1 extra zeros, not P+3.
2241 \def\XINT_infloat_P #1#2.#3.#4.#5.#6#7.#8.#9.%
2242 {%
2243 \csname XINT_infloat_Q\if-#1\else\if-#6\else q\fi\fi\expandafter\endcsname
2244 \romannumeral0\xintiiquo
2245 {\romannumeral0\XINT_dsx_addzerosnofuss
2246 {#6#7-#1#2+#9+\xint_c_iii\if-#1\else\if-#6\else-\xint_c_ii\fi\fi}#8;}%
2247 {#3}.#9.#5.%
2248 }%
   «quick» branch.
2249 \def\XINT_infloat_Qq #1.#2.%
2250 {%
2251 \expandafter\XINT_infloat_Rq
2252 \romannumeral0\XINT_split_fromleft#2.#1\xint_bye2345678\xint_bye..#2.%
2253 }%
2254 \def\XINT_infloat_Rq #1.#2#3.%
2255 {%
2256 \ifnum#2<\xint_c_v
2257 \expandafter\XINT_infloat_SEq
2258 \else\expandafter\XINT_infloat_SUp
2259 \setminusfi
2260 {\if{f.*3.\xint_c_\e}xint_c_i\fi}#1.2261 }%
```
standard branch which will have to handle undecided rounding, if too close to a mid-value.

```
2262 \def\XINT_infloat_Q #1.#2.%
2263 {%
2264 \expandafter\XINT_infloat_R
2265 \romannumeral0\XINT_split_fromleft#2.#1\xint_bye2345678\xint_bye..#2.%
2266 }%
2267 \def\XINT_infloat_R #1.#2#3#4#5.%
2268 {%
2269 \if.#5.\expandafter\XINT_infloat_Sa\else\expandafter\XINT_infloat_Sb\fi
2270 #2#3#4#5.#1.%
2271 }%
```

```
trailing digits.Q.P.|B|.|A|.n.{A}{B}
#1=trailing digits (they may have leading zeros.)
```

```
2272 \def\XINT_infloat_Sa #1.%
2273 {%
2274 \ifnum#1>500 \xint_dothis\XINT_infloat_SUp\fi
2275 \ifnum#1<499 \xint_dothis\XINT_infloat_SEq\fi
2276 \xint_orthat\XINT_infloat_X\xint_c_
2277 }%
2278 \def\XINT_infloat_Sb #1.%
2279 {%
2280 \ifnum#1>5009 \xint_dothis\XINT_infloat_SUp\fi
2281 \ifnum#1<4990 \xint_dothis\XINT_infloat_SEq\fi
2282 \xint_orthat\XINT_infloat_X\xint_c_i
2283 }%
```

```
epsilon #2=Q.#3=P.#4=|B|.#5=|A|.#6=n.{A}{B}
exposant final est n+|A|-|B|-P+epsilon
```

```
2284 \def\XINT_infloat_SEq #1#2.#3.#4.#5.#6.#7#8%
2285 {%
2286 \expandafter\XINT_infloat_SY
2287 \the\numexpr #6+#5-#4-#3+#1.#2.%
2288 }%
2289 \def\XINT_infloat_SY #1.#2.{ #2[#1]}%
```
initial digit #2 put aside to check for case of rounding up to next power of ten, which will need adjustment of mantissa and exponent.

```
2290 \def\XINT_infloat_SUp #1#2#3.#4.#5.#6.#7.#8#9%
2291 {%
2292 \expandafter\XINT_infloat_Y
2293 \the\numexpr#7+#6-#5-#4+#1\expandafter.%
2294 \romannumeral0\xintinc{#2#3}.#2%
2295 }%
```

```
epsilon Q.P.|B|.|A|.n.{A}{B}
```

```
\xintDSH{-x}{U} multiplies U by 10^x. When x is negative, this means it truncates (i.e. it drops
the last -x digits).
```
We don't try to optimize too much macro calls here, the odds are 2 per 1000 for this branch to be taken. Perhaps in future I will use higher free parameter d, which currently is set at 4. #1=epsilon, #2#3=Q, #4=P, #5=|B|, #6=|A|, #7=n, #8=A, #9=B

```
2296 \def\XINT_infloat_X #1#2#3.#4.#5.#6.#7.#8#9%
2297 {%
2298 \expandafter\XINT_infloat_Y
2299 \the\numexpr #7+#6-#5-#4+#1\expandafter.%
2300 \romannumeral`&&@\romannumeral0\xintiiiflt
2301 {\xintDSH{#6-#5-#4+#1}{\xintDouble{#8}}}%
2302 {\xintiiMul{\xintInc{\xintDouble{#2#3}}}{#9}}%
2303 \xint_firstofone
2304 \xintinc{#2#3}.#2%
2305 }%
```
check for rounding up to next power of ten.

\def\XINT\_infloat\_Y #1{%

```
2307 \def\XINT_infloat_Y ##1.##2##3.##4%
2308 {%
2309 \if##49\if##21\expandafter\expandafter\expandafter\XINT_infloat_Z\fi\fi
2310 #1##2##3[##1]%
2311 }}\XINT_infloat_Y{ }%
   #1=1, #2=0.
```

```
2312 \def\XINT_infloat_Z #1#2#3[#4]%
2313 {%
2314 \expandafter\XINT_infloat_ZZ\the\numexpr#4+\xint_c_i.#3.%
2315 }%
2316 \def\XINT_infloat_ZZ #1.#2.{ 1#2[#1]}%
```
# 8.74 **\xintPFloat**, **\xintPFloatE**

xint has not yet incorporated a general formatter as it was not a priority during development and external solutions exist (I did not check for a while but I think LaTeX3 has implemented a general formatter in the printf or Python ".format" spirit)

But when one starts using really the package, especially in an interactive way (xintsession 2021), one needs the default output to be as nice as possible.

The \xintPFloat macro was added at 1.1 as a "prettifying printer" for floats, basically influenced by Maple.

The rules were:

0. The input is float-rounded to either Digits or the optional argument

1. zero is printed as "0."

2. x.yz...eK is printed "as is" if  $K>5$  or  $K<5$ .

3. if -5<=K<=5, fixed point decimal notation is used.

4. in cases 2. and 3., no trimming of trailing zeroes.

1.4b added \xintPFloatE to customize whether to use e or E.

1.4e, with some hesitation, decided to make a breaking change and to modify the behaviour.

The new rules:

0. The input is float-rounded to either Digits or the optional argument

1. zero is printed as 0.0

2. x.yz...eK is printed in decimal fixed point if -4<=K<=+5 (notice the change, formerly K=-5 used fixed point notation in output) else it is printed in scientific notation

3. trailing zeros of the mantissa are trimmed always

4. in case of decimal fixed point for an integer, there is a trailing ".0"

5. in case of scientific notation with a one-digit trimmed mantissa there is an added ".0" too

Further, \xintPFloatE can now grab the scientific exponent K which is presented to it as explicit tokens (digit tokens, at least one, and an optional minus sign) delimited by a dot. It is thus now possible to customize at will for example adding a + sign in case of positive scientific exponent. The macro must be f-expandable.

```
2317 \def\xintPFloat {\romannumeral0\xintpfloat }%
2318 \def\xintpfloat #1{\XINT_pfloat_chkopt #1\xint:}%
2319 \def\xintPFloat_wopt
2320 {%
2321 \romannumeral0\expandafter\XINT_pfloat\romannumeral0\XINTinfloatS
2322 }%
2323 \def\XINT_pfloat_chkopt #1%
2324 {%
```

```
2325 \ifx [#1\expandafter\XINT_pfloat_opt
2326 \else\expandafter\XINT_pfloat_noopt
2327 \fi #1%
2328 }%
2329 \def\XINT_pfloat_noopt #1\xint:%
2330 {%
2331 \expandafter\XINT_pfloat\romannumeral0\XINTinfloatS[\XINTdigits]{#1}%
2332 }%
2333 \def\XINT_pfloat_opt [\xint:#1]%
2334 {%
2335 \expandafter\XINT_pfloat\romannumeral0\XINTinfloatS[#1]%
2336 }%
2337 \def\XINT_pfloat#1]%
2338 {%
2339 \expandafter\XINT_pfloat_fork\romannumeral0\xintrez{#1]}%
2340 }%
2341 \def\XINT_pfloat_fork#1%
2342 {%
2343 \xint_UDzerominusfork
2344 #1-\XINT_pfloat_zero
2345 0#1\XINT_pfloat_neg
2346 0-\XINT_pfloat_pos
2347 \krof #1%
2348 }%
2349 \def\XINT_pfloat_zero#1]{ 0.0}%
2350 \def\XINT_pfloat_neg-{\expandafter-\romannumeral0\XINT_pfloat_pos}%
2351 \def\XINT_pfloat_pos#1/1[#2]%
2352 {%
2353 \expandafter\XINT_pfloat_a\the\numexpr\xintLength{#1}.%
2354 #2.#1.%
2355 }%
2356 \def\XINT_pfloat_a #1.#2#3.%
2357 {%
2358 \expandafter\XINT_pfloat_b\the\numexpr#1+#2#3-\xint_c_i.%
2359 #2#1.%
2360 }%
2361 \def\XINT_pfloat_b #1.#2%
2362 {%
2363 \ifnum #1>\xint_c_v \xint_dothis\XINT_pfloat_sci\fi
2364 \ifnum #1<-\xint_c_iv \xint_dothis\XINT_pfloat_sci\fi
2365 \ifnum #1<\xint_c_ \xint_dothis\XINT_pfloat_N\fi
2366 \if-#2\xint_dothis\XINT_pfloat_P\fi
2367 \xint_orthat\XINT_pfloat_Ps
2368 #1.%
2369 }%
   #1 is the scientific exponent, #2 is the length of trimmed mantissa.
```
\xintPFloatE can be replaced by any f-expandable macro with a dot-delimited argument.

```
2370 \def\XINT_pfloat_sci #1.#2.%
```
{%

```
2372 \ifnum#2=\xint_c_i\expandafter\XINT_pfloat_sci_i\expandafter\fi
```
\expandafter\XINT\_pfloat\_sci\_a\romannumeral`&&@\xintPFloatE #1.%

```
2374 }%
2375 \def\XINT_pfloat_sci_a #1.#2#3.{ #2.#3#1}%
   #1#2=\fi\XINT_pfloat_sci_a
   1-digit mantissa, hesitation between d.0eK or deK
2376 \edef\XINT_pfloat_sci_i #1#2#3.#4.{#1\space#4.0#3}%
2377 \def\xintPFloatE{e}%
2378 \def\XINT_pfloat_N#1.#2.#3.%
2379 {%
2380 \csname XINT_pfloat_N_\romannumeral-#1\endcsname #3%
2381 }%
2382 \def\XINT_pfloat_N_i { 0.}%
2383 \def\XINT_pfloat_N_ii { 0.0}%
2384 \def\XINT_pfloat_N_iii{ 0.00}%
2385 \def\XINT_pfloat_N_iv { 0.000}%
2386 \def\XINT_pfloat_P #1.#2.#3.%
2387 {%
2388 \csname XINT_pfloat_P_\romannumeral#1\endcsname #3%
2389 }%
2390 \def\XINT_pfloat_P_ #1{ #1.}%
2391 \def\XINT_pfloat_P_i #1#2{ #1#2.}%
2392 \def\XINT_pfloat_P_ii #1#2#3{ #1#2#3.}%
2393 \def\XINT_pfloat_P_iii#1#2#3#4{ #1#2#3#4.}%
2394 \def\XINT_pfloat_P_iv #1#2#3#4#5{ #1#2#3#4#5.}%
2395 \def\XINT_pfloat_P_v #1#2#3#4#5#6{ #1#2#3#4#5#6.}%
2396 \def\XINT_pfloat_Ps #1.#2.#3.%
2397 {%
2398 \csname XINT_pfloat_Ps_\romannumeral#1\endcsname #300000.%
2399 }%
2400 \def\XINT_pfloat_Ps_ #1#2.{ #1.0}%
2401 \def\XINT_pfloat_Ps_i #1#2#3.{ #1#2.0}%
2402 \def\XINT_pfloat_Ps_ii #1#2#3#4.{ #1#2#3.0}%
2403 \def\XINT_pfloat_Ps_iii#1#2#3#4#5.{ #1#2#3#4.0}%
2404 \def\XINT_pfloat_Ps_iv #1#2#3#4#5#6.{ #1#2#3#4#5.0}%
2405 \def\XINT_pfloat_Ps_v #1#2#3#4#5#6#7.{ #1#2#3#4#5#6.0}%
```
### 8.75 **\XINTinFloatFrac**

1.09i, for frac function in \xintfloatexpr. This version computes exactly from the input the fractional part and then only converts it into a float with the asked-for number of digits. I will have to think it again some day, certainly.

1.1 removes optional argument for which there was anyhow no interface, for technical reasons having to do with \xintNewExpr.

1.1a renames the macro as \XINTinFloatFracdigits (from \XINTinFloatFrac) to be synchronous with the \XINTinFloatSqrt and \XINTinFloat habits related to \xintNewExpr context and issues with macro names.

Note to myself: I still have to rethink the whole thing about what is the best to do, the initial way of going through \xinttfrac was just a first implementation.

1.4e renames it back to \XINTinFloatFrac because of all such similarly named macros also using \XINTdigits forcedly.

\def\XINTinFloatFrac {\romannumeral0\XINTinfloatfrac}%

```
2407 \def\XINTinfloatfrac #1%
2408 {%
2409 \expandafter\XINT_infloatfrac_a\expandafter {\romannumeral0\xinttfrac{#1}}%
2410 }%
2411 \def\XINT_infloatfrac_a {\XINTinfloat[\XINTdigits]}%
```
### 8.76 **\xintFloatAdd**, **\XINTinFloatAdd**

}%

```
First included in release 1.07.
  1.09ka improved a bit the efficiency. However the add, sub, mul, div routines were provisory and
supposed to be revised soon.
  Which didn't happen until 1.2f. Now, the inputs are first rounded to P digits, not P+2 as earlier.
  See general introduction for important changes at 1.4e relative to the \XINTinFloat<name>
macros.
```

```
2412 \def\xintFloatAdd {\romannumeral0\xintfloatadd}%
2413 \def\xintfloatadd #1{\XINT_fladd_chkopt \xintfloat #1\xint:}%
2414 \def\XINTinFloatAdd{\romannumeral0\XINTinfloatadd }%
2415 \def\XINTinfloatadd{\XINT_fladd_opt_a\XINTdigits.\XINTinfloatS}%
2416 \def\XINTinFloatAdd_wopt{\romannumeral0\XINTinfloatadd_wopt}%
2417 \def\XINTinfloatadd_wopt[#1]{\expandafter\XINT_fladd_opt_a\the\numexpr#1.\XINTinfloatS}%
2418 \def\XINT_fladd_chkopt #1#2%
2419 {%
2420 \ifx [#2\expandafter\XINT_fladd_opt
2421 \else\expandafter\XINT_fladd_noopt
2422 \fi #1#2%
2423 }%
2424 \def\XINT_fladd_noopt #1#2\xint:#3%
2425 {%
2426 #1[\XINTdigits]%
2427 {\expandafter\XINT_FL_add_a
2428 \romannumeral0\XINTinfloat[\XINTdigits]{#2}\XINTdigits.{#3}}%
2429 }%
2430 \def\XINT_fladd_opt #1[\xint:#2]%#3#4%
2431 {%
2432 \expandafter\XINT_fladd_opt_a\the\numexpr #2.#1%
2433 }%
2434 \def\XINT_fladd_opt_a #1.#2#3#4%
2435 {%
2436 #2[#1]{\expandafter\XINT_FL_add_a\romannumeral0\XINTinfloat[#1]{#3}#1.{#4}}%
2437 }%
2438 \def\XINT_FL_add_a #1%
2439 {%
2440 \xint_gob_til_zero #1\XINT_FL_add_zero 0\XINT_FL_add_b #1%
2441 }%
2442 \def\XINT_FL_add_zero #1.#2{#2}%[[
2443 \def\XINT_FL_add_b #1]#2.#3%
2444 {%
2445 \expandafter\XINT_FL_add_c\romannumeral0\XINTinfloat[#2]{#3}#2.#1]%
```
```
2447 \def\XINT_FL_add_c #1%
2448 {%
2449 \xint_gob_til_zero #1\XINT_FL_add_zero 0\XINT_FL_add_d #1%
2450 }%
2451 \def\XINT_FL_add_d #1[#2]#3.#4[#5]%
2452 {%
2453 \ifnum\numexpr #2-#3-#5>\xint_c_\xint_dothis\xint_firstoftwo\fi
2454 \ifnum\numexpr #5-#3-#2>\xint_c_\xint_dothis\xint_secondoftwo\fi
2455 \xint_orthat\xintAdd {#1[#2]}{#4[#5]}%
2456 }%
```
## 8.77 **\xintFloatSub**, **\XINTinFloatSub**

```
First done 1.07.
  Starting with 1.2f the arguments undergo an intial rounding to the target precision P not P+2.
```

```
2457 \def\xintFloatSub {\romannumeral0\xintfloatsub}%
2458 \def\xintfloatsub #1{\XINT_flsub_chkopt \xintfloat #1\xint:}%
2459 \def\XINTinFloatSub{\romannumeral0\XINTinfloatsub}%
2460 \def\XINTinfloatsub{\XINT_flsub_opt_a\XINTdigits.\XINTinfloatS}%
2461 \def\XINTinFloatSub_wopt{\romannumeral0\XINTinfloatsub_wopt}%
2462 \def\XINTinfloatsub_wopt[#1]{\expandafter\XINT_flsub_opt_a\the\numexpr#1.\XINTinfloatS}%
2463 \def\XINT_flsub_chkopt #1#2%
2464 {%
2465 \ifx [#2\expandafter\XINT_flsub_opt
2466 \else\expandafter\XINT_flsub_noopt
2467 \fi #1#2%
2468 }%
2469 \def\XINT_flsub_noopt #1#2\xint:#3%
2470 {%
2471 #1[\XINTdigits]%
2472 {\expandafter\XINT_FL_add_a
2473 \romannumeral0\XINTinfloat[\XINTdigits]{#2}\XINTdigits.{\xintOpp{#3}}}%
2474 }%
2475 \def\XINT_flsub_opt #1[\xint:#2]%#3#4%
2476 {%
2477 \expandafter\XINT_flsub_opt_a\the\numexpr #2.#1%
2478 }%
2479 \def\XINT_flsub_opt_a #1.#2#3#4%
2480 {%
2481 #2[#1]{\expandafter\XINT_FL_add_a\romannumeral0\XINTinfloat[#1]{#3}#1.{\xintOpp{#4}}}%
2482 }%
```
## 8.78 **\xintFloatMul**, **\XINTinFloatMul**

```
1.07.
```
Starting with 1.2f the arguments are rounded to the target precision P not P+2.

1.2g handles the inputs via \XINTinFloatS which will be more efficient when the precision is large and the input is for example a small constant like 2.

1.2k does a micro improvement to the way the macro passes over control to its output routine (former version used a higher level \xintE causing some extra un-needed processing with two calls to \XINT\_infrac where one was amply enough).

```
2483 \def\xintFloatMul {\romannumeral0\xintfloatmul}%
2484 \def\xintfloatmul #1{\XINT_flmul_chkopt \xintfloat #1\xint:}%
2485 \def\XINTinFloatMul{\romannumeral0\XINTinfloatmul}%
2486 \def\XINTinfloatmul{\XINT_flmul_opt_a\XINTdigits.\XINTinfloatS}%
2487 \def\XINTinFloatMul_wopt{\romannumeral0\XINTinfloatmul_wopt}%
2488 \def\XINTinfloatmul_wopt[#1]{\expandafter\XINT_flmul_opt_a\the\numexpr#1.\XINTinfloatS}%
2489 \def\XINT_flmul_chkopt #1#2%
2490 {%
2491 \ifx [#2\expandafter\XINT_flmul_opt
2492 \else\expandafter\XINT_flmul_noopt
2493 \fi #1#2%
2494 }%
2495 \def\XINT_flmul_noopt #1#2\xint:#3%
2496 {%
2497 #1[\XINTdigits]%
2498 {\expandafter\XINT_FL_mul_a
2499 \romannumeral0\XINTinfloatS[\XINTdigits]{#2}\XINTdigits.{#3}}%
2500 }%
2501 \def\XINT_flmul_opt #1[\xint:#2]%#3#4%
2502 {%
2503 \expandafter\XINT_flmul_opt_a\the\numexpr #2.#1%
2504 }%
2505 \def\XINT_flmul_opt_a #1.#2#3#4%
2506 {%
2507 #2[#1]{\expandafter\XINT_FL_mul_a\romannumeral0\XINTinfloatS[#1]{#3}#1.{#4}}%
2508 }%
2509 \def\XINT_FL_mul_a #1[#2]#3.#4%
2510 {%
2511 \expandafter\XINT_FL_mul_b\romannumeral0\XINTinfloatS[#3]{#4}#1[#2]%
2512 }%
```

```
2513 \def\XINT_FL_mul_b #1[#2]#3[#4]{\xintiiMul{#3}{#1}/1[#4+#2]}%
```
# 8.79 **\xintFloatSqr**, **\XINTinFloatSqr**

```
Added only at 1.4e, strangely \xintFloatSqr had never been defined so far.
  An \XINTinFloatSqr{#1} was defined in xintexpr.sty directly as \XINTinFloatMul[\XINTdigits]{#1}{#1},
to support the sqr() function. The {#1}{41} causes no problem as #1 in this context is always pre-
expanded so we don't need to worry about this, and the \xintdeffloatfunc mechanism should hope-
fully take care to add the needed argument pre-expansion if need be.
  Anyway let's do this finally properly here.
```

```
2514 \def\xintFloatSqr {\romannumeral0\xintfloatsqr}%
2515 \def\xintfloatsqr #1{\XINT_flsqr_chkopt \xintfloat #1\xint:}%
2516 \def\XINTinFloatSqr{\romannumeral0\XINTinfloatsqr}%
2517 \def\XINTinfloatsqr{\XINT_flsqr_opt_a\XINTdigits.\XINTinfloatS}%
2518 \def\XINT_flsqr_chkopt #1#2%
2519 {%
2520 \ifx [#2\expandafter\XINT_flsqr_opt
2521 \else\expandafter\XINT_flsqr_noopt
2522 \fi #1#2%
2523 }%
```

```
2524 \def\XINT_flsqr_noopt #1#2\xint:
2525 {%
2526 #1[\XINTdigits]%
2527 {\expandafter\XINT_FL_sqr_a\romannumeral0\XINTinfloatS[\XINTdigits]{#2}}%
2528 }%
2529 \def\XINT_flsqr_opt #1[\xint:#2]%
2530 {%
2531 \expandafter\XINT_flsqr_opt_a\the\numexpr #2.#1%
2532 }%
2533 \def\XINT_flsqr_opt_a #1.#2#3%
2534 {%
2535 #2[#1]{\expandafter\XINT_FL_sqr_a\romannumeral0\XINTinfloatS[#1]{#3}}%
2536 }%
2537 \def\XINT_FL_sqr_a #1[#2]{\xintiiSqr{#1}/1[#2+#2]}%
2538 \def\XINTinFloatSqr_wopt[#1]#2{\XINTinFloatS[#1]{\expandafter\XINT_FL_sqr_a\romannumeral0\XINTinfloatS[#1]{#2}}}%
```
## 8.80 **\XINTinFloatInv**

```
Added belatedly at 1.3e, to support inv() function. We use Short output, for rare inv(\xintexpr
1/3\relax) case. I need to think the whole thing out at some later date.
```
 \def\XINTinFloatInv#1{\XINTinFloatS[\XINTdigits]{\xintInv{#1}}}% \def\XINTinFloatInv\_wopt[#1]#2{\XINTinFloatS[#1]{\xintInv{#2}}}%

## 8.81 **\xintFloatDiv**, **\XINTinFloatDiv**

```
1.07.
```
Starting with 1.2f the arguments are rounded to the target precision P not P+2. 1.2g handles the inputs via \XINTinFloatS which will be more efficient when the precision is large and the input is for example a small constant like 2.

The actual rounding of the quotient is handled via  $\xintfloat (or \XINTinflost)$ .

```
1.2k does the same kind of improvement in \XINT_FL_div_b as for multiplication: earlier code was
unnecessarily high level.
```

```
2541 \def\xintFloatDiv {\romannumeral0\xintfloatdiv}%
2542 \def\xintfloatdiv #1{\XINT_fldiv_chkopt \xintfloat #1\xint:}%
2543 \def\XINTinFloatDiv{\romannumeral0\XINTinfloatdiv}%
2544 \def\XINTinfloatdiv{\XINT_fldiv_opt_a\XINTdigits.\XINTinfloatS}%
2545 \def\XINTinFloatDiv_wopt[#1]{\romannumeral0\XINT_fldiv_opt_a#1.\XINTinfloatS}%
2546 \def\XINT_fldiv_chkopt #1#2%
2547 {%
2548 \ifx [#2\expandafter\XINT_fldiv_opt
2549 \else\expandafter\XINT_fldiv_noopt
2550 \fi #1#2%
2551 }%
2552 \def\XINT_fldiv_noopt #1#2\xint:#3%
2553 {%
2554 #1[\XINTdigits]%
2555 {\expandafter\XINT_FL_div_a
2556 \romannumeral0\XINTinfloatS[\XINTdigits]{#3}\XINTdigits.{#2}}%
2557 }%
```

```
2558 \def\XINT_fldiv_opt #1[\xint:#2]%#3#4%
2559 {%
2560 \expandafter\XINT_fldiv_opt_a\the\numexpr #2.#1%
2561 }%
2562 \def\XINT_fldiv_opt_a #1.#2#3#4%
2563 {%
2564 #2[#1]{\expandafter\XINT_FL_div_a\romannumeral0\XINTinfloatS[#1]{#4}#1.{#3}}%
2565 }%
2566 \def\XINT_FL_div_a #1[#2]#3.#4%
2567 {%
2568 \expandafter\XINT_FL_div_b\romannumeral0\XINTinfloatS[#3]{#4}/#1e#2%
2569 }%
```

```
2570 \def\XINT_FL_div_b #1[#2]{#1e#2}%
```
#### 8.82 **\xintFloatPow**, **\XINTinFloatPow**

1.07: initial version. 1.09j has re-organized the core loop.

2015/12/07. I have hesitated to map  $\land$  in expressions to \xintFloatPow rather than \xintFloat-Power. But for 1.234567890123456 to the power 2145678912 with P=16, using Pow rather than Power seems to bring only about 5% gain.

This routine requires the exponent  $x$  to be compatible with  $\num{exp}$  parsing.

1.2f has rewritten the code for better efficiency. Also, now the argument A for A^x is first rounded to P digits before switching to the increased working precision (which depends upon x).

```
2571 \def\xintFloatPow {\romannumeral0\xintfloatpow}%
2572 \def\xintfloatpow #1{\XINT_flpow_chkopt \xintfloat #1\xint:}%
2573 \def\XINTinFloatPow{\romannumeral0\XINTinfloatpow }%
2574 \def\XINTinfloatpow{\XINT_flpow_opt_a\XINTdigits.\XINTinfloatS}%
2575 \def\XINTinfloatpow_wopt[#1]{\expandafter\XINT_flpow_opt_a\the\numexpr#1.\XINTinfloatS}%
2576 \def\XINT_flpow_chkopt #1#2%
2577 {%
2578 \ifx [#2\expandafter\XINT_flpow_opt
2579 \else\expandafter\XINT_flpow_noopt
2580 \fi
2581 #1#2%
2582 }%
2583 \def\XINT_flpow_noopt #1#2\xint:#3%
2584 {%
2585 \expandafter\XINT_flpow_checkB_a
2586 \the\numexpr #3.\XINTdigits.{#2}{#1[\XINTdigits]}%
2587 }%
2588 \def\XINT_flpow_opt #1[\xint:#2]%
2589 {%
2590 \expandafter\XINT_flpow_opt_a\the\numexpr #2.#1%
2591 }%
2592 \def\XINT_flpow_opt_a #1.#2#3#4%
2593 {%
2594 \expandafter\XINT_flpow_checkB_a\the\numexpr #4.#1.{#3}{#2[#1]}%
2595 }%
2596 \def\XINT_flpow_checkB_a #1%
```

```
2597 {%
2598 \xint_UDzerominusfork
2599 #1-\XINT_flpow_BisZero
2600 0#1{\XINT_flpow_checkB_b -}%
2601 0-{\XINT_flpow_checkB_b {}#1}%
2602 \krof
2603 }%
2604 \def\XINT_flpow_BisZero .#1.#2#3{#3{1[0]}}%
2605 \def\XINT_flpow_checkB_b #1#2.#3.%
2606 {%
2607 \expandafter\XINT_flpow_checkB_c
2608 \the\numexpr\xintLength{#2}+\xint_c_iii.#3.#2.{#1}%
2609 }%
2610 \def\XINT_flpow_checkB_c #1.#2.%
2611 {%
2612 \expandafter\XINT_flpow_checkB_d\the\numexpr#1+#2.#1.#2.%
2613 }%
   1.2f rounds input to P digits, first.
2614 \def\XINT_flpow_checkB_d #1.#2.#3.#4.#5#6%
2615 {%
2616 \expandafter \XINT_flpow_aa
2617 \romannumeral0\XINTinfloat [#3]{#6}{#2}{#1}{#4}{#5}%
2618 }%
2619 \def\XINT_flpow_aa #1[#2]#3%
2620 {%
2621 \expandafter\XINT_flpow_ab\the\numexpr #2-#3\expandafter.%
2622 \romannumeral\XINT_rep #3\endcsname0.#1.%
2623 }%
2624 \def\XINT_flpow_ab #1.#2.#3.{\XINT_flpow_a #3#2[#1]}%
2625 \def\XINT_flpow_a #1%
2626 {%
2627 \xint_UDzerominusfork
2628 #1-\XINT_flpow_zero
2629 0#1{\XINT_flpow_b \iftrue}%
2630 0-{\XINT_flpow_b \iffalse#1}%
2631 \krof
2632 }%
2633 \def\XINT_flpow_zero #1[#2]#3#4#5#6%
2634 {%
2635 #6{\if 1#51\xint_dothis {0[0]}\fi
2636 \xint_orthat
2637 {\XINT_signalcondition{DivisionByZero}{0 to the power #4}{}{0[0]}}%
2638 }%
2639 }%
```

```
2640 \def\XINT_flpow_b #1#2[#3]#4#5%
2641 {%
264\XINT_flpow_oopI #5#3.#2.#4.{#1\ifodd #5 \xint_ci\fi\fi}%
2643 }%
2644 \def\XINT_flpow_truncate #1.#2.#3.%
2645 {%
2646 \expandafter\XINT_flpow_truncate_a
2647 \romannumeral0\XINT_split_fromleft
2648 #3.#2\xint_bye2345678\xint_bye..#1.#3.%
2649 }%
2650 \def\XINT_flpow_truncate_a #1.#2.#3.{#3+\xintLength{#2}.#1.}%
2651 \def\XINT_flpow_loopI #1.%
2652 {%
2653 \ifnum #1=\xint_c_i\expandafter\XINT_flpow_ItoIII\fi
2654 \ifodd #1
2655 \expandafter\XINT_flpow_loopI_odd
2656 \else
2657 \expandafter\XINT_flpow_loopI_even
2658 \setminusfi
2659 #1.%
2660 }%
2661 \def\XINT_flpow_ItoIII\ifodd #1\fi #2.#3.#4.#5.#6%
2662 {%
2663 \expandafter\XINT_flpow_III\the\numexpr #6+\xint_c_.#3.#4.#5.%
2664 }%
2665 \def\XINT_flpow_loopI_even #1.#2.#3.%#4.%
2666 {%
2667 \expandafter\XINT_flpow_loopI
2668 \the\numexpr #1/\xint_c_ii\expandafter.%
2669 \the\numexpr\expandafter\XINT_flpow_truncate
2670 \the\numexpr\xint_c_ii*#2\expandafter.\romannumeral0\xintiisqr{#3}.%
2671 }%
2672 \def\XINT_flpow_loopI_odd #1.#2.#3.#4.%
2673 {%
2674 \expandafter\XINT_flpow_loopII
2675 \the\numexpr #1/\xint_c_ii-\xint_c_i\expandafter.%
2676 \the\numexpr\expandafter\XINT_flpow_truncate
2677 \the\numexpr\xint_c_ii*#2\expandafter.\romannumeral0\xintiisqr{#3}.#4.#2.#3.%
2678 }%
2679 \def\XINT_flpow_loopII #1.%
2680 {%
2681 \ifnum #1 = \xint_c_i\expandafter\XINT_flpow_IItoIII\fi
2682 \ifodd #1
2683 \expandafter\XINT_flpow_loopII_odd
2684 \else
2685 \expandafter\XINT_flpow_loopII_even
2686 \fi
```

```
2687 #1.%
2688 }%
2689 \def\XINT_flpow_loopII_even #1.#2.#3.%#4.%
2690 {%
2691 \expandafter\XINT_flpow_loopII
2692 \the\numexpr #1/\xint_c_ii\expandafter.%
2693 \the\numexpr\expandafter\XINT_flpow_truncate
2694 \the\numexpr\xint_c_ii*#2\expandafter.\romannumeral0\xintiisqr{#3}.%
2695 }%
2696 \def\XINT_flpow_loopII_odd #1.#2.#3.#4.#5.#6.%
2697 {%
2698 \expandafter\XINT_flpow_loopII_odda
2699 \the\numexpr\expandafter\XINT_flpow_truncate
2700 \the\numexpr#2+#5\expandafter.\romannumeral0\xintiimul{#3}{#6}.#4.%
2701 #1.#2.#3.%
2702 }%
2703 \def\XINT_flpow_loopII_odda #1.#2.#3.#4.#5.#6.%
2704 {%
2705 \expandafter\XINT_flpow_loopII
2706 \the\numexpr #4/\xint_c_ii-\xint_c_i\expandafter.%
2707 \the\numexpr\expandafter\XINT_flpow_truncate
2708 \the\numexpr\xint_c_ii*#5\expandafter.\romannumeral0\xintiisqr{#6}.#3.%
2709 #1.#2.%
2710 }%
2711 \def\XINT_flpow_IItoIII\ifodd #1\fi #2.#3.#4.#5.#6.#7.#8%
2712 {%
2713 \expandafter\XINT_flpow_III\the\numexpr #8+\xint_c_\expandafter.%
2714 \the\numexpr\expandafter\XINT_flpow_truncate
2715 \the\numexpr#3+#6\expandafter.\romannumeral0\xintiimul{#4}{#7}.#5.%
2716 }%
```
This ending is common with \xintFloatPower.

In the case of negative exponent we need to inverse the Q-digits mantissa. This requires no special attention now as 1.2k's \xintFloat does correct rounding of fractions hence it is easy to bound the total error. It can be checked that the algorithm after final rounding to the target precision computes a value Z whose distance to the exact theoretical will be less than 0.52 ulp(Z) (and worst cases can only be slightly worse than 0.51 ulp(Z)).

In the case of the half-integer exponent (only via the expression interface,) the computation (which proceeds via \XINTinFloatPowerH) ends with a square root. This square root extraction is done with 3 guard digits (the power operations were done with more.) Then the value is rounded to the target precision. There is thus this rounding to 3 guard digits (in the case of negative exponent the reciprocal is computed before the square-root), then the square root is (computed with exact rounding for these 3 guard digits), and then there is the final rounding of this to the target precision. The total error (for positive as well as negative exponent) has been estimated to at worst possibly exceed slightly 0.5125 ulp(Z), and at any rate it is less than 0.52 ulp(Z).

 \def\XINT\_flpow\_III #1.#2.#3.#4.#5% {% \expandafter\XINT\_flpow\_IIIend \xint\_UDsignfork #5{{1/#3[-#2]}}%  $-\{\{\#3[\#2]\}\}\%$ 

```
2723 \krof #1%
2724 }%
```
 \def\XINT\_flpow\_IIIend #1#2#3% {#3{\if#21\xint\_afterfi{\expandafter-\romannumeral`&&@}\fi#1}}%

## 8.83 **\xintFloatPower**, **\XINTinFloatPower**

1.07. The core loop has been re-organized in 1.09j for some slight efficiency gain. The exponent B is given to  $xintNum$ . The  $\land$  in expressions is mapped to this routine.

Same modifications as in \xintFloatPow for 1.2f.

1.2f \XINTinFloatPowerH (now moved to xintlog, and renamed). It truncated the exponent to an integer of half-integer, and in the latter case use Square-root extraction. At 1.2k this was improved as 1.2f stupidly rounded to Digits before, not after the square root extraction, 1.2k kept 3 guard digits for this last step. And the initial step was changed to a rounding rather than truncating.

Until 1.4e this \XINTinFloatPowerH was the macro for a^b in expressions, but of course it behaved strangely for b not an integer or an half-integer! At 1.4e, the non-integer, non-half-integer exponents will be handled via log10() and pow10() support macros, see xintlog. The code has now been relocated there.

```
2727 \def\xintFloatPower {\romannumeral0\xintfloatpower}%
2728 \def\xintfloatpower #1{\XINT_flpower_chkopt \xintfloat #1\xint:}%
2729 \def\XINTinFloatPower{\romannumeral0\XINTinfloatpower }%
2730 \def\XINTinfloatpower{\XINT_flpower_opt_a\XINTdigits.\XINTinfloatS}%
```
Start of macro. Check for optional argument.

```
2731 \def\XINT_flpower_chkopt #1#2%
2732 {%
2733 \ifx [#2\expandafter\XINT_flpower_opt
2734 \else\expandafter\XINT_flpower_noopt
2735 \fi
2736 #1#2%
2737 }%
2738 \def\XINT_flpower_noopt #1#2\xint:#3%
2739 {%
2740 \expandafter\XINT_flpower_checkB_a
2741 \romannumeral0\xintnum{#3}.\XINTdigits.{#2}{#1[\XINTdigits]}%
2742 }%
2743 \def\XINT_flpower_opt #1[\xint:#2]%
2744 {%
2745 \expandafter\XINT_flpower_opt_a\the\numexpr #2.#1%
2746 }%
2747 \def\XINT_flpower_opt_a #1.#2#3#4%
2748 {%
2749 \expandafter\XINT_flpower_checkB_a
2750 \romannumeral0\xintnum{#4}.#1.{#3}{#2[#1]}%
2751 }%
2752 \def\XINT_flpower_checkB_a #1%
2753 {%
2754 \xint_UDzerominusfork
2755 #1-{\XINT_flpower_BisZero 0}%
```

```
2756 0#1{\XINT_flpower_checkB_b -}%
2757 0-{\XINT_flpower_checkB_b {}#1}%
275\krof
2759 }%
2760 \def\XINT_flpower_BisZero 0.#1.#2#3{#3{1[0]}}%
2761 \def\XINT_flpower_checkB_b #1#2.#3.%
2762 {%
2763 \expandafter\XINT_flpower_checkB_c
2764 \the\numexpr\xintLength{#2}+\xint_c_iii.#3.#2.{#1}%
2765 }%
2766 \def\XINT_flpower_checkB_c #1.#2.%
2767 {%
2768 \expandafter\XINT_flpower_checkB_d\the\numexpr#1+#2.#1.#2.%
2769 }%
2770 \def\XINT_flpower_checkB_d #1.#2.#3.#4.#5#6%
2771 {%
2772 \expandafter \XINT_flpower_aa
2773 \romannumeral0\XINTinfloat [#3]{#6}{#2}{#1}{#4}{#5}%
2774 }%
2775 \def\XINT_flpower_aa #1[#2]#3%
2776 {%
2777 \expandafter\XINT_flpower_ab\the\numexpr #2-#3\expandafter.%
2778 \romannumeral\XINT_rep #3\endcsname0.#1.%
2779 }%
2780 \def\XINT_flpower_ab #1.#2.#3.{\XINT_flpower_a #3#2[#1]}%
2781 \def\XINT_flpower_a #1%
2782 {%
2783 \xint_UDzerominusfork
2784 #1-\XINT_flpow_zero
2785 0#1{\XINT_flpower_b \iftrue}%
2786 0-{\XINT_flpower_b \iffalse#1}%
2787 \krof
2788 }%
2789 \def\XINT_flpower_b #1#2[#3]#4#5%
2790 {%
2791 \XINT_flpower_loopI #5.#3.#2.#4.{#1\xintiiOdd{#5}\fi}%
2792 }%
2793 \def\XINT_flpower_loopI #1.%
2794 {%
2795 \if1\XINT_isOne {#1}\xint_dothis\XINT_flpower_ItoIII\fi
2796 \ifodd\xintLDg{#1} %<- intentional space
2797 \xint_dothis{\expandafter\XINT_flpower_loopI_odd}\fi
2798 \xint_orthat{\expandafter\XINT_flpower_loopI_even}%
2799 \romannumeral0\XINT_half
2800 #1\xint_bye\xint_Bye345678\xint_bye
2801 \quad x\int_{c_v}\sqrt{xint_c} \int_{c_x-\xint_c} \right| and \int_{c_x-\xint_c} \right|2802 }%
```

```
2803 \def\XINT_flpower_ItoIII #1.#2.#3.#4.#5%
2804 {%
2805 \expandafter\XINT_flpow_III\the\numexpr #5+\xint_c_.#2.#3.#4.%
2806 }%
2807 \def\XINT_flpower_loopI_even #1.#2.#3.#4.%
2808 {%
2809 \expandafter\XINT_flpower_toloopI
2810 \the\numexpr\expandafter\XINT_flpow_truncate
2811 \the\numexpr\xint_c_ii*#2\expandafter.\romannumeral0\xintiisqr{#3}.#4.#1.%
2812 }%
2813 \def\XINT_flpower_toloopI #1.#2.#3.#4.{\XINT_flpower_loopI #4.#1.#2.#3.}%
2814 \def\XINT_flpower_loopI_odd #1.#2.#3.#4.%
2815 {%
2816 \expandafter\XINT_flpower_toloopII
2817 \the\numexpr\expandafter\XINT_flpow_truncate
2818 \the\numexpr\xint_c_ii*#2\expandafter.\romannumeral0\xintiisqr{#3}.#4.%
2819 #1.#2.#3.%
2820 }%
2821 \def\XINT_flpower_toloopII #1.#2.#3.#4.{\XINT_flpower_loopII #4.#1.#2.#3.}%
2822 \def\XINT_flpower_loopII #1.%
2823 {%
2824 \if1\XINT_isOne{#1}\xint_dothis\XINT_flpower_IItoIII\fi
2825 \ifodd\xintLDg{#1} %<- intentional space
2826 \xint_dothis{\expandafter\XINT_flpower_loopII_odd}\fi
2827 \xint_orthat{\expandafter\XINT_flpower_loopII_even}%
2828 \romannumeral0\XINT_half#1\xint_bye\xint_Bye345678\xint_bye
2829 \quad \times \xint_C_v+\xint_C_v)/\xint_C_x-\xint_C_i\relax.2830 }%
2831 \def\XINT_flpower_loopII_even #1.#2.#3.#4.%
2832 {%
2833 \expandafter\XINT_flpower_toloopII
2834 \the\numexpr\expandafter\XINT_flpow_truncate
2835 \the\numexpr\xint_c_ii*#2\expandafter.\romannumeral0\xintiisqr{#3}.#4.#1.%
2836 }%
2837 \def\XINT_flpower_loopII_odd #1.#2.#3.#4.#5.#6.%
2838 {%
2839 \expandafter\XINT_flpower_loopII_odda
2840 \the\numexpr\expandafter\XINT_flpow_truncate
2841 \the\numexpr#2+#5\expandafter.\romannumeral0\xintiimul{#3}{#6}.#4.%
2842 #1.#2.#3.%
2843 }%
2844 \def\XINT_flpower_loopII_odda #1.#2.#3.#4.#5.#6.%
2845 {%
2846 \expandafter\XINT_flpower_toloopII
2847 \the\numexpr\expandafter\XINT_flpow_truncate
2848 \the\numexpr\xint_c_ii*#5\expandafter.\romannumeral0\xintiisqr{#6}.#3.%
2849 #4.#1.#2.%
2850 }%
2851 \def\XINT_flpower_IItoIII #1.#2.#3.#4.#5.#6.#7%
2852 {%
2853 \expandafter\XINT_flpow_III\the\numexpr #7+\xint_c_\expandafter.%
```

```
2854 \the\numexpr\expandafter\XINT_flpow_truncate
2855 \the\numexpr#2+#5\expandafter.\romannumeral0\xintiimul{#3}{#6}.#4.%
2856 }%
```
# 8.84 **\xintFloatFac**, **\XINTFloatFac**

```
Done at 1.2.
   At 1.3e \XINTinFloatFac uses \XINTinFloatS for output.
   1.4e adds some overhead for individual evaluations in float context as it obeys the guard digits
 for the default target precision. It is a waste for individual evaluation of one factorial...
2857 \def\xintFloatFac {\romannumeral0\xintfloatfac}%
2858 \def\xintfloatfac #1{\XINT_flfac_chkopt \xintfloat #1\xint:}%
2859 \def\XINTinFloatFac{\romannumeral0\XINTinfloatfac}%
2860 \def\XINTinfloatfac[#1]{\expandafter\XINT_flfac_opt_a\the\numexpr#1.\XINTinfloatS}%
2861\def\XINTinFloatFacdigits{\romannumeral0\XINT_flfac_opt_a\XINTdigits.\XINTinfloatS}%
2862 \def\XINT_flfac_chkopt #1#2%
2863 {%
2864 \ifx [#2\expandafter\XINT_flfac_opt
2865 \else\expandafter\XINT_flfac_noopt
2866 \fi
2867 #1#2%
2868 }%
2869 \def\XINT_flfac_noopt #1#2\xint:
2870 {%
2871 \expandafter\XINT_FL_fac_fork_a
2872 \the\numexpr \xintNum{#2}.\xint_c_i \XINTdigits\XINT_FL_fac_out{#1[\XINTdigits]}%
2873 }%
2874 \def\XINT_flfac_opt #1[\xint:#2]%
2875 {%
2876 \expandafter\XINT_flfac_opt_a\the\numexpr #2.#1%
2877 }%
2878 \def\XINT_flfac_opt_a #1.#2#3%
2879 {%
2880 \expandafter\XINT_FL_fac_fork_a\the\numexpr \xintNum{#3}.\xint_c_i {#1}\XINT_FL_fac_out{#2[#1]}%
2881 }%
2882 \def\XINT_FL_fac_fork_a #1%
2883 {%
2884 \xint_UDzerominusfork
2885 #1-\XINT_FL_fac_iszero
2886 0#1\XINT_FL_fac_isneg
2887 0-{\XINT_FL_fac_fork_b #1}%
2888 \krof
2889 }%
2890 \def\XINT_FL_fac_iszero #1.#2#3#4#5{#5{1[0]}}%
   1.2f XINT_FL_fac_isneg returns 0, earlier versions used 1 here.
2891 \def\XINT_FL_fac_isneg #1.#2#3#4#5%
```

```
2892 {%
2893 #5{\XINT_signalcondition{InvalidOperation}
2894 {Factorial of negative: (-#1)!}{}{0[0]}}%
2895 }%
```

```
2896 \def\XINT_FL_fac_fork_b #1.%
2897 {%
2898 \ifnum #1>\xint_c_x^viii_mone\xint_dothis\XINT_FL_fac_toobig\fi
2899 \ifnum #1>\xint_c_x^iv\xint_dothis\XINT_FL_fac_vbig \fi
2900 \ifnum #1>465 \xint_dothis\XINT_FL_fac_big\fi
2901 \ifnum #1>101 \xint_dothis\XINT_FL_fac_med\fi
2902 \xint_orthat\XINT_FL_fac_small
2903 #1.%
2904 }%
2905 \def\XINT_FL_fac_toobig #1.#2#3#4#5%
2906 {%
2907 #5{\XINT_signalcondition{InvalidOperation}
2908 {Factorial of too big: (#1)!}{}{0[0]}}%
2909 }%
```
Computations are done with Q blocks of eight digits. When a multiplication has a carry, hence creates Q+1 blocks, the least significant one is dropped. The goal is to compute an approximate value X' to the exact value X, such that the final relative error  $(X-X')/X$  will be at most  $10^{\circ}$ {-P-1} with P the desired precision. Then, when we round X' to X'' with P significant digits, we can prove that the absolute error  $|X-X'|\$  is bounded (strictly) by 0.6 ulp(X''). (ulp= unit in the last (significant) place). Let N be the number of such operations, the formula for Q deduces from the previous explanations is that 8Q should be at least P+9+k, with k the number of digits of N (in base 10). Note that 1.2 version used P+10+k, for 1.2f I reduced to P+9+k. Also, k should be the number of digits of the number N of multiplications done, hence for  $n<=10000$  we can take N=n/2, or N/3, or N/4. This is rounded above by numexpr and always an overestimate of the actual number of approximate multiplications done (the first ones are exact). (vérifier ce que je raconte, j'ai la flemme là).

We then want ceil( $(P+k+n)/8$ ). Using \numexpr rounding division (ARRRRRGGGHHHH), if m is a positive integer, ceil $(m/8)$  can be computed as  $(m+3)/8$ . Thus with m=P+10+k, this gives Q<-(P+13+k)/8. The routine actually computes 8(Q-1) for use in \XINT\_FL\_fac\_addzeros.

With 1.2f the formula is m=P+9+k,  $Q < (P+12+k)/8$ , and we use now 4=12-8 rather than the earlier 5=13-8. Whatever happens, the value computed in \XINT\_FL\_fac\_increaseP is at least 8. There will always be an extra block.

```
Note: with Digits:=32; Maple gives for 200!:
 > factorial(200.);
 375
  0.78865786736479050355236321393218 10
 My 1.2f routine (and also 1.2) outputs:
 7.8865786736479050355236321393219e374
  and this is the correct rounding because for 40 digits it computes
  7.886578673647905035523632139321850622951e374
  Maple's result (contrarily to xint) is thus not the correct rounding but still it is less than
0.6 ulp wrong.
```

```
2910 \def\XINT_FL_fac_vbig
2911 {\expandafter\XINT_FL_fac_vbigloop_a
2912 \the\numexpr \XINT_FL_fac_increaseP \xint_c_i }%
2913 \def\XINT_FL_fac_big
2914 {\expandafter\XINT_FL_fac_bigloop_a
2915 \the\numexpr \XINT_FL_fac_increaseP \xint_c_ii }%
2916 \def\XINT_FL_fac_med
2917 {\expandafter\XINT_FL_fac_medloop_a
2918 \the\numexpr \XINT_FL_fac_increaseP \xint_c_iii }%
```

```
2919 \def\XINT_FL_fac_small
2920 {\expandafter\XINT_FL_fac_smallloop_a
292\the\numexpr \XINT_F_fac_increaseP \xint__iv }%
2922 \def\XINT_FL_fac_increaseP #1#2.#3#4%
2923 {%
2924 #2\expandafter.\the\numexpr\xint_c_viii*%
2925 ((\xint_c_iv+#4+\expandafter\XINT_FL_fac_countdigits
2926 \the\numexpr #2/(#1*#3)\relax 87654321\Z)/\xint_c_viii).%
2927 }%
2928 \def\XINT_FL_fac_countdigits #1#2#3#4#5#6#7#8{\XINT_FL_fac_countdone }%
2929 \def\XINT_FL_fac_countdone #1#2\Z {#1}%
2930 \def\XINT_FL_fac_out #1;![#2]#3%
2931 {#3{\romannumeral0\XINT_mul_out
2932 \#1; ! 1\R! 1\R! 1\R! 1\R! \%2933 1\R!1\R!1\R!1\R!\R!\W [#2]}\%2934 \def\XINT_FL_fac_vbigloop_a #1.#2.%
2935 {%
2936 \XINT_FL_fac_bigloop_a \xint_c_x^iv.#2.%
2937 {\expandafter\XINT_FL_fac_vbigloop_loop\the\numexpr 100010001\expandafter.%
2938 \the\numexpr \xint_c_x^viii+#1.}%
2939 }%
2940 \def\XINT_FL_fac_vbigloop_loop #1.#2.%
2941 {%
2942 \ifnum #1>#2 \expandafter\XINT_FL_fac_loop_exit\fi
2943 \expandafter\XINT_FL_fac_vbigloop_loop
2944 \the\numexpr #1+\xint_c_i\expandafter.%
2945 \the\numexpr #2\expandafter.\the\numexpr\XINT_FL_fac_mul #1!%
2946 }%
2947 \def\XINT_FL_fac_bigloop_a #1.%
2948 {%
2949 \expandafter\XINT_FL_fac_bigloop_b \the\numexpr
2950 #1+\xint_c_i-\xint_c_ii*((#1-464)/\xint_c_ii).#1.%
2951 }%
2952 \def\XINT_FL_fac_bigloop_b #1.#2.#3.%
2953 {%
2954 \expandafter\XINT_FL_fac_medloop_a
2955 \the\numexpr #1-\xint_c_i.#3.{\XINT_FL_fac_bigloop_loop #1.#2.}%
2956 }%
2957 \def\XINT_FL_fac_bigloop_loop #1.#2.%
2958 {%
2959 \ifnum #1>#2 \expandafter\XINT_FL_fac_loop_exit\fi
2960 \expandafter\XINT_FL_fac_bigloop_loop
2961 \the\numexpr #1+\xint_c_ii\expandafter.%
2962 \the\numexpr #2\expandafter.\the\numexpr\XINT_FL_fac_bigloop_mul #1!%
2963 }%
2964 \def\XINT_FL_fac_bigloop_mul #1!%
2965 {%
2966 \expandafter\XINT_FL_fac_mul
2967 \the\numexpr \xint_c_x^viii+#1*(#1+\xint_c_i)!%
2968 }%
2969 \def\XINT_FL_fac_medloop_a #1.%
2970 {%
```

```
2971 \expandafter\XINT_FL_fac_medloop_b
*((#1-100)/\xint_c_iii).#1.%
2973 }%
2974 \def\XINT_FL_fac_medloop_b #1.#2.#3.%
2975 {%
2976 \expandafter\XINT_FL_fac_smallloop_a
2977 \the\numexpr #1-\xint_c_i.#3.{\XINT_FL_fac_medloop_loop #1.#2.}%
2978 }%
2979 \def\XINT_FL_fac_medloop_loop #1.#2.%
2980 {%
2981 \ifnum #1>#2 \expandafter\XINT_FL_fac_loop_exit\fi
2982 \expandafter\XINT_FL_fac_medloop_loop
2983 \the\numexpr #1+\xint_c_iii\expandafter.%
2984 \the\numexpr #2\expandafter.\the\numexpr\XINT_FL_fac_medloop_mul #1!%
2985 }%
2986 \def\XINT_FL_fac_medloop_mul #1!%
2987 {%
2988 \expandafter\XINT_FL_fac_mul
2989 \the\numexpr
2990 \xint_c_x^viii+#1*(#1+\xint_c_i)*(#1+\xint_c_ii)!%
2991 }%
2992 \def\XINT_FL_fac_smallloop_a #1.%
2993 {%
2994 \csname
2995 XINT_FL_fac_smallloop_\the\numexpr #1-\xint_c_iv*(#1/\xint_c_iv)\relax
2996 \endcsname #1.%
2997 }%
2998 \expandafter\def\csname XINT_FL_fac_smallloop_1\endcsname #1.#2.%
2999 {%
3000 \XINT_FL_fac_addzeros #2.100000001!.{2.#1.}{#2}%
3001 }%
3002 \expandafter\def\csname XINT_FL_fac_smallloop_-2\endcsname #1.#2.%
3003 {%
3004 \XINT_FL_fac_addzeros #2.100000002!.{3.#1.}{#2}%
3005 }%
3006 \expandafter\def\csname XINT_FL_fac_smallloop_-1\endcsname #1.#2.%
3007 {%
3008 \XINT_FL_fac_addzeros #2.100000006!.{4.#1.}{#2}%
3009 }%
3010 \expandafter\def\csname XINT_FL_fac_smallloop_0\endcsname #1.#2.%
3011 {%
3012 \XINT_FL_fac_addzeros #2.100000024!.{5.#1.}{#2}%
3013 }%
3014 \def\XINT_FL_fac_addzeros #1.%
3015 {%
3016 \ifnum #1=\xint_c_viii \expandafter\XINT_FL_fac_addzeros_exit\fi
3017 \expandafter\XINT_FL_fac_addzeros
3018 \the\numexpr #1-\xint_c_viii.100000000!%
3019 }%
```
We will manipulate by successive \*small\* multiplications Q blocks 1<8d>!, terminated by 1;!. We need a custom small multiplication which tells us when it has create a new block, and the least significant one should be dropped.

```
3020 \def\XINT_FL_fac_addzeros_exit #1.#2.#3#4{\XINT_FL_fac_smallloop_loop #3#21;![-#4]}%
3021 \def\XINT_FL_fac_smallloop_loop #1.#2.%
3022 {%
3023 \ifnum #1>#2 \expandafter\XINT_FL_fac_loop_exit\fi
3024 \expandafter\XINT_FL_fac_smallloop_loop
3025 \the\numexpr #1+\xint_c_iv\expandafter.%
3026 \the\numexpr #2\expandafter.\romannumeral0\XINT_FL_fac_smallloop_mul #1!%
3027 }%
3028 \def\XINT_FL_fac_smallloop_mul #1!%
3029 {%
3030 \expandafter\XINT_FL_fac_mul
3031 \the\numexpr
3032 \xi + \xi - \xi + \xi + \xi + \xi + \xi + \xi + \xi - \xi + \xi3033 }%[[
3034 \def\XINT_FL_fac_loop_exit #1!#2]#3{#3#2]}%
3035 \def\XINT_FL_fac_mul 1#1!%
3036 {\expandafter\XINT_FL_fac_mul_a\the\numexpr\XINT_FL_fac_smallmul 10!{#1}}%
3037 \def\XINT_FL_fac_mul_a #1-#2%
3038 {%
3039 \if#21\xint_afterfi{\expandafter\space\xint_gob_til_exclam}\else
3040 \expandafter\space\fi #11;!%
3041 }%
3042 \def\XINT_FL_fac_minimulwc_a #1#2#3#4#5!#6#7#8#9%
3043 {%
3044 \XINT_FL_fac_minimulwc_b {#1#2#3#4}{#5}{#6#7#8#9}%
3045 }%
3046 \def\XINT_FL_fac_minimulwc_b #1#2#3#4!#5%
3047 {%
3048 \expandafter\XINT_FL_fac_minimulwc_c
3049 \the\numexpr \xint_c_x^ix+#5+#2*#4!{{#1}{#2}{#3}{#4}}%
3050 }%
3051 \def\XINT_FL_fac_minimulwc_c 1#1#2#3#4#5#6!#7%
3052 {%
3053 \expandafter\XINT_FL_fac_minimulwc_d {#1#2#3#4#5}#7{#6}%
3054 }%
3055 \def\XINT_FL_fac_minimulwc_d #1#2#3#4#5%
3056 {%
3057 \expandafter\XINT_FL_fac_minimulwc_e
3058 \the\numexpr \xint_c_x^ix+#1+#2*#5+#3*#4!{#2}{#4}%
3059 }%
3060 \def\XINT_FL_fac_minimulwc_e 1#1#2#3#4#5#6!#7#8#9%
3061 {%
3062 1#6#9\expandafter!%
3063 \the\numexpr\expandafter\XINT_FL_fac_smallmul
3064 \the\numexpr \xint_c_x^viii+#1#2#3#4#5+#7*#8!%
3065 }%
3066 \def\XINT_FL_fac_smallmul 1#1!#21#3!%
3067 {%
3068 \xint_gob_til_sc #3\XINT_FL_fac_smallmul_end;%
3069 \XINT_FL_fac_minimulwc_a #2!#3!{#1}{#2}%
3070 }%
```
This is the crucial ending. I note that I used here an \ifnum test rather than the gob\_til\_eightzeroes

```
thing. Actually for eight digits there is much less difference than for only four.
  The "carry" situation is marked by a final !-1 rather than !-2 for no-carry. (a \numexpr muste
be stopped, and leaving a - as delimiter is good as it will not arise earlier.)
```

```
3071 \def\XINT_FL_fac_smallmul_end;\XINT_FL_fac_minimulwc_a #1!;!#2#3[#4]%
3072 {%
3073 \ifnum #2=\xint_c3074 \expandafter\xint_firstoftwo\else
3075 \expandafter\xint_secondoftwo
3076 \fi
3077 {-2\relax[#4]}%
3078 {1#2\expandafter!\expandafter-\expandafter1\expandafter
3079 [\the\numexpr #4+\xint_c_viii]}%
3080 }%
```
#### 8.85 **\xintFloatPFactorial**, **\XINTinFloatPFactorial**

```
2015/11/29 for 1.2f. Partial factorial pfactorial(a,b)=(a+1)...b, only for non-negative integers
 with a < =b < 10^8.8.
   1.2h (2016/11/20) now avoids raising \xintError:OutOfRangePFac if the condition 0<=a<=b<10^8
 is violated. Same as for \xintiiPFactorial.
   1.4e extends the precision in floating point context adding some overhead but well.
3081 \def\xintFloatPFactorial {\romannumeral0\xintfloatpfactorial}%
3082 \def\xintfloatpfactorial #1{\XINT_flpfac_chkopt \xintfloat #1\xint:}%
3083 \def\XINTinFloatPFactorial{\romannumeral0\XINTinfloatpfactorial }%
3084 \def\XINTinfloatpfactorial{\XINT_flpfac_opt_a\XINTdigits.\XINTinfloatS}%
3085 \def\XINT_flpfac_chkopt #1#2%
3086 {%
3087 \ifx [#2\expandafter\XINT_flpfac_opt
3088 \else\expandafter\XINT_flpfac_noopt
3089 \fi
3090 #1#2%
3091 }%
3092 \def\XINT_flpfac_noopt #1#2\xint:#3%
3093 {%
3094 \expandafter\XINT_FL_pfac_fork
3095 \the\numexpr \xintNum{#2}\expandafter.%
3096 \the\numexpr \xintNum{#3}.\xint_c_i{\XINTdigits}{#1[\XINTdigits]}%
3097 }%
3098 \def\XINT_flpfac_opt #1[\xint:#2]%
3099 {%
3100 \expandafter\XINT_flpfac_opt_a\the\numexpr #2.#1%
3101 }%
3102 \def\XINT_flpfac_opt_a #1.#2#3#4%
3103 {%
3104 \expandafter\XINT_FL_pfac_fork
3105 \the\numexpr \xintNum{#3}\expandafter.%
3106 \the\numexpr \xintNum{#4}.\xint_c_i{#1}{#2[#1]}%
3107 }%
3108 \def\XINT_FL_pfac_fork #1#2.#3#4.%
3109 {%
3110 \unless\ifnum #1#2<#3#4 \xint_dothis\XINT_FL_pfac_one\fi
```

```
3111 \if-#3\xint_dothis\XINT_FL_pfac_neg \fi
3112 \if-#1\xint_dothis\XINT_FL_pfac_zero\fi
3113 \ifnum #3#4>\xint_c_x^viii_mone\xint_dothis\XINT_FL_pfac_outofrange\fi
3114 \xint_orthat \XINT_FL_pfac_increaseP #1#2.#3#4.%
3115 }%
3116 \def\XINT_FL_pfac_outofrange #1.#2.#3#4#5%
3117 {%
3118 #5{\XINT_signalcondition{InvalidOperation}
3119 {pfactorial second arg too big: 99999999 < #2}{}{0[0]}}%
3120 }%
3121 \def\XINT_FL_pfac_one #1.#2.#3#4#5{#5{1[0]}}%
3122 \def\XINT_FL_pfac_zero #1.#2.#3#4#5{#5{0[0]}}%
3123 \def\XINT_FL_pfac_neg -#1.-#2.%
3124 {%
3125 \ifnum #1>\xint_c_x^viii\xint_dothis\XINT_FL_pfac_outofrange\fi
3126 \xint_orthat {%
3127 \ifodd\numexpr#2-#1\relax\xint_afterfi{\expandafter-\romannumeral`&&@}\fi
3128 \expandafter\XINT_FL_pfac_increaseP}%
3129 \the\numexpr #2-\xint_c_i\expandafter.\the\numexpr#1-\xint_c_i.%
3130 }%
```
See the comments for \XINT\_FL\_pfac\_increaseP. Case of b=a+1 should be filtered out perhaps. We only needed here to copy the \xintPFactorial macros and re-use \XINT\_FL\_fac\_mul/\XINT\_FL\_fac\_out. Had to modify a bit \XINT\_FL\_pfac\_addzeroes. We can enter here directly with #3 equal to specify the precision (the calculated value before final rounding has a relative error less than  $#3.10^{\circ}$  {-#4-1}), and #5 would hold the macro doing the final rounding (or truncating, if I make a FloatTrunc available) to a given number of digits, possibly not #4. By default the #3 is 1, but FloatBinomial calls it with #3=4.

```
3131 \def\XINT_FL_pfac_increaseP #1.#2.#3#4%
```

```
3132 {%
3133 \expandafter\XINT_FL_pfac_a
3134 \the\numexpr \xint_c_viii*((\xint_c_iv+#4+\expandafter
3135 \XINT_FL_fac_countdigits\the\numexpr (#2-#1-\xint_c_i)%
3136 \{\iint_{z\cdot x\cdot y} \cdot \beta x\} \leq (\#3*\xint_c_i)\{i\text{ }x\}3137 87654321\Z)/\xint_c_viii).#1.#2.%
3138 }%
3139 \def\XINT_FL_pfac_a #1.#2.#3.%
3140 {%
3141 \expandafter\XINT_FL_pfac_b\the\numexpr \xint_c_i+#2\expandafter.%
3142 \the\numexpr#3\expandafter.%
3143 \romannumeral0\XINT_FL_pfac_addzeroes #1.100000001!1;![-#1]%
3144 }%
3145 \def\XINT_FL_pfac_addzeroes #1.%
3146 {%
3147 \ifnum #1=\xint_c_viii \expandafter\XINT_FL_pfac_addzeroes_exit\fi
3148 \expandafter\XINT_FL_pfac_addzeroes\the\numexpr #1-\xint_c_viii.100000000!%
3149 }%
3150 \def\XINT_FL_pfac_addzeroes_exit #1.{ }%
3151 \def\XINT_FL_pfac_b #1.%
3152 {%
3153 \ifnum #1>9999 \xint_dothis\XINT_FL_pfac_vbigloop \fi
3154 \ifnum #1>463 \xint_dothis\XINT_FL_pfac_bigloop \fi
```

```
3155 \ifnum #1>98 \xint_dothis\XINT_FL_pfac_medloop \fi
3156 \xint_orthat\XINT_FL_pfac_smallloop #1.%
3157 }%
3158 \def\XINT_FL_pfac_smallloop #1.#2.%
3159 {%
3160 \ifcase\numexpr #2-#1\relax
3161 \expandafter\XINT_FL_pfac_end_
3162 \or \expandafter\XINT_FL_pfac_end_i
3163 \or \expandafter\XINT_FL_pfac_end_ii
3164 \or \expandafter\XINT_FL_pfac_end_iii
3165 \else\expandafter\XINT_FL_pfac_smallloop_a
3166 \fi #1.#2.%
3167 }%
3168 \def\XINT_FL_pfac_smallloop_a #1.#2.%
3169 {%
3170 \expandafter\XINT_FL_pfac_smallloop_b
3171 \the\numexpr #1+\xint_c_iv\expandafter.%
3172 \the\numexpr #2\expandafter.%
3173 \romannumeral0\expandafter\XINT_FL_fac_mul
3174 \the\numexpr \xint_c_x^viii+#1*(#1+\xint_c_i)*(#1+\xint_c_ii)*(#1+\xint_c_iii)!%
3175 }%
3176 \def\XINT_FL_pfac_smallloop_b #1.%
3177 {%
3178 \ifnum #1>98 \expandafter\XINT_FL_pfac_medloop \else
3179 \expandafter\XINT_FL_pfac_smallloop \fi #1.%
3180 }%
3181 \def\XINT_FL_pfac_medloop #1.#2.%
3182 {%
3183 \ifcase\numexpr #2-#1\relax
3184 \expandafter\XINT_FL_pfac_end_
3185 \or \expandafter\XINT_FL_pfac_end_i
3186 \or \expandafter\XINT_FL_pfac_end_ii
3187 \else\expandafter\XINT_FL_pfac_medloop_a
3188 \fi #1.#2.%
3189 }%
3190 \def\XINT_FL_pfac_medloop_a #1.#2.%
3191 {%
3192 \expandafter\XINT_FL_pfac_medloop_b
3193 \the\numexpr #1+\xint_c_iii\expandafter.%
3194 \the\numexpr #2\expandafter.%
3195 \romannumeral0\expandafter\XINT_FL_fac_mul
3196 \the\numexpr \xint_c_x^viii+#1*(#1+\xint_c_i)*(#1+\xint_c_ii)!%
3197 }%
3198 \def\XINT_FL_pfac_medloop_b #1.%
3199 {%
3200 \ifnum #1>463 \expandafter\XINT_FL_pfac_bigloop \else
3201 \expandafter\XINT_FL_pfac_medloop \fi #1.%
3202 }%
3203 \def\XINT_FL_pfac_bigloop #1.#2.%
3204 {%
3205 \ifcase\numexpr #2-#1\relax
3206 \expandafter\XINT_FL_pfac_end_
```

```
3207 \or \expandafter\XINT_FL_pfac_end_i
3208 \else\expandafter\XINT_FL_pfac_bigloop_a
3209 \fi #1.#2.%
3210 }%
3211 \def\XINT_FL_pfac_bigloop_a #1.#2.%
3212 {%
3213 \expandafter\XINT_FL_pfac_bigloop_b
3214 \the\numexpr #1+\xint_c_ii\expandafter.%
3215 \the\numexpr #2\expandafter.%
3216 \romannumeral0\expandafter\XINT_FL_fac_mul
3217 \the\numexpr \xint_c_x^viii+#1*(#1+\xint_c_i)!%
3218 }%
3219 \def\XINT_FL_pfac_bigloop_b #1.%
3220 {%
3221 \ifnum #1>9999 \expandafter\XINT_FL_pfac_vbigloop \else
3222 \expandafter\XINT_FL_pfac_bigloop \fi #1.%
3223 }%
3224 \def\XINT_FL_pfac_vbigloop #1.#2.%
3225 {%
3226 \ifnum #2=#1
3227 \expandafter\XINT_FL_pfac_end_
3228 \else\expandafter\XINT_FL_pfac_vbigloop_a
3229 \fi #1.#2.%
3230 }%
3231 \def\XINT_FL_pfac_vbigloop_a #1.#2.%
3232 {%
3233 \expandafter\XINT_FL_pfac_vbigloop
3234 \the\numexpr #1+\xint_c_i\expandafter.%
3235 \the\numexpr #2\expandafter.%
3236 \romannumeral0\expandafter\XINT_FL_fac_mul
3237 \the\numexpr\xint_c_x^viii+#1!%
3238 }%
3239 \def\XINT_FL_pfac_end_iii #1.#2.%
3240 {%
3241 \expandafter\XINT_FL_fac_out
3242 \romannumeral0\expandafter\XINT_FL_fac_mul
3243 \the\numexpr \xint_c_x^viii+#1*(#1+\xint_c_i)*(#1+\xint_c_ii)*(#1+\xint_c_iii)!%
3244 }%
3245 \def\XINT_FL_pfac_end_ii #1.#2.%
3246 {%
3247 \expandafter\XINT_FL_fac_out
3248 \romannumeral0\expandafter\XINT_FL_fac_mul
3249 \the\numexpr \xint_c_x^viii+#1*(#1+\xint_c_i)*(#1+\xint_c_ii)!%
3250 }%
3251 \def\XINT_FL_pfac_end_i #1.#2.%
3252 {%
3253 \expandafter\XINT_FL_fac_out
3254 \romannumeral0\expandafter\XINT_FL_fac_mul
3255 \the\numexpr \xint_c_x^viii+#1*(#1+\xint_c_i)!%
3256 }%
3257 \def\XINT_FL_pfac_end_ #1.#2.%
3258 {%
```

```
3259 \expandafter\XINT_FL_fac_out
3260 \romannumeral0\expandafter\XINT_FL_fac_mul
326\the\numexpr \xint_cx^viii+#1!%
3262 }%
```
## 8.86 **\xintFloatBinomial**, **\XINTinFloatBinomial**

1.2f. We compute binomial(x,y) as  $pfac(x-y,x)/y!$ , where the numerator and denominator are computed with a relative error at most  $4.10\text{~}$ {-P-2}, then rounded (once I have a float truncation, I will use truncation rather) to P+3 digits, and finally the quotient is correctly rounded to P digits. This will guarantee that the exact value X differs from the computed one Y by at most 0.6 ulp(Y). (2015/12/01).

2016/11/19 for 1.2h. As for \xintiiBinomial, hard to understand why last year I coded this to raise an error if y<0 or y>x ! The question of the Gamma function is for another occasion, here x and y must be (small) integers.

1.4e: same remarks as for factorial and partial factorial about added overhead due to extra guard digits.

```
3263 \def\xintFloatBinomial {\romannumeral0\xintfloatbinomial}%
3264 \def\xintfloatbinomial #1{\XINT_flbinom_chkopt \xintfloat #1\xint:}%
3265 \def\XINTinFloatBinomial{\romannumeral0\XINTinfloatbinomial }%
3266 \def\XINTinfloatbinomial{\XINT_flbinom_opt\XINTinfloatS[\xint:\XINTdigits]}%
3267 \def\XINT_flbinom_chkopt #1#2%
3268 {%
3269 \ifx [#2\expandafter\XINT_flbinom_opt
3270 \else\expandafter\XINT_flbinom_noopt
3271 \fi #1#2%
3272 }%
3273 \def\XINT_flbinom_noopt #1#2\xint:#3%
3274 {%
3275 \expandafter\XINT_FL_binom_a
3276 \the\numexpr\xintNum{#2}\expandafter.\the\numexpr\xintNum{#3}.\XINTdigits.#1%
3277 }%
3278 \def\XINT_flbinom_opt #1[\xint:#2]#3#4%
3279 {%
3280 \expandafter\XINT_FL_binom_a
3281 \the\numexpr\xintNum{#3}\expandafter.\the\numexpr\xintNum{#4}\expandafter.%
3282 \the\numexpr #2.#1%
3283 }%
3284 \def\XINT_FL_binom_a #1.#2.%
3285 {%
3286 \expandafter\XINT_FL_binom_fork \the\numexpr #1-#2.#2.#1.%
3287 }%
3288 \def\XINT_FL_binom_fork #1#2.#3#4.#5#6.%
3289 {%
3290 \if-#5\xint_dothis \XINT_FL_binom_neg\fi
3291 \if-#1\xint_dothis \XINT_FL_binom_zero\fi
3292 \if-#3\xint_dothis \XINT_FL_binom_zero\fi
3293 \if0#1\xint_dothis \XINT_FL_binom_one\fi
3294 \if0#3\xint_dothis \XINT_FL_binom_one\fi
3295 \ifnum #5#6>\xint_c_x^viii_mone \xint_dothis\XINT_FL_binom_toobig\fi
3296 \ifnum #1#2>#3#4 \xint_dothis\XINT_FL_binom_ab \fi
3297 \xint_orthat\XINT_FL_binom_aa
```

```
3298 #1#2.#3#4.#5#6.%
3299 }%
3300 \def\XINT_FL_binom_neg #1.#2.#3.#4.#5%
3301 {%
3302 #5[#4]{\XINT_signalcondition{InvalidOperation}
3303 {binomial with first arg negative: #3}{}{0[0]}}%
3304 }%
3305 \def\XINT_FL_binom_toobig #1.#2.#3.#4.#5%
3306 {%
3307 #5[#4]{\XINT_signalcondition{InvalidOperation}
3308 {binomial with first arg too big: 99999999 < #3}{}{0[0]}}%
3309 }%
3310 \def\XINT_FL_binom_one #1.#2.#3.#4.#5{#5[#4]{1[0]}}%
3311 \def\XINT_FL_binom_zero #1.#2.#3.#4.#5{#5[#4]{0[0]}}%
3312 \def\XINT_FL_binom_aa #1.#2.#3.#4.#5%
3313 {%
3314 #5[#4]{\xintDiv{\XINT_FL_pfac_increaseP
3315 \#2.*3.\xint_c_i\{x4+\xint_c_i\}\{\XINTinfload[F4]+\xint_c_i\}3316 {\XINT_FL_fac_fork_b
3317 #1.\xint_c_iv{#4+\xint_c_i}\XINT_FL_fac_out{\XINTinfloat[#4+\xint_c_iii]}}}%
3318 }%
3319 \def\XINT_FL_binom_ab #1.#2.#3.#4.#5%
3320 {%
3321 #5[#4]{\xintDiv{\XINT_FL_pfac_increaseP
3322 #1.#3.\xint_c_iv{#4+\xint_c_i}{\XINTinfloat[#4+\xint_c_iii]}}%
3323 {\XINT_FL_fac_fork_b
3324 #2.\xint_c_iv{#4+\xint_c_i}\XINT_FL_fac_out{\XINTinfloat[#4+\xint_c_iii]}}}%
3325 }%
```
## 8.87 **\xintFloatSqrt**, **\XINTinFloatSqrt**

First done for 1.08.

The float version was developed at the same time as the integer one and even a bit earlier. As a result the integer variant had some sub-optimal parts. Anyway, for 1.2f I have rewritten the integer variant, and the float variant delegates all preparatory wrok for it until the last step. In particular the very low precisions are not penalized anymore from doing computations for at least 17 or 18 digits. Both the large and small precisions give quite shorter computation times.

Also, after examining more closely the achieved precision I decided to extend the float version in order for it to obtain the correct rounding (for inputs already of at most P digits with P the precision) of the theoretical exact value.

Beyond about 500 digits of precision the efficiency decreases swiftly, as is the case generally speaking with xintcore/xint/xintfrac arithmetic macros.

Final note: with 1.2f the input is always first rounded to P significant places.

1.4e (2021/04/15) great hesitation about what to do regarding guard digits. This will spoil the guaranteed "correct-rounding" property for individual calculations... but is interesting for precision as soon as the square root is embedded into some larger calculation. Annoying. But there is \xintexpr which I can left configured to use strictly \xintDigits in contrast to \xintfloatexpr. Ah ok and there will always be sqrt(x,\xinttheDigits) syntax if one wants. And finally I keep sqrt() acting the same in expr and floatexpr.

Attention that at 1.4e \XINTinFloatSqrt is defined to be used ONLY with optional argument.

3326 \def\xintFloatSqrt {\romannumeral0\xintfloatsqrt}%

```
3327 \def\xintfloatsqrt #1{\XINT_flsqrt_chkopt \xintfloat #1\xint:}%
3328 \def\XINTinFloatSqrt{\romannumeral0\XINTinfloatsqrt}%
3329 \def\XINTinfloatsqrt[#1]{\expandafter\XINT_flsqrt_opt_a\the\numexpr#1.\XINTinfloatS}%
3330 \def\XINTinFloatSqrtdigits{\romannumeral0\XINT_flsqrt_opt_a\XINTdigits.\XINTinfloatS}%
3331 \def\XINT_flsqrt_chkopt #1#2%
3332 {%
3333 \ifx [#2\expandafter\XINT_flsqrt_opt
3334 \else\expandafter\XINT_flsqrt_noopt
3335 \fi #1#2%
3336 }%
3337 \def\XINT_flsqrt_noopt #1#2\xint:%
3338 {%
3339 \expandafter\XINT_FL_sqrt_a
3340 \romannumeral0\XINTinfloat[\XINTdigits]{#2}\XINTdigits.#1%
3341 }%
3342 \def\XINT_flsqrt_opt #1[\xint:#2]%#3%
3343 {%
3344 \expandafter\XINT_flsqrt_opt_a\the\numexpr #2.#1%
3345 }%
3346 \def\XINT_flsqrt_opt_a #1.#2#3%
3347 {%
3348 \expandafter\XINT_FL_sqrt_a\romannumeral0\XINTinfloat[#1]{#3}#1.#2%
3349 }%
3350 \def\XINT_FL_sqrt_a #1%
3351 {%
3352 \xint_UDzerominusfork
3353 #1-\XINT_FL_sqrt_iszero
3354 0#1\XINT_FL_sqrt_isneg
3355 0-{\XINT_FL_sqrt_pos #1}%
3356 \krof
3357 }%[
3358 \def\XINT_FL_sqrt_iszero #1]#2.#3{#3[#2]{0[0]}}%
3359 \def\XINT_FL_sqrt_isneg #1]#2.#3%
3360 {%
3361 #3[#2]{\XINT_signalcondition{InvalidOperation}
3362 {Square root of negative: -#1]}{}{0[0]}}%
3363 }%
3364 \def\XINT_FL_sqrt_pos #1[#2]#3.%
3365 {%
3366 \expandafter\XINT_flsqrt
3367 \the\numexpr #3\ifodd #2 \xint_dothis {+\xint_c_iii.(#2+\xint_c_i).0}\fi
3368 \xint_orthat {+\xint_c_ii.#2.{}}#100.#3.%
3369 }%
3370 \def\XINT_flsqrt #1.#2.%
3371 {%
3372 \expandafter\XINT_flsqrt_a
3373 \the\numexpr \#2/\xint_c_i^{+1-\xint_c_i)/\xint_c_i. \#1.
```
}%

```
3375 \def\XINT_flsqrt_a #1.#2.#3#4.#5.%
3376 {%
3377 \expandafter\XINT_flsqrt_b
3378 \the\numexpr (\#2-\xint_c_i)/\xint_c_i\leq x and after. %
3379 \romannumeral0\XINT_sqrt_start #2.#4#3.#5.#2.#4#3.#5.#1.%
3380 }%
3381 \def\XINT_flsqrt_b #1.#2#3%
3382 {%
3383 \expandafter\XINT_flsqrt_c
3384 \romannumeral0\xintiisub
3385 {\XINT_dsx_addzeros {#1}#2;}%
3386 {\xintiiDivRound{\XINT_dsx_addzeros {#1}#3;}%
3387 {\XINT_dbl#2\xint_bye2345678\xint_bye*\xint_c_ii\relax}}.%
3388 }%
3389 \def\XINT_flsqrt_c #1.#2.%
3390 {%
3391 \expandafter\XINT_flsqrt_d
3392 \romannumeral0\XINT_split_fromleft#2.#1\xint_bye2345678\xint_bye..%
3393 }%
3394 \def\XINT_flsqrt_d #1.#2#3.%
3395 {%
3396 \iint #2=\xint_c_v3397 \expandafter\XINT_flsqrt_f\else\expandafter\XINT_flsqrt_finish\fi
3398 #2#3.#1.%
3399 }%
3400 \def\XINT_flsqrt_finish #1#2.#3.#4.#5.#6.#7.#8{#8[#6]{#3#1[#7]}}%
3401 \def\XINT_flsqrt_f 5#1.%
3402 {\expandafter\XINT_flsqrt_g\romannumeral0\xintinum{#1}\relax.}%
3403 \def\XINT_flsqrt_g #1#2#3.{\if\relax#2\xint_dothis{\XINT_flsqrt_h #1}\fi
3404 \xint_orthat{\XINT_flsqrt_finish 5.}}%
3405 \def\XINT_flsqrt_h #1{\ifnum #1<\xint_c_iii\xint_dothis{\XINT_flsqrt_again}\fi
3406 \xint_orthat{\XINT_flsqrt_finish 5.}}%
3407 \def\XINT_flsqrt_again #1.#2.%
3408 {%
3409 \expandafter\XINT_flsqrt_again_a\the\numexpr #2+\xint_c_viii.%
3410 }%
3411 \def\XINT_flsqrt_again_a #1.#2.#3.%
3412 {%
3413 \expandafter\XINT_flsqrt_b
3414 \the\numexpr (#1-\xint_c_i)/\xint_c_ii\expandafter.%
3415 \romannumeral0\XINT_sqrt_start #1.#200000000.#3.%
3416 #1.#200000000.#3.%
3417 }%
```
# 8.88 **\xintFloatE**, **\XINTinFloatE**

```
1.07: The fraction is the first argument contrarily to \xintTrunc and \xintRound.
   1.2k had to rewrite this since there is no more a \XINT_float_a macro.
   Attention about \XINTinFloatE: it is for use by xintexpr.sty. With input 0 it produces on output
 an 0[N], not 0[0].
3418 \def\xintFloatE {\romannumeral0\xintfloate }%
3419 \def\xintfloate #1{\XINT_floate_chkopt #1\xint:}%
3420 \def\XINT_floate_chkopt #1%
3421 {%
3422 \ifx [#1\expandafter\XINT_floate_opt
3423 \else\expandafter\XINT_floate_noopt
3424 \fi #1%
3425 }%
3426 \def\XINT_floate_noopt #1\xint:%
3427 {%
3428 \expandafter\XINT_floate_post
3429 \romannumeral0\XINTinfloat[\XINTdigits]{#1}\XINTdigits.%
3430 }%
3431 \def\XINT_floate_opt [\xint:#1]%
3432 {%
3433 \expandafter\XINT_floate_opt_a\the\numexpr #1.%
3434 }%
3435 \def\XINT_floate_opt_a #1.#2%
3436 {%
3437 \expandafter\XINT_floate_post
3438 \romannumeral0\XINTinfloat[#1]{#2}#1.%
3439 }%
3440 \def\XINT_floate_post #1%
3441 {%
3442 \xint_UDzerominusfork
3443 #1-\XINT_floate_zero
3444 0#1\XINT_floate_neg
3445 0-\XINT_floate_pos
3446 \krof #1%
3447 }%[
3448 \def\XINT_floate_zero #1]#2.#3{ 0.e0}%
3449 \def\XINT_floate_neg-{\expandafter-\romannumeral0\XINT_floate_pos}%
3450 \def\XINT_floate_pos #1#2[#3]#4.#5%
3451 {%
3452 \expandafter\XINT_float_pos_done\the\numexpr#3+#4+#5-\xint_c_i.#1.#2;%
3453 }%
3454 \def\XINTinFloatE {\romannumeral0\XINTinfloate }%
3455 \def\XINTinfloate
3456 {\expandafter\XINT_infloate\romannumeral0\XINTinfloat[\XINTdigits]}%
3457 \def\XINT_infloate #1[#2]#3%
3458 {\expandafter\XINT_infloate_end\the\numexpr #3+#2.{#1}}%
```

```
3459 \def\XINT_infloate_end #1.#2{ #2[#1]}%
```
## 8.89 **\XINTinFloatMod**

1.1. Pour emploi dans xintexpr. Code shortened at 1.2p.

```
3460 \def\XINTinFloatMod {\romannumeral0\XINTinfloatmod [\XINTdigits]}%
3461 \def\XINTinfloatmod [#1]#2#3%
3462 {%
3463 \XINTinfloat[#1]{\xintMod
3464 {\romannumeral0\XINTinfloat[#1]{#2}}%
3465 {\romannumeral0\XINTinfloat[#1]{#3}}}%
3466 }%
```
#### 8.90 **\XINTinFloatDivFloor**

1.2p. Formerly // and /: in \xintfloatexpr used \xintDivFloor and \xintMod, hence did not round their operands to float precision beforehand.

```
3467 \def\XINTinFloatDivFloor {\romannumeral0\XINTinfloatdivfloor [\XINTdigits]}%
3468 \def\XINTinfloatdivfloor [#1]#2#3%
3469 {%
3470 \xintdivfloor
3471 {\romannumeral0\XINTinfloat[#1]{#2}}%
3472 {\romannumeral0\XINTinfloat[#1]{#3}}%
3473 }%
```
## 8.91 **\XINTinFloatDivMod**

1.2p. Pour emploi dans xintexpr, donc je ne prends pas la peine de faire l'expansion du modulo, qui se produira dans le \csname.

Hésitation sur le quotient, faut-il l'arrondir immédiatement ? Finalement non, le produire comme un integer.

Breaking change at 1.4 as output format is not comma separated anymore. Attention also that it uses \expanded.

No time now at the time of completion of the big 1.4 rewrite of xintexpr to test whether code efficiency here can be improved to expand the second item of output.

```
3474 \def\XINTinFloatDivMod {\romannumeral0\XINTinfloatdivmod [\XINTdigits]}%
3475 \def\XINTinfloatdivmod [#1]#2#3%
3476 {%
3477 \expandafter\XINT_infloatdivmod
3478 \romannumeral0\xintdivmod
3479 {\romannumeral0\XINTinfloat[#1]{#2}}%
3480 {\romannumeral0\XINTinfloat[#1]{#3}}%
3481 {#1}%
3482 }%
3483 \def\XINT_infloatdivmod #1#2#3{\expanded{{#1}{\XINTinFloat[#3]{#2}}}}%
```
#### 8.92 **\xintifFloatInt**

1.3a for ifint() function in \xintfloatexpr.

```
3484 \def\xintifFloatInt {\romannumeral0\xintiffloatint}%
3485 \def\xintiffloatint #1{\expandafter\XINT_iffloatint
3486 \romannumeral0\xintrez{\XINTinFloatS[\XINTdigits]{#1}}}%
3487 \def\XINT_iffloatint #1#2/1[#3]%
```

```
3488 {%
3489 \if 0#1\xint_dothis\xint_stop_atfirstoftwo\fi
3490 \ifnum#3<\xint_c_\xint_dothis\xint_stop_atsecondoftwo\fi
3491 \xint_orthat\xint_stop_atfirstoftwo
3492 }%
```
# 8.93 **\xintFloatIsInt**

1.3d for isint() function in \xintfloatexpr.

```
3493 \def\xintFloatIsInt {\romannumeral0\xintfloatisint}%
3494 \def\xintfloatisint #1{\expandafter\XINT_iffloatint
3495 \romannumeral0\xintrez{\XINTinFloatS[\XINTdigits]{#1}}10}%
```
#### 8.94 **\xintFloatIntType**

```
1.4e for fractional powers. Expands to \xint_c_mone if argument is not an integer, to \xint_c_ if
it is an even integer and to \xint_{c_i} if it is an odd integer.
```

```
3496 \def\xintFloatIntType {\romannumeral`&&@\xintfloatinttype}%
3497 \def\xintfloatinttype #1%
3498 {%
3499 \expandafter\XINT_floatinttype
3500 \romannumeral0\xintrez{\XINTinFloatS[\XINTdigits]{#1}}%
3501 }%
3502 \def\XINT_floatinttype #1#2/1[#3]%
3503 {%
3504 \if 0#1\xint_dothis\xint_c_\fi
3505 \ifnum#3<\xint_c_\xint_dothis\xint_c_mone\fi
3506 \ifnum#3>\xint_c_\xint_dothis\xint_c_\fi
3507 \ifodd\xintLDg{#1#2} \xint_dothis\xint_c_i\fi
3508 \xint_orthat\xint_c_
3509 }%
```
# 8.95 **\XINTinFloatdigits**, **\XINTinFloatSdigits**

For \xintNewExpr/\xintdeffloatfunc matters, mainly.

```
3510 \def\XINTinFloatdigits {\XINTinFloat [\XINTdigits]}%
3511 \def\XINTinFloatSdigits{\XINTinFloatS[\XINTdigits]}%
```
## 8.96 (WIP) **\XINTinRandomFloatS**, **\XINTinRandomFloatSdigits**

1.3b. Support for random() function.

Thus as it is a priori only for xintexpr usage, it expands inside \csname context, but as we need to get rid of initial zeros we use \xintRandomDigits not \xintXRandomDigits (\expanded would have a use case here).

And anyway as we want to be able to use random() in \xintdeffunc/\xintNewExpr, it is good to have f-expandable macros, so we add the small overhead to make it f-expandable.

We don't have to be very efficient in removing leading zeroes, as there is only 10% chance for each successive one. Besides we use (current) internal storage format of the type A[N], where A is not required to be with \xintDigits digits, so N will simply be -\xintDigits and needs no adjustment.

In case we use in future with #1 something else than \xintDigits we do the 0-(#1) construct. I had some qualms about doing a random float like this which means that when there are leading [z](#page-0-0)[eros in th](#page-3-0)[e random](#page-19-0) [digits t](#page-62-0)[he \(](#page-120-0)v[irtual\) m](#page-164-0)a[ntissa](#page-176-0) e[nds up w](#page-187-0)i[th trail](#page-279-0)i[ng zeros](#page-289-0)[. That d](#page-312-0)i[d not f](#page-426-0)[eel](#page-449-0) right but I checked random() in Python (which of course uses radix 2), and indeed this is what happens there.

```
3512 \def\XINTinRandomFloatS{\romannumeral0\XINTinrandomfloatS}%
3513 \def\XINTinRandomFloatSdigits{\XINTinRandomFloatS[\XINTdigits]}%
3514 \def\XINTinrandomfloatS[#1]%
3515 {%
3516 \expandafter\XINT_inrandomfloatS\the\numexpr\xint_c_-(#1)\xint:
3517 }%
3518 \def\XINT_inrandomfloatS-#1\xint:
3519 {%
3520 \expandafter\XINT_inrandomfloatS_a
3521 \romannumeral0\xintrandomdigits{#1}[-#1]%
3522 }%
```
We add one macro to handle a tiny bit faster 90%of cases, after all we also use one extra macro for the completely improbable all 0 case.

```
3523 \def\XINT_inrandomfloatS_a#1%
3524 {%
3525 \if#10\xint_dothis{\XINT_inrandomfloatS_b}\fi
3526 \xint_orthat{ #1}%
3527 }%[
3528 \def\XINT_inrandomfloatS_b#1%
3529 {%
3530 \if#1[\xint_dothis{\XINT_inrandomfloatS_zero}\fi% ]
3531 \if#10\xint_dothis{\XINT_inrandomfloatS_b}\fi
3532 \xint_orthat{ #1}%
3533 }%[
3534 \def\XINT_inrandomfloatS_zero#1]{ 0[0]}%
```
## 8.97 (WIP) **\XINTinRandomFloatSixteen**

1.3b. Support for qrand() function.

```
3535 \def\XINTinRandomFloatSixteen%
3536 {%
3537 \romannumeral0\expandafter\XINT_inrandomfloatS_a
3538 \romannumeral`&&@\expandafter\XINT_eightrandomdigits
3539 \romannumeral`&&@\XINT_eightrandomdigits[-16]%
3540 }%
3541 \let\XINTinFloatMaxof\XINT_Maxof
3542 \let\XINTinFloatMinof\XINT_Minof
3543 \let\XINTinFloatSum\XINT_Sum
3544 \let\XINTinFloatPrd\XINT_Prd
3545 \XINTrestorecatcodesendinput%
```
# <span id="page-279-0"></span>9 Package xintseries implementation

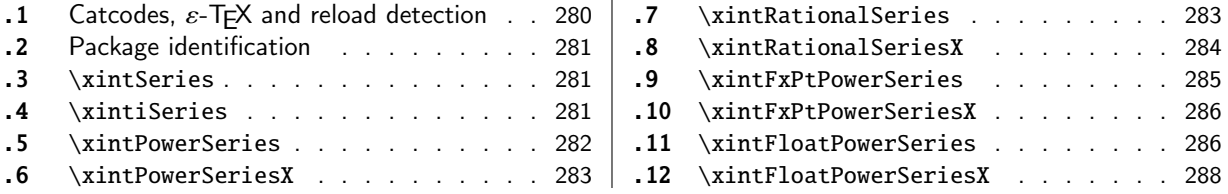

The [commenting i](#page-280-1)s currently (2021/05/10) [very](#page-280-1) s[pars](#page-285-0)e[.](#page-285-0)

# [9.](#page-282-0)1 [Catcodes,](#page-282-0)  $\varepsilon$ -T<sub>F</sub>X and reload det[ecti](#page-282-0)on

The code for reload detection was initially copied from HEIKO OBERDIEK's packages, then modified. The method for catcodes was also initially directly inspired by these packages.

<span id="page-279-1"></span>1 \begingroup\catcode61\catcode48\catcode32=10\relax%

```
2 \catcode13=5 % ^^M
3 \endlinechar=13 %
4 \catcode123=1 % {
5 \catcode125=2 % }
6 \catcode64=11 % @
7 \catcode35=6 % #<br>8 \catcode44=12 %,
8 \catcode44=12
9 \catcode45=12 % -
10 \catcode46=12 % .
11 \catcode58=12 % :
12 \let\z\endgroup
13 \expandafter\let\expandafter\x\csname ver@xintseries.sty\endcsname
14 \expandafter\let\expandafter\w\csname ver@xintfrac.sty\endcsname
15 \expandafter
16 \ifx\csname PackageInfo\endcsname\relax
17 \def\y#1#2{\immediate\write-1{Package #1 Info: #2.}}%
18 \else
19 \def\y#1#2{\PackageInfo{#1}{#2}}%
20 \forallfi
21 \expandafter
22 \ifx\csname numexpr\endcsname\relax
23 \y{xintseries}{\numexpr not available, aborting input}%
24 \aftergroup\endinput
25 \else
26 \ifx\x\relax % plain-TeX, first loading of xintseries.sty
27 \ifx\w\relax % but xintfrac.sty not yet loaded.
28 \def\z{\endgroup\input xintfrac.sty\relax}%
29 \forallfi
30 \else
31 \def\empty {}%
32 \ifx\x\empty % LaTeX, first loading,
33 % variable is initialized, but \ProvidesPackage not yet seen
34 \ifx\w\relax % xintfrac.sty not yet loaded.
35 \def\z{\endgroup\RequirePackage{xintfrac}}%
36 \quad \text{if}37 \else
```

```
38 \aftergroup\endinput % xintseries already loaded.
39 \quad \text{if}40 \forallfi
41 \forallfi
42 \z%
43 \XINTsetupcatcodes% defined in xintkernel.sty
```
# 9.2 Package identification

```
44 \XINT_providespackage
45 \ProvidesPackage{xintseries}%
46 [2021/05/10 v1.4f Expandable partial sums with xint package (JFB)]%
```
# <span id="page-280-0"></span>9.3 **\xintSeries**

```
47 \def\xintSeries {\romannumeral0\xintseries }%
48 \def\xintseries #1#2%
49 {%
50 \expandafter\XINT_series\expandafter
51 {\the\numexpr #1\expandafter}\expandafter{\the\numexpr #2}%
52 }%
53 \def\XINT_series #1#2#3%
54 {%
55 \ifnum #2<#1
56 \xint_afterfi { 0/1[0]}%
57 \else
58 \xint_afterfi {\XINT_series_loop {#1}{0}{#2}{#3}}%
59 \setminusfi
60 }%
61 \def\XINT_series_loop #1#2#3#4%
62 {%
63 \ifnum #3>#1 \else \XINT_series_exit \fi
64 \expandafter\XINT_series_loop\expandafter
65 {\the\numexpr #1+1\expandafter }\expandafter
66 {\romannumeral0\xintadd {#2}{#4{#1}}}%
67 {#3}{#4}%
68 }%
69 \def\XINT_series_exit \fi #1#2#3#4#5#6#7#8%
70 {%
71 \fi\xint_gobble_ii #6%
72 }%
```
## 9.4 **\xintiSeries**

```
73 \def\xintiSeries {\romannumeral0\xintiseries }%
74 \def\xintiseries #1#2%
75 {%
76 \expandafter\XINT_iseries\expandafter
77 {\the\numexpr #1\expandafter}\expandafter{\the\numexpr #2}%
78 }%
79 \def\XINT_iseries #1#2#3%
80 {%
81 \ifnum #2<#1
82 \xint_afterfi { 0}%
83 \else
```

```
84 \xint_afterfi {\XINT_iseries_loop {#1}{0}{#2}{#3}}%
85 \setminusfi
86 }%
87 \def\XINT_iseries_loop #1#2#3#4%
88 {%
89 \ifnum #3>#1 \else \XINT_iseries_exit \fi
90 \expandafter\XINT_iseries_loop\expandafter
91 {\the\numexpr #1+1\expandafter }\expandafter
92 {\romannumeral0\xintiiadd {#2}{#4{#1}}}%
93 {#3}{#4}%
94 }%
95 \def\XINT_iseries_exit \fi #1#2#3#4#5#6#7#8%
96 {%
97 \fi\xint_gobble_ii #6%
98 }%
```
#### 9.5 **\xintPowerSeries**

The 1.03 version was very lame and created a build-up of denominators. (this was at a time \xintAdd always multiplied denominators, by the way) The Horner scheme for polynomial evaluation is used in 1.04, this cures the denominator problem and drastically improves the efficiency of the macro. Modified in 1.06 to give the indices first to a \numexpr rather than expanding twice. I just use \the\numexpr and maintain the previous code after that. 1.08a adds the forgotten optimization following that previous change.

```
99 \def\xintPowerSeries {\romannumeral0\xintpowerseries }%
100 \def\xintpowerseries #1#2%
101 {%
102 \expandafter\XINT_powseries\expandafter
103 {\the\numexpr #1\expandafter}\expandafter{\the\numexpr #2}%
104 }%
105 \def\XINT_powseries #1#2#3#4%
106 {%
107 \ifnum #2<#1
108 \xint_afterfi { 0/1[0]}%
109 \text{else}110 \xint_afterfi
111 {\XINT_powseries_loop_i {#3{#2}}{#1}{#2}{#3}{#4}}%
112 \setminus fi113 }%
114 \def\XINT_powseries_loop_i #1#2#3#4#5%
115 {%
116 \ifnum #3>#2 \else\XINT_powseries_exit_i\fi
117 \expandafter\XINT_powseries_loop_ii\expandafter
118 {\the\numexpr #3-1\expandafter}\expandafter
119 {\romannumeral0\xintmul {#1}{#5}}{#2}{#4}{#5}%
120 }%
121 \def\XINT_powseries_loop_ii #1#2#3#4%
122 {%
123 \expandafter\XINT_powseries_loop_i\expandafter
124 {\romannumeral0\xintadd {#4{#1}}{#2}}{#3}{#1}{#4}%
125 }%
126 \def\XINT_powseries_exit_i\fi #1#2#3#4#5#6#7#8#9%
127 {%
```

```
128 \fi \XINT_powseries_exit_ii #6{#7}%
129 }%
130 \def\XINT_powseries_exit_ii #1#2#3#4#5#6%
131 {%
132 \xintmul{\xintPow {#5}{#6}}{#4}%
133 }%
```
#### 9.6 **\xintPowerSeriesX**

<span id="page-282-0"></span>Same as \xintPowerSeries except for the initial expansion of the x parameter. Modified in 1.06 to give the indices first to a \numexpr rather than expanding twice. I just use \the\numexpr and maintain the previous code after that. 1.08a adds the forgotten optimization following that previous change.

```
134 \def\xintPowerSeriesX {\romannumeral0\xintpowerseriesx }%
135 \def\xintpowerseriesx #1#2%
136 {%
137 \expandafter\XINT_powseriesx\expandafter
138 {\the\numexpr #1\expandafter}\expandafter{\the\numexpr #2}%
139 }%
140 \def\XINT_powseriesx #1#2#3#4%
141 {%
142 \ifnum #2<#1
143 \xint_afterfi { 0/1[0]}%
144 \else
145 \xint_afterfi
146 {\expandafter\XINT_powseriesx_pre\expandafter
147 {\rmnormal}^A\ {\romannumeral`&&@#4}{#1}{#2}{#3}%
148 }%
149 \fi
150 }%
151 \def\XINT_powseriesx_pre #1#2#3#4%
152 {%
153 \XINT_powseries_loop_i {#4{#3}}{#2}{#3}{#4}{#1}%
154 }%
```
## 9.7 **\xintRationalSeries**

<span id="page-282-1"></span>This computes  $F(a)+...+F(b)$  on the basis of the value of  $F(a)$  and the ratios  $F(n)/F(n-1)$ . As in \xintPowerSeries we use an iterative scheme which has the great advantage to avoid denominator build-up. This makes exact computations possible with exponential type series, which would be completely inaccessible to \xintSeries. #1=a, #2=b, #3=F(a), #4=ratio function Modified in 1.06 to give the indices first to a \numexpr rather than expanding twice. I just use \the\numexpr and maintain the previous code after that. 1.08a adds the forgotten optimization following that previous change.

```
155 \def\xintRationalSeries {\romannumeral0\xintratseries }%
156 \def\xintratseries #1#2%
157 {%
158 \expandafter\XINT_ratseries\expandafter
159 {\the\numexpr #1\expandafter}\expandafter{\the\numexpr #2}%
160 }%
161 \def\XINT_ratseries #1#2#3#4%
```

```
162 {%
163 \ifnum #2<#1
164 \xint_afterfi { 0/1[0]}%
165 \else
166 \xint_afterfi
167 {\XINT_ratseries_loop {#2}{1}{#1}{#4}{#3}}%
168 \fi
169 }%
170 \def\XINT_ratseries_loop #1#2#3#4%
171 {%
172 \ifnum #1>#3 \else\XINT_ratseries_exit_i\fi
173 \expandafter\XINT_ratseries_loop\expandafter
174 {\the\numexpr #1-1\expandafter}\expandafter
175 {\romannumeral0\xintadd {1}{\xintMul {#2}{#4{#1}}}}{#3}{#4}%
176 }%
177 \def\XINT_ratseries_exit_i\fi #1#2#3#4#5#6#7#8%
178 {%
179 \fi \XINT_ratseries_exit_ii #6%
180 }%
181 \def\XINT_ratseries_exit_ii #1#2#3#4#5%
182 {%
183 \XINT_ratseries_exit_iii #5%
184 }%
185 \def\XINT_ratseries_exit_iii #1#2#3#4%
186 {%
187 \xintmul{#2}{#4}%
188 }%
```
## 9.8 **\xintRationalSeriesX**

```
a,b,initial,ratiofunction,x
```
<span id="page-283-0"></span>This computes  $F(a,x)+...+F(b,x)$  on the basis of the value of  $F(a,x)$  and the ratios  $F(n,x)/F(n-$ 1,x). The argument x is first expanded and it is the value resulting from this which is used then throughout. The initial term  $F(a,x)$  must be defined as one-parameter macro which will be given x. Modified in 1.06 to give the indices first to a \numexpr rather than expanding twice. I just use \the\numexpr and maintain the previous code after that. 1.08a adds the forgotten optimization following that previous change.

```
189 \def\xintRationalSeriesX {\romannumeral0\xintratseriesx }%
190 \def\xintratseriesx #1#2%
191 {%
192 \expandafter\XINT_ratseriesx\expandafter
193 {\the\numexpr #1\expandafter}\expandafter{\the\numexpr #2}%
194 }%
195 \def\XINT_ratseriesx #1#2#3#4#5%
196 {%
197 \ifnum #2<#1
198 \xint_afterfi { 0/1[0]}%
199 \else
200 \xint_afterfi
201 {\expandafter\XINT_ratseriesx_pre\expandafter
202 {\romannumeral`&&@#5}{#2}{#1}{#4}{#3}%
203 }%
```

```
204 \forallfi
205 }%
206 \def\XINT_ratseriesx_pre #1#2#3#4#5%
207 {%
208 \XINT_ratseries_loop {#2}{1}{#3}{#4{#1}}{#5{#1}}%
209 }%
```
#### 9.9 **\xintFxPtPowerSeries**

I am not two happy with this piece of code. Will make it more economical another day. Modified in 1.06 to give the indices first to a \numexpr rather than expanding twice. I just use \the\numexpr and maintain the previous code after that. 1.08a: forgot last time some optimization from the change to \numexpr.

```
210 \def\xintFxPtPowerSeries {\romannumeral0\xintfxptpowerseries }%
211 \def\xintfxptpowerseries #1#2%
212 {%
213 \expandafter\XINT_fppowseries\expandafter
214 {\the\numexpr #1\expandafter}\expandafter{\the\numexpr #2}%
215 }%
216 \def\XINT_fppowseries #1#2#3#4#5%
217 {%
218 \ifnum #2<#1
219 \xint_afterfi { 0}%
220 \else
221 \xint_afterfi
222 {\expandafter\XINT_fppowseries_loop_pre\expandafter
223 {\romannumeral0\xinttrunc {#5}{\xintPow {#4}{#1}}}%
224 {#1}{#4}{#2}{#3}{#5}%
225 }%
226 \setminusfi
227 }%
228 \def\XINT_fppowseries_loop_pre #1#2#3#4#5#6%
229 {%
230 \ifnum #4>#2 \else\XINT_fppowseries_dont_i \fi
231 \expandafter\XINT_fppowseries_loop_i\expandafter
232 {\the\numexpr #2+\xint_c_i\expandafter}\expandafter
233 {\romannumeral0\xintitrunc {#6}{\xintMul {#5{#2}}{#1}}}%
234 {#1}{#3}{#4}{#5}{#6}%
235 }%
236 \def\XINT_fppowseries_dont_i \fi\expandafter\XINT_fppowseries_loop_i
237 {\fi \expandafter\XINT_fppowseries_dont_ii }%
238 \def\XINT_fppowseries_dont_ii #1#2#3#4#5#6#7{\xinttrunc {#7}{#2[-#7]}}%
239 \def\XINT_fppowseries_loop_i #1#2#3#4#5#6#7%
240 {%
241 \ifnum #5>#1 \else \XINT_fppowseries_exit_i \fi
242 \expandafter\XINT_fppowseries_loop_ii\expandafter
243 {\romannumeral0\xinttrunc {#7}{\xintMul {#3}{#4}}}%
244 {#1}{#4}{#2}{#5}{#6}{#7}%
245 }%
246 \def\XINT_fppowseries_loop_ii #1#2#3#4#5#6#7%
247 {%
248 \expandafter\XINT_fppowseries_loop_i\expandafter
```

```
249 {\the\numexpr #2+\xint_c_i\expandafter}\expandafter
250 {\romannumeral0\xintiiadd {#4}{\xintiTrunc {#7}{\xintMul {#6{#2}}{#1}}}}%
251 {#1}{#3}{#5}{#6}{#7}%
252 }%
253 \def\XINT_fppowseries_exit_i\fi\expandafter\XINT_fppowseries_loop_ii
254 {\fi \expandafter\XINT_fppowseries_exit_ii }%
255 \def\XINT_fppowseries_exit_ii #1#2#3#4#5#6#7%
256 {%
257 \times \xinttrunc {#7}
258 {\xintiiadd {#4}{\xintiTrunc {#7}{\xintMul {#6{#2}}{#1}}[-#7]{%259 }%
```
# 9.10 **\xintFxPtPowerSeriesX**

```
a,b,coeff,x,D
Modified in 1.06 to give the indices first to a \numexpr rather than expanding twice. I just use
\the\numexpr and maintain the previous code after that. 1.08a adds the forgotten optimization
following that previous change.
```

```
260 \def\xintFxPtPowerSeriesX {\romannumeral0\xintfxptpowerseriesx }%
261 \def\xintfxptpowerseriesx #1#2%
262 {%
263 \expandafter\XINT_fppowseriesx\expandafter
264 {\the\numexpr #1\expandafter}\expandafter{\the\numexpr #2}%
265 }%
266 \def\XINT_fppowseriesx #1#2#3#4#5%
267 {%
268 \ifnum #2<#1
269 \xint_afterfi { 0}%
270 \else
271 \xint_afterfi
272 {\expandafter \XINT_fppowseriesx_pre \expandafter
273 {\romannumeral`&&@#4}{#1}{#2}{#3}{#5}%
274 }%
275 \fi
276 }%
277 \def\XINT_fppowseriesx_pre #1#2#3#4#5%
278 {%
279 \expandafter\XINT_fppowseries_loop_pre\expandafter
280 {\romannumeral0\xinttrunc {#5}{\xintPow {#1}{#2}}}%
281 {#2}{#1}{#3}{#4}{#5}%
282 }%
```
## 9.11 **\xintFloatPowerSeries**

```
1.08a. I still have to re-visit \xintFxPtPowerSeries; temporarily I just adapted the code to the
case of floats.
  Usage of new names \XINTinfloatpow_wopt \XINTinfloatmul_wopt, \XINTinfloatadd_wopt to track
xintfrac.sty changes at 1.4e.
```

```
283 \def\xintFloatPowerSeries {\romannumeral0\xintfloatpowerseries }%
284 \def\xintfloatpowerseries #1{\XINT_flpowseries_chkopt #1\xint:}%
285 \def\XINT_flpowseries_chkopt #1%
```

```
286 {%
287 \ifx [#1\expandafter\XINT_flpowseries_opt
288 \else\expandafter\XINT_flpowseries_noopt
289 \setminusfi
290 #1%
291 }%
292 \def\XINT_flpowseries_noopt #1\xint:#2%
293 {%
294 \expandafter\XINT_flpowseries\expandafter
295 {\the\numexpr #1\expandafter}\expandafter
296 {\the\numexpr #2}\XINTdigits
297 }%
298 \def\XINT_flpowseries_opt [\xint:#1]#2#3%
299 {%
300 \expandafter\XINT_flpowseries\expandafter
301 {\the\numexpr #2\expandafter}\expandafter
302 {\the\numexpr #3\expandafter}{\the\numexpr #1}%
303 }%
304 \def\XINT_flpowseries #1#2#3#4#5%
305 {%
306 \ifnum #2<#1
307 \xint_afterfi { 0.e0}%
308 \else
309 \xint_afterfi
310 {\expandafter\XINT_flpowseries_loop_pre\expandafter
311 {\romannumeral0\XINTinfloatpow_wopt[#3]{#5}{#1}}%
312 {#1}{#5}{#2}{#4}{#3}%
313 }%
314 \fi
315 }%
316 \def\XINT_flpowseries_loop_pre #1#2#3#4#5#6%
317 {%
318 \ifnum #4>#2 \else\XINT_flpowseries_dont_i \fi
319 \expandafter\XINT_flpowseries_loop_i\expandafter
320 {\the\numexpr #2+\xint_c_i\expandafter}\expandafter
321 {\romannumeral0\XINTinfloatmul_wopt[#6]{#5{#2}}{#1}}%
322 {#1}{#3}{#4}{#5}{#6}%
323 }%
324 \def\XINT_flpowseries_dont_i \fi\expandafter\XINT_flpowseries_loop_i
325 {\fi \expandafter\XINT_flpowseries_dont_ii }%
326 \def\XINT_flpowseries_dont_ii #1#2#3#4#5#6#7{\xintfloat [#7]{#2}}%
327 \def\XINT_flpowseries_loop_i #1#2#3#4#5#6#7%
328 {%
329 \ifnum #5>#1 \else \XINT_flpowseries_exit_i \fi
330 \expandafter\XINT_flpowseries_loop_ii\expandafter
331 {\romannumeral0\XINTinfloatmul_wopt[#7]{#3}{#4}}%
332 {#1}{#4}{#2}{#5}{#6}{#7}%
333 }%
334 \def\XINT_flpowseries_loop_ii #1#2#3#4#5#6#7%
335 {%
336 \expandafter\XINT_flpowseries_loop_i\expandafter
337 {\the\numexpr #2+\xint_c_i\expandafter}\expandafter
```

```
338 {\romannumeral0\XINTinfloatadd_wopt[#7]{#4}%
339 {\XINTinfloatmul_wopt[#7]{#6{#2}}{#1}}}%
340 {#1}{#3}{#5}{#6}{#7}%
341 }%
342 \def\XINT_flpowseries_exit_i\fi\expandafter\XINT_flpowseries_loop_ii
343 {\fi \expandafter\XINT_flpowseries_exit_ii }%
344 \def\XINT_flpowseries_exit_ii #1#2#3#4#5#6#7%
345 {%
346 \xintfloatadd[#7]{#4}{\XINTinfloatmul_wopt[#7]{#6{#2}}{#1}}%
347 }%
```
# 9.12 **\xintFloatPowerSeriesX**

```
1.08a
  See \xintFloatPowerSeries for 1.4e comments.
```

```
348 \def\xintFloatPowerSeriesX {\romannumeral0\xintfloatpowerseriesx }%
349 \def\xintfloatpowerseriesx #1{\XINT_flpowseriesx_chkopt #1\xint:}%
350 \def\XINT_flpowseriesx_chkopt #1%
351 {%
352 \ifx [#1\expandafter\XINT_flpowseriesx_opt
353 \else\expandafter\XINT_flpowseriesx_noopt
354 \fi
355 #1%
356 }%
357 \def\XINT_flpowseriesx_noopt #1\xint:#2%
358 {%
359 \expandafter\XINT_flpowseriesx\expandafter
360 {\the\numexpr #1\expandafter}\expandafter
361 {\the\numexpr #2}\XINTdigits
362 }%
363 \def\XINT_flpowseriesx_opt [\xint:#1]#2#3%
364 {%
365 \expandafter\XINT_flpowseriesx\expandafter
366 {\the\numexpr #2\expandafter}\expandafter
367 {\the\numexpr #3\expandafter}{\the\numexpr #1}%
368 }%
369 \def\XINT_flpowseriesx #1#2#3#4#5%
370 {%
371 \ifnum #2<#1
372 \xint_afterfi { 0.e0}%
373 \else
374 \xint_afterfi
375 {\expandafter \XINT_flpowseriesx_pre \expandafter
376 {\romannumeral`&&@#5}{#1}{#2}{#4}{#3}%
377 }%
378 \fi
379 }%
380 \def\XINT_flpowseriesx_pre #1#2#3#4#5%
381 {%
382 \expandafter\XINT_flpowseries_loop_pre\expandafter
383 {\romannumeral0\XINTinfloatpow_wopt[#5]{#1}{#2}}%
384 {#2}{#1}{#3}{#4}{#5}%
```
}% \XINTrestorecatcodesendinput%

# <span id="page-289-0"></span>10 Package xintcfrac implementation

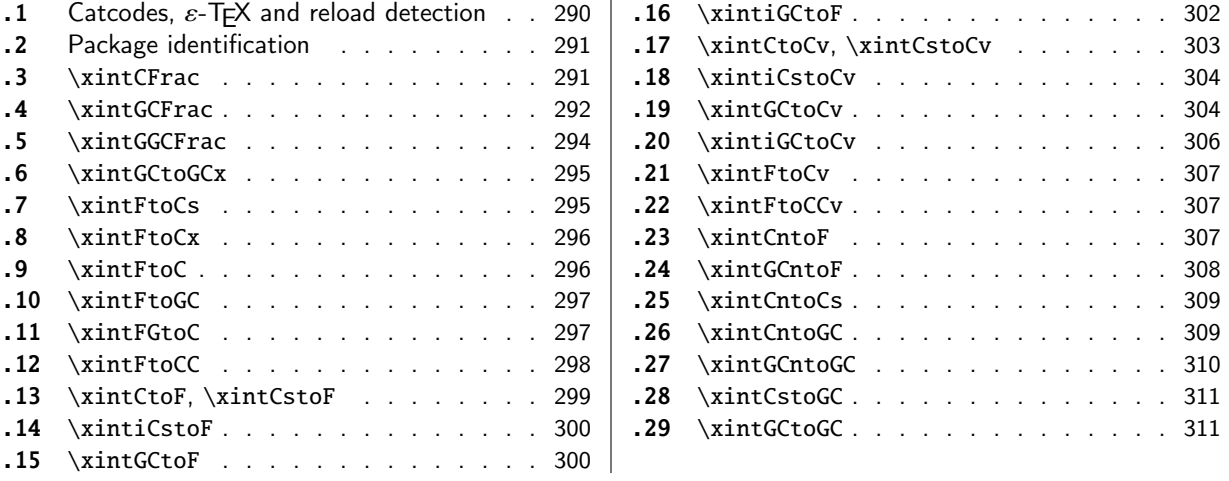

[Th](#page-298-0)e [commenting is curren](#page-298-0)tly (2021/05/10) [ver](#page-298-0)y s[pars](#page-310-0)e[. Release](#page-310-0) 1.09m (2014/02/26) has modif[ied](#page-310-0) [a fe](#page-299-0)w [things:](#page-299-0)  $\xintFtoCs$  and  $\xi$  intCntoCs in[sert](#page-299-0) s[pace](#page-310-1)s [after the co](#page-310-1)mmas,  $\xi$  int[Cst](#page-310-1)oF and  $\xintCst$ [oCv](#page-299-1) a[uthorize sp](#page-299-1)aces in the input also befo[re th](#page-299-1)e commas, \xintCntoCs does not brace the produced coefficients, new macros \xintFtoC, \xintCtoF, \xintCtoCv, \xintFGtoC, and \xintGGCFrac.

There is partial dependency on xinttools due to  $xintCst$  and  $\xi$ xintCsToCv.

## 10.1 Catcodes,  $\varepsilon$ -T<sub>E</sub>X and reload detection

The code for reload detection was [initially](#page-19-0) copied from HEIKO OBERDIEK's packages, then modified. The method for catcodes was also initially directly inspired by these packages.

<span id="page-289-1"></span>1 \begingroup\catcode61\catcode48\catcode32=10\relax%

```
2 \catcode13=5 % ^^M
3 \endlinechar=13 %
4 \catcode123=1 % {
5 \catcode125=2 % }
6 \catcode64=11 % @
7 \catcode35=6 % #
8 \catcode44=12 % ,
9 \catcode45=12 % -
10 \catcode46=12 % .
11 \catcode58=12 % :
12 \let\z\endgroup
13 \expandafter\let\expandafter\x\csname ver@xintcfrac.sty\endcsname
14 \expandafter\let\expandafter\w\csname ver@xintfrac.sty\endcsname
15 \expandafter
16 \ifx\csname PackageInfo\endcsname\relax
17 \def\y#1#2{\immediate\write-1{Package #1 Info: #2.}}%
18 \else
19 \def\y#1#2{\PackageInfo{#1}{#2}}%
20 \setminusfi
21 \expandafter
22 \ifx\csname numexpr\endcsname\relax
23 \y{xintcfrac}{\numexpr not available, aborting input}%
```

```
24 \aftergroup\endinput
```

```
25 \else
26 \ifx\x\relax % plain-TeX, first loading of xintcfrac.sty
2\ifx\w\relx % but xintfrac.sty not yetloaded.
28 \def\z{\endgroup\input xintfrac.sty\relax}%
29 \setminusfi
30 \else
31 \def\empty {}%
32 \ifx\x\empty % LaTeX, first loading,
33 % variable is initialized, but \ProvidesPackage not yet seen
34 \ifx\w\relax % xintfrac.sty not yet loaded.
35 \def\z{\endgroup\RequirePackage{xintfrac}}%
36 \quad \text{If}37 \else
38 \aftergroup\endinput % xintcfrac already loaded.
39 \quad \text{if}40 \forallfi
41 \forallfi
42 \Z%
43 \XINTsetupcatcodes% defined in xintkernel.sty
```
## 10.2 Package identification

```
44 \XINT_providespackage
45 \ProvidesPackage{xintcfrac}%
46 [2021/05/10 v1.4f Expandable continued fractions with xint package (JFB)]%
```
### <span id="page-290-0"></span>10.3 **\xintCFrac**

```
47 \def\xintCFrac {\romannumeral0\xintcfrac }%
48 \def\xintcfrac #1%
49 {%
50 \XINT_cfrac_opt_a #1\xint:
51 }%
52 \def\XINT_cfrac_opt_a #1%
53 {%
54 \ifx[#1\XINT_cfrac_opt_b\fi \XINT_cfrac_noopt #1%
55 }%
56 \def\XINT_cfrac_noopt #1\xint:
57 {%
58 \expandafter\XINT_cfrac_A\romannumeral0\xintrawwithzeros {#1}\Z
59 \relax\relax
60 }%
61 \def\XINT_cfrac_opt_b\fi\XINT_cfrac_noopt [\xint:#1]%
62 {%
63 \fi\csname XINT_cfrac_opt#1\endcsname
64 }%
65 \def\XINT_cfrac_optl #1%
66 {%
67 \expandafter\XINT_cfrac_A\romannumeral0\xintrawwithzeros {#1}\Z
68 \relax\hfill
69 }%
70 \def\XINT_cfrac_optc #1%
71 {%
72 \expandafter\XINT_cfrac_A\romannumeral0\xintrawwithzeros {#1}\Z
```

```
73 \relax\relax
74 }%
75 \def\XINT_cfrac_optr #1%
76 {%
77 \expandafter\XINT_cfrac_A\romannumeral0\xintrawwithzeros {#1}\Z
78 \hfill\relax
79 }%
80 \def\XINT_cfrac_A #1/#2\Z
81 {%
82 \expandafter\XINT_cfrac_B\romannumeral0\xintiidivision {#1}{#2}{#2}%
83 }%
84 \def\XINT_cfrac_B #1#2%
85 {%
86 \XINT_cfrac_C #2\Z {#1}%
87 }%
88 \def\XINT_cfrac_C #1%
89 {%
90 \xint_gob_til_zero #1\XINT_cfrac_integer 0\XINT_cfrac_D #1%
91 }%
92 \def\XINT_cfrac_integer 0\XINT_cfrac_D 0#1\Z #2#3#4#5{ #2}%
93 \def\XINT_cfrac_D #1\Z #2#3{\XINT_cfrac_loop_a {#1}{#3}{#1}{{#2}}}%
94 \def\XINT_cfrac_loop_a
95 {%
96 \expandafter\XINT_cfrac_loop_d\romannumeral0\XINT_div_prepare
97 }%
98 \def\XINT_cfrac_loop_d #1#2%
99 {%
100 \XINT_cfrac_loop_e #2.{#1}%
101 }%
102 \def\XINT_cfrac_loop_e #1%
103 {%
104 \xint_gob_til_zero #1\xint_cfrac_loop_exit0\XINT_cfrac_loop_f #1%
105 }%
106 \def\XINT_cfrac_loop_f #1.#2#3#4%
107 {%
108 \XINT_cfrac_loop_a {#1}{#3}{#1}{{#2}#4}%
109 }%
110 \def\xint_cfrac_loop_exit0\XINT_cfrac_loop_f #1.#2#3#4#5#6%
111 {\XINT_cfrac_T #5#6{#2}#4\Z }%
112 \def\XINT_cfrac_T #1#2#3#4%
113 {%
114 \xint_gob_til_Z #4\XINT_cfrac_end\Z\XINT_cfrac_T #1#2{#4+\cfrac{#11#2}{#3}}%
115 }%
116 \def\XINT_cfrac_end\Z\XINT_cfrac_T #1#2#3%
117 {%
118 \XINT_cfrac_end_b #3%
119 }%
120 \def\XINT_cfrac_end_b \Z+\cfrac#1#2{ #2}%
```
#### 10.4 **\xintGCFrac**

```
121 \def\xintGCFrac {\romannumeral0\xintgcfrac }%
122 \def\xintgcfrac #1{\XINT_gcfrac_opt_a #1\xint:}%
123 \def\XINT_gcfrac_opt_a #1%
```
 {% \ifx[#1\XINT\_gcfrac\_opt\_b\fi \XINT\_gcfrac\_noopt #1% 6 [}%](#page-3-0) \def\XINT\_gcfrac\_noopt #1\xint:% {% \XINT\_gcfrac #1+!/\relax\relax }% \def\XINT\_gcfrac\_opt\_b\fi\XINT\_gcfrac\_noopt [\xint:#1]% {% \fi\csname XINT\_gcfrac\_opt#1\endcsname }% \def\XINT\_gcfrac\_optl #1% {% \XINT\_gcfrac #1+!/\relax\hfill }% \def\XINT\_gcfrac\_optc #1% {% \XINT\_gcfrac #1+!/\relax\relax }% \def\XINT\_gcfrac\_optr #1% {% 145 \XINT\_gcfrac #1+!/\hfill\relax }% \def\XINT\_gcfrac {% \expandafter\XINT\_gcfrac\_enter\romannumeral`&&@% }% \def\XINT\_gcfrac\_enter {\XINT\_gcfrac\_loop {}}% \def\XINT\_gcfrac\_loop #1#2+#3/% {% \xint\_gob\_til\_exclam #3\XINT\_gcfrac\_endloop!% \XINT\_gcfrac\_loop {{#3}{#2}#1}% }% \def\XINT\_gcfrac\_endloop!\XINT\_gcfrac\_loop #1#2#3% {% \XINT\_gcfrac\_T #2#3#1!!% }% \def\XINT\_gcfrac\_T #1#2#3#4{\XINT\_gcfrac\_U #1#2{\xintFrac{#4}}}% \def\XINT\_gcfrac\_U #1#2#3#4#5% {% \xint\_gob\_til\_exclam #5\XINT\_gcfrac\_end!\XINT\_gcfrac\_U #1#2{\xintFrac{#5}% 166 \ifcase\xintSgn{#4} 167  $+\or+\else{else-}{fi$ 168 \cfrac{#1\xintFrac{\xintAbs{#4}}#2}{#3}}% }% \def\XINT\_gcfrac\_end!\XINT\_gcfrac\_U #1#2#3% {% 172 \XINT\_gcfrac\_end\_b #3% }% \def\XINT\_gcfrac\_end\_b #1\cfrac#2#3{ #3}%

#### 10.5 **\xintGGCFrac**

```
New with 1.09m
```

```
175 \def\xintGGCFrac {\romannumeral0\xintggcfrac }%
176 \def\xintggcfrac #1{\XINT_ggcfrac_opt_a #1\xint:}%
177 \def\XINT_ggcfrac_opt_a #1%
178 {%
179 \ifx[#1\XINT_ggcfrac_opt_b\fi \XINT_ggcfrac_noopt #1%
180 }%
181 \def\XINT_ggcfrac_noopt #1\xint:
182 {%
183 \XINT_ggcfrac #1+!/\relax\relax
184 }%
185 \def\XINT_ggcfrac_opt_b\fi\XINT_ggcfrac_noopt [\xint:#1]%
186 {%
187 \fi\csname XINT_ggcfrac_opt#1\endcsname
188 }%
189 \def\XINT_ggcfrac_optl #1%
190 {%
191 \XINT_ggcfrac #1+!/\relax\hfill
192 }%
193 \def\XINT_ggcfrac_optc #1%
194 {%
195 \XINT_ggcfrac #1+!/\relax\relax
196 }%
197 \def\XINT_ggcfrac_optr #1%
198 {%
199 \XINT_ggcfrac #1+!/\hfill\relax
200 }%
201 \def\XINT_ggcfrac
202 {%
203 \expandafter\XINT_ggcfrac_enter\romannumeral`&&@%
204 }%
205 \def\XINT_ggcfrac_enter {\XINT_ggcfrac_loop {}}%
206 \def\XINT_ggcfrac_loop #1#2+#3/%
207 {%
208 \xint_gob_til_exclam #3\XINT_ggcfrac_endloop!%
209 \XINT_ggcfrac_loop {{#3}{#2}#1}%
210 }%
211 \def\XINT_ggcfrac_endloop!\XINT_ggcfrac_loop #1#2#3%
212 {%
213 \XINT_ggcfrac_T #2#3#1!!%
214 }%
215 \def\XINT_ggcfrac_T #1#2#3#4{\XINT_ggcfrac_U #1#2{#4}}%
216 \def\XINT_ggcfrac_U #1#2#3#4#5%
217 {%
218 \xint_gob_til_exclam #5\XINT_ggcfrac_end!\XINT_ggcfrac_U
219 #1#2{#5+\cfrac{#1#4#2}{#3}}%
220 }%
221 \def\XINT_ggcfrac_end!\XINT_ggcfrac_U #1#2#3%
222 {%
223 \XINT_ggcfrac_end_b #3%
```

```
224 }%
225 \def\XINT_ggcfrac_end_b #1\cfrac#2#3{ #3}%
```
### 10.6 **\xintGCtoGCx**

```
226 \def\xintGCtoGCx {\romannumeral0\xintgctogcx }%
227 \def\xintgctogcx #1#2#3%
228 {%
229 \expandafter\XINT_gctgcx_start\expandafter {\romannumeral`&&@#3}{#1}{#2}%
230 }%
231 \def\XINT_gctgcx_start #1#2#3{\XINT_gctgcx_loop_a {}{#2}{#3}#1+!/}%
232 \def\XINT_gctgcx_loop_a #1#2#3#4+#5/%
233 {%
234 \xint_gob_til_exclam #5\XINT_gctgcx_end!%
235 \XINT_gctgcx_loop_b {#1{#4}}{#2{#5}#3}{#2}{#3}%
236 }%
237 \def\XINT_gctgcx_loop_b #1#2%
238 {%
239 \XINT_gctgcx_loop_a {#1#2}%
240 }%
241 \def\XINT_gctgcx_end!\XINT_gctgcx_loop_b #1#2#3#4{ #1}%
```
### 10.7 **\xintFtoCs**

```
Modified in 1.09m: a space is added after the inserted commas.
```

```
242 \def\xintFtoCs {\romannumeral0\xintftocs }%
243 \def\xintftocs #1%
244 {%
245 \expandafter\XINT_ftc_A\romannumeral0\xintrawwithzeros {#1}\Z
246 }%
247 \def\XINT_ftc_A #1/#2\Z
248 {%
249 \expandafter\XINT_ftc_B\romannumeral0\xintiidivision {#1}{#2}{#2}%
250 }%
251 \def\XINT_ftc_B #1#2%
252 {%
253 \XINT_ftc_C #2.{#1}%
254 }%
255 \def\XINT_ftc_C #1%
256 {%
257 \xint_gob_til_zero #1\XINT_ftc_integer \NXINT_ftc_D #1%
258 }%
259 \def\XINT_ftc_integer 0\XINT_ftc_D 0#1.#2#3{ #2}%
260 \def\XINT_ftc_D #1.#2#3{\XINT_ftc_loop_a {#1}{#3}{#1}{#2, }}% 1.09m adds a space
261 \def\XINT_ftc_loop_a
262 {%
263 \expandafter\XINT_ftc_loop_d\romannumeral0\XINT_div_prepare
264 }%
265 \def\XINT_ftc_loop_d #1#2%
266 {%
267 \XINT_ftc_loop_e #2.{#1}%
268 }%
269 \def\XINT_ftc_loop_e #1%
```

```
270 {%
271 \xint_gob_til_zero #1\xint_ftc_loop_exit0\XINT_ftc_loop_f #1%
272 }%
273 \def\XINT_ftc_loop_f #1.#2#3#4%
274 {%
275 \XINT_ftc_loop_a {#1}{#3}{#1}{#4#2, }% 1.09m has an added space here
276 }%
277 \def\xint_ftc_loop_exit0\XINT_ftc_loop_f #1.#2#3#4{ #4#2}%
```
## 10.8 **\xintFtoCx**

```
278 \def\xintFtoCx {\romannumeral0\xintftocx }%
279 \def\xintftocx #1#2%
280 {%
281 \expandafter\XINT_ftcx_A\romannumeral0\xintrawwithzeros {#2}\Z {#1}%
282 }%
283 \def\XINT_ftcx_A #1/#2\Z
284 {%
285 \expandafter\XINT_ftcx_B\romannumeral0\xintiidivision {#1}{#2}{#2}%
286 }%
287 \def\XINT_ftcx_B #1#2%
288 {%
289 \XINT_ftcx_C #2.{#1}%
290 }%
291 \def\XINT_ftcx_C #1%
292 {%
293 \xint_gob_til_zero #1\XINT_ftcx_integer \sqrt{NINT_f}tcx_D #1%
294 }%
295 \def\XINT_ftcx_integer 0\XINT_ftcx_D 0#1.#2#3#4{ #2}%
296 \def\XINT_ftcx_D #1.#2#3#4{\XINT_ftcx_loop_a {#1}{#3}{#1}{{#2}#4}{#4}}%
297 \def\XINT_ftcx_loop_a
298 {%
299 \expandafter\XINT_ftcx_loop_d\romannumeral0\XINT_div_prepare
300 }%
301 \def\XINT_ftcx_loop_d #1#2%
302 {%
303 \XINT_ftcx_loop_e #2.{#1}%
304 }%
305 \def\XINT_ftcx_loop_e #1%
306 {%
307 \xint_gob_til_zero #1\xint_ftcx_loop_exit0\XINT_ftcx_loop_f #1%
308 }%
309 \def\XINT_ftcx_loop_f #1.#2#3#4#5%
310 {%
311 \XINT_ftcx_loop_a {#1}{#3}{#1}{#4{#2}#5}{#5}%
312 }%
313 \def\xint_ftcx_loop_exit0\XINT_ftcx_loop_f #1.#2#3#4#5{ #4{#2}}%
10.9 \xintFtoC
```
#### <span id="page-295-1"></span>New in 1.09m: this is the same as \xintFtoCx with empty separator. I had temporarily during preparation of 1.09m removed braces from \xintFtoCx, but I recalled later why that was useful (see doc), thus let's just here do \xintFtoCx {}

```
314 \def\xintFtoC {\romannumeral0\xintftoc }%
315 \def\xintftoc {\xintftocx {}}%
```
## 10.10 **\xintFtoGC**

```
316 \def\xintFtoGC {\romannumeral0\xintftogc }%
317 \def\xintftogc {\xintftocx {+1/}}%
```
#### <span id="page-296-0"></span>10.11 **\xintFGtoC**

New with 1.09m of 2014/02/26. Computes the common initial coefficients for the two fractions f and g, and outputs them as a sequence of braced items.

```
318 \def\xintFGtoC {\romannumeral0\xintfgtoc}%
319 \def\xintfgtoc#1%
320 {%
321 \expandafter\XINT_fgtc_a\romannumeral0\xintrawwithzeros {#1}\Z
322 }%
323 \def\XINT_fgtc_a #1/#2\Z #3%
324 {%
325 \expandafter\XINT_fgtc_b\romannumeral0\xintrawwithzeros {#3}\Z #1/#2\Z { }%
326 }%
327 \def\XINT_fgtc_b #1/#2\Z
328 {%
329 \expandafter\XINT_fgtc_c\romannumeral0\xintiidivision {#1}{#2}{#2}%
330 }%
331 \def\XINT_fgtc_c #1#2#3#4/#5\Z
332 {%
333 \expandafter\XINT_fgtc_d\romannumeral0\xintiidivision
334 {#4}{#5}{#5}{#1}{#2}{#3}%
335 }%
336 \def\XINT_fgtc_d #1#2#3#4%#5#6#7%
337 {%
338 \xintifEq {#1}{#4}{\XINT_fgtc_da {#1}{#2}{#3}{#4}}%
339 {\xint_thirdofthree}%
340 }%
341 \def\XINT_fgtc_da #1#2#3#4#5#6#7%
342 {%
343 \XINT_fgtc_e {#2}{#5}{#3}{#6}{#7{#1}}%
344 }%
345 \def\XINT_fgtc_e #1%
346 {%
347 \xintiiifZero {#1}{\expandafter\xint_firstofone\xint_gobble_iii}%
348 {\XINT_fgtc_f {#1}}%
349 }%
350 \def\XINT_fgtc_f #1#2%
351 {%
352 \xintiiifZero {#2}{\xint_thirdofthree}{\XINT_fgtc_g {#1}{#2}}%
353 }%
354 \def\XINT_fgtc_g #1#2#3%
355 {%
356 \expandafter\XINT_fgtc_h\romannumeral0\XINT_div_prepare {#1}{#3}{#1}{#2}%
357 }%
358 \def\XINT_fgtc_h #1#2#3#4#5%
```

```
359 {%
360 \expandafter\XINT_fgtc_d\romannumeral0\XINT_div_prepare
361 {#4}{#5}{#4}{#1}{#2}{#3}%
362 }%
```
# 10.12 **\xintFtoCC**

```
363 \def\xintFtoCC {\romannumeral0\xintftocc }%
364 \def\xintftocc #1%
365 {%
366 \expandafter\XINT_ftcc_A\expandafter {\romannumeral0\xintrawwithzeros {#1}}%
367 }%
368 \def\XINT_ftcc_A #1%
369 {%
370 \expandafter\XINT_ftcc_B
371 \romannumeral0\xintrawwithzeros {\xintAdd {1/2[0]}{#1[0]}}\Z {#1[0]}%
372 }%
373 \def\XINT_ftcc_B #1/#2\Z
374 {%
375 \expandafter\XINT_ftcc_C\expandafter {\romannumeral0\xintiiquo {#1}{#2}}%
376 }%
377 \def\XINT_ftcc_C #1#2%
378 {%
379 \expandafter\XINT_ftcc_D\romannumeral0\xintsub {#2}{#1}\Z {#1}%
380 }%
381 \def\XINT_ftcc_D #1%
382 {%
383 \xint_UDzerominusfork
384 #1-\XINT_ftcc_integer
385 0#1\XINT_ftcc_En
386 0-{\XINT_ftcc_Ep #1}%
387 \krof
388 }%
389 \def\XINT_ftcc_Ep #1\Z #2%
390 {%
391 \expandafter\XINT_ftcc_loop_a\expandafter
392 {\romannumeral0\xintdiv {1[0]}{#1}}{#2+1/}%
393 }%
394 \def\XINT_ftcc_En #1\Z #2%
395 {%
396 \expandafter\XINT_ftcc_loop_a\expandafter
397 {\romannumeral0\xintdiv {1[0]}{#1}}{#2+-1/}%
398 }%
399 \def\XINT_ftcc_integer #1\Z #2{ #2}%
400 \def\XINT_ftcc_loop_a #1%
401 {%
402 \expandafter\XINT_ftcc_loop_b
403 \romannumeral0\xintrawwithzeros {\xintAdd {1/2[0]}{#1}}\Z {#1}%
404 }%
405 \def\XINT_ftcc_loop_b #1/#2\Z
406 {%
407 \expandafter\XINT_ftcc_loop_c\expandafter
408 {\romannumeral0\xintiiquo {#1}{#2}}%
```

```
409 }%
410 \def\XINT_ftcc_loop_c #1#2%
411 {%
412 \expandafter\XINT_ftcc_loop_d
413 \romannumeral0\xintsub {#2}{#1[0]}\Z {#1}%
414 }%
415 \def\XINT_ftcc_loop_d #1%
416 {%
417 \xint_UDzerominusfork
418 #1-\XINT_ftcc_end
419 0#1\XINT_ftcc_loop_N
420 0-{\XINT_ftcc_loop_P #1}%
421 \krof
422 }%
423 \def\XINT_ftcc_end #1\Z #2#3{ #3#2}%
424 \def\XINT_ftcc_loop_P #1\Z #2#3%
425 {%
426 \expandafter\XINT_ftcc_loop_a\expandafter
427 {\romannumeral0\xintdiv {1[0]}{#1}}{#3#2+1/}%
428 }%
429 \def\XINT_ftcc_loop_N #1\Z #2#3%
430 {%
431 \expandafter\XINT_ftcc_loop_a\expandafter
432 {\romannumeral0\xintdiv {1[0]}{#1}}{#3#2+-1/}%
433 }%
```
## 10.13 **\xintCtoF**, **\xintCstoF**

1.09m uses \xintCSVtoList on the argument of \xintCstoF to allow spaces also before the commas. And the original \xintCstoF code became the one of the new \xintCtoF dealing with a braced rather than comma separated list.

```
434 \def\xintCstoF {\romannumeral0\xintcstof }%
435 \def\xintcstof #1%
436 {%
437 \expandafter\XINT_ctf_prep \romannumeral0\xintcsvtolist{#1}!%
438 }%
439 \def\xintCtoF {\romannumeral0\xintctof }%
440 \def\xintctof #1%
441 {%
442 \expandafter\XINT_ctf_prep \romannumeral`&&@#1!%
443 }%
444 \def\XINT_ctf_prep
445 {%
446 \XINT_ctf_loop_a 1001%
447 }%
448 \def\XINT_ctf_loop_a #1#2#3#4#5%
449 {%
450 \xint_gob_til_exclam #5\XINT_ctf_end!%
451 \expandafter\XINT_ctf_loop_b
452 \romannumeral0\xintrawwithzeros {#5}.{#1}{#2}{#3}{#4}%
453 }%
454 \def\XINT_ctf_loop_b #1/#2.#3#4#5#6%
455 {%
```

```
456 \expandafter\XINT_ctf_loop_c\expandafter
457 {\romannumeral0\XINT_mul_fork #2\xint:#4\xint:}%
458 {\romannumeral0\XINT_mul_fork #2\xint:#3\xint:}%
459 {\romannumeral0\xintiiadd {\XINT_mul_fork #2\xint:#6\xint:}%
460 {\XINT_mul_fork #1\xint:#4\xint:}}%
461 {\romannumeral0\xintiiadd {\XINT_mul_fork #2\xint:#5\xint:}%
462 {\XINT_mul_fork #1\xint:#3\xint:}}%
463 }%
464 \def\XINT_ctf_loop_c #1#2%
465 {%
466 \expandafter\XINT_ctf_loop_d\expandafter {\expandafter{#2}{#1}}%
467 }%
468 \def\XINT_ctf_loop_d #1#2%
469 {%
470 \expandafter\XINT_ctf_loop_e\expandafter {\expandafter{#2}#1}%
471 }%
472 \def\XINT_ctf_loop_e #1#2%
473 {%
474 \expandafter\XINT_ctf_loop_a\expandafter{#2}#1%
475 }%
476 \def\XINT_ctf_end #1.#2#3#4#5{\xintrawwithzeros {#2/#3}}% 1.09b removes [0]
```
## 10.14 **\xintiCstoF**

```
477 \def\xintiCstoF {\romannumeral0\xinticstof }%
478 \def\xinticstof #1%
479 {%
480 \expandafter\XINT_icstf_prep \romannumeral`&&@#1,!,%
481 }%
482 \def\XINT_icstf_prep
483 {%
484 \XINT_icstf_loop_a 1001%
485 }%
486 \def\XINT_icstf_loop_a #1#2#3#4#5,%
487 {%
488 \xint_gob_til_exclam #5\XINT_icstf_end!%
489 \expandafter
490 \XINT_icstf_loop_b \romannumeral`&&@#5.{#1}{#2}{#3}{#4}%
491 }%
492 \def\XINT_icstf_loop_b #1.#2#3#4#5%
493 {%
494 \expandafter\XINT_icstf_loop_c\expandafter
495 {\romannumeral0\xintiiadd {#5}{\XINT_mul_fork #1\xint:#3\xint:}}%
496 {\romannumeral0\xintiiadd {#4}{\XINT_mul_fork #1\xint:#2\xint:}}%
497 {#2}{#3}%
498 }%
499 \def\XINT_icstf_loop_c #1#2%
500 {%
501 \expandafter\XINT_icstf_loop_a\expandafter {#2}{#1}%
502 }%
503 \def\XINT_icstf_end#1.#2#3#4#5{\xintrawwithzeros {#2/#3}}% 1.09b removes [0]
```
### <span id="page-299-1"></span>10.15 **\xintGCtoF**

```
504 \def\xintGCtoF {\romannumeral0\xintgctof }%
505 \def\xintgctof #1%
506 {%
507 \expandafter\XINT_gctf_prep \romannumeral`&&@#1+!/%
508 }%
509 \def\XINT_gctf_prep
510 {%
511 \XINT_gctf_loop_a 1001%
512 }%
513 \def\XINT_gctf_loop_a #1#2#3#4#5+%
514 {%
515 \expandafter\XINT_gctf_loop_b
516 \romannumeral0\xintrawwithzeros {#5}.{#1}{#2}{#3}{#4}%
517 }%
518 \def\XINT_gctf_loop_b #1/#2.#3#4#5#6%
519 {%
520 \expandafter\XINT_gctf_loop_c\expandafter
521 {\romannumeral0\XINT_mul_fork #2\xint:#4\xint:}%
522 {\romannumeral0\XINT_mul_fork #2\xint:#3\xint:}%
523 {\romannumeral0\xintiiadd {\XINT_mul_fork #2\xint:#6\xint:}%
524 {\XINT_mul_fork #1\xint:#4\xint:}}%
525 {\romannumeral0\xintiiadd {\XINT_mul_fork #2\xint:#5\xint:}%
526 {\XINT_mul_fork #1\xint:#3\xint:}}%
527 }%
528 \def\XINT_gctf_loop_c #1#2%
529 {%
530 \expandafter\XINT_gctf_loop_d\expandafter {\expandafter{#2}{#1}}%
531 }%
532 \def\XINT_gctf_loop_d #1#2%
533 {%
534 \expandafter\XINT_gctf_loop_e\expandafter {\expandafter{#2}#1}%
535 }%
536 \def\XINT_gctf_loop_e #1#2%
537 {%
538 \expandafter\XINT_gctf_loop_f\expandafter {\expandafter{#2}#1}%
539 }%
540 \def\XINT_gctf_loop_f #1#2/%
541 {%
542 \xint_gob_til_exclam #2\XINT_gctf_end!%
543 \expandafter\XINT_gctf_loop_g
544 \romannumeral0\xintrawwithzeros {#2}.#1%
545 }%
546 \def\XINT_gctf_loop_g #1/#2.#3#4#5#6%
547 {%
548 \expandafter\XINT_gctf_loop_h\expandafter
549 {\romannumeral0\XINT_mul_fork #1\xint:#6\xint:}%
550 {\romannumeral0\XINT_mul_fork #1\xint:#5\xint:}%
551 {\romannumeral0\XINT_mul_fork #2\xint:#4\xint:}%
552 {\romannumeral0\XINT_mul_fork #2\xint:#3\xint:}%
553 }%
554 \def\XINT_gctf_loop_h #1#2%
555 {%
```

```
556 \expandafter\XINT_gctf_loop_i\expandafter {\expandafter{#2}{#1}}%
557 }%
558 \def\XINT_gctf_loop_i #1#2%
559 {%
560 \expandafter\XINT_gctf_loop_j\expandafter {\expandafter{#2}#1}%
561 }%
562 \def\XINT_gctf_loop_j #1#2%
563 {%
564 \expandafter\XINT_gctf_loop_a\expandafter {#2}#1%
565 }%
566 \def\XINT_gctf_end #1.#2#3#4#5{\xintrawwithzeros {#2/#3}}% 1.09b removes [0]
```
#### 10.16 **\xintiGCtoF**

```
567 \def\xintiGCtoF {\romannumeral0\xintigctof }%
568 \def\xintigctof #1%
569 {%
570 \expandafter\XINT_igctf_prep \romannumeral`&&@#1+!/%
571 }%
572 \def\XINT_igctf_prep
573 {%
574 \XINT_igctf_loop_a 1001%
575 }%
576 \def\XINT_igctf_loop_a #1#2#3#4#5+%
577 {%
578 \expandafter\XINT_igctf_loop_b
579 \romannumeral`&&@#5.{#1}{#2}{#3}{#4}%
580 }%
581 \def\XINT_igctf_loop_b #1.#2#3#4#5%
582 {%
583 \expandafter\XINT_igctf_loop_c\expandafter
584 {\romannumeral0\xintiiadd {#5}{\XINT_mul_fork #1\xint:#3\xint:}}%
585 {\romannumeral0\xintiiadd {#4}{\XINT_mul_fork #1\xint:#2\xint:}}%
586 {#2}{#3}%
587 }%
588 \def\XINT_igctf_loop_c #1#2%
589 {%
590 \expandafter\XINT_igctf_loop_f\expandafter {\expandafter{#2}{#1}}%
591 }%
592 \def\XINT_igctf_loop_f #1#2#3#4/%
593 {%
594 \xint_gob_til_exclam #4\XINT_igctf_end!%
595 \expandafter\XINT_igctf_loop_g
596 \romannumeral`&&@#4.{#2}{#3}#1%
597 }%
598 \def\XINT_igctf_loop_g #1.#2#3%
599 {%
600 \expandafter\XINT_igctf_loop_h\expandafter
601 {\romannumeral0\XINT_mul_fork #1\xint:#3\xint:}%
602 {\romannumeral0\XINT_mul_fork #1\xint:#2\xint:}%
603 }%
604 \def\XINT_igctf_loop_h #1#2%
605 {%
606 \expandafter\XINT_igctf_loop_i\expandafter {#2}{#1}%
```

```
607 }%
608 \def\XINT_igctf_loop_i #1#2#3#4%
609 {%
610 \XINT_igctf_loop_a {#3}{#4}{#1}{#2}%
611 }%
612 \def\XINT_igctf_end #1.#2#3#4#5{\xintrawwithzeros {#4/#5}}% 1.09b removes [0]
```
#### 10.17 **\xintCtoCv**, **\xintCstoCv**

```
1.09m uses \xintCSVtoList on the argument of \xintCstoCv to allow spaces also before the commas.
The original \xintCstoCv code became the one of the new \xintCtoF dealing with a braced rather than
comma separated list.
```

```
613 \def\xintCstoCv {\romannumeral0\xintcstocv }%
614 \def\xintcstocv #1%
615 {%
616 \expandafter\XINT_ctcv_prep\romannumeral0\xintcsvtolist{#1}!%
617 }%
618 \def\xintCtoCv {\romannumeral0\xintctocv }%
619 \def\xintctocv #1%
620 {%
621 \expandafter\XINT_ctcv_prep\romannumeral`&&@#1!%
622 }%
623 \def\XINT_ctcv_prep
624 {%
625 \XINT_ctcv_loop_a {}1001%
626 }%
627 \def\XINT_ctcv_loop_a #1#2#3#4#5#6%
628 {%
629 \xint_gob_til_exclam #6\XINT_ctcv_end!%
630 \expandafter\XINT_ctcv_loop_b
631 \romannumeral0\xintrawwithzeros {#6}.{#2}{#3}{#4}{#5}{#1}%
632 }%
633 \def\XINT_ctcv_loop_b #1/#2.#3#4#5#6%
634 {%
635 \expandafter\XINT_ctcv_loop_c\expandafter
636 {\romannumeral0\XINT_mul_fork #2\xint:#4\xint:}%
637 {\romannumeral0\XINT_mul_fork #2\xint:#3\xint:}%
638 {\romannumeral0\xintiiadd {\XINT_mul_fork #2\xint:#6\xint:}%
639 {\XINT_mul_fork #1\xint:#4\xint:}}%
640 {\romannumeral0\xintiiadd {\XINT_mul_fork #2\xint:#5\xint:}%
641 {\XINT_mul_fork #1\xint:#3\xint:}}%
642 }%
643 \def\XINT_ctcv_loop_c #1#2%
644 {%
645 \expandafter\XINT_ctcv_loop_d\expandafter {\expandafter{#2}{#1}}%
646 }%
647 \def\XINT_ctcv_loop_d #1#2%
648 {%
649 \expandafter\XINT_ctcv_loop_e\expandafter {\expandafter{#2}#1}%
650 }%
651 \def\XINT_ctcv_loop_e #1#2%
652 {%
653 \expandafter\XINT_ctcv_loop_f\expandafter{#2}#1%
```

```
654 }%
655 \def\XINT_ctcv_loop_f #1#2#3#4#5%
656 {%
657 \expandafter\XINT_ctcv_loop_g\expandafter
658 {\rm mannumeral0\xintrawwithzeros {#1/#2}{#5}{#1}{#2}{#3}{#4}{%659 }%
660 \def\XINT_ctcv_loop_g #1#2{\XINT_ctcv_loop_a {#2{#1}}}% 1.09b removes [0]
661 \def\XINT_ctcv_end #1.#2#3#4#5#6{ #6}%
```
## 10.18 **\xintiCstoCv**

```
662 \def\xintiCstoCv {\romannumeral0\xinticstocv }%
663 \def\xinticstocv #1%
664 {%
665 \expandafter\XINT_icstcv_prep \romannumeral`&&@#1,!,%
666 }%
667 \def\XINT_icstcv_prep
668 {%
669 \XINT_icstcv_loop_a {}1001%
670 }%
671 \def\XINT_icstcv_loop_a #1#2#3#4#5#6,%
672 {%
673 \xint_gob_til_exclam #6\XINT_icstcv_end!%
674 \expandafter
675 \XINT_icstcv_loop_b \romannumeral`&&@#6.{#2}{#3}{#4}{#5}{#1}%
676 }%
677 \def\XINT_icstcv_loop_b #1.#2#3#4#5%
678 {%
679 \expandafter\XINT_icstcv_loop_c\expandafter
680 {\romannumeral0\xintiiadd {#5}{\XINT_mul_fork #1\xint:#3\xint:}}%
681 {\romannumeral0\xintiiadd {#4}{\XINT_mul_fork #1\xint:#2\xint:}}%
682 {{#2}{#3}}%
683 }%
684 \def\XINT_icstcv_loop_c #1#2%
685 {%
686 \expandafter\XINT_icstcv_loop_d\expandafter {#2}{#1}%
687 }%
688 \def\XINT_icstcv_loop_d #1#2%
689 {%
690 \expandafter\XINT_icstcv_loop_e\expandafter
691 {\romannumeral0\xintrawwithzeros {#1/#2}}{{#1}{#2}}%
692 }%
693 \def\XINT_icstcv_loop_e #1#2#3#4{\XINT_icstcv_loop_a {#4{#1}}#2#3}%
694 \def\XINT_icstcv_end #1.#2#3#4#5#6{ #6}% 1.09b removes [0]
```
## 10.19 **\xintGCtoCv**

```
695 \def\xintGCtoCv {\romannumeral0\xintgctocv }%
696 \def\xintgctocv #1%
697 {%
698 \expandafter\XINT_gctcv_prep \romannumeral`&&@#1+!/%
699 }%
700 \def\XINT_gctcv_prep
701 {%
```

```
702 \XINT_gctcv_loop_a {}1001%
703 }%
704 \def\XINT_gctcv_loop_a #1#2#3#4#5#6+%
705 {%
706 \expandafter\XINT_gctcv_loop_b
707 \romannumeral0\xintrawwithzeros {#6}.{#2}{#3}{#4}{#5}{#1}%
708 }%
709 \def\XINT_gctcv_loop_b #1/#2.#3#4#5#6%
710 {%
711 \expandafter\XINT_gctcv_loop_c\expandafter
712 {\romannumeral0\XINT_mul_fork #2\xint:#4\xint:}%
713 {\romannumeral0\XINT_mul_fork #2\xint:#3\xint:}%
714 {\romannumeral0\xintiiadd {\XINT_mul_fork #2\xint:#6\xint:}%
715 {\XINT_mul_fork #1\xint:#4\xint:}}%
716 {\romannumeral0\xintiiadd {\XINT_mul_fork #2\xint:#5\xint:}%
717 {\XINT_mul_fork #1\xint:#3\xint:}}%
718 }%
719 \def\XINT_gctcv_loop_c #1#2%
720 {%
721 \expandafter\XINT_gctcv_loop_d\expandafter {\expandafter{#2}{#1}}%
722 }%
723 \def\XINT_gctcv_loop_d #1#2%
724 {%
725 \expandafter\XINT_gctcv_loop_e\expandafter {\expandafter{#2}{#1}}%
726 }%
727 \def\XINT_gctcv_loop_e #1#2%
728 {%
729 \expandafter\XINT_gctcv_loop_f\expandafter {#2}#1%
730 }%
731 \def\XINT_gctcv_loop_f #1#2%
732 {%
733 \expandafter\XINT_gctcv_loop_g\expandafter
734 {\romannumeral0\xintrawwithzeros {#1/#2}}{{#1}{#2}}%
735 }%
736 \def\XINT_gctcv_loop_g #1#2#3#4%
737 {%
738 \XINT_gctcv_loop_h {#4{#1}}{#2#3}% 1.09b removes [0]
739 }%
740 \def\XINT_gctcv_loop_h #1#2#3/%
741 {%
742 \xint_gob_til_exclam #3\XINT_gctcv_end!%
743 \expandafter\XINT_gctcv_loop_i
744 \romannumeral0\xintrawwithzeros {#3}.#2{#1}%
745 }%
746 \def\XINT_gctcv_loop_i #1/#2.#3#4#5#6%
747 {%
748 \expandafter\XINT_gctcv_loop_j\expandafter
749 {\romannumeral0\XINT_mul_fork #1\xint:#6\xint:}%
750 {\romannumeral0\XINT_mul_fork #1\xint:#5\xint:}%
751 {\romannumeral0\XINT_mul_fork #2\xint:#4\xint:}%
752 {\romannumeral0\XINT_mul_fork #2\xint:#3\xint:}%
753 }%
```

```
754 \def\XINT_gctcv_loop_j #1#2%
755 {%
756 \expandafter\XINT_gctcv_loop_k\expandafter {\expandafter{#2}{#1}}%
757 }%
758 \def\XINT_gctcv_loop_k #1#2%
759 {%
760 \expandafter\XINT_gctcv_loop_l\expandafter {\expandafter{#2}#1}%
761 }%
762 \def\XINT_gctcv_loop_l #1#2%
763 {%
764 \expandafter\XINT_gctcv_loop_m\expandafter {\expandafter{#2}#1}%
765 }%
766 \def\XINT_gctcv_loop_m #1#2{\XINT_gctcv_loop_a {#2}#1}%
767 \def\XINT_gctcv_end #1.#2#3#4#5#6{ #6}%
```
#### 10.20 **\xintiGCtoCv**

```
768 \def\xintiGCtoCv {\romannumeral0\xintigctocv }%
769 \def\xintigctocv #1%
770 {%
771 \expandafter\XINT_igctcv_prep \romannumeral`&&@#1+!/%
772 }%
773 \def\XINT_igctcv_prep
774 {%
775 \XINT_igctcv_loop_a {}1001%
776 }%
777 \def\XINT_igctcv_loop_a #1#2#3#4#5#6+%
778 {%
779 \expandafter\XINT_igctcv_loop_b
780 \romannumeral`&&@#6.{#2}{#3}{#4}{#5}{#1}%
781 }%
782 \def\XINT_igctcv_loop_b #1.#2#3#4#5%
783 {%
784 \expandafter\XINT_igctcv_loop_c\expandafter
785 {\romannumeral0\xintiiadd {#5}{\XINT_mul_fork #1\xint:#3\xint:}}%
786 {\romannumeral0\xintiiadd {#4}{\XINT_mul_fork #1\xint:#2\xint:}}%
787 {{#2}{#3}}%
788 }%
789 \def\XINT_igctcv_loop_c #1#2%
790 {%
791 \expandafter\XINT_igctcv_loop_f\expandafter {\expandafter{#2}{#1}}%
792 }%
793 \def\XINT_igctcv_loop_f #1#2#3#4/%
794 {%
795 \xint_gob_til_exclam #4\XINT_igctcv_end_a!%
796 \expandafter\XINT_igctcv_loop_g
797 \romannumeral`&&@#4.#1#2{#3}%
798 }%
799 \def\XINT_igctcv_loop_g #1.#2#3#4#5%
800 {%
801 \expandafter\XINT_igctcv_loop_h\expandafter
802 {\romannumeral0\XINT_mul_fork #1\xint:#5\xint:}%
803 {\romannumeral0\XINT_mul_fork #1\xint:#4\xint:}%
804 {{#2}{#3}}%
```

```
805 }%
806 \def\XINT_igctcv_loop_h #1#2%
807 {%
808 \expandafter\XINT_igctcv_loop_i\expandafter {\expandafter{#2}{#1}}%
809 }%
810 \def\XINT_igctcv_loop_i #1#2{\XINT_igctcv_loop_k #2{#2#1}}%
811 \def\XINT_igctcv_loop_k #1#2%
812 {%
813 \expandafter\XINT_igctcv_loop_l\expandafter
814 {\romannumeral0\xintrawwithzeros {#1/#2}}%
815 }%
816 \def\XINT_igctcv_loop_l #1#2#3{\XINT_igctcv_loop_a {#3{#1}}#2}%1.09i removes [0]
817 \def\XINT_igctcv_end_a #1.#2#3#4#5%
818 {%
819 \expandafter\XINT_igctcv_end_b\expandafter
820 {\romannumeral0\xintrawwithzeros {#2/#3}}%
821 }%
822 \def\XINT_igctcv_end_b #1#2{ #2{#1}}% 1.09b removes [0]
```
### 10.21 **\xintFtoCv**

Still uses \xinticstocv \xintFtoCs rather than \xintctocv \xintFtoC.

```
823 \def\xintFtoCv {\romannumeral0\xintftocv }%
824 \def\xintftocv #1%
825 {%
826 \xinticstocv {\xintFtoCs {#1}}%
827 }%
```
## 10.22 **\xintFtoCCv**

```
828 \def\xintFtoCCv {\romannumeral0\xintftoccv }%
829 \def\xintftoccv #1%
830 {%
831 \xintigctocv {\xintFtoCC {#1}}%
832 }%
```
# 10.23 **\xintCntoF**

Modified in 1.06 to give the N first to a \numexpr rather than expanding twice. I just use \the\numexpr and maintain the previous code after that.

```
833 \def\xintCntoF {\romannumeral0\xintcntof }%
834 \def\xintcntof #1%
835 {%
836 \expandafter\XINT_cntf\expandafter {\the\numexpr #1}%
837 }%
838 \def\XINT_cntf #1#2%
839 {%
840 \ifnum #1>\xint_c_
841 \xint_afterfi {\expandafter\XINT_cntf_loop\expandafter
842 {\th \tt#1-1\expandafter}\expandafter843 {\romannumeral`&&@#2{#1}}{#2}}%
844 \else
```

```
845 \xint_afterfi
846 {\iint#1=\xint_c847 \xint_afterfi {\expandafter\space \romannumeral`&&@#2{0}}%
848 \else \xint_afterfi { }% 1.09m now returns nothing.
849 \fi}%
850 \fi
851 }%
852 \def\XINT_cntf_loop #1#2#3%
853 {%
854 \ifnum #1>\xint_c_ \else \XINT_cntf_exit \fi
855 \expandafter\XINT_cntf_loop\expandafter
856 {\the\numexpr #1-1\expandafter }\expandafter
857 {\romannumeral0\xintadd {\xintDiv {1[0]}{#2}}{#3{#1}}}%
858 {#3}%
859 }%
860 \def\XINT_cntf_exit \fi
861 \expandafter\XINT_cntf_loop\expandafter
862 #1\expandafter #2#3%
863 {%
864 \fi\xint_gobble_ii #2%
865 }%
```
## 10.24 **\xintGCntoF**

Modified in 1.06 to give the N argument first to a \numexpr rather than expanding twice. I just use \the\numexpr and maintain the previous code after that.

```
866 \def\xintGCntoF {\romannumeral0\xintgcntof }%
867 \def\xintgcntof #1%
868 {%
869 \expandafter\XINT_gcntf\expandafter {\the\numexpr #1}%
870 }%
871 \def\XINT_gcntf #1#2#3%
872 {%
873 \ifnum #1>\xint_c_
874 \xint_afterfi {\expandafter\XINT_gcntf_loop\expandafter
875 {\th\cdot} r #1-1\expandafter}\expandafter
876 {\romannumeral`&&@#2{#1}}{#2}{#3}}%
877 \else
878 \xint_afterfi
879 {\iint#1=\xint_c}880 \xint_afterfi {\expandafter\space\romannumeral`&&@#2{0}}%
881 \else \xint_afterfi { }% 1.09m now returns nothing rather than 0/1[0]
882 \fi}%
883 \fi
884 }%
885 \def\XINT_gcntf_loop #1#2#3#4%
886 {%
887 \ifnum #1>\xint_c_ \else \XINT_gcntf_exit \fi
888 \expandafter\XINT_gcntf_loop\expandafter
889 {\the\numexpr #1-1\expandafter }\expandafter
890 {\romannumeral0\xintadd {\xintDiv {#4{#1}}{#2}}{#3{#1}}}%
891 {#3}{#4}%
```

```
892 }%
893 \def\XINT_gcntf_exit \fi
894 \expandafter\XINT_gcntf_loop\expandafter
895 #1\expandafter #2#3#4%
896 {%
897 \fi\xint_gobble_ii #2%
898 }%
```
### 10.25 **\xintCntoCs**

<span id="page-308-0"></span>Modified in 1.09m: added spaces after the commas in the produced list. Moreover the coefficients are not braced anymore. A slight induced limitation is that the macro argument should not contain some explicit comma (cf. \XINT\_cntcs\_exit\_b), hence \xintCntoCs {\macro,} with \def\macro,#1{<stuff>} would crash. Not a very serious limitation, I believe.

```
899 \def\xintCntoCs {\romannumeral0\xintcntocs }%
900 \def\xintcntocs #1%
901 {%
902 \expandafter\XINT_cntcs\expandafter {\the\numexpr #1}%
903 }%
904 \def\XINT_cntcs #1#2%
905 {%
906 \ifnum #1<0
907 \xint_afterfi { }% 1.09i: a 0/1[0] was here, now the macro returns nothing
908 \else
909 \xint_afterfi {\expandafter\XINT_cntcs_loop\expandafter
910 {\th \{1-\xint_c_i\exp\ and fter\} \exp\ and fter911 {\romannumeral`&&@#2{#1}}{#2}}% produced coeff not braced
912 \fi
913 }%
914 \def\XINT_cntcs_loop #1#2#3%
915 {%
916 \ifnum #1>-\xint_c_i \else \XINT_cntcs_exit \fi
917 \expandafter\XINT_cntcs_loop\expandafter
918 {\the\numexpr #1-\xint_c_i\expandafter}\expandafter
919 {\romannumeral`&&@#3{#1}, #2}{#3}% space added, 1.09m
920 }%
921 \def\XINT_cntcs_exit \fi
922 \expandafter\XINT_cntcs_loop\expandafter
923 #1\expandafter #2#3%
924 {%
925 \fi\XINT_cntcs_exit_b #2%
926 }%
927 \def\XINT_cntcs_exit_b #1,{}% romannumeral stopping space already there
```
#### 10.26 **\xintCntoGC**

Modified in 1.06 to give the N first to a \numexpr rather than expanding twice. I just use \the\numexpr and maintain the previous code after that.

1.09m maintains the braces, as the coeff are allowed to be fraction and the slash can not be naked in the GC format, contrarily to what happens in \xintCntoCs. Also the separators given to \xintGCtoGCx may then fetch the coefficients as argument, as they are braced.

```
928 \def\xintCntoGC {\romannumeral0\xintcntogc }%
929 \def\xintcntogc #1%
930 {%
931 \expandafter\XINT_cntgc\expandafter {\the\numexpr #1}%
932 }%
933 \def\XINT_cntgc #1#2%
934 {%
935 \ifnum #1<0
936 \xint_afterfi { }% 1.09i there was as strange 0/1[0] here, removed
937 \else
938 \xint_afterfi {\expandafter\XINT_cntgc_loop\expandafter
939 {\th \text{+1}-\xint_c_i\exp\ndafter}\exp\ndafter940 {\expandafter{\romannumeral`&&@#2{#1}}}{#2}}%
941 \setminusfi
942 }%
943 \def\XINT_cntgc_loop #1#2#3%
944 {%
945 \ifnum #1>-\xint_c_i \else \XINT_cntgc_exit \fi
946 \expandafter\XINT_cntgc_loop\expandafter
947 {\the\numexpr #1-\xint_c_i\expandafter }\expandafter
948 {\expandafter{\romannumeral`&&@#3{#1}}+1/#2}{#3}%
949 }%
950 \def\XINT_cntgc_exit \fi
951 \expandafter\XINT_cntgc_loop\expandafter
952 #1\expandafter #2#3%
953 {%
954 \fi\XINT_cntgc_exit_b #2%
955 }%
956 \def\XINT_cntgc_exit_b #1+1/{ }%
```
#### 10.27 **\xintGCntoGC**

Modified in 1.06 to give the N first to a \numexpr rather than expanding twice. I just use \the\numexpr and maintain the previous code after that.

```
957 \def\xintGCntoGC {\romannumeral0\xintgcntogc }%
958 \def\xintgcntogc #1%
959 {%
960 \expandafter\XINT_gcntgc\expandafter {\the\numexpr #1}%
961 }%
962 \def\XINT_gcntgc #1#2#3%
963 {%
964 \ifnum #1<0
965 \xint_afterfi { }% 1.09i now returns nothing
966 \else
967 \xint_afterfi {\expandafter\XINT_gcntgc_loop\expandafter
968 {\theta\cdot \mu\neq \mu+1-\xint_c_i\exp\{\alpha fte\}}969 {\expandafter{\romannumeral`&&@#2{#1}}}{#2}{#3}}%
970 \fi
971 }%
972 \def\XINT_gcntgc_loop #1#2#3#4%
973 {%
974 \ifnum #1>-\xint_c_i \else \XINT_gcntgc_exit \fi
```

```
975 \expandafter\XINT_gcntgc_loop_b\expandafter
976 {\expandafter{\romannumeral`&&@#4{#1}}/#2}{#3{#1}}{#1}{#3}{#4}%
977 }%
978 \def\XINT_gcntgc_loop_b #1#2#3%
979 {%
980 \expandafter\XINT_gcntgc_loop\expandafter
981 {\the\numexpr #3-\xint_c_i \expandafter}\expandafter
982 {\expandafter{\romannumeral`&&@#2}+#1}%
983 }%
984 \def\XINT_gcntgc_exit \fi
985 \expandafter\XINT_gcntgc_loop_b\expandafter #1#2#3#4#5%
986 {%
987 \fi\XINT_gcntgc_exit_b #1%
988 }%
989 \def\XINT_gcntgc_exit_b #1/{ }%
```
#### 10.28 **\xintCstoGC**

```
990 \def\xintCstoGC {\romannumeral0\xintcstogc }%
991 \def\xintcstogc #1%
992 {%
993 \expandafter\XINT_cstc_prep \romannumeral`&&@#1,!,%
994 }%
995 \def\XINT_cstc_prep #1,{\XINT_cstc_loop_a {{#1}}}%
996 \def\XINT_cstc_loop_a #1#2,%
997 {%
998 \xint_gob_til_exclam #2\XINT_cstc_end!%
999 \XINT_cstc_loop_b {#1}{#2}%
1000 }%
1001 \def\XINT_cstc_loop_b #1#2{\XINT_cstc_loop_a {#1+1/{#2}}}%
1002 \def\XINT_cstc_end!\XINT_cstc_loop_b #1#2{ #1}%
```
#### 10.29 **\xintGCtoGC**

```
1003 \def\xintGCtoGC {\romannumeral0\xintgctogc }%
1004 \def\xintgctogc #1%
1005 {%
1006 \expandafter\XINT_gctgc_start \romannumeral`&&@#1+!/%
1007 }%
1008 \def\XINT_gctgc_start {\XINT_gctgc_loop_a {}}%
1009 \def\XINT_gctgc_loop_a #1#2+#3/%
1010 {%
1011 \xint_gob_til_exclam #3\XINT_gctgc_end!%
1012 \expandafter\XINT_gctgc_loop_b\expandafter
1013 {\romannumeral`&&@#2}{#3}{#1}%
1014 }%
1015 \def\XINT_gctgc_loop_b #1#2%
1016 {%
1017 \expandafter\XINT_gctgc_loop_c\expandafter
1018 {\romannumeral`&&@#2}{#1}%
1019 }%
1020 \def\XINT_gctgc_loop_c #1#2#3%
1021 {%
1022 \XINT_gctgc_loop_a {#3{#2}+{#1}/}%
```

```
1023 }%
1024 \def\XINT_gctgc_end!\expandafter\XINT_gctgc_loop_b
1025 {%
1026 \expandafter\XINT_gctgc_end_b
1027 }%
1028 \def\XINT_gctgc_end_b #1#2#3{ #3{#1}}%
1029 \XINTrestorecatcodesendinput%
```
# <span id="page-312-0"></span>11 Package xintexpr implementation

[T](#page-0-0)[his is rel](#page-3-0)[ease](#page-19-0) 1.4f of [2021](#page-62-0)[/05/1](#page-120-0)[0.](#page-164-0)

# Contents

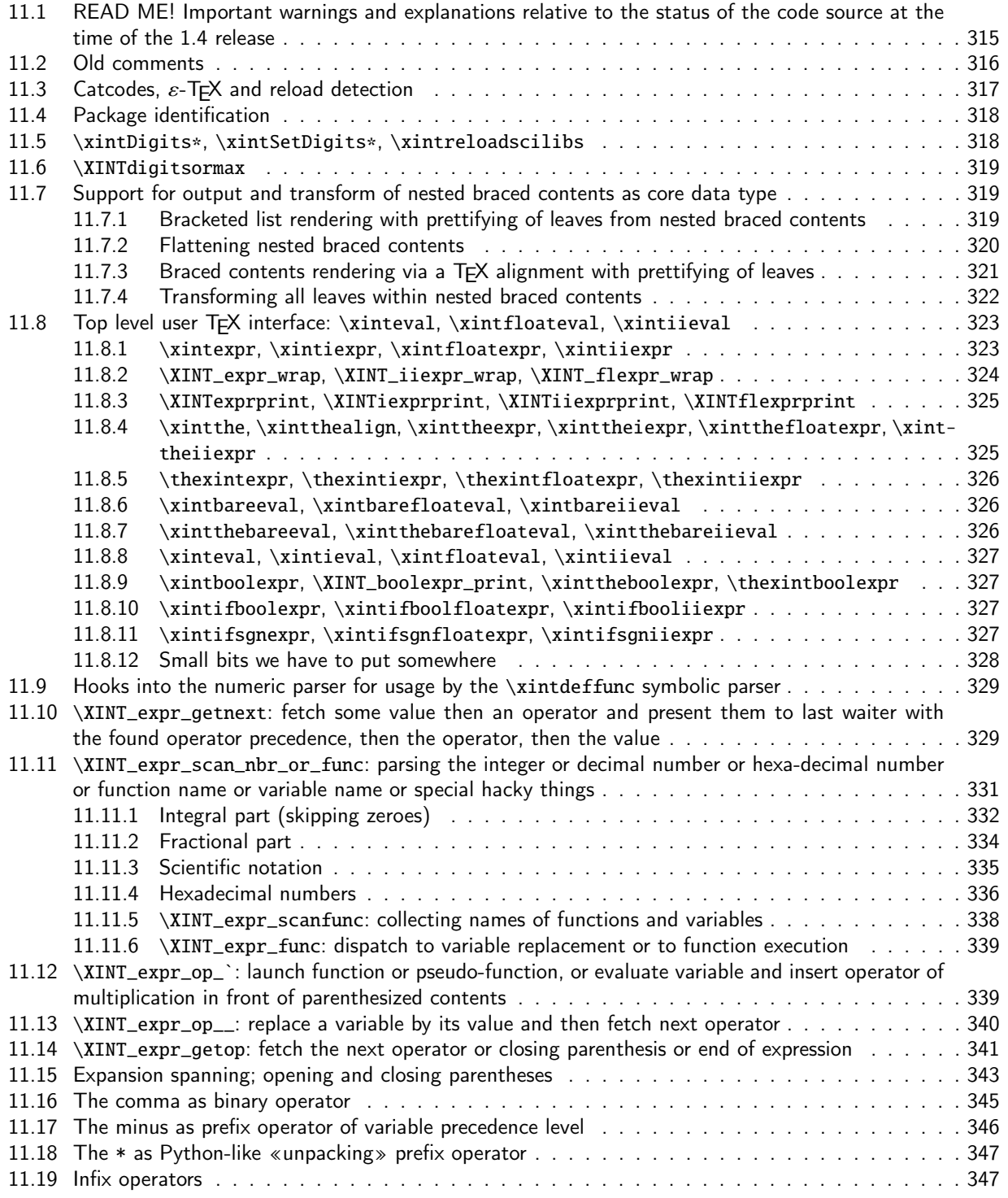

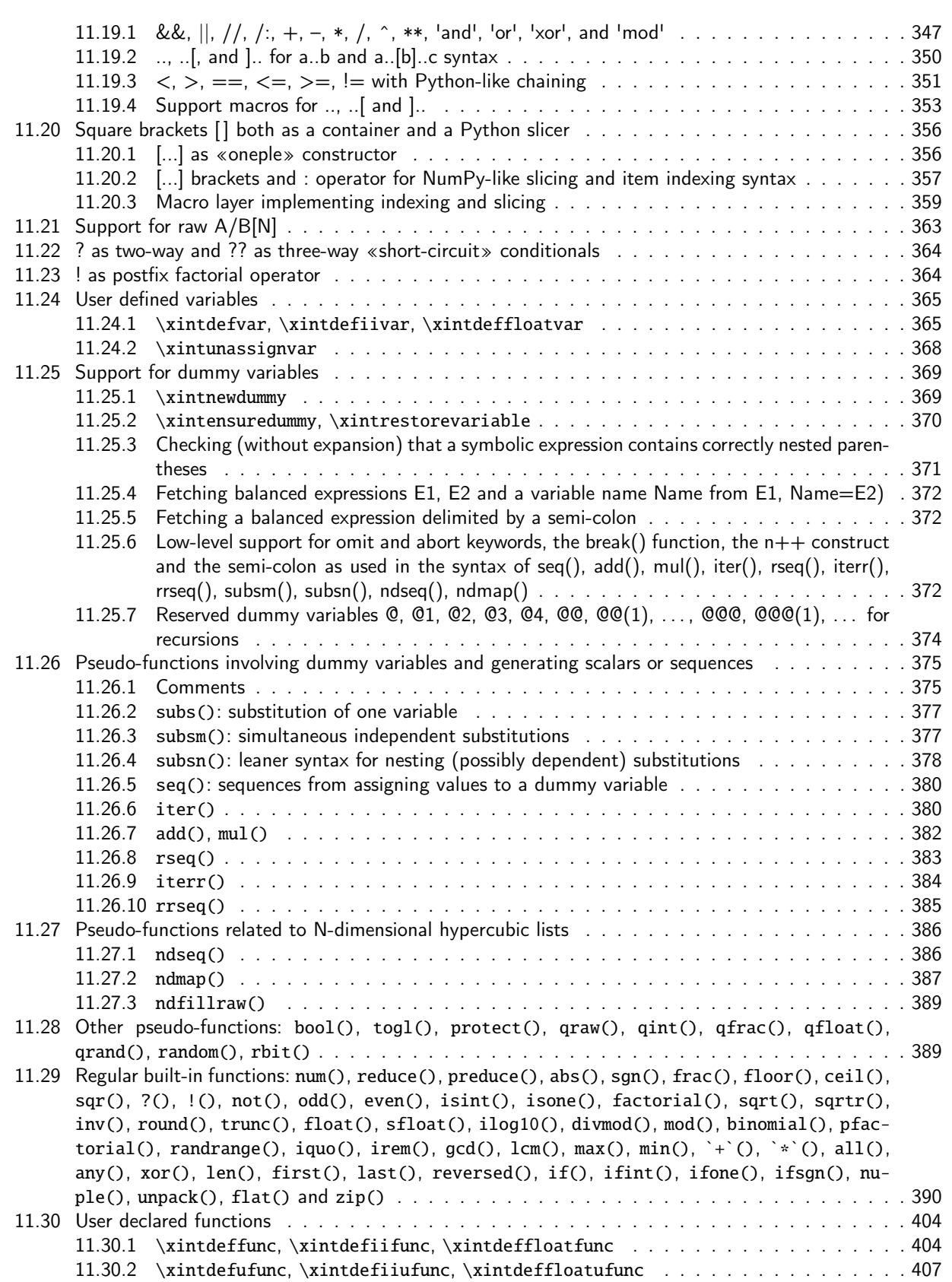

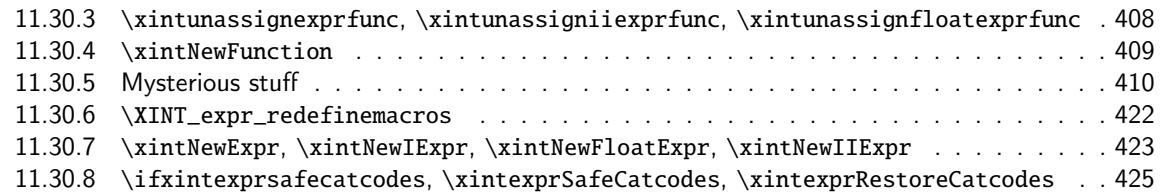

## 11.1 [READ ME! Important warnin](#page-421-0)gs and explanations relative to the status of [the code source at the time of the 1.4 release](#page-422-0)

<span id="page-314-0"></span>At release 1.4 the csname encapsulation of intermediate evaluations during parsing of expressions is dropped, and xintexpr requires the \expanded primitive. This means that there is no more impact on the string pool. And as internal storage now uses simply core \TeX{} syntax with braces rather than comma separated items inside a csname dummy control sequence, it became much easier to let the [...] syntax be associated to a true internal type of «tuple» or «list».

The output of [\xintexpr](#page-312-0) (after \romannumeral0 or \romannumeral-`0 triggered expansion or double expansion) is thus modified at 1.4. It now looks like this:

\XINTfstop \XINTexprprint .{{<number>}} in simplest case

\XINTfstop \XINTexprprint .{{...}...{...}} in general case

where ... stands for nested braces ultimately ending in  $\{\text{xnum. rep.}\}$  leaves. The  $\text{xnum. rep.}\}$ stands for some internal representation of numeric data. It may be empty, and currently as well as probably in future uses only catcode 12 tokens (no spaces currently).

{{}} corresponds (in input as in output) to []. The external TeX braces also serve as settheoretical braces. The comma is concatenation, so for example [], [] will become {{}{}}, or rather {}{} if sub-unit of something else.

The associated vocabulary is explained in the user manual and we avoid too much duplication here. xintfrac numerical macros receiving an empty argument usually handle it as being 0, but this is not the case of the xintcore macros supporting \xintiiexpr, they usually break if exercised on some empty argument.

The above expansion result \XINTfstop \XINTexprprint .{{<num1>}{<num2}...} uses only normal [catcodes:](#page-187-0) the backslash, regular braces, and catcode 12 characters. Scientific notation is internally converted [to raw](#page-62-0) xintfrac representation [N].

Additional data may be located before the dot; this is the case only for \xintfloatexpr currently. As xintexpr actually defines three parsers \xintexpr, \xintiiexpr and \xintfloatexpr but tries to share as much code as possible, some overhead is induced to fit all into the same mold.

\XINTfstop stops \roman[numeral-`](#page-187-0)0 (or 0) type spanned expansion, and is invariant under \edef, but simply disappears in typesetting context. It is thus now legal to use \xintexpr directly in typesetting flow.

\XINTexprprint is \protected.

The f-expansion of an \xintexpr <expression>\relax is a complete expansion, i.e. one whose result remains invariant under \edef. But if exposed to finitely many expansion steps (at least two) there is a «blinking» \noexpand upfront depending on parity of number of steps.

\xintthe\xintexpr <expression>\relax or \xinteval{<expression>} serve as formerly to deliver the explicit digits, or more exactly some prettifying view of the actual <internal number representation>. For example \xintthe\xintboolexpr will (this is tentative) use True and False in output.

Nested contents like this

{{1}{{2}{3}{{4}{5}{6}}}{9}}

will get delivered using nested square brackets like that

1, [2, 3, [4, 5, 6]], 9

and as conversely \xintexpr 1, [2, 3, [4, 5, 6]],  $9\relaxright$  expands to

\XINTfstop \XINTexprprint .{{1}{{2}{3}{{4}{5}{6}}}{9}}

```
we obtain the gratifying result that
  \xinteval{1, [2, 3, [4, 5, 6]], 9}
expands to
  1, [2, 3, [4, 5, 6]], 9
  See user manual for explanations on the plasticity of \xintexpr syntax regarding functions with
multiple arguments, and the 1.4 «unpacking» Python-like * prefix operator.
```
I have suppressed (from the public dtx) many big chunks of comments. Some became obsolete and need to be updated, others are currently of value only to the author as a historical record. ATTENTION! As the removal process itself took too much time, I ended up leaving as is many comments which are obsoleted and wrong to various degrees after the 1.4 release. Precedence levels of operators have all been doubled to make room for new constructs

Even comments added during 1.4 developement may now be obsolete because the preparation of 1.4 took a few weeks and that's enough of duration to provide the author many chances to contradict in the code what has been already commented upon.

 $\mathbb{R} \setminus \mathbb{R}$  Thus don't believe (fully) anything which is said here!

Warning: in text below and also in left-over old comments I may refer to «until» and «op» macros; due to the change of data storage at 1.4, I needed to refactor a bit the way expansion is controlled, and the situation now is mainly governed by «op», «exec», «check-» and «checkp» macros the latter three replacing the two «until\_a» and «until\_b» of former code. This allows to diminish the number of times an accumulated result will be grabbed in order to propagate expansion to its right. Formerly this was not an issue because such things were only a single token! I do not describe here how this is all articulated but it is not hard to see it from the code (the hardest thing in all such matter was in 2013 to actually write how the expansion would be initially launched because to do that one basically has to understand the mechanism in its whole and such things are not easy to develop piecemeal). Another thing to keep in mind is that operators in truth have a left precedence (i.e. the precedence they show to operators arising earlier) and a right precedence (which determines how they react to operators coming after them from the right). Only the first one is usually encapsulated in a chardef, the second one is most of the times identical to the first one and if not it is only virtual but implemented via \ifcase of \ifnum branching. A final remark is that some things are achieved by special «op» macros, which are a favorite tool to hack into the normal regular flow of things, via injection of special syntax elements. I did not rename these macros for avoiding too large git diffs, and besides the nice thing is that the 1.4 refactoring minimally had to modify them, and all hacky things using them kept on working with not a single modification. And a post-scriptum is that advanced features crucially exploit injecting sub-\xintexpr-essions, as all is expandable there is no real «context» (only a minimal one) which one would have to perhaps store and restore and doing this sub-expression injection is rather cheap and efficient operation.

### 11.2 Old comments

These general comments were last updated at the end of the 1.09x series in 2014. The principles remain in place to this day but refer to CHANGES.html for some significant evolutions since.

<span id="page-315-0"></span>The first version was released in June 2013. I was greatly helped in this task of writing an expandable parser of infix operations by the comments provided in  $13fp$ -parse.dtx (in its version as available in April-May 2013). One will recognize in particular the idea of the `until' macros; I have not looked into the actual 13fp cod[e beyond the v](http://www.ctan.org/pkg/xint/CHANGES.html)ery useful comments provided in its documentation.

A main worry was that my data has no a priori bound on its size; to keep the code reasonably efficient, I experimented with a technique of storing and retrieving data expandably as names of control sequences. Intermediate computation results are stored as control sequences  $\langle .\right. =a/b[n]$ .

316

Roughly speaking, the parser mechanism is as follows: at any given time the last found ``operator'' has its associated until macro awaiting some news from the token flow; first getnext expands [f](#page-0-0)[orward in](#page-3-0) [the hope](#page-19-0) [to const](#page-62-0)[ruct](#page-120-0) [some numbe](#page-164-0)[r, which](#page-176-0) [may com](#page-187-0)[e from a p](#page-279-0)[arenthes](#page-289-0)i[zed sub-](#page-312-0)e[xpressi](#page-426-0)[on,](#page-449-0) from some braced material, or from a digit by digit scan. After this number has been formed the next operator is looked for by the getop macro. Once getop has finished its job, until is presented with three tokens: the first one is the precedence level of the new found operator (which may be an end of expression marker), the second is the operator character token (earlier versions had here already some macro name, but in order to keep as much common code to expr and floatexpr common as possible, this was modified) of the new found operator, and the third one is the newly found number (which was encountered just before the new operator).

The until macro of the earlier operator examines the precedence level of the new found one, and either executes the earlier operator (in the case of a binary operation, with the found number and a previously stored one) or it delays execution, giving the hand to the until macro of the operator having been found of higher precedence.

A minus sign acting as prefix gets converted into a (unary) operator inheriting the precedence level of the previous operator.

Once the end of the expression is found (it has to be marked by a  $\relax{\text{relax}}$ ) the final result is output as four tokens (five tokens since 1.09j) the first one a catcode 11 exclamation mark, the second one an error generating macro, the third one is a protection mechanism, the fourth one a printing macro and the fifth is  $\c -a/b[n]$ . The prefix  $\x$ intthe makes the output printable by killing the first three tokens.

### 11.3 Catcodes,  $\varepsilon$ -TEX and reload detection

The code for reload detection was initially copied from HEIKO OBERDIEK's packages, then modified. The method for catcodes was also initially directly inspired by these packages.

<span id="page-316-0"></span>1 \begingroup\catcode61\catcode48\catcode32=10\relax%

```
2 \catcode13=5 % ^^M
3 \endlinechar=13 %
4 \catcode123=1 % {
5 \catcode125=2 % }
6 \catcode64=11 % @
7 \catcode35=6 % #
8 \catcode44=12 % ,
9 \catcode45=12 % -
10 \catcode46=12 % .
11 \catcode58=12 % :
12 \def\z {\endgroup}%
13 \expandafter\let\expandafter\x\csname ver@xintexpr.sty\endcsname
14 \expandafter\let\expandafter\w\csname ver@xintfrac.sty\endcsname
15 \expandafter\let\expandafter\t\csname ver@xinttools.sty\endcsname
16 \expandafter
17 \ifx\csname PackageInfo\endcsname\relax
18 \def\y#1#2{\immediate\write-1{Package #1 Info: #2.}}%
19 \else
20 \def\y#1#2{\PackageInfo{#1}{#2}}%
21 \forall fi
22 \expandafter
23 % I don't think engine exists providing \expanded but not \numexpr
24 \ifx\csname expanded\endcsname\relax
25 \y{xintexpr}{\expanded not available, aborting input}%
```

```
26 \aftergroup\endinput
```

```
27 \else
28 \ifx\x\relax % plain-TeX, first loading of xintexpr.sty
2\ifx\w\relx % but xintfrac.sty not yetloaded.
30 \expandafter\def\expandafter\z\expandafter
31 {\zint \xi x \in {\text{rac}.sty\relax}}32 \quad \text{if}33 \ifx\t\relax % but xinttools.sty not yet loaded.
34 \expandafter\def\expandafter\z\expandafter
35 {\z\input xinttools.sty\relax}%
36 \fi
37 \else
38 \def\empty {}%
39 \ifx\x\empty % LaTeX, first loading,
40 % variable is initialized, but \ProvidesPackage not yet seen
41 \ifx\w\relax % xintfrac.sty not yet loaded.
42 \expandafter\def\expandafter\z\expandafter
43 {\z\RequirePackage{xintfrac}}%
44 \qquad \qquad \int f45 \ifx\t\relax % xinttools.sty not yet loaded.
46 \expandafter\def\expandafter\z\expandafter
47 {\zeta\zeta\leq \zeta\48 \setminus fi
49 \else
50 \aftergroup\endinput % xintexpr already loaded.
51 \fi
52 \overrightarrow{fi}53 \fi
54 \z%
55 \XINTsetupcatcodes%
```
# 11.4 Package identification

\XINT\_Cmp alias for \xintiiCmp needed for some forgotten reason related to \xintNewExpr (FIX THIS!)

```
56 \XINT_providespackage
57 \ProvidesPackage{xintexpr}%
58 [2021/05/10 v1.4f Expandable expression parser (JFB)]%
59 \catcode`! 11
60 \let\XINT_Cmp \xintiiCmp
61 \def\XINTfstop{\noexpand\XINTfstop}%
```
# 11.5 **\xintDigits\***, **\xintSetDigits\***, **\xintreloadscilibs**

1.3f. 1.4e added some \xintGuardDigits and \XINTdigitsx mechanism but it was finally removed, due to pending issues of user interface, functionality, and documentation (the worst part) for whose resolution no time was left.

```
62 \def\xintreloadscilibs{\xintreloadxintlog\xintreloadxinttrig}%
63 \def\xintDigits {\futurelet\XINT_token\xintDigits_i}%
64 \def\xintDigits_i#1={\afterassignment\xintDigits_j\mathchardef\XINT_digits=}%
65 \def\xintDigits_j#1%
66 {%
```

```
67 \let\XINTdigits=\XINT_digits
68 \ifx*\XINT_token\expandafter\xintreloadscilibs\fi
69 }%
70 \let\xintfracSetDigits\xintSetDigits
71 \def\xintSetDigits#1#{\if\relax\detokenize{#1}\relax\expandafter\xintfracSetDigits
72 \else\expandafter\xintSetDigits_a\fi}%
73 \def\xintSetDigits_a#1%
74 {%
75 \mathchardef\XINT_digits=\numexpr#1\relax
76 \let\XINTdigits\XINT_digits
77 \xintreloadscilibs
78 }%
```
## 11.6 **\XINTdigitsormax**

1.4f. To not let xintlog and xinttrig work with, and produce, long mantissas exceeeding the supported range for accuracy of the math functions. The official maximal value is 62, let's set the cut-off at 64.

<span id="page-318-0"></span>A priori, no need for \expandafter, always ends up expanded in \numexpr (I saw also in an \edef in xinttrig as argument to \xintReplicate prior to its \numexpr).

79 \def\XINTdigitsormax{\ifnum\XINTdigits>\xint\_c\_ii^vi\xint\_c\_ii^vi\else\XINTdigits\fi}%

## 11.7 Support for output and transform of nested braced contents as core data type

<span id="page-318-1"></span>New at 1.4, of course. The former  $\cosh n$   $\cdot$ ...  $\end{math}$  endcsname encapsulation technique made very difficult implementation of nested structures.

#### 11.7.1 Bracketed list rendering with prettifying of leaves from nested braced contents

```
1.4 The braces in \XINT:expr:toblistwith are there because there is an \expanded trigger.
  1.4d: support for polexpr 0.8 polynomial type.
```

```
80 \def\XINT:expr:toblistwith#1#2%
81 {%
82 {\expandafter\XINT:expr:toblist_checkempty
83 \expanded{\noexpand#1!\expandafter}\detokenize{#2}^}%
84 }%
85 \def\XINT:expr:toblist_checkempty #1!#2%
86 {%
87 \if ^#2\expandafter\xint_gob_til_^\else\expandafter\XINT:expr:toblist_a\fi
88 #1!#2%
89 }%
90 \catcode`< 1 \catcode`> 2 \catcode`{ 12 \catcode`} 12
91 \def\XINT:expr:toblist_a #1{#2%
92 <%
93 \if{#2\xint_dothis<[\XINT:expr:toblist_a>\fi
94 \if P#2\xint_dothis<\XINT:expr:toblist_pol>\fi
95 \xint_orthat\XINT:expr:toblist_b #1#2%
96 >%
97 \def\XINT:expr:toblist_pol #1!#2.{#3}}%
98 < \frac{9}{6}
```

```
99 pol([\XINT:expr:toblist_b #1!#3}^])\XINT:expr:toblist_c #1!}%
100 >%
101 \def\XINT:expr:toblist_b #1!#2}%
102 < X103 \if\relax#2\relax\xintexprEmptyItem\else#1<#2>\fi\XINT:expr:toblist_c #1!}%
104 >%
105 \def\XINT:expr:toblist_c #1}#2%
106 < \frac{2}{3}107 \if ^#2\xint_dothis<\xint_gob_til_^>\fi
108 \if{#2\xint_dothis<, \XINT:expr:toblist_a>\fi
109 \xint_orthat<]\XINT:expr:toblist_c>#1#2%
110 >%
111 \catcode`{ 1 \catcode`} 2 \catcode`< 12 \catcode`> 12
```
#### 11.7.2 Flattening nested braced contents

```
1.4b I hesitated whether using this technique or some variation of the method of the ListSel
macros. I chose this one which I downscaled from toblistwith, I will revisit later. I only have
a few minutes right now.
  Call form is \expanded\XINT:expr:flatten
  See \XINT_expr_func_flat. I hesitated with «flattened», but short names are faster parsed.
112 \def\XINT:expr:flatten#1%
113 {%
114 {{\expandafter\XINT:expr:flatten_checkempty\detokenize{#1}^}}%
115 }%
116 \def\XINT:expr:flatten_checkempty #1%
117 {%
118 \if ^#1\expandafter\xint_gobble_i\else\expandafter\XINT:expr:flatten_a\fi
119 #1%
120 }%
121 \begingroup % should I check lccode s generally if corrupted context at load?
122 \catcode`[ 1 \catcode`] 2 \lccode`[`{ \lccode`]`}
123 \catcode`< 1 \catcode`> 2 \catcode`{ 12 \catcode`} 12
124 \lowercase<\endgroup
125 \def\XINT:expr:flatten_a {#1%
126 <%
127 \if{#1\xint_dothis<\XINT:expr:flatten_a>\fi
128 \xint_orthat\XINT:expr:flatten_b #1%
129 > X130 \def\XINT:expr:flatten_b #1}%
131 <%
132 [#1]\XINT:expr:flatten_c }%
133 >%
134 \def\XINT:expr:flatten_c }#1%
135 <%
136 \if ^#1\xint_dothis<\xint_gobble_i>\fi
137 \if{#1\xint_dothis<\XINT:expr:flatten_a>\fi
138 \xint_orthat<\XINT:expr:flatten_c>#1%
139 >%
140 >% back to normal catcodes
```
#### 11.7.3 Braced contents rendering via a TEX alignment with prettifying of leaves

```
1.4.
  Breaking change at 1.4a as helper macros were renamed and their meanings refactored: no
more \xintexpraligntab nor \xintexpraligninnercomma or \xintexpralignoutercomma but \xintex-
praligninnersep, etc...
  At 1.4c I remove the \protected from \xintexpralignend. I had made note a year ago that it served
nothing. Let's trust myself on this one (risky one year later!) .
141 \catcode`& 4
142 \protected\def\xintexpralignbegin {\halign\bgroup\tabskip2ex\hfil##&&##\hfil\cr}%
143 \def\xintexpralignend {\text{vervegroup}}\144 \protected\def\xintexpralignlinesep {,\cr}%
145 \protected\def\xintexpralignleftbracket {[}%
146 \protected\def\xintexpralignrightbracket{]}%
147 \protected\def\xintexpralignleftsep {&}%
148 \protected\def\xintexpralignrightsep {&}%
149 \protected\def\xintexpraligninnersep {,&}%
150 \catcode`& 7
151 \def\XINT:expr:toalignwith#1#2%
152 {%
153 {\expandafter\XINT:expr:toalign_checkempty
154 \expanded{\noexpand#1!\expandafter}\detokenize{#2}^\expandafter}%
155 \xintexpralignend
156 }%
157 \def\XINT:expr:toalign_checkempty #1!#2%
158 {%
159 \if ^#2\expandafter\xint_gob_til_^\else\expandafter\XINT:expr:toalign_a\fi
160 #1!#2%
161 }%
162 \catcode`< 1 \catcode`> 2 \catcode`{ 12 \catcode`} 12
163 \def\XINT:expr:toalign_a #1{#2%
164 <%
165 \if{#2\xint_dothis<\xintexpralignleftbracket\XINT:expr:toalign_a>\fi
166 \xint_orthat<\xintexpralignleftsep\XINT:expr:toalign_b>#1#2%
167 >%
168 \def\XINT:expr:toalign_b #1!#2}%
169 <%
170 \if\relax#2\relax\xintexprEmptyItem\else#1<#2>\fi\XINT:expr:toalign_c #1!}%
171 > X172 \def\XINT:expr:toalign_c #1}#2%
173 <%
174 \if ^#2\xint_dothis<\xint_gob_til_^>\fi
175 \if {#2\xint_dothis<\xintexpraligninnersep\XINT:expr:toalign_A>\fi
176 \xint_orthat<\xintexpralignrightsep\xintexpralignrightbracket\XINT:expr:toalign_C>#1#2%
177 >%
178 \def\XINT:expr:toalign_A #1{#2%
179 <%
180 \if{#2\xint_dothis<\xintexpralignleftbracket\XINT:expr:toalign_A>\fi
181 \xint_orthat\XINT:expr:toalign_b #1#2%
182 >%
183 \def\XINT:expr:toalign_C #1}#2%
184 <%
```

```
185 \if ^#2\xint_dothis<\xint_gob_til_^>\fi
186 \if {#2\xint_dothis<\xintexpralignlinesep\XINT:expr:toalign_a>\fi
187 \xint_orthat<\xintexpralignrightbracket\XINT:expr:toalign_C>#1#2%
188 >%
189 \catcode`{ 1 \catcode`} 2 \catcode`< 12 \catcode`> 12
```
#### 11.7.4 Transforming all leaves within nested braced contents

```
1.4. Leaves must be of catcode 12... This is currently not a constraint (or rather not a new con-
straint) for xintexpr because formerly anyhow all data went through csname encapsulation and ex-
traction via string.
```
<span id="page-321-0"></span>In order to share code with the functioning of universal functions, which will be allowed to transform a number into an ople, the applied macro is supposed to apply one level of bracing to its ouput. Thus to apply this with an xintfrac macro such as \xintiRound{0} one needs first to define a wrapper which will expand it inside an added brace pair:

```
\def\foo#1{{\xintiRound{0}{#1}}}
```
As the things will expand inside expanded, propagating expansion is not an issue.

This code is used by \xintiexpr and \xintfloatexpr in case of optional argument and by the «Universal functions».

```
190 \def\XINT:expr:mapwithin#1#2%
191 {%
192 {{\expandafter\XINT:expr:mapwithin_checkempty
193 \expanded{\noexpand#1!\expandafter}\detokenize{#2}^}}%
194 }%
195 \def\XINT:expr:mapwithin_checkempty #1!#2%
196 {%
197 \if ^#2\expandafter\xint_gob_til_^\else\expandafter\XINT:expr:mapwithin_a\fi
198 #1!#2%
199 }%
200 \begingroup % should I check lccode s generally if corrupted context at load?
201 \catcode`[ 1 \catcode`] 2 \lccode`[`{ \lccode`]`}
202 \catcode`< 1 \catcode`> 2 \catcode`{ 12 \catcode`} 12
203 \lowercase<\endgroup
204 \def\XINT:expr:mapwithin_a #1{#2%
205 <%
206 \if{#2\xint_dothis<[\iffalse]\fi\XINT:expr:mapwithin_a>\fi%
207 \xint_orthat\XINT:expr:mapwithin_b #1#2%
208 >%
209 \def\XINT:expr:mapwithin_b #1!#2}%
210 <%
211 #1<#2>\XINT:expr:mapwithin_c #1!}%
212 >%
213 \def\XINT:expr:mapwithin_c #1}#2%
214 < \frac{2}{9}215 \if *2\xint_dothis<\xint_gob_til_\&>fi216 \if{#2\xint_dothis<\XINT:expr:mapwithin_a>\fi%
217 \xint_orthat<\iffalse[\fi]\XINT:expr:mapwithin_c>#1#2%
218 >%
219 >% back to normal catcodes
```
## 11.8 Top level user TEX interface: **\xinteval**, **\xintfloateval**, **\xintiieval**

<span id="page-322-0"></span>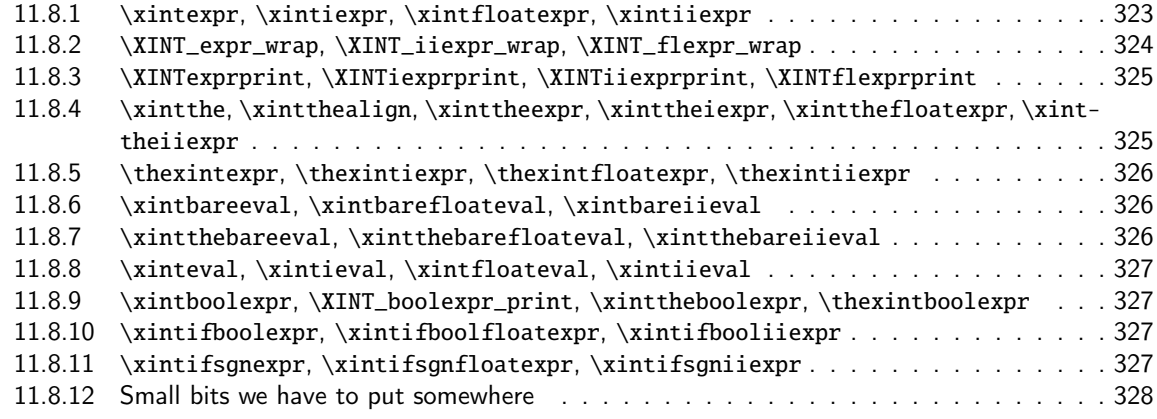

#### 11.8.1 **\xintexpr**, **\xintiexpr**, **[\xintfloatexpr](#page-326-2)**, **\xintiiexpr**

\xinti[expr and \xintfloatexpr have an optional a](#page-327-0)rgument since 1.1.

ATTENTION! 1.3d renamed \xinteval to \xintexpro etc...

<span id="page-322-1"></span>Usage of \xintiRound{0} for \xintiexpr without optional [D] means that \xintiexpr ... \relax wrapper can be used to insert rounded-to-integers values in \xintiiexpr context: no post-fix [0] which would break it. But this does not apply to the  $\xintiexpr [D] \ldots \rclax$  form with negative D.

1.4a add support for the optional argument [D] for \xintiexpr being negative D, with same meaning as the 1.4a modified \xintRound from xintfrac.sty.

\xintiexpr mechanism was refactored at 1.4e so that rounding due to [D] optional argument uses raw format, not fixed point format on output, delegating fixed point conversion to an \XINTiexprprint now separated from \XINTexprprint.

```
220 \def\xintexpr {\romannumeral0\xintexpro }%
221 \def\xintiexpr {\romannumeral0\xintiexpro }%
222 \def\xintfloatexpr {\romannumeral0\xintfloatexpro }%
223 \def\xintiiexpr {\romannumeral0\xintiiexpro }%
224 \def\xintexpro {\expandafter\XINT_expr_wrap\romannumeral0\xintbareeval }%
225 \def\xintiiexpro {\expandafter\XINT_iiexpr_wrap\romannumeral0\xintbareiieval }%
226 \def\xintiexpro #1%
227 {%
228 \ifx [#1\expandafter\XINT_iexpr_withopt\else\expandafter\XINT_iexpr_noopt
229 \fi #1%
230 }%
231 \def\XINT_iexpr_noopt
232 {%
233 \expandafter\XINT_iexpr_iiround\romannumeral0\xintbareeval
234 }%
235 \def\XINT_iexpr_iiround
236 {%
237 \expandafter\XINT_expr_wrap
238 \expanded
239 \XINT:NEhook:x:mapwithin\XINT:expr:mapwithin{\XINTiRoundzero_braced}%
240 }%
241 \def\XINTiRoundzero_braced#1{{\xintiRound{0}{#1}}}%
242 \def\XINT_iexpr_withopt [#1]%
243 {%
```

```
244 \expandafter\XINT_iexpr_round
245 \the\numexpr \xint_zapspaces #1 \xint_gobble_i\expandafter.%
246 \romannumeral0\xintbareeval
247 }%
248 \def\XINT_iexpr_round #1.%
249 {%
250 \ifnum#1=\xint_c_\xint_dothis{\XINT_iexpr_iiround}\fi
251 \xint_orthat{\XINT_iexpr_round_a #1.}%
252 }%
253 \def\XINT_iexpr_round_a #1.%
254 {%
255 \expandafter\XINT_iexpr_wrap
256 \expanded
257 \XINT:NEhook:x:mapwithin\XINT:expr:mapwithin{\XINTiRound_braced{#1}}%
258 }%
259 \def\XINTiRound_braced#1#2{{\xintiRound{#1}{#2}[\the\numexpr\ifnum#1<\xint_c_i0\else-#1\fi]}}%
260 \def\xintfloatexpro #1%
261 {%
262 \ifx [#1\expandafter\XINT_flexpr_withopt\else\expandafter\XINT_flexpr_noopt
263 \fi #1%
264 }%
265 \def\XINT_flexpr_noopt
266 {%
267 \expandafter\XINT_flexpr_wrap\the\numexpr\XINTdigits\expandafter.%
268 \romannumeral0\xintbarefloateval
269 }%
270 \def\XINT_flexpr_withopt [#1]%
271 {%
272 \expandafter\XINT_flexpr_withopt_a
273 \the\numexpr\xint_zapspaces #1 \xint_gobble_i\expandafter.%
274 \romannumeral0\xintbarefloateval
275 }%
276 \def\XINT_flexpr_withopt_a #1#2.%
277 {%
278 \expandafter\XINT_flexpr_withopt_b\the\numexpr\if#1-\XINTdigits\fi#1#2.%
279 }%
280 \def\XINT_flexpr_withopt_b #1.%
281 {%
282 \expandafter\XINT_flexpr_wrap
283 \the\numexpr#1\expandafter.%
284 \expanded
285 \XINT:NEhook:x:mapwithin\XINT:expr:mapwithin{\XINTinFloat_braced[#1]}%
286 }%
287 \def\XINTinFloat_braced[#1]#2{{\XINTinFloat[#1]{#2}}}%
```
#### 11.8.2 **\XINT\_expr\_wrap**, **\XINT\_iiexpr\_wrap**, **\XINT\_flexpr\_wrap**

1.3e removes some leading space tokens which served nothing. There is no \XINT\_iexpr\_wrap, because \XINT\_expr\_wrap is used directly.

<span id="page-323-0"></span>1.4e has \XINT\_iexpr\_wrap separated from \XINT\_expr\_wrap, thus simplifying internal matters as output printer for \xintexpr will not have to handle fixed point input but only extended-raw type input (i.e. A,  $A/B$ ,  $A[N]$  or  $A/B[N]$ ).
```
TOC, xintkernel, xinttools, xintcore, xint, xintbinhex, xintgcd, xintfrac, xintseries, xintcfrac, xintexpr , xinttrig, xintlog
```
 \def\XINT\_expr\_wrap {\XINTfstop\XINTexprprint.}% \def\XINT\_iexpr\_wrap {\XINTfstop\XINTiexprprint.}% 0 [\def\XIN](#page-3-0)[T\\_iiexpr](#page-19-0)\_[wrap {\](#page-62-0)X[INTf](#page-120-0)[stop\XINTi](#page-164-0)[iexprpr](#page-176-0)[int.}%](#page-187-0) \def\XINT\_flexpr\_wrap {\XINTfstop\XINTflexprprint}%

## 11.8.3 **\XINTexprprint**, **\XINTiexprprint**, **\XINTiiexprprint**, **\XINTflexprprint**

Comments (still) currently under reconstruction.

```
1.4: this now requires \expanded context.
```
1.4e has a separate \XINTiexprprint and \xintiexprPrintOne.

```
1.4e has a breaking change of \XINTflexprprint and \xintfloatexprPrintOne which now requires
\xintfloatexprPrintOne[D]{x} usage, with first argument in brackets.
```

```
292 \protected\def\XINTexprprint.%
```

```
293 {\XINT:NEhook:x:toblist\XINT:expr:toblistwith\xintexprPrintOne}%
```

```
294 \let\xintexprPrintOne\xintFracToSci
```

```
295 \protected\def\XINTiexprprint.%
```

```
296 {\XINT:NEhook:x:toblist\XINT:expr:toblistwith\xintiexprPrintOne}%
```

```
297 \let\xintiexprPrintOne\xintDecToString
```
298 \def\xintexprEmptyItem{[]}%

```
299 \protected\def\XINTiiexprprint.%
```

```
300 {\XINT:NEhook:x:toblist\XINT:expr:toblistwith\xintiiexprPrintOne}%
```

```
301 \let\xintiiexprPrintOne\xint_firstofone
```

```
302 \protected\def\XINTflexprprint #1.%
```

```
303 {\XINT:NEhook:x:toblist\XINT:expr:toblistwith{\xintfloatexprPrintOne[#1]}}%
```

```
304 \let\xintfloatexprPrintOne\xintPFloat_wopt
```

```
305 \protected\def\XINTboolexprprint.%
```
306 {\XINT:NEhook:x:toblist\XINT:expr:toblistwith\xintboolexprPrintOne}%

```
307 \def\xintboolexprPrintOne#1{\xintiiifNotZero{#1}{True}{False}}%
```
# 11.8.4 **\xintthe**, **\xintthealign**, **\xinttheexpr**, **\xinttheiexpr**, **\xintthefloatexpr**, **\xinttheiiexpr**

The reason why \xinttheiexpr et \xintthefloatexpr are handled differently is that they admit an optional argument which acts via a custom «printing» stage.

We exploit here that \expanded expands forward until finding an implicit or explicit brace, and that this expansion overrules \protected macros, forcing them to expand, similarly as \romannumeral expands \protected macros, and contrarily to what happens \*within\* the actual \expanded scope. I discovered this fact by testing (with pdftex) and I don't know where this is documented apart from the source code of the relevant engines. This is useful to us because there are contexts where we will want to apply a complete expansion before printing, but in purely numerical context this is not needed (if I converted correctly after dropping at 1.4 the \csname governed expansions; however I rely at various places on the fact that the xint macros are f-expandable, so I have tried to not use zillions of expanded all over the place), hence it is not needed to add the expansion overhead by default. But the \expanded here will allow \xintNewExpr to create macro with suitable modification or the printing step, via some hook rather than having to duplicate all macros here with some new «NE» meaning (aliasing does not work or causes big issues due to desire to support \xinteval also in «NE» context as sub-constituent. The \XINT:NEhook:x:toblist is something else which serves to achieve this support of \*sub\* \xinteval, it serves nothing for the actual produced macros. For \xintdeffunc, things are simpler, but still we support the [N] optional argument of \xintiexpr and \xintfloatexpr, which required some work...

The \expanded upfront ensures \xintthe mechanism does expand completely in two steps.

308 \def\xintthe #1{\expanded\expandafter\xint\_gobble\_i\romannumeral`&&@#1}%

```
309 \def\xintthealign #1{\expandafter\xintexpralignbegin
310 \expanded\expandafter\XINT:expr:toalignwith
311 \romannumeral0\expandafter\expandafter\expandafter\expandafter
312 \expandafter\expandafter\expandafter\xint_gob_andstop_ii
313 \expandafter\xint_gobble_i\romannumeral`&&@#1}%
314 \def\xinttheexpr
315 {\expanded\expandafter\XINTexprprint\expandafter.\romannumeral0\xintbareeval}%
316 \def\xinttheiexpr
317 {\expanded\expandafter\xint_gobble_i\romannumeral`&&@\xintiexpr}%
318 \def\xintthefloatexpr
319 {\expanded\expandafter\xint_gobble_i\romannumeral`&&@\xintfloatexpr}%
320 \def\xinttheiiexpr
321 {\expanded\expandafter\XINTiiexprprint\expandafter.\romannumeral0\xintbareiieval}%
```
### 11.8.5 **\thexintexpr**, **\thexintiexpr**, **\thexintfloatexpr**, **\thexintiiexpr**

```
New with 1.2h. I have been for the last three years very strict regarding macros with \xint or
\XINT, but well.
  1.4. Definitely I don't like those. I will remove them at 1.5.
```
322 \let\thexintexpr \xinttheexpr \let\thexintiexpr \xinttheiexpr \let\thexintfloatexpr\xintthefloatexpr \let\thexintiiexpr \xinttheiiexpr

### 11.8.6 **\xintbareeval**, **\xintbarefloateval**, **\xintbareiieval**

```
At 1.4 added one expansion step via _start macros. Triggering is expected to be via either \roman-
numeral`^^@ or \romannumeral0 is also ok
```
 \def\xintbareeval {\XINT\_expr\_start }% \def\xintbarefloateval{\XINT\_flexpr\_start}% \def\xintbareiieval {\XINT\_iiexpr\_start}%

### 11.8.7 **\xintthebareeval**, **\xintthebarefloateval**, **\xintthebareiieval**

#### For matters of \XINT\_NewFunc

```
329 \def\XINT_expr_unlock {\expandafter\xint_firstofone\romannumeral`&&@}%
330 \def\xintthebareeval {\romannumeral0\expandafter\xint_stop_atfirstofone\romannumeral0\xintbareeval}%
331 \def\xintthebareiieval {\romannumeral0\expandafter\xint_stop_atfirstofone\romannumeral0\xintbareiieval}%
332 \def\xintthebarefloateval {\romannumeral0\expandafter\xint_stop_atfirstofone\romannumeral0\xintbarefloateval}%
333 \def\xintthebareroundedfloateval
334 {%
335 \romannumeral0\expandafter\xintthebareroundedfloateval_a\romannumeral0\xintbarefloateval
336 }%
337 \def\xintthebareroundedfloateval_a
338 {%
339 \expandafter\xint_stop_atfirstofone
340 \expanded\XINT:NEhook:x:mapwithin\XINT:expr:mapwithin{\XINTinFloatSdigits_braced}%
341 }%
342 \def\XINTinFloatSdigits_braced#1{{\XINTinFloatS[\XINTdigits]{#1}}}%
```
## 11.8.8 **\xinteval**, **\xintieval**, **\xintfloateval**, **\xintiieval**

```
Refactored at 1.4.
  The \expanded upfront ensures \xinteval still expands completely in two steps. No \romannumeral
trigger here, in relation to the fact that \XINTexprprint is no f-expandable, only e-expandable.
  (and attention that \xintexpr\relax is now legal, and an empty ople can be produced in output
also from \xintexpr [17][1]\relax for example)
343 \def\xinteval #1%
344 {\expanded\expandafter\XINTexprprint\expandafter.\romannumeral0\xintbareeval#1\relax}%
345 \def\xintieval #1%
346 {\expanded\expandafter\xint_gobble_i\romannumeral`&&@\xintiexpr#1\relax}%
347 \def\xintfloateval #1%
348 {\expanded\expandafter\xint_gobble_i\romannumeral`&&@\xintfloatexpr#1\relax}%
349 \def\xintiieval #1%
```

```
350 {\expanded\expandafter\XINTiiexprprint\expandafter.\romannumeral0\xintbareiieval#1\relax}%
```
### 11.8.9 **\xintboolexpr**, **\XINT\_boolexpr\_print**, **\xinttheboolexpr**, **\thexintboolexpr**

```
ATTENTION! 1.3d renamed \xinteval to \xintexpro etc...
  Attention, the conversion to 1 or 0 is done only by the print macro. Perhaps I should force it
also inside raw result.
```

```
351 \def\xintboolexpr
352 {%
353 \romannumeral0\expandafter\XINT_boolexpr_done\romannumeral0\xintexpro
354 }%
355 \def\XINT_boolexpr_done #1.{\XINTfstop\XINTboolexprprint.}%
356 \def\xinttheboolexpr
357 {%
358 \expanded\expandafter\XINTboolexprprint\expandafter.\romannumeral0\xintbareeval
359 }%
360 \let\thexintboolexpr\xinttheboolexpr
```
## 11.8.10 **\xintifboolexpr**, **\xintifboolfloatexpr**, **\xintifbooliiexpr**

```
They do not accept comma separated expressions input.
```

```
361 \def\xintifboolexpr #1{\romannumeral0\xintiiifnotzero {\xinttheexpr #1\relax}}%
362 \def\xintifboolfloatexpr #1{\romannumeral0\xintiiifnotzero {\xintthefloatexpr #1\relax}}%
363 \def\xintifbooliiexpr #1{\romannumeral0\xintiiifnotzero {\xinttheiiexpr #1\relax}}%
```
## 11.8.11 **\xintifsgnexpr**, **\xintifsgnfloatexpr**, **\xintifsgniiexpr**

### **1.3d.**

They do not accept comma separated expressions.

```
364 \def\xintifsgnexpr #1{\romannumeral0\xintiiifsgn {\xinttheexpr #1\relax}}%
365 \def\xintifsgnfloatexpr #1{\romannumeral0\xintiiifsgn {\xintthefloatexpr #1\relax}}%
366 \def\xintifsgniiexpr #1{\romannumeral0\xintiiifsgn {\xinttheiiexpr #1\relax}}%
```
#### 11.8.12 Small bits we have to put somewhere

[S](#page-0-0)[ome renam](#page-3-0)i[ng and m](#page-19-0)[odificat](#page-62-0)[ions](#page-120-0) [here with](#page-164-0) [release](#page-176-0) [1.2 to](#page-187-0) [switch fr](#page-279-0)[om using](#page-289-0) [chains o](#page-312-0)f [\roman](#page-426-0)[nu](#page-449-0)meral-`0 in order to gather numbers, possibly hexadecimals, to using a \csname governed expansion. In this way no more limit at 5000 digits, and besides this is a logical move because the \xintexpr parser is already based on \csname...\endcsname storage of numbers as one token.

The limitation at 5000 digits didn't worry me too much because it was not very realistic to launch computations with thousands of digits... such computations are still slow with 1.2 but less so now. Chains or \romannumeral are still used for the gathering of function names and other stuff which I have half-forgotten because the parser does many things.

In the earlier versions we used the lockscan macro after a chain of \romannumeral-`0 had ended gathering digits; this uses has been replaced by direct processing inside a \csname...\endcsname and the macro is kept only for matters of dummy variables.

Currently, the parsing of hexadecimal numbers needs two nested \csname...\endcsname, first to gather the letters (possibly with a hexadecimal fractional part), and in a second stage to apply \xintHexToDec to do the actual conversion. This should be faster than updating on the fly the number (which would be hard for the fraction part...).

```
367 \def\XINT_embrace#1{{#1}}%
```

```
368 \def\xint_gob_til_! #1!{}% ! with catcode 11
369 \def\xintError:noopening
370 {%
371 \XINT_expandableerror{Extra ) found during balancing, e(X)it before the worst.}%
372 }%
```
**\xintthecoords** 1.1 Wraps up an even number of comma separated items into pairs of TikZ coordinates; for use in the following way:

coordinates {\xintthecoords\xintfloatexpr ... \relax}

The crazyness with the \csname and unlock is due to TikZ somewhat STRANGE control of the TO-TAL number of expansions which should not exceed the very low value of 100 !! As we implemented \XINT\_thecoords\_b in an "inline" style for efficiency, we need to hide its expansions.

Not to be used as \xintthecoords\xintthefloatexpr, only as \xintthecoords\xintfloatexpr (or \xintiexpr etc...). Perhaps \xintthecoords could make an extra check, but one should not accustom users to too loose requirements!

#### 373 \def\xintthecoords#1%

```
374 {\romannumeral`&&@\expandafter\XINT_thecoords_a\romannumeral0#1}%
375 \def\XINT_thecoords_a #1#2.#3% #2.=\XINTfloatprint<digits>. etc...
376 {\expanded{\expandafter\XINT_thecoords_b\expanded#2.{#3},!,!,^}}%
377 \def\XINT_thecoords_b #1#2,#3#4,%
378 {\xint_gob_til_! #3\XINT_thecoords_c ! (#1#2, #3#4)\XINT_thecoords_b }%
379 \def\XINT_thecoords_c #1^{}%
```

```
\xintthespaceseparated 1.4a This is a utility macro which was distributed previously separately
for usage with PSTricks \listplot
```
 \def\xintthespaceseparated#1% {\romannumeral`&&@\expandafter\xintthespaceseparated\_a\romannumeral0#1}% \def\xintthespaceseparated\_a #1#2.#3% {\expanded{\expandafter\xintthespaceseparated\_b\expanded#2.{#3},!,!,!,!,!,!,!,!,!,^}}% \def\xintthespaceseparated\_b #1,#2,#3,#4,#5,#6,#7,#8,#9,% {\xint\_gob\_til\_! #9\xintthespaceseparated\_c !%

```
386 #1#2#3#4#5#6#7#8#9%
387 \xintthespaceseparated_b}%
   1.4c I add a space here to stop the \romannumeral ^{\wedge} (a if #1 is empty.
```
388 \def\xintthespaceseparated\_c !#1!#2^{ #1}%

## 11.9 Hooks into the numeric parser for usage by the **\xintdeffunc** symbolic parser

This is new with 1.3 and considerably refactored at 1.4. See «Mysterious stuff».

```
389 \let\XINT:NEhook:f:one:from:one\expandafter
390 \let\XINT:NEhook:f:one:from:one:direct\empty
391 \let\XINT:NEhook:f:one:from:two\expandafter
392 \let\XINT:NEhook:f:one:from:two:direct\empty
393 \let\XINT:NEhook:x:one:from:two\empty
394 \let\XINT:NEhook:f:one:and:opt:direct \empty
395 \let\XINT:NEhook:f:tacitzeroifone:direct \empty
396 \let\XINT:NEhook:f:iitacitzeroifone:direct \empty
397 \let\XINT:NEhook:x:select:obey\empty
398 \let\XINT:NEhook:x:listsel\empty
399 \let\XINT:NEhook:f:reverse\empty
400 \def\XINT:NEhook:f:from:delim:u #1#2^{#1#2^}%
401 \def\XINT:NEhook:f:noeval:from:braced:u#1#2^{#1{#2}}%
402 \let\XINT:NEhook:branch\expandafter
403 \let\XINT:NEhook:seqx\empty
404 \let\XINT:NEhook:iter\expandafter
405 \let\XINT:NEhook:opx\empty
406 \let\XINT:NEhook:rseq\expandafter
407 \let\XINT:NEhook:iterr\expandafter
408 \let\XINT:NEhook:rrseq\expandafter
409 \let\XINT:NEhook:x:toblist\empty
410 \let\XINT:NEhook:x:mapwithin\empty
411 \let\XINT:NEhook:x:ndmapx\empty
```
# 11.10 **\XINT\_expr\_getnext**: fetch some value then an operator and present them to last waiter with the found operator precedence, then the operator, then the value

Big change in 1.1, no attempt to detect braced stuff anymore as the [N] notation is implemented otherwise. Now, braces should not be used at all; one level removed, then \romannumeral-`0 expansion.

Refactored at 1.4 to put expansion of \XINT\_expr\_getop after the fetched number, thus avoiding it to have to fetch it (which could happen then multiple times, it was not really important when it was only one token in pre-1.4 xintexpr).

Allow \xintexpr\relax at 1.4.

Refactored at 1.4 the articulation \XINT\_expr\_getnext/XINT\_expr\_func/XINT\_expr\_getop. For some legacy reason the first token picked by getnext was soon turned to catcode 12 The next ones after the first were not a priori stringified but the first token was, and this made allowing things such as \xintexpr\relax, \xintexpr,,\relax, [], 1+(), [:] etc... complicated and requiring each time specific measures.

#### 412 \def\XINT\_expr\_getnext #1%

```
413 {%
414 \expandafter\XINT_expr_put_op_first\romannumeral`&&@%
415 \expandafter\XINT_expr_getnext_a\romannumeral`&&@#1%
416 }%
417 \def\XINT_expr_put_op_first #1#2#3{\expandafter#2\expandafter#3\expandafter{#1}}%
418 \def\XINT_expr_getnext_a #1%
419 {%
420 \ifx\relax #1\xint_dothis\XINT_expr_foundprematureend\fi
421 \ifx\XINTfstop#1\xint_dothis\XINT_expr_subexpr\fi
422 \ifcat\relax#1\xint_dothis\XINT_expr_countetc\fi
423 \xint_orthat{}\XINT_expr_getnextfork #1%
424 }%
425 \def\XINT_expr_foundprematureend\XINT_expr_getnextfork #1{{}\xint_c_\relax}%
426 \def\XINT_expr_subexpr #1.#2%
427 {%
428 \expanded{\unexpanded{{#2}}\expandafter}\romannumeral`&&@\XINT_expr_getop
429 }%
```
1.2 adds \ht, \dp, \wd and the eTeX font things. 1.4 avoids big nested \if's, simply for code readability

```
430 \def\XINT_expr_countetc\XINT_expr_getnextfork#1%
431 {%
432 \if0\ifx\count#11\fi
433 \i{fx\dimen#11\fi434 \i{fx\numexpr#11}{fi}435 \iint x\dim \text{p}r#11\if1436 \i{fx\skip|g\|1\if}437 \iint x\glueexpr#11\fi438 \i{fx\font dimen#11\fi439 \i{fx\ht#11}{fi440 \i{fx\dpt} \ifx\dp#11\fi
441 \i{fx\wd#11}{fi442 \ifx\fontcharht#11\fi
443 \ifx\fontcharwd#11\fi
444 \i{fx\font{chardp#11\fi}445 \ifx\fontcharic#11\fi 0\expandafter\XINT_expr_fetch_as_number\fi
446 \expandafter\XINT_expr_getnext_a\number #1%
447 }%
448 \def\XINT_expr_fetch_as_number
449 \expandafter\XINT_expr_getnext_a\number #1%
450 {%
451 \expanded{{{\number#1}}\expandafter}\romannumeral`&&@\XINT_expr_getop
452 }%
  This is a key component which is involved in:
```
- support for \xintdeffunc via special handling of parameter character,

```
- support for skipping over ignored + signs,
```

```
- support for Python-like * «unpacking» unary operator (added at 1.4),
```

```
- support for [..] nutple constructor (1.4, formerly [..] by itself was like (...)),
```
- support for numbers starting with a decimal point,
- support for the minus as unary operator of variable precedence level,
- support for sub-expressions inside parenthesis (with possibly tacit multiplication)
- else starting the scan of explicit digits or letters for a number or a function name

```
453 \begingroup
454 \lvert \cdot \rvert := \dot{*}455 \lowercase{\endgroup
456 \def\XINT_expr_getnextfork #1{%
457 \if#1;\xint_dothis {\XINT_expr_scan_macropar ;}\fi
458 \if#1+\xint_dothis \XINT_expr_getnext_a \fi
459 \if#1*\xint_dothis {\{\}\xint_c_i' \vee 0\}\fi460 \if#1[\xint_dothis {{}\xint_c_ii^v \XINT_expr_itself_obracket}\fi
461 \if#1.\xint_dothis {\XINT_expr_startdec}\fi
462 \if#1-\xint_dothis \{\{\}\{-\}\fi
463 \if#1(\xint_dothis {\{\}\xint_c_i^iv (}\fi
464 \xint_orthat {\XINT_expr_scan_nbr_or_func #1}%
465 }}%
466 \def\XINT_expr_scan_macropar #1#2%
467 {%
468 \expandafter{\expandafter{\expandafter#1\expandafter
469 #2\expandafter}\expandafter}\romannumeral`&&@\XINT_expr_getop
470 }%
```
11.11 **\XINT\_expr\_scan\_nbr\_or\_func**: parsing the integer or decimal number or hexa-decimal number or function name or variable name or special hacky things

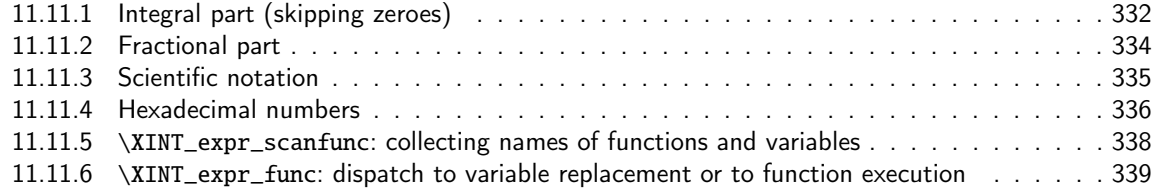

1.2 [release has replaced chains](#page-335-0) of \romannumeral-`0 by \csname governed expansion. Thus t[here](#page-335-0) is no [more the limit at about 5000 digits for parsed numbers.](#page-337-0)

In o[rder to avoid having to lock and unlock in succession to handle the scien](#page-338-0)tific part [and](#page-338-0) adjust the exponent according to the number of digits of the decimal part, the parsing of this decimal part counts on the fly the number of digits it encounters.

There is some slight annoyance with \xintiiexpr which should never be given a [n] inside its \csname.=<digits>\endcsname storage of numbers (because its arithmetic uses the ii macros which know nothing about the [N] notation). Hence if the parser has only seen digits when hitting something else than the dot or e (or E), it will not insert a [0]. Thus we very slightly compromise the efficiency of \xintexpr and \xintfloatexpr in order to be able to share the same code with \xintiiexpr.

Indeed, the parser at this location is completely common to all, it does not know if it is working inside \xintexpr or \xintiiexpr. On the other hand if a dot or a e (or E) is met, then the (common) parser has no scrupules ending this number with a [n], this will provoke an error later if that was within an \xintiiexpr, as soon as an arithmetic macro is used.

As the gathered numbers have no spaces, no pluses, no minuses, the only remaining issue is with leading zeroes, which are discarded on the fly. The hexadecimal numbers leading zeroes are stripped in a second stage by the \xintHexToDec macro.

With 1.2, \xinttheexpr . \relax does not work anymore (it did in earlier releases). There must be digits either before or after the decimal mark. Thus both \xinttheexpr 1.\relax and \xinttheexpr .1\relax are legal.

```
The ` syntax is here used for special constructs like \dot{\phi}^+(\cdot,\cdot), \dot{\phi}^*(\cdot,\cdot) where + or * will be
treated as functions. Current implementation picks only one token (could have been braced stuff),
here it wil be + or, and vi \XINT_expr_op_` thishen becomes a suitable \XIT_{expr|iiexpr|flexpr}_func_+
(or *). Documentation says to use `+`(...), but `+(...) is also valid. The opening parenthesis must
be there, it is not allowed to come from expansion.
  Attention at this location #1 was of catcode 12 in all versions prior to 1.4.
  Besides using principally \if tests, we will assume anyhow that catcodes of digits are 12...
471 \catcode96 11 % `
472 \def\XINT_expr_scan_nbr_or_func #1%
473 {%
474 \if "#1\xint_dothis \XINT_expr_scanhex_I\fi
475 \if `#1\xint_dothis {\XINT_expr_onliteral_`}\fi
476 \ifnum \xint_c_ix<1\string#1 \xint_dothis \XINT_expr_startint\fi
477 \xint_orthat \XINT_expr_scanfunc #1%
478 }%
479 \def\XINT_expr_onliteral_` #1#2#3({{#2}\xint_c_ii^v `}%
480 \catcode96 12 % `
481 \def\XINT_expr_startint #1%
482 {%
483 \if #10\expandafter\XINT_expr_gobz_a\else\expandafter\XINT_expr_scanint_a\fi #1%
484 }%
485 \def\XINT_expr_scanint_a #1#2%
486 {\expanded\bgroup{{\iffalse}}\fi #1% spare a \string
487 \expandafter\XINT_expr_scanint_main\romannumeral`&&@#2}%
488 \def\XINT_expr_gobz_a #1#2%
489 {\expanded\bgroup{{\iffalse}}\fi
490 \expandafter\XINT_expr_gobz_scanint_main\romannumeral`&&@#2}%
491 \def\XINT_expr_startdec #1%
492 {\expanded\bgroup{{\iffalse}}\fi
493 \expandafter\XINT_expr_scandec_a\romannumeral`&&@#1}%
```
### 11.11.1 Integral part (skipping zeroes)

1.2 has modified the code to give highest priority to digits, the accelerating impact is nonnegligeable. I don't think the doubled \string is a serious penalty.

```
494 \def\XINT_expr_scanint_main #1%
495 {%
496 \ifcat \relax #1\expandafter\XINT_expr_scanint_hit_cs \fi
497 \ifnum\xint_c_ix<1\string#1 \else\expandafter\XINT_expr_scanint_next\fi
498 #1\XINT_expr_scanint_again
499 }%
500 \def\XINT_expr_scanint_again #1%
501 {%
502 \expandafter\XINT_expr_scanint_main\romannumeral`&&@#1%
503 }%
504 \def\XINT_expr_scanint_hit_cs \ifnum#1\fi#2\XINT_expr_scanint_again
505 {%
506 \iffalse{{{\fi}}\expandafter}\romannumeral`&&@\XINT_expr_getop#2%
507 }%
```
With 1.2d the tacit multiplication in front of a variable name or function name is now done with a higher precedence, intermediate between the common one of  $*$  and / and the one of  $\wedge$ . Thus  $x/2y$  is [l](#page-0-0)ike  $x/(2y)$ , but  $x^2y$  is like  $x^2*y$  and  $2y!$  is not  $(2y)!$  but  $2*y!$ .

Finally, 1.2d has moved away from the \_scan macros all the business of the tacit multiplication in one unique place via \XINT\_expr\_getop. For this, the ending token is not first given to \string as was done earlier before handing over back control to \XINT\_expr\_getop. Earlier we had to identify the catcode 11 ! signaling a sub-expression here. With no \string applied we can do it in \XINT\_expr\_getop. As a corollary of this displacement, parsing of big numbers should be a tiny bit faster now.

Extended for 1.2l to ignore underscore character \_ if encountered within digits; so it can serve as separator for better readability.

It is not obvious at 1.4 to support [] for three things: packing, slicing, ... and raw xintfrac syntax  $A/B[N]$ . The only good way would be to actually really separate completely  $\xint-\sin\theta$ floatexpr and \xintiiexpr code which would allow to handle both  $/$  and  $[]$  from  $A/B[N]$  as we handle e and E. But triplicating the code is something I need to think about. It is not possible as in pre 1.4 to consider [ only as an operator of same precedence as multiplication and division which was the way we did this, but we can use the technique of fake operators. Thus we intercept hitting a [ here, which is not too much of a problem as anyhow we dropped temporarily  $3*[1,2,3]+5$  syntax so we don't have to worry that 3[1,2,3] should do tacit multiplication. I think only way in future will be to really separate the code of the three parsers (or drop entirely support for A/B[N]; as 1.4 has modified output of \xinteval to not use this notation this is not too dramatic).

Anyway we find a way to inject here the former handling of [N], which will use a delimited macro to directly fetch until the closing]. We do still need some fake operator because A/B[N] is (A/B) times 10^N and the /B is allowed to be missing. We hack this using the which is not used currently as operator elsewhere in the syntax and need to hook into \XINT\_expr\_getop\_b. No finally I use the null char. It must be of catcode 12.

```
508 \def\XINT_expr_scanint_next #1\XINT_expr_scanint_again
509 {%
510 \if [#1\xint_dothis\XINT_expr_rawxintfrac\fi
511 \if _#1\xint_dothis\XINT_expr_scanint_again\fi
512 \if e#1\xint_dothis{[\the\numexpr0\XINT_expr_scanexp_a +}\fi
513 \if E#1\xint_dothis{[\the\numexpr0\XINT_expr_scanexp_a +}\fi
514 \if .#1\xint_dothis{\XINT_expr_startdec_a .}\fi
515 \xint_orthat
516 {\iffalse{{{\fi}}\expandafter}\romannumeral`&&@\XINT_expr_getop#1}%
517 }%
518 \def\XINT_expr_rawxintfrac
519 {%
520 \iffalse{{{\fi}}\expandafter}\csname XINT_expr_precedence_&&@\endcsname&&@%
521 }%
522 \def\XINT_expr_gobz_scanint_main #1%
523 {%
524 \ifcat \relax #1\expandafter\XINT_expr_gobz_scanint_hit_cs\fi
525 \ifnum\xint_c_x<1\string#1 \else\expandafter\XINT_expr_gobz_scanint_next\fi
526 #1\XINT_expr_scanint_again
527 }%
528 \def\XINT_expr_gobz_scanint_again #1%
529 {%
530 \expandafter\XINT_expr_gobz_scanint_main\romannumeral`&&@#1%
531 }%
532 \def\XINT_expr_gobz_scanint_hit_cs\ifnum#1\fi#2\XINT_expr_scanint_again
```

```
533 {%
534 0\iffalse{{{\fi}}\expandafter}\romannumeral`&&@\XINT_expr_getop#2%
535 }%
536 \def\XINT_expr_gobz_scanint_next #1\XINT_expr_scanint_again
537 {%
538 \if [#1\xint_dothis{\expandafter0\XINT_expr_rawxintfrac}\fi
539 \if _#1\xint_dothis\XINT_expr_gobz_scanint_again\fi
540 \if e#1\xint_dothis{0[\the\numexpr0\XINT_expr_scanexp_a +}\fi
541 \if E#1\xint_dothis{0[\the\numexpr0\XINT_expr_scanexp_a +}\fi
542 \if .#1\xint_dothis{\XINT_expr_gobz_startdec_a .}\fi
543 \if 0#1\xint_dothis\XINT_expr_gobz_scanint_again\fi
544 \xint_orthat
545 {0\iffalse{{{\fi}}\expandafter}\romannumeral`&&@\XINT_expr_getop#1}%
546 }%
```
#### 11.11.2 Fractional part

Annoying duplication of code to allow 0. as input.

```
1.2a corrects a very bad bug in 1.2 \XINT_expr_gobz_scandec_b which should have stripped leading
zeroes in the fractional part but didn't; as a result \xinttheexpr 0.01\relax returned 0 =:-((Thanks to Kroum Tzanev who reported the issue. Does it improve things if I say the bug was intro-
duced in 1.2, it wasn't present before ?
```

```
547 \def\XINT_expr_startdec_a .#1%
548 {%
549 \expandafter\XINT_expr_scandec_a\romannumeral`&&@#1%
550 }%
551 \def\XINT_expr_scandec_a #1%
552 {%
553 \if .#1\xint_dothis{\iffalse{{{\fi}}\expandafter}%
554 \romannumeral`&&@\XINT_expr_getop..}\fi
555 \xint_orthat {\XINT_expr_scandec_main 0.#1}%
556 }%
557 \def\XINT_expr_gobz_startdec_a .#1%
558 {%
559 \expandafter\XINT_expr_gobz_scandec_a\romannumeral`&&@#1%
560 }%
561 \def\XINT_expr_gobz_scandec_a #1%
562 {%
563 \if .#1\xint_dothis
564 {0\iffalse{{{\fi}}\expandafter}\romannumeral`&&@\XINT_expr_getop..}\fi
565 \xint_orthat {\XINT_expr_gobz_scandec_main 0.#1}%
566 }%
567 \def\XINT_expr_scandec_main #1.#2%
568 {%
569 \ifcat \relax #2\expandafter\XINT_expr_scandec_hit_cs\fi
570 \ifnum\xint_c_ix<1\string#2 \else\expandafter\XINT_expr_scandec_next\fi
571 #2\expandafter\XINT_expr_scandec_again\the\numexpr #1-\xint_c_i.%
572 }%
573 \def\XINT_expr_scandec_again #1.#2%
574 {%
575 \expandafter\XINT_expr_scandec_main
576 \the\numexpr #1\expandafter.\romannumeral`&&@#2%
```

```
577 }%
578 \def\XINT_expr_scandec_hit_cs\ifnum#1\fi
579 #2\expandafter\XINT_expr_scandec_again\the\numexpr#3-\xint_c_i.%
580 {%
581 [#3]\iffalse{{{\fi}}\expandafter}\romannumeral`&&@\XINT_expr_getop#2%
582 }%
583 \def\XINT_expr_scandec_next #1#2\the\numexpr#3-\xint_c_i.%
584 {%
585 \if _#1\xint_dothis{\XINT_expr_scandec_again#3.}\fi
586 \if e#1\xint_dothis{[\the\numexpr#3\XINT_expr_scanexp_a +}\fi
587 \if E#1\xint_dothis{[\the\numexpr#3\XINT_expr_scanexp_a +}\fi
588 \xint_orthat
589 {[#3]\iffalse{{{\fi}}\expandafter}\romannumeral`&&@\XINT_expr_getop#1}%
590 }%
591 \def\XINT_expr_gobz_scandec_main #1.#2%
592 {%
593 \ifcat \relax #2\expandafter\XINT_expr_gobz_scandec_hit_cs\fi
594 \ifnum\xint_c_ix<1\string#2 \else\expandafter\XINT_expr_gobz_scandec_next\fi
595 \if0#2\expandafter\xint_firstoftwo\else\expandafter\xint_secondoftwo\fi
596 {\expandafter\XINT_expr_gobz_scandec_main}%
597 {#2\expandafter\XINT_expr_scandec_again}\the\numexpr#1-\xint_c_i.%
598 }%
599 \def\XINT_expr_gobz_scandec_hit_cs \ifnum#1\fi\if0#2#3\xint_c_i.%
600 {%
601 0[0]\iffalse{{{\fi}}\expandafter}\romannumeral`&&@\XINT_expr_getop#2%
602 }%
603 \def\XINT_expr_gobz_scandec_next\if0#1#2\fi #3\numexpr#4-\xint_c_i.%
604 {%
605 \if \mathcal{NINT}-gobz_scandec_main #4.}\fi
606 \if e#1\xint_dothis{0[\theta\numexpr0\XINT-expr_scanexp_a +}fi607 \if E#1\xint_dothis{0[\the\numexpr0\XINT_expr_scanexp_a +}\fi
608 \xint_orthat
609 {0[0]\iffalse{{{\fi}}\expandafter}\romannumeral`&&@\XINT_expr_getop#1}%
610 }%
```
## 11.11.3 Scientific notation

```
Some pluses and minuses are allowed at the start of the scientific part, however not later, and no
parenthesis.
  ATTENTION! 1e\numexpr2+3\relax or 1e\xintiexpr i\relax, i=1..5 are not allowed and 1e1\numexpr2\relax
does 1e1 * \numexpr2\relax. Use \the\numexpr, \xinttheiexpr, etc...
611 \def\XINT_expr_scanexp_a #1#2%
612 {%
```

```
613 #1\expandafter\XINT_expr_scanexp_main\romannumeral`&&@#2%
614 }%
615 \def\XINT_expr_scanexp_main #1%
616 {%
617 \ifcat \relax #1\expandafter\XINT_expr_scanexp_hit_cs\fi
618 \ifnum\xint_c_ix<1\string#1 \else\expandafter\XINT_expr_scanexp_next\fi
619 #1\XINT_expr_scanexp_again
620 }%
```

```
621 \def\XINT_expr_scanexp_again #1%
622 {%
623 \expandafter\XINT_expr_scanexp_main_b\romannumeral`&&@#1%
624 }%
625 \def\XINT_expr_scanexp_hit_cs\ifnum#1\fi#2\XINT_expr_scanexp_again
626 {%
627 ]\iffalse{{{\fi}}\expandafter}\romannumeral`&&@\XINT_expr_getop#2%
628 }%
629 \def\XINT_expr_scanexp_next #1\XINT_expr_scanexp_again
630 {%
631 \if _#1\xint_dothis \XINT_expr_scanexp_again \fi
632 \if \#1\xint_dothis {\XINT-expr\_scanexp_a +} \fi633 \if -#1\xint_dothis {\XINT_expr_scanexp_a -}\fi
634 \xint_orthat
635 {]\iffalse{{{\fi}}\expandafter}\romannumeral`&&@\XINT_expr_getop#1}%
636 }%
637 \def\XINT_expr_scanexp_main_b #1%
638 {%
639 \ifcat \relax #1\expandafter\XINT_expr_scanexp_hit_cs_b\fi
640 \ifnum\xint_c_ix<1\string#1 \else\expandafter\XINT_expr_scanexp_next_b\fi
641 #1\XINT_expr_scanexp_again_b
642 }%
643 \def\XINT_expr_scanexp_hit_cs_b\ifnum#1\fi#2\XINT_expr_scanexp_again_b
644 {%
645 ]\iffalse{{{\fi}}\expandafter}\romannumeral`&&@\XINT_expr_getop#2%
646 }%
647 \def\XINT_expr_scanexp_again_b #1%
648 {%
649 \expandafter\XINT_expr_scanexp_main_b\romannumeral`&&@#1%
650 }%
651 \def\XINT_expr_scanexp_next_b #1\XINT_expr_scanexp_again_b
652 {%
653 \if _#1\xint_dothis\XINT_expr_scanexp_again\fi
654 \xint_orthat
655 {]\iffalse{{{\fi}}\expandafter}\romannumeral`&&@\XINT_expr_getop#1}%
656 }%
```
### 11.11.4 Hexadecimal numbers

<span id="page-335-0"></span>1.2d has moved most of the handling of tacit multiplication to \XINT\_expr\_getop, but we have to do some of it here, because we apply \string before calling \XINT\_expr\_scanhexI\_aa. I do not insert the \* in \XINT\_expr\_scanhexI\_a, because it is its higher precedence variant which will is expected, to do the same as when a non-hexadecimal number prefixes a sub-expression. Tacit multiplication in front of variable or function names will not work (because of this \string). Extended for 1.2l to ignore underscore character \_ if encountered within digits.

```
657 \def\XINT_expr_hex_in #1.#2#3;%
658 {%
659 \expanded{{{\if#2>%
660 \xintHexToDec{#1}%
661 \else
662 \xintiiMul{\xintiiPow{625}{\xintLength{#3}}}{\xintHexToDec{#1#3}}%
663 [\the\numexpr-4*\xintLength{#3}]%
```

```
664 \fi}}\expandafter}\romannumeral`&&@\XINT_expr_getop
665 }%
666 \def\XINT_expr_scanhex_I #1% #1="
667 {%
668 \expandafter\XINT_expr_hex_in\expanded\bgroup\XINT_expr_scanhexI_a
669 }%
670 \def\XINT_expr_scanhexI_a #1%
671 {%
672 \ifcat #1\relax\xint_dothis{.>;\iffalse{\fi}#1}\fi
673 \xint_orthat {\XINT_expr_scanhexI_aa #1}%
674 }%
675 \def\XINT_expr_scanhexI_aa #1%
676 {%
677 \if\ifnum`#1>`/
678 \ifnum`#1>`9
679 \ifnum`#1>`@
680 \ifnum`#1>`F
681 0\else1\fi\else0\fi\else1\fi\else0\fi 1%
682 \expandafter\XINT_expr_scanhexI_b
683 \else
684 \if _#1\xint_dothis{\expandafter\XINT_expr_scanhexI_bgob}\fi
685 \if .#1\xint_dothis{\expandafter\XINT_expr_scanhex_transition}\fi
686 \xint_orthat {\xint_afterfi {.>;\iffalse{\fi}}}%
687 \setminusfi
688 #1%
689 }%
690 \def\XINT_expr_scanhexI_b #1#2%
691 {%
692 #1\expandafter\XINT_expr_scanhexI_a\romannumeral`&&@#2%
693 }%
694 \def\XINT_expr_scanhexI_bgob #1#2%
695 {%
696 \expandafter\XINT_expr_scanhexI_a\romannumeral`&&@#2%
697 }%
698 \def\XINT_expr_scanhex_transition .#1%
699 {%
700 \expandafter.\expandafter.\expandafter
701 \XINT_expr_scanhexII_a\romannumeral`&&@#1%
702 }%
703 \def\XINT_expr_scanhexII_a #1%
704 {%
705 \ifcat #1\relax\xint_dothis{;\iffalse{\fi}#1}\fi
706 \xint_orthat {\XINT_expr_scanhexII_aa #1}%
707 }%
708 \def\XINT_expr_scanhexII_aa #1%
709 {%
710 \iint\lim_{t \to \infty}711 \ifnum`#1>`9
712 \ifnum`#1>`@
713 \ifnum`#1>`F
714 0\else1\fi\else0\fi\else1\fi\else0\fi 1%
715 \expandafter\XINT_expr_scanhexII_b
```

```
716 \else
717 \if _#1\xint_dothis{\expandafter\XINT_expr_scanhexII_bgob}\fi
71\xint_ortat{\xin_afterfi {;\iffalse{\fi}}}%
719 \fi
720 #1%
721 }%
722 \def\XINT_expr_scanhexII_b #1#2%
723 {%
724 #1\expandafter\XINT_expr_scanhexII_a\romannumeral`&&@#2%
725 }%
726 \def\XINT_expr_scanhexII_bgob #1#2%
727 {%
728 \expandafter\XINT_expr_scanhexII_a\romannumeral`&&@#2%
729 }%
```
#### 11.11.5 **\XINT\_expr\_scanfunc**: collecting names of functions and variables

<span id="page-337-0"></span>At 1.4 the first token left over in string has not been submitted to \string. We also know it is not a control sequence. So we can test catcode to identify if operator is found. And it is allowed to hit some operator such as a closing parenthesis we will then insert the «nil» value (which however can cause breakage of arithmetic operations, although xintfrac.sty converts empty to 0).

The @ causes a problem because it must work with both catcode 11 or 12.

The \_ can be used internally for starting variables but it will have catcode 11 then.

There was prior to 1.4 solely the dispatch in \XINT\_expr\_scanfunc\_b but now we do it immediately and issue \XINT\_expr\_func only in certain cases.

But we have to be careful that  $!$   $(\ldots)$  and  $?$   $(\ldots)$  are part of the syntax and genuine functions. Because we now do earlier to getop we must filter them out.

```
730 \def\XINT_expr_scanfunc #1%
731 {%
732 \if 1\ifcat a#10\fi\if @#10\fi\if !#10\fi\if ?#10\fi 1%
733 \expandafter\xint_firstoftwo
734 \else\expandafter\xint_secondoftwo
735 \fi
736 {\expandafter{\expandafter}\romannumeral`&&@\XINT_expr_getop#1}%
737 {\expandafter\XINT_expr_func\expanded\bgroup#1\XINT_expr_scanfunc_a}%
738 }%
739 \def\XINT_expr_scanfunc_a #1%
740 {%
741 \expandafter\XINT_expr_scanfunc_b\romannumeral`&&@#1%
```
742 }%

This handles: 1) (indirectly) tacit multiplication by a variable in front a of sub-expression, 2) (indirectly) tacit multiplication in front of a \count etc..., 3) functions which are recognized via an encountered opening parenthesis (but later this must be disambiguated from variables with tacit multiplication) 4) 5) 6) 7) acceptable components of a variable or function names: @, underscore, digits, letters (or chars of category code letter.)

The short lived 1.2d which followed the even shorter lived 1.2c managed to introduce a bug here as it removed the check for catcode 11 !, which must be recognized if ! is not to be taken as part of a variable name. Don't know what I was thinking, it was the time when I was moving the handling of tacit mutliplication entirely to the \XINT\_expr\_getop side. Fixed in 1.2e.

I almost decided to remove the \ifcat\relax test whose rôle is to avoid the \string#1 to do something bad is the escape char is a digit! Perhaps I will remove it at some point ! I truly almost did it, but also the case of no escape char is a problem  $(\string\0, if \0 is a count ...)$ 

The (indirectly) above means that via \XINT\_expr\_func then \XINT\_expr\_op\_\_ one goes back to \XINT\_expr\_getop then \XINT\_expr\_getop\_b which is the location where tacit multiplication [i](#page-0-0)[s now cen](#page-3-0)[tralized](#page-19-0). [This m](#page-62-0)[akes](#page-120-0) [the treat](#page-164-0)[ment of](#page-176-0) [tacit m](#page-187-0)[ultiplica](#page-279-0)[tion for](#page-289-0) [situatio](#page-312-0)[ns such](#page-426-0) [as](#page-449-0) <variable>\count or <variable>\xintexpr..\relax, perhaps a bit sub-optimal, but first the variable name must be gathered, second the variable must expand to its value.

```
743 \def\XINT_expr_scanfunc_b #1%
744 {%
745 \ifcat \relax#1\xint_dothis{\iffalse{\fi}(_#1}\fi
746 \if (#1\xint_dothis{\iffalse{\fi}(`}\fi
747 \if 1\ifcat a#10\fi
748 \ifnum\xint_c_ix<1\string#1 \ell749 \if @#10\fi
750 \iint \_0^1 10\iint751 1%
752 \xint_dothis{\iffalse{\fi}(_#1}\fi
753 \xint_orthat {#1\XINT_expr_scanfunc_a}%
754 }%
```
#### 11.11.6 **\XINT\_expr\_func**: dispatch to variable replacement or to function execution

<span id="page-338-0"></span>Comments written 2015/11/12: earlier there was an \ifcsname test for checking if we had a variable in front of a (, for tacit multiplication for example in  $x(y+z(x+w))$  to work. But after I had implemented functions (that was yesterday...), I had the problem if was impossible to re-declare a variable name such as "f" as a function name. The problem is that here we can not test if the function is available because we don't know if we are in expr, iiexpr or floatexpr. The \xint\_c\_ii^v causes all fetching operations to stop and control is handed over to the routines which will be expr, iiexpr ou floatexpr specific, i.e. the \XINT\_{expr|iiexpr|flexpr}\_op\_{`|\_} which are invoked by the until\_<op>\_b macros earlier in the stream. Functions may exist for one but not the two other parsers. Variables are declared via one parser and usable in the others, but naturally \xintiiexpr has its restrictions.

Thinking about this again I decided to treat a priori cases such as  $x(...)$  as functions, after having assigned to each variable a low-weight macro which will convert this into \_getop\.=<value of x>\*(...). To activate that macro at the right time I could for this exploit the "onliteral" intercept, which is parser independent (1.2c).

This led to me necessarily to rewrite partially the seq, add, mul, subs, iter ... routines as now the variables fetch only one token. I think the thing is more efficient.

1.2c had \def\XINT\_expr\_func #1(#2{\xint\_c\_ii^v #2{#1}}

In  $\XINT\_expr_f$ unc the #2 is \_ if #1 must be a variable name, or #2= $\iint$  #1 must be either a function name or possibly a variable name which will then have to be followed by tacit multiplication before the opening parenthesis.

The  $\xrightarrow{}$  The  $\xrightarrow{}$  is there because  $\qquad$  must know in which parser it works. Dispendious for  $\qquad$ . Hence I modify for 1.2d.

755 \def\XINT\_expr\_func #1(#2{\if \_#2\xint\_dothis{\XINT\_expr\_op\_\_{#1}}\fi 756 \xint\_orthat{{#1}\xint\_c\_ii^v #2}}%

# 11.12 **\XINT\_expr\_op\_`**: launch function or pseudo-function, or evaluate variable and insert operator of multiplication in front of parenthesized contents

The "onliteral" intercepts is for bool, togl, protect, ... but also for add, mul, seq, etc... Genuine functions have expr, iiexpr and flexpr versions (or only one or two of the three).

With 1.2c "onliteral" is also used to disambiguate a variable followed by an opening parenthesis from a function and then apply tacit multiplication. However as I use only a \ifcsname test, in [o](#page-0-0)[rder to be](#page-3-0) [able to](#page-19-0) [re-defin](#page-62-0)[e a v](#page-120-0)[ariable as](#page-164-0) [functio](#page-176-0)[n, I mov](#page-187-0)[e the chec](#page-279-0)[k for bei](#page-289-0)n[g a func](#page-312-0)t[ion fir](#page-426-0)[st.](#page-449-0) Each variable name now has its onliteral\_<name> associated macro. This used to be decided much earlier at the time of \XINT\_expr\_func.

The advantage of 1.2c code is that the same name can be used for a variable or a function.

```
757 \def\XINT_tmpa #1#2#3{%
758 \def #1##1%
759 {%
760 \ifcsname XINT_#3_func_##1\endcsname
761 \csname XINT_#3_func_##1\expandafter\endcsname
762 \romannumeral`&&@\expandafter#2%
763 \else
764 \ifcsname XINT_expr_onliteral_##1\endcsname
765 \csname XINT_expr_onliteral_##1\expandafter\expandafter\expandafter
766 \endcsname
767 \else
768 \csname XINT_#3_func_\XINT_expr_unknown_function {##1}%
769 \expandafter\endcsname
770 \romannumeral`&&@\expandafter\expandafter\expandafter#2%
771 \qquad \qquad \setminus fi772 \fi
773 }%
774 }%
775 \def\XINT_expr_unknown_function #1%
776 {\XINT_expandableerror{"#1" is unknown as function. (I)nsert correct name:}}%
777 \def\XINT_expr_func_ #1#2#3{#1#2{{0}}}%
778 \xintFor #1 in {expr,flexpr,iiexpr} \do {%
779 \expandafter\XINT_tmpa
780 \csname XINT_#1_op_`\expandafter\endcsname
781 \csname XINT_#1_oparen\endcsname
782 {#1}%
783 }%
```
## 11.13 **\XINT\_expr\_op\_\_**: replace a variable by its value and then fetch next operator

The 1.1 mechanism for \XINT\_expr\_var\_<varname> has been modified in 1.2c. The <varname> associated macro is now only expanded once, not twice. We arrive here via \XINT\_expr\_func.

At 1.4 \XINT\_expr\_getop is launched with accumulated result on its left. But the omit and abort keywords are implemented via dummy variables which rely on possibility to modify upstream tokens. If we did here something such as \_var\_#1\expandafter\endcsname\romannumeral`^^@\XINT\_expr\_getop the premature expansion of getop would break things. Thus we revert to former code which put \XINT\_expr\_getop (call it \_legacy) in front of variable expansion (in xintexpr < 1.4 this expanded to a single token so the overhead was not serious).

Abusing variables to manipulate token stream is a bit bad, usually I prefer functions for this (such as the break() function) but then I have define 3 macros for the 3 parsers.

The situation here is not satisfactory. But 1.4 has to be released now.

784 \def\XINT\_expr\_op\_\_ #1% op\_\_ with two \_'s 785 {%

786 \ifcsname XINT\_expr\_var\_#1\endcsname

```
787 \expandafter\expandafter\expandafter\XINT_expr_getop_legacy
788 \csname XINT_expr_var_#1\expandafter\endcsname
789 \else
790 \expandafter\expandafter\expandafter\XINT_expr_getop_legacy
791 \csname XINT_expr_var_\XINT_expr_unknown_variable {#1}%
792 \expandafter\endcsname
793 \fi
794 }%
795 \def\XINT_expr_unknown_variable #1%
796 {\XINT_expandableerror {"#1" is unknown as a variable. (I)nsert correct one:}}%
797 \def\XINT_expr_var_{{0}}%
798 \let\XINT_flexpr_op__ \XINT_expr_op__
799 \let\XINT_iiexpr_op__ \XINT_expr_op__
800 \def\XINT_expr_getop_legacy #1%
801 {%
802 \expanded{\unexpanded{{#1}}\expandafter}\romannumeral`&&@\XINT_expr_getop
803 }%
```
## 11.14 **\XINT\_expr\_getop**: fetch the next operator or closing parenthesis or end of expression

Release 1.1 implements multi-character operators.

1.2d adds tacit mutiplication also in front of variable or functions names starting with a letter, not only a  $@$  or a  $□$  as was already the case. This is for  $(x+y)z$  situations. It also applies higher precedence in cases like  $x/2y$  or  $x/2\theta$ , or  $x/2\text{max}(3,5)$ , or  $x/2\x$ intexpr 3\relax.

In fact, finally I decide that all sorts of tacit multiplication will always use the higher precedence.

Indeed I hesitated somewhat: with the current code one does not know if \XINT\_expr\_getop as invoked after a closing parenthesis or because a number parsing ended, and I felt distinguishing the two was unneeded extra stuff. This means cases like  $(a+b)/(c+d)(e+f)$  will first multiply the last two parenthesized terms.

1.2q adds tacit multiplication in cases such as (1+1)3 or 5!7!

1.4 has simplified coding here as \XINT\_expr\_getop expansion happens at a time when a fetched value has already being stored.

```
804 \def\XINT_expr_getop #1%
805 {%
806 \expandafter\XINT_expr_getop_a\romannumeral`&&@#1%
807 }%
808 \catcode`* 11
809 \def\XINT_expr_getop_a #1%
810 {%
811 \ifx \relax #1\xint_dothis\xint_firstofthree\fi
812 \ifcat \relax #1\xint_dothis\xint_secondofthree\fi
813 \ifnum\xint_c_ix<1\string#1 \xint_dothis\xint_secondofthree\fi
814 \if :#1\xint_dothis \xint_thirdofthree\fi
815 \if _#1\xint_dothis \xint_secondofthree\fi
816 \if @#1\xint_dothis \xint_secondofthree\fi
817 \iint_{\delta} \xint_s secondofthree\fi %)
818 \ifcat a#1\xint_dothis \xint_secondofthree\fi
819 \xint_orthat \xint_thirdofthree
820 {\XINT_expr_foundend}%
```
tacit multiplication with higher precedence.

```
821 {\XINT_expr_precedence_*** *#1}%
822 {\expandafter\XINT_expr_getop_b \string#1}%
823 }%
824 \catcode`* 12
```
\relax is a place holder here.

#### \def\XINT\_expr\_foundend {\xint\_c\_ \relax}%

? is a very special operator with top precedence which will check if the next token is another ?, while avoiding removing a brace pair from token stream due to its syntax. Pre 1.1 releases used : rather than ??, but we need : for Python like slices of lists.

null char is used as hack to implement A/B[N] raw input at 1.4. See also \XINT\_expr\_scanint\_c.

```
826 \def\XINT_expr_getop_b #1%
827 {%
828 \if &&@#1\xint_dothis{\csname XINT_expr_precedence_&&@\endcsname&&@}\fi
829 \if '#1\xint_dothis{\XINT_expr_binopwrd }\fi
830 \if ?#1\xint_dothis{\XINT_expr_precedence_? ?}\fi
831 \xint_orthat {\XINT_expr_scanop_a #1}%
832 }%
833 \def\XINT_expr_binopwrd #1'%
834 {%
835 \expandafter\XINT_expr_foundop_a
836 \csname XINT_expr_itself_\xint_zapspaces #1 \xint_gobble_i\endcsname
837 }%
838 \def\XINT_expr_scanop_a #1#2%
839 {%
840 \expandafter\XINT_expr_scanop_b\expandafter#1\romannumeral`&&@#2%
841 }%
842 \def\XINT_expr_scanop_b #1#2%
843 {%
844 \ifcat#2\relax\xint_dothis{\XINT_expr_foundop_a #1#2}\fi
845 \ifcsname XINT_expr_itself_#1#2\endcsname
846 \xint_dothis
847 {\expandafter\XINT_expr_scanop_c\csname XINT_expr_itself_#1#2\endcsname}\fi
848 \xint_orthat {\XINT_expr_foundop_a #1#2}%
849 }%
850 \def\XINT_expr_scanop_c #1#2%
851 {%
852 \expandafter\XINT_expr_scanop_d\expandafter#1\romannumeral`&&@#2%
853 }%
854 \def\XINT_expr_scanop_d #1#2%
855 {%
856 \ifcat#2\relax \xint_dothis{\XINT_expr_foundop #1#2}\fi
857 \ifcsname XINT_expr_itself_#1#2\endcsname
858 \xint_dothis
859 {\expandafter\XINT_expr_scanop_c\csname XINT_expr_itself_#1#2\endcsname }\fi
860 \xint_orthat {\csname XINT_expr_precedence_#1\endcsname #1#2}%
861 }%
862 \def\XINT_expr_foundop_a #1%
```

```
863 {%
864 \ifcsname XINT_expr_precedence_#1\endcsname
865 \csname XINT_expr_precedence_#1\expandafter\endcsname
866 \expandafter #1%
867 \else
868 \xint_afterfi{\XINT_expr_getop\romannumeral0%
869 \XINT_expandableerror
870 {"#1" is unknown as operator. (I)nsert one:} }%<<deliberate space
871 \setminusfi
872 }%
873 \def\XINT_expr_foundop #1{\csname XINT_expr_precedence_#1\endcsname #1}%
```
## 11.15 Expansion spanning; opening and closing parentheses

These comments apply to all definitions coming next relative to execution of operations from parsing of syntax.

Refactored (and unified) at 1.4. In particular the 1.4 scheme uses op, exec, check-, and checkp. Formerly it was until\_a (check-) and until\_b (now split into checkp and exec).

This way neither check- nor checkp have to grab the accumulated number so far (top of stack if you like) and besides one never has to go back to check- from checkp (and neither from check-).

Prior to 1.4, accumulated intermediate results were stored as one token, but now we have to use \expanded to propagate expansion beyond possibly arbitrary long braced nested data. With the 1.4 refactoring we do this only once and only grab a second time the data if we actually have to act upon it.

Version 1.1 had a hack inside the until macros for handling the omit and abort in iterations over dummy variables. This has been removed by 1.2c, see the subsection where omit and abort are discussed.

Exceptionally, the check- is here abbreviated to check.

```
874 \catcode`) 11
875 \def\XINT_tmpa #1#2#3#4#5#6%
876 {%
877 \def#1% start
878 {%
879 \expandafter#2\romannumeral`&&@\XINT_expr_getnext
880 }%
881 \def#2##1% check
882 {%
883 \xint_UDsignfork
884 ##1{\expandafter#3\romannumeral`&&@#4}%
885 - \{ \#3 \# \#1 \}%
886 \krof
887 }%
888 \def#3##1##2% checkp
889 {%
890 \ifcase ##1%
891 \expandafter\XINT_expr_done
892 \or\expandafter#5%
893 \else
894 \expandafter#3\romannumeral`&&@\csname XINT_#6_op_##2\expandafter\endcsname
895 \setminusfi
896 }%
897 \def#5%
```
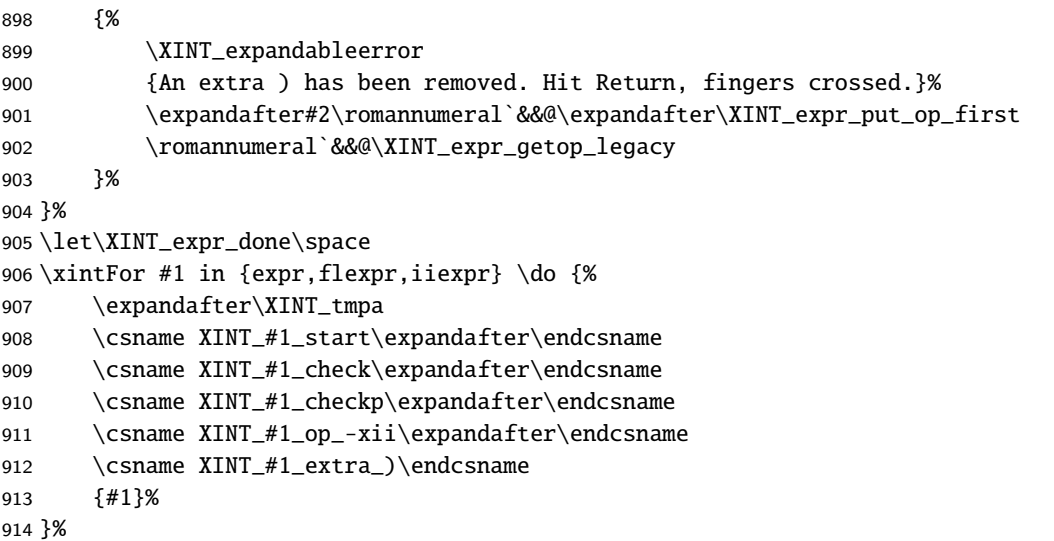

Here also we take some shortcuts relative to general philosophy and have no explicit exec macro.

```
915 \def\XINT_tmpa #1#2#3#4#5#6#7%
916 {%
917 \def #1##1% op_(
918 {%
919 \expandafter #4\romannumeral`&&@\XINT_expr_getnext
920 }%
921 \def #2##1% op_)
922 {%
923 \expanded{\unexpanded{\XINT_expr_put_op_first{##1}}\expandafter}\romannumeral`&&@\XINT_expr_getop
924 }%
925 \def #3% oparen
926 {%
927 \expandafter #4\romannumeral`&&@\XINT_expr_getnext
928 }%
929 \def #4##1% check-
930 {%
931 \xint_UDsignfork
932 ##1{\expandafter#5\romannumeral`&&@#6}%
933 -{\{#5\#41\}}\%934 \krof
935 }%
936 \def #5##1##2% checkp
937 {%
938 \ifcase ##1\expandafter\XINT_expr_missing_)
939 \or \csname XINT_#7_op_##2\expandafter\endcsname
940 \else
941 \expandafter #5\romannumeral`&&@\csname XINT_#7_op_##2\expandafter\endcsname
942 \qquad \qquad \int f943 }%
944 }%
945 \def\XINT_expr_missing_)
946 {\XINT_expandableerror{Sorry to report a missing ) at the end of this journey.}%
947 \xint_c_ \XINT_expr_done }%
```

```
948 \xintFor #1 in {expr,flexpr,iiexpr} \do {%
949 \expandafter\XINT_tmpa
950 \csname XINT_#1_op_(\expandafter\endcsname
951 \csname XINT_#1_op_)\expandafter\endcsname
952 \csname XINT_#1_oparen\expandafter\endcsname
953 \csname XINT_#1_check-_)\expandafter\endcsname
954 \csname XINT_#1_checkp_)\expandafter\endcsname
955 \csname XINT_#1_op_-xii\endcsname
956 {#1}%
957 }%
958 \let\XINT_expr_precedence_)\xint_c_i
959 \catcode`) 12
```
## 11.16 The comma as binary operator

```
New with 1.09a. Refactored at 1.4.
```

```
960 \def\XINT_tmpa #1#2#3#4#5#6%
961 {%
962 \def #1##1% \XINT_expr_op_,
963 {%
964 \expanded{\unexpanded{#2{##1}}\expandafter}%
965 \romannumeral`&&@\expandafter#3\romannumeral`&&@\XINT_expr_getnext
966 }%
967 \def #2##1##2##3##4{##2##3{##1##4}}% \XINT_expr_exec_,
968 \def #3##1% \XINT_expr_check-_,
969 {%
970 \xint_UDsignfork
971 ##1{\expandafter#4\romannumeral`&&@#5}%
972 -{#4##1}%
973 \krof
974 }%
975 \def #4##1##2% \XINT_expr_checkp_,
976 {%
977 \iint #1>\xint_c_iii978 \expandafter#4%
979 \romannumeral`&&@\csname XINT_#6_op_##2\expandafter\endcsname
980 \else
981 \expandafter##1\expandafter##2%
982 \setminusfi
983 }%
984 }%
985 \xintFor #1 in {expr,flexpr,iiexpr} \do {%
986 \expandafter\XINT_tmpa
987 \csname XINT_#1_op_,\expandafter\endcsname
988 \csname XINT_#1_exec_,\expandafter\endcsname
989 \csname XINT_#1_check-_,\expandafter\endcsname
990 \csname XINT_#1_checkp_,\expandafter\endcsname
991 \csname XINT_#1_op_-xii\endcsname {#1}%
992 }%
993 \expandafter\let\csname XINT_expr_precedence_,\endcsname\xint_c_iii
```
# 11.17 The minus as prefix operator of variable precedence level

[I](#page-0-0)[nherits t](#page-3-0)h[e preced](#page-19-0)[ence lev](#page-62-0)e[l of](#page-120-0) [the previo](#page-164-0)[us infi](#page-176-0)x [operat](#page-187-0)[or. Refac](#page-279-0)[tored at](#page-289-0) 1[.4](#page-312-0)

```
994 \def\XINT_tmpb #1#2#3#4#5#6#7%
995 {%
996 \def #1% \XINT_expr_op_-<level>
997 {%
998 \expandafter #2\romannumeral`&&@\expandafter#3%
999 \romannumeral`&&@\XINT_expr_getnext
1000 }%
1001 \def #2##1##2##3% \XINT_expr_exec_-<level>
1002 {%
1003 \expandafter ##1\expandafter ##2\expandafter
1004 {%
1005 \romannumeral`&&@\XINT:NEhook:f:one:from:one
1006 {\romannumeral`&&@#7##3}%
1007 }%
1008 }%
1009 \def #3##1% \XINT_expr_check-_-<level>
1010 {%
1011 \xint_UDsignfork
1012 ##1{\expandafter #4\romannumeral`&&@#1}%
1013 -\{ \#4\#4\}%
1014 \krof
1015 }%
1016 \def #4##1##2% \XINT_expr_checkp_-<level>
1017 {%
1018 \ifnum ##1>#5%
1019 \expandafter #4%
1020 \romannumeral`&&@\csname XINT_#6_op_##2\expandafter\endcsname
1021 \else
1022 \expandafter ##1\expandafter ##2%
1023 \fi
1024 }%
1025 }%
1026 \def\XINT_tmpa #1#2#3%
1027 {%
1028 \expandafter\XINT_tmpb
1029 \csname XINT_#1_op_-#3\expandafter\endcsname
1030 \csname XINT_#1_exec_-#3\expandafter\endcsname
1031 \csname XINT_#1_check-_-#3\expandafter\endcsname
1032 \csname XINT_#1_checkp_-#3\expandafter\endcsname
1033 \csname xint_c_#3\endcsname {#1}#2%
1034 }%
```
1.2d needs precedence 8 for \*\*\* and 9 for ^. Earlier, precedence level for ^ was only 8 but nevertheless the code did also "ix" here, which I think was unneeded back then.

```
1035 \xintApplyInline{\XINT_tmpa {expr}\xintOpp}{{xii}{xiv}{xvi}{xviii}}%
1036 \xintApplyInline{\XINT_tmpa {flexpr}\xintOpp}{{xii}{xiv}{xvi}{xviii}}%
1037 \xintApplyInline{\XINT_tmpa {iiexpr}\xintiiOpp}{{xii}{xiv}{xvi}{xviii}}%
```
# 11.18 The \* as Python-like «unpacking» prefix operator

[N](#page-0-0)[ew with 1.](#page-3-0)[4. Prior](#page-19-0) [to 1.4 t](#page-62-0)[he in](#page-120-0)[ternal dat](#page-164-0)[a struc](#page-176-0)[ture was](#page-187-0) [the one o](#page-279-0)[f \csnam](#page-289-0)e [encapsu](#page-312-0)l[ated co](#page-426-0)[mma](#page-449-0) separated numbers. No hierarchical structure was (easily) possible. At 1.4, we can use TeX braces because there is no detokenization to catcode 12.

```
1038 \def\XINT_tmpa#1#2#3%
```

```
1039 {%
1040 \def#1##1{\expandafter#2\romannumeral`&&@\XINT_expr_getnext}%
1041 \def#2##1##2%
1042 {%
1043 \ifnum ##1>\xint_c_xx
1044 \expandafter #2%
1045 \romannumeral`&&@\csname XINT_#3_op_##2\expandafter\endcsname
1046 \else
1047 \expandafter##1\expandafter##2\romannumeral0\expandafter\XINT:NEhook:unpack
1048 \fi
1049 }%
1050 }%
1051 \def\XINT:NEhook:unpack{\xint_stop_atfirstofone}%
1052 \xintFor* #1 in {{expr}{flexpr}{iiexpr}}:
1053 {\expandafter\XINT_tmpa\csname XINT_#1_op_0\expandafter\endcsname
1054 \csname XINT_#1_until_unpack\endcsname {#1}}%
```
### 11.19 Infix operators

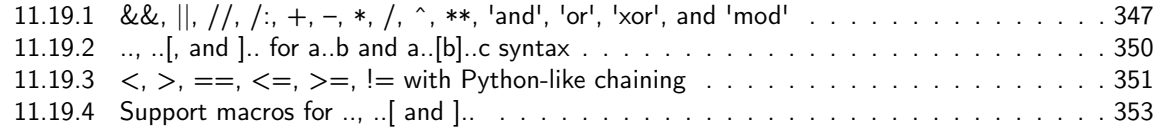

1.2d adds the \*\*\* [for tying via tacit multiplica](#page-349-0)tion, for example x/2y. Actually I don't [need](#page-349-0) the \_itself mechanism for [\\*\\*\\*, only a precedence.](#page-350-0)

1.4b [subtlety with catcode of ! in \XINT\\_ex](#page-352-0)pr\_itself\_!=, due to chaining of comparison opera[tors](#page-352-0) which use it to reinject into stream, but we must then have it of catcode 12 there, whereas so far the itself macros were only expanded in csname context.

```
1055 \catcode`& 12
1056 \xintFor* #1 in {{==}{<=}{>=}{&&}{||}{**}{//}{/:}{..}{..[}{].}{]..}}%
1057 \do {\expandafter\def\csname XINT_expr_itself_#1\endcsname {#1}}%
1058 \catcode`& 7
1059 \expandafter\edef\csname XINT_expr_itself_!=\endcsname{\string !=}%
1060 \expandafter\let\csname XINT_expr_precedence_***\endcsname \xint_c_xvi
```
## 11.19.1 &&,  $||, //, /:, +, -, *, /, ^, **, 'and', 'or', 'xor', and 'mod'$

Usage of single character Boolean operators & and | is deprecated (for many years) and only && and || should be used. & and | will be removed at next major release after 1.4.

1061 \def\XINT\_expr\_defbin\_c #1#2#3#4#5#6#7#8% 1062 {% 1063 \def #1##1% \XINT\_expr\_op\_<op> 1064 {%

```
1065 \expanded{\unexpanded{#2{##1}}\expandafter}%
1066 \romannumeral`&&@\expandafter#3\romannumeral`&&@\XINT_expr_getnext
1067 }%
1068 \def #2##1##2##3##4% \XINT_expr_exec_<op>
1069 {%
1070 \expandafter##2\expandafter##3\expandafter
1071 {\romannumeral`&&@\XINT:NEhook:f:one:from:two{\romannumeral`&&@#6##1##4}}%
1072 }%
1073 \def #3##1% \XINT_expr_check-_<op>
1074 {%
1075 \xint_UDsignfork
1076 ##1{\expandafter#4\romannumeral`&&@#5}%
1077 -{#4##1}%
1078 \krof
1079 }%
1080 \def #4##1##2% \XINT_expr_checkp_<op>
1081 {%
1082 \ifnum ##1>#7%
1083 \expandafter#4%
1084 \romannumeral`&&@\csname XINT_#8_op_##2\expandafter\endcsname
1085 \else
1086 \expandafter ##1\expandafter ##2%
1087 \fi
1088 }%
1089 }%
1090 \def\XINT_expr_defbin_b #1#2#3#4#5%
1091 {%
1092 \expandafter\XINT_expr_defbin_c
1093 \csname XINT_#1_op_#2\expandafter\endcsname
1094 \csname XINT_#1_exec_#2\expandafter\endcsname
1095 \csname XINT_#1_check-_#2\expandafter\endcsname
1096 \csname XINT_#1_checkp_#2\expandafter\endcsname
1097 \csname XINT_#1_op_-#4\expandafter\endcsname
1098 \csname #5\expandafter\endcsname
1099 \csname XINT_expr_precedence_#2\endcsname
1100 {#1}%
1101 \expandafter % done 3 times but well
1102 \let\csname XINT_expr_precedence_#2\expandafter\endcsname
1103 \csname xint_c_#3\endcsname
1104 }%
1105 \XINT_expr_defbin_b {expr} {||} {vi}{xii} {xintOR}%
1106 \XINT_expr_defbin_b {flexpr}{||} {vi}{xii} {xintOR}%
1107 \XINT_expr_defbin_b {iiexpr}{||} {vi}{xii} {xintOR}%
1108 \catcode`& 12
1109 \XINT_expr_defbin_b {expr} {&&} {viii}{xii} {xintAND}%
1110 \XINT_expr_defbin_b {flexpr}{&&} {viii}{xii} {xintAND}%
1111 \XINT_expr_defbin_b {iiexpr}{&&} {viii}{xii} {xintAND}%
1112 \catcode`& 7
1113 \XINT_expr_defbin_b {expr} {xor}{vi}{xii} {xintXOR}%
1114 \XINT_expr_defbin_b {flexpr}{xor}{vi}{xii} {xintXOR}%
1115 \XINT_expr_defbin_b {iiexpr}{xor}{vi}{xii} {xintXOR}%
1116 \XINT_expr_defbin_b {expr} {//} {xiv}{xiv}{xintDivFloor}%
```

```
1117 \XINT_expr_defbin_b {flexpr}{//} {xiv}{xiv}{XINTinFloatDivFloor}%
1118 \XINT_expr_defbin_b {iiexpr}{//} {xiv}{xiv}{xintiiDivFloor}%
1119 \XINT_expr_defbin_b {expr} {/:} {xiv}{xiv}{xintMod}%
1120 \XINT_expr_defbin_b {flexpr}{/:} {xiv}{xiv}{XINTinFloatMod}%
1121 \XINT_expr_defbin_b {iiexpr}{/:} {xiv}{xiv}{xintiiMod}%
1122 \XINT_expr_defbin_b {expr} + {xii}{xii}{xintAdd}%
1123 \XINT_expr_defbin_b {flexpr} + {xii}{xii}{XINTinFloatAdd}%
1124 \XINT_expr_defbin_b {iiexpr} + {xii}{xii}{xintiiAdd}%
1125 \XINT_expr_defbin_b {expr} - {xii}{xii}{xintSub}%
1126 \XINT_expr_defbin_b {flexpr} - {xii}{xii}{XINTinFloatSub}%
1127 \XINT_expr_defbin_b {iiexpr} - {xii}{xii}{xintiiSub}%
1128 \XINT_expr_defbin_b {expr} * {xiv}{xiv}{xintMul}%
1129 \XINT_expr_defbin_b {flexpr} * {xiv}{xiv}{XINTinFloatMul}%
1130 \XINT_expr_defbin_b {iiexpr} * {xiv}{xiv}{xintiiMul}%
1131 \XINT_expr_defbin_b {expr} / {xiv}{xiv}{xintDiv}%
1132 \XINT_expr_defbin_b {flexpr} / {xiv}{xiv}{XINTinFloatDiv}%
1133 \XINT_expr_defbin_b {iiexpr} / {xiv}{xiv}{xintiiDivRound}%
1134 \XINT_expr_defbin_b {expr} ^ {xviii}{xviii}{xintPow}%
1135 \XINT_expr_defbin_b {flexpr} ^ {xviii}{xviii}{XINTinFloatSciPow}%
1136 \XINT_expr_defbin_b {iiexpr} ^ {xviii}{xviii}{xintiiPow}%
1137 \catcode`& 12
1138 \xintFor #1 in {and,or,xor,mod} \do
1139 {%
1140 \expandafter\def\csname XINT_expr_itself_#1\endcsname {#1}%
1141 }%
1142 \expandafter\let\csname XINT_expr_precedence_and\expandafter\endcsname
1143 \csname XINT_expr_precedence_&&\endcsname
1144 \expandafter\let\csname XINT_expr_precedence_or\expandafter\endcsname
1145 \csname XINT_expr_precedence_||\endcsname
1146 \expandafter\let\csname XINT_expr_precedence_mod\expandafter\endcsname
1147 \csname XINT_expr_precedence_/:\endcsname
1148 \xintFor #1 in {expr, flexpr, iiexpr} \do
1149 {%
1150 \expandafter\let\csname XINT_#1_op_and\expandafter\endcsname
1151 \csname XINT_#1_op_&&\endcsname
1152 \expandafter\let\csname XINT_#1_op_or\expandafter\endcsname
1153 \csname XINT_#1_op_||\endcsname
1154 \expandafter\let\csname XINT_#1_op_mod\expandafter\endcsname
1155 \csname XINT_#1_op_/:\endcsname
1156 }%
1157 \expandafter\let\csname XINT_expr_precedence_&\expandafter\endcsname
1158 \csname XINT_expr_precedence_&&\endcsname
1159 \expandafter\let\csname XINT_expr_precedence_|\expandafter\endcsname
1160 \csname XINT_expr_precedence_||\endcsname
1161 \expandafter\let\csname XINT_expr_precedence_**\expandafter\endcsname
1162 \csname XINT_expr_precedence_^\endcsname
1163 \xintFor #1 in {expr, flexpr, iiexpr} \do
1164 {%
1165 \expandafter\let\csname XINT_#1_op_&\expandafter\endcsname
1166 \csname XINT_#1_op_&&\endcsname
1167 \expandafter\let\csname XINT_#1_op_|\expandafter\endcsname
1168 \csname XINT_#1_op_||\endcsname
```

```
1169 \expandafter\let\csname XINT_#1_op_**\expandafter\endcsname
1170 \csname XINT_#1_op_^\endcsname
1171 }%
1172 \catcode`& 7
```
#### 11.19.2 .., ..[, and ].. for a..b and a..[b]..c syntax

<span id="page-349-0"></span>The 1.4 exec\_..[ macros (which do no further expansion!) had silly \expandafter doing nothing for the sole reason of sharing a common \XINT\_expr\_defbin\_c as used previously for the +, - etc... operators. At 1.4b we take the time to set things straight and do other similar simplifications.

```
1173 \def\XINT_expr_defbin_c #1#2#3#4#5#6#7%
1174 {%
1175 \def #1##1% \XINT_expr_op_..[
1176 {%
1177 \expanded{\unexpanded{#2{##1}}\expandafter}%
1178 \romannumeral`&&@\expandafter#3\romannumeral`&&@\XINT_expr_getnext
1179 }%
1180 \def #2##1##2##3##4% \XINT_expr_exec_..[
1181 {%
1182 ##2##3{{##1##4}}%
1183 }%
1184 \def #3##1% \XINT_expr_check-_..[
1185 {%
1186 \xint_UDsignfork
1187 ##1{\expandafter#4\romannumeral`&&@#5}%
1188 -\{ \#4\#4\}%
1189 \krof
1190 }%
1191 \def #4##1##2% \XINT_expr_checkp_..[
1192 {%
1193 \ifnum ##1>#6%
1194 \expandafter#4%
1195 \romannumeral`&&@\csname XINT_#7_op_##2\expandafter\endcsname
1196 \else
1197 \expandafter ##1\expandafter ##2%
1198 \setminusfi
1199 }%
1200 }%
1201 \def\XINT_expr_defbin_b #1%
1202 {%
1203 \expandafter\XINT_expr_defbin_c
1204 \csname XINT_#1_op_..[\expandafter\endcsname
1205 \csname XINT_#1_exec_..[\expandafter\endcsname
1206 \csname XINT_#1_check-_..[\expandafter\endcsname
1207 \csname XINT_#1_checkp_..[\expandafter\endcsname
1208 \csname XINT_#1_op_-xii\expandafter\endcsname
1209 \csname XINT_expr_precedence_..[\endcsname
1210 {#1}%
1211 }%
1212 \XINT_expr_defbin_b {expr}%
1213 \XINT_expr_defbin_b {flexpr}%
1214 \XINT_expr_defbin_b {iiexpr}%
```

```
1215 \expandafter\let\csname XINT_expr_precedence_..[\endcsname\xint_c_vi
1216 \def\XINT_expr_defbin_c #1#2#3#4#5#6#7#8%
1217 {%
1218 \def #1##1% \XINT_expr_op_<op>
1219 {%
1220 \expanded{\unexpanded{#2{##1}}\expandafter}%
1221 \romannumeral`&&@\expandafter#3\romannumeral`&&@\XINT_expr_getnext
1222 }%
1223 \def #2##1##2##3##4% \XINT_expr_exec_<op>
1224 {%
1225 \expandafter##2\expandafter##3\expanded
1226 {{\XINT:NEhook:x:one:from:two#8##1##4}}%
1227 }%
1228 \def #3##1% \XINT_expr_check-_<op>
1229 {%
1230 \xint_UDsignfork
1231 ##1{\expandafter#4\romannumeral`&&@#5}%
1232 -{#4##1}%
1233 \krof
1234 }%
1235 \def #4##1##2% \XINT_expr_checkp_<op>
1236 {%
1237 \ifnum ##1>#6%
1238 \expandafter#4%
1239 \romannumeral`&&@\csname XINT_#7_op_##2\expandafter\endcsname
1240 \else
1241 \expandafter ##1\expandafter ##2%
1242 \ifmmode{\big\vert} \else{ 1242 \fi \fi
1243 }%
1244 }%
1245 \def\XINT_expr_defbin_b #1#2#3%
1246 {%
1247 \expandafter\XINT_expr_defbin_c
1248 \csname XINT_#1_op_#2\expandafter\endcsname
1249 \csname XINT_#1_exec_#2\expandafter\endcsname
1250 \csname XINT_#1_check-_#2\expandafter\endcsname
1251 \csname XINT_#1_checkp_#2\expandafter\endcsname
1252 \csname XINT_#1_op_-xii\expandafter\endcsname
1253 \csname XINT_expr_precedence_#2\endcsname
1254 {#1}#3%
1255 \expandafter\let
1256 \csname XINT_expr_precedence_#2\expandafter\endcsname\xint_c_vi
1257 }%
1258 \XINT_expr_defbin_b {expr} {..}\xintSeq:tl:x
1259 \XINT_expr_defbin_b {flexpr} {..}\xintSeq:tl:x
1260 \XINT_expr_defbin_b {iiexpr} {..}\xintiiSeq:tl:x
1261 \XINT_expr_defbin_b {expr} {]..}\xintSeqB:tl:x
1262 \XINT_expr_defbin_b {flexpr}{]..}\xintSeqB:tl:x
1263 \XINT_expr_defbin_b {iiexpr}{]..}\xintiiSeqB:tl:x
```
<span id="page-350-0"></span>11.19.3  $\langle , \rangle$ , ==,  $\langle$ =,  $\rangle$ =, != with Python-like chaining

Usage of single character comparison operator = is deprecated (since many years) and only == should be used. = will be removed at next major release after 1.4.

1.4b This is preliminary implementation of chaining of comparison operators like Python and (I think) l3fp do. I am not too happy with how many times the (second) operand (already evaluated) is fetched.

```
1264 \def\XINT_expr_defbin_d #1#2%
```

```
1265 {%
1266 \def #1##1##2##3##4% \XINT_expr_exec_<op>
1267 {%
1268 \expandafter##2\expandafter##3\expandafter
1269 {\romannumeral`&&@\XINT:NEhook:f:one:from:two{\romannumeral`&&@#2##1##4}}%
1270 }%
1271 }%
1272 \def\XINT_expr_defbin_c #1#2#3#4#5#6#7#8#9%
1273 {%
1274 \def #1##1% \XINT_expr_op_<op>
1275 {%
1276 \expanded{\unexpanded{#2{##1}}\expandafter}%
1277 \romannumeral`&&@\expandafter#7%
1278 \romannumeral`&&@\expandafter#3\romannumeral`&&@\XINT_expr_getnext
1279 }%
1280 \def #3##1% \XINT_expr_check-_<op>
1281 {%
1282 \xint_UDsignfork
1283 ##1{\expandafter#4\romannumeral`&&@#5}%
1284 -\{ \#4\#41\}%
1285 \krof
1286 }%
1287 \def #4##1##2% \XINT_expr_checkp_<op>
1288 {%
1289 \ifnum ##1>#6%
1290 \expandafter#4%
1291 \romannumeral`&&@\csname XINT_#9_op_##2\expandafter\endcsname
1292 \else
1293 \expandafter ##1\expandafter ##2%
1294 \overrightarrow{fi}1295 }%
1296 \let #6xint_c_x1297 \def #7##1% \XINT_expr_checkc_<op>
1298 {%
1299 \ifnum ##1=\xint_c_x\expandafter#8\fi ##1%
1300 }%
1301 \edef #8##1##2##3% \XINT_expr_execc_<op>
1302 {%
1303 \csname XINT_#9_precedence_\string&\string&\endcsname
1304 \expandafter\noexpand\csname XINT_#9_itself_\string&\string&\endcsname
1305 {##3}%
1306 \XINTfstop.{##3}##2%
1307 }%
1308 \XINT_expr_defbin_d #2% \XINT_expr_exec_<op>
1309 }%
```

```
1310 \def\XINT_expr_defbin_b #1#2%#3%
1311 {%
1312 \expandafter\XINT_expr_defbin_c
1313 \csname XINT_#1_op_#2\expandafter\endcsname
1314 \csname XINT_#1_exec_#2\expandafter\endcsname
1315 \csname XINT_#1_check-_#2\expandafter\endcsname
1316 \csname XINT_#1_checkp_#2\expandafter\endcsname
1317 \csname XINT_#1_op_-xii\expandafter\endcsname
1318 \csname XINT_expr_precedence_#2\expandafter\endcsname
1319 \csname XINT_#1_checkc_#2\expandafter\endcsname
1320 \csname XINT_#1_execc_#2\endcsname
1321 {#1}%#3%
1322 }%
```
Attention that third token here is left in stream by defbin\_b, then also by defbin\_c and is picked up as #2 of defbin\_d. Had to work around TeX accepting only 9 arguments. Why did it not start counting at #0 like all decent mathematicians do?

```
1323 \XINT_expr_defbin_b {expr} <\xintLt
1324 \XINT_expr_defbin_b {flexpr}<\xintLt
1325 \XINT_expr_defbin_b {iiexpr}<\xintiiLt
1326 \XINT_expr_defbin_b {expr} >\xintGt
1327 \XINT_expr_defbin_b {flexpr}>\xintGt
1328 \XINT_expr_defbin_b {iiexpr}>\xintiiGt
1329 \XINT_expr_defbin_b {expr} {==}\xintEq
1330 \XINT_expr_defbin_b {flexpr}{==}\xintEq
1331 \XINT_expr_defbin_b {iiexpr}{==}\xintiiEq
1332 \XINT_expr_defbin_b {expr} {<=}\xintLtorEq
1333 \XINT_expr_defbin_b {flexpr}{<=}\xintLtorEq
1334 \XINT_expr_defbin_b {iiexpr}{<=}\xintiiLtorEq
1335 \XINT_expr_defbin_b {expr} {>=}\xintGtorEq
1336 \XINT_expr_defbin_b {flexpr}{>=}\xintGtorEq
1337 \XINT_expr_defbin_b {iiexpr}{>=}\xintiiGtorEq
1338 \XINT_expr_defbin_b {expr} {!=}\xintNotEq
1339 \XINT_expr_defbin_b {flexpr}{!=}\xintNotEq
1340 \XINT_expr_defbin_b {iiexpr}{!=}\xintiiNotEq
1341 \expandafter\let\csname XINT_expr_precedence_=\endcsname\xint_c_x
1342 \xintFor #1 in {expr, flexpr, iiexpr} \do
1343 {%
1344 \expandafter\let\csname XINT_#1_op_=\expandafter\endcsname
1345 \csname XINT_#1_op_==\endcsname
1346 }%
```
#### 11.19.4 Support macros for .., ..[ and ]..

<span id="page-352-0"></span>**\xintSeq:tl:x** Commence par remplacer a par ceil(a) et b par floor(b) et renvoie ensuite les entiers entre les deux, possiblement en décroissant, et extrémités comprises. Si a=b est non entier en obtient donc ceil(a) et floor(a). Ne renvoie jamais une liste vide. Note: le a..b dans \xintfloatexpr utilise cette routine.

```
1347 \def\xintSeq:tl:x #1#2%
1348 {%
1349 \expandafter\XINT_Seq:tl:x
```

```
1350 \the\numexpr \xintiCeil{#1}\expandafter.\the\numexpr \xintiFloor{#2}.%
1351 }%
1352 \def\XINT_Seq:tl:x #1.#2.%
1353 {%
1354 \ifnum #2=#1 \xint_dothis\XINT_Seq:tl:x_z\fi
1355 \ifnum #2<#1 \xint_dothis\XINT_Seq:tl:x_n\fi
1356 \xint_orthat\XINT_Seq:tl:x_p
1357 #1.#2.%
1358 }%
1359 \def\XINT_Seq:tl:x_z #1.#2.{{#1/1[0]}}%
1360 \def\XINT_Seq:tl:x_p #1.#2.%
1361 {%
1362 {#1/1[0]}\ifnum #1=#2 \XINT_Seq:tl:x_e\fi
1363 \expandafter\XINT_Seq:tl:x_p \the\numexpr #1+\xint_c_i.#2.%
1364 }%
1365 \def\XINT_Seq:tl:x_n #1.#2.%
1366 {%
1367 {#1/1[0]}\ifnum #1=#2 \XINT_Seq:tl:x_e\fi
1368 \expandafter\XINT_Seq:tl:x_n \the\numexpr #1-\xint_c_i.#2.%
1369 }%
1370 \def\XINT_Seq:tl:x_e#1#2.#3.{#1}%
```

```
\xintiiSeq:tl:x
```

```
1371 \def\xintiiSeq:tl:x #1#2%
1372 {%
1373 \expandafter\XINT_iiSeq:tl:x
1374 \the\numexpr \xintiCeil{#1}\expandafter.\the\numexpr \xintiFloor{#2}.%
1375 }%
1376 \def\XINT_iiSeq:tl:x #1.#2.%
1377 {%
1378 \ifnum #2=#1 \xint_dothis\XINT_iiSeq:tl:x_z\fi
1379 \ifnum #2<#1 \xint_dothis\XINT_iiSeq:tl:x_n\fi
1380 \xint_orthat\XINT_iiSeq:tl:x_p
1381 #1.#2.%
1382 }%
1383 \def\XINT_iiSeq:tl:x_z #1.#2.{{#1}}%
1384 \def\XINT_iiSeq:tl:x_p #1.#2.%
1385 {%
1386 {#1}\ifnum #1=#2 \XINT_Seq:tl:x_e\fi
1387 \expandafter\XINT_iiSeq:tl:x_p \the\numexpr #1+\xint_c_i.#2.%
1388 }%
1389 \def\XINT_iiSeq:tl:x_n #1.#2.%
1390 {%
1391 {#1}\ifnum #1=#2 \XINT_Seq:tl:x_e\fi
1392 \expandafter\XINT_iiSeq:tl:x_n \the\numexpr #1-\xint_c_i.#2.%
1393 }%
```
Contrarily to a..b which is limited to small integers, this works with a, b, and d (big) fractions. It will produce a «nil» list, if  $a > b$  and  $d < 0$  or  $a < b$  and  $d > 0$ .

#### **\xintSeqA**, **\xintiiSeqA**

\def\xintSeqA {\expandafter\XINT\_SeqA\romannumeral0\xintraw}%

```
TOC, xintkernel, xinttools, xintcore, xint, xintbinhex, xintgcd, xintfrac, xintseries, xintcfrac, xintexpr , xinttrig, xintlog
```

```
1395 \def\xintiiSeqA #1{\expandafter\XINT_iiSeqA\romannumeral`&&@#1;}%
1396 \def\XINT_SeqA #1]#2{\expandafter\XINT_SeqA_a\romannumeral0\xintraw {#2}#1]}%
1397 \def\XINT_iiSeqA#1;#2{\expandafter\XINT_SeqA_a\romannumeral`&&@#2;#1;}%
1398 \def\XINT_SeqA_a #1{\xint_UDzerominusfork
1399 \#1-\{z\}\%1400 \qquad \qquad \mathbf{0} \# 1 \{\mathbf{n}\}\%1401 0-{p}%
1402 \krof #1}%
```
**\xintSeqB:tl:x** At 1.4, delayed expansion of start and step done here and not before, for matters of \xintdeffunc and «NEhooks».

The float variant at 1.4 is made identical to the exact variant. I.e. stepping is exact and comparison to the range limit too. But recall that a/b input will be converted to a float. To handle 1/3 step for example still better to use \xintexpr 1..1/3..10\relax for example inside the \xintfloateval.

```
1403 \def\xintSeqB:tl:x #1{\expandafter\XINT_SeqB:tl:x\romannumeral`&&@\xintSeqA#1}%
1404 \def\XINT_SeqB:tl:x #1{\csname XINT_SeqB#1:tl:x\endcsname}%
1405 \def\XINT_SeqBz:tl:x #1]#2]#3{{#2]}}%
1406 \def\XINT_SeqBp:tl:x #1]#2]#3{\expandafter\XINT_SeqBp:tl:x_a\romannumeral0\xintraw{#3}#2]#1]}%
1407 \def\XINT_SeqBp:tl:x_a #1]#2]#3]%
1408 {%
1409 \xintifCmp{#1]}{#2]}%
1410 {}{{#2]}}{{#2]}\expandafter\XINT_SeqBp:tl:x_b\romannumeral0\xintadd{#3]}{#2]}#1]#3]}%
1411 }%
1412 \def\XINT_SeqBp:tl:x_b #1]#2]#3]%
1413 {%
1414 \xintifCmp{#1]}{#2]}%
1415 {{#1]}\expandafter\XINT_SeqBp:tl:x_b\romannumeral0\xintadd{#3]}{#1]}#2]#3]}{{#1]}}{}%
1416 }%
1417 \def\XINT_SeqBn:tl:x #1]#2]#3{\expandafter\XINT_SeqBn:tl:x_a\romannumeral0\xintraw{#3}#2]#1]}%
1418 \def\XINT_SeqBn:tl:x_a #1]#2]#3]%
1419 {%
1420 \xintifCmp{#1]}{#2]}%
1421 {{#2]}\expandafter\XINT_SeqBn:tl:x_b\romannumeral0\xintadd{#3]}{#2]}#1]#3]}{{#2]}}{}%
1422 }%
1423 \def\XINT_SeqBn:tl:x_b #1]#2]#3]%
1424 {%
1425 \xintifCmp{#1]}{#2]}%
1426 {}{{#1]}}{{#1]}\expandafter\XINT_SeqBn:tl:x_b\romannumeral0\xintadd{#3]}{#1]}#2]#3]}%
1427 }%
```
#### **\xintiiSeqB:tl:x**

```
1428 \def\xintiiSeqB:tl:x #1{\expandafter\XINT_iiSeqB:tl:x\romannumeral`&&@\xintiiSeqA#1}%
1429 \def\XINT_iiSeqB:tl:x #1{\csname XINT_iiSeqB#1:tl:x\endcsname}%
1430 \def\XINT_iiSeqBz:tl:x #1;#2;#3{{#2}}%
1431 \def\XINT_iiSeqBp:tl:x #1;#2;#3{\expandafter\XINT_iiSeqBp:tl:x_a\romannumeral`&&@#3;#2;#1;}%
1432 \def\XINT_iiSeqBp:tl:x_a #1;#2;#3;%
1433 {%
1434 \xintiiifCmp{#1}{#2}%
1435 {}{{#2}}{{#2}\expandafter\XINT_iiSeqBp:tl:x_b\romannumeral0\xintiiadd{#3}{#2};#1;#3;}%
1436 }%
```

```
1437 \def\XINT_iiSeqBp:tl:x_b #1;#2;#3;%
1438 {%
143\xintiiifCmp#1}{#2}%
1440 {{#1}\expandafter\XINT_iiSeqBp:tl:x_b\romannumeral0\xintiiadd{#3}{#1};#2;#3;}{{#1}}{}%
1441 }%
1442 \def\XINT_iiSeqBn:tl:x #1;#2;#3{\expandafter\XINT_iiSeqBn:tl:x_a\romannumeral`&&@#3;#2;#1;}%
1443 \def\XINT_iiSeqBn:tl:x_a #1;#2;#3;%
1444 {%
1445 \xintiiifCmp{#1}{#2}%
1446 {{#2}\expandafter\XINT_iiSeqBn:tl:x_b\romannumeral0\xintiiadd{#3}{#2};#1;#3;}{{#2}}{}%
1447 }%
1448 \def\XINT_iiSeqBn:tl:x_b #1;#2;#3;%
1449 {%
1450 \xintiiifCmp{#1}{#2}%
1451 {}{{#1}}{{#1}\expandafter\XINT_iiSeqBn:tl:x_b\romannumeral0\xintiiadd{#3}{#1};#2;#3;}%
1452 }%
```
# 11.20 Square brackets [] both as a container and a Python slicer

Refactored at 1.4

The architecture allows to implement separately a «left» and a «right» precedence and this is crucial.

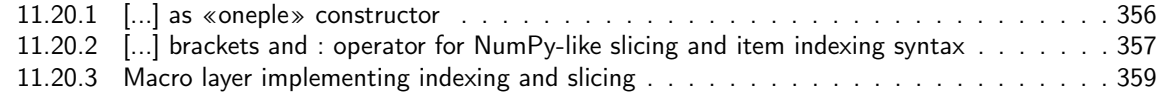

## 11.20.[1 \[...\] as «oneple» constructor](#page-355-0)

In the [definition of \XINT\\_expr\\_op\\_obracket the parame](#page-358-0)ter is trash {}. The [ is intercepte[d by](#page-358-0) the getnextfork and handled via the  $\xint_c_i^v$  highest precedence trick to get op\_obracket executed.

```
1453 \def\XINT_expr_itself_obracket{obracket}%
1454 \catcode`] 11 \catcode`[ 11
1455 \def\XINT_expr_defbin_c #1#2#3#4#5#6%
1456 {%
1457 \def #1##1%
1458 {%
1459 \expandafter#3\romannumeral`&&@\XINT_expr_getnext
1460 }%
1461 \def #2##1% op_]
1462 {%
1463 \expanded{\unexpanded{\XINT_expr_put_op_first{{##1}}}\expandafter}%
1464 \romannumeral`&&@\XINT_expr_getop
1465 }%
1466 \def #3##1% until_cbracket_a
1467 {%
1468 \xint_UDsignfork
1469 ##1{\expandafter#4\romannumeral`&&@#5}% #5 = op_-xii
1470 -{#4##1}%
1471 \krof
1472 }%
```

```
1473 \def #4##1##2% until_cbracket_b
1474 {%
1475 \ifcase ##1\expandafter\XINT_expr_missing_]
1476 \or \expandafter\XINT_expr_missing_]
1477 \or \expandafter#2%
1478 \else
1479 \expandafter #4%
1480 \romannumeral`&&@\csname XINT_#6_op_##2\expandafter\endcsname
1481 \setminusfi
1482 }%
1483 }%
1484 \def\XINT_expr_defbin_b #1%
1485 {%
1486 \expandafter\XINT_expr_defbin_c
1487 \csname XINT_#1_op_obracket\expandafter\endcsname
1488 \csname XINT_#1_op_]\expandafter\endcsname
1489 \csname XINT_#1_until_cbracket_a\expandafter\endcsname
1490 \csname XINT_#1_until_cbracket_b\expandafter\endcsname
1491 \csname XINT_#1_op_-xii\endcsname
1492 {#1}%
1493 }%
1494 \XINT_expr_defbin_b {expr}%
1495 \XINT_expr_defbin_b {flexpr}%
1496 \XINT_expr_defbin_b {iiexpr}%
1497 \def\XINT_expr_missing_]
1498 {\XINT_expandableerror{Ooops, looks like we are missing a ] here. Goodbye!}%
1499 \xint_c_ \XINT_expr_done}%
1500 \let\XINT_expr_precedence_]\xint_c_ii
```
#### 11.20.2 [...] brackets and : operator for NumPy-like slicing and item indexing syntax

The opening bracket [ for the nutple constructor is filtered out by \XINT\_expr\_getnextfork and becomes «obracket» which behaves with precedence level 2. For the [..] Python slicer on the other hand, a real operator [ is defined with precedence level 4 (it must be higher than precedence level of commas) on its right and maximal precedence on its left.

Important: although slicing and indexing shares many rules with Python/NumPy there are some significant differences: in particular there can not be any out-of-range error generated, slicing applies also to «oples» and not only to «nutple», and nested lists do not have to have their leaves at a constant depth. See the user manual.

Currently, NumPy-like nested (basic) slicing is implemented, i.e [a:b, c:d, N, e:f, M] type syntax with Python rules regarding negative integers. This is parsed as an expression and can arise from expansion or contain calculations.

Currently stepping, Ellipsis, and simultaneous multi-index extracting are not yet implemented. There are some subtle things here with possibility of variables been passed by reference.

```
1501 \def\XINT_expr_defbin_c #1#2#3#4#5#6%
1502 {%
1503 \def #1##1% \XINT_expr_op_[
1504 {%
1505 \expanded{\unexpanded{#2{##1}}\expandafter}%
1506 \romannumeral`&&@\expandafter#3\romannumeral`&&@\XINT_expr_getnext
1507 }%
1508 \def #2##1##2##3##4% \XINT_expr_exec_]
```

```
1509 {%
1510 \expandafter\XINT_expr_put_op_first
1511\expandd
1512 {%
1513 {\XINT:NEhook:x:listsel\XINT_ListSel_top ##1__##4&({##1}\expandafter}%
1514 \expandafter
1515 }%
1516 \romannumeral`&&@\XINT_expr_getop
1517 }%
1518 \def #3##1% \XINT_expr_check-_]
1519 {%
1520 \xint_UDsignfork
1521 ##1{\expandafter#4\romannumeral`&&@#5}%
1522 -\{ \#4\# \#1 \}%
1523 \krof
1524 }%
1525 \def #4##1##2% \XINT_expr_checkp_]
1526 {%
1527 \ifcase ##1\XINT_expr_missing_]
1528 \or \XINT_expr_missing_]
1529 \or \expandafter##1\expandafter##2%
1530 \else \expandafter#4%
1531 \romannumeral`&&@\csname XINT_#6_op_##2\expandafter\endcsname
1532 \setminusfi
1533 }%
1534 }%
1535 \let\XINT_expr_precedence_[ \xint_c_xx
1536 \def\XINT_expr_defbin_b #1%
1537 {%
1538 \expandafter\XINT_expr_defbin_c
1539 \csname XINT_#1_op_[\expandafter\endcsname
1540 \csname XINT_#1_exec_]\expandafter\endcsname
1541 \csname XINT_#1_check-_]\expandafter\endcsname
1542 \csname XINT_#1_checkp_]\expandafter\endcsname
1543 \csname XINT_#1_op_-xii\endcsname
1544 {#1}%
1545 }%
1546 \XINT_expr_defbin_b {expr}%
1547 \XINT_expr_defbin_b {flexpr}%
1548 \XINT_expr_defbin_b {iiexpr}%
1549 \catcode`] 12 \catcode`[ 12
```
At 1.4 the getnext, scanint, scanfunc, getop chain got revisited to trigger automatic insertion of the nil variable if needed, without having in situations like here to define operators to support «[:» or «:]». And as we want to implement nested slicing à la NumPy, we would have had to handle also «:,» for example. Thus here we simply have to define the sole operator «:» and it will be some sort of inert joiner preparing a slicing spec.

```
1550 \def\XINT_expr_defbin_c #1#2#3#4#5#6%
1551 {%
1552 \def #1##1% \XINT_expr_op_:
1553 {%
1554 \expanded{\unexpanded{#2{##1}}\expandafter}%
```

```
1555 \romannumeral`&&@\expandafter#3\romannumeral`&&@\XINT_expr_getnext
1556 }%
155\def #2##1####3##4% \XINT_expr_exec_:
1558 {%
1559 ##2##3{:##1{0};##4:_}%
1560 }%
1561 \def #3##1% \XINT_expr_check-_:
1562 {\xint_UDsignfork
1563 ##1{\expandafter#4\romannumeral`&&@#5}%
1564 -{#4##1}%
1565 \krof
1566 }%
1567 \def #4##1##2% \XINT_expr_checkp_:
1568 {%
1569 \ifnum ##1>\XINT_expr_precedence_:
1570 \expandafter #4\romannumeral`&&@%
1571 \csname XINT_#6_op_##2\expandafter\endcsname
1572 \else
1573 \expandafter##1\expandafter##2%
1574 \fi
1575 }%
1576 }%
1577 \let\XINT_expr_precedence_: \xint_c_vi
1578 \def\XINT_expr_defbin_b #1%
1579 {%
1580 \expandafter\XINT_expr_defbin_c
1581 \csname XINT_#1_op_:\expandafter\endcsname
1582 \csname XINT_#1_exec_:\expandafter\endcsname
1583 \csname XINT_#1_check-_:\expandafter\endcsname
1584 \csname XINT_#1_checkp_:\expandafter\endcsname
1585 \csname XINT_#1_op_-xii\endcsname {#1}%
1586 }%
1587 \XINT_expr_defbin_b {expr}%
1588 \XINT_expr_defbin_b {flexpr}%
1589 \XINT_expr_defbin_b {iiexpr}%
```
### 11.20.3 Macro layer implementing indexing and slicing

xintexpr applies slicing not only to «objects» (which can be passed as arguments to functions) but also to «oples».

<span id="page-358-0"></span>Our «nlists» are not necessarily regular N-dimensional arrays à la NumPy. Leaves can be at arbitrary depths. If we were handling regular «ndarrays», we could proceed a bit differently.

For the related explanations, refer to the user manual.

Notice that currently the code uses f-expandable (and not using \expanded) macros \xintApply, \xintApplyUnbraced, \xintKeep, \xintTrim, \xintNthOne from xinttools.

But the whole expansion happens inside an \expanded context, so possibly some gain could be achieved with x-expandable variants (xintexpr  $< 1.4$  had an  $\times$ intKeep:x:csv).

I coded \xintApply:x and \xintApplyUnbraced:x in xinttools, Brief testing indicated they were perhaps a bit better for 5x5x5x5 and 15x15x15x15 arrays of 8 [digits num](#page-19-0)bers and for 30x30x15 with 16 digits numbers: say 1% gain... this seems to raise to between 4% and 5% for 400x400 array of 1 digit...

Currently sticking with old macros.

```
1590 \def\XINT_ListSel_deeper #1%
1591 {%
1592 \if :#1\xint_dothis\XINT_ListSel_slice_next\fi
1593 \xint_orthat {\XINT_ListSel_extract_next {#1}}%
1594 }%
1595 \def\XINT_ListSel_slice_next #1(%
1596 {%
1597 \xintApply{\XINT_ListSel_recurse{:#1}}%
1598 }%
1599 \def\XINT_ListSel_extract_next #1(%
1600 {%
1601 \xintApplyUnbraced{\XINT_ListSel_recurse{#1}}%
1602 }%
1603 \def\XINT_ListSel_recurse #1#2%
1604 {%
1605 \XINT_ListSel_check #2__#1({#2}\expandafter\empty\empty
1606 }%
1607 \def\XINT_ListSel_check{\expandafter\XINT_ListSel_check_a \string}%
1608 \def\XINT_ListSel_check_a #1%
1609 {%
1610 \if #1\bgroup\xint_dothis\XINT_ListSel_check_is_ok\fi
1611 \xint_orthat\XINT_ListSel_check_leaf
1612 }%
1613 \def\XINT_ListSel_check_leaf #1\expandafter{\expandafter}%
1614 \def\XINT_ListSel_check_is_ok
1615 {%
1616 \expandafter\XINT_ListSel_check_is_ok_a\expandafter{\string}%
1617 }%
1618 \def\XINT_ListSel_check_is_ok_a #1__#2%
1619 {%
1620 \if :#2\xint_dothis{\XINT_ListSel_slice}\fi
1621 \xint_orthat {\XINT_ListSel_nthone {#2}}%
1622 }%
1623 \def\XINT_ListSel_top #1#2%
1624 {%
1625 \if _\noexpand#2%
1626 \expandafter\XINT_ListSel_top_one_or_none\string#1.\else
1627 \expandafter\XINT_ListSel_top_at_least_two\fi
1628 }%
1629 \def\XINT_ListSel_top_at_least_two #1__{\XINT_ListSel_top_ople}%
1630 \def\XINT_ListSel_top_one_or_none #1%
1631 {%
1632 \if #1_\xint_dothis\XINT_ListSel_top_nil\fi
1633 \if #1.\xint_dothis\XINT_ListSel_top_nutple_a\fi
1634 \if #1\bgroup\xint_dothis\XINT_ListSel_top_nutple\fi
1635 \xint_orthat\XINT_ListSel_top_number
1636 }%
1637 \def\XINT_ListSel_top_nil #1\expandafter#2\expandafter{\fi\expandafter}%
1638 \def\XINT_ListSel_top_nutple
1639 {%
1640 \expandafter\XINT_ListSel_top_nutple_a\expandafter{\string}%
1641 }%
```
```
1642 \def\XINT_ListSel_top_nutple_a #1_#2#3(#4%
1643 {%
164\fi\if :#2\xnt_doths{{\XINT_ListSel_slice #3(#4}}\fi
1645 \xint_orthat {\XINT_ListSel_nthone {#2}#3(#4}%
1646 }%
1647 \def\XINT_ListSel_top_number #1_{\fi\XINT_ListSel_top_ople}%
1648 \def\XINT_ListSel_top_ople #1%
1649 {%
1650 \if :#1\xint_dothis\XINT_ListSel_slice\fi
1651 \xint_orthat {\XINT_ListSel_nthone {#1}}%
1652 }%
1653 \def\XINT_ListSel_slice #1%
1654 {%
1655 \expandafter\XINT_ListSel_slice_a \expandafter{\romannumeral0\xintnum{#1}}%
1656 }%
1657 \def\XINT_ListSel_slice_a #1#2;#3#4%
1658 {%
1659 \if _#4\expandafter\XINT_ListSel_s_b
1660 \else\expandafter\XINT_ListSel_slice_b\fi
1661 #1;#3%
1662 }%
1663 \def\XINT_ListSel_s_b #1#2;#3#4%
1664 {%
1665 \if &#4\expandafter\XINT_ListSel_s_last\fi
1666 \XINT_ListSel_s_c #1{#1#2}{#4}%
1667 }%
1668 \def\XINT_ListSel_s_last\XINT_ListSel_s_c #1#2#3(#4%
1669 {%
1670 \if-#1\expandafter\xintKeep\else\expandafter\xintTrim\fi {#2}{#4}%
1671 }%
1672 \def\XINT_ListSel_s_c #1#2#3(#4%
1673 {%
1674 \expandafter\XINT_ListSel_deeper
1675 \expanded{\unexpanded{#3}(\expandafter}\expandafter{%
1676 \romannumeral0%
1677 \if-#1\expandafter\xintkeep\else\expandafter\xinttrim\fi {#2}{#4}}%
1678 }%
```
\xintNthElt from xinttools (knowingly) strips one level of braces when fetching kth «item» from  ${v1}.$ ..{vN}. If we expand  ${\xintNthEll{v1}.$ ..{vN}}} (notice external braces):

```
if k is out of range we end up with {}
```
if k is in range and the kth braced item was {} we end up with {}

if k is in range and the kth braced item was {17} we end up with {17}

Problem is that individual numbers such as 17 are stored {{17}}. So we must have one more brace pair and in the first two cases we end up with {{}}. But in the first case we should end up with the empty ople {}, not the empty bracketed ople {{}}.

I have thus added \xintNthOne to xinttools which does not strip brace pair from an extracted item.

Attention: \XINT\_nthonepy\_a does no expansion on second argument. But here arguments are either numerical or already expanded. Normally.

 \def\XINT\_ListSel\_nthone #1#2% {%

```
1681 \if &#2\expandafter\XINT_ListSel_nthone_last\fi
1682 \XINT_ListSel_nthone_a {#1}{#2}%
1683 }%
1684 \def\XINT_ListSel_nthone_a #1#2(#3%
1685 {%
1686 \expandafter\XINT_ListSel_deeper
1687 \expanded{\unexpanded{#2}(\expandafter}\expandafter{%
1688 \romannumeral0\expandafter\XINT_nthonepy_a\the\numexpr\xintNum{#1}.{#3}}%
1689 }%
1690 \def\XINT_ListSel_nthone_last\XINT_ListSel_nthone_a #1#2(%#3%
1691 {%
1692 \romannumeral0\expandafter\XINT_nthonepy_a\the\numexpr\xintNum{#1}.%{#3}
1693 }%
   The macros here are basically f-expandable and use the f-expandable xintKeep and xintTrain.
 Prior to xint 1.4, there was here an x-expandable \xintKeep:x:csv dealing with comma separated
 items, for time being we make do with our f-expandable toolkit.
1694 \def\XINT_ListSel_slice_b #1;#2_#3%
1695 {%
1696 \if &#3\expandafter\XINT_ListSel_slice_last\fi
1697 \expandafter\XINT_ListSel_slice_c \expandafter{\romannumeral0\xintnum{#2}};#1;{#3}%
1698 }%
1699 \def\XINT_ListSel_slice_last\expandafter\XINT_ListSel_slice_c #1;#2;#3(%#4
1700 {%
1701 \expandafter\XINT_ListSel_slice_last_c #1;#2;%{#4}
1702 }%
1703 \def\XINT_ListSel_slice_last_c #1;#2;#3%
1704 {%
1705 \romannumeral0\XINT_ListSel_slice_d #2;#1;{#3}%
1706 }%
1707 \def\XINT_ListSel_slice_c #1;#2;#3(#4%
1708 {%
1709 \expandafter\XINT_ListSel_deeper
1710 \expanded{\unexpanded{#3}(\expandafter}\expandafter{%
1711 \romannumeral0\XINT_ListSel_slice_d #2;#1;{#4}}%
1712 }%
1713 \def\XINT_ListSel_slice_d #1#2;#3#4;%
1714 {%
1715 \xint_UDsignsfork
1716 #1#3\XINT_ListSel_N:N
1717 #1-\XINT_ListSel_N:P
1718 -#3\XINT_ListSel_P:N
1719 --\XINT_ListSel_P:P
1720 \krof #1#2;#3#4;%
1721 }%
1722 \def\XINT_ListSel_P:P #1;#2;#3%
1723 {%
1724 \unless\ifnum #1<#2 \expandafter\xint_gob_andstop_iii\fi
1725 \xintkeep{#2-#1}{\xintTrim{#1}{#3}}%
1726 }%
1727 \def\XINT_ListSel_N:N #1;#2;#3%
```
{%

```
1729 \expandafter\XINT_ListSel_N:N_a
1730 \the\numexpr #2-#1\expandafter;\the\numexpr#1+\xintLength{#3};{#3}%
1731 }%
1732 \def\XINT_ListSel_N:N_a #1;#2;#3%
1733 {%
1734 \unless\ifnum #1>\xint_c_ \expandafter\xint_gob_andstop_iii\fi
1735 \xintkeep{#1}{\xintTrim{\ifnum#2<\xint_c_\xint_c_\else#2\fi}{#3}}%
1736 }%
1737 \def\XINT_ListSel_N:P #1;#2;#3%
1738 {%
1739 \expandafter\XINT_ListSel_N:P_a
1740 \the\numexpr #1+\xintLength{#3};#2;{#3}%
1741 }%
1742 \def\XINT_ListSel_N:P_a #1#2;%
1743 {\if -#1\expandafter\XINT_ListSel_O:P\fi\XINT_ListSel_P:P #1#2;}%
1744 \def\XINT_ListSel_O:P\XINT_ListSel_P:P #1;{\XINT_ListSel_P:P 0;}%
1745 \def\XINT_ListSel_P:N #1;#2;#3%
1746 {%
1747 \expandafter\XINT_ListSel_P:N_a
1748 \the\numexpr #2+\xintLength{#3};#1;{#3}%
1749 }%
1750 \def\XINT_ListSel_P:N_a #1#2;#3;%
1751 {\if -#1\expandafter\XINT_ListSel_P:O\fi\XINT_ListSel_P:P #3;#1#2;}%
1752 \def\XINT_ListSel_P:O\XINT_ListSel_P:P #1;#2;{\XINT_ListSel_P:P #1;0;}%
```
# 11.21 Support for raw A/B[N]

Releases earlier than 1.1 required the use of braces around A/B[N] input. The [N] is now implemented directly. \*BUT\* this uses a delimited macro! thus N is not allowed to be itself an expression (I could add it...). \xintE, \xintiiE, and \XINTinFloatE all put #2 in a \numexpr. But attention to the fact that \numexpr stops at spaces separating digits: \the\numexpr 3 + 7 9\relax gives 109\relax !! Hence we have to be careful.

\numexpr will not handle catcode 11 digits, but adding a \detokenize will suddenly make illicit for N to rely on macro expansion.

At 1.4, [ is already overloaded and it is not easy to support this. We do this by a kludge maintaining more or less former (very not efficient) way but using \$ sign which is free for time being. No, finally I use the null character, should be safe enough! (I hesitated about using R with catcode 12).

As for ? operator we needed to hack into \XINT\_expr\_getop\_b for intercepting that pseudo operator. See also \XINT\_expr\_scanint\_c (\XINT\_expr\_rawxintfrac).

```
1753 \catcode0 11
1754 \let\XINT_expr_precedence_&&@ \xint_c_xiv
1755 \def\XINT_expr_op_&&@ #1#2]%
1756 {%
1757 \expandafter\XINT_expr_put_op_first
1758 \expanded{{{\xintE#1{\xint_zapspaces #2 \xint_gobble_i}}}%
1759 \expandafter}\romannumeral`&&@\XINT_expr_getop
1760 }%
1761 \def\XINT_iiexpr_op_&&@ #1#2]%
1762 {%
1763 \expandafter\XINT_expr_put_op_first
1764 \expanded{{{\xintiiE#1{\xint_zapspaces #2 \xint_gobble_i}}}%
```

```
1765 \expandafter}\romannumeral`&&@\XINT_expr_getop
1766 }%
1767 \def\XINT_flexpr_op_&&@ #1#2]%
1768 {%
1769 \expandafter\XINT_expr_put_op_first
1770 \expanded{{{\XINTinFloatE#1{\xint_zapspaces #2 \xint_gobble_i}}}%
1771 \expandafter}\romannumeral`&&@\XINT_expr_getop
1772 }%
1773 \catcode0 12
```
## 11.22 ? as two-way and ?? as three-way «short-circuit» conditionals

```
Comments undergoing reconstruction.
1774 \let\XINT_expr_precedence_? \xint_c_xx
1775 \catcode`- 11
1776 \def\XINT_expr_op_? {\XINT_expr_op__? \XINT_expr_op_-xii}%
1777 \def\XINT_flexpr_op_?{\XINT_expr_op__? \XINT_flexpr_op_-xii}%
1778 \def\XINT_iiexpr_op_?{\XINT_expr_op__? \XINT_iiexpr_op_-xii}%
1779 \catcode`- 12
1780 \def\XINT_expr_op__? #1#2#3%
1781 {\XINT_expr_op__?_a #3!\xint_bye\XINT_expr_exec_? {#1}{#2}{#3}}%
1782 \def\XINT_expr_op__?_a #1{\expandafter\XINT_expr_op__?_b\detokenize{#1}}%
1783 \def\XINT_expr_op__?_b #1%
1784 {\if ?#1\expandafter\XINT_expr_op__?_c\else\expandafter\xint_bye\fi }%
1785 \def\XINT_expr_op__?_c #1{\xint_gob_til_! #1\XINT_expr_op_?? !\xint_bye}%
1786 \def\XINT_expr_op_?? !\xint_bye\xint_bye\XINT_expr_exec_?{\XINT_expr_exec_??}%
1787 \catcode`- 11
1788 \def\XINT_expr_exec_? #1#2%
1789 {%
1790 \expandafter\XINT_expr_check-_after?\expandafter#1%
1791 \romannumeral`&&@\expandafter\XINT_expr_getnext\romannumeral0\xintiiifnotzero#2%
1792 }%
1793 \def\XINT_expr_exec_?? #1#2#3%
1794 {%
1795 \expandafter\XINT_expr_check-_after?\expandafter#1%
1796 \romannumeral`&&@\expandafter\XINT_expr_getnext\romannumeral0\xintiiifsgn#2%
1797 }%
1798 \def\XINT_expr_check-_after? #1{%
1799 \def\XINT_expr_check-_after? ##1##2%
1800 {%
1801 \xint_UDsignfork
1802 ##2{##1}%
1803 #1{##2}%
1804 \krof
1805 }}\expandafter\XINT_expr_check-_after?\string -%
1806 \catcode`- 12
```
# 11.23 ! as postfix factorial operator

```
1807 \let\XINT_expr_precedence_! \xint_c_xx
1808 \def\XINT_expr_op_! #1%
```
1809 {% \expandafter\XINT\_expr\_put\_op\_first 1 [\exp](#page-3-0)[anded{{\](#page-19-0)r[omannum](#page-62-0)e[ral`](#page-120-0)[&&@\XINT:N](#page-164-0)[Ehook:f](#page-176-0)[:one:fr](#page-187-0)[om:one](#page-279-0) {\romannumeral`&&@\xintFac#1}}\expandafter}\romannumeral`&&@\XINT\_expr\_getop 1813 }% \def\XINT\_flexpr\_op\_! #1% 1815 {% \expandafter\XINT\_expr\_put\_op\_first \expanded{{\romannumeral`&&@\XINT:NEhook:f:one:from:one {\romannumeral`&&@\XINTinFloatFacdigits#1}}\expandafter}\romannumeral`&&@\XINT\_expr\_getop 1819 }% \def\XINT\_iiexpr\_op\_! #1% 1821 {% \expandafter\XINT\_expr\_put\_op\_first \expanded{{\romannumeral`&&@\XINT:NEhook:f:one:from:one {\romannumeral`&&@\xintiiFac#1}}\expandafter}\romannumeral`&&@\XINT\_expr\_getop 1825 }%

## 11.24 User defined variables

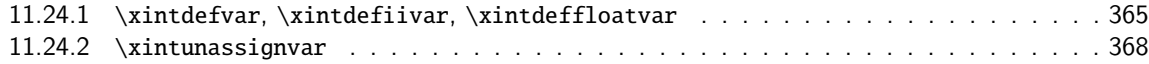

## 11.24.1 **\xintdefvar**, **\xintdefiivar**, **\xintdeffloatvar**

**1.1.**

1.2p (2017/12/01). extends *\xintdefvar et al. to accept simultaneous assignments to multiple* variables.

**1.3c (2018/06/17).** Use \xintexprSafeCatcodes (to palliate issue with active semi-colon from Ba $bel+French$  if in body of a  $\mathbb{E} F_X$  document).

And allow usage with both syntaxes name:=expr; or name=expr;. Also the colon may have catcode 11, 12, or 13 with no issue. Variable names may contain letters, digits, underscores, and must not start with a digit. Nam[es starting with](#page-424-0) @ or an underscore are reserved.

- currently @, @1, @2, @3, and @4 are reserved because they have special meanings for use in iterations,
- @@, @@@, @@@@ are also reserved but are technically functions, not variables: a user may possibly define @@ as a variable name, but if it is followed by parentheses, the function interpretation will be applied (rather than the variable interpretation followed by a tacit multiplication),
- since 1.2l, the underscore \_ may be used as separator of digits in long numbers. Hence a variable whose name starts with \_ will not play well with the mechanism of tacit multiplication of variables by numbers: the underscore will be removed from input stream by the number scanner, thus creating an undefined or wrong variable name, or none at all if the variable name was an initial \_ followed by digits.

Note that the optional argument [P] as usable with  $\xintfloatexpr$  is \*\*not\*\* supported by  $\xint$ deffloatvar. One must do \xintdeffloatvar foo = \xintfloatexpr[16] blabla \relax; to achieve the effect.

**1.4 (2020/01/27).** The expression will be fetched up to final semi-colon in a manner allowing inner semi-colons as used in the iter(), rseq(), subsm(), subsn() etc... syntax. They don't need to be hidden within a braced pair anymore.

TODO: prior to 1.4 a variable «value» was passed along as a single token. Now it is managed, like everything else, as explicit braced contents. But most of the code is ready for passing it along

again as a single (braced, now) token again, because all needed \expanded/\unexpanded things are in place. However this is «most of the code». I am really eager to get 1.4 released now, because [I](#page-0-0) [can't de](#page-3-0)v[ote more](#page-19-0) [time in](#page-62-0) [imm](#page-120-0)[ediate fut](#page-164-0)[ure. It](#page-176-0) [is too](#page-187-0) [late to e](#page-279-0)[ngage int](#page-289-0)o [an ump](#page-312-0)t[eenth d](#page-426-0)[eep](#page-449-0) refactoring at a time where things work and many new features were added and most aspects of inner working got adapted. However in future it could be that variables holding large data will be managed much faster.

1.4c 2021/02/20. One year later I realized I had broken tacit multiplication for situations such as variable(1+2). As hinted at in comments above before  $1.4$  release I had been doing some deep refactoring here, which I cancelled almost completely in the end... but not quite, and as a result there was a problem that some macro holding braced contents was expanded to late, once it was in old core routines of xintfrac not expecting other things than digits. I do an emergency bugfix here with some \expandafter's but I don't have the code in my brain at this time, and don't have the luxury now to invest into it. Let's hope this does not induce breakage elsewhere, and that the February 2020 1.4 did not break something else.

1.4e, done 2021/04/17, modifies \xintdeffloatvar to round to the prevailing precision (formerly, any operation would induce rounding, but in case of things such as \xintdeffloatvar foo:=\xintexpr  $1/100!$ \relax; there was no automatic rounding. One could use 0+ syntax to trigger it, and for oples, some trick like \xintfloatexpr[\XINTdigits]...\relax extra wrapper.

Now inner computations are done with guard digits. But, with some hesitation, I decided that it would be problematic if \xintfloateval{} would print only a partial view of a variable, the variable having unknown hidden extra digits. Also, xintsession 0.1 was done to use \xintfloateval{} to display the computation result, and it would be very confusing if one could not copy paste that value and expect exact same behaviour as the automatic label variable.

```
1826 \catcode`* 11
1827 \def\XINT_expr_defvar_one #1#2%
1828 {%
1829 \XINT_global
1830 \expandafter\edef\csname XINT_expr_varvalue_#1\endcsname {#2}%
1831 \XINT_expr_defvar_one_b {#1}%
1832 }%
1833 \def\XINT_expr_defvar_one_b #1%
1834 {%
1835 \XINT_global
1836 \expandafter\edef\csname XINT_expr_var_#1\endcsname
1837 {{\expandafter\noexpand\csname XINT_expr_varvalue_#1\endcsname}}%
1838 \XINT_global
1839 \expandafter\edef\csname XINT_expr_onliteral_#1\endcsname
1840 {\unexpanded{\expandafter\expandafter\expandafter}%
1841 \XINT_expr_precedence_***
1842 \unexpanded{\expandafter\expandafter\expandafter}%
1843 *\unexpanded{\expandafter\expandafter}%
1844 \expandafter\noexpand\csname XINT_expr_var_#1\endcsname(}%
1845 \ifxintverbose\xintMessage{xintexpr}{Info}
1846 {Variable #1 \ifxintglobaldefs globally \fi
1847 defined with value \csname XINT_expr_varvalue_#1\endcsname.}%
1848 \fi
1849 }%
1850 \catcode`* 12
1851 \catcode`~ 13
1852 \catcode`: 12
1853 \def\XINT_expr_defvar_getname #1:#2~%
1854 {%
```

```
1855 \endgroup
1856 \def\XINT_defvar_tmpa{#1}\edef\XINT_defvar_tmpc{\xintCSVLength{#1}}%
1857 }%
1858 \def\XINT_expr_defvar #1#2%
1859 {%
1860 \def\XINT_defvar_tmpa{#2}%
1861 \expandafter\XINT_expr_defvar_a\expanded{\unexpanded{{#1}}\expandafter}%
1862 \romannumeral\XINT_expr_fetch_to_semicolon
1863 }%
1864 \def\XINT_expr_defvar_a #1#2%
1865 {%
1866 \xintexprRestoreCatcodes
```
Maybe SafeCatcodes was without effect because the colon and the rest are from some earlier macro definition. Give a safe definition to active colon (even if in math mode with a math active colon..).

The \XINT\_expr\_defvar\_getname closes the group opened here.

```
1867 \begingroup\lccode`~`: \lowercase{\let~}\empty
1868 \edef\XINT_defvar_tmpa{\XINT_defvar_tmpa}%
1869 \edef\XINT_defvar_tmpa{\xint_zapspaces_o\XINT_defvar_tmpa}%
1870 \expandafter\XINT_expr_defvar_getname
1871 \detokenize\expandafter{\XINT_defvar_tmpa}:~%
1872 \ifcase\XINT_defvar_tmpc\space
1873 \xintMessage {xintexpr}{Error}
1874 {Aborting: not allowed to declare variable with empty name.}%
1875 \or
1876 \XINT_global
1877 \expandafter
1878 \edef\csname XINT_expr_varvalue_\XINT_defvar_tmpa\endcsname{#1#2\relax}%
1879 \XINT_expr_defvar_one_b\XINT_defvar_tmpa
1880 \else
1881 \edef\XINT_defvar_tmpb{#1#2\relax}%
1882 \edef\XINT_defvar_tmpd{\expandafter\xintLength\expandafter{\XINT_defvar_tmpb}}%
1883 \let\XINT_defvar_tmpe\empty
1884 \if1\XINT_defvar_tmpd
1885 \def\XINT_defvar_tmpe{unpacked }%
1886 \oodef\XINT_defvar_tmpb{\expandafter\xint_firstofone\XINT_defvar_tmpb}%
1887 \edef\XINT_defvar_tmpd{\expandafter\xintLength\expandafter{\XINT_defvar_tmpb}}%
1888 \setminusfi
1889 \ifnum\XINT_defvar_tmpc=\XINT_defvar_tmpd\space
1890 \xintAssignArray\xintCSVtoList\XINT_defvar_tmpa\to\XINT_defvar_tmpvar
1891 \xintAssignArray\xintApply\XINT_embrace{\XINT_defvar_tmpb}\to\XINT_defvar_tmpval
1892 \def\XINT_defvar_tmpd{1}%
1893 \xintloop
1894 \expandafter\XINT_expr_defvar_one
1895 \csname XINT_defvar_tmpvar\XINT_defvar_tmpd\expandafter\endcsname
1896 \csname XINT_defvar_tmpval\XINT_defvar_tmpd\endcsname
1897 \ifnum\XINT_defvar_tmpd<\XINT_defvar_tmpc\space
1898 \edef\XINT_defvar_tmpd{\the\numexpr\XINT_defvar_tmpd+1}%
1899 \repeat
1900 \xintRelaxArray\XINT_defvar_tmpvar
1901 \xintRelaxArray\XINT_defvar_tmpval
```

```
1902 \else
1903 \xintMessage {xintexpr}{Error}
1904 {Aborting: mismatch between number of variables (\XINT_defvar_tmpc)
1905 and number of \XINT_defvar_tmpe values (\XINT_defvar_tmpd).}%
1906 \setminusfi
1907 \setminusfi
1908 \let\XINT_defvar_tmpa\empty
1909 \let\XINT_defvar_tmpb\empty
1910 \let\XINT_defvar_tmpc\empty
1911 \let\XINT_defvar_tmpd\empty
1912 }%
1913 \catcode`~ 3
1914 \catcode`: 11
```
This SafeCatcodes is mainly in the hope that semi-colon ending the expression can still be sanitized.

```
Pre 1.4e definition:
```

```
\def\xintdeffloatvar {\xintexprSafeCatcodes\xintdeffloatvar_a}
```
\def\xintdeffloatvar\_a #1={\XINT\_expr\_defvar\xintthebarefloateval{#1}} This would keep the value (or values) with extra digits, now. If this is actually wanted one can

use \xintdefvar foo:=\xintfloatexpr...\relax; syntax, but recalling that only operations trigger the rounding inside \xintfloatexpr. Some tricks are needed for no operations case if multiple or nested values. But for a single one, one can use simply the float() function.

```
1915 \def\xintdefvar {\xintexprSafeCatcodes\xintdefvar_a}%
1916 \def\xintdefvar_a#1={\XINT_expr_defvar\xintthebareeval{#1}}%
1917 \def\xintdefiivar {\xintexprSafeCatcodes\xintdefiivar_a}%
1918 \def\xintdefiivar_a#1={\XINT_expr_defvar\xintthebareiieval{#1}}%
1919 \def\xintdeffloatvar {\xintexprSafeCatcodes\xintdeffloatvar_a}%
1920 \def\xintdeffloatvar_a #1={\XINT_expr_defvar\xintthebareroundedfloateval{#1}}%
```
## 11.24.2 **\xintunassignvar**

**1.2e.**

```
1.3d. Embarrassingly I had for a long time a misunderstanding of \ifcsname (let's blame its docu-
 mentation) and I was not aware that it chooses FALSE branch if tested control sequence has been
  \let to \undefined... So earlier version didn't do the right thing (and had another bug: failure
  to protect \backslash .=0 from expansion).
```
The  $\ifmmode\bigwedge\else\@old@slash\fi\fi$  The  $\ifmmode\bigwedge\else\@old@slash\fi\fi$  and  $\ifmmode\bigwedge\else\@old@slash\fi\fi$  and  $\ifmmode\bigvee\else\@old@slash\fi\fi\fi\$ 

1921 \def\xintunassignvar #1{%

```
1922 \edef\XINT_unvar_tmpa{#1}%
1923 \edef\XINT_unvar_tmpa {\xint_zapspaces_o\XINT_unvar_tmpa}%
1924 \ifcsname XINT_expr_var_\XINT_unvar_tmpa\endcsname
1925 \ifnum\expandafter\xintLength\expandafter{\XINT_unvar_tmpa}=\@ne
1926 \expandafter\xintnewdummy\XINT_unvar_tmpa
1927 \else
1928 \XINT_global\expandafter
```

```
1929 \let\csname XINT_expr_varvalue_\XINT_unvar_tmpa\endcsname\xint_undefined
1930 \XINT_global\expandafter
1931 \let\csname XINT_expr_var_\XINT_unvar_tmpa\endcsname\xint_undefined
```

```
1932 \XINT_global\expandafter
```

```
1933 \let\csname XINT_expr_onliteral_\XINT_unvar_tmpa\endcsname\xint_undefined
```

```
1934 \ifxintverbose\xintMessage {xintexpr}{Info}
```

```
1935 {Variable \XINT_unvar_tmpa\space has been
1936 \ifxintglobaldefs globally \fi ``unassigned''.}%
1937 \setminusfi
1938 \setminusfi
1939 \else
1940 \xintMessage {xintexpr}{Warning}
1941 {Error: there was no such variable \XINT_unvar_tmpa\space to unassign.}%
1942 \overline{f}1943 }%
```
# 11.25 Support for dummy variables

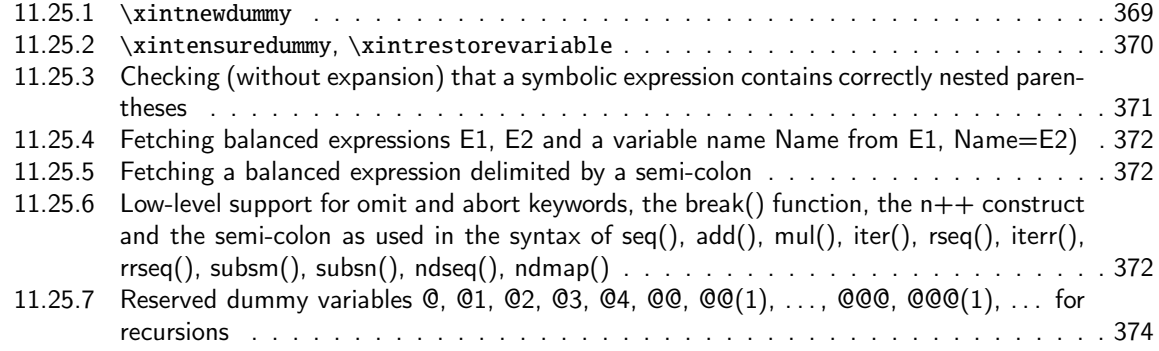

## 11.25.1 **\xintn[ewdummy](#page-371-2)**

```
Comments under reconstruction.
  1.4 adds multi-letter names as usable dummy variables!
```

```
1944 \catcode`* 11
1945 \def\XINT_expr_makedummy #1%
1946 {%
1947 \edef\XINT_tmpa{\xint_zapspaces #1 \xint_gobble_i}%
1948 \ifcsname XINT_expr_var_\XINT_tmpa\endcsname
1949 \XINT_global
1950 \expandafter\let\csname XINT_expr_var_\XINT_tmpa/old\expandafter\endcsname
1951 \csname XINT_expr_var_\XINT_tmpa\expandafter\endcsname
1952 \{fi1953 \ifcsname XINT_expr_onliteral_\XINT_tmpa\endcsname
1954 \XINT_global
1955 \expandafter\let\csname XINT_expr_onliteral_\XINT_tmpa/old\expandafter\endcsname
1956 \csname XINT_expr_onliteral_\XINT_tmpa\expandafter\endcsname
1957 \fi
1958 \expandafter\XINT_global
1959 \expanded
1960 {\edef\expandafter\noexpand
1961 \csname XINT_expr_var_\XINT_tmpa\endcsname ##1\relax !\XINT_tmpa##2}%
1962 {{##2}##1\relax !\XINT_tmpa{##2}}%
1963 \expandafter\XINT_global
1964 \expanded
1965 {\edef\expandafter\noexpand
1966 \csname XINT_expr_onliteral_\XINT_tmpa\endcsname ##1\relax !\XINT_tmpa##2}%
1967 {\XINT_expr_precedence_*** *{##2}(##1\relax !\XINT_tmpa{##2}}%)
```

```
1968 }%
1969 \xintApplyUnbraced \XINT_expr_makedummy {abcdefghijklmnopqrstuvwxyz}%
1970 \xintApplyUnbraced \XINT_expr_makedummy {ABCDEFGHIJKLMNOPQRSTUVWXYZ}%
1971 \def\xintnewdummy #1{%
1972 \XINT_expr_makedummy{#1}%
1973 \ifxintverbose\xintMessage {xintexpr}{Info}%
1974 {\XINT_tmpa\space now
1975 \ifxintglobaldefs globally \fi usable as dummy variable.}%
1976 \fi
1977 }%
1978 % \begin{macrocode}
1979 % Je ne définis pas de onliteral for them (it only serves for allowing
1980 % tacit multiplication if variable name is in front of an opening
1981 % parenthesis).
1982 %
1983 % The |nil| variable was need in |xint < 1.4| (with some other meaning)
1984 % in places the syntax could not allow emptiness, such as |,|,| and
1985 % other things, but at |1.4| meaning as changed.
1986 %
1987 % The other variables are new with |1.4|.
1988 % Don't use the |None|, it is tentative, and may be input as |[]|.
1989 % \begin{macrocode}
1990 \def\XINT_expr_var_nil{{}}%
1991 \def\XINT_expr_var_None{{{}}}% ? tentative
1992 \def\XINT_expr_var_false{{{0}}}% Maple, TeX
1993 \def\XINT_expr_var_true{{{1}}}%
1994 \def\XINT_expr_var_False{{{0}}}% Python
1995 \def\XINT_expr_var_True{{{1}}}%
1996 \catcode`* 12
```
## 11.25.2 **\xintensuredummy**, **\xintrestorevariable**

```
1.3e \xintensuredummy differs from \xintnewdummy only in the informational message... Attention
that this is not meant to be nested.
```
<span id="page-369-0"></span>1.4 fixes that the message mentioned non-existent \xintrestoredummy (real name was \xintrestorelettervar and renames the latter to \xintrestorevariable as it applies also to multi-letter names.

```
1997 \def\xintensuredummy #1{%
1998 \XINT_expr_makedummy{#1}%
1999 \ifxintverbose\xintMessage {xintexpr}{Info}%
2000 {\XINT_tmpa\space now
2001 \ifxintglobaldefs globally \fi usable as dummy variable.&&J
2002 Issue \string\xintrestorevariable{\XINT_tmpa} to restore former meaning.}%
2003 \fi
2004 }%
2005 \def\xintrestorevariablesilently #1{%
2006 \edef\XINT_tmpa{\xint_zapspaces #1 \xint_gobble_i}%
2007 \ifcsname XINT_expr_var_\XINT_tmpa/old\endcsname
2008 \XINT_global
2009 \expandafter\let\csname XINT_expr_var_\XINT_tmpa\expandafter\endcsname
2010 \csname XINT_expr_var_\XINT_tmpa/old\expandafter\endcsname
2011 \fi
```

```
2012 \ifcsname XINT_expr_onliteral_\XINT_tmpa/old\endcsname
2013 \XINT_global
2014 \expandafter\let\csname XINT_expr_onliteral_\XINT_tmpa\expandafter\endcsname
2015 \csname XINT_expr_onliteral_\XINT_tmpa/old\expandafter\endcsname
2016 \fi
2017 }%
2018 \def\xintrestorevariable #1{%
2019 \xintrestorevariablesilently {#1}%
2020 \ifxintverbose\xintMessage {xintexpr}{Info}%
2021 {\XINT_tmpa\space
2022 \ifxintglobaldefs globally \fi restored to its earlier status, if any.}%
2023 \setminusfi
2024 }%
```
## 11.25.3 Checking (without expansion) that a symbolic expression contains correctly nested parentheses

```
Expands to \xrightarrow{} \zeta mone in case a closing ) had no opening ( matching it, to \thetane if opening ) had
no closing ) matching it, to \z@ if expression was balanced. Call it as:
  \XINT_isbalanced_a \relax #1(\xint_bye)\xint_bye
  This is legacy f-expandable code not using \expanded even at 1.4.
```

```
2025 \def\XINT_isbalanced_a #1({\XINT_isbalanced_b #1)\xint_bye }%
2026 \def\XINT_isbalanced_b #1)#2%
2027 {\xint_bye #2\XINT_isbalanced_c\xint_bye\XINT_isbalanced_error }%
```
if #2 is not \xint\_bye, a ) was found, but there was no (. Hence error  $\rightarrow$  -1

```
2028 \def\XINT_isbalanced_error #1)\xint_bye {\xint_c_mone}%
```

```
#2 was \xint_bye, was there a ) in original #1?
```

```
2029 \def\XINT_isbalanced_c\xint_bye\XINT_isbalanced_error #1%
2030 {\xint_bye #1\XINT_isbalanced_yes\xint_bye\XINT_isbalanced_d #1}%
```
#1 is \xint\_bye, there was never ( nor ) in original #1, hence OK.

```
2031 \def\XINT_isbalanced_yes\xint_bye\XINT_isbalanced_d\xint_bye )\xint_bye {\xint_c_ }%
```
#1 is not \xint\_bye, there was indeed a (in original #1. We check if we see a). If we do, we then loop until no ( nor ) is to be found.

2032 \def\XINT\_isbalanced\_d #1)#2%

```
2033 {\xint_bye #2\XINT_isbalanced_no\xint_bye\XINT_isbalanced_a #1#2}%
```
#2 was \xint\_bye, we did not find a closing ) in original #1. Error.

2034 \def\XINT\_isbalanced\_no\xint\_bye #1\xint\_bye\xint\_bye {\xint\_c\_i }%

11.25.4 Fetching balanced expressions E1, E2 and a variable name Name from E1, Name=E2)

```
Multi-letter dummy variables added at 1.4.
2035 \def\XINT_expr_fetch_E_comma_V_equal_E_a #1#2,%
2036 {%
2037 \ifcase\XINT_isbalanced_a \relax #1#2(\xint_bye)\xint_bye
2038 \expandafter\XINT_expr_fetch_E_comma_V_equal_E_c
2039 \or\expandafter\XINT_expr_fetch_E_comma_V_equal_E_b
2040 \else\expandafter\xintError:noopening
2041 \fi {#1#2},%
2042 }%
2043 \def\XINT_expr_fetch_E_comma_V_equal_E_b #1,%
2044 {\XINT_expr_fetch_E_comma_V_equal_E_a {#1,}}%
2045 \def\XINT_expr_fetch_E_comma_V_equal_E_c #1,#2#3=%
2046 {%
2047 \expandafter\XINT_expr_fetch_E_comma_V_equal_E_d\expandafter
2048 {\expanded{{\xint_zapspaces #2#3 \xint_gobble_i}}{#1}}{}%
2049 }%
2050 \def\XINT_expr_fetch_E_comma_V_equal_E_d #1#2#3)%
2051 {%
2052 \ifcase\XINT_isbalanced_a \relax #2#3(\xint_bye)\xint_bye
2053 \or\expandafter\XINT_expr_fetch_E_comma_V_equal_E_e
2054 \else\expandafter\xintError:noopening
2055 \setminusfi
2056 {#1}{#2#3}%
2057 }%
2058 \def\XINT_expr_fetch_E_comma_V_equal_E_e #1#2{\XINT_expr_fetch_E_comma_V_equal_E_d {#1}{#2)}}%
```
### 11.25.5 Fetching a balanced expression delimited by a semi-colon

```
1.4. For subsn() leaner syntax of nested substitutions.
   Will also serve to \xintdeffunc, to not have to hide inner semi-colons in for example an iter()
 from \xintdeffunc.
   Adding brace removal protection for no serious reason, anyhow the xintexpr parsers always re-
 moves braces when moving forward, but well.
   Trigger by \romannumeral\XINT_expr_fetch_to_semicolon upfront.
2059 \def\XINT_expr_fetch_to_semicolon {\XINT_expr_fetch_to_semicolon_a {}\empty}%
2060 \def\XINT_expr_fetch_to_semicolon_a #1#2;%
2061 {%
2062 \ifcase\XINT_isbalanced_a \relax #1#2(\xint_bye)\xint_bye
2063 \xint_dothis{\expandafter\XINT_expr_fetch_to_semicolon_c}%
2064 \or\xint_dothis{\expandafter\XINT_expr_fetch_to_semicolon_b}%
2065 \else\expandafter\xintError:noopening
2066 \fi\xint_orthat{}\expandafter{#2}{#1}%
2067 }%
2068 \def\XINT_expr_fetch_to_semicolon_b #1#2{\XINT_expr_fetch_to_semicolon_a {#2#1;}\empty}%
2069 \def\XINT_expr_fetch_to_semicolon_c #1#2{\xint_c_{#2#1}}%
```
<span id="page-371-2"></span>11.25.6 Low-level support for omit and abort keywords, the break() function, the  $n++$  construct and the semi-colon as used in the syntax of seq(), add(), mul(), iter(), rseq(), iterr(), rrseq(), subsm(), subsn(), ndseq(), ndmap()

There is some clever play simply based on setting suitable precedence levels combined with special meanings given to op macros.

[The spec](#page-3-0)i[al !? int](#page-19-0)[ernal op](#page-62-0)[erat](#page-120-0)[or is a hel](#page-164-0)[per for](#page-176-0) [omit and](#page-187-0) [abort ke](#page-279-0)[ywords in](#page-289-0) [list gen](#page-312-0)e[rators.](#page-426-0) Prior to 1.4 support for  $+[, *[, ..., ]+, ]$  , had some elements here.

**The n++ construct** 1.1 2014/10/29 did \expandafter\.=+\xintiCeil which transformed it into \romannumeral0\xinticeil, which seems a bit weird. This exploited the fact that dummy variables macros could back then pick braced material (which in the case at hand here ended being {\romannumeral0\xinticeil...} and were submitted to two expansions. The result of this was to provide a not value which got expanded only in the first loop of the :\_A and following macros of seq, iter, rseq, etc...

Anyhow with 1.2c I have changed the implementation of dummy variables which now need to fetch a single locked token, which they do not expand.

The \xintiCeil appears a bit dispendious, but I need the starting value in a \numexpr compatible form in the iteration loops.

```
2070 \expandafter\def\csname XINT_expr_itself_++\endcsname {++}%
2071 \expandafter\def\csname XINT_expr_itself_++)\endcsname {++)}%
2072 \expandafter\let\csname XINT_expr_precedence_++)\endcsname \xint_c_i
2073 \times For #1 in {expr,flexpr,iiexpr} \do {%
2074 \expandafter\def\csname XINT_#1_op_++)\endcsname ##1##2\relax
2075 {\expandafter\XINT_expr_foundend
2076 \expanded{{+{\XINT:NEhook:f:one:from:one:direct\xintiCeil##1}}}%
2077 }%
2078 }%
```
The **break()** function break is a true function, the parsing via expansion of the enclosed material proceeds via \_oparen macros as with any other function.

```
2079 \catcode`? 3
2080 \def\XINT_expr_func_break #1#2#3{#1#2{?#3}}%
2081 \catcode`? 11
2082 \let\XINT_flexpr_func_break \XINT_expr_func_break
2083 \let\XINT_iiexpr_func_break \XINT_expr_func_break
```
The **omit** and **abort** keywords Comments are currently undergoing reconstruction.

```
2084 \edef\XINT_expr_var_omit #1\relax !{1\string !?!\relax !}%
2085 \edef\XINT_expr_var_abort #1\relax !{1\string !?^\relax !}%
2086 \def\XINT_expr_itself_!? {!?}%
2087 \def\XINT_expr_op_!? #1#2\relax{\XINT_expr_foundend{#2}}%
2088 \let\XINT_iiexpr_op_!? \XINT_expr_op_!?
2089 \let\XINT_flexpr_op_!? \XINT_expr_op_!?
2090 \let\XINT_expr_precedence_!? \xint_c_iv
```
**The semi-colon** Obsolete comments undergoing re-construction

```
2091 \xintFor #1 in {expr,flexpr,iiexpr} \do {%
2092 \expandafter\def\csname XINT_#1_op_;\endcsname {\xint_c_i ;}%
2093 }%
2094 \expandafter\let\csname XINT_expr_precedence_;\endcsname\xint_c_i
2095 \expandafter\def\csname XINT_expr_itself_;)\endcsname {)}%
2096 \expandafter\let\csname XINT_expr_precedence_;)\endcsname\xint_c_i
```
## 11.25.7 Reserved dummy variables  $\mathcal{Q}$ ,  $\mathcal{Q}1$ ,  $\mathcal{Q}2$ ,  $\mathcal{Q}3$ ,  $\mathcal{Q}4$ ,  $\mathcal{Q}Q$ ,  $\mathcal{Q}Q(1)$ , ...  $\mathcal{Q}QQ(1)$ , ... for recursions

```
Comments currently under reconstruction.
   1.4 breaking change: @ and @1 behave differently and one can not use @ in place of @1 in iterr()
 and rrseq(). Formerly @ and @1 had the same definition.
   Brace stripping in \XINT_expr_func_@@ is prevented by some ending 0 or other token see iterr()
 and rrseq() code.
   For the record, the \sim and ? have catcode 3 in this code.
2097 \catcode`* 11
2098 \def\XINT_expr_var_@ #1~#2{{#2}#1~{#2}}%
2099 \def\XINT_expr_onliteral_@ #1~#2{\XINT_expr_precedence_*** *{#2}(#1~{#2}}%
2100 \expandafter
2101 \def\csname XINT_expr_var_@1\endcsname #1~#2{{{#2}}#1~{#2}}%
2102 \expandafter
2103 \def\csname XINT_expr_var_@2\endcsname #1~#2#3{{{#3}}#1~{#2}{#3}}%
2104 \expandafter
2105 \def\csname XINT_expr_var_@3\endcsname #1~#2#3#4{{{#4}}#1~{#2}{#3}{#4}}%
2106 \expandafter
2107 \def\csname XINT_expr_var_@4\endcsname #1~#2#3#4#5{{{#5}}#1~{#2}{#3}{#4}{#5}}%
2108 \expandafter\def\csname XINT_expr_onliteral_@1\endcsname #1~#2%
2109 {\XINT_expr_precedence_*** *{{#2}}(#1~{#2}}%
2110 \expandafter\def\csname XINT_expr_onliteral_@2\endcsname #1~#2#3%
2111 {\XINT_expr_precedence_*** *{{#3}}(#1~{#2}{#3}}%
2112 \expandafter\def\csname XINT_expr_onliteral_@3\endcsname #1~#2#3#4%
2113 {\XINT_expr_precedence_*** *{{#4}}(#1~{#2}{#3}{#4}}%
2114 \expandafter\def\csname XINT_expr_onliteral_@4\endcsname #1~#2#3#4#5%
2115 {\XINT_expr_precedence_*** *{{#5}}(#1~{#2}{#3}{#4}{#5}}%
2116 \catcode`* 12
2117 \catcode`? 3
2118 \def\XINT_expr_func_@@ #1#2#3#4~#5?%
2119 {%
2120 \expandafter#1\expandafter#2\expandafter{\expandafter{%
2121 \romannumeral0\xintntheltnoexpand{\xintNum#3}{#5}}}#4~#5?%
2122 }%
2123 \def\XINT_expr_func_@@@ #1#2#3#4~#5~#6?%
2124 {%
2125 \expandafter#1\expandafter#2\expandafter{\expandafter{%
2126 \romannumeral0\xintntheltnoexpand{\xintNum#3}{#6}}}#4~#5~#6?%
2127 }%
2128 \def\XINT_expr_func_@@@@ #1#2#3#4~#5~#6~#7?%
2129 {%
2130 \expandafter#1\expandafter#2\expandafter{\expandafter{%
2131 \romannumeral0\xintntheltnoexpand{\xintNum#3}{#7}}}#4~#5~#6~#7?%
2132 }%
2133 \let\XINT_flexpr_func_@@\XINT_expr_func_@@
2134 \let\XINT_flexpr_func_@@@\XINT_expr_func_@@@
2135 \let\XINT_flexpr_func_@@@@\XINT_expr_func_@@@@
2136 \def\XINT_iiexpr_func_@@ #1#2#3#4~#5?%
2137 {%
2138 \expandafter#1\expandafter#2\expandafter{\expandafter{%
2139 \romannumeral0\xintntheltnoexpand{\xint_firstofone#3}{#5}}}#4~#5?%
```

```
2140 }%
2141 \def\XINT_iiexpr_func_@@@ #1#2#3#4~#5~#6?%
2142 {%
2143 \expandafter#1\expandafter#2\expandafter{\expandafter{%
2144 \romannumeral0\xintntheltnoexpand{\xint_firstofone#3}{#6}}}#4~#5~#6?%
2145 }%
2146 \def\XINT_iiexpr_func_@@@@ #1#2#3#4~#5~#6~#7?%
2147 {%
2148 \expandafter#1\expandafter#2\expandafter{\expandafter{%
2149 \romannumeral0\xintntheltnoexpand{\xint_firstofone#3}{#7}}}#4~#5~#6~#7?%
2150 }%
2151 \catcode`? 11
```
# 11.26 Pseudo-functions involving dummy variables and generating scalars or sequences

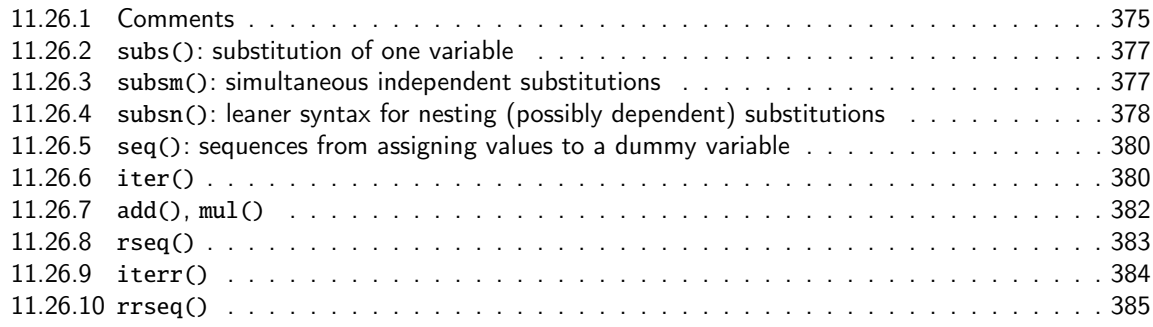

## 11.26.[1 Comments](#page-382-0)

#### Commen[ts added 2020/01](#page-384-0)/16.

<span id="page-374-0"></span>The mechanism for «seq» is the following. When the parser encounters «seq», which means it parsed these letters and encountered (from expansion) an opening parenthesis, the \XINT\_expr\_func mechanism triggers the «`» operator which realizes that «seq» is a pseudo-function (there is no \_func\_seq) and thus spans the \XINT\_expr\_onliteral\_seq macro (currently this means however that the knowledge of which parser we are in is lost, see comments of \XINT\_expr\_op\_` code). The latter will use delimited macros and parenthesis check to fetch (without any expansion), the symbolic expression ExprSeq to evaluate, the Name (now possibly multi-letter) of the variable and the expression ExprValues to evaluate which will give the values to assign to the dummy variable Name. It then positions upstream ExprValues suitably terminated (see next) and after it {{Name}{ExprSeq}}. Then it inserts a second call to the «`» operator with now «seqx» as argument hence the appropriate «{,fl,ii}expr\_func\_seqx» macros gets executed. The general way function macros work is that first all their arguments are evaluated via a call not to \xintbare{,float,ii}eval but to the suitable \XINT\_{expr,flexpr,iiexpr}\_oparen core macro which does almost same excepts it expects a final closing parenthesis (of course allowing nested parenthesis in-between) and stops there. Here, this closing parenthesis got positioned deliberately with a \relax after it, so the parser, which always after having gathered a value looks ahead to find the next operator, thinks it has hit the end of the expression and as result inserts a \xint\_c\_ (i.e. \z@) token for precedence level and a dummy \relax token (place-holder for a non-existing operator). Generally speaking «func\_foo» macros expect to be executed with three parameters #1#2#3, #1 = precedence, #2 = operator, #3 = values (call it «args») i.e. the fully evaluated list of all its arguments. The special «func\_seqx» and cousins know that the first two tokens are trash and they now proceed forward, having thus lying before them upstream the values to loop over, now fully evaluated, and {{Name}{ExprSeq}}.

It then positions appropriately ExprSeq inside a sub-expression and after it, following suitable delimiter, Name and the evaluated values to assign to Name.

[Dummy var](#page-3-0)[iables ar](#page-19-0)[e essent](#page-62-0)[iall](#page-120-0)[y simply de](#page-164-0)[limited](#page-176-0) [macros w](#page-187-0)[here the](#page-279-0) d[elimiter](#page-289-0) [is the va](#page-312-0)r[iable n](#page-426-0)[ame](#page-449-0) preceded by a \relax token and a catcode 11 exclamation point. Thus the various «subsx», «seqx», «iterx» position the tokens appropriately and launch suitable loops.

All of this nests well, inner «seq»'s (or more often in practice «subs»'s) being allowed to refer to the dummy variables used by outer «seq»'s because the outer «seq»'s have the values to assign to their variables evaluated first and their ExprSeq evaluated last. For inner dummy variables to be able to refer to outer dummy variables the author must be careful of course to not use in the implementation braces { and } which would break dummy variables to fetch values beyond the closing brace.

The above «seq» mechanism was done around June 15-25th 2014 at the time of the transition from 1.09n to 1.1 but already in October 2014 I made a note that I had a hard time to understand it again: « [START OF YEAR 2014 COMMENTS]

All of seq, add, mul, rseq, etc... (actually all of the extensive changes from xintexpr 1.09n to 1.1) was done around June 15-25th 2014, but the problem is that I did not document the code enough, and I had a hard time understanding in October what I had done in June. Despite the lesson, again being short on time, I do not document enough my current understanding of the innards of the beast...

I added subs, and iter in October (also the [:n], [n:] list extractors), proving I did at least understand a bit (or rather could imitate) my earlier code (but don't ask me to explain \xintNew-Expr !)

The \XINT\_expr\_fetch\_E\_comma\_V\_equal\_E\_a parses: "expression, variable=list)" (when it is called the opening ( has been swallowed, and it looks for the ending one.) Both expression and list may themselves contain parentheses and commas, we allow nesting. For example "x^2,x=1..10)", at the end of seq\_a we have {variable{expression}}{list}, in this example  $\{x\{x^2\}\}\{1..10\}$ , or more complicated "seq(add(y,y=1..x),x=1..10)" will work too. The variable is a single lowercase Latin letter.

The complications with  $\xrightarrow{\text{int}_c}$  iv in seq\_f is for the recurrent thing that we don't know in what type of expressions we are, hence we must move back up, with some loss of efficiency (superfluous check for minus sign, etc...). But the code manages simultaneously expr, flexpr and iiexpr.

[END OF YEAR 2014 OLD COMMENTS]»

On Jeudi 16 janvier 2020 à 15:13:32 I finally did the documentation as above.

The case of «iter», «rseq», «iterr», «rrseq» differs slightly because the initial values need evaluation. This is done by genuine functions \XINT\_<parser>\_func\_iter etc... (there was no \XINT\_<parser>\_func\_seq). The trick is via the semi-colon ; which is a genuine operator having the precedence of a closing parenthesis and whose action is only to stop expansion. Thus this first step of gathering the initial values is done as part of the reguler expansion job of the parser not using delimited macros and the ; can be hidden in braces {;} because the three parsers when moving forward remove one level of braces always. Thus \XINT\_<parser>\_func\_seq simply hand over to \XINT\_allexpr\_iter which will then trigger the fetching without expansion of ExprIter, Name=ExprValues as described previously for «seq».

With 1.4, multi-letter names for dummy variables are allowed.

Also there is the additional 1.4 ambition to make the whole thing parsable by  $\xi$ intNew-Expr/\xintdeffunc. This is done by checking if all is numerical, because the omit, abort and break() mechanisms have no translation into macros, and the only solution for symbolic material is to simply keep it as is, so that expansion will again activate the xintexpr parsers. At 1.4 this approach is fine although the initial goals of \xintNewExpr/\xintdeffunc was to completely replace the parsers (whose storage method hit the string pool formerly) by macros. Now that 1.4 does not impact the string pool we can make \xintdeffunc much more powerful but it will not be a construct using only xintfrac macros, it will still be partially the \xintexpr etc... parsers in such cases.

```
Got simpler with 1.2c as now the dummy variable fetches an already encapsulated value, which is
anyhow the form in which we get it.
 Refactord at 1.4using \expanded ratherthan \cname.
  And support for multi-letter variables, which means function declarations can now use multi-
letter variables !
```
### 11.26.2 **subs()**: substitution of one variable

```
2152 \def\XINT_expr_onliteral_subs
2153 {%
2154 \expandafter\XINT_allexpr_subs_f
2155 \romannumeral`&&@\XINT_expr_fetch_E_comma_V_equal_E_a {}%
2156 }%
2157 \def\XINT_allexpr_subs_f #1#2{\xint_c_ii^v `{subsx}#2)\relax #1}%
2158 \def\XINT_expr_func_subsx #1#2{\XINT_allexpr_subsx \xintbareeval }%
2159 \def\XINT_flexpr_func_subsx #1#2{\XINT_allexpr_subsx \xintbarefloateval}%
2160 \def\XINT_iiexpr_func_subsx #1#2{\XINT_allexpr_subsx \xintbareiieval }%
```
#2 is the value to assign to the dummy variable #3 is the dummy variable name (possibly multiletter), #4 is the expression to evaluate

```
2161 \def\XINT_allexpr_subsx #1#2#3#4%
2162 {%
2163 \expandafter\XINT_expr_put_op_first
2164 \expanded
2165 \bgroup\romannumeral0#1#4\relax \iffalse\relax !#3{#2}{\fi
2166 \expandafter}\romannumeral`&&@\XINT_expr_getop
2167 }%
```
## 11.26.3 **subsm()**: simultaneous independent substitutions

<span id="page-376-1"></span>New with 1.4. Globally the var1=expr1; var2=expr2; var2=expr3;... part can arise from expansion, except that once a semi-colon has been found (from expansion) the varK= thing following it must be there. And as for subs() the final parenthesis must be there from the start.

```
2168 \def\XINT_expr_onliteral_subsm
2169 {%
2170 \expandafter\XINT_allexpr_subsm_f
2171 \romannumeral`&&@\XINT_expr_fetch_E_comma_V_equal_E_a {}%
2172 }%
2173 \def\XINT_allexpr_subsm_f #1#2{\xint_c_ii^v `{subsmx}#2)\relax #1}%
2174 \def\XINT_expr_func_subsmx
2175 {%
2176 \expandafter\XINT_allexpr_subsmx\expandafter\xintbareeval
2177 \expanded\bgroup{\iffalse}\fi\XINT_allexpr_subsm_A\XINT_expr_oparen
2178 }%
2179 \def\XINT_flexpr_func_subsmx
2180 {%
2181 \expandafter\XINT_allexpr_subsmx\expandafter\xintbarefloateval
2182 \expanded\bgroup{\iffalse}\fi\XINT_allexpr_subsm_A\XINT_flexpr_oparen
2183 }%
2184 \def\XINT_iiexpr_func_subsmx
2185 {%
2186 \expandafter\XINT_allexpr_subsmx\expandafter\xintbareiieval
```

```
2187 \expanded\bgroup{\iffalse}\fi\XINT_allexpr_subsm_A\XINT_iiexpr_oparen
2188 }%
2189 \def\XINT_allexpr_subsm_A #1#2#3%
2190 {%
2191 \ifx#2\xint_c_
2192 \expandafter\XINT_allexpr_subsm_done
2193 \else
2194 \expandafter\XINT_allexpr_subsm_B
2195 \fi #1%
2196 }%
2197 \def\XINT_allexpr_subsm_B #1#2#3#4=%
2198 {%
2199 {#2}\relax !\xint_zapspaces#3#4 \xint_gobble_i
2200 \expandafter\XINT_allexpr_subsm_A\expandafter#1\romannumeral`&&@#1%
2201 }%
   #1 = \xintbareeval, or \xintbarefloateval or \xintbareiieval #2 = evaluation of last variable
```
assignment

New with 1.4. 2020/01/24

```
2202 \def\XINT_allexpr_subsm_done #1#2{{#2}\iffalse{{\fi}}}%
```

```
#1 = \xintbareeval or \xintbarefloateval or \xintbareiieval #2 = {value1}\relax !var2{value2}....\relax
!varN{valueN} (value's may be oples) #3 = \{var1\} #4 = the expression to evaluate
```

```
2203 \def\XINT_allexpr_subsmx #1#2#3#4%
2204 {%
2205 \expandafter\XINT_expr_put_op_first
2206 \expanded
2207 \bgroup\romannumeral0#1#4\relax \iffalse\relax !#3#2{\fi
2208 \expandafter}\romannumeral`&&@\XINT_expr_getop
2209 }%
```
## 11.26.4 **subsn()**: leaner syntax for nesting (possibly dependent) substitutions

```
2210 \def\XINT_expr_onliteral_subsn
2211 {%
2212 \expandafter\XINT_allexpr_subsn_f
2213 \romannumeral`&&@\XINT_expr_fetch_E_comma_V_equal_E_a {}%
2214 }%
2215 \def\XINT_allexpr_subsn_f #1{\XINT_allexpr_subsn_g #1}%
    #1 = Name1
    #2 = Expression in all variables which is to evaluate
    #3 = all the stuff after Name1 = and up to final parenthesis
2216 \def\XINT_allexpr_subsn_g #1#2#3%
2217 {%
2218 \expandafter\XINT_allexpr_subsn_h
2219 \expanded\bgroup{\iffalse}\fi\expandafter\XINT_allexpr_subsn_B
2220 \romannumeral\XINT_expr_fetch_to_semicolon #1=#3;\hbox=;;^{#2}%
2221 }%
2222 \def\XINT_allexpr_subsn_B #1{\XINT_allexpr_subsn_C #1\vbox}%
```

```
2223 \def\XINT_allexpr_subsn_C #1#2=#3\vbox
2224 {%
2225 \ifx\hbox#1\iffalse{{\fi}\expandafter}\else
2226 {{\xint_zapspaces #1#2 \xint_gobble_i}};\unexpanded{{{#3}}}%
2227 \expandafter\XINT_allexpr_subsn_B
2228 \romannumeral\expandafter\XINT_expr_fetch_to_semicolon\fi
2229 }%
2230 \def\XINT_allexpr_subsn_h
2231 {%
2232 \xint_c_ii^v `{subsnx}\romannumeral0\xintreverseorder
2233 }%
2234 \def\XINT_expr_func_subsnx #1#2#3#4#5;#6%
2235 {%
2236 \xint_gob_til_^ #6\XINT_allexpr_subsnx_H ^%
2237 \expandafter\XINT_allexpr_subsnx\expandafter
2238 \xintbareeval\romannumeral0\xintbareeval #5\relax !#4{#3}\xintundefined
2239 {\relax !#4{#3}\relax !#6}%
2240 }%
2241 \def\XINT_iiexpr_func_subsnx #1#2#3#4#5;#6%
2242 {%
2243 \xint_gob_til_^ #6\XINT_allexpr_subsnx_H ^%
2244 \expandafter\XINT_allexpr_subsnx\expandafter
2245 \xintbareiieval\romannumeral0\xintbareiieval #5\relax !#4{#3}\xintundefined
2246 {\relax !#4{#3}\relax !#6}%
2247 }%
2248 \def\XINT_flexpr_func_subsnx #1#2#3#4#5;#6%
2249 {%
2250 \xint_gob_til_^ #6\XINT_allexpr_subsnx_H ^%
2251 \expandafter\XINT_allexpr_subsnx\expandafter
2252 \xintbarefloateval\romannumeral0\xintbarefloateval #5\relax !#4{#3}\xintundefined
2253 {\relax !#4{#3}\relax !#6}%
2254 }%
2255 \def\XINT_allexpr_subsnx #1#2!#3\xintundefined#4#5;#6%
2256 {%
2257 \xint_gob_til_^ #6\XINT_allexpr_subsnx_I ^%
2258 \expandafter\XINT_allexpr_subsnx\expandafter
2259 #1\romannumeral0#1#5\relax !#4{#2}\xintundefined
2260 {\relax !#4{#2}\relax !#6}%
2261 }%
2262 \def\XINT_allexpr_subsnx_H ^#1\romannumeral0#2#3!#4\xintundefined #5#6%
2263 {%
2264 \expandafter\XINT_allexpr_subsnx_J\romannumeral0#2#6#5%
2265 }%
2266 \def\XINT_allexpr_subsnx_I ^#1\romannumeral0#2#3\xintundefined #4#5%
2267 {%
2268 \expandafter\XINT_allexpr_subsnx_J\romannumeral0#2#5#4%
2269 }%
2270 \def\XINT_allexpr_subsnx_J #1#2^%
2271 {%
2272 \expandafter\XINT_expr_put_op_first
2273 \expanded{\unexpanded{{#1}}\expandafter}\romannumeral`&&@\XINT_expr_getop
2274 }%
```
11.26.5 **seq()**: sequences from assigning values to a dummy variable

[I](#page-0-0)[n seq\\_f, t](#page-3-0)[he #2 is](#page-19-0) [the Expr](#page-62-0)V[alue](#page-120-0)[s expressi](#page-164-0)[on whic](#page-176-0)h [needs e](#page-187-0)[valuatio](#page-279-0)n [to prov](#page-289-0)i[de the va](#page-312-0)l[ues to](#page-426-0) [the](#page-449-0) dummy variable and #1 is {Name}{ExprSeq} where Name is the name of dummy variable and {ExprSeq} the expression which will have to be evaluated.

```
2275 \def\XINT_allexpr_seq_f #1#2{\xint_c_ii^v `{seqx}#2)\relax #1}%
2276 \def\XINT_expr_onliteral_seq
2277 {\expandafter\XINT_allexpr_seq_f\romannumeral`&&@\XINT_expr_fetch_E_comma_V_equal_E_a {}}%
2278 \def\XINT_expr_func_seqx #1#2{\XINT:NEhook:seqx\XINT_allexpr_seqx\xintbareeval }%
2279 \def\XINT_flexpr_func_seqx #1#2{\XINT:NEhook:seqx\XINT_allexpr_seqx\xintbarefloateval}%
2280 \def\XINT_iiexpr_func_seqx #1#2{\XINT:NEhook:seqx\XINT_allexpr_seqx\xintbareiieval }%
2281 \def\XINT_allexpr_seqx #1#2#3#4%
2282 {%
2283 \expandafter\XINT_expr_put_op_first
2284 \expanded \bgroup {\iffalse}\fi\XINT_expr_seq:_b {#1#4\relax !#3}#2^%
2285 \XINT_expr_cb_and_getop
2286 }%
2287 \def\XINT_expr_cb_and_getop{\iffalse{\fi\expandafter}\romannumeral`&&@\XINT_expr_getop}%
```
Comments undergoing reconstruction.

```
2288 \catcode`? 3
2289 \def\XINT_expr_seq:_b #1#2%
2290 {%
2291 \ifx +#2\xint_dothis\XINT_expr_seq:_Ca\fi
2292 \ifx !#2!\xint_dothis\XINT_expr_seq:_noop\fi
2293 \ifx ^#2\xint_dothis\XINT_expr_seq:_end\fi
2294 \xint_orthat{\XINT_expr_seq:_c}{#2}{#1}%
2295 }%
2296 \def\XINT_expr_seq:_noop #1{\XINT_expr_seq:_b }%
2297\def\XINT_expr_seq:_end #1#2{\\iff{false}{\if} }%
2298 \def\XINT_expr_seq:_c #1#2{\expandafter\XINT_expr_seq:_d\romannumeral0#2{{#1}}{#2}}%
2299 \def\XINT_expr_seq:_d #1{\ifx ^#1\xint_dothis\XINT_expr_seq:_abort\fi
2300 \ifx ?#1\xint_dothis\XINT_expr_seq:_break\fi
2301 \ifx !#1\xint_dothis\XINT_expr_seq:_omit\fi
2302 \xint_orthat{\XINT_expr_seq:_goon {#1}}}%
2303 \def\XINT_expr_seq:_abort #1!#2^{\iffalse{\fi}}%
2304 \def\XINT_expr_seq:_break #1!#2^{#1\iffalse{\fi}}%
2305 \def\XINT_expr_seq:_omit #1!#2#{\expandafter\XINT_expr_seq:_b\xint_gobble_i}%
2306 \def\XINT_expr_seq:_goon #1!#2#{#1\expandafter\XINT_expr_seq:_b\xint_gobble_i}%
2307 \def\XINT_expr_seq:_Ca #1#2#3{\XINT_expr_seq:_Cc#3.{#2}}%
2308 \def\XINT_expr_seq:_Cb #1{\expandafter\XINT_expr_seq:_Cc\the\numexpr#1+\xint_c_i.}%
2309 \def\XINT_expr_seq:_Cc #1.#2{\expandafter\XINT_expr_seq:_D\romannumeral0#2{{#1}}{#1}{#2}}%
2310 \def\XINT_expr_seq:_D #1{\ifx ^#1\xint_dothis\XINT_expr_seq:_abort\fi
2311 \ifx ?#1\xint_dothis\XINT_expr_seq:_break\fi
2312 \ifx !#1\xint_dothis\XINT_expr_seq:_Omit\fi
2313 \xint_orthat{\XINT_expr_seq:_Goon {#1}}}%
2314 \def\XINT_expr_seq:_Omit #1!#2#{\expandafter\XINT_expr_seq:_Cb\xint_gobble_i}%
2315 \def\XINT_expr_seq:_Goon #1!#2#{#1\expandafter\XINT_expr_seq:_Cb\xint_gobble_i}%
```
<span id="page-379-1"></span>11.26.6 **iter()**

Prior to 1.2g, the iter keyword was what is now called iterr, analogous with rrseq. Somehow I forgot an iter functioning like rseq with the sole difference of printing only the last iteration. Both [r](#page-0-0)[seq and it](#page-3-0)[er work w](#page-19-0)[ell with](#page-62-0) [list](#page-120-0) [selectors](#page-164-0)[, as @ r](#page-176-0)[efers to](#page-187-0) [the whol](#page-279-0)[e comma s](#page-289-0)e[parated](#page-312-0) s[equence](#page-426-0) [of](#page-449-0) the initial values. I have thus deliberately done the backwards incompatible renaming of iter to iterr, and the new iter.

To understand the tokens which are presented to \XINT\_allexpr\_iter it is needed to check elsewhere in the source code how the ; hack is done.

The #2 in \XINT\_allexpr\_iter is \xint\_c\_i from the ; hack. Formerly (xint < 1.4) there was no such token. The change is motivated to using ; also in subsm() syntax.

```
2316 \def\XINT_expr_func_iter {\XINT_allexpr_iter \xintbareeval }%
2317 \def\XINT_flexpr_func_iter {\XINT_allexpr_iter \xintbarefloateval }%
2318 \def\XINT_iiexpr_func_iter {\XINT_allexpr_iter \xintbareiieval }%
2319 \def\XINT_allexpr_iter #1#2#3#4%
2320 {%
2321 \expandafter\XINT_expr_iterx
2322 \expandafter#1\expanded{\unexpanded{{#4}}\expandafter}%
2323 \romannumeral`&&@\XINT_expr_fetch_E_comma_V_equal_E_a {}%
2324 }%
2325 \def\XINT_expr_iterx #1#2#3#4%
2326 {%
2327 \XINT:NEhook:iter\XINT_expr_itery\romannumeral0#1(#4)\relax {#2}#3#1%
2328 }%
2329 \def\XINT_expr_itery #1#2#3#4#5%
2330 {%
2331 \expandafter\XINT_expr_put_op_first
2332 \expanded \bgroup {\iffalse}\fi
2333 \XINT_expr_iter:_b {#5#4\relax !#3}#1^~{#2}\XINT_expr_cb_and_getop
2334 }%
2335 \def\XINT_expr_iter:_b #1#2%
2336 {%
2337 \ifx +#2\xint_dothis\XINT_expr_iter:_Ca\fi
2338 \ifx !#2!\xint_dothis\XINT_expr_iter:_noop\fi
2339 \ifx ^#2\xint_dothis\XINT_expr_iter:_end\fi
2340 \xint_orthat{\XINT_expr_iter:_c}{#2}{#1}%
2341 }%
2342 \def\XINT_expr_iter:_noop #1{\XINT_expr_iter:_b }%
2343 \def\XINT_expr_iter:_end #1#2~#3{#3\iffalse{\fi}}%
2344 \def\XINT_expr_iter:_c #1#2{\expandafter\XINT_expr_iter:_d\romannumeral0#2{{#1}}{#2}}%
2345 \def\XINT_expr_iter:_d #1{\ifx ^#1\xint_dothis\XINT_expr_iter:_abort\fi
2346 \ifx ?#1\xint_dothis\XINT_expr_iter:_break\fi
2347 \ifx !#1\xint_dothis\XINT_expr_iter:_omit\fi
2348 \xint_orthat{\XINT_expr_iter:_goon {#1}}}%
2349 \def\XINT_expr_iter:_abort #1!#2^~#3{#3\iffalse{\fi}}%
2350 \def\XINT_expr_iter:_break #1!#2^~#3{#1\iffalse{\fi}}%
2351 \def\XINT_expr_iter:_omit #1!#2#{\expandafter\XINT_expr_iter:_b\xint_gobble_i}%
2352 \def\XINT_expr_iter:_goon #1!#2#{\XINT_expr_iter:_goon_a {#1}}%
2353 \def\XINT_expr_iter:_goon_a #1#2#3~#4{\XINT_expr_iter:_b #3~{#1}}%
2354 \def\XINT_expr_iter:_Ca #1#2#3{\XINT_expr_iter:_Cc#3.{#2}}%
2355 \def\XINT_expr_iter:_Cb #1{\expandafter\XINT_expr_iter:_Cc\the\numexpr#1+\xint_c_i.}%
2356 \def\XINT_expr_iter:_Cc #1.#2{\expandafter\XINT_expr_iter:_D\romannumeral0#2{{#1}}{#1}{#2}}%
2357 \def\XINT_expr_iter:_D #1{\ifx ^#1\xint_dothis\XINT_expr_iter:_abort\fi
2358 \ifx ?#1\xint_dothis\XINT_expr_iter:_break\fi
```

```
2359 \ifx !#1\xint_dothis\XINT_expr_iter:_Omit\fi
2360 \xint_orthat{\XINT_expr_iter:_Goon {#1}}}%
2361 \def\XINT_expr_iter:_Omit #1!#2#{\expandafter\XINT_expr_iter:_Cb\xint_gobble_i}%
2362 \def\XINT_expr_iter:_Goon #1!#2#{\XINT_expr_iter:_Goon_a {#1}}%
2363 \def\XINT_expr_iter:_Goon_a #1#2#3~#4{\XINT_expr_iter:_Cb #3~{#1}}%
```
## 11.26.7 **add()**, **mul()**

Comments under reconstruction.

These were a bit anomalous as they did not implement omit and abort keyword and the break() function (and per force then neither the n++ syntax).

At 1.4 they are simply mapped to using adequately iter(). Thus, there is small loss in efficiency, but supporting omit, abort and break is important. Using dedicated macros here would have caused also slight efficiency drop. Simpler to remove the old approach.

```
2364 \def\XINT_expr_onliteral_add
```

```
2365 {\expandafter\XINT_allexpr_add_f\romannumeral`&&@\XINT_expr_fetch_E_comma_V_equal_E_a {}}%
2366 \def\XINT_allexpr_add_f #1#2{\xint_c_ii^v `{opx}#2)\relax #1{+}{0}}%
2367 \def\XINT_expr_onliteral_mul
2368 {\expandafter\XINT_allexpr_mul_f\romannumeral`&&@\XINT_expr_fetch_E_comma_V_equal_E_a {}}%
2369 \def\XINT_allexpr_mul_f #1#2{\xint_c_ii^v `{opx}#2)\relax #1{*}{1}}%
2370 \def\XINT_expr_func_opx {\XINT:NEhook:opx \XINT_allexpr_opx \xintbareeval }%
2371 \def\XINT_flexpr_func_opx {\XINT:NEhook:opx \XINT_allexpr_opx \xintbarefloateval}%
2372 \def\XINT_iiexpr_func_opx {\XINT:NEhook:opx \XINT_allexpr_opx \xintbareiieval }%
```
1.4a In case of usage of omit (did I not test it? obviously I didn't as neither omit nor abort could work; and break neither), 1.4 code using (#6) syntax caused a (somewhat misleading) «missing )» error message which originated in the #6. This is non-obvious problem (perhaps explained why prior to 1.4 I had not added support for omit and break() to add() and mul()...

Allowing () is not enough as it would have to be 0 or 1 depending on whether we are using add() or mul(). Hence the somewhat complicated detour (relying on precise way var\_omit and var\_abort work) via \XINT\_allexpr\_opx\_ifnotomitted.

\break() has special meaning here as it is used as last operand, not as last value. The code is very unsatisfactory and inefficient but this is hotfix for 1.4a.

## 2373 \def\XINT\_allexpr\_opx #1#2#3#4#5#6#7#8%

```
2374 {%
2375 \expandafter\XINT_expr_put_op_first
2376 \expanded \bgroup {\iffalse}\fi
2377 \XINT_expr_iter:_b {#1%
2378 \expandafter\XINT_allexpr_opx_ifnotomitted
2379 \romannumeral0#1#6\relax#7@\relax !#5}#4^~{{#8}}\XINT_expr_cb_and_getop
2380 }%
2381 \def\XINT_allexpr_opx_ifnotomitted #1%
2382 {%
2383 \ifx !#1\xint_dothis{@\relax}\fi
2384 \ifx ^#1\xint_dothis{\XINTfstop. ^\relax}\fi
2385 \if ?\xintFirstItem{#1}\xint_dothis{\XINT_allexpr_opx_break{#1}}\fi
2386 \xint_orthat{\XINTfstop.{#1}}%
2387 }%
2388 \def\XINT_allexpr_opx_break #1#2\relax
2389 {%
2390 break(\expandafter\XINTfstop\expandafter.\expandafter{\xint_gobble_i#1}#2)\relax
2391 }%
```
11.26.8 **rseq()**

<span id="page-382-0"></span>[W](#page-0-0)[hen func\\_](#page-3-0)r[seq has i](#page-19-0)[ts turn,](#page-62-0) [ini](#page-120-0)t[ial segmen](#page-164-0)[t has b](#page-176-0)e[en scan](#page-187-0)[ned by opa](#page-279-0)[ren, the](#page-289-0) ; [mimicki](#page-312-0)n[g the r](#page-426-0)[ôle](#page-449-0) of a closing parenthesis, and stopping further expansion (and leaving a \xint\_c\_i left-over token since 1.4). The ; is discovered during standard parsing mode, it may be for example  $\{\cdot\}$  or arise from expansion as rseq does not use a delimited macro to locate it.

```
2392 \def\XINT_expr_func_rseq {\XINT_allexpr_rseq \xintbareeval }%
2393 \def\XINT_flexpr_func_rseq {\XINT_allexpr_rseq \xintbarefloateval }%
2394 \def\XINT_iiexpr_func_rseq {\XINT_allexpr_rseq \xintbareiieval }%
2395 \def\XINT_allexpr_rseq #1#2#3#4%
2396 {%
2397 \expandafter\XINT_expr_rseqx
2398 \expandafter #1\expanded{\unexpanded{{#4}}\expandafter}%
2399 \romannumeral`&&@\XINT_expr_fetch_E_comma_V_equal_E_a {}%
2400 }%
2401 \def\XINT_expr_rseqx #1#2#3#4%
2402 {%
2403 \XINT:NEhook:rseq \XINT_expr_rseqy\romannumeral0#1(#4)\relax {#2}#3#1%
2404 }%
2405 \def\XINT_expr_rseqy #1#2#3#4#5%
2406 {%
2407 \expandafter\XINT_expr_put_op_first
2408 \expanded \bgroup {\iffalse}\fi
2409 #2%
2410 \XINT_expr_rseq:_b {#5#4\relax !#3}#1^~{#2}\XINT_expr_cb_and_getop
2411 }%
2412 \def\XINT_expr_rseq:_b #1#2%
2413 {%
2414 \ifx +#2\xint_dothis\XINT_expr_rseq:_Ca\fi
2415 \ifx !#2!\xint_dothis\XINT_expr_rseq:_noop\fi
2416 \ifx ^#2\xint_dothis\XINT_expr_rseq:_end\fi
2417 \xint_orthat{\XINT_expr_rseq:_c}{#2}{#1}%
2418 }%
2419 \def\XINT_expr_rseq:_noop #1{\XINT_expr_rseq:_b }%
2420 \def\XINT_expr_rseq:_end #1#2~#3{\iffalse{\fi}}%
2421 \def\XINT_expr_rseq:_c #1#2{\expandafter\XINT_expr_rseq:_d\romannumeral0#2{{#1}}{#2}}%
2422 \def\XINT_expr_rseq:_d #1{\ifx ^#1\xint_dothis\XINT_expr_rseq:_abort\fi
2423 \ifx ?#1\xint_dothis\XINT_expr_rseq:_break\fi
2424 \ifx !#1\xint_dothis\XINT_expr_rseq:_omit\fi
2425 \xint_orthat{\XINT_expr_rseq:_goon {#1}}}%
2426 \def\XINT_expr_rseq:_abort #1!#2^~#3{\iffalse{\fi}}%
2427 \def\XINT_expr_rseq:_break #1!#2^~#3{#1\iffalse{\fi}}%
2428 \def\XINT_expr_rseq:_omit #1!#2#{\expandafter\XINT_expr_rseq:_b\xint_gobble_i}%
2429 \def\XINT_expr_rseq:_goon #1!#2#{\XINT_expr_rseq:_goon_a {#1}}%
2430 \def\XINT_expr_rseq:_goon_a #1#2#3~#4{#1\XINT_expr_rseq:_b #3~{#1}}%
2431 \def\XINT_expr_rseq:_Ca #1#2#3{\XINT_expr_rseq:_Cc#3.{#2}}%
2432 \def\XINT_expr_rseq:_Cb #1{\expandafter\XINT_expr_rseq:_Cc\the\numexpr#1+\xint_c_i.}%
2433 \def\XINT_expr_rseq:_Cc #1.#2{\expandafter\XINT_expr_rseq:_D\romannumeral0#2{{#1}}{#1}{#2}}%
2434 \def\XINT_expr_rseq:_D #1{\ifx ^#1\xint_dothis\XINT_expr_rseq:_abort\fi
2435 \ifx ?#1\xint_dothis\XINT_expr_rseq:_break\fi
2436 \ifx !#1\xint_dothis\XINT_expr_rseq:_Omit\fi
2437 \xint_orthat{\XINT_expr_rseq:_Goon {#1}}}%
```

```
2438 \def\XINT_expr_rseq:_Omit #1!#2#{\expandafter\XINT_expr_rseq:_Cb\xint_gobble_i}%
2439 \def\XINT_expr_rseq:_Goon #1!#2#{\XINT_expr_rseq:_Goon_a {#1}}%
2440 \def\XINT_expr_rseq:_Goon_a #1#2#3~#4{#1\XINT_expr_rseq:_Cb #3~{#1}}%
```
### 11.26.9 **iterr()**

ATTENTION! at 1.4 the @ and @1 are not synonymous anymore. One \*must\* use @1 in iterr() context.

```
2441 \def\XINT_expr_func_iterr {\XINT_allexpr_iterr \xintbareeval }%
2442 \def\XINT_flexpr_func_iterr {\XINT_allexpr_iterr \xintbarefloateval }%
2443 \def\XINT_iiexpr_func_iterr {\XINT_allexpr_iterr \xintbareiieval }%
2444 \def\XINT_allexpr_iterr #1#2#3#4%
2445 {%
2446 \expandafter\XINT_expr_iterrx
2447 \expandafter #1\expanded{{\xintRevWithBraces{#4}}\expandafter}%
2448 \romannumeral`&&@\XINT_expr_fetch_E_comma_V_equal_E_a {}%
2449 }%
2450 \def\XINT_expr_iterrx #1#2#3#4%
2451 {%
2452 \XINT:NEhook:iterr\XINT_expr_iterry\romannumeral0#1(#4)\relax {#2}#3#1%
2453 }%
2454 \def\XINT_expr_iterry #1#2#3#4#5%
2455 {%
2456 \expandafter\XINT_expr_put_op_first
2457 \expanded \bgroup {\iffalse}\fi2458 \XINT_expr_iterr:_b {#5#4\relax !#3}#1^~#20?\XINT_expr_cb_and_getop
2459 }%
2460 \def\XINT_expr_iterr:_b #1#2%
2461 {%
2462 \ifx +#2\xint_dothis\XINT_expr_iterr:_Ca\fi
2463 \ifx !#2!\xint_dothis\XINT_expr_iterr:_noop\fi
2464 \ifx ^#2\xint_dothis\XINT_expr_iterr:_end\fi
2465 \xint_orthat{\XINT_expr_iterr:_c}{#2}{#1}%
2466 }%
2467 \def\XINT_expr_iterr:_noop #1{\XINT_expr_iterr:_b }%
2468 \def\XINT_expr_iterr:_end #1#2~#3#4?{{#3}\iffalse{\fi}}%
2469 \def\XINT_expr_iterr:_c #1#2{\expandafter\XINT_expr_iterr:_d\romannumeral0#2{{#1}}{#2}}%
2470 \def\XINT_expr_iterr:_d #1{\ifx ^#1\xint_dothis\XINT_expr_iterr:_abort\fi
2471 \ifx ?#1\xint_dothis\XINT_expr_iterr:_break\fi
2472 \ifx !#1\xint_dothis\XINT_expr_iterr:_omit\fi
2473 \xint_orthat{\XINT_expr_iterr:_goon {#1}}}%
2474 \def\XINT_expr_iterr:_abort #1!#2^~#3?{\iffalse{\fi}}%
2475 \def\XINT_expr_iterr:_break #1!#2^~#3?{#1\iffalse{\fi}}%
2476 \def\XINT_expr_iterr:_omit #1!#2#{\expandafter\XINT_expr_iterr:_b\xint_gobble_i}%
2477 \def\XINT_expr_iterr:_goon #1!#2#{\XINT_expr_iterr:_goon_a{#1}}%
2478 \def\XINT_expr_iterr:_goon_a #1#2#3~#4?%
2479 {%
2480 \expandafter\XINT_expr_iterr:_b \expanded{\unexpanded{#3~}\xintTrim{-2}{#1#4}}0?%
2481 }%
2482 \def\XINT_expr_iterr:_Ca #1#2#3{\XINT_expr_iterr:_Cc#3.{#2}}%
2483 \def\XINT_expr_iterr:_Cb #1{\expandafter\XINT_expr_iterr:_Cc\the\numexpr#1+\xint_c_i.}%
2484 \def\XINT_expr_iterr:_Cc #1.#2{\expandafter\XINT_expr_iterr:_D\romannumeral0#2{{#1}}{#1}{#2}}%
2485 \def\XINT_expr_iterr:_D #1{\ifx ^#1\xint_dothis\XINT_expr_iterr:_abort\fi
```

```
2486 \ifx ?#1\xint_dothis\XINT_expr_iterr:_break\fi
2487 \ifx !#1\xint_dothis\XINT_expr_iterr:_Omit\fi
2488 \xint_orthat{\XINT_expr_iterr:_Goon {#1}}}%
2489 \def\XINT_expr_iterr:_Omit #1!#2#{\expandafter\XINT_expr_iterr:_Cb\xint_gooble_i}%
2490 \def\XINT_expr_iterr:_Goon #1!#2#{\XINT_expr_iterr:_Goon_a{#1}}%
2491 \def\XINT_expr_iterr:_Goon_a #1#2#3~#4?%
2492 {%
2493 \expandafter\XINT_expr_iterr:_Cb \expanded{\unexpanded{#3~}\xintTrim{-2}{#1#4}}0?%
2494 }%
```
## 11.26.10 **rrseq()**

```
When func_rrseq has its turn, initial segment has been scanned by oparen, the; mimicking the rôle
of a closing parenthesis, and stopping further expansion. #2 = \xint_c i and #3 are left-over
trash.
```

```
2495 \def\XINT_expr_func_rrseq {\XINT_allexpr_rrseq \xintbareeval }%
2496 \def\XINT_flexpr_func_rrseq {\XINT_allexpr_rrseq \xintbarefloateval }%
2497 \def\XINT_iiexpr_func_rrseq {\XINT_allexpr_rrseq \xintbareiieval }%
2498 \def\XINT_allexpr_rrseq #1#2#3#4%
2499 {%
2500 \expandafter\XINT_expr_rrseqx\expandafter#1\expanded
2501 {\unexpanded{{#4}}{\xintRevWithBraces{#4}}\expandafter}%
2502 \romannumeral`&&@\XINT_expr_fetch_E_comma_V_equal_E_a {}%
2503 }%
2504 \def\XINT_expr_rrseqx #1#2#3#4#5%
2505 {%
2506 \XINT:NEhook:rrseq\XINT_expr_rrseqy\romannumeral0#1(#5)\relax {#2}{#3}#4#1%
2507 }%
2508 \def\XINT_expr_rrseqy #1#2#3#4#5#6%
2509 {%
2510 \expandafter\XINT_expr_put_op_first
2511 \expanded \bgroup {\iffalse}\fi
2512 #2\XINT_expr_rrseq:_b {#6#5\relax !#4}#1^~#30?\XINT_expr_cb_and_getop
2513 }%
2514 \def\XINT_expr_rrseq:_b #1#2%
2515 {%
2516 \ifx +#2\xint_dothis\XINT_expr_rrseq:_Ca\fi
2517 \ifx !#2!\xint_dothis\XINT_expr_rrseq:_noop\fi
2518 \ifx ^#2\xint_dothis\XINT_expr_rrseq:_end\fi
2519 \xint_orthat{\XINT_expr_rrseq:_c}{#2}{#1}%
2520 }%
2521 \def\XINT_expr_rrseq:_noop #1{\XINT_expr_rrseq:_b }%
2522 \def\XINT_expr_rrseq:_end #1#2~#3?{\iffalse{\fi}}%
2523 \def\XINT_expr_rrseq:_c #1#2{\expandafter\XINT_expr_rrseq:_d\romannumeral0#2{{#1}}{#2}}%
2524 \def\XINT_expr_rrseq:_d #1{\ifx ^#1\xint_dothis\XINT_expr_rrseq:_abort\fi
2525 \ifx ?#1\xint_dothis\XINT_expr_rrseq:_break\fi
2526 \ifx !#1\xint_dothis\XINT_expr_rrseq:_omit\fi
2527 \xint_orthat{\XINT_expr_rrseq:_goon {#1}}}%
2528 \def\XINT_expr_rrseq:_abort #1!#2^~#3?{\iffalse{\fi}}%
2529 \def\XINT_expr_rrseq:_break #1!#2^~#3?{#1\iffalse{\fi}}%
2530 \def\XINT_expr_rrseq:_omit #1!#2#{\expandafter\XINT_expr_rrseq:_b\xint_gobble_i}%
2531 \def\XINT_expr_rrseq:_goon #1!#2#{\XINT_expr_rrseq:_goon_a {#1}}%
```

```
2532 \def\XINT_expr_rrseq:_goon_a #1#2#3~#4?%
2533 {%
2534 #1\expandafter\XINT_expr_rrseq:_b\expanded{\unexpanded{#3~}\xintTrim{-2}{#1#4}}0?%
2535 }%
2536 \def\XINT_expr_rrseq:_Ca #1#2#3{\XINT_expr_rrseq:_Cc#3.{#2}}%
2537 \def\XINT_expr_rrseq:_Cb #1{\expandafter\XINT_expr_rrseq:_Cc\the\numexpr#1+\xint_c_i.}%
2538 \def\XINT_expr_rrseq:_Cc #1.#2{\expandafter\XINT_expr_rrseq:_D\romannumeral0#2{{#1}}{#1}{#2}}%
2539 \def\XINT_expr_rrseq:_D #1{\ifx ^#1\xint_dothis\XINT_expr_rrseq:_abort\fi
2540 \ifx ?#1\xint_dothis\XINT_expr_rrseq:_break\fi
2541 \ifx !#1\xint_dothis\XINT_expr_rrseq:_Omit\fi
2542 \xint_orthat{\XINT_expr_rrseq:_Goon {#1}}}%
2543 \def\XINT_expr_rrseq:_Omit #1!#2#{\expandafter\XINT_expr_rrseq:_Cb\xint_gobble_i}%
2544 \def\XINT_expr_rrseq:_Goon #1!#2#{\XINT_expr_rrseq:_Goon_a {#1}}%
2545 \def\XINT_expr_rrseq:_Goon_a #1#2#3~#4?%
2546 {%
2547 #1\expandafter\XINT_expr_rrseq:_Cb\expanded{\unexpanded{#3~}\xintTrim{-2}{#1#4}}0?%
2548 }%
2549 \catcode`? 11
```
# 11.27 Pseudo-functions related to N-dimensional hypercubic lists

## 11.27.1 **ndseq()**

```
New with 1.4. 2020/01/23. It is derived from subsm() but instead of evaluating one expression
according to one value per variable, it constructs a nested bracketed seq... this means the ex-
pression is parsed each time ! Anyway, proof of concept. Nota Bene : omit, abort, break() work
!
```

```
2550 \def\XINT_expr_onliteral_ndseq
2551 {%
2552 \expandafter\XINT_allexpr_ndseq_f
2553 \romannumeral`&&@\XINT_expr_fetch_E_comma_V_equal_E_a {}%
2554 }%
2555 \def\XINT_allexpr_ndseq_f #1#2{\xint_c_ii^v `{ndseqx}#2)\relax #1}%
2556 \def\XINT_expr_func_ndseqx
2557 {%
2558 \expandafter\XINT_allexpr_ndseqx\expandafter\xintbareeval
2559 \expandafter{\romannumeral0\expandafter\xint_gobble_i\string}%
2560 \expandafter\xintrevwithbraces
2561 \expanded\bgroup{\iffalse}\fi\XINT_allexpr_ndseq_A\XINT_expr_oparen
2562 }%
2563 \def\XINT_flexpr_func_ndseqx
2564 {%
2565 \expandafter\XINT_allexpr_ndseqx\expandafter\xintbarefloateval
2566 \expandafter{\romannumeral0\expandafter\xint_gobble_i\string}%
2567 \expandafter\xintrevwithbraces
2568 \expanded\bgroup{\iffalse}\fi\XINT_allexpr_ndseq_A\XINT_flexpr_oparen
2569 }%
2570 \def\XINT_iiexpr_func_ndseqx
2571 {%
2572 \expandafter\XINT_allexpr_ndseqx\expandafter\xintbareiieval
2573 \expandafter{\romannumeral0\expandafter\xint_gobble_i\string}%
2574 \expandafter\xintrevwithbraces
```

```
2575 \expanded\bgroup{\iffalse}\fi\XINT_allexpr_ndseq_A\XINT_iiexpr_oparen
2576 }%
2577 \def\XINT_allexpr_ndseq_A #1#2#3%
2578 {%
2579 \if{x#2\xint_c2580 \expandafter\XINT_allexpr_ndseq_C
2581 \else
2582 \expandafter\XINT_allexpr_ndseq_B
2583 \fi #1%
2584 }%
2585 \def\XINT_allexpr_ndseq_B #1#2#3#4=%
2586 {%
2587 {#2}{\xint_zapspaces#3#4 \xint_qobble_i}\%2588 \expandafter\XINT_allexpr_ndseq_A\expandafter#1\romannumeral`&&@#1%
   #1 = \xintbareeval, or \xintbarefloateval or \xintbareiieval #2 = values for last coordinate
 #3 = \{var1\} #4 = the expression to evaluate
```

```
2589 }%
```

```
2590 \def\XINT_allexpr_ndseq_C #1#2{{#2}\iffalse{{{\fi}}}}%
```

```
#1 = \xintbareeval or \xintbarefloateval or \xintbareiieval #2 = {valuesN}...{values2}{var2}{values1}
```

```
2591 \def\XINT_allexpr_ndseqx #1#2#3#4%
2592 {%
2593 \expandafter\XINT_expr_put_op_first
2594 \expanded
2595 \bgroup
2596 \romannumeral0#1\empty
2597 \expanded{\xintReplicate{\xintLength{{#3}#2}/2}{[seq(}%
2598 \unexpanded{#4}%
2599 \XINT_allexpr_ndseqx_a #2{#3}^^%
2600 }%
2601 \relax
2602 \iffalse{\fi\expandafter}\romannumeral`&&@\XINT_expr_getop
2603 }%
2604 \def\XINT_allexpr_ndseqx_a #1#2%
2605 {%
2606 \xint_gob_til_^ #1\XINT_allexpr_ndseqx_e ^%
2607 \unexpanded{,#2=\XINTfstop.{#1})]}\XINT_allexpr_ndseqx_a
2608 }%
2609 \def\XINT_allexpr_ndseqx_e ^#1\XINT_allexpr_ndseqx_a{}%
```
11.27.2 **ndmap()**

```
New with 1.4. 2020/01/24.
```

```
2610 \def\XINT_expr_onliteral_ndmap #1,{\xint_c_ii^v `{ndmapx}\XINTfstop.{#1};}%
2611 \def\XINT_expr_func_ndmapx #1#2#3%
2612 {%
2613 \expandafter\XINT_allexpr_ndmapx
2614 \csname XINT_expr_func_\xint_zapspaces #3 \xint_gobble_i\endcsname
2615 \XINT_expr_oparen
2616 }%
```

```
2617 \def\XINT_flexpr_func_ndmapx #1#2#3%
2618 {%
2619 \expandafter\XINT_allexpr_ndmapx
2620 \csname XINT_flexpr_func_\xint_zapspaces #3 \xint_gobble_i\endcsname
2621 \XINT_flexpr_oparen
2622 }%
2623 \def\XINT_iiexpr_func_ndmapx #1#2#3%
2624 {%
2625 \expandafter\XINT_allexpr_ndmapx
2626 \csname XINT_iiexpr_func_\xint_zapspaces #3 \xint_gobble_i\endcsname
2627 \XINT_iiexpr_oparen
2628 }%
2629 \def\XINT_allexpr_ndmapx #1#2%
2630 {%
2631 \expandafter\XINT_expr_put_op_first
2632 \expanded\bgroup{\iffalse}\fi
2633 \expanded
2634 {\noexpand\XINT:NEhook:x:ndmapx
2635 \noexpand\XINT_allexpr_ndmapx_a
2636 \noexpand#1{}\expandafter}%
2637 \expanded\bgroup\expandafter\XINT_allexpr_ndmap_A
2638 \expandafter#2\romannumeral`&&@#2%
2639 }%
2640 \def\XINT_allexpr_ndmap_A #1#2#3%
2641 {%
2642 \ifx#3;%
2643 \expandafter\XINT_allexpr_ndmap_B
2644 \else
2645 \xint_afterfi{\XINT_allexpr_ndmap_C#2#3}%
2646 \fi #1%
2647 }%
2648 \def\XINT_allexpr_ndmap_B #1#2%
2649 {%
2650 {#2}\expandafter\XINT_allexpr_ndmap_A\expandafter#1\romannumeral`&&@#1%
2651 }%
2652 \def\XINT_allexpr_ndmap_C #1#2#3#4%
2653 {%
2654 {#4}^\relax\iffalse{{{\fi}}}#1#2%
2655 }%
2656 \def\XINT_allexpr_ndmapx_a #1#2#3%
2657 {%
2658 \xint_gob_til_^ #3\XINT_allexpr_ndmapx_l ^%
2659 \XINT_allexpr_ndmapx_b #1{#2}{#3}%
2660 }%
2661 \def\XINT_allexpr_ndmapx_l ^#1\XINT_allexpr_ndmapx_b #2#3#4\relax
2662 {%
2663 #2\empty\xint_firstofone{#3}%
2664 }%
2665 \def\XINT_allexpr_ndmapx_b #1#2#3#4\relax
2666 {%
2667 {\iffalse}\fi\XINT_allexpr_ndmapx_c {#4\relax}#1{#2}#3^%
2668 }%
```

```
2669 \def\XINT_allexpr_ndmapx_c #1#2#3#4%
2670 {%
2671 \xint_gob_til_^ #4\XINT_allexpr_ndmapx_e ^%
2672 \XINT_allexpr_ndmapx_a #2{#3{#4}}#1%
2673 \XINT_allexpr_ndmapx_c {#1}#2{#3}%
2674 }%
2675 \def\XINT_allexpr_ndmapx_e ^#1\XINT_allexpr_ndmapx_c
2676 {\iffalse{\fi}\xint_gobble_iii}%
```
## 11.27.3 **ndfillraw()**

New with 1.4. 2020/01/24. J'hésite à autoriser un #1 quelconque, ou plutôt à le wrapper dans un \xintbareval. Mais il faut alors distinguer les trois. De toute façon les variables ne marcheraient pas donc j'hésite à mettre un wrapper automatique. Mais ce n'est pas bien d'autoriser l'injection de choses quelconques.

```
Pour des choses comme ndfillraw(\xintRandomBit,[10,10]).
```
Je n'aime pas le nom !. Le changer. ndconst? Surtout je n'aime pas que dans le premier argument il faut rajouter explicitement si nécessaire \xintiiexpr wrap.

```
2677 \def\XINT_expr_onliteral_ndfillraw #1,{\xint_c_ii^v `{ndfillrawx}\XINTfstop.{{#1}},}%
2678 \def\XINT_expr_func_ndfillrawx #1#2#3%
2679 {%
2680 \expandafter#1\expandafter#2\expanded{{{\XINT_allexpr_ndfillrawx_a #3}}}%
2681 }%
2682 \let\XINT_iiexpr_func_ndfillrawx\XINT_expr_func_ndfillrawx
2683 \let\XINT_flexpr_func_ndfillrawx\XINT_expr_func_ndfillrawx
2684 \def\XINT_allexpr_ndfillrawx_a #1#2%
2685 {%
2686 \expandafter\XINT_allexpr_ndfillrawx_b
2687 \romannumeral0\xintApply{\xintNum}{#2}^\relax {#1}%
2688 }%
2689 \def\XINT_allexpr_ndfillrawx_b #1#2\relax#3%
2690 {%
2691 \xint_gob_til_^ #1\XINT_allexpr_ndfillrawx_c ^%
2692 \xintReplicate{#1}{{\XINT_allexpr_ndfillrawx_b #2\relax {#3}}}%
2693 }%
2694 \def\XINT_allexpr_ndfillrawx_c ^\xintReplicate #1#2%
2695 {%
2696 \expandafter\XINT_allexpr_ndfillrawx_d\xint_firstofone #2%
2697 }%
2698 \def\XINT_allexpr_ndfillrawx_d\XINT_allexpr_ndfillrawx_b \relax #1{#1}%
```
# 11.28 Other pseudo-functions: **bool()**, **togl()**, **protect()**, **qraw()**, **qint()**, **qfrac()**, **qfloat()**, **qrand()**, **random()**, **rbit()**

bool, togl and protect use delimited macros. They are not true functions, they turn off the parser to gather their "variable".

**1.2.** adds qint(), qfrac(), qfloat().

**1.3c.** adds qraw(). Useful to limit impact on T<sub>E</sub>X memory from abuse of \csname's storage when generating many comma separated values from a loop.

**1.3e.** qfloat() keeps a short mantissa if possible.

They allow the user to hand over quickly a big number to the parser, spaces not immediately removed but should be harmless in general. The qraw() does no post-processing at all apart complete [e](#page-0-0)[xpansion,](#page-3-0) [useful f](#page-19-0)o[r comma-](#page-62-0)[sepa](#page-120-0)[rated valu](#page-164-0)[es, but](#page-176-0) [must be o](#page-187-0)[bedient t](#page-279-0)[o \(non re](#page-289-0)a[lly docu](#page-312-0)m[ented\)](#page-426-0) [ex](#page-449-0)pected format. Each uses a delimited macro, the closing parenthesis can not emerge from expansion.

1.3b. random(), qrand() Function-like syntax but with no argument currently, so let's use fast parsing which requires though the closing parenthesis to be explicit.

Attention that qraw() which pre-supposes knowledge of internal storage model is fragile and may break at any release.

1.4 adds rbit(). Short for random bit.

```
2699 \def\XINT_expr_onliteral_bool #1)%
2700 {\expandafter\XINT_expr_put_op_first\expanded{{{\xintBool{#1}}}\expandafter
2701 }\romannumeral`&&@\XINT_expr_getop}%
2702 \def\XINT_expr_onliteral_togl #1)%
2703 {\expandafter\XINT_expr_put_op_first\expanded{{{\xintToggle{#1}}}\expandafter
2704 }\romannumeral`&&@\XINT_expr_getop}%
2705 \def\XINT_expr_onliteral_protect #1)%
2706 {\expandafter\XINT_expr_put_op_first\expanded{{{\detokenize{#1}}}\expandafter
2707 }\romannumeral`&&@\XINT_expr_getop}%
2708 \def\XINT_expr_onliteral_qint #1)%
2709 {\expandafter\XINT_expr_put_op_first\expanded{{{\xintiNum{#1}}}\expandafter
2710 }\romannumeral`&&@\XINT_expr_getop}%
2711 \def\XINT_expr_onliteral_qfrac #1)%
2712 {\expandafter\XINT_expr_put_op_first\expanded{{{\xintRaw{#1}}}\expandafter
2713 }\romannumeral`&&@\XINT_expr_getop}%
2714 \def\XINT_expr_onliteral_qfloat #1)%
2715 {\expandafter\XINT_expr_put_op_first\expanded{{{\XINTinFloatSdigits{#1}}}\expandafter
2716 }\romannumeral`&&@\XINT_expr_getop}%
2717 \def\XINT_expr_onliteral_qraw #1)%
2718 {\expandafter\XINT_expr_put_op_first\expanded{{#1}\expandafter
2719 }\romannumeral`&&@\XINT_expr_getop}%
2720 \def\XINT_expr_onliteral_random #1)%
2721 {\expandafter\XINT_expr_put_op_first\expanded{{{\XINTinRandomFloatSdigits}}\expandafter
2722 }\romannumeral`&&@\XINT_expr_getop}%
2723 \def\XINT_expr_onliteral_qrand #1)%
2724 {\expandafter\XINT_expr_put_op_first\expanded{{{\XINTinRandomFloatSixteen}}\expandafter
2725 }\romannumeral`&&@\XINT_expr_getop}%
2726 \def\XINT_expr_onliteral_rbit #1)%
2727 {\expandafter\XINT_expr_put_op_first\expanded{{{\xintRandBit}}\expandafter
2728 }\romannumeral`&&@\XINT_expr_getop}%
```
11.29 Regular built-in functions: **num()**, **reduce()**, **preduce()**, **abs()**, **sgn()**, **frac()**, **floor()**, **ceil()**, **sqr()**, **?()**, **!()**, **not()**, **odd()**, **even()**, **isint()**, **isone()**, **factorial()**, **sqrt()**, **sqrtr()**, **inv()**, **round()**, **trunc()**, **float()**, **sfloat()**, **ilog10()**, **divmod()**, **mod()**, **binomial()**, **pfactorial()**, **randrange()**, **iquo()**, **irem()**, **gcd()**, **lcm()**, **max()**, **min()**, **`+`()**, **`\*`()**, **all()**, **any()**, **xor()**, **len()**, **first()**, **last()**, **reversed()**, **if()**, **ifint()**, **ifone()**, **ifsgn()**, **nuple()**, **unpack()**, **flat()** and **zip()**

 \def\XINT:expr:f:one:and:opt #1#2#3!#4#5% {%

```
2731 \if\relax#3\relax\expandafter\xint_firstoftwo\else
2732 \expandafter\xint_secondoftwo\fi
2733 {#4}{#5[\xintNum{#2}]}{#1}%
2734 }%
2735 \def\XINT:expr:f:tacitzeroifone #1#2#3!#4#5%
2736 {%
2737 \if\relax#3\relax\expandafter\xint_firstoftwo\else
2738 \expandafter\xint_secondoftwo\fi
2739 {#4{0}}{#5{\xintNum{#2}}}{#1}%
2740 }%
2741 \def\XINT:expr:f:iitacitzeroifone #1#2#3!#4%
2742 {%
2743 \if\relax#3\relax\expandafter\xint_firstoftwo\else
2744 \expandafter\xint_secondoftwo\fi
2745 {#4{0}}{#4{#2}}{#1}%
2746 }%
2747 \def\XINT_expr_func_num #1#2#3%
2748 {%
2749 \expandafter #1\expandafter #2\expandafter{%
2750 \romannumeral`&&@\XINT:NEhook:f:one:from:one
2751 {\romannumeral`&&@\xintNum#3}}%
2752 }%
2753 \let\XINT_flexpr_func_num\XINT_expr_func_num
2754 \let\XINT_iiexpr_func_num\XINT_expr_func_num
2755 \def\XINT_expr_func_reduce #1#2#3%
2756 {%
2757 \expandafter #1\expandafter #2\expandafter{%
2758 \romannumeral`&&@\XINT:NEhook:f:one:from:one
2759 {\romannumeral`&&@\xintIrr#3}}%
2760 }%
2761 \let\XINT_flexpr_func_reduce\XINT_expr_func_reduce
2762 \def\XINT_expr_func_preduce #1#2#3%
2763 {%
2764 \expandafter #1\expandafter #2\expandafter{%
2765 \romannumeral`&&@\XINT:NEhook:f:one:from:one
2766 {\romannumeral`&&@\xintPIrr#3}}%
2767 }%
2768 \let\XINT_flexpr_func_preduce\XINT_expr_func_preduce
2769 \def\XINT_expr_func_abs #1#2#3%
2770 {%
2771 \expandafter #1\expandafter #2\expandafter{%
2772 \romannumeral`&&@\XINT:NEhook:f:one:from:one
2773 {\romannumeral`&&@\xintAbs#3}}%
2774 }%
2775 \let\XINT_flexpr_func_abs\XINT_expr_func_abs
2776 \def\XINT_iiexpr_func_abs #1#2#3%
2777 {%
2778 \expandafter #1\expandafter #2\expandafter{%
2779 \romannumeral`&&@\XINT:NEhook:f:one:from:one
2780 {\romannumeral`&&@\xintiiAbs#3}}%
2781 }%
2782 \def\XINT_expr_func_sgn #1#2#3%
```

```
2783 {%
2784 \expandafter #1\expandafter #2\expandafter{%
2785 \romannumeral`&&@\XINT:NEhook:f:one:from:one
2786 {\romannumeral`&&@\xintSgn#3}}%
2787 }%
2788 \let\XINT_flexpr_func_sgn\XINT_expr_func_sgn
2789 \def\XINT_iiexpr_func_sgn #1#2#3%
2790 {%
2791 \expandafter #1\expandafter #2\expandafter{%
2792 \romannumeral`&&@\XINT:NEhook:f:one:from:one
2793 {\romannumeral`&&@\xintiiSgn#3}}%
2794 }%
2795 \def\XINT_expr_func_frac #1#2#3%
2796 {%
2797 \expandafter #1\expandafter #2\expandafter{%
2798 \romannumeral`&&@\XINT:NEhook:f:one:from:one
2799 {\romannumeral`&&@\xintTFrac#3}}%
2800 }%
2801 \def\XINT_flexpr_func_frac #1#2#3%
2802 {%
2803 \expandafter #1\expandafter #2\expandafter{%
2804 \romannumeral`&&@\XINT:NEhook:f:one:from:one
2805 {\romannumeral`&&@\XINTinFloatFrac#3}}%
2806 }%
```
## no \XINT\_iiexpr\_func\_frac

```
2807 \def\XINT_expr_func_floor #1#2#3%
2808 {%
2809 \expandafter #1\expandafter #2\expandafter{%
2810 \romannumeral`&&@\XINT:NEhook:f:one:from:one
2811 {\romannumeral`&&@\xintFloor#3}}%
2812 }%
2813 \let\XINT_flexpr_func_floor\XINT_expr_func_floor
```
The floor and ceil functions in \xintiiexpr require protect(a/b) or, better, \qfrac(a/b); else the / will be executed first and do an integer rounded division.

```
2814 \def\XINT_iiexpr_func_floor #1#2#3%
2815 {%
2816 \expandafter #1\expandafter #2\expandafter{%
2817 \romannumeral`&&@\XINT:NEhook:f:one:from:one
2818 {\romannumeral`&&@\xintiFloor#3}}%
2819 }%
2820 \def\XINT_expr_func_ceil #1#2#3%
2821 {%
2822 \expandafter #1\expandafter #2\expandafter{%
2823 \romannumeral`&&@\XINT:NEhook:f:one:from:one
2824 {\romannumeral`&&@\xintCeil#3}}%
2825 }%
2826 \let\XINT_flexpr_func_ceil\XINT_expr_func_ceil
2827 \def\XINT_iiexpr_func_ceil #1#2#3%
2828 {%
2829 \expandafter #1\expandafter #2\expandafter{%
2830 \romannumeral`&&@\XINT:NEhook:f:one:from:one
```

```
2831 {\romannumeral`&&@\xintiCeil#3}}%
2832 }%
2833 \def\XINT_expr_func_sqr #1#2#3%
2834 {%
2835 \expandafter #1\expandafter #2\expandafter{%
2836 \romannumeral`&&@\XINT:NEhook:f:one:from:one
2837 {\romannumeral`&&@\xintSqr#3}}%
2838 }%
2839 \def\XINT_flexpr_func_sqr #1#2#3%
2840 {%
2841 \expandafter #1\expandafter #2\expandafter{%
2842 \romannumeral`&&@\XINT:NEhook:f:one:from:one
2843 {\romannumeral`&&@\XINTinFloatSqr#3}}%
2844 }%
2845 \def\XINT_iiexpr_func_sqr #1#2#3%
2846 {%
2847 \expandafter #1\expandafter #2\expandafter{%
2848 \romannumeral`&&@\XINT:NEhook:f:one:from:one
2849 {\romannumeral`&&@\xintiiSqr#3}}%
2850 }%
2851 \def\XINT_expr_func_? #1#2#3%
2852 {%
2853 \expandafter #1\expandafter #2\expandafter{%
2854 \romannumeral`&&@\XINT:NEhook:f:one:from:one
2855 {\romannumeral`&&@\xintiiIsNotZero#3}}%
2856 }%
2857 \let\XINT_flexpr_func_? \XINT_expr_func_?
2858 \let\XINT_iiexpr_func_? \XINT_expr_func_?
2859 \def\XINT_expr_func_! #1#2#3%
2860 {%
2861 \expandafter #1\expandafter #2\expandafter{%
2862 \romannumeral`&&@\XINT:NEhook:f:one:from:one
2863 {\romannumeral`&&@\xintiiIsZero#3}}%
2864 }%
2865 \let\XINT_flexpr_func_! \XINT_expr_func_!
2866 \let\XINT_iiexpr_func_! \XINT_expr_func_!
2867 \def\XINT_expr_func_not #1#2#3%
2868 {%
2869 \expandafter #1\expandafter #2\expandafter{%
2870 \romannumeral`&&@\XINT:NEhook:f:one:from:one
2871 {\romannumeral`&&@\xintiiIsZero#3}}%
2872 }%
2873 \let\XINT_flexpr_func_not \XINT_expr_func_not
2874 \let\XINT_iiexpr_func_not \XINT_expr_func_not
2875 \def\XINT_expr_func_odd #1#2#3%
2876 {%
2877 \expandafter #1\expandafter #2\expandafter{%
2878 \romannumeral`&&@\XINT:NEhook:f:one:from:one
2879 {\romannumeral`&&@\xintOdd#3}}%
2880 }%
2881 \let\XINT_flexpr_func_odd\XINT_expr_func_odd
2882 \def\XINT_iiexpr_func_odd #1#2#3%
```

```
2883 {%
2884 \expandafter #1\expandafter #2\expandafter{%
2885 \romannumeral`&&@\XINT:NEhook:f:one:from:one
2886 {\romannumeral`&&@\xintiiOdd#3}}%
2887 }%
2888 \def\XINT_expr_func_even #1#2#3%
2889 {%
2890 \expandafter #1\expandafter #2\expandafter{%
2891 \romannumeral`&&@\XINT:NEhook:f:one:from:one
2892 {\romannumeral`&&@\xintEven#3}}%
2893 }%
2894 \let\XINT_flexpr_func_even\XINT_expr_func_even
2895 \def\XINT_iiexpr_func_even #1#2#3%
2896 {%
2897 \expandafter #1\expandafter #2\expandafter{%
2898 \romannumeral`&&@\XINT:NEhook:f:one:from:one
2899 {\romannumeral`&&@\xintiiEven#3}}%
2900 }%
2901 \def\XINT_expr_func_isint #1#2#3%
2902 {%
2903 \expandafter #1\expandafter #2\expandafter{%
2904 \romannumeral`&&@\XINT:NEhook:f:one:from:one
2905 {\romannumeral`&&@\xintIsInt#3}}%
2906 }%
2907 \def\XINT_flexpr_func_isint #1#2#3%
2908 {%
2909 \expandafter #1\expandafter #2\expandafter{%
2910 \romannumeral`&&@\XINT:NEhook:f:one:from:one
2911 {\romannumeral`&&@\xintFloatIsInt#3}}%
2912 }%
2913 \let\XINT_iiexpr_func_isint\XINT_expr_func_isint % ? perhaps rather always 1
2914 \def\XINT_expr_func_isone #1#2#3%
2915 {%
2916 \expandafter #1\expandafter #2\expandafter{%
2917 \romannumeral`&&@\XINT:NEhook:f:one:from:one
2918 {\romannumeral`&&@\xintIsOne#3}}%
2919 }%
2920 \let\XINT_flexpr_func_isone\XINT_expr_func_isone
2921 \def\XINT_iiexpr_func_isone #1#2#3%
2922 {%
2923 \expandafter #1\expandafter #2\expandafter{%
2924 \romannumeral`&&@\XINT:NEhook:f:one:from:one
2925 {\romannumeral`&&@\xintiiIsOne#3}}%
2926 }%
2927 \def\XINT_expr_func_factorial #1#2#3%
2928 {%
2929 \expandafter #1\expandafter #2\expandafter{\expandafter{%
2930 \romannumeral`&&@\XINT:NEhook:f:one:and:opt:direct
2931 \XINT:expr:f:one:and:opt #3,!\xintFac\XINTinFloatFac
2932 }}%
2933 }%
2934 \def\XINT_flexpr_func_factorial #1#2#3%
```

```
2935 {%
2936 \expandafter #1\expandafter #2\expandafter{\expandafter{%
2937 \romannumeral`&&@\XINT:NEhook:f:one:and:opt:direct
2938 \XINT:expr:f:one:and:opt#3,!\XINTinFloatFacdigits\XINTinFloatFac
2939 }}%
2940 }%
2941 \def\XINT_iiexpr_func_factorial #1#2#3%
2942 {%
2943 \expandafter #1\expandafter #2\expandafter{%
2944 \romannumeral`&&@\XINT:NEhook:f:one:from:one
2945 {\romannumeral`&&@\xintiiFac#3}}%
2946 }%
2947 \def\XINT_expr_func_sqrt #1#2#3%
2948 {%
2949 \expandafter #1\expandafter #2\expandafter{\expandafter{%
2950 \romannumeral`&&@\XINT:NEhook:f:one:and:opt:direct
2951 \XINT:expr:f:one:and:opt #3,!\XINTinFloatSqrtdigits\XINTinFloatSqrt
2952 }}%
2953 }%
2954 \let\XINT_flexpr_func_sqrt\XINT_expr_func_sqrt
2955 \def\XINT_iiexpr_func_sqrt #1#2#3%
2956 {%
2957 \expandafter #1\expandafter #2\expandafter{%
2958 \romannumeral`&&@\XINT:NEhook:f:one:from:one
2959 {\romannumeral`&&@\xintiiSqrt#3}}%
2960 }%
2961 \def\XINT_iiexpr_func_sqrtr #1#2#3%
2962 {%
2963 \expandafter #1\expandafter #2\expandafter{%
2964 \romannumeral`&&@\XINT:NEhook:f:one:from:one
2965 {\romannumeral`&&@\xintiiSqrtR#3}}%
2966 }%
2967 \def\XINT_expr_func_inv #1#2#3%
2968 {%
2969 \expandafter #1\expandafter #2\expandafter{%
2970 \romannumeral`&&@\XINT:NEhook:f:one:from:one
2971 {\romannumeral`&&@\xintInv#3}}%
2972 }%
2973 \def\XINT_flexpr_func_inv #1#2#3%
2974 {%
2975 \expandafter #1\expandafter #2\expandafter{%
2976 \romannumeral`&&@\XINT:NEhook:f:one:from:one
2977 {\romannumeral`&&@\XINTinFloatInv#3}}%
2978 }%
2979 \def\XINT_expr_func_round #1#2#3%
2980 {%
2981 \expandafter #1\expandafter #2\expandafter{\expandafter{%
2982 \romannumeral`&&@\XINT:NEhook:f:tacitzeroifone:direct
2983 \XINT:expr:f:tacitzeroifone #3,!\xintiRound\xintRound
2984 }}%
2985 }%
2986 \let\XINT_flexpr_func_round\XINT_expr_func_round
```

```
2987 \def\XINT_iiexpr_func_round #1#2#3%
2988 {%
2989 \expandafter #1\expandafter #2\expandafter{\expandafter{%
2990 \romannumeral`&&@\XINT:NEhook:f:iitacitzeroifone:direct
2991 \XINT:expr:f:iitacitzeroifone #3,!\xintiRound
2992 }}%
2993 }%
2994 \def\XINT_expr_func_trunc #1#2#3%
2995 {%
2996 \expandafter #1\expandafter #2\expandafter{\expandafter{%
2997 \romannumeral`&&@\XINT:NEhook:f:tacitzeroifone:direct
2998 \XINT:expr:f:tacitzeroifone #3,!\xintiTrunc\xintTrunc
2999 }}%
3000 }%
3001 \let\XINT_flexpr_func_trunc\XINT_expr_func_trunc
3002 \def\XINT_iiexpr_func_trunc #1#2#3%
3003 {%
3004 \expandafter #1\expandafter #2\expandafter{\expandafter{%
3005 \romannumeral`&&@\XINT:NEhook:f:iitacitzeroifone:direct
3006 \XINT:expr:f:iitacitzeroifone #3,!\xintiTrunc
3007 }}%
3008 }%
```
Hesitation at 1.3e about using \XINTinFloatSdigits and \XINTinFloatS. Finally I add a sfloat() function. It helps for xinttrig.sty.

```
3009 \def\XINT_expr_func_float #1#2#3%
3010 {%
3011 \expandafter #1\expandafter #2\expandafter{\expandafter{%
```

```
3012 \romannumeral`&&@\XINT:NEhook:f:one:and:opt:direct
3013 \XINT:expr:f:one:and:opt #3,!\XINTinFloatdigits\XINTinFloat
3014 }}%
3015 }%
```
\let\XINT\_flexpr\_func\_float\XINT\_expr\_func\_float

float\_() was added at 1.4, as a shortcut alias to float() skipping the check for an optional second argument. This is useful to transfer function definitions between \xintexpr and \xintfloatexpr contexts.

No need for a similar shortcut for sfloat() as currently used in xinttrig.sty to go from float to expr: as it is used there as sfloat(x) with dummy x, it sees there is no optional argument, contrarily to for example float(\xintexpr...\relax) which has to allow for the inner expression to expand to an ople with two items, so does not know in which branch it is at time of definiion.

After some hesitation at 1.4e regarding guard digits mechanism the float\_() got renamed to float\_dgt(), but then renamed back to float\_() to avoid a breaking change and having to document it. But I don't like the name.

The documentation of 1.4e mentioned float\_dgt(), but here it was still float\_()... now changed for real.

1.4f adds private float\_dgtormax and sfloat\_dgtormax for matters of xinttrig.

```
3017 \def\XINT_expr_func_float_dgt #1#2#3%
```
{%

\expandafter #1\expandafter #2\expandafter{%

\romannumeral`&&@\XINT:NEhook:f:one:from:one

{\romannumeral`&&@\XINTinFloatdigits#3}}%

}%
```
3023 \let\XINT_flexpr_func_float_dgt\XINT_expr_func_float_dgt
3024 % no \XINT_iiexpr_func_float_dgt
3025 \def\XINT_expr_func_float_dgtormax #1#2#3%
3026 {%
3027 \expandafter #1\expandafter #2\expandafter{%
3028 \romannumeral`&&@\XINT:NEhook:f:one:from:one
3029 {\romannumeral`&&@\XINTinFloatdigitsormax#3}}%
3030 }%
3031 \let\XINT_flexpr_func_float_dgtormax\XINT_expr_func_float_dgtormax
3032 \def\XINT_expr_func_sfloat #1#2#3%
3033 {%
3034 \expandafter #1\expandafter #2\expandafter{\expandafter{%
3035 \romannumeral`&&@\XINT:NEhook:f:one:and:opt:direct
3036 \XINT:expr:f:one:and:opt #3,!\XINTinFloatSdigits\XINTinFloatS
3037 }}%
3038 }%
3039 \let\XINT_flexpr_func_sfloat\XINT_expr_func_sfloat
3040 % no \XINT_iiexpr_func_sfloat
3041 \def\XINT_expr_func_sfloat_dgtormax #1#2#3%
3042 {%
3043 \expandafter #1\expandafter #2\expandafter{%
3044 \romannumeral`&&@\XINT:NEhook:f:one:from:one
3045 {\romannumeral`&&@\XINTinFloatSdigitsormax#3}}%
3046 }%
3047 \let\XINT_flexpr_func_sfloat_dgtormax\XINT_expr_func_sfloat_dgtormax
3048 \expandafter\def\csname XINT_expr_func_ilog10\endcsname #1#2#3%
3049 {%
3050 \expandafter #1\expandafter #2\expandafter{\expandafter{%
3051 \romannumeral`&&@\XINT:NEhook:f:one:and:opt:direct
3052 \XINT:expr:f:one:and:opt #3,!\xintiLogTen\XINTFloatiLogTen
3053 }}%
3054 }%
   1.4e does not add guard digits usage to ilog10(x)3055 \expandafter\def\csname XINT_flexpr_func_ilog10\endcsname #1#2#3%
3056 {%
3057 \expandafter #1\expandafter #2\expandafter{\expandafter{%
3058 \romannumeral`&&@\XINT:NEhook:f:one:and:opt:direct
3059 \XINT:expr:f:one:and:opt #3,!\XINTFloatiLogTendigits\XINTFloatiLogTen
3060 }}%
3061 }%
3062 \expandafter\def\csname XINT_iiexpr_func_ilog10\endcsname #1#2#3%
3063 {%
3064 \expandafter #1\expandafter #2\expandafter{%
3065 \romannumeral`&&@\XINT:NEhook:f:one:from:one
3066 {\romannumeral`&&@\xintiiLogTen#3}}%
3067 }%
3068 \def\XINT_expr_func_divmod #1#2#3%
3069 {%
3070 \expandafter #1\expandafter #2\expandafter{\romannumeral`&&@%
3071 \XINT:NEhook:f:one:from:two
3072 {\romannumeral`&&@\xintDivMod #3}}%
3073 }%
```

```
3074 \def\XINT_flexpr_func_divmod #1#2#3%
3075 {%
3076 \expandafter #1\expandafter #2\expandafter{\romannumeral`&&@%
3077 \XINT:NEhook:f:one:from:two
3078 {\romannumeral`&&@\XINTinFloatDivMod #3}}%
3079 }%
3080 \def\XINT_iiexpr_func_divmod #1#2#3%
3081 {%
3082 \expandafter #1\expandafter #2\expandafter{\romannumeral`&&@%
3083 \XINT:NEhook:f:one:from:two
3084 {\romannumeral`&&@\xintiiDivMod #3}}%
3085 }%
3086 \def\XINT_expr_func_mod #1#2#3%
3087 {%
3088 \expandafter #1\expandafter #2\expandafter{\romannumeral`&&@%
3089 \XINT:NEhook:f:one:from:two
3090 {\romannumeral`&&@\xintMod#3}}%
3091 }%
3092 \def\XINT_flexpr_func_mod #1#2#3%
3093 {%
3094 \expandafter #1\expandafter #2\expandafter{\romannumeral`&&@%
3095 \XINT:NEhook:f:one:from:two
3096 {\romannumeral`&&@\XINTinFloatMod#3}}%
3097 }%
3098 \def\XINT_iiexpr_func_mod #1#2#3%
3099 {%
3100 \expandafter #1\expandafter #2\expandafter{\romannumeral`&&@%
3101 \XINT:NEhook:f:one:from:two
3102 {\romannumeral`&&@\xintiiMod#3}}%
3103 }%
3104 \def\XINT_expr_func_binomial #1#2#3%
3105 {%
3106 \expandafter #1\expandafter #2\expandafter{\romannumeral`&&@%
3107 \XINT:NEhook:f:one:from:two
3108 {\romannumeral`&&@\xintBinomial #3}}%
3109 }%
3110 \def\XINT_flexpr_func_binomial #1#2#3%
3111 {%
3112 \expandafter #1\expandafter #2\expandafter{\romannumeral`&&@%
3113 \XINT:NEhook:f:one:from:two
3114 {\romannumeral`&&@\XINTinFloatBinomial #3}}%
3115 }%
3116 \def\XINT_iiexpr_func_binomial #1#2#3%
3117 {%
3118 \expandafter #1\expandafter #2\expandafter{\romannumeral`&&@%
3119 \XINT:NEhook:f:one:from:two
3120 {\romannumeral`&&@\xintiiBinomial #3}}%
3121 }%
3122 \def\XINT_expr_func_pfactorial #1#2#3%
3123 {%
3124 \expandafter #1\expandafter #2\expandafter{\romannumeral`&&@%
3125 \XINT:NEhook:f:one:from:two
```

```
3126 {\romannumeral`&&@\xintPFactorial #3}}%
3127 }%
3128 \def\XINT_flexpr_func_pfactorial #1#2#3%
3129 {%
3130 \expandafter #1\expandafter #2\expandafter{\romannumeral`&&@%
3131 \XINT:NEhook:f:one:from:two
3132 {\romannumeral`&&@\XINTinFloatPFactorial #3}}%
3133 }%
3134 \def\XINT_iiexpr_func_pfactorial #1#2#3%
3135 {%
3136 \expandafter #1\expandafter #2\expandafter{\romannumeral`&&@%
3137 \XINT:NEhook:f:one:from:two
3138 {\romannumeral`&&@\xintiiPFactorial #3}}%
3139 }%
3140 \def\XINT_expr_func_randrange #1#2#3%
3141 {%
3142 \expandafter #1\expandafter #2\expanded{{{%
3143 \XINT:expr:randrange #3,!%
3144 }}}%
3145 }%
3146 \let\XINT_flexpr_func_randrange\XINT_expr_func_randrange
3147 \def\XINT_iiexpr_func_randrange #1#2#3%
3148 {%
3149 \expandafter #1\expandafter #2\expanded{{{%
3150 \XINT:iiexpr:randrange #3,!%
3151 }}}%
3152 }%
3153 \def\XINT:expr:randrange #1#2#3!%
3154 {%
3155 \if\relax#3\relax\expandafter\xint_firstoftwo\else
3156 \expandafter\xint_secondoftwo\fi
3157 {\xintiiRandRange{\XINT:NEhook:f:one:from:one:direct\xintNum{#1}}}%
3158 {\xintiiRandRangeAtoB{\XINT:NEhook:f:one:from:one:direct\xintNum{#1}}%
3159 {\XINT:NEhook:f:one:from:one:direct\xintNum{#2}}%
3160 }%
3161 }%
3162 \def\XINT:iiexpr:randrange #1#2#3!%
3163 {%
3164 \if\relax#3\relax\expandafter\xint_firstoftwo\else
3165 \expandafter\xint_secondoftwo\fi
3166 {\xintiiRandRange{#1}}%
3167 {\xintiiRandRangeAtoB{#1}{#2}}%
3168 }%
3169 \def\XINT_iiexpr_func_iquo #1#2#3%
3170 {%
3171 \expandafter #1\expandafter #2\expandafter{\romannumeral`&&@%
3172 \XINT:NEhook:f:one:from:two
3173 {\romannumeral`&&@\xintiiQuo #3}}%
3174 }%
3175 \def\XINT_iiexpr_func_irem #1#2#3%
3176 {%
3177 \expandafter #1\expandafter #2\expandafter{\romannumeral`&&@%
```

```
3178 \XINT:NEhook:f:one:from:two
3179 {\romannumeral`&&@\xintiiRem #3}}%
3180 }%
3181 \def\XINT_expr_func_gcd #1#2#3%
3182 {%
3183 \expandafter #1\expandafter #2\expandafter{\expandafter
3184 {\romannumeral`&&@\XINT:NEhook:f:from:delim:u\XINT_GCDof#3^}}%
3185 }%
3186 \let\XINT_flexpr_func_gcd\XINT_expr_func_gcd
3187 \def\XINT_iiexpr_func_gcd #1#2#3%
3188 {%
3189 \expandafter #1\expandafter #2\expandafter{\expandafter
3190 {\romannumeral`&&@\XINT:NEhook:f:from:delim:u\XINT_iiGCDof#3^}}%
3191 }%
3192 \def\XINT_expr_func_lcm #1#2#3%
3193 {%
3194 \expandafter #1\expandafter #2\expandafter{\expandafter
3195 {\romannumeral`&&@\XINT:NEhook:f:from:delim:u\XINT_LCMof#3^}}%
3196 }%
3197 \let\XINT_flexpr_func_lcm\XINT_expr_func_lcm
3198 \def\XINT_iiexpr_func_lcm #1#2#3%
3199 {%
3200 \expandafter #1\expandafter #2\expandafter{\expandafter
3201 {\romannumeral`&&@\XINT:NEhook:f:from:delim:u\XINT_iiLCMof#3^}}%
3202 }%
3203 \def\XINT_expr_func_max #1#2#3%
3204 {%
3205 \expandafter #1\expandafter #2\expandafter{\expandafter
3206 {\romannumeral`&&@\XINT:NEhook:f:from:delim:u\XINT_Maxof#3^}}%
3207 }%
3208 \def\XINT_iiexpr_func_max #1#2#3%
3209 {%
3210 \expandafter #1\expandafter #2\expandafter{\expandafter
3211 {\romannumeral`&&@\XINT:NEhook:f:from:delim:u\XINT_iiMaxof#3^}}%
3212 }%
3213 \def\XINT_flexpr_func_max #1#2#3%
3214 {%
3215 \expandafter #1\expandafter #2\expandafter{\expandafter
3216 {\romannumeral`&&@\XINT:NEhook:f:from:delim:u\XINTinFloatMaxof#3^}}%
3217 }%
3218 \def\XINT_expr_func_min #1#2#3%
3219 {%
3220 \expandafter #1\expandafter #2\expandafter{\expandafter
3221 {\romannumeral`&&@\XINT:NEhook:f:from:delim:u\XINT_Minof#3^}}%
3222 }%
3223 \def\XINT_iiexpr_func_min #1#2#3%
3224 {%
3225 \expandafter #1\expandafter #2\expandafter{\expandafter
3226 {\romannumeral`&&@\XINT:NEhook:f:from:delim:u\XINT_iiMinof#3^}}%
3227 }%
3228 \def\XINT_flexpr_func_min #1#2#3%
3229 {%
```

```
3230 \expandafter #1\expandafter #2\expandafter{\expandafter
3231 {\romannumeral`&&@\XINT:NEhook:f:from:delim:u\XINTinFloatMinof#3^}}%
3232 }%
3233 \expandafter
3234 \def\csname XINT_expr_func_+\endcsname #1#2#3%
3235 {%
3236 \expandafter #1\expandafter #2\expandafter{\expandafter
3237 {\romannumeral`&&@\XINT:NEhook:f:from:delim:u\XINT_Sum#3^}}%
3238 }%
3239 \expandafter
3240 \def\csname XINT_flexpr_func_+\endcsname #1#2#3%
3241 {%
3242 \expandafter #1\expandafter #2\expandafter{\expandafter
3243 {\romannumeral`&&@\XINT:NEhook:f:from:delim:u\XINTinFloatSum#3^}}%
3244 }%
3245 \expandafter
3246 \def\csname XINT_iiexpr_func_+\endcsname #1#2#3%
3247 {%
3248 \expandafter #1\expandafter #2\expandafter{\expandafter
3249 {\romannumeral`&&@\XINT:NEhook:f:from:delim:u\XINT_iiSum#3^}}%
3250 }%
3251 \expandafter
3252 \def\csname XINT_expr_func_*\endcsname #1#2#3%
3253 {%
3254 \expandafter #1\expandafter #2\expandafter{\expandafter
3255 {\romannumeral`&&@\XINT:NEhook:f:from:delim:u\XINT_Prd#3^}}%
3256 }%
3257 \expandafter
3258 \def\csname XINT_flexpr_func_*\endcsname #1#2#3%
3259 {%
3260 \expandafter #1\expandafter #2\expandafter{\expandafter
3261 {\romannumeral`&&@\XINT:NEhook:f:from:delim:u\XINTinFloatPrd#3^}}%
3262 }%
3263 \expandafter
3264 \def\csname XINT_iiexpr_func_*\endcsname #1#2#3%
3265 {%
3266 \expandafter #1\expandafter #2\expandafter{\expandafter
3267 {\romannumeral`&&@\XINT:NEhook:f:from:delim:u\XINT_iiPrd#3^}}%
3268 }%
3269 \def\XINT_expr_func_all #1#2#3%
3270 {%
3271 \expandafter #1\expandafter #2\expandafter{\expandafter
3272 {\romannumeral`&&@\XINT:NEhook:f:from:delim:u\XINT_ANDof#3^}}%
3273 }%
3274 \let\XINT_flexpr_func_all\XINT_expr_func_all
3275 \let\XINT_iiexpr_func_all\XINT_expr_func_all
3276 \def\XINT_expr_func_any #1#2#3%
3277 {%
3278 \expandafter #1\expandafter #2\expandafter{\expandafter
3279 {\romannumeral`&&@\XINT:NEhook:f:from:delim:u\XINT_ORof#3^}}%
3280 }%
3281 \let\XINT_flexpr_func_any\XINT_expr_func_any
```

```
3282 \let\XINT_iiexpr_func_any\XINT_expr_func_any
3283 \def\XINT_expr_func_xor #1#2#3%
3284 {%
3285 \expandafter #1\expandafter #2\expandafter{\expandafter
3286 {\romannumeral`&&@\XINT:NEhook:f:from:delim:u\XINT_XORof#3^}}%
3287 }%
3288 \let\XINT_flexpr_func_xor\XINT_expr_func_xor
3289 \let\XINT_iiexpr_func_xor\XINT_expr_func_xor
3290 \def\XINT_expr_func_len #1#2#3%
3291 {%
3292 \expandafter#1\expandafter#2\expandafter{\expandafter{%
3293 \romannumeral`&&@\XINT:NEhook:f:noeval:from:braced:u\xintLength#3^%
3294 }}%
3295 }%
3296 \let\XINT_flexpr_func_len \XINT_expr_func_len
3297 \let\XINT_iiexpr_func_len \XINT_expr_func_len
3298 \def\XINT_expr_func_first #1#2#3%
3299 {%
3300 \expandafter #1\expandafter #2\expandafter{%
3301 \romannumeral`&&@\XINT:NEhook:f:noeval:from:braced:u\xintFirstOne#3^%
3302 }%
3303 }%
3304 \let\XINT_flexpr_func_first\XINT_expr_func_first
3305 \let\XINT_iiexpr_func_first\XINT_expr_func_first
3306 \def\XINT_expr_func_last #1#2#3%
3307 {%
3308 \expandafter #1\expandafter #2\expandafter{%
3309 \romannumeral`&&@\XINT:NEhook:f:noeval:from:braced:u\xintLastOne#3^%
3310 }%
3311 }%
3312 \let\XINT_flexpr_func_last\XINT_expr_func_last
3313 \let\XINT_iiexpr_func_last\XINT_expr_func_last
3314 \def\XINT_expr_func_reversed #1#2#3%
3315 {%
3316 \expandafter #1\expandafter #2\expandafter{%
3317 \romannumeral`&&@\XINT:NEhook:f:reverse\XINT_expr_reverse
3318 #3^^#3\xint:\xint:\xint:\xint:
3319 \xint:\xint:\xint:\xint:\xint:\xint:\xint
3320 }%
3321 }%
3322 \def\XINT_expr_reverse #1#2%
3323 {%
3324 \if ^\noexpand#2%
3325 \expandafter\XINT_expr_reverse:_one_or_none\string#1.%
3326 \else
3327 \expandafter\XINT_expr_reverse:_at_least_two
3328 \fi
3329 }%
3330 \def\XINT_expr_reverse:_at_least_two #1^^{\XINT_revwbr_loop {}}%
3331 \def\XINT_expr_reverse:_one_or_none #1%
3332 {%
3333 \if #1\bgroup\xint_dothis\XINT_expr_reverse:_nutple\fi
```

```
3334 \if #1^\xint_dothis\XINT_expr_reverse:_nil\fi
3335 \xint_orthat\XINT_expr_reverse:_leaf
3336 }%
3337 \edef\XINT_expr_reverse:_nil #1\xint_bye{\noexpand\fi\space}%
3338 \def\XINT_expr_reverse:_leaf#1\fi #2\xint:#3\xint_bye{\fi\xint_gob_andstop_i#2}%
3339 \def\XINT_expr_reverse:_nutple%
3340 {%
3341 \expandafter\XINT_expr_reverse:_nutple_a\expandafter{\string}%
3342 }%
3343 \def\XINT_expr_reverse:_nutple_a #1^#2\xint:#3\xint_bye
3344 {%
3345 \fi\expandafter
3346 {\romannumeral0\XINT_revwbr_loop{}#2\xint:#3\xint_bye}%
3347 }%
3348 \let\XINT_flexpr_func_reversed\XINT_expr_func_reversed
3349 \let\XINT_iiexpr_func_reversed\XINT_expr_func_reversed
3350 \def\XINT_expr_func_if #1#2#3%
3351 {%
3352 \expandafter #1\expandafter #2\expandafter{%
3353 \romannumeral`&&@\XINT:NEhook:branch{\romannumeral`&&@\xintiiifNotZero #3}}%
3354 }%
3355 \let\XINT_flexpr_func_if\XINT_expr_func_if
3356 \let\XINT_iiexpr_func_if\XINT_expr_func_if
3357 \def\XINT_expr_func_ifint #1#2#3%
3358 {%
3359 \expandafter #1\expandafter #2\expandafter{%
3360 \romannumeral`&&@\XINT:NEhook:branch{\romannumeral`&&@\xintifInt #3}}%
3361 }%
3362 \let\XINT_iiexpr_func_ifint\XINT_expr_func_ifint
3363 \def\XINT_flexpr_func_ifint #1#2#3%
3364 {%
3365 \expandafter #1\expandafter #2\expandafter{%
3366 \romannumeral`&&@\XINT:NEhook:branch{\romannumeral`&&@\xintifFloatInt #3}}%
3367 }%
3368 \def\XINT_expr_func_ifone #1#2#3%
3369 {%
3370 \expandafter #1\expandafter #2\expandafter{%
3371 \romannumeral`&&@\XINT:NEhook:branch{\romannumeral`&&@\xintifOne #3}}%
3372 }%
3373 \let\XINT_flexpr_func_ifone\XINT_expr_func_ifone
3374 \def\XINT_iiexpr_func_ifone #1#2#3%
3375 {%
3376 \expandafter #1\expandafter #2\expandafter{%
3377 \romannumeral`&&@\XINT:NEhook:branch{\romannumeral`&&@\xintiiifOne #3}}%
3378 }%
3379 \def\XINT_expr_func_ifsgn #1#2#3%
3380 {%
3381 \expandafter #1\expandafter #2\expandafter{%
3382 \romannumeral`&&@\XINT:NEhook:branch{\romannumeral`&&@\xintiiifSgn #3}}%
3383 }%
3384 \let\XINT_flexpr_func_ifsgn\XINT_expr_func_ifsgn
3385 \let\XINT_iiexpr_func_ifsgn\XINT_expr_func_ifsgn
```

```
3386 \def\XINT_expr_func_nuple #1#2#3{#1#2{{#3}}}%
3387 \let\XINT_flexpr_func_nuple\XINT_expr_func_nuple
3388 \let\XINT_iiexpr_func_nuple\XINT_expr_func_nuple
3389 \def\XINT_expr_func_unpack #1#2%#3%
3390 {\expandafter#1\expandafter#2\romannumeral0\XINT:NEhook:unpack}%
3391 \let\XINT_flexpr_func_unpack\XINT_expr_func_unpack
3392 \let\XINT_iiexpr_func_unpack\XINT_expr_func_unpack
3393 \def\XINT_expr_func_flat #1#2%#3%
3394 {%
3395 \expandafter#1\expandafter#2\expanded
3396 \XINT:NEhook:x:flatten\XINT:expr:flatten
3397 }%
3398 \let\XINT_flexpr_func_flat\XINT_expr_func_flat
3399 \let\XINT_iiexpr_func_flat\XINT_expr_func_flat
3400 \let\XINT:NEhook:x:flatten\empty
3401 \def\XINT_expr_func_zip #1#2%#3%
3402 {%
3403 \expandafter#1\expandafter#2\romannumeral`&&@%
3404 \XINT:NEhook:x:zip\XINT:expr:zip
3405 }%
3406 \let\XINT_flexpr_func_zip\XINT_expr_func_zip
3407 \let\XINT_iiexpr_func_zip\XINT_expr_func_zip
3408 \let\XINT:NEhook:x:zip\empty
3409 \def\XINT:expr:zip#1{\expandafter{\expanded\XINT_zip_A#1\xint_bye\xint_bye}}%
```
#### 11.30 User declared functions

It is possible that the author actually does understand at this time the \xintNewExpr/\xintdeffunc refactored code and mechanisms for the first time since 2014: past evolutions such as the 2018 1.3 refactoring were done a bit in the fog (although they did accomplish a crucial step).

The 1.4 version of function and macro definitions is much more powerful than 1.3 one. But the mechanisms such as «omit», «abort» and «break()» in iter() et al. can't be translated into much else than their actual code when they potentially have to apply to non-numeric only context. The 1.4 \xintdeffunc is thus apparently able to digest them but its pre-parsing benefits are limited compared to simply assigning such parts of an expression to a mock-function created by \xintNew-Function (which creates simply a TeX macro from its substitution expression in macro parameters and add syntactic sugar to let it appear to \xintexpr as a genuine «function» although nothing of the syntax has really been pre-parsed.)

At 1.4 fetching the expression up to final semi-colon is done using \XINT\_expr\_fetch\_to\_semicolon, hence semi-colons arising in the syntax do not need to be hidden inside braces.

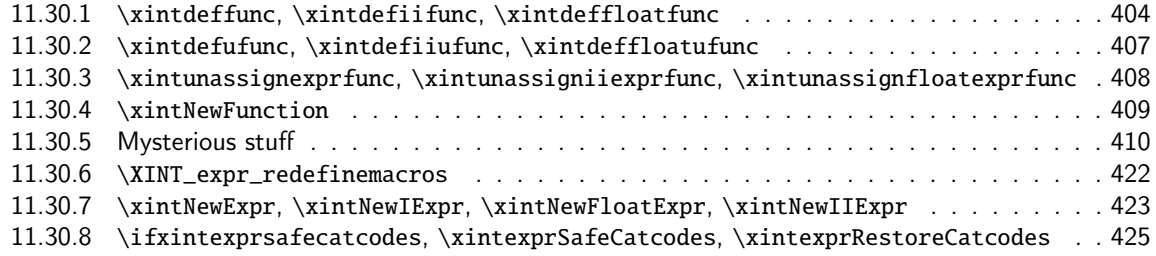

#### 11.30.1 **\xintdeffunc**, **[\xintdefiifunc](#page-421-0)**, **\xintdeffloatfunc**

<span id="page-403-0"></span>**1.2c ([2015/11/12\).](#page-424-0)**

Note: it is possible to have same name assigned both to a variable and a function: things such as  $add(f(f), f=1..10)$  are possible.

#### **1.2c (2015/11/13).**

Function names first expanded then detokenized and cleaned of spaces.

#### **1.2e (2015/11/21).**

No \detokenize anymore on the function names. And  $#1(*2)*3=#4$  parameter pattern to avoid to have to worry if a : is there and it is active.

#### **1.2f (2016/02/22).**

La macro associée à la fonction ne débute plus par un \romannumeral, car de toute façon elle est pour emploi dans \csname..\endcsname.

#### **1.2f (2016/03/08).**

Comma separated expressions allowed (formerly this required using parenthesis \xintdeffunc  $foo(x, ...) := (..., ..., ...)$ ;

#### **1.3c (2018/06/17).**

Usage of \xintexprSafeCatcodes to be compatible with an active semi-colon at time of use; the colon was not a problem (see ##3) already.

#### **1.3e (??).**

\xintdefefunc variant added for functions which will expand completely if used with numeric arguments in other function definitions. They can't be used for recursive definitions.

#### **1.4 (2020/01/10).**

Multi-letter variables can be used (with no prior declaration)

#### **1.4 (2020/01/11).**

The new internal data model has caused many worries initially (such as whether to allow functions with «ople» outputs in contrast to «numbers» or «nutples») but in the end all is simpler again and the refactoring of ? and ?? in function definitions allows to fuse inert functions (allowing recursive definitions) and expanding functions (expanding completely if with numeric arguments) into a single entity.

Thus the 1.3e \xintdefefunc, \xintdefiiefunc, \xintdeffloatefunc constructors of «expanding» functions are kept only as aliases of legacy \xintdeffunc et al. and deprecated.

A special situation is with functions of no variables. In that case it will be handled as an inert entity, else they would not be different from variables.

```
3410 \def\XINT_tmpa #1#2#3#4#5%
```

```
3411 {%
```

```
3412 \def #1##1(##2)##3={%
3413 \edef\XINT_deffunc_tmpa {##1}%
3414 \edef\XINT_deffunc_tmpa {\xint_zapspaces_o \XINT_deffunc_tmpa}%
3415 \def\XINT_deffunc_tmpb {0}%
3416 \edef\XINT_deffunc_tmpd {##2}%
3417 \edef\XINT_deffunc_tmpd {\xint_zapspaces_o\XINT_deffunc_tmpd}%
3418 \def\XINT_deffunc_tmpe {0}%
3419 \expandafter#5\romannumeral\XINT_expr_fetch_to_semicolon
3420 }% end of \xintdeffunc_a definition
3421 \def#5##1{%
```

```
3422 \def\XINT_deffunc_tmpc{(##1)}%
```

```
3423 \ifnum\xintLength:f:csv{\XINT_deffunc_tmpd}>\xint_c_
3424 \xintFor ####1 in {\XINT_deffunc_tmpd}\do
3425 {%
3426 \xintifForFirst{\let\XINT_deffunc_tmpd\empty}{}%
3427 \def\XINT_deffunc_tmpf{####1}%
3428 \if*\xintFirstItem{####1}%
3429 \xintifForLast
3430 {%
3431 \def\XINT_deffunc_tmpe{1}%
3432 \edef\XINT_deffunc_tmpf{\xintTrim{1}{####1}}%
3433 }%
3434 {%
3435 \edef\XINT_deffunc_tmpf{\xintTrim{1}{####1}}%
3436 \xintMessage{xintexpr}{Error}
3437 {Only the last positional argument can be variadic. Trimmed ####1 to
3438 \XINT_deffunc_tmpf}%
3439 }%
3440 \quad \text{if}3441 \XINT_expr_makedummy{\XINT_deffunc_tmpf}%
3442 \edef\XINT_deffunc_tmpd{\XINT_deffunc_tmpd{\XINT_deffunc_tmpf}}%
3443 \edef\XINT_deffunc_tmpb {\the\numexpr\XINT_deffunc_tmpb+\xint_c_i}%
3444 \edef\XINT_deffunc_tmpc {subs(\unexpanded\expandafter{\XINT_deffunc_tmpc},%
3445 \XINT_deffunc_tmpf=################\XINT_deffunc_tmpb)}%
3446 }%
3447 \setminusfi
 Place holder for comments. Logic at 1.4 is simplified here compared to earlier releases.
3448 \ifcase\XINT_deffunc_tmpb\space
3449 \expandafter\XINT_expr_defuserfunc_none\csname
3450 \else
3451 \expandafter\XINT_expr_defuserfunc\csname
3452 \fi
3453 XINT_#2_func_\XINT_deffunc_tmpa\expandafter\endcsname
3454 \csname XINT_#2_userfunc_\XINT_deffunc_tmpa\expandafter\endcsname
3455 \expandafter{\XINT_deffunc_tmpa}{#2}%
3456 \expandafter#3\csname XINT_#2_userfunc_\XINT_deffunc_tmpa\endcsname
3457 [\XINT_deffunc_tmpb]{\XINT_deffunc_tmpc}%
3458 \ifxintverbose\xintMessage {xintexpr}{Info}
3459 {Function \XINT_deffunc_tmpa\space for \string\xint #4 parser
3460 associated to \string\XINT_#2_userfunc_\XINT_deffunc_tmpa\space
3461 with \ifxintglobaldefs global \fi meaning \expandafter\meaning
3462 \csname XINT_#2_userfunc_\XINT_deffunc_tmpa\endcsname}%
3463 \fi
3464 \xintFor* ####1 in {\XINT_deffunc_tmpd}:{\xintrestorevariablesilently{####1}}%
3465 \xintexprRestoreCatcodes
3466 }% end of \xintdeffunc_b definition
3467 }%
3468 \def\xintdeffunc {\xintexprSafeCatcodes\xintdeffunc_a}%
3469 \def\xintdefiifunc {\xintexprSafeCatcodes\xintdefiifunc_a}%
3470 \def\xintdeffloatfunc {\xintexprSafeCatcodes\xintdeffloatfunc_a}%
3471 \XINT_tmpa\xintdeffunc_a {expr} \XINT_NewFunc {expr}\xintdeffunc_b
3472 \XINT_tmpa\xintdefiifunc_a {iiexpr}\XINT_NewIIFunc {iiexpr}\xintdefiifunc_b
3473 \XINT_tmpa\xintdeffloatfunc_a{flexpr}\XINT_NewFloatFunc{floatexpr}\xintdeffloatfunc_b
```

```
3474 \def\XINT_expr_defuserfunc_none #1#2#3#4%
3475 {%
3476 \XINT_global
3477 \def #1##1##2##3%
3478 {%
3479 \expandafter##1\expandafter##2\expanded{%
3480 {\XINT:NEhook:usernoargfunc\csname XINT_#4_userfunc_#3\endcsname}%
3481 }%
3482 }%
3483 }%
3484 \let\XINT:NEhook:usernoargfunc \empty
3485 \def\XINT_expr_defuserfunc #1#2#3#4%
3486 {%
3487 \if0\XINT_deffunc_tmpe
3488 \XINT_global
3489 \def #1##1##2%##3%
3490 {%
3491 \expandafter ##1\expandafter##2\expanded\bgroup{\iffalse}\fi
3492 \XINT:NEhook:userfunc{XINT_#4_userfunc_#3}#2%##3%
3493 }%
3494 \else
3495 \def #1##1{%
3496 \XINT_global\def #1####1####2%####3%
3497 {%
3498 \expandafter ####1\expandafter####2\expanded\bgroup{\iffalse}\fi
3499 \XINT:NEhook:userfunc:argv{##1}{XINT_#4_userfunc_#3}#2%####3%
3500 }}\expandafter#1\expandafter{\the\numexpr\XINT_deffunc_tmpb-1}%
3501 \fi
3502 }%
3503 \def\XINT:NEhook:userfunc #1#2#3{#2#3\iffalse{{\fi}}}%
3504 \def\XINT:NEhook:userfunc:argv #1#2#3#4%
3505 {\expandafter#3\expanded{\xintKeep{#1}{#4}{\xintTrim{#1}{#4}}}\iffalse{{\fi}}}%
3506 \let\xintdefefunc\xintdeffunc
3507 \let\xintdefiifunc\xintdefiifunc
3508 \let\xintdeffloatefunc\xintdeffloatfunc
```
#### 11.30.2 **\xintdefufunc**, **\xintdefiiufunc**, **\xintdeffloatufunc**

1.4

```
3509 \def\XINT_tmpa #1#2#3#4#5#6%
3510 {%
3511 \def #1##1(##2)##3={%
3512 \edef\XINT_defufunc_tmpa {##1}%
3513 \edef\XINT_defufunc_tmpa {\xint_zapspaces_o \XINT_defufunc_tmpa}%
3514 \edef\XINT_defufunc_tmpd {##2}%
3515 \edef\XINT_defufunc_tmpd {\xint_zapspaces_o\XINT_defufunc_tmpd}%
3516 \expandafter#5\romannumeral\XINT_expr_fetch_to_semicolon
3517 }% end of \xint_defufunc_a
3518 \def#5##1{%
3519 \def\XINT_defufunc_tmpc{(##1)}%
3520 \ifnum\xintLength:f:csv{\XINT_defufunc_tmpd}=\xint_c_i
3521 \expandafter#6%
```

```
3522 \else
3523 \xintMessage {xintexpr}{ERROR}
3524 {Universal functions must be functions of one argument only,
3525 but the declaration of \XINT_defufunc_tmpa\space
3526 has \xintLength:f:csv{\XINT_defufunc_tmpd} of them. Cancelled.}%
3527 \xintexprRestoreCatcodes
3528 \fi
3529 }% end of \xint_defufunc_b
3530 \def #6{%
3531 \XINT_expr_makedummy{\XINT_defufunc_tmpd}%
3532 \edef\XINT_defufunc_tmpc {subs(\unexpanded\expandafter{\XINT_defufunc_tmpc},%
3533 \XINT_defufunc_tmpd=########1)}%
3534 \expandafter\XINT_expr_defuserufunc
3535 \csname XINT_#2_func_\XINT_defufunc_tmpa\expandafter\endcsname
3536 \csname XINT_#2_userufunc_\XINT_defufunc_tmpa\expandafter\endcsname
3537 \expandafter{\XINT_defufunc_tmpa}{#2}%
3538 \expandafter#3\csname XINT_#2_userufunc_\XINT_defufunc_tmpa\endcsname
3539 [1]{\XINT_defufunc_tmpc}%
3540 \ifxintverbose\xintMessage {xintexpr}{Info}
3541 {Universal function \XINT_defufunc_tmpa\space for \string\xint #4 parser
3542 associated to \string\XINT_#2_userufunc_\XINT_defufunc_tmpa\space
3543 with \ifxintglobaldefs global \fi meaning \expandafter\meaning
3544 \csname XINT_#2_userufunc_\XINT_defufunc_tmpa\endcsname}%
3545 \setminusfi
3546 }% end of \xint_defufunc_c
3547 }%
3548 \def\xintdefufunc {\xintexprSafeCatcodes\xintdefufunc_a}%
3549 \def\xintdefiiufunc {\xintexprSafeCatcodes\xintdefiiufunc_a}%
3550 \def\xintdeffloatufunc {\xintexprSafeCatcodes\xintdeffloatufunc_a}%
3551 \XINT_tmpa\xintdefufunc_a {expr} \XINT_NewFunc {expr}%
3552 \xintdefufunc_b\xintdefufunc_c
3553 \XINT_tmpa\xintdefiiufunc_a {iiexpr}\XINT_NewIIFunc {iiexpr}%
3554 \xintdefiiufunc_b\xintdefiiufunc_c
3555 \XINT_tmpa\xintdeffloatufunc_a{flexpr}\XINT_NewFloatFunc{floatexpr}%
3556 \xintdeffloatufunc_b\xintdeffloatufunc_c
3557 \def\XINT_expr_defuserufunc #1#2#3#4%
3558 {%
3559 \XINT_global
3560 \def #1##1##2%##3%
3561 {%
3562 \expandafter ##1\expandafter##2\expanded
3563 \XINT:NEhook:userufunc{XINT_#4_userufunc_#3}#2%##3%
3564 }%
3565 }%
3566 \def\XINT:NEhook:userufunc #1{\XINT:expr:mapwithin}%
```
#### 11.30.3 **\xintunassignexprfunc**, **\xintunassigniiexprfunc**, **\xintunassignfloatexprfunc**

See the \xintunassignvar for the embarrassing explanations why I had not done that earlier. A bit lazy here, no warning if undefining something not defined, and attention no precaution respective built-in functions.

```
3567 \def\XINT_tmpa #1{\expandafter\def\csname xintunassign#1func\endcsname ##1{%
3568 \edef\XINT_unfunc_tmpa{##1}%
```
\edef\XINT\_unfunc\_tmpa {\xint\_zapspaces\_o\XINT\_unfunc\_tmpa}%

```
3570 \XINT_global\expandafter
```

```
3571 \let\csname XINT_#1_func_\XINT_unfunc_tmpa\endcsname\xint_undefined
```

```
3572 \XINT_global\expandafter
```

```
3573 \let\csname XINT_#1_userfunc_\XINT_unfunc_tmpa\endcsname\xint_undefined
```

```
3574 \XINT_global\expandafter
```

```
3575 \let\csname XINT_#1_userufunc_\XINT_unfunc_tmpa\endcsname\xint_undefined
```
\ifxintverbose\xintMessage {xintexpr}{Info}

```
3577 {Function \XINT_unfunc_tmpa\space for \string\xint #1 parser now
```
\ifxintglobaldefs globally \fi undefined.}%

```
3579 \fi}}%
```

```
3580 \XINT_tmpa{expr}\XINT_tmpa{iiexpr}\XINT_tmpa{floatexpr}%
```
#### 11.30.4 **\xintNewFunction**

1.2h (2016/11/20). Syntax is \xintNewFunction{<name>}[nb of arguments]{expression with #1, #2,... as in \xintNewExpr}. This defines a function for all three parsers but the expression parsing is delayed until function execution. Hence the expression admits all constructs, contrarily to \xintNewExpr or \xintdeffunc.

<span id="page-408-0"></span>As the letters used for variables in \xintdeffunc, #1, #2, etc... can not stand for non numeric «oples», because at time of function call  $f(a, b, c, ...)$  how to decide if #1 stands for a or a, b etc... ? Or course «a» can be packed and thus the macro function can handle #1 as a «nutple» and for this be defined with the \* unpacking operator being applied to it.

#### \def\xintNewFunction #1#2[#3]#4%

```
3582 {%
3583 \edef\XINT_newfunc_tmpa {#1}%
3584 \edef\XINT_newfunc_tmpa {\xint_zapspaces_o \XINT_newfunc_tmpa}%
3585 \def\XINT_newfunc_tmpb ##1##2##3##4##5##6##7##8##9{#4}%
3586 \begingroup
3587 \ifcase #3\relax
3588 \toks0{}%
3589 \or \toks0{##1}%
3590 \or \toks0{##1##2}%
3591 \or \toks0{##1##2##3}%
3592 \or \toks0{##1##2##3##4}%
3593 \or \toks0{##1##2##3##4##5}%
3594 \or \toks0{##1##2##3##4##5##6}%
3595 \or \toks0{##1##2##3##4##5##6##7}%
3596 \or \toks0{##1##2##3##4##5##6##7##8}%
3597 \else \toks0{##1##2##3##4##5##6##7##8##9}%
3598 \fi
3599 \expandafter
3600 \endgroup\expandafter
3601 \XINT_global\expandafter
3602 \def\csname XINT_expr_macrofunc_\XINT_newfunc_tmpa\expandafter\endcsname
3603 \the\toks0\expandafter{\XINT_newfunc_tmpb
3604 {\XINTfstop.{{##1}}}{\XINTfstop.{{##2}}}{\XINTfstop.{{##3}}}%
3605 {\XINTfstop.{{##4}}}{\XINTfstop.{{##5}}}{\XINTfstop.{{##6}}}%
3606 {\XINTfstop.{{##7}}}{\XINTfstop.{{##8}}}{\XINTfstop.{{##9}}}}%
3607 \expandafter\XINT_expr_newfunction
3608 \csname XINT_expr_func_\XINT_newfunc_tmpa\expandafter\endcsname
3609 \expandafter{\XINT_newfunc_tmpa}\xintbareeval
```

```
3610 \expandafter\XINT_expr_newfunction
3611 \csname XINT_iiexpr_func_\XINT_newfunc_tmpa\expandafter\endcsname
3612 \expandafter{\XINT_newfunc_tmpa}\xintbareiieval
3613 \expandafter\XINT_expr_newfunction
3614 \csname XINT_flexpr_func_\XINT_newfunc_tmpa\expandafter\endcsname
3615 \expandafter{\XINT_newfunc_tmpa}\xintbarefloateval
3616 \ifxintverbose
3617 \xintMessage {xintexpr}{Info}
3618 {Function \XINT_newfunc_tmpa\space for the expression parsers is
3619 associated to \string\XINT_expr_macrofunc_\XINT_newfunc_tmpa\space
3620 with \ifxintglobaldefs global \fi meaning \expandafter\meaning
3621 \csname XINT_expr_macrofunc_\XINT_newfunc_tmpa\endcsname}%
3622 \fi
3623 }%
3624 \def\XINT_expr_newfunction #1#2#3%
3625 {%
3626 \XINT_global
3627 \def#1##1##2##3%
3628 {\expandafter ##1\expandafter ##2%
3629 \romannumeral0\XINT:NEhook:macrofunc
3630 #3{\csname XINT_expr_macrofunc_#2\endcsname##3}\relax
3631 }%
3632 }%
3633 \let\XINT:NEhook:macrofunc\empty
```
#### 11.30.5 Mysterious stuff

There was an \xintNewExpr already in 1.07 from May 2013, which was modified in September 2013 to work with the # macro parameter character, and then refactored into a more powerful version in June 2014 for 1.1 release of 2014/10/28.

It is always too soon to try to comment and explain. In brief, this attempts to hack into the purely numeric \xintexpr parsers to transform them into symbolic parsers, allowing to do once and for all the parsing job and inherit a gigantic nested macro. Originally only f-expandable nesting. The initial motivation was that the \csname encapsulation impacted the string pool memory. Later this work proved to be the basis to provide support for implementing user-defined functions and it is now its main purpose.

Deep refactorings happened at 1.3 and 1.4.

At 1.3 the crucial idea of the «hook» macros was introduced, reducing considerably the preparatory work done by \xintNewExpr.

At 1.4 further considerable simplifications happened, and it is possible that the author currently does at long last understand the code!

The 1.3 code had serious complications with trying to identify would-be «list» arguments, distinguishing them from «single» arguments (things like parsing #2+[[#1..[#3]..#4][#5:#6]]\*#7 and convert it to a single nested f-exandable macro...)

The conversion at 1.4 is both more powerful and simpler, due in part to the new storage model which from \csname encapsulated comma separated values up to 1.3f became simply a braced list of braced values, and also crucially due to the possibilities opened up by usage of \expanded primitive.

```
3634 \catcode`~ 12
3635 \def\XINT:NE:hastilde#1~#2#3\relax{\unless\if !#21\fi}%
3636 \def\XINT:NE:hashash#1{%
3637 \def\XINT:NE:hashash##1#1##2##3\relax{\unless\if !##21\fi}%
```

```
3638 }\expandafter\XINT:NE:hashash\string#%
3639 \def\XINT:NE:unpack #1{%
3640 \def\XINT:NE:unpack ##1%
3641 {%
3642 \if0\XINT:NE:hastilde ##1~!\relax
3643 \XINT:NE:hashash ##1#1!\relax 0\else
3644 \expandafter\XINT:NE:unpack:p\fi
3645 \xint_stop_atfirstofone{##1}%
3646 }}\expandafter\XINT:NE:unpack\string#%
3647 \def\XINT:NE:unpack:p#1#2%
3648 {{~romannumeral0~expandafter~xint_stop_atfirstofone~expanded{#2}}}%
3649 \def\XINT:NE:f:one:from:one #1{%
3650 \def\XINT:NE:f:one:from:one ##1%
3651 {%
3652 \if0\XINT:NE:hastilde ##1~!\relax
3653 \XINT:NE:hashash ##1#1!\relax 0\else
3654 \xint_dothis\XINT:NE:f:one:from:one_a\fi
3655 \xint_orthat\XINT:NE:f:one:from:one_b
3656 ##1&&A%
3657 }}\expandafter\XINT:NE:f:one:from:one\string#%
3658 \def\XINT:NE:f:one:from:one_a\romannumeral`&&@#1#2&&A%
3659 {%
3660 \expandafter{\detokenize{\expandafter#1}#2}%
3661 }%
3662 \def\XINT:NE:f:one:from:one_b#1{%
3663 \def\XINT:NE:f:one:from:one_b\romannumeral`&&@##1##2&&A%
3664 {%
3665 \expandafter{\romannumeral`&&@%
3666 \if0\XINT:NE:hastilde ##2~!\relax
3667 \XINT:NE:hashash ##2#1!\relax 0\else
3668 \expandafter\string\fi
3669 ##1{##2}}%
3670 }}\expandafter\XINT:NE:f:one:from:one_b\string#%
3671 \def\XINT:NE:f:one:from:one:direct #1#2{\XINT:NE:f:one:from:one:direct_a #2&&A{#1}}%
3672 \def\XINT:NE:f:one:from:one:direct_a #1#2&&A#3%
3673 {%
3674 \if ###1\xint_dothis {\detokenize{#3}}\fi
3675 \if ~#1\xint_dothis {\detokenize{#3}}\fi
3676 \xint_orthat {#3}{#1#2}%
3677 }%
3678 \def\XINT:NE:f:one:from:two #1{%
3679 \def\XINT:NE:f:one:from:two ##1%
3680 {%
3681 \if0\XINT:NE:hastilde ##1~!\relax
3682 \XINT:NE:hashash ##1#1!\relax 0\else
3683 \xint_dothis\XINT:NE:f:one:from:two_a\fi
3684 \xint_orthat\XINT:NE:f:one:from:two_b ##1&&A%
3685 }}\expandafter\XINT:NE:f:one:from:two\string#%
3686 \def\XINT:NE:f:one:from:two_a\romannumeral`&&@#1#2&&A%
3687 {%
3688 \expandafter{\detokenize{\expandafter#1\expanded}{#2}}%
3689 }%
```

```
3690 \def\XINT:NE:f:one:from:two_b#1{%
3691 \def\XINT:NE:f:one:from:two_b\romannumeral`&&@##1##2##3&&A%
3692 {%
3693 \expandafter{\romannumeral`&&@%
3694 \if0\XINT:NE:hastilde ##2##3~!\relax
3695 \XINT:NE:hashash ##2##3#1!\relax 0\else
3696 \expandafter\string\fi
3697 ##1{##2}{##3}}%
3698 }}\expandafter\XINT:NE:f:one:from:two_b\string#%
3699 \def\XINT:NE:f:one:from:two:direct #1#2#3{\XINT:NE:two_fork #2&&A#3&&A#1{#2}{#3}}%
3700 \def\XINT:NE:two_fork #1#2&&A#3#4&&A{\XINT:NE:two_fork_nn#1#3}%
3701 \def\XINT:NE:two_fork_nn #1#2%
3702 {%
3703 \if #1##\xint_dothis\string\fi
3704 \if #1~\xint_dothis\string\fi
3705 \if #2##\xint_dothis\string\fi
3706 \if #2~\xint_dothis\string\fi
3707 \xint_orthat{}%
3708 }%
3709 \def\XINT:NE:f:one:and:opt:direct#1{%
3710 \def\XINT:NE:f:one:and:opt:direct##1!%
3711 {%
3712 \if0\XINT:NE:hastilde ##1~!\relax
3713 \XINT:NE:hashash ##1#1!\relax 0\else
3714 \xint_dothis\XINT:NE:f:one:and:opt_a\fi
3715 \xint_orthat\XINT:NE:f:one:and:opt_b ##1&&A%
3716 }}\expandafter\XINT:NE:f:one:and:opt:direct\string#%
3717 \def\XINT:NE:f:one:and:opt_a #1#2&&A#3#4%
3718 {%
3719 \detokenize{\romannumeral-`0\expandafter#1\expanded{#2}$XINT_expr_exclam#3#4}%$
3720 }%
3721 \def\XINT:NE:f:one:and:opt_b\XINT:expr:f:one:and:opt #1#2#3&&A#4#5%
3722 {%
3723 \if\relax#3\relax\expandafter\xint_firstoftwo\else
3724 \expandafter\xint_secondoftwo\fi
3725 {\XINT:NE:f:one:from:one:direct#4}%
3726 {\expandafter\XINT:NE:f:onewithopttoone\expandafter#5%
3727 \expanded{{\XINT:NE:f:one:from:one:direct\xintNum{#2}}}}%
3728 {#1}%
3729 }%
3730 \def\XINT:NE:f:onewithopttoone#1#2#3{\XINT:NE:two_fork #2&&A#3&&A#1[#2]{#3}}%
3731 \def\XINT:NE:f:tacitzeroifone:direct#1{%
3732 \def\XINT:NE:f:tacitzeroifone:direct##1!%
3733 {%
3734 \if0\XINT:NE:hastilde ##1~!\relax
3735 \XINT:NE:hashash ##1#1!\relax 0\else
3736 \xint_dothis\XINT:NE:f:one:and:opt_a\fi
3737 \xint_orthat\XINT:NE:f:tacitzeroifone_b ##1&&A%
3738 }}\expandafter\XINT:NE:f:tacitzeroifone:direct\string#%
3739 \def\XINT:NE:f:tacitzeroifone_b\XINT:expr:f:tacitzeroifone #1#2#3&&A#4#5%
3740 {%
3741 \if\relax#3\relax\expandafter\xint_firstoftwo\else
```

```
3742 \expandafter\xint_secondoftwo\fi
3743 {\XINT:NE:f:one:from:two:direct#4{0}}%
3744 {\expandafter\XINT:NE:f:one:from:two:direct\expandafter#5%
3745 \expanded{{\XINT:NE:f:one:from:one:direct\xintNum{#2}}}}%
3746 {#1}%
3747 }%
3748 \def\XINT:NE:f:iitacitzeroifone:direct#1{%
3749 \def\XINT:NE:f:iitacitzeroifone:direct##1!%
3750 {%
3751 \if0\XINT:NE:hastilde ##1~!\relax
3752 \XINT:NE:hashash ##1#1!\relax 0\else
3753 \xint_dothis\XINT:NE:f:iitacitzeroifone_a\fi
3754 \xint_orthat\XINT:NE:f:iitacitzeroifone_b ##1&&A%
3755 }}\expandafter\XINT:NE:f:iitacitzeroifone:direct\string#%
3756 \def\XINT:NE:f:iitacitzeroifone_a #1#2&&A#3%
3757 {%
3758 \detokenize{\romannumeral`$XINT_expr_null\expandafter#1\expanded{#2}$XINT_expr_exclam#3}%
3759 }%
3760 \def\XINT:NE:f:iitacitzeroifone_b\XINT:expr:f:iitacitzeroifone #1#2#3&&A#4%
3761 {%
3762 \if\relax#3\relax\expandafter\xint_firstoftwo\else
3763 \expandafter\xint_secondoftwo\fi
3764 {\XINT:NE:f:one:from:two:direct#4{0}}%
3765 {\XINT:NE:f:one:from:two:direct#4{#2}}%
3766 {#1}%
3767 }%
3768 \def\XINT:NE:x:one:from:two #1#2#3{\XINT:NE:x:one:from:two_fork #2&&A#3&&A#1{#2}{#3}}%
3769 \def\XINT:NE:x:one:from:two_fork #1{%
3770 \def\XINT:NE:x:one:from:two_fork ##1##2&&A##3##4&&A%
3771 {%
3772 \if0\XINT:NE:hastilde ##1##3~!\relax\XINT:NE:hashash ##1##3#1!\relax 0%
3773 \else
3774 \expandafter\XINT:NE:x:one:from:two:p
3775 \fi
3776 }}\expandafter\XINT:NE:x:one:from:two_fork\string#%
3777 \def\XINT:NE:x:one:from:two:p #1#2#3%
3778 {~expanded{\detokenize{\expandafter#1}~expanded{{#2}{#3}}}}%
3779 \def\XINT:NE:x:listsel #1{%
3780 \def\XINT:NE:x:listsel ##1##2&%
3781 {%
3782 \if0\expandafter\XINT:NE:hastilde\detokenize{##2}~!\relax
3783 \expandafter\XINT:NE:hashash\detokenize{##2}#1!\relax 0%
3784 \else
3785 \expandafter\XINT:NE:x:listsel:p
3786 \fi
3787 ##1##2&%
3788 }}\expandafter\XINT:NE:x:listsel\string#%
3789 \def\XINT:NE:x:listsel:p #1#2_#3&(#4%
3790 {%
3791 \detokenize{\expanded\XINT:expr:ListSel{{#3}{#4}}}%
3792 }%
3793 \def\XINT:expr:ListSel{\expandafter\XINT:expr:ListSel_i\expanded}%
```

```
3794 \def\XINT:expr:ListSel_i #1#2{{\XINT_ListSel_top #2_#1&({#2}}}%
3795 \def\XINT:NE:f:reverse #1{%
3796 \def\XINT:NE:f:reverse ##1^%
3797 {%
3798 \if0\expandafter\XINT:NE:hastilde\detokenize\expandafter{\xint_gobble_i##1}~!\relax
3799 \expandafter\XINT:NE:hashash\detokenize{##1}#1!\relax 0%
3800 \else
3801 \expandafter\XINT:NE:f:reverse:p
3802 \fi
3803 ##1^%
3804 }}\expandafter\XINT:NE:f:reverse\string#%
3805 \def\XINT:NE:f:reverse:p #1^#2\xint_bye
3806 {%
3807 \expandafter\XINT:NE:f:reverse:p_i\expandafter{\xint_gobble_i#1}%
3808 }%
3809 \def\XINT:NE:f:reverse:p_i #1%
3810 {%
3811 \detokenize{\romannumeral0\XINT:expr:f:reverse{{#1}}}%
3812 }%
3813 \def\XINT:expr:f:reverse{\expandafter\XINT:expr:f:reverse_i\expanded}%
3814 \def\XINT:expr:f:reverse_i #1%
3815 {%
3816 \XINT_expr_reverse #1^*#1\xint:\xint:\xint:\xint:3817 \xint:\xint:\xint:\xint:\xint:\xint:\xint:\xint:\xint_bye
3818 }%
3819 \def\XINT:NE:f:from:delim:u #1{%
3820 \def\XINT:NE:f:from:delim:u ##1##2^%
3821 {%
3822 \if0\expandafter\XINT:NE:hastilde\detokenize{##2}~!\relax
3823 \expandafter\XINT:NE:hashash\detokenize{##2}#1!\relax 0%
3824 \expandafter##1%
3825 \else
3826 \xint_afterfi{\XINT:NE:f:from:delim:u:p##1\empty}%
3827 \fi
3828 ##2^%
3829 }}\expandafter\XINT:NE:f:from:delim:u\string#%
3830 \def\XINT:NE:f:from:delim:u:p #1#2^%
3831 {\detokenize{\expandafter#1}~expanded{#2}$XINT_expr_caret}%$
3832 \def\XINT:NE:f:noeval:from:braced:u #1{%
3833 \def\XINT:NE:f:noeval:from:braced:u ##1##2^%
3834 {%
3835 \if0\XINT:NE:hastilde ##2~!\relax\XINT:NE:hashash ##2#1!\relax 0%
3836 \else
3837 \expandafter\XINT:NE:f:noeval:from:braced:u:p
3838 \fi
3839 ##1{##2}%
3840 }}\expandafter\XINT:NE:f:noeval:from:braced:u\string#%
3841 \def\XINT:NE:f:noeval:from:braced:u:p #1#2%
3842 {\detokenize{\romannumeral`$XINT_expr_null\expandafter#1}~expanded{{#2}}}%
3843 \catcode`- 11
3844 \def\XINT:NE:exec_? #1#2%
3845 {%
```

```
3846 \XINT:NE:exec_?_b #2&&A#1{#2}%
3847 }%
3848 \def\XINT:NE:exec_?_b #1{%
3849 \def\XINT:NE:exec_?_b ##1&&A%
3850 {%
3851 \if0\XINT:NE:hastilde ##1~!\relax
3852 \XINT:NE:hashash ##1#1!\relax 0%
3853 \xint_dothis\XINT:NE:exec_?:x\fi
3854 \xint_orthat\XINT:NE:exec_?:p
3855 }}\expandafter\XINT:NE:exec_?_b\string#%
3856 \def\XINT:NE:exec_?:x #1#2#3%
3857 {%
3858 \expandafter\XINT_expr_check-_after?\expandafter#1%
3859 \romannumeral`&&@\expandafter\XINT_expr_getnext\romannumeral0\xintiiifnotzero#3%
3860 }%
3861 \def\XINT:NE:exec_?:p #1#2#3#4#5%
3862 {%
3863 \csname XINT_expr_func_*If\expandafter\endcsname
3864 \romannumeral`&&@#2\XINTfstop.{#3},[#4],[#5])%
3865 }%
3866 \expandafter\def\csname XINT_expr_func_*If\endcsname #1#2#3%
3867 {%
3868 #1#2{~expanded{~xintiiifNotZero#3}}%
3869 }%
3870 \def\XINT:NE:exec_?? #1#2#3%
3871 {%
3872 \XINT:NE:exec_??_b #2&&A#1{#2}%
3873 }%
3874 \def\XINT:NE:exec_??_b #1{%
3875 \def\XINT:NE:exec_??_b ##1&&A%
3876 {%
3877 \if0\XINT:NE:hastilde ##1~!\relax
3878 \XINT:NE:hashash ##1#1!\relax 0%
3879 \xint_dothis\XINT:NE:exec_??:x\fi
3880 \xint_orthat\XINT:NE:exec_??:p
3881 }}\expandafter\XINT:NE:exec_??_b\string#%
3882 \def\XINT:NE:exec_??:x #1#2#3%
3883 {%
3884 \expandafter\XINT_expr_check-_after?\expandafter#1%
3885 \romannumeral`&&@\expandafter\XINT_expr_getnext\romannumeral0\xintiiifsgn#3%
3886 }%
3887 \def\XINT:NE:exec_??:p #1#2#3#4#5#6%
3888 {%
3889 \csname XINT_expr_func_*IfSgn\expandafter\endcsname
3890 \romannumeral`&&@#2\XINTfstop.{#3},[#4],[#5],[#6])%
3891 }%
3892 \expandafter\def\csname XINT_expr_func_*IfSgn\endcsname #1#2#3%
3893 {%
3894 #1#2{~expanded{~xintiiifSgn#3}}%
3895 }%
3896 \catcode`- 12
3897 \def\XINT:NE:branch #1%
```

```
3898 {%
3899 \if0\XINT:NE:hastilde #1~!\relax 0\else
3900 \xint_dothis\XINT:NE:branch_a\fi
3901 \xint_orthat\XINT:NE:branch_b #1&&A%
3902 }%
3903 \def\XINT:NE:branch_a\romannumeral`&&@#1#2&&A%
3904 {%
3905 \expandafter{\detokenize{\expandafter#1\expanded}{#2}}%
3906 }%
3907 \def\XINT:NE:branch_b#1{%
3908 \def\XINT:NE:branch_b\romannumeral`&&@##1##2##3&&A%
3909 {%
3910 \expandafter{\romannumeral`&&@%
3911 \if0\XINT:NE:hastilde ##2~!\relax
3912 \XINT:NE:hashash ##2#1!\relax 0\else
3913 \expandafter\string\fi
3914 ##1{##2}##3}%
3915 }}\expandafter\XINT:NE:branch_b\string#%
3916 \def\XINT:NE:seqx#1{%
3917 \def\XINT:NE:seqx\XINT_allexpr_seqx##1##2%
3918 {%
3919 \if 0\expandafter\XINT:NE:hastilde\detokenize{##2}~!\relax
3920 \expandafter\XINT:NE:hashash \detokenize{##2}#1!\relax 0%
3921 \else
3922 \expandafter\XINT:NE:seqx:p
3923 \fi \XINT_allexpr_seqx{##1}{##2}%
3924 }}\expandafter\XINT:NE:seqx\string#%
3925 \def\XINT:NE:seqx:p\XINT_allexpr_seqx #1#2#3#4%
3926 {%
3927 \expandafter\XINT_expr_put_op_first
3928 \expanded {%
3929 {%
3930 \detokenize
3931 {%
3932 \expanded\bgroup
3933 \expanded
3934 {\unexpanded{\XINT_expr_seq:_b{#1#4\relax $XINT_expr_exclam #3}}%
3935 #2$XINT_expr_caret}%
3936 }%
3937 }%
3938 \expandafter}\romannumeral`&&@\XINT_expr_getop
3939 }%
3940 \def\XINT:NE:opx#1{%
3941 \def\XINT:NE:opx\XINT_allexpr_opx ##1##2##3##4%##5##6##7##8%
3942 {%
3943 \if 0\expandafter\XINT:NE:hastilde\detokenize{##4}~!\relax
3944 \expandafter\XINT:NE:hashash \detokenize{##4}#1!\relax 0%
3945 \else
3946 \expandafter\XINT:NE:opx:p
3947 \fi \XINT_allexpr_opx \#41\{ \#42\} \{ \#43\} en fait \#42 = \xint_c, \#43 = \rel\relax3948 }}\expandafter\XINT:NE:opx\string#%
3949 \def\XINT:NE:opx:p\XINT_allexpr_opx #1#2#3#4#5#6#7#8%
```

```
3950 {%
3951 \expandafter\XINT_expr_put_op_first
3952 \expanded {%
3953 {%
3954 \detokenize
3955 {%
3956 \expanded\bgroup
3957 \expanded{\unexpanded{\XINT_expr_iter:_b
3958 {#1\expandafter\XINT_allexpr_opx_ifnotomitted
3959 \romannumeral0#1#6\relax#7@\relax $XINT_expr_exclam #5}}%
3960 #4$XINT_expr_caret$XINT_expr_tilde{{#8}}}%$
3961 }%
3962 }%
3963 \expandafter}\romannumeral`&&@\XINT_expr_getop
3964 }%
3965 \def\XINT:NE:iter{\expandafter\XINT:NE:itery\expandafter}%
3966 \def\XINT:NE:itery#1{%
3967 \def\XINT:NE:itery\XINT_expr_itery##1##2%
3968 {%
3969 \if 0\expandafter\XINT:NE:hastilde\detokenize{##1##2}~!\relax
3970 \expandafter\XINT:NE:hashash \detokenize{##1##2}#1!\relax 0%
3971 \else
3972 \expandafter\XINT:NE:itery:p
3973 \fi \XINT_expr_itery{##1}{##2}%
3974 }}\expandafter\XINT:NE:itery\string#%
3975 \def\XINT:NE:itery:p\XINT_expr_itery #1#2#3#4#5%
3976 {%
3977 \expandafter\XINT_expr_put_op_first
3978 \expanded {%
3979 {%
3980 \detokenize
3981 {%
3982 \expanded\bgroup
3983 \expanded{\unexpanded{\XINT_expr_iter:_b {#5#4\relax $XINT_expr_exclam #3}}%
3984 #1$XINT_expr_caret$XINT_expr_tilde{#2}}%$
3985 }%
3986 }%
3987 \expandafter}\romannumeral`&&@\XINT_expr_getop
3988 }%
3989 \def\XINT:NE:rseq{\expandafter\XINT:NE:rseqy\expandafter}%
3990 \def\XINT:NE:rseqy#1{%
3991 \def\XINT:NE:rseqy\XINT_expr_rseqy##1##2%
3992 {%
3993 \if 0\expandafter\XINT:NE:hastilde\detokenize{##1##2}~!\relax
3994 \expandafter\XINT:NE:hashash \detokenize{##1##2}#1!\relax 0%
3995 \else
3996 \expandafter\XINT:NE:rseqy:p
3997 \fi \XINT_expr_rseqy{##1}{##2}%
3998 }}\expandafter\XINT:NE:rseqy\string#%
3999 \def\XINT:NE:rseqy:p\XINT_expr_rseqy #1#2#3#4#5%
4000 {%
4001 \expandafter\XINT_expr_put_op_first
```

```
4002 \expanded {%
4003 {%
4004 \detokenize
4005 {%
4006 \expanded\bgroup
4007 \expanded{#2\unexpanded{\XINT_expr_rseq:_b {#5#4\relax $XINT_expr_exclam #3}}%
4008 #1$XINT_expr_caret$XINT_expr_tilde{#2}}%$
4009 }%
4010 }%
4011 \expandafter}\romannumeral`&&@\XINT_expr_getop
4012 }%
4013 \def\XINT:NE:iterr{\expandafter\XINT:NE:iterry\expandafter}%
4014 \def\XINT:NE:iterry#1{%
4015 \def\XINT:NE:iterry\XINT_expr_iterry##1##2%
4016 {%
4017 \if 0\expandafter\XINT:NE:hastilde\detokenize{##1##2}~!\relax
4018 \expandafter\XINT:NE:hashash \detokenize{##1##2}#1!\relax 0%
4019 \else
4020 \expandafter\XINT:NE:iterry:p
4021 \fi \XINT_expr_iterry{##1}{##2}%
4022 }}\expandafter\XINT:NE:iterry\string#%
4023 \def\XINT:NE:iterry:p\XINT_expr_iterry #1#2#3#4#5%
4024 {%
4025 \expandafter\XINT_expr_put_op_first
4026 \expanded {%
4027 {%
4028 \detokenize
4029 {%
4030 \expanded\bgroup
4031 \expanded{\unexpanded{\XINT_expr_iterr:_b {#5#4\relax $XINT_expr_exclam #3}}%
4032 #1$XINT_expr_caret$XINT_expr_tilde #20$XINT_expr_qmark}%
4033 }%
4034 }%
4035 \expandafter}\romannumeral`&&@\XINT_expr_getop
4036 }%
4037 \def\XINT:NE:rrseq{\expandafter\XINT:NE:rrseqy\expandafter}%
4038 \def\XINT:NE:rrseqy#1{%
4039 \def\XINT:NE:rrseqy\XINT_expr_rrseqy##1##2%
4040 {%
4041 \if \alpha ftexpandafter\XINT:NE:hastilde\detokenize{##1##2}~!\relax
4042 \expandafter\XINT:NE:hashash \detokenize{##1##2}#1!\relax 0%
4043 \else
4044 \expandafter\XINT:NE:rrseqy:p
4045 \fi \XINT_expr_rrseqy{##1}{##2}%
4046 }}\expandafter\XINT:NE:rrseqy\string#%
4047 \def\XINT:NE:rrseqy:p\XINT_expr_rrseqy #1#2#3#4#5#6%
4048 {%
4049 \expandafter\XINT_expr_put_op_first
4050 \expanded {%
4051 {%
4052 \detokenize
4053 {%
```

```
4054 \expanded\bgroup
4055 \expanded{#2\unexpanded{\XINT_expr_rrseq:_b {#6#5\relax $XINT_expr_exclam #4}}%
4056 #1$XINT_expr_caret$XINT_expr_tilde #30$XINT_expr_qmark}%
4057 }%
4058 }%
4059 \expandafter}\romannumeral`&&@\XINT_expr_getop
4060 }%
4061 \def\XINT:NE:x:toblist#1{%
4062 \def\XINT:NE:x:toblist\XINT:expr:toblistwith##1##2%
4063 {%
4064 \if 0\expandafter\XINT:NE:hastilde\detokenize{##2}~!\relax
4065 \expandafter\XINT:NE:hashash \detokenize{##2}#1!\relax 0%
4066 \else
4067 \expandafter\XINT:NE:x:toblist:p
4068 \fi \XINT:expr:toblistwith{##1}{##2}%
4069 }}\expandafter\XINT:NE:x:toblist\string#%
4070 \def\XINT:NE:x:toblist:p\XINT:expr:toblistwith #1#2{{\XINTfstop.{#2}}}%
4071 \def\XINT:NE:x:flatten#1{%
4072 \def\XINT:NE:x:flatten\XINT:expr:flatten##1%
4073 {%
4074 \if 0\expandafter\XINT:NE:hastilde\detokenize{##1}~!\relax
4075 \expandafter\XINT:NE:hashash \detokenize{##1}#1!\relax 0%
4076 \else
4077 \expandafter\XINT:NE:x:flatten:p
4078 \fi \XINT:expr:flatten{##1}%
4079 }}\expandafter\XINT:NE:x:flatten\string#%
4080 \def\XINT:NE:x:flatten:p\XINT:expr:flatten #1%
4081 {%
4082 {{%
4083 \detokenize
4084 {%
4085 \expandafter\XINT:expr:flatten_checkempty
4086 \detokenize\expandafter{\expanded{#1}}$XINT_expr_caret%$
4087 }%
4088 }}%
4089 }%
4090 \def\XINT:NE:x:zip#1{%
4091 \def\XINT:NE:x:zip\XINT:expr:zip##1%
4092 {%
4093 \if 0\expandafter\XINT:NE:hastilde\detokenize{##1}~!\relax
4094 \expandafter\XINT:NE:hashash \detokenize{##1}#1!\relax 0%
4095 \else
4096 \expandafter\XINT:NE:x:zip:p
4097 \fi \XINT:expr:zip{##1}%
4098 }}\expandafter\XINT:NE:x:zip\string#%
4099 \def\XINT:NE:x:zip:p\XINT:expr:zip #1%
4100 {%
4101 \expandafter{%
4102 \detokenize
4103 {%
4104 \expanded\expandafter\XINT_zip_A\expanded{#1}\xint_bye\xint_bye
4105 }%
```

```
4106 }%
4107 }%
4108 \def\XINT:NE:x:mapwithin#1{%
4109 \def\XINT:NE:x:mapwithin\XINT:expr:mapwithin ##1##2%
4110 {%
4111 \if 0\expandafter\XINT:NE:hastilde\detokenize{##2}~!\relax
4112 \expandafter\XINT:NE:hashash \detokenize{##2}#1!\relax 0%
4113 \else
4114 \expandafter\XINT:NE:x:mapwithin:p
4115 \fi \XINT:expr:mapwithin {##1}{##2}%
4116 }}\expandafter\XINT:NE:x:mapwithin\string#%
4117 \def\XINT:NE:x:mapwithin:p \XINT:expr:mapwithin #1#2%
4118 {%
4119 {{%
4120 \detokenize
4121 {%
4122 %% \expanded
4123 %% {%
4124 \expandafter\XINT:expr:mapwithin_checkempty
4125 \expanded{\noexpand#1$XINT_expr_exclam\expandafter}%$
4126 \detokenize\expandafter{\expanded{#2}}$XINT_expr_caret%$
4127 %% }%
4128 }%
4129 }}%
4130 }%
4131 \def\XINT:NE:x:ndmapx#1{%
4132 \def\XINT:NE:x:ndmapx\XINT_allexpr_ndmapx_a ##1##2^%
4133 {%
4134 \if 0\expandafter\XINT:NE:hastilde\detokenize{##2}~!\relax
4135 \expandafter\XINT:NE:hashash \detokenize{##2}#1!\relax 0%
4136 \else
4137 \expandafter\XINT:NE:x:ndmapx:p
4138 \fi \XINT_allexpr_ndmapx_a ##1##2^%
4139 }}\expandafter\XINT:NE:x:ndmapx\string#%
4140 \def\XINT:NE:x:ndmapx:p #1#2#3^\relax
4141 {%
4142 \detokenize
4143 {%
4144 \expanded{%
4145 \expandafter#1\expandafter#2\expanded{#3}$XINT_expr_caret\relax %$
4146 }%
4147 }%
4148 }%
```
Attention here that user function names may contain digits, so we don't use a \detokenize or  $\sim$ approach.

This syntax means that a function defined by \xintdeffunc never expands when used in another definition, so it can implement recursive definitions.

\XINT:NE:userefunc et al. added at 1.3e.

I added at \xintdefefunc, \xintdefiiefunc, \xintdeffloatefunc at 1.3e to on the contrary expand if possible (i.e. if used only with numeric arguments) in another definition.

The \XINTusefunc uses \expanded. Its ancestor \xintExpandArgs (xinttools 1.3) had some more primitive f-expansion technique.

 \def\XINTusenoargfunc #1% {% 1 [0\cs](#page-3-0)[name #1\](#page-19-0)e[ndcsnam](#page-62-0)e }% \def\XINT:NE:usernoargfunc\csname #1\endcsname {% ~romannumeral~XINTusenoargfunc{#1}% }% \def\XINTusefunc #1% {% 0\csname #1\expandafter\endcsname\expanded }% \def\XINT:NE:usefunc #1#2#3% {% ~romannumeral~XINTusefunc{#1}{#3}\iffalse{{\fi}}% }% \def\XINTuseufunc #1% {% \expanded\expandafter\XINT:expr:mapwithin\csname #1\expandafter\endcsname\expanded }% \def\XINT:NE:useufunc #1#2#3% {% {{~expanded~XINTuseufunc{#1}{#3}}}% }% \def\XINT:NE:userfunc #1{% \def\XINT:NE:userfunc ##1##2##3% {% \if0\expandafter\XINT:NE:hastilde\detokenize{##3}~!\relax \expandafter\XINT:NE:hashash\detokenize{##3}#1!\relax 0% \expandafter\XINT:NE:userfunc\_x \else \expandafter\XINT:NE:usefunc \fi {##1}{##2}{##3}% }}\expandafter\XINT:NE:userfunc\string#% \def\XINT:NE:userfunc\_x #1#2#3{#2#3\iffalse{{\fi}}}% \def\XINT:NE:userufunc #1{% \def\XINT:NE:userufunc ##1##2##3% {% \if0\expandafter\XINT:NE:hastilde\detokenize{##3}~!\relax \expandafter\XINT:NE:hashash\detokenize{##3}#1!\relax 0% \expandafter\XINT:NE:userufunc\_x \else \expandafter\XINT:NE:useufunc \fi {##1}{##2}{##3}% }}\expandafter\XINT:NE:userufunc\string#% \def\XINT:NE:userufunc\_x #1{\XINT:expr:mapwithin}% \def\XINT:NE:macrofunc #1#2% {\expandafter\XINT:NE:macrofunc:a\string#1#2\empty&}% \def\XINT:NE:macrofunc:a#1\csname #2\endcsname#3&% {{~XINTusemacrofunc{#1}{#2}{#3}}}% \def\XINTusemacrofunc #1#2#3% {%

 \romannumeral0\expandafter\xint\_stop\_atfirstofone \romannumeral0#1\csname #2\endcsname#3\relax 3 [}%](#page-3-0)

#### 11.30.6 **\XINT\_expr\_redefinemacros**

```
Completely refactored at 1.3.
```
<span id="page-421-0"></span>Again refactored at 1.4. The availability of \expanded allows more powerful mechanisms and more importantly I better thought out the root problems caused by the handling of list operations in this context and this helped simplify considerably the code.

```
4204 \catcode`- 11
4205 \def\XINT_expr_redefinemacros {%
4206 \let\XINT:NEhook:unpack \XINT:NE:unpack
4207 \let\XINT:NEhook:f:one:from:one \XINT:NE:f:one:from:one
4208 \let\XINT:NEhook:f:one:from:one:direct \XINT:NE:f:one:from:one:direct
4209 \let\XINT:NEhook:f:one:from:two \XINT:NE:f:one:from:two
4210 \let\XINT:NEhook:f:one:from:two:direct \XINT:NE:f:one:from:two:direct
4211 \let\XINT:NEhook:x:one:from:two \XINT:NE:x:one:from:two
4212 \let\XINT:NEhook:f:one:and:opt:direct \XINT:NE:f:one:and:opt:direct
4213 \let\XINT:NEhook:f:tacitzeroifone:direct \XINT:NE:f:tacitzeroifone:direct
4214 \let\XINT:NEhook:f:iitacitzeroifone:direct \XINT:NE:f:iitacitzeroifone:direct
4215 \let\XINT:NEhook:x:listsel \XINT:NE:x:listsel
4216 \let\XINT:NEhook:f:reverse \XINT:NE:f:reverse
4217 \let\XINT:NEhook:f:from:delim:u \XINT:NE:f:from:delim:u
4218 \let\XINT:NEhook:f:noeval:from:braced:u\XINT:NE:f:noeval:from:braced:u
4219 \let\XINT:NEhook:branch \XINT:NE:branch
4220 \let\XINT:NEhook:seqx \XINT:NE:seqx
4221 \let\XINT:NEhook:opx \XINT:NE:opx
4222 \let\XINT:NEhook:rseq \XINT:NE:rseq
4223 \let\XINT:NEhook:iter \XINT:NE:iter
4224 \let\XINT:NEhook:rrseq \XINT:NE:rrseq
4225 \let\XINT:NEhook:iterr \XINT:NE:iterr
4226 \let\XINT:NEhook:x:toblist \XINT:NE:x:toblist
4227 \let\XINT:NEhook:x:flatten \XINT:NE:x:flatten
4228 \let\XINT:NEhook:x:zip \XINT:NE:x:zip
4229 \let\XINT:NEhook:x:mapwithin \XINT:NE:x:mapwithin
4230 \let\XINT:NEhook:x:ndmapx \XINT:NE:x:ndmapx
4231 \let\XINT:NEhook:userfunc \XINT:NE:userfunc
4232 \let\XINT:NEhook:userufunc \XINT:NE:userufunc
4233 \let\XINT:NEhook:usernoargfunc \XINT:NE:usernoargfunc
4234 \let\XINT:NEhook:macrofunc \XINT:NE:macrofunc
4235 \def\XINTinRandomFloatSdigits{~XINTinRandomFloatSdigits }%
4236 \def\XINTinRandomFloatSixteen{~XINTinRandomFloatSixteen }%
4237 \def\xintiiRandRange{~xintiiRandRange }%
4238 \def\xintiiRandRangeAtoB{~xintiiRandRangeAtoB }%
4239 \def\xintRandBit{~xintRandBit }%
4240 \let\XINT_expr_exec_? \XINT:NE:exec_?
4241 \let\XINT_expr_exec_?? \XINT:NE:exec_??
4242 \def\XINT_expr_op_? {\XINT_expr_op__?{\XINT_expr_op_-xii\XINT_expr_oparen}}%
4243 \def\XINT_flexpr_op_?{\XINT_expr_op__?{\XINT_flexpr_op_-xii\XINT_flexpr_oparen}}%
4244 \def\XINT_iiexpr_op_?{\XINT_expr_op__?{\XINT_iiexpr_op_-xii\XINT_iiexpr_oparen}}%
4245 }%
```
4246 \catcode`- 12

#### [1](#page-0-0)[1.30.7](#page-3-0) **\xi[ntNewExp](#page-19-0)r**, **[\xint](#page-62-0)[NewIE](#page-120-0)xpr**, **[\xint](#page-164-0)[NewFloa](#page-176-0)t[Expr](#page-187-0)**, **\x[intNewII](#page-279-0)E[xpr](#page-289-0)**

1.2c modifications to accomodate \XINT\_expr\_deffunc\_newexpr etc..

1.2f adds token \XINT\_newexpr\_clean to be able to have a different \XINT\_newfunc\_clean.

As \XINT\_NewExpr always execute \XINT\_expr\_redefineprints since 1.3e whether with \xintNewExpr or \XINT\_NewFunc, it has been moved from argument to hardcoded in replacement text.

NO MORE \XINT\_expr\_redefineprints at 1.4 ! This allows better support for \xinteval, \xinttheexpr as sub-entities inside an \xintNewExpr. And the «cleaning» will remove the new \XINTfstop (detokenized from \meaning output), to maintain backwards compatibility with former behaviour that created macros expand to explicit digits and not an encapsulated result.

The #2#3 in clean stands for \noexpand\XINTfstop (where the actual scantoken-ized input uses \$ originally with catcode letter as the escape character).

 \def\xintNewExpr {\XINT\_NewExpr\xint\_firstofone\xintexpr \XINT\_newexpr\_clean}% \def\xintNewFloatExpr{\XINT\_NewExpr\xint\_firstofone\xintfloatexpr\XINT\_newexpr\_clean}% \def\xintNewIExpr {\XINT\_NewExpr\xint\_firstofone\xintiexpr \XINT\_newexpr\_clean}% \def\xintNewIIExpr {\XINT\_NewExpr\xint\_firstofone\xintiiexpr \XINT\_newexpr\_clean}% \def\xintNewBoolExpr {\XINT\_NewExpr\xint\_firstofone\xintboolexpr \XINT\_newexpr\_clean}% \def\XINT\_newexpr\_clean #1>#2#3{\noexpand\expanded\noexpand\xintNEprinthook}% \def\xintNEprinthook#1.#2{\expanded{\unexpanded{#1.}{#2}}}%

1.2c for \xintdeffunc, \xintdefiifunc, \xintdeffloatfunc.

At 1.3, NewFunc does not use anymore a comma delimited pattern for the arguments to the macro being defined.

At 1.4 we use \xintthebareeval, whose meaning now does not mean unlock from csname but firstofone to remove a level of braces This is involved in functioning of expr:userfunc and expr:userefunc

 \def\XINT\_NewFunc {\XINT\_NewExpr\xint\_gobble\_i\xintthebareeval\XINT\_newfunc\_clean}% \def\XINT\_NewFloatFunc{\XINT\_NewExpr\xint\_gobble\_i\xintthebarefloateval\XINT\_newfunc\_clean}% \def\XINT\_NewIIFunc {\XINT\_NewExpr\xint\_gobble\_i\xintthebareiieval\XINT\_newfunc\_clean}% \def\XINT\_newfunc\_clean #1>{}%

1.2c adds optional logging. For this needed to pass to \_NewExpr\_a the macro name as parameter. Up to and including 1.2c the definition was global. Starting with 1.2d it is done locally. Modified at 1.3c so that \XINT\_NewFunc et al. do not execute the \xintexprSafeCatcodes, as it is now already done earlier by \xintdeffunc.

```
4258 \def\XINT_NewExpr #1#2#3#4#5[#6]%
4259 {%
4260 \begingroup
4261 \ifcase #6\relax
4262 \toks0 {\endgroup\XINT_global\def#4}%
4263 \or \toks0 {\endgroup\XINT_global\def#4##1}%
4264 \or \toks0 {\endgroup\XINT_global\def#4##1##2}%
4265 \or \toks0 {\endgroup\XINT_global\def#4##1##2##3}%
4266 \or \toks0 {\endgroup\XINT_global\def#4##1##2##3##4}%
4267 \or \toks0 {\endgroup\XINT_global\def#4##1##2##3##4##5}%
4268 \or \toks0 {\endgroup\XINT_global\def#4##1##2##3##4##5##6}%
4269 \or \toks0 {\endgroup\XINT_global\def#4##1##2##3##4##5##6##7}%
4270 \or \toks0 {\endgroup\XINT_global\def#4##1##2##3##4##5##6##7##8}%
4271 \or \toks0 {\endgroup\XINT_global\def#4##1##2##3##4##5##6##7##8##9}%
4272 \fi
```

```
4273 #1\xintexprSafeCatcodes
4274 \XINT_expr_redefinemacros
4275 \XINT_NewExpr_a #1#2#3#4%
```

```
4276 }%
```
1.2d's \xintNewExpr makes a local definition. In earlier releases, the definition was global. \the\toks0 inserts the \endgroup, but this will happen after \XINT\_tmpa has already been expanded...

The %1 is \xint\_firstofone for \xintNewExpr, \xint\_gobble\_i for \xintdeffunc.

Attention that at 1.4, there might be entire sub-xintexpressions embedded in detokenized form. They are re-tokenized and the main thing is that the parser should not mis-interpret catcode 11 characters as starting variable names. As some macros use : in their names, the retokenization must be done with : having catcode 11. To not break embedded non-evaluated sub-expressions, the \XINT\_expr\_getop was extended to intercept the : (alternative would have been to never inject any macro with : in its name... too late now). On the other hand the ! is not used in the macro names potentially kept as is non expanded by the \xintNewExpr/\xintdeffunc process; it can thus be retokenized with catcode 12. But the «hooks» of seq(), iter(), etc... if deciding they can't evaluate immediately will inject a full sub-expression (possibly arbitrarily complicated) and append to it for its delayed expansion a catcode 11 ! character (as well as possibly catcode 3  $\sim$ and ? and catcode 11 caret ^ and even catcode 7 &). The macros \XINT\_expr\_tilde etc... below serve for this injection (there are \*two\* successive \scantokens using different catcode regimes and these macros remain detokenized during the first pass!) and as consequence the final meaning may have characters such as ! or and special catcodes depending on where they are located. It may thus not be possible to (easily) retokenize the meaning as printed in the log file if \xintverbosetrue was issued.

If a defined function is used in another expression it would thus break things if its meaning was included pre-expanded ; a mechanism exists which keeps only the name of the macro associated to the function (this name may contain digits by the way), when the macro can not be immediately fully expanded. Thus its meaning (with its possibly funny catcodes) is not exposed. And this gives opportunity to pre-expand its arguments before actually expanding the macro.

```
4277 \catcode`~ 3 \catcode`? 3
4278 \def\XINT_expr_tilde{~}\def\XINT_expr_qmark{?}% catcode 3
4279 \def\XINT_expr_caret{^}\def\XINT_expr_exclam{!}% catcode 11
4280 \def\XINT_expr_tab{&}% catcode 7
4281 \def\XINT_expr_null{&&@}%
4282 \catcode`~ 13 \catcode`@ 14 \catcode`\% 6 \catcode`# 12 \catcode`$ 11 @ $
4283 \def\XINT_NewExpr_a %1%2%3%4%5@
4284 {@
4285 \def\XINT_tmpa %%1%%2%%3%%4%%5%%6%%7%%8%%9{%5}@
4286 \def~{$noexpand$}@
4287 \catcode`: 11 \catcode`_ 11 \catcode`\@ 11
4288 \catcode`# 12 \catcode`~ 13 \escapechar 126
4289 \endlinechar -1 \everyeof {\noexpand }@
4290 \edef\XINT_tmpb
4291 {\scantokens\expandafter{\romannumeral`&&@\expandafter
4292 %2\XINT_tmpa{#1}{#2}{#3}{#4}{#5}{#6}{#7}{#8}{#9}\relax}@
4293 }@
4294 \escapechar 92 \catcode`# 6 \catcode`$ 0 @ $
4295 \edef\XINT_tmpa %%1%%2%%3%%4%%5%%6%%7%%8%%9@
4296 {\scantokens\expandafter{\expandafter%3\meaning\XINT_tmpb}}@
4297 \the\toks0\expandafter
4298 {\XINT_tmpa{%%1}{%%2}{%%3}{%%4}{%%5}{%%6}{%%7}{%%8}{%%9}}@
```

```
4299 %1{\ifxintverbose
4300 \xintMessage{xintexpr}{Info}@
4301 {\scriptsize\{ \string\%4\space}w with@
4302 \ifxintglobaldefs global \fi meaning \meaning%4}@
4303 \fi}@
4304 }@
4305 \catcode`% 14
4306 \XINTsetcatcodes % clean up to avoid surprises if something changes
```
#### 11.30.8 **\ifxintexprsafecatcodes**, **\xintexprSafeCatcodes**, **\xintexprRestoreCatcodes**

#### **1.3c (2018/06/17).**

Added \ifxintexprsafecatcodes to allow nesting

```
4307 \newif\ifxintexprsafecatcodes
4308 \let\xintexprRestoreCatcodes\empty
4309 \def\xintexprSafeCatcodes
4310 {%
4311 \unless\ifxintexprsafecatcodes
4312 \edef\xintexprRestoreCatcodes {%
4313 \endlinechar=\the\endlinechar
4314 \catcode59=\the\catcode59 % ;
4315 \catcode34=\the\catcode34 % "
4316 \catcode63=\the\catcode63 % ?
4317 \catcode124=\the\catcode124 % |
4318 \catcode38=\the\catcode38 % &
4319 \catcode33=\the\catcode33 % !
4320 \catcode93=\the\catcode93 % ]
4321 \catcode91=\the\catcode91 % [
4322 \catcode94=\the\catcode94 % ^
4323 \catcode95=\the\catcode95 %
4324 \catcode47=\the\catcode47 % /
4325 \catcode41=\the\catcode41 % )
4326 \catcode40=\the\catcode40 % (
4327 \catcode42=\the\catcode42 % *4328 \catcode43=\the\catcode43 % +
4329 \catcode62=\the\catcode62 % >
4330 \catcode60=\the\catcode60 % <
4331 \catcode58=\the\catcode58 % :
4332 \catcode46=\the\catcode46 %.
4333 \catcode45=\the\catcode45 % -
4334 \catcode44=\the\catcode44 %,
4335 \catcode{61=\the\catcode{61} % =
4336 \catcode96=\the\catcode96 %
4337 \catcode32=\the\catcode32\relax % space
4338 \noexpand\xintexprsafecatcodesfalse
4339 }%
4340 \fi
4341 \xintexprsafecatcodestrue
4342 \endlinechar=13 %
4343 \catcode59=12 %;
4344 \catcode34=12 % "
4345 \catcode63=12 % ?
```

```
4346 \catcode124=12 % |
4347 \catcode38=4 % &
4348 \catcode33=12 % !
4349 \catcode93=12 % ]
4350 \catcode91=12 % [
4351 \catcode94=7 % ^
4352 \catcode95=8 % _
4353 \catcode47=12 % /
4354 \catcode41=12 % )
4355 \catcode40=12 % (
4356 \catcode42=12 % *
4357 \catcode43=12 % +
4358 \catcode62=12 % >
4359 \catcode60=12 % <
4360 \catcode58=12 % :
4361 \catcode46=12 %.
4362 \catcode45=12 % -
4363 \catcode44=12 %,
4364 \catcode61=12 % =
4365 \catcode96=12 % `
4366 \catcode32=10 % space
4367 }%
4368 \let\XINT_tmpa\undefined \let\XINT_tmpb\undefined \let\XINT_tmpc\undefined
4369 \let\XINT_tmpd\undefined \let\XINT_tmpe\undefined
4370 \ifdefined\RequirePackage\expandafter\xint_firstoftwo\else\expandafter\xint_secondoftwo\fi
4371 {\RequirePackage{xinttrig}%
4372 \RequirePackage{xintlog}}%
4373 {\input xinttrig.sty
4374 \input xintlog.sty
4375 }%
4376 \XINTrestorecatcodesendinput%
```
# <span id="page-426-0"></span>12 Package xinttrig implementation

## **[Conten](#page-3-0)[ts](#page-19-0)**

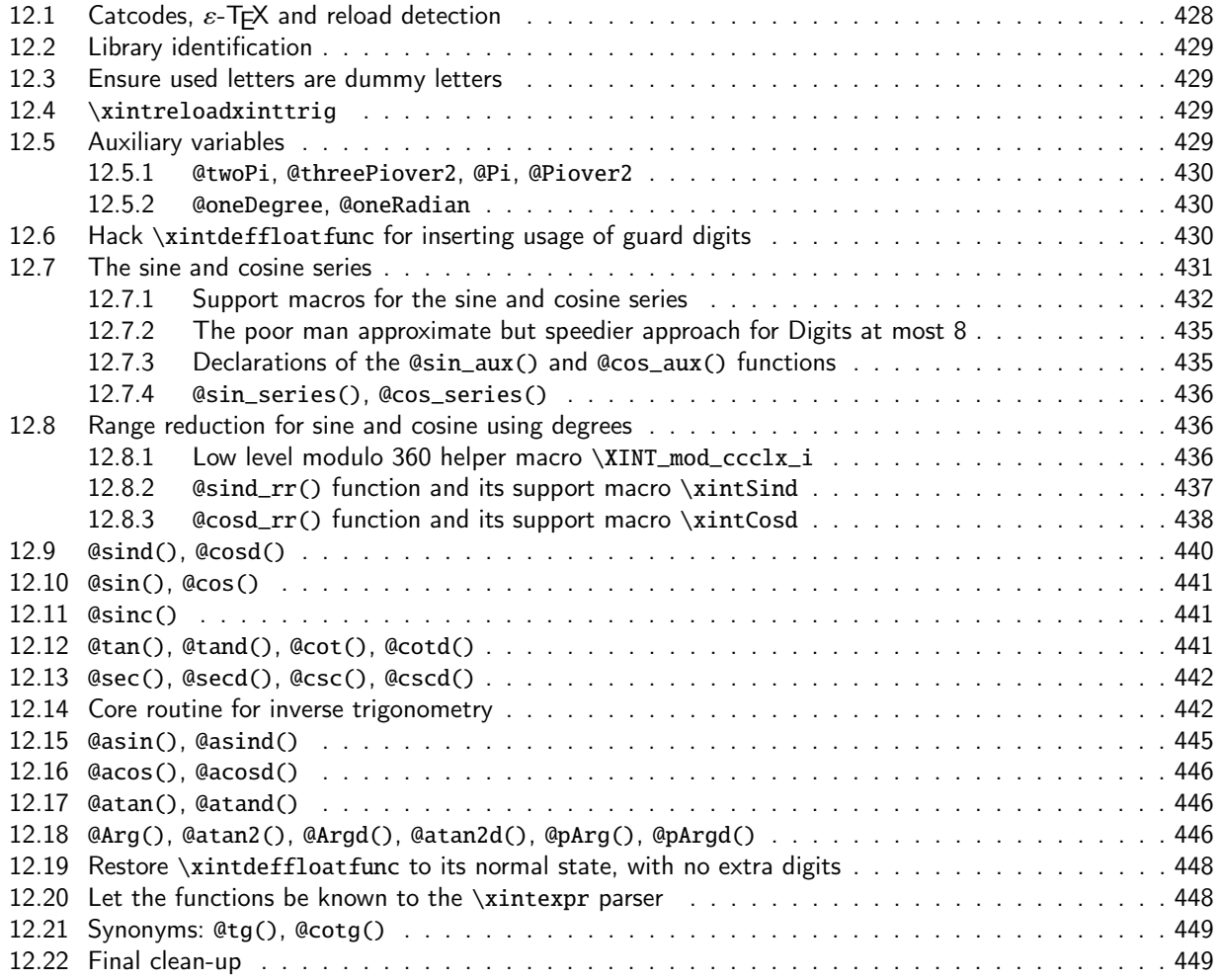

[A preliminary implementation was done only late in](#page-447-0) the development of \xintexpr, as an exa[mple](#page-447-0) [of the high level user interfac](#page-448-0)e, in January 2019. In March and April 2019 I improved the algor[ithm](#page-448-0) [for the inverse tri](#page-448-1)gonometrical functions and included the whole as a new \xintexpr module. [But,](#page-448-1) as the high level interface provided no way to have intermediate steps executed with guard digits, the whole scheme could only target say P-2 digits where P is the prevailing precision, and only with a moderate requirement on what it means to have P-2 digits about correct.

Finally in April 2021, after having at long last added exponential and lo[garithm up](#page-322-0) to 62 digits and at a rather strong precision requirement (something like, say with inputs in normal ranges: targeting at most 0.505ulp distance to exact result), I revisited the code here.

We keep most of the high level usage of \xintdeffloatfunc, but hack into its process in order to let it map the 4 operations and some functions such as square-root to macros using 4 extra digits. This hack is enough to support the used syntax here, but is not usable generally. All functions and their auxiliaries defined during the time the hack applies are named with @ as first letter.

Later the public functions, without the  $@$ , are defined as wrappers of the  $@$ -named ones, which float-round to P digits on output.

Apart from that the sine and cosine series were implemented at macro level, bypassing the  $\xint$ deffloatfunc interface. This is done mainly for handling Digits at high value (24 or more) as it [t](#page-0-0)[hen becom](#page-3-0)e[s benefi](#page-19-0)[cial to f](#page-62-0)[loat](#page-120-0)[-round the](#page-164-0) [variabl](#page-176-0)[e to les](#page-187-0)[s and les](#page-279-0)[s digits,](#page-289-0) [the dee](#page-312-0)p[er one g](#page-426-0)[oes](#page-449-0) into the series.

And regarding the arcsine I modified a bit my original idea in order to execute the fir[st step](#page-403-0) [in a single](#page-403-0) \numexpr. It turns out that that for 16 digits the algorithm then ``only'' needs one sine and one cosine evaluation (and a square-root), and there is no need for an arcsine series auxiliary then. I am aware this is by far not the ``best'' approach but the problem is that I am a bit enamored into the idea of the algorithm even though it is at least twice as costly than a sine evaluation! Actually, for many digits, it turns out the arcsine is less costly than two random sine evaluations, probably because the latter have the overhead of range reduction.

Speaking of this, the range reduction is rather naive and not extremely ambitious. I wrote it initially having only sind() and cosd() in mind, and in 2019 reduced degrees to radians in the most naive way possible. I have only slighly improved this for this 1.4e 2021 release, the announced precision for inputs less than say 1e6, but at 1e8 and higher, one will start feeling the gradual loss of precision compared to the task of computing the exact mathematical result correctly rounded. Also, I do not worry here about what happens when the input is very near a big multiple of  $\pi$ , and one computes a sine for example. Maybe I will improve in future this aspect but I decided I was seriously running out of steam for the 1.4e release.

As commented in xintlog regarding exponential and logarithms, even though we have instilled here some dose of lower level coding, the whole suffers from xintfrac not yet having made floating point numbers a native type. Thus inefficiencies accumulate...

At 8 digits, the gain was only about 40% compared to 16 digits. So at the last minute, on the day I was going to do t[he releas](#page-449-0)e I decided to implement a poorman way for sine and cosine, for "speed". I transferred the idea from the arcsine numexpr to sine and c[osine. In](#page-187-0)deed there is an interesting speed again of about 4X compared to applying the same approach as for higher values of Digits. Correct rounding during random testing is still obtained reasonably often (at any rate more than 95% of cases near 45 degrees and always faithful rounding), although at less than the 99% reached for the main branch handling Digits up to 62. But the precision is more than enough for usage in plots for example. I am keeping the guard digits, as removing then would add a further speed gain of about 20% to 40% but the precision then would drop dramatically, and this is not acceptable at the time of our 2021 standards (not a period of enlightenment generally speaking, though).

### 12.1 Catcodes,  $\varepsilon$ -T<sub>F</sub>X and reload detection

1 \begingroup\catcode61\catcode48\catcode32=10\relax%

- 2 \catcode13=5 % ^^M
- <span id="page-427-0"></span>3 \endlinechar=13 %
- 4 \catcode123=1 % {
- 5 \catcode125=2 % }
- 6 \catcode64=11 % @
- 7 \catcode35=6 % #
- 
- 8 \catcode44=12 % ,
- 9 \catcode45=12 % -

```
10 \catcode46=12 % .
```
- 11 \catcode58=12 % :
- 12 \catcode94=7 % ^
- 13 \def\z{\endgroup}%
- 14 \def\empty{}\def\space{ }\newlinechar10
- 15 \expandafter\let\expandafter\w\csname ver@xintexpr.sty\endcsname
- 16 \expandafter
- 17 \ifx\csname PackageInfo\endcsname\relax
- 18 \def\y#1#2{\immediate\write-1{Package #1 Info:^^J%

```
19 \space\space\space\space\space#2.}}%
20 \else
21 \def\y#1#2{\PackageInfo{#1}{#2}}%
22 \setminusfi
23 \expandafter
24 \ifx\csname numexpr\endcsname\relax
25 \y{xinttrig}{\numexpr not available, aborting input}%
26 \aftergroup\endinput
27 \else
28 \ifx\w\relax % xintexpr.sty not yet loaded.
29 \y{\xint\right\}30 {Loading should be via \ifx\x\empty\string\usepackage{xintexpr.sty}
31 \else\string\input\space xintexpr.sty \fi
32 rather, aborting}%
33 \aftergroup\endinput
34 \setminusfi
35 \fi
36 \z%
37 \edef\XINTtrigendinput{\XINTrestorecatcodes\noexpand\endinput}\XINTsetcatcodes%
38 \catcode`? 12
```
## 12.2 Library identification

```
39 \ifcsname xintlibver@trig\endcsname
40 \expandafter\xint_firstoftwo
41 \else
42 \expandafter\xint_secondoftwo
43 \setminus fi44 {\immediate\write-1{Reloading xinttrig library using Digits=\xinttheDigits.}}%
45 {\expandafter\gdef\csname xintlibver@trig\endcsname{2021/05/10 v1.4f}%
46 \XINT_providespackage
47 \ProvidesPackage{xinttrig}%
48 [2021/05/10 v1.4f Trigonometrical functions for xintexpr (JFB)]%
49 }%
```
## 12.3 Ensure used letters are dummy letters

<sup>50</sup> \xintFor\* #1 in {iDTVtuwxyzX}\do{\xintensuredummy{#1}}%

## <span id="page-428-1"></span>12.4 **\xintreloadxinttrig**

Much simplified at 1.4e, from a modified catcode regime management.

<span id="page-428-2"></span>51 \def\xintreloadxinttrig{\input xinttrig.sty }%

## 12.5 Auxiliary variables

The variables with private names have extra digits. Whether private or public, the variables can all be redefined without impacting the defined functions, whose meanings will contain already the variable values.

<span id="page-428-3"></span>Formerly variables holding the 1/n! were defined, but this got removed at 1.4e.

#### 12.5.1 **@twoPi**, **@threePiover2**, **@Pi**, **@Piover2**

[A](#page-0-0)[t 1.4e we](#page-3-0) n[eed more](#page-19-0) [digits,](#page-62-0) [also](#page-120-0) [\xintdeffl](#page-164-0)[oatvar](#page-176-0) c[hanged](#page-187-0) [and always](#page-279-0) [rounds t](#page-289-0)[o P=Digi](#page-312-0)t[s precis](#page-426-0)[ion](#page-449-0) so we use another path to store values with extra digits.

```
52 \xintdefvar @twoPi :=
53 float(
54 6.2831853071795864769252867665590057683943387987502116419498891846156328125724180
55 ,\XINTdigitsormax+4);%
56 \xintdefvar @threePiover2 :=
57 float(
58 4.7123889803846898576939650749192543262957540990626587314624168884617246094293135
59 ,\XINTdigitsormax+4);%
60 \xintdefvar @Pi :=
61 float(
62 3.1415926535897932384626433832795028841971693993751058209749445923078164062862090
63 ,\XINTdigitsormax+4);%
64 \xintdefvar @Piover2 :=
65 float(
66 1.5707963267948966192313216916397514420985846996875529104874722961539082031431045
67 ,\XINTdigitsormax+4);%
```
#### 12.5.2 **@oneDegree**, **@oneRadian**

Those are needed for range reduction, particularly @oneRadian. We define it with 12 extra digits. But the whole process of range reduction in radians is very naive one.

```
68 \xintdefvar @oneDegree :=
69 float(
70 0.017453292519943295769236907684886127134428718885417254560971914401710091146034494
71 ,\XINTdigitsormax+4);%
72 \xintdefvar @oneRadian :=
73 float(
74 57.295779513082320876798154814105170332405472466564321549160243861202847148321553
75 ,\XINTdigitsormax+12);%
```
### 12.6 Hack **\xintdeffloatfunc** for inserting usage of guard digits

<span id="page-429-2"></span>1.4e. This is not a general approach, but it sufficient for the limited use case done here of \xintdeffloatfunc. What it does is to let \xintdeffloatfunc hardcode usage of macros which will execute computations with an elevated number of digits. But for example if 5/3 is encountered in a float expression it will remain unevaluated so one would have to use alternate input syntax for efficiency (\xintexpr float(5/3,\xinttheDigits+4)\relax as a subexpression, for example).

```
76 \text{ \textdegree} \sim 1277 \def\XINT_tmpa#1#2#3.#4.%
78 {%
79 \let #1#2%
80 \def #2##1##2##3##4{##2##3{{~expanded{~unexpanded{#4[#3]}~expandafter}~expanded{##1##4}}}}%
81 }%
82 \expandafter\XINT_tmpa
83 \csname XINT_flexpr_exec_+_\expandafter\endcsname
84 \csname XINT_flexpr_exec_+\expandafter\endcsname
```

```
85 \the\numexpr\XINTdigitsormax+4.~XINTinFloatAdd_wopt.%
86 \expandafter\XINT_tmpa
8\csname XINTflexpr_xec_-_\expandafter\endcsname
88 \csname XINT_flexpr_exec_-\expandafter\endcsname
89 \the\numexpr\XINTdigitsormax+4.~XINTinFloatSub_wopt.%
90 \expandafter\XINT_tmpa
91 \csname XINT_flexpr_exec_*_\expandafter\endcsname
92 \csname XINT_flexpr_exec_*\expandafter\endcsname
93 \the\numexpr\XINTdigitsormax+4.~XINTinFloatMul_wopt.%
94 \expandafter\XINT_tmpa
95 \csname XINT_flexpr_exec_/_\expandafter\endcsname
96 \csname XINT_flexpr_exec_/\expandafter\endcsname
97 \the\numexpr\XINTdigitsormax+4.~XINTinFloatDiv_wopt.%
98 \def\XINT_tmpa#1#2#3.#4.%
99 {%
100 \let #1#2%
101 \def #2##1##2##3{##1##2{{~expanded{~unexpanded{#4[#3]}~expandafter}##3}}}%
102 }%
103 \expandafter\XINT_tmpa
104 \csname XINT_flexpr_sqrfunc\expandafter\endcsname
105 \csname XINT_flexpr_func_sqr\expandafter\endcsname
106 \the\numexpr\XINTdigitsormax+4.~XINTinFloatSqr_wopt.%
107 \expandafter\XINT_tmpa
108 \csname XINT_flexpr_sqrtfunc\expandafter\endcsname
109 \csname XINT_flexpr_func_sqrt\expandafter\endcsname
110 \the\numexpr\XINTdigitsormax+4.~XINTinFloatSqrt.%
111 \expandafter\XINT_tmpa
112 \csname XINT_flexpr_invfunc\expandafter\endcsname
113 \csname XINT_flexpr_func_inv\expandafter\endcsname
114 \the\numexpr\XINTdigitsormax+4.~XINTinFloatInv_wopt.%
115 \catcode \sim 3
```
### 12.7 The sine and cosine series

Old pending question: should I rather use successive divisions by  $(2n+1)(2n)$ , or rather multiplication by their precomputed inverses, in a modified Horner scheme ? The \ifnum tests are executed at time of definition.

<span id="page-430-0"></span>Update at last minute: this is actually exactly what I do if Digits is at most 8.

Small values of the variable are very badly handled here because a much shorter truncation of the series should be used.

At 1.4e the original \xintdeffloatfunc was converted into macros, whose principle can be seen also at work in xintlog.sty. We prepare the input variables with shorter and shorter mantissas for usage deep in the series.

This divided by about 3 the execution cost of the series for P about 60.

Originally, the thresholds were computed a priori with 0.79 as upper bound of the variable, but then for 1.4e I developped enough test files to try to adjust heuristically with a target of say 99,5% of correct rounding, and always at most 1ulp error. The numerical analysis is not easy due to the complications of the implementation...

Also, random testing never explores the weak spots...

The 0.79 (a bit more than Pi/4) upper bound induces a costly check of variable on input, if Digits is big. Much faster would be to check if input is less than 10 degrees or 1 radian as done in xfp. But using enough coefficients for allowing up to 1 radian, which is without pain for Digits=16

starts being annoying for higher values such as Digits=48.

But the main reason I don't do it now is that I spend too much time fine-tuning the table of [t](#page-0-0)[hresholds](#page-3-0).[.. maybe](#page-19-0) [in next](#page-62-0) [rele](#page-120-0)[ase.](#page-164-0)

#### 12.7.1 Support macros for the sine and cosine series

Computing the 1/n! from n! then inverting would require costly divisions and significantly increase the loading time.

<span id="page-431-0"></span>So a method is employed to simply divide by  $2k(2k-1)$  or  $(2k+1)(2k)$  step by step, with what we hope are enough 8 security digits, and reducing the sizes of the mantissas at each step. This whole section is conditional on Digits being at least nine.

```
116 \ifnum\XINTdigits>8
117 \edef\XINT_tmpG % 1/3!
118 {1\xintReplicate{\XINTdigitsormax+2}{6}7[\the\numexpr-\XINTdigitsormax-4]}%
119 \edef\XINT_tmpH % 1/5!
120 {8\xintReplicate{\XINTdigitsormax+1}{3}[\the\numexpr-\XINTdigitsormax-4]}%
121 \edef\XINT_tmpd % 1/5!
122 {8\xintReplicate{\XINTdigitsormax+9}{3}[\the\numexpr-\XINTdigitsormax-12]}%
123 \def\XINT_tmpe#1.#2.#3.#4.#5#6#7%
124 {%
125 \def#5##1\xint:
126 {%
127 \expandafter#6\romannumeral0\XINTinfloatS[#2]{##1}\xint:##1\xint:
128 }%
129 \def#6##1\xint:
130 {%
131 \expandafter#7\romannumeral0\xintsub{#4}{\XINTinFloat[#2]{\xintMul{#3}{##1}}}\xint:
132 }%
133 \def#7##1\xint:##2\xint:
134 {%
135 \xintSub{1/1[0]}{\XINTinFloat[#1]{\xintMul{##1}{##2}}}%
136 }%
137 }%
138 \expandafter\XINT_tmpe
139 \the\numexpr\XINTdigitsormax+4\expandafter.%
140 \the\numexpr\XINTdigitsormax+2\expandafter.\expanded{%
141 \XINT_tmpH.% 1/5!
142 \XINT_tmpG.% 1/3!
143 \expandafter}%
144 \csname XINT_SinAux_series_a_iii\expandafter\endcsname
145 \csname XINT_SinAux_series_b\expandafter\endcsname
146 \csname XINT_SinAux_series_c_i\endcsname
147 \def\XINT_tmpa #1 #2 #3 #4 #5 #6 #7 #8 %
148 {%
149 \def\XINT_tmpb ##1##2##3##4##5%
150 {%
151 \def\XINT_tmpc####1.####2.####3.####4.####5.%
152 {%
153 \def##1########1\xint:
154 {%
155 \expandafter##2%
```
```
156 \romannumeral0\XINTinfloatS[####1]{########1}\xint:########1\xint:
157 }%
15\def##2#######1\xint:
159 {%
160 \expandafter##3%
161 \romannumeral0\XINTinfloatS[####2]{########1}\xint:########1\xint:
162 }%
163 \def##3#########1\xint:
164 {%
165 \expandafter##4%
166 \romannumeral0\xintsub{####4}{\XINTinFloat[####2]{\xintMul{####3}{#########1}}}\xint:
167 }%
168 \def##4########1\xint:########2\xint:
169 {%
170 \expandafter##5%
171 \romannumeral0\xintsub{####5}{\XINTinFloat[####1]{\xintMul{########1}{########2}}}\xint:
172 }%
173 }%
174 }%
175 \expandafter\XINT_tmpb
176 \csname XINT_#8Aux_series_a_\romannumeral\numexpr#1-1\expandafter\endcsname
177 \csname XINT_#8Aux_series_a_\romannumeral\numexpr#1\expandafter\endcsname
178 \csname XINT_#8Aux_series_b\expandafter\endcsname
179 \csname XINT_#8Aux_series_c_\romannumeral\numexpr#1-2\expandafter\endcsname
180 \csname XINT_#8Aux_series_c_\romannumeral\numexpr#1-3\endcsname
181 \edef\XINT_tmpd
182 {\XINTinFloat[\XINTdigitsormax-#2+8]{\xintDiv{\XINT_tmpd}{\the\numexpr#5*(#5-1)\relax}}}%
183 \let\XINT_tmpF\XINT_tmpG
184 \let\XINT_tmpG\XINT_tmpH
185 \edef\XINT_tmpH{\XINTinFloat[\XINTdigitsormax-#2]{\XINT_tmpd}}%
186 \expandafter\XINT_tmpc
187 \the\numexpr\XINTdigitsormax-#3\expandafter.%
188 \the\numexpr\XINTdigitsormax-#2\expandafter.\expanded{%
189 \XINT_tmpH.%
190 \XINT_tmpG.%
191 \XINT_tmpF.%
192 }%
193 }%
194 \XINT_tmpa 4 -1 -2 -4 7 5 3 Sin %
195 \ifnum\XINTdigits>3 \XINT_tmpa 5 1 -1 -2 9 7 5 Sin \fi
196 \ifnum\XINTdigits>5 \XINT_tmpa 6 3 1 -1 11 9 7 Sin \fi
197 \ifnum\XINTdigits>8 \XINT_tmpa 7 6 3 1 13 11 9 Sin \fi
198 \ifnum\XINTdigits>11 \XINT_tmpa 8 9 6 3 15 13 11 Sin \fi
199 \ifnum\XINTdigits>14 \XINT_tmpa 9 12 9 6 17 15 13 Sin \fi
200 \ifnum\XINTdigits>16 \XINT_tmpa 10 14 12 9 19 17 15 Sin \fi
201 \ifnum\XINTdigits>19 \XINT_tmpa 11 17 14 12 21 19 17 Sin \fi
202 \ifnum\XINTdigits>22 \XINT_tmpa 12 20 17 14 23 21 19 Sin \fi
203 \ifnum\XINTdigits>25 \XINT_tmpa 13 23 20 17 25 23 21 Sin \fi
204 \ifnum\XINTdigits>28 \XINT_tmpa 14 26 23 20 27 25 23 Sin \fi
205 \ifnum\XINTdigits>31 \XINT_tmpa 15 29 26 23 29 27 25 Sin \fi
206 \ifnum\XINTdigits>34 \XINT_tmpa 16 32 29 26 31 29 27 Sin \fi
207 \ifnum\XINTdigits>37 \XINT_tmpa 17 35 32 29 33 31 29 Sin \fi
```
*TOC, xintkernel, xinttools, xintcore, xint, xintbinhex, xintgcd, xintfrac, xintseries, xintcfrac, xintexpr,* xinttrig *, xintlog*

```
208 \ifnum\XINTdigits>40 \XINT_tmpa 18 38 35 32 35 33 31 Sin \fi
209 \ifnum\XINTdigits>44 \XINT_tmpa 19 42 38 35 37 35 33 Sin \fi
210 \ifnum\XINTdigits>47 \XINT_tmpa 20 45 42 38 39 37 35 Sin \fi
211 \ifnum\XINTdigits>51 \XINT_tmpa 21 49 45 42 41 39 37 Sin \fi
212 \ifnum\XINTdigits>55 \XINT_tmpa 22 53 49 45 43 41 39 Sin \fi
213 \ifnum\XINTdigits>58 \XINT_tmpa 23 56 53 49 45 43 41 Sin \fi
214 \edef\XINT_tmpd % 1/4!
215 {41\xintReplicate{\XINTdigitsormax+8}{6}7[\the\numexpr-\XINTdigitsormax-12]}%
216 \edef\XINT_tmpH % 1/4!
217 {41\xintReplicate{\XINTdigitsormax}{6}7[\the\numexpr-\XINTdigitsormax-4]}%
218 \def\XINT_tmpG{5[-1]}% 1/2!
219 \expandafter\XINT_tmpe
220 \the\numexpr\XINTdigitsormax+4\expandafter.%
221 \the\numexpr\XINTdigitsormax+3\expandafter.\expanded{%
222 \XINT_tmpH.%
223 \XINT_tmpG.%
224 \expandafter}%
225 \csname XINT_CosAux_series_a_iii\expandafter\endcsname
226 \csname XINT_CosAux_series_b\expandafter\endcsname
227 \csname XINT_CosAux_series_c_i\endcsname
228 \XINT_tmpa 4 -2 -3 -4 6 4 2 Cos %
229 \ifnum\XINTdigits>2 \XINT_tmpa 5 0 -2 -3 8 6 4 Cos \fi
230 \ifnum\XINTdigits>4 \XINT_tmpa 6 2 0 -2 10 8 6 Cos \fi
231 \ifnum\XINTdigits>7 \XINT_tmpa 7 5 2 0 12 10 8 Cos \fi
232 \ifnum\XINTdigits>9 \XINT_tmpa 8 7 5 2 14 12 10 Cos \fi
233 \ifnum\XINTdigits>12 \XINT_tmpa 9 10 7 5 16 14 12 Cos \fi
234 \ifnum\XINTdigits>15 \XINT_tmpa 10 13 10 7 18 16 14 Cos \fi
235 \ifnum\XINTdigits>18 \XINT_tmpa 11 16 13 10 20 18 16 Cos \fi
236 \ifnum\XINTdigits>20 \XINT_tmpa 12 18 16 13 22 20 18 Cos \fi
237 \ifnum\XINTdigits>24 \XINT_tmpa 13 22 18 16 24 22 20 Cos \fi
238 \ifnum\XINTdigits>27 \XINT_tmpa 14 25 22 18 26 24 22 Cos \fi
239 \ifnum\XINTdigits>30 \XINT_tmpa 15 28 25 22 28 26 24 Cos \fi
240 \ifnum\XINTdigits>33 \XINT_tmpa 16 31 28 25 30 28 26 Cos \fi
241 \ifnum\XINTdigits>36 \XINT_tmpa 17 34 31 28 32 30 28 Cos \fi
242 \ifnum\XINTdigits>39 \XINT_tmpa 18 37 34 31 34 32 30 Cos \fi
243 \ifnum\XINTdigits>42 \XINT_tmpa 19 40 37 34 36 34 32 Cos \fi
244 \ifnum\XINTdigits>45 \XINT_tmpa 20 43 40 37 38 36 34 Cos \fi
245 \ifnum\XINTdigits>49 \XINT_tmpa 21 47 43 40 40 38 36 Cos \fi
246 \ifnum\XINTdigits>53 \XINT_tmpa 22 51 47 43 42 40 38 Cos \fi
247 \ifnum\XINTdigits>57 \XINT_tmpa 23 55 51 47 44 42 40 Cos \fi
248 \ifnum\XINTdigits>60 \XINT_tmpa 24 58 55 51 46 44 42 Cos \fi
249 \let\XINT_tmpH\xint_undefined\let\XINT_tmpG\xint_undefined\let\XINT_tmpF\xint_undefined
250 \let\XINT_tmpd\xint_undefined\let\XINT_tmpe\xint_undefined
251 \def\XINT_SinAux_series#1%
252 {%
253 \expandafter\XINT_SinAux_series_a_iii
254 \romannumeral0\XINTinfloatS[\XINTdigitsormax+4]{#1}\xint:
255 }%
256 \def\XINT_CosAux_series#1%
257 {%
258 \expandafter\XINT_CosAux_series_a_iii
259 \romannumeral0\XINTinfloatS[\XINTdigitsormax+4]{#1}\xint:
```

```
260 }%
261 \fi % end of \XINTdigits>8
```
#### 12.7.2 The poor man approximate but speedier approach for Digits at most 8

```
262 \ifnum\XINTdigits<9
263 \def\XINT_SinAux_series#1%
264 {%
265 \the\numexpr\expandafter\XINT_SinAux_b\romannumeral0\xintiround9{#1}.[-9]%
266 }%
267 \def\XINT_SinAux_b#1.%
268 {%
269 ((((((((((((%(\xint_c_x^ix/-210)
270 -4761905*#1/\xint_c_x^ix+\xint_c_x^ix)/%
271 -156)*#1/\xint_c_x^ix+\xint_c_x^ix)/%
272 -110)*#1/\xint_c_x^ix+\xint_c_x^ix)/%
273 -72)*#1/\xint_c_x^ix+\xint_c_x^ix)274 -42)*#1/\xint_c_x^ix+\xint_c_x^ix)/%
275 -20)*#1/\xint_c_x^ix+\xi\nt_c_x^ix)276 -6)*#1/\xint_c_x^ix+\xint_c_x^ix
277 }%
278 \def\XINT_CosAux_series#1%
279 {%
280 \the\numexpr\expandafter\XINT_CosAux_b\romannumeral0\xintiround9{#1}.[-9]%
281 }%
282 \def\XINT_CosAux_b#1.%
283 {%
284 ((((((((((((((((((xint_c_x^ix/-240))))
285 -4166667*#1/\xint_c_x^ix+\xint_c_x^ix)/%
286 -182)*#1/\xint_c_x^ix+\xint_c_x^ix)/%
287 -132)*#1/\xint_c_x^ix+\xint_c_x^ix)/%
288 -90)*#1/\xint_c_x^ix+\xint_c_x^ix)/%
289 -56)*#1/\xint_c_x^ix+\xint_c_x^ix)/%
290 -30)*#1/\xint_c_x^ix+\xint_c_x^ix)/%
291 -12)*#1/\xint_c_x^ix+\xi\nt_c_x^ix)292 -2)*#1/\xint_c_x\ix+\xint_c_x\ix293 }%
294 \setminus fi
```
#### 12.7.3 Declarations of the **@sin\_aux()** and **@cos\_aux()** functions

```
295 \def\XINT_flexpr_func_@sin_aux#1#2#3%
296 {%
297 \expandafter #1\expandafter #2\expandafter{%
298 \romannumeral`&&@\XINT:NEhook:f:one:from:one
299 {\romannumeral`&&@\XINT_SinAux_series#3}}%
300 }%
301 \def\XINT_flexpr_func_@cos_aux#1#2#3%
302 {%
303 \expandafter #1\expandafter #2\expandafter{%
304 \romannumeral`&&@\XINT:NEhook:f:one:from:one
305 {\romannumeral`&&@\XINT_CosAux_series#3}}%
306 }%
```
#### 12.7.4 **@sin\_series()**, **@cos\_series()**

[30](#page-0-0)7[\xintdef](#page-3-0)[floatfun](#page-19-0)c [@sin\\_s](#page-62-0)e[ries](#page-120-0)(x) :=  $x * @sin_aux(sqr(x));$  $x * @sin_aux(sqr(x));$  $x * @sin_aux(sqr(x));$  $x * @sin_aux(sqr(x));$ % 308 \xintdeffloatfunc @cos\_series(x) := @cos\_aux(sqr(x));%

## 12.8 Range reduction for sine and cosine using degrees

As commented in the package introduction, Range reduction is a demanding domain and we handle it semi-satisfactorily. The main problem is that in January 2019 I had done only support for degrees, and when I added radians I used the most naive approach. But one can find worse: in 2019 I was surprised to observe important divergences with Maple's results at 16 digits near  $-\pi$ . Turns out that Maple probably adds  $\pi$  in the floating point sense causing catastrophic loss of digits when one is near  $-\pi$ . On the other hand even though the approach here is still naive, it behaves much better.

The @sind\_rr() and @cosd\_rr() sine and cosine "doing range reduction" are coded directly at macro level via \xintSind and \xintCosd which will dispatch to usage of the sine or cosine series, depending on case.

Old note from 2019: attention that \xintSind and \xintCosd must be used with a positive argument. We start with an auxiliary macro to reduce modulo 360 quickly.

#### 12.8.1 Low level modulo 360 helper macro **\XINT\_mod\_ccclx\_i**

```
input: \the\numexpr\XINT_mod_ccclx_i k.N. (delimited by dots)
  output: (N times 10^k) modulo 360. (with a final dot)
  Attention that N must be non-negative (I could make it accept negative but the fact that numexpr
/ is not periodical in numerator adds overhead).
   360 divides 9000 hence 10^{6}{k} is 280 for k at least 3 and the additive group generated by it
modulo 360 is the set of multiples of 40.
309 \def\XINT_mod_ccclx_i #1.%
310 {%
311 \expandafter\XINT_mod_ccclx_e\the\numexpr
```

```
312 \expandafter\XINT_mod_ccclx_j\the\numexpr1\ifcase#1 \or0\or00\else000\fi.%
313 }%
```
314 \def\XINT\_mod\_ccclx\_j 1#1.#2.%

315 {%

```
316 (\XINT_mod_ccclx_ja {++}#2#1\XINT_mod_ccclx_jb 0000000\relax
```
317 }% 318 \def\XINT\_mod\_ccclx\_ja #1#2#3#4#5#6#7#8#9%

319 {%

321 }%

```
320 #9+#8+#7+#6+#5+#4+#3+#2\xint_firstoftwo{+\XINT_mod_ccclx_ja{+#9+#8+#7}}{#1}%
```
<sup>322</sup> \def\XINT\_mod\_ccclx\_jb #1\xint\_firstoftwo#2#3{#1+0)\*280\XINT\_mod\_ccclx\_jc #1#3}%

Attention that \XINT\_cclcx\_e wants non negative input because \numexpr division is not periodical ...

```
323 \def\XINT_mod_ccclx_jc +#1+#2+#3#4\relax{+80*(#3+#2+#1)+#3#2#1.}%
324 \def\XINT_mod_ccclx_e#1.{\expandafter\XINT_mod_ccclx_z\the\numexpr(#1+180)/360-1.#1.}%
325 \def\XINT_mod_ccclx_z#1.#2.{#2-360*#1.}%
```
12.8.2 **@sind\_rr()** function and its support macro **\xintSind**

```
326 \def\XINT_flexpr_func_@sind_rr #1#2#3%
327 {%
328 \expandafter #1\expandafter #2\expandafter{%
329 \romannumeral`&&@\XINT:NEhook:f:one:from:one{\romannumeral`&&@\xintSind#3}}%
330 }%
```
old comment: Must be f-expandable for nesting macros from \xintNewExpr

This is where the prize of using the same macros for two distinct use cases has serious disadvantages. The reason of Digits+12 is only to support an input which contains a multiplication by @oneRadian with its extended digits.

Then we do a somewhat strange truncation to a fixed point of fractional digits, which is ok in the "Degrees" case, but causes issues of its own in the "Radians" case. Please consider this whole thing as marked for future improvement, when times allows.

ATTENTION \xintSind ONLY FOR POSITIVE ARGUMENTS

```
331 \def\XINT_tmpa #1.{%
332 \def\xintSind##1%
333 {%
334 \romannumeral`&&@\expandafter\xintsind\romannumeral0\XINTinfloatS[#1]{##1}}%
335 }\expandafter\XINT_tmpa\the\numexpr\XINTdigitsormax+12.%
336 \def\xintsind #1[#2#3]%
337 {%
338 \xint_UDsignfork
339 #2\XINT_sind
340 -\chiINT_sind_int
341 \krof#2#3.#1..%
342 }%
343 \def\XINT_tmpa #1.{%
344 \def\XINT_sind ##1.##2.%
345 {%
346 \expandafter\XINT_sind_a
347 \romannumeral0\xinttrunc{#1}{##2[##1]}%
348 }%
349 }\expandafter\XINT_tmpa\the\numexpr\XINTdigitsormax+5.%
350 \def\XINT_sind_a{\expandafter\XINT_sind_i\the\numexpr\XINT_mod_ccclx_i0.}%
351 \def\XINT_sind_int
352 {%
353 \expandafter\XINT_sind_i\the\numexpr\expandafter\XINT_mod_ccclx_i
354 }%
355 \def\XINT_sind_i #1.%
356 {%
357 \ifcase\numexpr#1/90\relax
358 \expandafter\XINT_sind_A
359 \or\expandafter\XINT_sind_B\the\numexpr-90+%
360 \or\expandafter\XINT_sind_C\the\numexpr-180+%
361 \or\expandafter\XINT_sind_D\the\numexpr-270+%
362 \else\expandafter\XINT_sind_E\the\numexpr-360+%
363 \fi#1.%
364 }%
365 \def\XINT_tmpa #1.#2.{%
366 \def\XINT_sind_A##1.##2.%
367 {%
```

```
368 \XINT_expr_unlock\expandafter\XINT_flexpr_userfunc_@sin_series\expandafter
369 {\romannumeral0\XINTinfloat[#1]{\xintMul{##1.##2}#2}}%
370 }%
371 \def\XINT_sind_B_n-##1.##2.%
372 {%
373 \XINT_expr_unlock\expandafter\XINT_flexpr_userfunc_@cos_series\expandafter
374 {\romannumeral0\XINTinfloat[#1]{\xintMul{\xintSub{##1[0]}{.##2}}#2}}%
375 }%
376 \def\XINT_sind_B_p##1.##2.%
377 {%
378 \XINT_expr_unlock\expandafter\XINT_flexpr_userfunc_@cos_series\expandafter
379 {\romannumeral0\XINTinfloat[#1]{\xintMul{##1.##2}#2}}%
380 }%
381 \def\XINT_sind_C_n-##1.##2.%
382 {%
383 \XINT_expr_unlock\expandafter\XINT_flexpr_userfunc_@sin_series\expandafter
384 {\romannumeral0\XINTinfloat[#1]{\xintMul{\xintSub{##1[0]}{.##2}}#2}}%
385 }%
386 \def\XINT_sind_C_p##1.##2.%
387 {%
388 \xintiiopp\XINT_expr_unlock\expandafter\XINT_flexpr_userfunc_@sin_series\expandafter
389 {\romannumeral0\XINTinfloat[#1]{\xintMul{##1.##2}#2}}%
390 }%
391 \def\XINT_sind_D_n-##1.##2.%
392 {%
393 \xintiiopp\XINT_expr_unlock\expandafter\XINT_flexpr_userfunc_@cos_series\expandafter
394 {\romannumeral0\XINTinfloat[#1]{\xintMul{\xintSub{##1[0]}{.##2}}#2}}%
395 }%
396 \def\XINT_sind_D_p##1.##2.%
397 {%
398 \xintiiopp\XINT_expr_unlock\expandafter\XINT_flexpr_userfunc_@cos_series\expandafter
399 {\romannumeral0\XINTinfloat[#1]{\xintMul{##1.##2}#2}}%
400 }%
401 \def\XINT_sind_E-##1.##2.%
402 {%
403 \xintiiopp\XINT_expr_unlock\expandafter\XINT_flexpr_userfunc_@sin_series\expandafter
404 {\romannumeral0\XINTinfloat[#1]{\xintMul{\xintSub{##1[0]}{.##2}}#2}}%
405 }%
406 }\expandafter\XINT_tmpa
407 \the\numexpr\XINTdigitsormax+4\expandafter.%
408 \romannumeral`&&@\xintbarefloateval @oneDegree\relax.%
409 \def\XINT_sind_B#1{\xint_UDsignfork#1\XINT_sind_B_n-\XINT_sind_B_p\krof #1}%
410 \def\XINT_sind_C#1{\xint_UDsignfork#1\XINT_sind_C_n-\XINT_sind_C_p\krof #1}%
411 \def\XINT_sind_D#1{\xint_UDsignfork#1\XINT_sind_D_n-\XINT_sind_D_p\krof #1}%
```
#### 12.8.3 **@cosd\_rr()** function and its support macro **\xintCosd**

```
412 \def\XINT_flexpr_func_@cosd_rr #1#2#3%
413 {%
414 \expandafter #1\expandafter #2\expandafter{%
415 \romannumeral`&&@\XINT:NEhook:f:one:from:one{\romannumeral`&&@\xintCosd#3}}%
416 }%
```
ATTENTION ONLY FOR POSITIVE ARGUMENTS

```
417 \def\XINT_tmpa #1.{%
418 \def\xintCosd##1%
419 {%
420 \romannumeral`&&@\expandafter\xintcosd\romannumeral0\XINTinfloatS[#1]{##1}}%
421 }\expandafter\XINT_tmpa\the\numexpr\XINTdigitsormax+12.%
422 \def\xintcosd #1[#2#3]%
423 {%
424 \xint_UDsignfork
425 \texttt{\#2}\XINT\_cosd426 -\XINT_cosd_int
427 \krof#2#3.#1..%
428 }%
429 \def\XINT_tmpa #1.{%
430 \def\XINT_cosd ##1.##2.%
431 {%
432 \expandafter\XINT_cosd_a
433 \romannumeral0\xinttrunc{#1}{##2[##1]}%
434 }%
435 }\expandafter\XINT_tmpa\the\numexpr\XINTdigitsormax+5.%
436 \def\XINT_cosd_a{\expandafter\XINT_cosd_i\the\numexpr\XINT_mod_ccclx_i0.}%
437 \def\XINT_cosd_int
438 {%
439 \expandafter\XINT_cosd_i\the\numexpr\expandafter\XINT_mod_ccclx_i
440 }%
441 \def\XINT_cosd_i #1.%
442 {%
443 \ifcase\numexpr#1/90\relax
444 \expandafter\XINT_cosd_A
445 \or\expandafter\XINT_cosd_B\the\numexpr-90+%
446 \or\expandafter\XINT_cosd_C\the\numexpr-180+%
447 \or\expandafter\XINT_cosd_D\the\numexpr-270+%
448 \else\expandafter\XINT_cosd_E\the\numexpr-360+%
449 \fi#1.%
450 }%
  #2 will be empty in the "integer" branch, but attention in general branch to handling of negative
integer part after the subtraction of 90, 180, 270, or 360.
451 \def\XINT_tmpa#1.#2.{%
```

```
452 \def\XINT_cosd_A##1.##2.%
453 {%
454 \XINT_expr_unlock\expandafter\XINT_flexpr_userfunc_@cos_series\expandafter
455 {\romannumeral0\XINTinfloat[#1]{\xintMul{##1.##2}#2}}%
456 }%
457 \def\XINT_cosd_B_n-##1.##2.%
458 {%
459 \XINT_expr_unlock\expandafter\XINT_flexpr_userfunc_@sin_series\expandafter
460 {\romannumeral0\XINTinfloat[#1]{\xintMul{\xintSub{##1[0]}{.##2}}#2}}%
461 }%
462 \def\XINT_cosd_B_p##1.##2.%
463 {%
464 \xintiiopp\XINT_expr_unlock\expandafter\XINT_flexpr_userfunc_@sin_series\expandafter
465 {\romannumeral0\XINTinfloat[#1]{\xintMul{##1.##2}#2}}%
466 }%
```

```
467 \def\XINT_cosd_C_n-##1.##2.%
468 {%
469 \xintiiopp\XINT_expr_unlock\expandafter\XINT_flexpr_userfunc_@cos_series\expandafter
470 {\romannumeral0\XINTinfloat[#1]{\xintMul{\xintSub{##1[0]}{.##2}}#2}}%
471 }%
472 \def\XINT_cosd_C_p##1.##2.%
473 {%
474 \xintiiopp\XINT_expr_unlock\expandafter\XINT_flexpr_userfunc_@cos_series\expandafter
475 {\romannumeral0\XINTinfloat[#1]{\xintMul{##1.##2}#2}}%
476 }%
477 \def\XINT_cosd_D_n-##1.##2.%
478 {%
479 \xintiiopp\XINT_expr_unlock\expandafter\XINT_flexpr_userfunc_@sin_series\expandafter
480 {\romannumeral0\XINTinfloat[#1]{\xintMul{\xintSub{##1[0]}{.##2}}#2}}%
481 }%
482 \def\XINT_cosd_D_p##1.##2.%
483 {%
484 \XINT_expr_unlock\expandafter\XINT_flexpr_userfunc_@sin_series\expandafter
485 {\romannumeral0\XINTinfloat[#1]{\xintMul{##1.##2}#2}}%
486 }%
487 \def\XINT_cosd_E-##1.##2.%
488 {%
489 \XINT_expr_unlock\expandafter\XINT_flexpr_userfunc_@cos_series\expandafter
490 {\romannumeral0\XINTinfloat[#1]{\xintMul{\xintSub{##1[0]}{.##2}}#2}}%
491 }%
492 }\expandafter\XINT_tmpa
493 \the\numexpr\XINTdigitsormax+4\expandafter.%
494 \romannumeral`&&@\xintbarefloateval @oneDegree\relax.%
495 \def\XINT_cosd_B#1{\xint_UDsignfork#1\XINT_cosd_B_n-\XINT_cosd_B_p\krof #1}%
496 \def\XINT_cosd_C#1{\xint_UDsignfork#1\XINT_cosd_C_n-\XINT_cosd_C_p\krof #1}%
497 \def\XINT_cosd_D#1{\xint_UDsignfork#1\XINT_cosd_D_n-\XINT_cosd_D_p\krof #1}%
```
## 12.9 **@sind()**, **@cosd()**

The -45 is stored internally as -45/1[0] from the action of the unary minus operator, which float macros then parse faster. The 45e0 is to let it become 45[0] and not simply 45.

Here and below the \ifnum\XINTdigits>8 45\else60\fi will all be resolved at time of definition. This is the charm and power of expandable parsers!

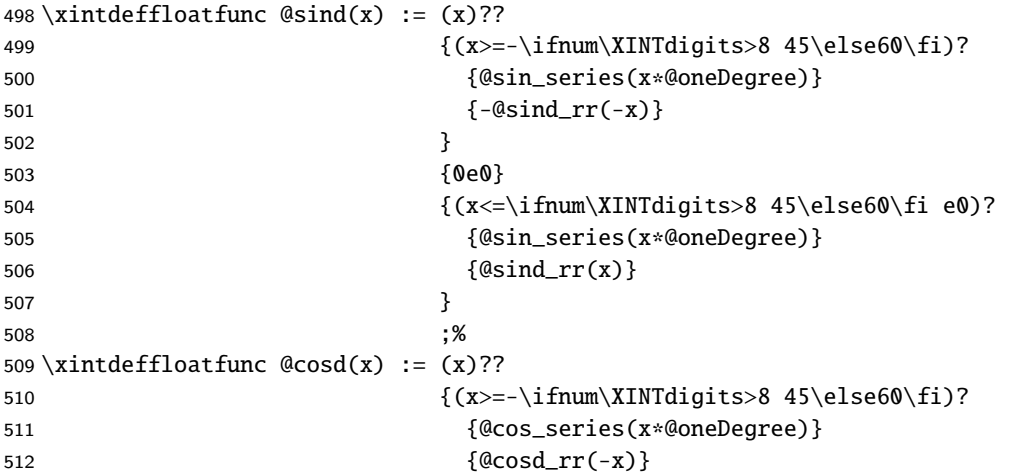

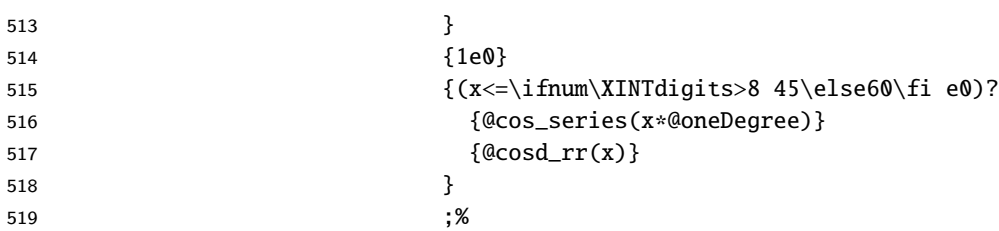

# 12.10 **@sin()**, **@cos()**

For some reason I did not define sin() and cos() in January 2019 ??

The sub \xintexpr x\*@oneRadian\relax means that the multiplication will be done exactly @oneRadian having its 12 extra digits (and x its 4 extra digits), before being rounded in entrance of \xintSind, respectively \xintCosd, to P+12 mantissa.

The strange 79e-2 could be 0.79 which would give 79[-2] internally too.

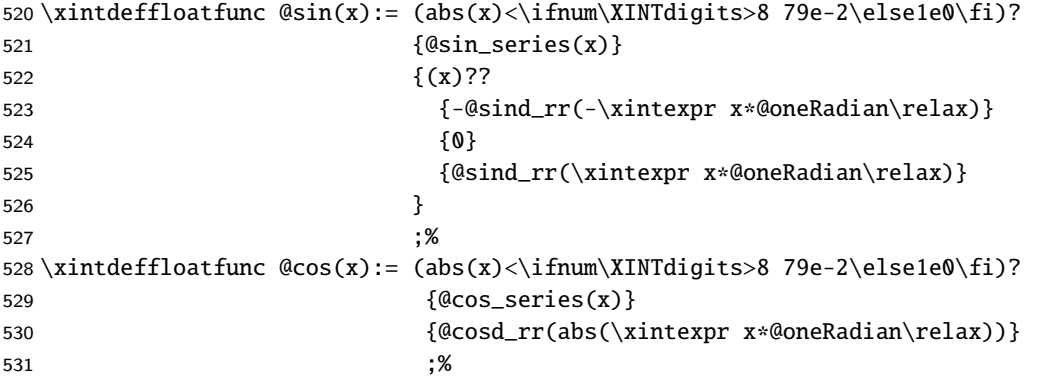

# 12.11 **@sinc()**

Should I also consider adding  $(1-\cos(x))/(x^2/2)$  ? it is sinc $(2(x/2))$  but avoids a square.

```
532 \xintdeffloatfunc @sinc(x):= (abs(x)<\ifnum\XINTdigits>8 79e-2\else1e0\fi) ?
533 \{ @sin\_aux(sqr(x)) \}534 {@sind_rr(\xintexpr abs(x)*@oneRadian\relax)/abs(x)}
535 ;%
```
## 12.12 **@tan()**, **@tand()**, **@cot()**, **@cotd()**

The in  $\cot(x)$  is a dummy place holder. We don't have a notion of Inf yet.

```
536 \xintdeffloatfunc @tand(x):= Qsind(x)/Qcosd(x);%
537 \xintdeffloatfunc @cotd(x):= @cosd(x)/@sind(x);%
538 \xintdeffloatfunc @tan(x) := (x)??
539 {(x>-\ifnum\XINTdigits>8 79e-2\else1e0\fi)?
540 \{\text{Qsin}(x)/\text{Qcos}(x)\}541 {-@cotd(\xintexpr9e1+x*@oneRadian\relax)
542 }
543 }
544 {0e0}
545 {(x<\ifnum\XINTdigits>8 79e-2\else1e0\fi)?
546 {@sin(x)/@cos(x)}
```
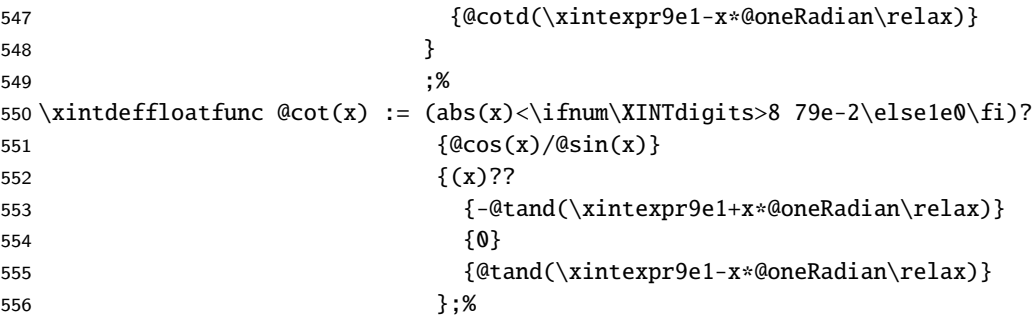

#### 12.13 **@sec()**, **@secd()**, **@csc()**, **@cscd()**

557 \xintdeffloatfunc  $@sec(x) := inv(@cos(x));$ % 558 \xintdeffloatfunc  $@csc(x) := inv(@sin(x));$ % 559 \xintdeffloatfunc  $@seed(x) := inv(@cos d(x))$ ;% 560 \xintdeffloatfunc  $@cscd(x) := inv(@sind(x));$ %

# 12.14 Core routine for inverse trigonometry

I always liked very much the general algorithm whose idea I found in 2019. But it costs a square root plus a sine plus a cosine all at target precision. For the arctangent the square root will be avoided by a trick. (memo: it is replaced by a division and I am not so sure now this is advantageous in fact)

And now I like it even more as I have re-done the first step entirely in a single \numexpr... Thus the inverse trigonometry got a serious improvement at 1.4e...

Here is the idea. We have  $0 < t < \sqrt{(2)} / 2$  and we want a = Arcsin t.

Imagine we have some very good approximation  $b = a - h$ . We know  $b$ , and don't know yet h. No problem h is a-b so  $sin(h)=sin(a)cos(b) - cos(a)sin(b)$ . And we know everything here:  $sin(a)$  is t,  $cos(a)$ is  $u = sqrt(1-t^2)$ , and we can compute  $cos(b)$  and  $sin(b)$ .

I said h was small so the computation of sin(a)cos(b)-cos(a)sin(b) will involve a lot of cancellation, no problem with xint, as it knows how to compute exactly... and if we wanted to go very low level we could do cos(a)sin(b) paying attention only on least significant digits.

Ok, so we have sin(h), but h is small, so the series of Arcsine can be used with few terms!

In fact h will be at most of the order of 1e-9, so it is no problem to simply replace sin(h) with h if the target precision is 16 !

Ok, so how do we obtain b, the good approximation to Arcsin t ? Simply by using its Taylor series, embedded in a single \numexpr working with nine digits numbers... I like this one! Notice that it reminisces with my questioning about how to best do Horner like for sine and cosine. Here in \numexpr we can only manipulate whole integers and simply can't do things such as ... $)*x + 5/112)*x +$  $3/40$ )\*x + 1/6)\*x +1 .... But I found another way, see the code, which uses extensively the "scaling" operations in \numexpr.

I have not proven rigorously that b-a is always less or equal in absolute value than 1e-9, but it is possible for example in Python to program it and go through all possible (less than) 1e9 inputs and check what happens.

Very small inputs will give b=0 (first step is a fixed point rounding of t to nine fractional digits, so this rounding gives zero for input <0.5e-9, others will give b=t, because the arcsine numexpr will end up with 1000000000 (last time I checked that was for t a bit less than 5e-5, the latter gives 1000000001). All seems to work perfectly fine, in practice...

First we let the @sin\_aux() and @cos\_aux() functions be usable in exact \xintexpr context. The @asin\_II() function will be used only for Digits>16.

561 \expandafter\let\csname XINT\_expr\_func\_@sin\_aux\expandafter\endcsname

```
562 \csname XINT_flexpr_func_@sin_aux\endcsname
563 \expandafter\let\csname XINT_expr_func_@cos_aux\expandafter\endcsname
564 \csname XINT_flexpr_func_@cos_aux\endcsname
565 \ifnum\XINTdigits>16
566 \def\XINT_flexpr_func_@asin_II#1#2#3%
567 {%
568 \expandafter #1\expandafter #2\expandafter{%
569 \romannumeral`&&@\XINT:NEhook:f:one:from:one
570 {\romannumeral`&&@\XINT_Arcsin_II_a#3}}%
571 }%
572 \def\XINT_tmpc#1.%
573 {%
574 \def\XINT_Arcsin_II_a##1%
575 {%
576 \expandafter\XINT_Arcsin_II_c_i\romannumeral0\XINTinfloatS[#1]{##1}%
577 }%
578 \def\XINT_Arcsin_II_c_i##1[##2]%
579 {%
580 \xintAdd{1/1[0]}{##1/6[##2]}%
581 }%
582 }%
583 \expandafter\XINT_tmpc\the\numexpr\XINTdigitsormax-14.%
584 \setminus fi585 \ifnum\XINTdigits>34
586 \def\XINT_tmpc#1.#2.#3.#4.%
587 {%
588 \def\XINT_Arcsin_II_a##1%
589 {%
590 \expandafter\XINT_Arcsin_II_a_iii\romannumeral0\XINTinfloatS[#1]{##1}\xint:
591 }%
592 \def\XINT_Arcsin_II_a_iii##1\xint:
593 {%
594 \expandafter\XINT_Arcsin_II_b\romannumeral0\XINTinfloatS[#2]{##1}\xint:##1\xint:
595 }%
596 \def\XINT_Arcsin_II_b##1\xint:
597 {%
598 \expandafter\XINT_Arcsin_II_c_i\romannumeral0\xintadd{#4}{\XINTinFloat[#2]{\xintMul{#3}{##1}}}\xint:
599 }%
600 \def\XINT_Arcsin_II_c_i##1\xint:##2\xint:
601 {%
602 \xintAdd{1/1[0]}{\XINTinFloat[#1]{\xintMul{##1}{##2}}}%
603 }%
604 }%
605 \expandafter\XINT_tmpc
606 \the\numexpr\XINTdigitsormax-14\expandafter.%
607 \the\numexpr\XINTdigitsormax-32\expandafter.\expanded{%
608 \XINTinFloat[\XINTdigitsormax-32]{3/40[0]}.%
609 \XINTinFloat[\XINTdigitsormax-14]{1/6[0]}.%
610 }%
611 \setminus fi612 \ifnum\XINTdigits>52
613 \def\XINT_tmpc#1.#2.#3.#4.#5.%
```

```
614 {%
615 \def\XINT_Arcsin_II_a_iii##1\xint:
616 {%
617 \expandafter\XINT_Arcsin_II_a_iv\romannumeral0\XINTinfloatS[#1]{##1}\xint:##1\xint:
618 }%
619 \def\XINT_Arcsin_II_a_iv##1\xint:
620 {%
621 \expandafter\XINT_Arcsin_II_b\romannumeral0\XINTinfloatS[#2]{##1}\xint:##1\xint:
622 }%
623 \def\XINT_Arcsin_II_b##1\xint:
624 {%
625 \expandafter\XINT_Arcsin_II_c_ii
626 \romannumeral0\xintadd{#4}{\XINTinfloat[#2]{\xintMul{#3}{##1}}}\xint:
627 }%
628 \def\XINT_Arcsin_II_c_ii##1\xint:##2\xint:
629 {%
630 \expandafter\XINT_Arcsin_II_c_i
631 \romannumeral0\xintadd{#5}{\XINTinFloat[#1]{\xintMul{##1}{##2}}}\xint:
632 }%
633 }%
634 \expandafter\XINT_tmpc
635 \the\numexpr\XINTdigitsormax-32\expandafter.%
636 \the\numexpr\XINTdigitsormax-50\expandafter.\expanded{%
637 \XINTinFloat[\XINTdigitsormax-50]{5/112[0]}.%
638 \XINTinFloat[\XINTdigitsormax-32]{3/40[0]}.%
639 \XINTinFloat[\XINTdigitsormax-14]{1/6[0]}.%
640 }%
641\iotafi
642 \def\XINT_flexpr_func_@asin_I#1#2#3%
643 {%
644 \expandafter #1\expandafter #2\expandafter{%
645 \romannumeral`&&@\XINT:NEhook:f:one:from:one
646 {\romannumeral`&&@\XINT_Arcsin_I#3}}%
647 }%
648 \def\XINT_Arcsin_I#1{\the\numexpr\expandafter\XINT_Arcsin_Ia\romannumeral0\xintiround9{#1}.}%
649 \def\XINT_Arcsin_Ia#1.%
650 {%
651 (\expandafter\XINT_Arcsin_Ib\the\numexpr#1*#1/\xint_c_x^ix.)*%
652 #1/\xint_{c_x^i \cdot s}[-9]%
653 }%
654 \def\XINT_Arcsin_Ib#1.%
655 {%((((((((((((((((
656 % 3481/3660)*#1/\xint_c_x^ix+\xint_c_x^ix)*%
657 % 3249/3422)*#1/\xint_c_x^ix+\xint_c_x^ix)*%
658 % 3025/3192)*#1/\xint_c_x^ix+\xint_c_x^ix)*%
659 % 2809/2970)*#1/\xint_c_x^ix+\xint_c_x^ix)*%
660 % 2601/2756)*#1/\xint_c_x^ix+\xint_c_x^ix)*%
661 % 2401/2550)*#1/\xint_c_x^ix+\xint_c_x^ix)*%
662 % 2209/2352)*#1/\xint_c_x^ix+\xint_c_x^ix)*%
663 % 2025/2162)*#1/\xint_c_x^ix+\xint_c_x^ix)*%
664 ((((((((((((((((((((((((((((((((((((((((((%
665 %(\xint_c_x^ix*1849/1980)*%
```

```
666 933838384*#1/\xint_c_x^ix+\xint_c_x^ix)*%
667 1681/1806)*#1/\xint_c_x^ix+\xint_c_x^ix)*%
668 1521/1640)*#1/\xint_c_x^ix+\xint_c_x^ix)*%
669 1369/1482)*#1/\xint_c_x^ix+\xint_c_x^ix)*%
670 1225/1332)*#1/\xint_c_x^ix+\xint_c_x^ix^ix671 1089/1190 *#1/\xint_c_x^ix+\xint_c_x^ix) *%
672 961/1056)*#1/\xint_c_x^ix+\xint_c_x^ix)*%
673 841/930)*#1/\xint_c_x^ix+\xint_c_x^ix)*%
674 729/812)*#1/\xint_c_x^ix+\xint_c_x^ix)*%
675 625/702)*#1/\xint_c_x^ix+\xint_c_x^ix)*%
676 529/600)*#1/\xint_c_x^ix+\xint_c_x^ix)*%
677 441/506)*#1/\xint_c_x^ix+\xint_c_x^ix)*%
678 361/420)*#1/\xint_c_x^ix+\xint_c_x^ix)*%
679 289/342)*#1/\xint_c_x^ix+\xint_c_x^ix)*%
680 225/272)*#1/\xint_c_x^ix+\xint_c_x^ix)*%
681 169/210)*#1/\xint_c_x^ix+\xint_c_x^ix)*%
682 121/156 *#1/\xint_c_x^ix+\xint_c_x^ix) *%
683 81/110)*#1/\xint_c_x^ix+\xint_c_x^ix)*%
684 49/72)*#1/\xint_c_x^ix+\xint_c_x^ix)*%
685 25/42)*#1/\xint_c_x^ix+\xint_c_x^ix)*%
686 9/20)*#1/\xint_c_x^ix+\xint_c_x^ix)*%
687 1/6)*#1/\xint_c_x^ix+\xint_c_x^ix
688 }%
689 \ifnum\XINTdigits>16
690 \xintdeffloatfunc @asin_o(D, T) := T + D*@asin_II(sqr(D));%
691 \xintdeffloatfunc @asin_n(V, T, t, u) :=%
692 @asin_o(\xintexpr t*@cos_aux(V) - u*T*@sin_aux(V)\relax, T);%
693 \else
694 \xintdeffloatfunc @asin_n(V, T, t, u) :=%
695 \xintexpr t*@cos_aux(V) - u*T*@sin_aux(V)\relax + T;%
696 \setminus fi697 \xintdeffloatfunc @asin_m(T, t, u) := @asin_n(sqr(T), T, t, u);%
698 \xintdeffloatfunc @asin_l(t, u) := @asin_m(@asin_I(t), t, u);%
```
# 12.15 **@asin()**, **@asind()**

Only non-negative arguments t and u for  $asin_a(t,u)$ , and  $asin_a(t,u)$ .

```
699 \xintdeffloatfunc @asin_a(t, u) := (t<u)?
700 \{\text{Qasin}\_l(t, u)\}701 {@Piover2 - @asin_l(u, t)}
702 ; %
703 \xintdeffloatfunc @asind_a(t, u):= (t<u)?
704 {Qasin_l(t, u) * QoneRadian}705 {9e1 - @asin_l(u, t) * @oneRadian}
706 ; \%707 \times \mathcal{I} asin(t) := (t)??
708 {-@asin_a(-t, sqrt(1e0-sqr(t)))}
709 {0e0}
710 {[Qasin_a(t, sqrt(1e0-sqr(t))))}
711 ;%
712 \xin tdeffloatfunc Qasind(t) := (t)??713 {-@asind_a(-t, sqrt(1e0-sqr(t)))}
```
*TOC, xintkernel, xinttools, xintcore, xint, xintbinhex, xintgcd, xintfrac, xintseries, xintcfrac, xintexpr,* xinttrig *, xintlog*

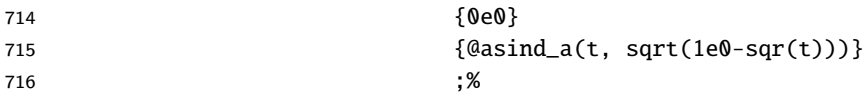

### 12.16 **@acos()**, **@acosd()**

717 \xintdeffloatfunc @acos(t) := @Piover2 - @asin(t);% 718 \xintdeffloatfunc @acosd(t):= 9e1 - @asind(t);%

#### 12.17 **@atan()**, **@atand()**

Uses same core routine asin\_l() as for asin(), but avoiding a square-root extraction in preparing its arguments (to the cost of computing an inverse, rather). radians

```
719 \xintdeffloatfunc @atan_b(t, w, z):= 5e-1 * (w< 0)?
720 {@Pi - @asin_a(2e0*z * t, -w*z)}
721 {2e0 * z * t, w * z}722 ; \%723 \xintdeffloatfunc @atan_a(t, T) := @atan_b(t, 1e0-T, inv(1e0+T));%
724 \times \text{floatfunc } @atan(t) := (t)??725 {-@atan_a(-t, sqr(t))}
726 \{0\}727 {@atan_a(t, sqr(t))}
728 ; \%
```
#### degrees

```
729 \xintdeffloatfunc @atand_b(t, w, z) := 5e-1 * (w< 0)?
730 {18e1 - @asind_a(2e0*z * t, -w*z)}
731 diagonal contract of the Contract of Contract (Casind_a(2e0*z * t, w*z) }
732 ; \%733 \xintdeffloatfunc @atand_a(t, T) := @atand_b(t, 1e0-T, inv(1e0+T));%
734 \xin the ffloatfunc @stand(t) := (t)??735 {-@atand_a(-t, sqr(t))}
736 \{0\}737 {Qatand\_a(t, sqr(t))}738 ; \%
```
### 12.18 **@Arg()**, **@atan2()**, **@Argd()**, **@atan2d()**, **@pArg()**, **@pArgd()**

Arg(x,y) function from  $-\pi$  (excluded) to  $+\pi$  (included)

 \xintdeffloatfunc @Arg(x, y):= (y>x)?  ${ (y>-x)?}$  {@Piover2 - @atan(x/y)}  $742$   ${ (y<0)?}$  $\{-@Pi + @atan(y/x)\}$  $\{QPi + @atan(y/x)\}$ 745 } 746 }  ${ (y>-x)?}$  ${Qatan(y/x)}$ {-@Piover2 + @atan(x/-y)} *TOC, xintkernel, xinttools, xintcore, xint, xintbinhex, xintgcd, xintfrac, xintseries, xintcfrac, xintexpr, xinttrig , xintlog* 

 } ; %

 $atan2(y, x) = Arg(x, y)$  ... (some people have atan2 with arguments reversed but the convention here seems the most often encountered)

752 \xintdeffloatfunc @atan2(y,x) := @Arg(x, y);%

Argd(x,y) function from -180 (excluded) to +180 (included)

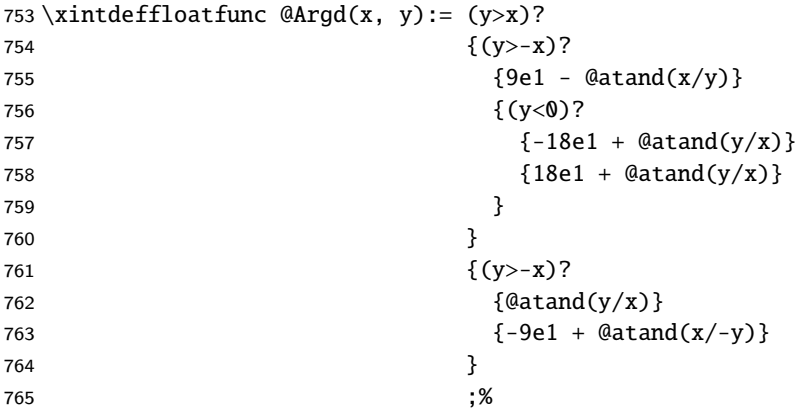

 $atan2d(y, x) = Argd(x, y)$ 

766 \xintdeffloatfunc @atan2d(y,x) := @Argd(x, y);%

pArg(x,y) function from 0 (included) to  $2\pi$  (excluded) I hesitated between pArg, Argpos, and Argplus. Opting for pArg in the end.

#### \xintdeffloatfunc @pArg(x, y):= (y>x)?

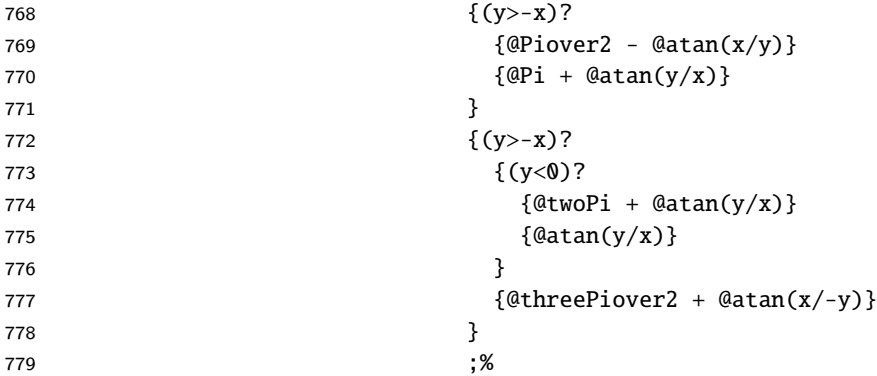

pArgd(x,y) function from 0 (included) to 360 (excluded)

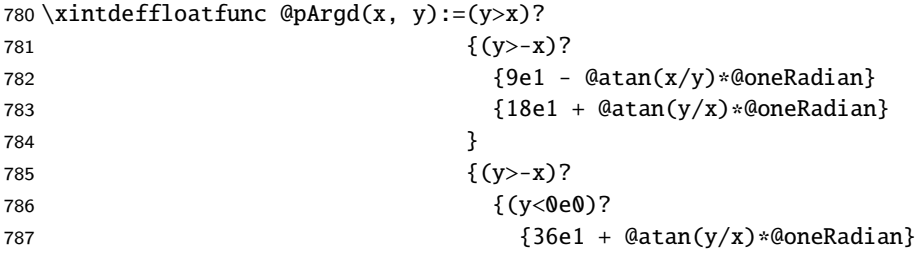

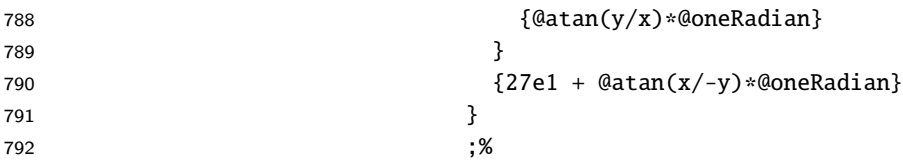

# 12.19 Restore **\xintdeffloatfunc** to its normal state, with no extra digits

```
793 \expandafter\let
794 \csname XINT_flexpr_exec_+\expandafter\endcsname
795 \csname XINT_flexpr_exec_+_\endcsname
796 \expandafter\let
797 \csname XINT_flexpr_exec_-\expandafter\endcsname
798 \csname XINT_flexpr_exec_-_\endcsname
799 \expandafter\let
800 \csname XINT_flexpr_exec_*\expandafter\endcsname
801 \csname XINT_flexpr_exec_*_\endcsname
802 \expandafter\let
803 \csname XINT_flexpr_exec_/\expandafter\endcsname
804 \csname XINT_flexpr_exec_/_\endcsname
805 \expandafter\let
806 \csname XINT_flexpr_func_sqr\expandafter\endcsname
807 \csname XINT_flexpr_sqrfunc\endcsname
808 \expandafter\let
809 \csname XINT_flexpr_func_sqrt\expandafter\endcsname
810 \csname XINT_flexpr_sqrtfunc\endcsname
811 \expandafter\let
812 \csname XINT_flexpr_func_inv\expandafter\endcsname
813 \csname XINT_flexpr_invfunc\endcsname
```
## 12.20 Let the functions be known to the **\xintexpr** parser

We use here float\_dgtormax which uses the smaller of Digits and 64.

```
814 \edef\XINTinFloatdigitsormax{\noexpand\XINTinFloat[\the\numexpr\XINTdigitsormax]}%
815 \edef\XINTinFloatSdigitsormax{\noexpand\XINTinFloatS[\the\numexpr\XINTdigitsormax]}%
816 \xintFor #1 in {sin, cos, tan, sec, csc, cot,
817 asin, acos, atan}\do
818 {%
819 \xintdeffloatfunc #1(x) := float_dgotormax(@#1(x));820 \timesxintdeffloatfunc #1d(x) := float_dgtormax(@#1d(x));%
821 \xintdeffunc #1(x) := float_dgtormax(\xintfloatexpr @#1(sfloat_dgtormax(x))\relax);%
822 \xintdeffunc #1d(x):= float_dgtormax(\xintfloatexpr @#1d(sfloat_dgtormax(x))\relax);%
823 }%
824 \xintFor #1 in {Arg, pArg, atan2}\do
825 {%
826 \xintdeffloatfunc #1(x, y) := float_dgtormax(@#1(x, y));%
827 \xintdeffloatfunc #1d(x, y) := float_dgtormax(@41d(x, y));%
828 \xintdeffunc #1(x, y) := float_dgtormax(\xintfloatexpr @#1(sfloat_dgtormax(x), sfloat_dgtormax(y))\rela
829 \xintdeffunc #1d(x, y):= float_dgtormax(\xintfloatexpr @#1d(sfloat_dqtormax(x), sfload_dqtormax(y))\relau830 }%
831 \xintdeffloatfunc sinc(x):= float_dgtormax(@sinc(x));%
832 \xintdeffunc sinc(x):= float_dgtormax(\xintfloatexpr @sinc(sfloat_dgtormax(x))\relax);%
```
*TOC, xintkernel, xinttools, xintcore, xint, xintbinhex, xintgcd, xintfrac, xintseries, xintcfrac, xintexpr,* xinttrig *, xintlog*

# 12.21 Synonyms: **@tg()**, **@cotg()**

[T](#page-0-0)[hese are m](#page-3-0)[y childho](#page-19-0)[od notat](#page-62-0)[ions](#page-120-0) [and I am at](#page-164-0)[tached t](#page-176-0)[o them.](#page-187-0) [In radians](#page-279-0) [only, an](#page-289-0)[d for \xi](#page-312-0)n[tfloate](#page-426-0)[val](#page-449-0) only. We skip some overhead here by using a \let at core level.

```
833 \expandafter\let\csname XINT_flexpr_func_tg\expandafter\endcsname
834 \csname XINT_flexpr_func_tan\endcsname
835 \expandafter\let\csname XINT_flexpr_func_cotg\expandafter\endcsname
836 \csname XINT_flexpr_func_cot\endcsname
```
# 12.22 Final clean-up

Restore used dummy variables to their status prior to the package reloading. On first loading this is not needed, but I have not added a way to check here whether this a first loading or a re-loading.

```
837 \xintdefvar twoPi := float_dgtormax(@twoPi);%
838 \xintdefvar threePiover2 := float_dgtormax(@threePiover2);%
839 \xintdefvar Pi := float_dgtormax(@Pi);%
840 \xintdefvar Piover2 := float_dgtormax(@Piover2);%
841 \xintdefvar oneDegree := float_dgtormax(@oneDegree);%
842 \xintdefvar oneRadian := float_dgtormax(@oneRadian);%
843 \xintunassignvar{@twoPi}\xintunassignvar{@threePiover2}%
844 \xintunassignvar{@Pi}\xintunassignvar{@Piover2}%
845 \xintunassignvar{@oneRadian}\xintunassignvar{@oneDegree}%
846 \xintFor* #1 in {iDTVtuwxyzX}\do{\xintrestorevariable{#1}}%
847 \XINTtrigendinput%
```
# <span id="page-449-0"></span>13 Package xintlog implementation

# **[Conten](#page-3-0)[ts](#page-19-0)**

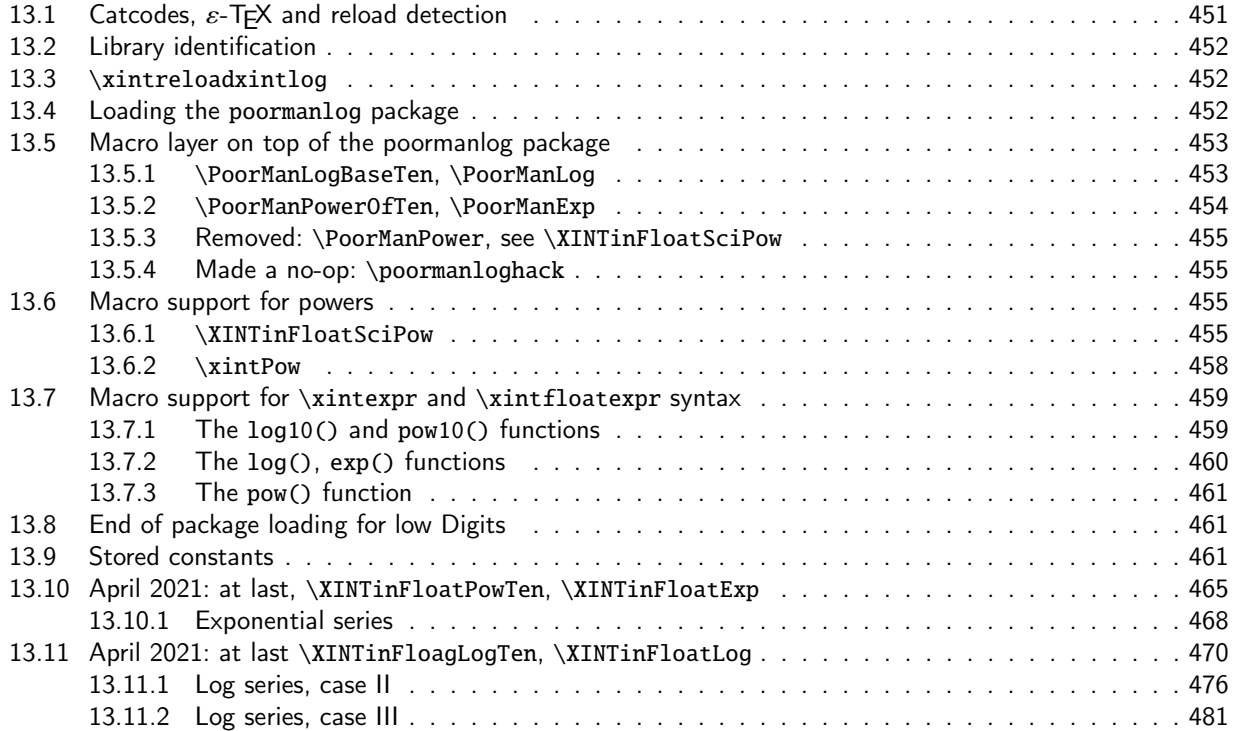

[In 2019, at 1.3e release I almost included extended precis](#page-469-0)ion for log() and exp() but the ti[me I](#page-469-0) could [devote to xint expired. Fi](#page-475-0)nally, at long last, (and I had procrastinated far more than the [two](#page-475-0) years [since 2019\) the 1.4e relea](#page-480-0)se in April 2021 brings log10(), pow10(), log(), pow() to P=Di[gits](#page-480-0) precision: up to 62 digits with at least (said roughly) 99% chances of correct rounding (the design is targeting less than about 0.005ulp distance to mathematical value, before rounding).

Implementation is EXPERIMENTAL.

For up to Digits=8, it is simply based upon the poormanlog package. The probability of correct rounding will be less than for Digits>8, especially in the cases of Digits=8 and to a lesser extent Digits=7. And, for all Digits<=8, there is a systematic loss of rounding precision in the floating point sense in the case of log10(x) for inputs close to 1:

Summary of limitations of log10() and pow10() in the case of Digits<=8:

- For log10(x) with x near 1, the precision of output as floating point will be mechanically reduced from the fact that this is based on a fixed point result, for example log10(1.0011871) is produced as 5.15245e-4, which stands for 0.000515145 having indeed 9 correct fractional digits, but only 6 correct digits in the floating point sense.

This feature affects the entire range Digits <= 8.

- Even if limiting to inputs x with 1.26<x<10 (1.26 is a bit more than 10^0.1 hence its choice as lower bound), the poormanlog documentation mentions an absolute error possibly up to about 1e-9. In practice a test of 10000 random inputs 1.26<x<10 revealed 9490 correctly rounded log10(x) at 8 digits (and the 510 non-correctly rounded ones with an error of 1 in last digit compared to correct rounding). So correct rounding achieved only in about 95% of cases here.

At 7 digits the same 10000 random inputs are correctly rounded in 99.4% of cases, and at 6 digits it is 99.94% of cases.

Againd with Digits=8, the log10(i) for i in 1..1000 are all correctly rounded to 8 digits with two exceptions: log10(3) and log10(297) with a 1ulp error.

[- Regar](#page-3-0)d[ing the](#page-19-0) [computa](#page-62-0)t[ion](#page-120-0) [of 10^x, I](#page-164-0) [obtain](#page-176-0)[ed for](#page-187-0) -[1<x<1 th](#page-279-0)[e followi](#page-289-0)[ng with](#page-312-0) [10000 ra](#page-426-0)n[dom](#page-449-0) inputs:  $518/10000$  errors at 1ulp,  $60/10000$ , and  $8/10000$ , at respectively Digits = 8, 7, 6 so chances of correct rounding are respectively about 95%, 99.4% and more than 99.9%.

Despite its limitations the poormanlog based approach used for Digits up to 8 has the advantage of speed (at least 8X compared to working with 16 digits) and is largely precise enough for plots.

For 9 digits or more, the observed precision in some random tests appears to be at least of 99.9% chances of correct rounding, and the  $log10(x)$  with x near 1 are correctly (if not really efficiently) handled in the floating point sense for the output. The poormanlog approximate log10() is still used to boot-strap the process, generally. The pow10() at Digits=9 or more is done independently of poormanlog.

All of this is done on top of my 2013 structures for floating point computations which have always been marked as provisory and rudimentary and instills intrinsic non-efficiency:

- no internal data format for a ``floating point number at P digits'',

- mantissa lengths are again and again computed,
- digits are not pre-organized say in blocks of 4 by 4 or 8 by 8,

- floating point multiplication is done via an \*exact\* multiplication, then rounding to P digits!

This is legacy of the fact that the project was initially devoted to big integers only, but in the weeks that followed its inception in March 2013 I added more and more functionalities without a well laid out preliminary plan.

Anyway, for years I have felt a better foundation would help achieve at least something such as 2X gain (perhaps the last item by itself, if improved upon, would bring most of such 2X gain?)

I did not try to optimize for the default 16 digits, the goal being more of having a general scalable structure in place and there is no difficulty to go up to 100 digits precision if one stores extended pre-computed constants and increases the length of the ``series'' support.

Apart from log(10) and its inverse, no other logarithms are stored or pre-computed: the rest of the stored data is the same for  $pow10()$  and  $log10()$  and consists of the fractional powers  $10^{\lambda} \pm 0.$ i,  $10^4 \pm 0.0i$ , ...,  $10^4 \pm 0.00000i$  at P+5 and also at P+10 digits.

In order to reduce the loading time of the package the inverses are not computed internally (as this would require costly divisions) but simply hard-coded with enough digits to cover the allowed Digits range.

#### 13.1 Catcodes,  $\varepsilon$ -T<sub>F</sub>X and reload detection

1 \begingroup\catcode61\catcode48\catcode32=10\relax%

- 2 \catcode13=5 % ^^M
- <span id="page-450-0"></span>3 \endlinechar=13 %
- 4 \catcode123=1 % {
- 5 \catcode125=2 % }
- 6 \catcode64=11 % @
- 7 \catcode35=6 % #
- 8 \catcode44=12 % ,
- 9 \catcode45=12 % -
- 10 \catcode46=12 % .
- 11 \catcode58=12 % :
- 12 \catcode94=7 % ^
- 
- 13 \def\z{\endgroup}%
- 14 \def\empty{}\def\space{ }\newlinechar10
- 15 \expandafter\let\expandafter\w\csname ver@xintexpr.sty\endcsname
- 16 \expandafter

```
17 \ifx\csname PackageInfo\endcsname\relax
18 \def\y#1#2{\immediate\write-1{Package #1 Info:^^J%
19\space\pace\space\space#2.}}%
20 \else
21 \def\y#1#2{\PackageInfo{#1}{#2}}%
22 \setminusfi
23 \expandafter
24 \ifx\csname numexpr\endcsname\relax
25 \y{xintlog}{\numexpr not available, aborting input}%
26 \aftergroup\endinput
27 \else
28 \ifx\w\relax % xintexpr.sty not yet loaded.
29 \quad \forall \y{xintlog}%
30 {Loading should be via \ifx\x\empty\string\usepackage{xintexpr.sty}
31 \else\string\input\space xintexpr.sty \fi
32 rather, aborting}%
33 \aftergroup\endinput
34 \fi
35 \quad \text{if}36 \z%
```
37 \edef\XINTendxintloginput{\XINTrestorecatcodes\noexpand\endinput}\XINTsetcatcodes%

# 13.2 Library identification

```
38 \ifcsname xintlibver@log\endcsname
39 \expandafter\xint_firstoftwo
40 \else
41 \expandafter\xint_secondoftwo
42 \setminus fi43 {\immediate\write-1{Reloading xintlog library using Digits=\xinttheDigits.}}%
44 {\expandafter\gdef\csname xintlibver@log\endcsname{2021/05/10 v1.4f}%
45 \XINT_providespackage
46 \ProvidesPackage{xintlog}%
47 [2021/05/10 v1.4f Logarithms and exponentials for xintexpr (JFB)]%
48 }%
```
# 13.3 **\xintreloadxintlog**

Now needed at 1.4e.

<span id="page-451-1"></span>49 \def\xintreloadxintlog{\input xintlog.sty }%

# 13.4 Loading the **poormanlog** package

Attention to the catcode regime when loading poormanlog.

<span id="page-451-2"></span>As I learned the hard way (I never use my user macros), at the worst moment when wrapping up the final things for 1.3e release, \xintexprSafeCatcodes MUST be followed by some \xintexprRestore-Catcodes quickly, else next time it is used (for example by \xintdefvar) the \xintexprRestoreCatcodes will restore an obsolete catcode regime...

Also, for xintlog.sty to be multiple-times loadable, we need to avoid using LaTeX's \RequirePackage twice.

```
50 \xintexprSafeCatcodes\catcode`_ 11
51 \unless\ifdefined\XINTinFloatPowTen
```

```
52 \ifdefined\RequirePackage
53 \RequirePackage{poormanlog}%
54 \else
55 \input poormanlog.tex
56 \fi\fi
57 \xintexprRestoreCatcodes\XINTsetcatcodes
```
# 13.5 Macro layer on top of the poormanlog package

This was moved here with some macro renames from xintfrac on occasion of 1.4e release.

- Breaking changes at 1.4e:
- \poormanloghack now a no-op,

<span id="page-452-0"></span>- \xintLog was used for \xinteval and differed slightly from its counterpart used for \xintfloateval, the latter float-rounded to  $P =$  Digits, the former did not and kept completly meaningless digits in output. Both macros now replaced by a \PoorManLog which will always float round the output to P = Digits. Because xint does not really implement a fixed point interface anyhow.

- \xintExp (used in \xinteval) and another macro (used in \xintfloateval) did not use a sufficiently long approximation to 1/log(10) to support precisely enough exp(x) if output of the order of 10^10000 for example, (last two digits wrong then) and situation became worse for very high values such as exp(1e8) which had only 4 digits correct.

The new \PoorManExp which replaces them is more careful... and for example exp(12345678) obtains correct rounding (Digits=8).

- \XINTinFloatxintLog and \XINTinFloatxintExp were removed; they were used for log() and exp() in \xintfloateval, and differed from \xintLog and \xintExp a bit, now renamed to \PoorManLog and \PoorManExp.

- \PoorManPower has simply disappeared, see \XINTinFloatSciPow and \xintPow.

See the general xintlog introduction for some comments on the achieved precision and probabilities of correct rounding.

#### 13.5.1 **\PoorManLogBaseTen**, **\PoorManLog**

1.3f. Code originally in poormanlog v0.04 got transferred here. It produces the logarithm in base 10 with an error (believed to be at most) of the order of 1 unit in the 9th (i.e. last, fixed point) fractional digit. Testing seems to indicate the error is never exceeding 2 units in the 9th place, in worst cases.

<span id="page-452-1"></span>These macros will still be the support macros for \xintfloatexpr log10(), pow10(), etc... up to Digits=8 and the poormanlog logarithm is used as starting point for higher precision if Digits is at least 9.

Notice that \PML@999999999. expands (in \numexpr) to 1000000000 (ten digits), which is the only case with the output having ten digits. But there is no need here to treat this case especially, it works fine in \PML@logbaseten.

Breaking change at 1.4e: for consistency with various considerations on floats, the output will be float rounded to P=Digits.

One could envision the \xinteval variant to keep 9 fractional digits (it is known the last one may very well be off by 1 unit). But this creates complications of principles.

All of this is very strange because the logarithm clearly shows the deficiencies of the whole idea of floating point arithmetic, logarithm goes from floating point to fixed point, and coercing it into pure floating point has moral costs. Anyway, I shall obide.

58 \def\PoorManLogBaseTen{\romannumeral0\poormanlogbaseten}%

59 \def\poormanlogbaseten #1% 60 {%

```
61 \XINTinfloat[\XINTdigits]%
62 {\romannumeral0\expandafter\PML@logbaseten\romannumeral0\XINTinfloat[9]{#1}}%
63 }%
64 \def\PoorManLogBaseTen_raw%#1
65 {%
66 \romannumeral0\expandafter\PML@logbaseten\romannumeral0\XINTinfloat[9]%{#1}%
67 }%
68 \def\PML@logbaseten#1[#2]%
69 {%
70 \xintiiadd{\xintDSx{-9}{\the\numexpr#2+8\relax}}{\the\numexpr\PML@#1.}[-9]%
71 }%
72 \def\PoorManLog#1%
73 {%
74 \XINTinFloat[\XINTdigits]{\xintMul{\PoorManLogBaseTen_raw{#1}}{23025850923[-10]}}%
75 }%
```
#### 13.5.2 **\PoorManPowerOfTen**, **\PoorManExp**

Originally in poormanlog v0.04, got transferred into xintfrac.sty at 1.3f, then here into xintlog.sty at 1.4e.

<span id="page-453-0"></span>Produces 10^x with 9 digits of float precision, with an error (believed to be) at most 2 units in the last place, when  $0 < x < 1$ . Of course for this the input must be precise enough to have 9 fractional digits of \*\*fixed point\*\* precision.

Breaking change at 1.4e: output always float-rounded at P=Digits.

The 1.3f definition for \xintExp (now \PoorManExp) was not careful enough (see comments above) for very large exponents. This has been corrected at 1.4e. Formerly exp(12345678) produced shameful 6.3095734e5361659 where only the first digit (and exponent...) is correct! Now, with \xintDigits\*:=8;, exp(12345678) will produce 6.7725836e5361659 which is correct rounding to 8 digits. Sorry if your rover expedition to Mars ended in failure due to using my software. I was not expecting anyone to use it so I did back then in 2019 a bit too expeditively the \xintExp thing on top of  $10^x$ .

The 1.4e \PoorManExpr replaces and amends deceased \xintExp.

Before using \xintRound we screen out the case of zero as \xintRound in this case outputs no fractional digits.

```
76 \def\PoorManPowerOfTen{\romannumeral0\poormanpoweroften}%
```

```
77 \def\poormanpoweroften #1%
78 {%
79 \expandafter\PML@powoften@out
80 \the\numexpr\expandafter\PML@powoften\romannumeral0\xintraw{#1}%
81 }%
82 \def\PML@powoften@out#1[#2]{\XINTinfloat[\XINTdigits]{#1[#2]}}%
83 \def\PML@powoften#1%
84 {%
85 \xint_UDzerominusfork
86 #1-\PML@powoften@zero
87 0#1\PML@powoften@neg
88 0-\PML@powoften@pos
89 \krof #1%
90 }%
91 \def\PML@powoften@zero 0/1[0]{1\relax/1[0]}%
92 \def\PML@powoften@pos#1[#2]%
93 {%
```

```
94 \expandafter\PML@powoften@pos@a\romannumeral0\xintround{9}{#1[#2]}.%
95 }%
96 \def\PML@powoften@pos@a#1.#2.{\PML@Pa#2.\expandafter[\the\numexpr-8+#1]}%
97 \def\PML@powoften@neg#1[#2]%
98 {%
99 \expandafter\PML@powoften@neg@a\romannumeral0\xintround{9}{#1[#2]}.%
100 }%
101 \def\PML@powoften@neg@a#1.#2.%
102 {%
103 \ifnum#2=\xint_c_ \xint_afterfi{1\relax/1[#1]}\else
104 \expandafter\expandafter\expandafter
105 \PML@Pa\expandafter\xint_gobble_i\the\numexpr2000000000-#2.%
106 \expandafter[\the\numexpr-9+#1\expandafter]\fi
107 }%
108 \def\PoorManExp#1{\PoorManPowerOfTen{\xintMul{#1}{43429448190325182765[-20]}}}%
```
#### 13.5.3 Removed: **\PoorManPower**, see **\XINTinFloatSciPow**

Removed at 1.4e. See \XINTinFloatSciPow.

#### <span id="page-454-0"></span>13.5.4 Made a no-op: **\poormanloghack**

```
Made a no-op at 1.4e.
```

```
109 \def\poormanloghack#1%
```

```
110 {%
```

```
111 \xintMessage{xintexpr}{Warning}%
```
112 {\string\poormanloghack\space is a no-op since 1.4e and will be removed at next major release}% 113 }%

# 13.6 Macro support for powers

#### 13.6.1 **\XINTinFloatSciPow**

<span id="page-454-2"></span>This is the new name and extension of \XINTinFloatPowerH which was a non user-documented macro used for a<sup>^</sup>b previously, and previously was located in xintfrac.

<span id="page-454-3"></span>A check is done whether the exponent is integer or half-integer, and if positive, the legacy \xintFloatPower/\xintFloatSqrt macros are used. The rationale is that:

- they give faster evaluations for integer exponent b < 10000 (and beyond)

- they operate at any value of Digits

- they keep accuracy even with gigantic exponents, whereas the pow10()/log10() path starts losing accuracy for b about 1e8. In fact at 1.4e it was even for b about 1000, as log10(A) was not computed with enough fractional digits, except for 0.8<A<1.26 (roughly), for this usage. At the 1.4f bugfix we compute log10(A) with enough accuracy for A^b to be safe with b as large as 1e7, and show visible degradation only for b about 1e9.

The user documentation of  $\xrightarrow{}$  intFloatPower mentions a 0.52 ulp(Z) error where Z is the computed result, which seems not as good as the kind of accuracy we target for pow10() (for  $-1 < x < 1$ ) and log10() (for 1<x<10) which is more like about 0.505ulp. Perhaps in future I will examine if I need to increase a bit the theoretical accuracy of \xintFloatPower but at time of 1.4e/1.4f release I have left it standing as is.

The check whether exponent is integer or half-integer is not on the value but on the representation. Even in \xintfloatexpr, input such  $10^\prime\xi$ relax is possible, and  $4/2$  will not be recognized as integer to avoid costly overhead. 3/2 will not be recognized as half-integer. But 2.0 will be recognized as integer, 25e-1 as half-integer.

[In the co](#page-3-0)[mputatio](#page-19-0)n [of A^b,](#page-62-0) [A wi](#page-120-0)[ll be float](#page-164-0)[-rounde](#page-176-0)[d to Dig](#page-187-0)[its, but t](#page-279-0)[he expon](#page-289-0)e[nt b wil](#page-312-0)[l be han](#page-426-0)d[led](#page-449-0) "as is" until last minute. Recall that the \xintfloatexpr parser does not automatically float round isolated inputs, this happens only once involved in computations.

In the Digits<=8 branch we do the same as for Digits>8 since 1.4f. At 1.4e I had strangely chosen (for "speed", but that was anyhow questionable for integer exponents less than 10 for example) to always use log10()/pow10()... But with only 9 fractional digits for the logarithms, exponents such as 1000 naturally led to last 2 or 3 digits being wrong and let's not even mention when the exponent was of the order or 1e6... now A^1000 and A^1000.5 are accurately computed and one can handle a<sup>^</sup>1000.1 as a<sup>^1000\*a^0.1</sup>

I wrote the code during 1.4e to 1.4f transition for doing this split of exponent automatically, but it induced a very significant time penalty down the line for fractional exponents, whereas currently a^b is computed at Digits=8 with perfectly acceptable accuracy for fractional abs(b)<10, and at high speed, and accuracy for big exponents can be obtained by manually splitting as above (although the above has no user interface for keeping each contribution with its extra digits; a single one for  $a^h$ ,  $-1 < h < 1$ .

```
114 \def\XINTinFloatSciPow{\romannumeral0\XINTinfloatscipow}%
```

```
115 \def\XINTinfloatscipow#1#2%
116 {%
117 \expandafter\XINT_scipow_a\romannumeral0\xintrez{#2}\XINT_scipow_int{#1}%
118 }%
119 \def\XINT_scipow_a #1%
120 {%
121 \xint_gob_til_zero#1\XINT_scipow_Biszero0\XINT_scipow_b#1%
122 }%
123 \def\XINT_scipow_Biszero#1]#2#3{ 1[0]}%
124 \def\XINT_scipow_b #1#2/#3[#4]#5%
125 {%
126 \unless\if1\XINT_is_One#3XY\xint_dothis\XINT_scipow_c\fi
127 \ifnum#4<\xint_c_mone\xint_dothis\XINT_scipow_c\fi
128 \ifnum#4=\xint_c_mone
129 \if5\xintLDg{#1#2} %
130 \xint_afterfi{\xint_dothis\XINT_scipow_halfint}\else
131 \xint_afterfi{\xint_dothis\XINT_scipow_c}%
132 \setminusfi
133 \fi
134 \xint_orthat#5#1#2/#3[#4]%
135 }%
136 \def\XINT_scipow_int #1/1[#2]#3%
137 {%
138 \expandafter\XINT_flpower_checkB_a
139 \romannumeral0\XINT_dsx_addzeros{#2}#1;.\XINTdigits.{#3}{\XINTinfloatS[\XINTdigits]}%
140 }%
```
The \XINT\_flpowerh\_finish is the sole remnant of \XINTinFloatPowerH which was formerly stitched to \xintFloatPower and checked for half-integer exponent.

141 \def\XINT\_scipow\_halfint#1/1[#2]#3% 142 {% 143 \expandafter\XINT\_flpower\_checkB\_a

144 \romannumeral0\xintdsr{\xintDouble{#1}}.\XINTdigits.{#3}\XINT\_flpowerh\_finish

```
145 }%
146 \def\XINT_flpowerh_finish #1%
147 {%
148 \XINTinfloatS[\XINTdigits]{\XINTinFloatSqrt[\XINTdigits+\xint_c_iii]{#1}}%
149 }%
150 \def\XINT_tmpa#1.{%
151 \def\XINT_scipow_c ##1[##2]##3%
152 {%
153 \expandafter\XINT_scipow_d\romannumeral0\XINTinfloatS[#1]{##3}\xint:##1[##2]\xint:
154 }%
155 }\expandafter\XINT_tmpa\the\numexpr\XINTdigits.%
156 \def\XINT_scipow_d #1%
157 {%
158 \xint_UDzerominusfork
159 #1-\XINT_scipow_Aiszero
160 0#1\XINT_scipow_Aisneg
161 0-\XINT_scipow_Aispos
162 \krof #1%
163 }%
164 \def\XINT_scipow_Aiszero #1\xint:#2#3\xint:
165 {%
166 \if-#2\xint_dothis
167 {\XINT_signalcondition{InvalidOperation}{Zero to negative power #2#3}{}{1["7FFF8000]}}\fi
168 \xint_orthat{ 0[0]}%
169 }%
170 \def\XINT_scipow_Aispos #1\xint:#2\xint:
171 {%
172 \XINTinfloatpowten{\xintMul{#2}{\XINTinFloatLogTen_xdgout#1}}%
173 }%
```
If a^b with a<0, we arrive here only if b was not considered to be an integer exponent. So let's raise an error.

```
174 \def\XINT_scipow_Aisneg #1#2\xint:#3\xint:
175 {%
176 \XINT_signalcondition{InvalidOperation}{Fractional power of negative argument}{}{0[0]}%
177 }%
178 \ifnum\XINTdigits<9
```
At 1.4f we only need for Digits up to 8 to insert usage of poormanlog for non integer, non halfinteger exponents. At 1.4e the code was more complicated because I had strangely opted for using always the log10() path. However we have to be careful to use \PML@logbaseten with 9 digits always.

As the legacy macros used for integer and half-integer exponents float-round the input to Digits digits, we must do the same here for coherence. Which induces some small complications here.

```
179 \def\XINT_tmpa#1.#2.#3.{%
180 \def\XINT_scipow_c ##1[##2]##3%
181 {%
182 \expandafter\XINT_scipow_d
183 \romannumeral0\expandafter\XINT_scipow_c_i
184 \romannumeral0\XINTinfloat[#1]{##3}\xint:##1[##2]\xint:
185 }%
186 \def\XINT_scipow_c_i##1[##2]{ ##1#3[##2-#2]}%
187 }\expandafter\XINT_tmpa\the\numexpr\XINTdigits\expandafter.%
```

```
188 \the\numexpr9-\XINTdigits\expandafter.%
189 \romannumeral\xintreplicate{9-\XINTdigits}0.%
190 \def\XINT_scipow_Aispos #1\xint:#2\xint:
191 {%
192 \poormanpoweroften{\xintMul{#2}{\romannumeral0\expandafter\PML@logbaseten#1}}%
193 }%
194 \fi
```
#### 13.6.2 **\xintPow**

<span id="page-457-0"></span>Support macro for a^b in \xinteval. This overloads the original xintfrac macro, keeping its original meaning only for integer exponents, which are not too big: for exact evaluation of A^b, we want the output to not have more than about 10000 digits (separately for numerator and denominator). For this we limit b depending on the length of A, simply we want b to be smaller than the rounded value of 10000 divided by the length of A. For one-digit A, th[is would](#page-187-0) give 10000 as maximal exponent but due to organization of code related to avoir arithmetic overflow (we can't immediately operate in \numexpr with b as it is authorized to be beyond TeX bound), the maximal exponent is 9999.

The criterion, which guarantees output (numerator and denominator separately) does not exceed by much 10000 digits if at all is that the exponent should be less than the (rounded in the sense of \numexpr) quotient of 10000 by the number of digits of a (considering separately numerator and denominator).

The decision whether to compute A^b exactly depends on the length of internal representation of A. So 9^9999 is evaluated exactly (in \xinteval) but for 9.0 it is 9.0^5000 the maximal power. This may change in future.

1.4e had the following bug (for Digits>8): big integer exponents used the log10()/pow10() based approach rather than the legacy macro path which goes via \xintFloatPower, as done by \xintfloateval! As a result powers very large integer exponents were more precise in \xintfloateval than in \xinteval!

1.4f fixes this. Also, it handles Digits<=8 as Digits>8, bringing much simplification here.

```
195 \def\xintPow{\romannumeral0\xintpow}%
196 \def\xintpow#1#2%
197 {%
198 \expandafter\XINT_scipow_a\romannumeral0\xintrez{#2}\XINT_pow_int{#1}%
199 }%
```
In case of half-integer exponent the \XINT\_scipow\_a will have triggered usage of the (new incarnation) of \XINTinFloatPowerH which combines \xintFloatPower and square root extraction. So we only have to handle here the case of integer exponents which will trigger execution of this \XINT\_pow\_int macro passed as parameter to \xintpow.

```
200 \def\XINT_pow_int #1/1[#2]%
201 {%
202 \expandafter\XINT_pow_int_a\romannumeral0\XINT_dsx_addzeros{#2}#1;.%
203 }%
```
1.4e had a bug here for integer exponents >= 10000: they triggered going back to the floating point routine but at a late location where the log10()/pow10() approach is used.

```
204 \def\XINT_pow_int_a #1#2.%
205 {%
206 \ifnum\if-#1\xintLength{#2}\else\xintLength{#1#2}\fi>\xint_c_iv
207 \expandafter\XINT_pow_bigint
```

```
208 \else\expandafter\XINT_pow_int_b
209 \fi #1#2.%
210 }%
```
At 1.4f we correctly jump to the appropriate entry point into the \xintFloatPower routine of xintfrac, in case of a big integer exponent.

```
211 \def\XINT_pow_bigint #1.#2%
212 {%
213 \XINT_flpower_checkB_a#1.\XINTdigits.{#2}{\XINTinfloatS[\XINTdigits]}%
214 }%
215 \def\XINT_pow_int_b #1.#2%
216 {%
```
We now check if the output will not be too bulky. We use here (on the a of  $a^b$ ) \xintraw, not \xintrez, on purpose so that for example 9.0^9999 is computed in floating point sense but 9^9999 is computed exactly. However 9.0^5000 will be computed exactly. And if I used \xintrez here \xinteval{100^2} would print 10000.0 and \xinteval{100^3} would print 1.0e6. Thus situation is complex.

By the way I am happy to see that  $9.0*9.0$  in \xinteval does print 81.0 but the truth is that internally it does have the more bulky 8100/1[-2] maybe I should make some revision of this, i.e. use rather systematically \xintREZ on input rather than \xintRaw (note taken on 2021/05/08 at time of doing 1.4f bugfix release).

#### 217 \expandafter\XINT\_pow\_int\_c\romannumeral0\xintraw{#2}\xint:#1\xint: 218 }%

The \XINT\_fpow\_fork is (quasi top level) entry point we have found into the legacy \xintPow routine of xintfrac. Its interface is a bit weird, but let's not worry about this now.

```
219 \def\XINT_pow_int_c#1#2/#3[#4]\xint:#5\xint:
220 {%
221 \if0\ifnum\numexpr\xint_c_x^iv/%
222 (\xintLength{#1#2}\if-#1-\xint_c_i\fi)<XINT_Abs#5 %223 1\else
224 \ifnum\numexpr\xint_c_x^iv/\xintLength{#3}<\XINT_Abs#5 %
225 1\else
226 \mathbf{0}\fi\fi
227 \expandafter\XINT_fpow_fork\else\expandafter\XINT_pow_bigint_i
228 \setminusfi
229 #5\Z{#4}{#1#2}{#3}%
230 }%
```
\XINT\_pow\_bigint\_i is like \XINT\_pow\_bigint but has its parameters organized differently.

```
231 \def\XINT_pow_bigint_i#1\Z#2#3#4%
232 {%
233 \XINT_flpower_checkB_a#1.\XINTdigits.{#3/#4[#2]}{\XINTinfloatS[\XINTdigits]}%
234 }%
```
# 13.7 Macro support for **\xintexpr** and **\xintfloatexpr** syntax

#### 13.7.1 The **log10()** and **pow10()** functions

<span id="page-458-1"></span><span id="page-458-0"></span>Up to 8 digits included we use the poormanlog based ones.

```
235 \ifnum\XINTdigits<9
236 \expandafter\def\csname XINT_expr_func_log10\endcsname#1#2#3%
237 {%
238 \expandafter #1\expandafter #2\expandafter{%
239 \romannumeral`&&@\XINT:NEhook:f:one:from:one
240 {\romannumeral`&&@\PoorManLogBaseTen#3}}%
241 }%
242 \expandafter\def\csname XINT_expr_func_pow10\endcsname#1#2#3%
243 {%
244 \expandafter #1\expandafter #2\expandafter{%
245 \romannumeral`&&@\XINT:NEhook:f:one:from:one
246 {\romannumeral`&&@\PoorManPowerOfTen#3}}%
247 }%
248 \else
249 \expandafter\def\csname XINT_expr_func_log10\endcsname#1#2#3%
250 {%
251 \expandafter #1\expandafter #2\expandafter{%
252 \romannumeral`&&@\XINT:NEhook:f:one:from:one
253 {\romannumeral`&&@\XINTinFloatLogTen#3}}%
254 }%
255 \expandafter\def\csname XINT_expr_func_pow10\endcsname#1#2#3%
256 {%
257 \expandafter #1\expandafter #2\expandafter{%
258 \romannumeral`&&@\XINT:NEhook:f:one:from:one
259 {\romannumeral`&&@\XINTinFloatPowTen#3}}%
260 }%
261 \setminus fi262 \expandafter\let\csname XINT_flexpr_func_log10\expandafter\endcsname
263 \csname XINT_expr_func_log10\endcsname
264 \expandafter\let\csname XINT_flexpr_func_pow10\expandafter\endcsname
265 \csname XINT_expr_func_pow10\endcsname
```
## 13.7.2 The **log()**, **exp()** functions

```
266 \ifnum\XINTdigits<9
267 \def\XINT_expr_func_log #1#2#3%
268 {%
269 \expandafter #1\expandafter #2\expandafter{%
270 \romannumeral`&&@\XINT:NEhook:f:one:from:one
271 {\romannumeral`&&@\PoorManLog#3}}%
272 }%
273 \def\XINT_expr_func_exp #1#2#3%
274 {%
275 \expandafter #1\expandafter #2\expandafter{%
276 \romannumeral`&&@\XINT:NEhook:f:one:from:one
277 {\romannumeral`&&@\PoorManExp#3}}%
278 }%
279 \let\XINT_flexpr_func_log\XINT_expr_func_log
280 \let\XINT_flexpr_func_exp\XINT_expr_func_exp
281 \else
282 \def\XINT_expr_func_log #1#2#3%
283 {%
284 \expandafter #1\expandafter #2\expandafter{%
```

```
285 \romannumeral`&&@\XINT:NEhook:f:one:from:one
286 {\romannumeral`&&@\XINTinFloatLog#3}}%
287 }%
288 \def\XINT_expr_func_exp #1#2#3%
289 {%
290 \expandafter #1\expandafter #2\expandafter{%
291 \romannumeral`&&@\XINT:NEhook:f:one:from:one
292 {\romannumeral`&&@\XINTinFloatExp#3}}%
293 }%
294 \let\XINT_flexpr_func_log\XINT_expr_func_log
295 \let\XINT_flexpr_func_exp\XINT_expr_func_exp
296 \fi
```
#### 13.7.3 The **pow()** function

The mapping of \*\* and  $\land$  to  $\XINTinFloatSciPow$  (in  $\xint-Loatexpr$  context) and  $\xint-Pw$  (in  $\xint-P$ expr context), is done in xintexpr.

```
297 \def\XINT_expr_func_pow #1#2#3%
298 {%
299 \expandafter #1\expandafter #2\expandafter{%
300 \romannumeral`&&@\XINT:NEhook:f:one:from:two
301 {\romannumeral`&&@\xintPow#3}}%
302 }%
303 \def\XINT_flexpr_func_pow #1#2#3%
304 {%
305 \expandafter #1\expandafter #2\expandafter{%
306 \romannumeral`&&@\XINT:NEhook:f:one:from:two
307 {\romannumeral`&&@\XINTinFloatSciPow#3}}%
308 }%
```
# 13.8 End of package loading for low Digits

\ifnum\XINTdigits<9 \expandafter\XINTendxintloginput\fi%

# <span id="page-460-1"></span>13.9 Stored constants

The constants were obtained from Maple at 80 digits: fractional power of 10, but only one logarithm  $log(10)$ .

<span id="page-460-2"></span>Currently the code whether for exponential or logarihm will not screen out 0 digits and even will do silly multiplication by  $10^{\lambda}0 = 1$  in that case, and we need to store such silly values.

We add the data for the 10^-0.i etc... because pre-computing them on the fly significantly adds overhead to the package loading.

The fractional powers of ten with D+5 digits are used to compute pow10() function, those with D+10 digits are used to compute log10() function. This is done with an elevated precision for two reasons: (- handling of inputs near 1, :- in order for  $a^b$  = pow10(b\*log10(a)) to keep accuracy even with large exponents, say in absolute value up to 1e7, degradation beginning to show-up at 1e8. )

```
310 \def\XINT_tmpa{1[0]}%
```
\expandafter\let\csname XINT\_c\_1\_0\endcsname\XINT\_tmpa

\expandafter\let\csname XINT\_c\_2\_0\endcsname\XINT\_tmpa

\expandafter\let\csname XINT\_c\_3\_0\endcsname\XINT\_tmpa

\expandafter\let\csname XINT\_c\_4\_0\endcsname\XINT\_tmpa

```
315 \expandafter\let\csname XINT_c_5_0\endcsname\XINT_tmpa
316 \expandafter\let\csname XINT_c_6_0\endcsname\XINT_tmpa
317 \expandafter\let\csname XINT_c_1_0_x\endcsname\XINT_tmpa
318 \expandafter\let\csname XINT_c_2_0_x\endcsname\XINT_tmpa
319 \expandafter\let\csname XINT_c_3_0_x\endcsname\XINT_tmpa
320 \expandafter\let\csname XINT_c_4_0_x\endcsname\XINT_tmpa
321 \expandafter\let\csname XINT_c_5_0_x\endcsname\XINT_tmpa
322 \expandafter\let\csname XINT_c_6_0_x\endcsname\XINT_tmpa
323 \expandafter\let\csname XINT_c_1_0_inv\endcsname\XINT_tmpa
324 \expandafter\let\csname XINT_c_2_0_inv\endcsname\XINT_tmpa
325 \expandafter\let\csname XINT_c_3_0_inv\endcsname\XINT_tmpa
326 \expandafter\let\csname XINT_c_4_0_inv\endcsname\XINT_tmpa
327 \expandafter\let\csname XINT_c_5_0_inv\endcsname\XINT_tmpa
328 \expandafter\let\csname XINT_c_6_0_inv\endcsname\XINT_tmpa
329 \expandafter\let\csname XINT_c_1_0_inv_x\endcsname\XINT_tmpa
330 \expandafter\let\csname XINT_c_2_0_inv_x\endcsname\XINT_tmpa
331 \expandafter\let\csname XINT_c_3_0_inv_x\endcsname\XINT_tmpa
332 \expandafter\let\csname XINT_c_4_0_inv_x\endcsname\XINT_tmpa
333 \expandafter\let\csname XINT_c_5_0_inv_x\endcsname\XINT_tmpa
334 \expandafter\let\csname XINT_c_6_0_inv_x\endcsname\XINT_tmpa
335 \def\XINT_tmpa#1#2#3#4;%
336 {\expandafter\edef\csname XINT_c_#1_#2\endcsname{\XINTinFloat[\XINTdigitsormax+5]{#3#4[-79]}}%
337 \expandafter\edef\csname XINT_c_#1_#2_x\endcsname{\XINTinFloat[\XINTdigitsormax+10]{#3#4[-79]}}%
338 }%
339 % 10^0.i
340 \XINT_tmpa 1 1 12589254117941672104239541063958006060936174094669310691079230195266476157825020;%
341 \XINT_tmpa 1 2 15848931924611134852021013733915070132694421338250390683162968123166568636684540;%
342 \XINT_tmpa 1 3 19952623149688796013524553967395355579862743154053460992299136670049309106980490;%
343 \XINT_tmpa 1 4 25118864315095801110850320677993273941585181007824754286798884209082432477235613;%
344 \XINT_tmpa 1 5 31622776601683793319988935444327185337195551393252168268575048527925944386392382;%
345 \XINT_tmpa 1 6 39810717055349725077025230508775204348767703729738044686528414806022485386945804;%
346 \XINT_tmpa 1 7 50118723362727228500155418688494576806047198983281926392969745588901125568883069;%
347 \XINT_tmpa 1 8 63095734448019324943436013662234386467294525718822872452772952883349494329768681;%
348 \XINT_tmpa 1 9 79432823472428150206591828283638793258896063175548433209232392931695569719148754;%
349 % 10^0.0i
350 \XINT_tmpa 2 1 10232929922807541309662751748198778273411640572379813085994255856738296458625172;%
351 \XINT_tmpa 2 2 10471285480508995334645020315281400790567914715039292120056525299012577641023719;%
352 \XINT_tmpa 2 3 10715193052376064174083022246945087339158659633422172707894501914136771607653870;%
353 \XINT_tmpa 2 4 10964781961431850131437136061411270464271158762483023169080841607885740984711300;%
354 \XINT_tmpa 2 5 11220184543019634355910389464779057367223085073605529624450744481701033026862244;%
355 \XINT_tmpa 2 6 11481536214968827515462246116628360182562102373996119340874991068894793593040890;%
356 \XINT_tmpa 2 7 11748975549395295417220677651268442278134317971793124791953875805007912852226246;%
357 \XINT_tmpa 2 8 12022644346174129058326127151935204486942664354881189151104892745683155052368222;%
358 \XINT_tmpa 2 9 12302687708123815342415404364750907389955639574572144413097319170011637639124482;%
359 % 10^0.00i
360 \XINT_tmpa 3 1 10023052380778996719154048893281105540536684535421606464116348523047431367720401;%
361 \XINT_tmpa 3 2 10046157902783951424046519858132787392010166060319618489538315083825599423438638;%
362 \XINT_tmpa 3 3 10069316688518041699296607872661381368099438247964820601930206419324524707606686;%
363 \XINT_tmpa 3 4 10092528860766844119155277641202580844111492027373621434478800545314309618714957;%
364 \XINT_tmpa 3 5 10115794542598985244409323144543146957419235215102899054703546688078254946034250;%
365 \XINT_tmpa 3 6 10139113857366794119988279023017296985954042032867436525450889437280417044987125;%
366 \XINT_tmpa 3 7 10162486928706956276733661150135543062420167220622552197768982666050994284378619;%
```
 \XINT\_tmpa 3 8 10185913880541169240797988673338257820431768224957171297560936579346433061037662;% \XINT\_tmpa 3 9 10209394837076799554149033101487543990018213667630072574873723356334069913329713;% 9 [% 10^0.0](#page-3-0)[00i](#page-19-0) \XINT\_tmpa 4 1 10002302850208247526835942556719413318678216124626534526963475845228205382579041;% \XINT\_tmpa 4 2 10004606230728403216239656646745503559081482371024284871882409614422496765669196;% \XINT\_tmpa 4 3 10006910141682589957025973521996241909035914023642264228577379693841345823180462;% \XINT\_tmpa 4 4 10009214583192958761081718336761022426385537997384755843291864010938378093197023;% \XINT\_tmpa 4 5 10011519555381688769842032367472488618040778885656970999331288116685029387850446;% \XINT\_tmpa 4 6 10013825058370987260768186632475607982636715641432550952229573271596547716373358;% \XINT\_tmpa 4 7 10016131092283089653826887255241073941084503769368844606021481400409002185558343;% \XINT\_tmpa 4 8 10018437657240259517971072914549205297136779497498835020699531587537662833033174;% \XINT\_tmpa 4 9 10020744753364788577622204725249622301332888222801030351604197113557132455165040;% % 10^0.0000i \XINT\_tmpa 5 1 10000230261160268806710649793464495797824846841503180050673957122443571394978721;% \XINT\_tmpa 5 2 10000460527622557806255008596155855743730116854295068547616656160734125748005947;% \XINT\_tmpa 5 3 10000690799386989083565213461287219981856579552059660369243804541364501659468630;% \XINT\_tmpa 5 4 10000921076453684726384543254593368743049141124080210677706489564626675960578367;% \XINT\_tmpa 5 5 10001151358822766825267483384008265483772370538793312970508590203623535763866465;% \XINT\_tmpa 5 6 10001381646494357473579790530833073090516914490540536234536867917078761046656260;% \XINT\_tmpa 5 7 10001611939468578767498557382394677469502542123237272447312733350028467607076918;% \XINT\_tmpa 5 8 10001842237745552806012277366194752842273812293689190856411757410911882303011468;% \XINT\_tmpa 5 9 10002072541325401690920909385549403068574626162727745910217443397959031898734024;% % 10^0.00000i \XINT\_tmpa 6 1 10000023025877439451356029805459000097926504781151663770980171880313737943886754;% \XINT\_tmpa 6 2 10000046051807898005897723104514851394069452605882077809669546315010724085277647;% \XINT\_tmpa 6 3 10000069077791375785706217087438809625967243923218032821061587553353589726808164;% \XINT\_tmpa 6 4 10000092103827872912862930047032391734439796534302560512742030066798473305401477;% \XINT\_tmpa 6 5 10000115129917389509449561379274639104559958866285946533811801963402821672829477;% \XINT\_tmpa 6 6 10000138156059925697548091583969382297005329013199894805417325991907389143667949;% \XINT\_tmpa 6 7 10000161182255481599240782265392507269793911275470978276390154932321984777772469;% \XINT\_tmpa 6 8 10000184208504057336610176132939223090407041937631374389422968832433217547184883;% \XINT\_tmpa 6 9 10000207234805653031739097001771331138303016031686764989867510425362339583809842;% \def\XINT\_tmpa#1#2#3#4;% {\expandafter\edef\csname XINT\_c\_#1\_#2\_inv\endcsname{\XINTinFloat[\XINTdigitsormax+5]{#3#4[-80]}}% \expandafter\edef\csname XINT\_c\_#1\_#2\_inv\_x\endcsname{\XINTinFloat[\XINTdigitsormax+10]{#3#4[-80]}}% }% % 10^-0.i \XINT\_tmpa 1 1 79432823472428150206591828283638793258896063175548433209232392931695569719148754;% \XINT\_tmpa 1 2 63095734448019324943436013662234386467294525718822872452772952883349494329768681;% \XINT\_tmpa 1 3 50118723362727228500155418688494576806047198983281926392969745588901125568883069;% \XINT\_tmpa 1 4 39810717055349725077025230508775204348767703729738044686528414806022485386945804;% \XINT\_tmpa 1 5 31622776601683793319988935444327185337195551393252168268575048527925944386392382;% \XINT\_tmpa 1 6 25118864315095801110850320677993273941585181007824754286798884209082432477235613;% \XINT\_tmpa 1 7 19952623149688796013524553967395355579862743154053460992299136670049309106980490;% \XINT\_tmpa 1 8 15848931924611134852021013733915070132694421338250390683162968123166568636684540;% \XINT\_tmpa 1 9 12589254117941672104239541063958006060936174094669310691079230195266476157825020;% % 10^-0.0i \XINT\_tmpa 2 1 97723722095581068269707600696156123863427170069897801526639004097175507042084888;% \XINT\_tmpa 2 2 95499258602143594972395937950148401513087269708053320302465127242741421479104601;% \XINT\_tmpa 2 3 93325430079699104353209661168364840720225485199736026149257155811788093771138272;% \XINT\_tmpa 2 4 91201083935590974212095940791872333509323858755696109214760361851771695487999100;% \XINT\_tmpa 2 5 89125093813374552995310868107829696398587478293004836994794349506746891059190135;%

 \XINT\_tmpa 2 6 87096358995608063751082742520877054774747128501284704090761796673224328569285177;% \XINT\_tmpa 2 7 85113803820237646781712631859248682794521725442067093899553745086385146367436049;% 1 [\XINT\\_tm](#page-3-0)[pa 2 8 8](#page-19-0)3[1763771](#page-62-0)1[0267](#page-120-0)[1006166691](#page-164-0)[4027384](#page-176-0)[0405263](#page-187-0)[880767161](#page-279-0)[887438462](#page-289-0)[7402866](#page-312-0)1[1379995](#page-426-0)4[426293](#page-449-0)60;% \XINT\_tmpa 2 9 81283051616409924654127879773132980187568851100062454636602325121954484722491710;% % 10^-0.00i \XINT\_tmpa 3 1 99770006382255331719442194285376231055211861394573154624878230890945476532432225;% \XINT\_tmpa 3 2 99540541735152696244806147089510943107144177264574823668081299845609359857038344;% \XINT\_tmpa 3 3 99311604842093377157642607688515474663519162181123336122073822476734517364853150;% \XINT\_tmpa 3 4 99083194489276757440828314388392035249938006860819409201135652190410238171119287;% \XINT\_tmpa 3 5 98855309465693884028524792978202683686410726723055209558576898759166522286083202;% \XINT\_tmpa 3 6 98627948563121047157261523093421290951784086730437722805070296627452491731402556;% \XINT\_tmpa 3 7 98401110576113374484101831088824192144756194053451911515003663381199842081528019;% \XINT\_tmpa 3 8 98174794301998439937928161622872240632362817134775142288598128693131032909278350;% \XINT\_tmpa 3 9 97948998540869887269961493687844910565420716785032030061251916654655049965062649;% % 10^-0.000i \XINT\_tmpa 4 1 99976976799815658635141604638981297541396466984477711459083930684685186989697929;% \XINT\_tmpa 4 2 99953958900308784552845777251512089759003230012954649234748668826546533498169555;% \XINT\_tmpa 4 3 99930946300258992168693777702512591351888960684418033717545524043693899420866954;% \XINT\_tmpa 4 4 99907938998446176870082987427724649318531547584410414997787083472394558389284098;% \XINT\_tmpa 4 5 99884936993650514951538205746462968844845952521633937925370747725933629958238429;% \XINT\_tmpa 4 6 99861940284652463550037839584112909891259691850983307437097305856727153967481065;% \XINT\_tmpa 4 7 99838948870232760580354983175435314251655958968480344701699631967048474751069525;% \XINT\_tmpa 4 8 99815962749172424670413384320528274471550942114263604264788586703624513163664479;% \XINT\_tmpa 4 9 99792981920252755096658293766085025870392854106037465990011216356523334125368417;% % 10^-0.0000i \XINT\_tmpa 5 1 99997697441416293040019992468837639003787989306240470048763511538639048400765328;% \XINT\_tmpa 5 2 99995394935850346394065999228750187791584034668237852053859761641089829514536011;% \XINT\_tmpa 5 3 99993092483300939297147020491645017932348508508297743745039515152378182676736684;% \XINT\_tmpa 5 4 99990790083766851012380885556584619169980753943113396677545915245611923361705686;% \XINT\_tmpa 5 5 99988487737246860830993605587529673614422529030613405900998412734419982883669223;% \XINT\_tmpa 5 6 99986185443739748072318726405984801565268578044798475766025647187221659622450651;% \XINT\_tmpa 5 7 99983883203244292083796681298546635825139453823571398432959235283529730820181019;% \XINT\_tmpa 5 8 99981581015759272240974143839353881367972777961073357987943600347058023396510672;% \XINT\_tmpa 5 9 99979278881283467947503380727439017235290006415950636109257677645557027950744160;% % 10^-0.00000i \XINT\_tmpa 6 1 99999769741755795297487775997495948154386159348543852707438213487494386559762090;% \XINT\_tmpa 6 2 99999539484041779185217876175552674518572114763104546143049036309870762496098218;% \XINT\_tmpa 6 3 99999309226857950442387361668529812394860404492721699528707852590634886516924591;% \XINT\_tmpa 6 4 99999078970204307848196104610199226516866442484686906173860803560254163287393673;% \XINT\_tmpa 6 5 99998848714080850181846788127272455158309917012010320554498356105168896062430977;% \XINT\_tmpa 6 6 99998618458487576222544906332928167145404344730731751204389698696345970645201375;% \XINT\_tmpa 6 7 99998388203424484749498764320339633772810463403640242228131015918494067456365331;% \XINT\_tmpa 6 8 99998157948891574541919478156202215623119146605983303201215215949834619332550929;% \XINT\_tmpa 6 9 99997927694888844379020974874260864289829523807763942234420930258187873904191138;% % log(10) \edef\XINT\_c\_logten {\XINTinFloat[\XINTdigitsormax+4] {23025850929940456840179914546843642076011014886287729760333279009675726096773525[-79]}}% \edef\XINT\_c\_oneoverlogten {\XINTinFloat[\XINTdigitsormax+4] {43429448190325182765112891891660508229439700580366656611445378316586464920887077[-80]}}% \edef\XINT\_c\_oneoverlogten\_xx

471 {\XINTinFloat[\XINTdigitsormax+14]

472 {43429448190325182765112891891660508229439700580366656611445378316586464920887077[-80]}}%

# 13.10 April 2021: at last, **\XINTinFloatPowTen**, **\XINTinFloatExp**

Done April 2021. I have procrastinated (or did not have time to devote to this) at least 5 years, even more.

<span id="page-464-0"></span>Speed improvements will have to wait to long delayed refactoring of core floating point support which is still in the 2013 primitive state !

I did not try to optimize for say 16 digits, as I was more focused on reaching 60 digits in a reasonably efficient manner (trigonometric functions achieved this since 2019) in the same coding framework. Finally, up to 62 digits.

The stored constants are  $log(10)$  at P+4 digits and the powers  $10^{\lambda}0.d$ ,  $10^{\lambda}0.d$ , etc, up to 10^0.00000d for d=1..9, as well as their inverses, at P+5 and P+10 digits. The constants were obtained from Maple at 80 digits.

Initially I constructed the exponential series exp(h) as one big unique nested macro. It contained pre-rounded values of the  $1/i!$  but would float-round h to various numbers of digits, with always the full initial h as input.

After having experimented with the logarithm, I redid  $exp(h) = 1 + h(1 + h(1/2 + ...)$  with many macros in order to have more readable code, and to dynamically cut-off more and more digits from h the deeper it is used. See the logarithm code for (perhaps) more comments.

The thresholds have been obtained from considerations including an hmax (a bit more than 0.5  $log(10)$   $10^{\lambda}$ -6). Here is the table:

- maximal value of P: 8, 15, 21, 28, 35, 42, 48, 55, 62
- last included term: /1, /2, /6, /4!, /5!, /6!, /7!, /8!, /9!

Computations are done morally targeting P+4 fractional fixed point digits, with a stopping criteria at say about 5e(-P-4), which was used for the table above using only the worst case. As the used macros are a mix of exact operations and floating point reductions this is in practice a bit different. The h will be initially float rounded to P-1 digits. It is cut-off more and more, the deeper nested it is used.

The code for this evaluation of  $10^x$ x is very poor with x very near zero: it does silly multiplication by 1, and uses more terms of exponential series than would then be necessary.

For the computation of  $exp(x)$  as  $10<sup>^</sup>(c*x)$  with c=log(10)^-1, we need more precise c the larger abs(x) is. For abs(x) <1 (or 2), the c with P+4 fractional digits is sufficient. But decimal exponents are more or less allowed to be near the TeX maximum 2^31-1, which means that abs(x) could be as big as 0.5e10, and we then need c with P+14 digits to cover that range.

I am hesitating whether to first examine integral part of abs(x) and for example to use c with either P+4, P+9 or P+14 digits, and also take this opportunity to inject an error message if x is too big before TeX arithmetic overflow happens later on. For time being I will use overhead of oneoverlogten having ample enough digits...

The exponent received as input is float rounded to  $P + 14$  digits. In practice the input will be already a P-digits float. The motivation here is for low Digits situation: but this done so that for example with Digits=4, we want exp(12345) not to be evaluated as exp(12350) which would have no meaning at all. The +14 is because we have prepared 1/log(10) with that many significant digits. This conundrum is due to the inadequation of the world of floating point numbers with exp() and log(): clearly exp() goes from fixed point to floating point and log() goes from floating point to fixed point, and coercing them to work inside the sole floating point domain is not mathematically natural. Although admittedly it does create interesting mathematical questions! A similar situation applies to functions such as cos() and sin(), what sense is there in the expression cos(exp(50)) for example with 16 digits precision? My opinion is that it does not make ANY sense. Anyway, I shall obide.

As \XINTinFloatS will not add unnecessarily trailing zeros, the \XINTdigits+14 is not really an enormous overhead for integer exponents, such as in the example above the 12345, or more realisti[c](#page-0-0)[ally small](#page-3-0) [integer](#page-19-0) [exponent](#page-62-0)[s, a](#page-120-0)n[d if the i](#page-164-0)n[put is](#page-176-0) a[lready](#page-187-0) [float rou](#page-279-0)n[ded to P](#page-289-0) [digits,](#page-312-0) [the over](#page-426-0)h[ead](#page-449-0) is also not enormous (float-rounding is costly when the input is a fraction).

\XINTinfloatpowten will receive an input with at least P+14 and up to 2P+28 digits... fortunaltely with no fraction part and will start rounding it in the fixed point sense of its input to P+4 digits after decimal point, which is not enormously costly.

Of course all these things pile up...

```
473 \def\XINTinFloatExp{\romannumeral0\XINTinfloatexp}%
474 \def\XINT_tmpa#1.{%
475 \def\XINTinfloatexp##1%
476 {%
477 \XINTinfloatpowten
478 {\xintMul{\XINT_c_oneoverlogten_xx}{\XINTinFloatS[#1]{##1}}}%
479 }%
```
480 }\expandafter\XINT\_tmpa\the\numexpr\XINTdigitsormax+14.%

Here is how the reduction to computations of an exp(h) via series is done.

Starting from x, after initial argument normalization, it is fixed-point rounded to 6 fractional digits giving  $x' = \pm n.d_1...d_6$  (which may be 0).

I have to resist temptation using very low level routines here and wisely will employ the available user-level stuff. One computes then the difference x-x'' which gives some eta, and the h will be log(10).eta. The subtraction and multiplication are done exactly then float rounded to P-1 digits to obtain the h.

Then exp(h) is computed. And to finish it is multiplied with the stored  $10^{\lambda} \pm 0.1$ ,  $10^{\lambda} \pm 0.0d$ <sub>-</sub>2, etc...., constants and its decimal exponent is increased by ±n. These operations are done at P+5 floating point digits. The final result is then float-rounded to the target P digits.

Currently I may use nested macros for some operations but will perhaps revise in future (it makes tracing very complicated if one does not have intermediate macros). The exponential series itself was initially only one single macro, but as commented above I have now modified it.

```
481 \def\XINTinFloatPowTen{\romannumeral0\XINTinfloatpowten}%
482 \def\XINT_tmpa#1.{%
483 \def\XINTinfloatpowten##1%
484 {%
485 \expandafter\XINT_powten_fork
486 \romannumeral0\xintiround{#1}{##1}[-#1]%
487 }%
488 }\expandafter\XINT_tmpa\the\numexpr\XINTdigitsormax+4.%
489 \def\XINT_powten_fork#1%
490 {%
491 \xint_UDzerominusfork
492 #1-\XINT_powten_zero
493 0#1\XINT_powten_neg
494 0-\XINT_powten_pos
495 \krof #1%
496 }%
497 \def\XINT_powten_zero #1[#2]{ 1[0]}%
```
This rounding may produce 0.000000 but will always have 6 exactly fractional digits, because the special case of a zero input was filtered out preventively.

498 \def\XINT\_powten\_pos#1[#2]%

*TOC, xintkernel, xinttools, xintcore, xint, xintbinhex, xintgcd, xintfrac, xintseries, xintcfrac, xintexpr, xinttrig, xintlog* 

```
499 {%
500 \expandafter\XINT_powten_pos_a\romannumeral0\xintround{6}{#1[#2]}#1[#2]%
501 }%
502 \def\XINT_tmpa #1.#2.#3.{%
503 \def\XINT_powten_pos_a ##1.##2##3##4##5##6##7##8[##9]%
504 {%
505 \expandafter\XINT_infloate
506 \romannumeral0\XINTinfloat[#3]{%
507 \xintMul{\csname XINT_c_1_##2\endcsname}{%
508 \XINTinFloat[#1]{%
509 \xintMul{\csname XINT_c_2_##3\endcsname}{%
510 \XINTinFloat[#1]{%
511 \xintMul{\csname XINT_c_3_##4\endcsname}{%
512 \XINTinFloat[#1]{%
513 \xintMul{\csname XINT_c_4_##5\endcsname}{%
514 \XINTinFloat[#1]{%
515 \xintMul{\csname XINT_c_5_##6\endcsname}{%
516 \XINTinFloat[#1]{%
517 \xintMul{\csname XINT_c_6_##7\endcsname}{%
518 \xintAdd{1[0]}{%
519 \expandafter\XINT_Exp_series_a_ii
520 \romannumeral0\XINTinfloat[#2]{%
521 \xintMul{\XINT_c_logten}%
522 {\xintAdd{-##1.##2##3##4##5##6##7}{##8[##9]}}%
523 }%
524 \quad \text{xint:}525 }%
526 }}}}}}}}}}}}{##1}%
527 }}\expandafter\XINT_tmpa
528 \the\numexpr\XINTdigitsormax+5\expandafter.%
529 \the\numexpr\XINTdigitsormax-1\expandafter.%
530 \the\numexpr\XINTdigitsormax.%
  This rounding may produce -0.000000 but will always have 6 exactly fractional digits and a lead-
ing minus sign.
531 \def\XINT_powten_neg#1[#2]%
532 {%
533 \expandafter\XINT_powten_neg_a\romannumeral0\xintround{6}{#1[#2]}#1[#2]%
534 }%
535 \def\XINT_tmpa #1.#2.#3.{%
536 \def\XINT_powten_neg_a -##1.##2##3##4##5##6##7##8[##9]%
537 {%
```

```
538 \expandafter\XINT_infloate
539 \romannumeral0\XINTinfloat[#3]{%
540 \xintMul{\csname XINT_c_1_##2_inv\endcsname}{%
541 \XINTinFloat[#1]{%
542 \xintMul{\csname XINT_c_2_##3_inv\endcsname}{%
543 \XINTinFloat[#1]{%
544 \xintMul{\csname XINT_c_3_##4_inv\endcsname}{%
545 \XINTinFloat[#1]{%
546 \xintMul{\csname XINT_c_4_##5_inv\endcsname}{%
547 \XINTinFloat[#1]{%
```

```
548 \xintMul{\csname XINT_c_5_##6_inv\endcsname}{%
549 \XINTinFloat[#1]{%
550 \xintMul{\csname XINT_c_6_##7_inv\endcsname}{%
551 \xintAdd{1[0]}{%
552 \expandafter\XINT_Exp_series_a_ii
553 \romannumeral0\XINTinfloat[#2]{%
554 \xintMul{\XINT_c_logten}%
555 {\xintAdd{##1.##2##3##4##5##6##7}{##8[##9]}}%
556 }%
557 \quad \text{xint:}558 }%
559 }}}}}}}}}}}}{-##1}%
560 }}\expandafter\XINT_tmpa
561 \the\numexpr\XINTdigitsormax+5\expandafter.%
562 \the\numexpr\XINTdigitsormax-1\expandafter.%
563 \the\numexpr\XINTdigitsormax.%
```
#### 13.10.1 Exponential series

```
Or rather here h(1 + h(1/2 + h(1/6 + ...))). Upto at most h^{9}/9! term.
  The used initial h has been float rounded to P-1 digits.
```

```
564 \def\XINT_tmpa#1.#2.{%
565 \def\XINT_Exp_series_a_ii##1\xint:
566 {%
567 \expandafter\XINT_Exp_series_b
568 \romannumeral0\XINTinfloatS[#1]{##1}\xint:##1\xint:
569 }%
570 \def\XINT_Exp_series_b##1[##2]\xint:
571 {%
572 \expandafter\XINT_Exp_series_c_
573 \romannumeral0\xintadd{1}{\xintHalf{##10}[##2-1]}\xint:
574 }%
575 \def\XINT_Exp_series_c_##1\xint:##2\xint:
576 {%
577 \XINTinFloat[#2]{\xintMul{##1}{##2}}%
578 }%
579 }%
580 \expandafter\XINT_tmpa
581 \the\numexpr\XINTdigitsormax-6\expandafter.%
582 \the\numexpr\XINTdigitsormax-1.%
583 \ifnum\XINTdigits>15
584 \def\XINT_tmpa#1.#2.#3.#4.{%
585 \def\XINT_Exp_series_a_ii##1\xint:
586 {%
587 \expandafter\XINT_Exp_series_a_iii
588 \romannumeral0\XINTinfloatS[#2]{##1}\xint:##1\xint:
589 }%
590 \def\XINT_Exp_series_a_iii##1\xint:
591 {%
592 \expandafter\XINT_Exp_series_b
593 \romannumeral0\XINTinfloatS[#1]{##1}\xint:##1\xint:
594 }%
```
```
595 \def\XINT_Exp_series_b##1[##2]\xint:
596 {%
597 \expandafter\XINT_Exp_series_c_i
598 \romannumeral0\xintadd{#3}{##1/6[##2]}\xint:
599 }%
600 \def\XINT_Exp_series_c_i##1\xint:##2\xint:
601 {%
602 \expandafter\XINT_Exp_series_c_
603 \romannumeral0\xintadd{#4}{\XINTinFloat[#2]{\xintMul{##1}{##2}}}\xint:
604 }%
605 }\expandafter\XINT_tmpa
606 \the\numexpr\XINTdigitsormax-13\expandafter.%
607 \the\numexpr\XINTdigitsormax-6.%
608 {5[-1]}.%
609 {1[0]}.%
610 \setminus fi611 \ifnum\XINTdigits>21
612 \def\XINT_tmpa#1.#2.#3.#4.{%
613 \def\XINT_Exp_series_a_iii##1\xint:
614 {%
615 \expandafter\XINT_Exp_series_a_iv
616 \romannumeral0\XINTinfloatS[#2]{##1}\xint:##1\xint:
617 }%
618 \def\XINT_Exp_series_a_iv##1\xint:
619 {%
620 \expandafter\XINT_Exp_series_b
621 \romannumeral0\XINTinfloatS[#1]{##1}\xint:##1\xint:
622 }%
623 \def\XINT_Exp_series_b##1[##2]\xint:
624 {%
625 \expandafter\XINT_Exp_series_c_ii
626 \romannumeral0\xintadd{#3}{##1/24[##2]}\xint:
627 }%
628 \def\XINT_Exp_series_c_ii##1\xint:##2\xint:
629 {%
630 \expandafter\XINT_Exp_series_c_i
631 \romannumeral0\xintadd{#4}{\XINTinFloat[#2]{\xintMul{##1}{##2}}}\xint:
632 }%
633 }\expandafter\XINT_tmpa
634 \the\numexpr\XINTdigitsormax-19\expandafter.%
635 \the\numexpr\XINTdigitsormax-13\expandafter.%
636 \romannumeral0\XINTinfloat[\XINTdigitsormax-13]{1/6[0]}.%
637 {5[-1]}.%
638 \setminusfi
639 \ifnum\XINTdigits>28
640 \def\XINT_tmpa #1 #2 #3 #4 #5 #6 #7 %
641 {%
642 \def\XINT_tmpb ##1##2##3##4%
643 {%
644 \def\XINT_tmpc####1.####2.####3.####4.%
645 {%
646 \def##2########1\xint:
```

```
647 {%
648 \expandafter##1%
649 \romannumeral0\XINTinfloatS[####2]{########1}\xint:########1\xint:
650 }%
651 \def##1########1\xint:
652 {%
653 \expandafter\XINT_Exp_series_b
654 \romannumeral0\XINTinfloatS[####1]{########1}\xint:########1\xint:
655 }%
656 \def\XINT_Exp_series_b########1[########2]\xint:
657 {%
658 \expandafter##3%
659 \romannumeral0\xintadd{####3}{########1/#5[########2]}\xint:
660 }%
661 \def##3########1\xint:########2\xint:
662 {%
663 \expandafter##4%
664 \romannumeral0\xintadd{####4}{\XINTinFloat[####2]{\xintMul{########1}{########2}}}\xint:
665 }%
666 }%
667 }%
668 \expandafter\XINT_tmpb
669 \csname XINT_Exp_series_a_\romannumeral\numexpr#1\expandafter\endcsname
670 \csname XINT_Exp_series_a_\romannumeral\numexpr#1-1\expandafter\endcsname
671 \csname XINT_Exp_series_c_\romannumeral\numexpr#1-2\expandafter\endcsname
672 \csname XINT_Exp_series_c_\romannumeral\numexpr#1-3\endcsname
673 \expandafter\XINT_tmpc
674 \the\numexpr\XINTdigitsormax-#2\expandafter.%
675 \the\numexpr\XINTdigitsormax-#3\expandafter.\expanded{%
676 \XINTinFloat[\XINTdigitsormax-#3]{1/#6[0]}.%
677 \XINTinFloat[\XINTdigitsormax-#4]{1/#7[0]}.%
678 }%
679 }%
680 \XINT_tmpa 5 26 19 13 120 24 6 %<-- keep space
681 \ifnum\XINTdigits>35 \XINT_tmpa 6 33 26 19 720 120 24 \fi
682 \ifnum\XINTdigits>42 \XINT_tmpa 7 40 33 26 5040 720 120 \fi
683 \ifnum\XINTdigits>48 \XINT_tmpa 8 46 40 33 40320 5040 720 \fi
684 \ifnum\XINTdigits>55 \XINT_tmpa 9 53 46 40 362880 40320 5040 \fi
685 \fi
```
## 13.11 April 2021: at last **\XINTinFloagLogTen**, **\XINTinFloatLog**

Attention that this is not supposed to be used with \XINTdigits at 8 or less, it will crash if that is the case. The log10() and log() functions in case \XINTdigits is at most 8 are mapped to \PoormanLogBaseTen respectively \PoormanLog macros.

In the explications here I use the function names rather than the macro names.

Both  $log(x)$  and  $log10(x)$  are on top of an underlying macro which will produce z and h such that x is about  $10^x$ z e^h (with h being small is obtained via a log series). Then  $log(x)$  computes  $log(10)z+h$ whereas  $log10(x)$  computes as  $z+h/log(10)$ .

There will be three branches [NO FINALLY ONLY TWO BRANCHES SINCE 1.4f] according to situation of x relative to 1. Let y be the math value  $log10(x)$  that we want to approximate to target precision P digits. P is assumed at least 9.

I will describe the algorithm roughly, but skip its underlying support analysis; at some point I mention "fixed point calculations", but in practice it is not done exactly that way, but describing [i](#page-0-0)[t would be](#page-3-0) [complic](#page-19-0)a[ted so l](#page-62-0)[ook a](#page-120-0)[t the code](#page-164-0) [which i](#page-176-0)[s very r](#page-187-0)[eadable \(](#page-279-0)[by the au](#page-289-0)[thor, at](#page-312-0) [the pre](#page-426-0)s[ent](#page-449-0) time).

First we compute  $z = \pm n.d_1d_2...d_6$  as the rounded to 6 fractional digits approximation of y=log10(x) obtained by first using the poormanlog macros on x (float rounded to 9 digits) then rounding as above.

Warning: this description is not in sync with the code, now the case where  $d_1d_2...d_6$  is 000000 is filtered out and one jumps directly either to case I if  $n\neq 0$  or to case III if  $n=0$ . The case when rounding produces a z equal to zero is also handled especially.

WARNING: at 1.4f, the CASE I was REMOVED. Everything is handled as CASE II or exceptionally case III. Indeed this removal was observed to simply cost about 10% extra time at D=16 digits, which was deemed an acceptable cost. The cost is certainly higher at D=9 but also relatively lower at high D's. It means that logarithms are always computed with 9, not 4, safety \*\*fractional\*\* digits, and this allows to compute powers accurately with exponents say up to 1e7, degradation starting to show at 1e8 and for sure at 1e9. However for integer and half-integer exponents the old routine \xintFloatPower will still be used, and perhaps it will need some increased precision update as the documented 0.52ulp error bound is higher than our more stringent standards of 2021.

CASE I: [removed at 1.4f!] either n is NOT zero or d\_1d\_2....d\_6 is at least 100001. Then we compute  $X = 10^*(-z)*x$  which is near 1, by using the table of powers of 10, using P+5 digits significands. Then we compute (exactly) eta = X-1, (which is in absolute value less than 0.0000012) and obtain y as  $z + \log(10)$ <sup> $\land$ </sup>(-1) times log(1+eta) where log(1+eta) = eta - eta^2/2 + eta^3/3- ... is "computed with P+4 fractional fixed point digits" [1]\_ according to the following table:

- maximal value of P: 9, 15, 21, 27, 33, 39, 45, 51, 57, 63

- last included term: /1, /2, /3, /4, /5, /6, /7, /8, /9, /10

.. [1] this "P+4" includes leading fractional zeroes so in practice it will rather be done as eta( $1 - eta(1/2 + eta(1/3 - ...)))$ , and the inner sums will be done in various precisions, the top level (external) eta probably at P-1 digits, the first inner eta at P-7 digits, the next at P-13, something in this style. The heuristics is simple: at P=9 we don't need the first inner eta, so let's use there P-9 or rather P-7 digits by security. Similarly at P=3 we would not need at all the eta, so let's use the top level one rounded at  $P-3+2 = P-1$  digits. And there is a shift by 6 less digits at each inner level. RÉFLÉCHIR SI C'EST PAS PLUTÔT P-2 ICI, suffisant au regard de la précision par ailleurs pour la réduction près de 1.

The sequence of maximal P's is simply an arithmetic progression.

The addition of z will trigger the final rounding to P digits. The inverse of log(10) is precomputed with P+4 digits.

This case I essentially handles x such as  $max(x,1/x) > 10^{0.000000001}$ ...

CASE II: n is zero and d\_1d\_2....d\_6 is not zero. We operate as in CASE I, up to the following differences:

- the table of fractional powers of 10 is used with P+10 significands.

- the X is also computed with P+10 digits, i.e. eta = X-1 (which obeys the given estimate) is estimated with P+9 [2]\_ fractional fixed points digits and the log series will be evaluated in this sense.

- the constant  $log(10)$ <sup> $\wedge$ </sup>(-1) is still used with only P+4 digits

The log series is terminated according to the following table:

- maximal value of P: 4, 10, 16, 22, 28, 34, 40, 46, 52, 58, 64

- last included term:  $/1, /2, /3, /4, /5, /6, /7, /8, /9, /10$ 

Again the P's are in arithmetic progression, the same as before shifted by 5.

.. [2] same remark as above. The top level eta in eta(1 - eta(1/2 - eta(...))) will use P+4 significant digits, but the first inner eta will be used with only P-2 digits, the next inner one with P-8 digits etc...

This case II handles the x which are near 1, but not as close as  $10^4\pm0.000001$ .

CASE III:  $z=0$ . In this case  $X = x = 1 + eta$  and we use the log series in this sense :  $log(10)^{(-1)}$ 1)\*eta\*(1 - eta/2 + eta^2/3-....) where again  $log(10)$ ^(-1) has been precomputed with P+4 digits [a](#page-0-0)[nd morall](#page-3-0)y [the seri](#page-19-0)[es uses](#page-62-0) [P+4 f](#page-120-0)[ractional](#page-164-0) [digits \(](#page-176-0)[P+3 wou](#page-187-0)l[d probabl](#page-279-0)[y be enou](#page-289-0)[gh for t](#page-312-0)[he preci](#page-426-0)s[ion](#page-449-0) I want, need to check my notes) and the thresholds table is:

- maximal value of P: 3, 9, 15, 21, 27, 33, 39, 45, 51, 57, 63 - last included term: /1, /2, /3, /4, /5, /6, /7, /8, /9, /10, /11

This is same progression but shifted by one.

To summarize some relevant aspects:

- this algorithm uses only  $log(10)$ <sup> $\wedge$ </sup>(-1) as precomputed logarithm

- in particular the logarithms of small integers 2, 3, 5,... are not pre-computed. Added note: I have now tested at 16, 32, 48 and 62 digits that all of the  $log10(n)$ , for  $n = 1..1000$ , are computed with correct rounding. In fact, generally speaking, random testing of a about 20000 inputs has failed to reveal a single non-correct rounding. Naturally, randomly testing is not the way to corner the software into its weak points...

- it uses two tables of fractional powers of ten: one with P+5 digits and another one with extended precision at P+10 digits.

- it needs three distinct implementations of the log series.

- it does not use the well-known trick reducing to using only odd powers in the log series (somehow I have come to dread divisions, even though here as is well-known it could be replaced with some product, my impression was that what is gained on one side is lost on the other, for the range of P I am targeting, i.e. P up to about 60.)

- all of this is experimental (in particular the previous item was not done perhaps out of sheer laziness)

Absolutely no error check is done whether the input x is really positive. As seen above the maximal target precision is 63 (not 64).

Update for 1.4f: when the logarithm is computed via case I, i.e. basically always except roughly for 0.8<a<1.26, its fractional part has only about 4 safety digits. This is barely enough for a^b with b near 1000 and certainly not enough for a^b with b of the order 10000.

I hesitated with the option to always handle b as N+h with N integer for which we can use old \xintFloatPower (which perhaps I will have to update to ensure better than the 0.52ulp it mentions in its documentation). But in the end, I decided to simply add a variant where case I is handled as case II, i.e. with 9 not 4 safety fractional digits for the logarithm. This variant will be the one used by the power function for fractional exponents (non integer, non half-integer).

```
686 \def\XINT_tmpa#1.{%
687 \def\XINTinFloatLog{\romannumeral0\XINTinfloatlog}%
688 \def\XINTinfloatlog
689 {%
690 \expandafter\XINT_log_out
691 \romannumeral0\expandafter\XINT_logtenxdg_a
692 \romannumeral0\XINTinfloat[#1]%{##1}
693 }%
694 \def\XINT_log_out ##1\xint:##2\xint:
695 {%
696 \XINTinfloat[#1]%
697 {\xintAdd{\xintMul{\XINT_c_logten}{##1}}{##2}}%
698 }%
699 \def\XINTinFloatLogTen{\romannumeral0\XINTinfloatlogten}%
700 \def\XINTinfloatlogten
701 {%
702 \expandafter\XINT_logten_out
703 \romannumeral0\expandafter\XINT_logtenxdg_a
```

```
704 \romannumeral0\XINTinfloat[#1]%{##1}
```

```
705 }%
706 \def\XINT_logten_out ##1\xint:##2\xint:
707 {%
708 \XINTinfloat[#1]%
709 {\xintAdd{##1}{\xintMul{\XINT_c_oneoverlogten}{##2}}}%
710 }%
711 }\expandafter\XINT_tmpa\the\numexpr\XINTdigitsormax.%
712 \def\XINTinFloatLogTen_xdgout%#1[#2]
713 {%
714 \romannumeral0\expandafter\XINT_logten_xdgout\romannumeral0\XINT_logtenxdg_a
715 }%
716 \def\XINT_logten_xdgout #1\xint:#2\xint:
717 {%
718 \xintadd{#1}{\xintMul{\XINT_c_oneoverlogten_xx}{#2}}%
719 }%
```
No check is done whether input is negative or vanishes. We apply \XINTinfloat[9] which if input is not zero always produces 9 digits (and perhaps a minus sign) the first digit is non-zero. This is the expected input to \numexpr\PML@<digits><dot>.\relax

The variants xdg\_a, xdg\_b, xdg\_c, xdg\_d were added at 1.4f to always go via II or III, ensuring more fractional digits to the logarithm for accuracy of fractional powers with big exponents. "Old" 1.4e routines were removed.

```
720 \def\XINT_logtenxdg_a#1[#2]%
721 {%
722 \expandafter\XINT_logtenxdg_b
723 \romannumeral0\XINTinfloat[9]{#1[#2]}#1[#2]%
724 }%
725 \def\XINT_logtenxdg_b#1[#2]%
726 {%
727 \expandafter\XINT_logtenxdg_c
728 \romannumeral0\xintround{6}%
729 {\xintiiAdd{\xintDSx{-9}{\the\numexpr#2+8\relax}}%
730 {\theta\cdot\Lambda}731 [-9]}%
732 \xint:
733 }%
```
If we were either in 100000000[0] or 999999999[-1] for the #1[#2] \XINT\_logten\_b input, and only in those cases, the \xintRound{6} produced "0". We are very near 1 and will treat this as case III, but this is sub-optimal.

```
734 \def\XINT_logtenxdg_c #1#2%
735 {%
736 \xint_gob_til_xint:#2\XINT_logten_IV\xint:
737 \XINT_logtenxdg_d #1#2%
738 }%
739 \def\XINT_logten_IV\xint:\XINT_logtenxdg_d0{\XINT_logten_f_III}%
```
Here we are certain that \xintRound{6} produced a decimal point and 6 fractional digit tokens #2, but they can be zeros and also -0.000000 is possible.

```
If #1 vanishes and #2>100000 we are in case I.
```
If #1 vanishes and 100000>=#2>0 we are in case II.

If #1 and #2 vanish we are in case III.

If #1 does not vanish we are in case I with a direct quicker access if #2 vanishes. Attention to the sign of #1, it is checked later on. [At 1.4f,](#page-3-0) [we handle](#page-19-0) [the cas](#page-62-0)[e I w](#page-120-0)[ith as many](#page-164-0) [digits](#page-176-0) [as case](#page-187-0) [II \(and e](#page-279-0)[xceptionn](#page-289-0)[ally cas](#page-312-0)[e III\).](#page-426-0)

```
740 \def\XINT_logtenxdg_d #1.#2\xint:
741 {%
742 \ifcase
743 \ifnum#1=\xint_c_
744 \ifnum #2=\xint_c_ \xint_c_iii\else \xint_c_ii\fi
745 \else
746 \ifnum#2>\xint_c_ \xint_c_ii\else \xint_c_\fi
747 \setminusfi
748 \expandafter\XINT_logten_f_Isp
749 \or% never
750 \or\expandafter\XINT_logten_f_IorII
751 \else\expandafter\XINT_logten_f_III
752 \quad \text{f}753 #1.#2\xint:
754 }%
755 \def\XINT_logten_f_IorII#1%
756 {%
757 \xint_UDsignfork
758 #1\XINT_logten_f_IorII_neg
759 -\XINT_logten_f_IorII_pos
760 \krof #1%
761 }%
```
We are here only with a non-zero ##1, so no risk of a -0[0] which would be illegal usage of A[N] raw format. A negative ##1 is no trouble in ##3-##1.

```
762 \def\XINT_tmpa#1.{%
763 \def\XINT_logten_f_Isp##1.000000\xint:##2[##3]%
764 {%
765 {##1[0]}\xint:
766 {\expandafter\XINT_LogTen_serII_a_ii
767 \romannumeral0\XINTinfloatS[#1]{\xintAdd{##2[##3-##1]}{-1[0]}}%
768 \xint:
769 }\xint:
770 }%
771 }\expandafter\XINT_tmpa\the\numexpr\XINTdigitsormax.%
772 \def\XINT_tmpa#1.{%
773 \def\XINT_logten_f_III##1\xint:##2[##3]%
774 {%
775 {0[0]}\xint:
776 {\expandafter\XINT_LogTen_serIII_a_ii
777 \romannumeral0\XINTinfloatS[#1]{\xintAdd{##2[##3]}{-1[0]}}%
778 \xint:
779 }\xint:
780 }}\expandafter\XINT_tmpa\the\numexpr\XINTdigitsormax+4.%
781 \def\XINT_tmpa#1.#2.{%
782 \def\XINT_logten_f_IorII_pos##1.##2##3##4##5##6##7\xint:##8[##9]%
783 {%
784 {\the\numexpr##1##2##3##4##5##6##7[-6]}\xint:
```

```
785 {\expandafter\XINT_LogTen_serII_a_ii
786 \romannumeral0\XINTinfloat[#2]%
787 {\xintAdd{-1[0]}%
788 {\xintMul{\csname XINT_c_1_##2_inv_x\endcsname}{%
789 \XINTinFloat[#1]{%
790 \xintMul{\csname XINT_c_2_##3_inv_x\endcsname}{%
791 \XINTinFloat[#1]{%
792 \xintMul{\csname XINT_c_3_##4_inv_x\endcsname}{%
793 \XINTinFloat[#1]{%
794 \xintMul{\csname XINT_c_4_##5_inv_x\endcsname}{%
795 \XINTinFloat[#1]{%
796 \xintMul{\csname XINT_c_5_##6_inv_x\endcsname}{%
797 \XINTinFloat[#1]{%
798 \xintMul{\csname XINT_c_6_##7_inv_x\endcsname}
799 {##8[##9-##1]}%
800 }}}}}}}}}}%
801 }%
802 }\xint:
803 }\xint:
804 }%
805 \def\XINT_logten_f_IorII_neg##1.##2##3##4##5##6##7\xint:##8[##9]%
806 {%
807 {\the\numexpr##1##2##3##4##5##6##7[-6]}\xint:
808 {\expandafter\XINT_LogTen_serII_a_ii
809 \romannumeral0\XINTinfloat[#2]%
810 {\xintAdd{-1[0]}%
811 {\xintMul{\csname XINT_c_1_##2_x\endcsname}{%
812 \XINTinFloat[#1]{%
813 \xintMul{\csname XINT_c_2_##3_x\endcsname}{%
814 \XINTinFloat[#1]{%
815 \xintMul{\csname XINT_c_3_##4_x\endcsname}{%
816 \XINTinFloat[#1]{%
817 \xintMul{\csname XINT_c_4_##5_x\endcsname}{%
818 \XINTinFloat[#1]{%
819 \xintMul{\csname XINT_c_5_##6_x\endcsname}{%
820 \XINTinFloat[#1]{%
821 \xintMul{\csname XINT_c_6_##7_x\endcsname}
822 {##8[##9-##1]}%
823 }}}}}}}}}}%
824 }%
825 }\xint:
826 }\xint:
827 }%
828 }\expandafter\XINT_tmpa
829 \the\numexpr\XINTdigitsormax+10\expandafter.\the\numexpr\XINTdigitsormax+4.%
```
Initially all of this was done in a single big nested macro but the float-rounding of argument to less digits worked again each time from initial long input; the advantage on the other hand was that the 1/i constants were all pre-computed and rounded.

Pre-coding the successive rounding to six digits less at each stage could be done via a single loop which would then walk back up inserting coeffs like 1/#1 having no special optimizing tricks. Pre-computing the 1/#1 too is possible but then one would have to copy the full set of such constants (which would be pre-computed depending on P), and this will add grabbing overhead in the *TOC, xintkernel, xinttools, xintcore, xint, xintbinhex, xintgcd, xintfrac, xintseries, xintcfrac, xintexpr, xinttrig, xintlog* 

loop expansion. Or one defines macros to hold the pre-rounded constants.

Finally I do define macros, not only to hold the constants but to hold the whole build-up. Sac[r](#page-0-0)[ificing b](#page-3-0)r[evity of](#page-19-0) [code to](#page-62-0) [benef](#page-120-0)[it of expa](#page-164-0)[nsion "s](#page-176-0)[peed".](#page-187-0)

Firts one prepares eta, with P+4 digits for mantissa, and then hands it over to the log series. This will proceed via first preparing eta\xint: eta\xint: .... eta\xint:, the leftmost ones being more and more reduced in number of digits. Finally one goes back up to the right, the hard-coded number of steps depending on value of P=\XINTdigits at time of reloading of package. This number of steps is hard-coded in the number of macros which get defined.

Descending (leftwards) chain: \_a, Turning point: \_b, Ascending: \_c.

As it is very easy to make silly typing mistakes in the numerous macros I have refactored a number of times the set-up to make manual verification straightforward. Automatization is possible but the \_b macros complicate things, each one is its own special case. In the end the set-up will define then redefine some \_a and the (finally unique) \_b macro, this allows easier to read code, with no nesting of conditionals or else branches.

Actually series III and series II differ by only a shift by and we could use always the slightly more costly series III in place of series II. But that would add one un-needed term and a bit overhead to the default P which is 16...

(1.4f: hesitation on 2021/05/09 after removal or case I log series should I not follow the simplifying logic and use always the slightly more costly III?)

## 13.11.1 Log series, case II

```
830 \def\XINT_tmpa#1.#2.{%
831 \def\XINT_LogTen_serII_a_ii##1\xint:
832 {%
833 \expandafter\XINT_LogTen_serII_b
834 \romannumeral0\XINTinfloatS[#1]{##1}\xint:##1\xint:
835 }%
836 \def\XINT_LogTen_serII_b#1[#2]\xint:
837 {%
838 \expandafter\XINT_LogTen_serII_c_
839 \romannumeral0\xintadd{1}{\xintiiOpp\xintHalf{#10}[#2-1]}\xint:
840 }%
841 \def\XINT_LogTen_serII_c_##1\xint:##2\xint:
842 {%
843 \XINTinFloat[#2]{\xintMul{##1}{##2}}%
844 }%
845 }%
846 \expandafter\XINT_tmpa
847 \the\numexpr\XINTdigitsormax-2\expandafter.%
848 \the\numexpr\XINTdigitsormax+4.%
849 \ifnum\XINTdigits>10
850 \def\XINT_tmpa#1.#2.#3.#4.{%
851 \def\XINT_LogTen_serII_a_ii##1\xint:
852 {%
853 \expandafter\XINT_LogTen_serII_a_iii
854 \romannumeral0\XINTinfloatS[#2]{##1}\xint:##1\xint:
855 }%
856 \def\XINT_LogTen_serII_a_iii##1\xint:
857 {%
858 \expandafter\XINT_LogTen_serII_b
859 \romannumeral0\XINTinfloatS[#1]{##1}\xint:##1\xint:
```

```
860 }%
861 \def\XINT_LogTen_serII_b##1[##2]\xint:
862 {%
863 \expandafter\XINT_LogTen_serII_c_i
864 \romannumeral0\xintadd{#3}{##1/3[##2]}\xint:
865 }%
866 \def\XINT_LogTen_serII_c_i##1\xint:##2\xint:
867 {%
868 \expandafter\XINT_LogTen_serII_c_
869 \romannumeral0\xintadd{#4}{\XINTinFloat[#2]{\xintMul{##1}{##2}}}\xint:
870 }%
871 }\expandafter\XINT_tmpa
872 \the\numexpr\XINTdigitsormax-8\expandafter.%
873 \the\numexpr\XINTdigitsormax-2.%
874 \quad \{-5[-1]\}.%
875 {1[0]}.%
876 \setminus fi877 \ifnum\XINTdigits>16
878 \def\XINT_tmpa#1.#2.#3.#4.{%
879 \def\XINT_LogTen_serII_a_iii##1\xint:
880 {%
881 \expandafter\XINT_LogTen_serII_a_iv
882 \romannumeral0\XINTinfloatS[#2]{##1}\xint:##1\xint:
883 }%
884 \def\XINT_LogTen_serII_a_iv##1\xint:
885 {%
886 \expandafter\XINT_LogTen_serII_b
887 \romannumeral0\XINTinfloatS[#1]{##1}\xint:##1\xint:
888 }%
889 \def\XINT_LogTen_serII_b##1[##2]\xint:
890 {%
891 \expandafter\XINT_LogTen_serII_c_ii
892 \romannumeral0\xintadd{#3}{\xintiiMul{-25}{##1}[##2-2]}\xint:
893 }%
894 \def\XINT_LogTen_serII_c_ii##1\xint:##2\xint:
895 {%
896 \expandafter\XINT_LogTen_serII_c_i
897 \romannumeral0\xintadd{#4}{\XINTinFloat[#2]{\xintMul{##1}{##2}}}\xint:
898 }%
899 }\expandafter\XINT_tmpa
900 \the\numexpr\XINTdigitsormax-14\expandafter.%
901 \the\numexpr\XINTdigitsormax-8\expandafter.%
902 \romannumeral0\XINTinfloat[\XINTdigitsormax-8]{1/3[0]}.%
903 {-5[-1]}.%
904 \fi
905 \ifnum\XINTdigits>22
906 \def\XINT_tmpa#1.#2.#3.#4.{%
907 \def\XINT_LogTen_serII_a_iv##1\xint:
908 {%
909 \expandafter\XINT_LogTen_serII_a_v
910 \romannumeral0\XINTinfloatS[#2]{##1}\xint:##1\xint:
911 }%
```

```
912 \def\XINT_LogTen_serII_a_v##1\xint:
913 {%
914 \expandafter\XINT_LogTen_serII_b
915 \romannumeral0\XINTinfloatS[#1]{##1}\xint:##1\xint:
916 }%
917 \def\XINT_LogTen_serII_b##1[##2]\xint:
918 {%
919 \expandafter\XINT_LogTen_serII_c_iii
920 \romannumeral0\xintadd{#3}{\xintDouble{##1}[##2-1]}\xint:
921 }%
922 \def\XINT_LogTen_serII_c_iii##1\xint:##2\xint:
923 {%
924 \expandafter\XINT_LogTen_serII_c_ii
925 \romannumeral0\xintadd{#4}{\XINTinFloat[#2]{\xintMul{##1}{##2}}}\xint:
926 }%
927 }\expandafter\XINT_tmpa
928 \the\numexpr\XINTdigitsormax-20\expandafter.%
929 \the\numexpr\XINTdigitsormax-14\expandafter.\expanded{%
930 {-25[-2]}.%
931 \XINTinFloat[\XINTdigitsormax-8]{1/3[0]}.%
932 }%
933 \fi
934 \ifnum\XINTdigits>28
935 \def\XINT_tmpa#1.#2.#3.#4.{%
936 \def\XINT_LogTen_serII_a_v##1\xint:
937 {%
938 \expandafter\XINT_LogTen_serII_a_vi
939 \romannumeral0\XINTinfloatS[#2]{##1}\xint:##1\xint:
940 }%
941 \def\XINT_LogTen_serII_a_vi##1\xint:
942 {%
943 \expandafter\XINT_LogTen_serII_b
944 \romannumeral0\XINTinfloatS[#1]{##1}\xint:##1\xint:
945 }%
946 \def\XINT_LogTen_serII_b##1[##2]\xint:
947 {%
948 \expandafter\XINT_LogTen_serII_c_iv
949 \romannumeral0\xintadd{#3}{\xintiiOpp##1/6[##2]}\xint:
950 }%
951 \def\XINT_LogTen_serII_c_iv##1\xint:##2\xint:
952 {%
953 \expandafter\XINT_LogTen_serII_c_iii
954 \romannumeral0\xintadd{#4}{\XINTinFloat[#2]{\xintMul{##1}{##2}}}\xint:
955 }%
956 }\expandafter\XINT_tmpa
957 \the\numexpr\XINTdigitsormax-26\expandafter.%
958 \the\numexpr\XINTdigitsormax-20.%
959 {2[-1]}.%
960 {-25[-2]}.%
961 \fi
962 \ifnum\XINTdigits>34
963 \def\XINT_tmpa#1.#2.#3.#4.{%
```

```
964 \def\XINT_LogTen_serII_a_vi##1\xint:
965 {%
966 \expandafter\XINT_LogTen_serII_a_vii
967 \romannumeral0\XINTinfloatS[#2]{##1}\xint:##1\xint:
968 }%
969 \def\XINT_LogTen_serII_a_vii##1\xint:
970 {%
971 \expandafter\XINT_LogTen_serII_b
972 \romannumeral0\XINTinfloatS[#1]{##1}\xint:##1\xint:
973 }%
974 \def\XINT_LogTen_serII_b##1[##2]\xint:
975 {%
976 \expandafter\XINT_LogTen_serII_c_v
977 \romannumeral0\xintadd{#3}{##1/7[##2]}\xint:
978 }%
979 \def\XINT_LogTen_serII_c_v##1\xint:##2\xint:
980 {%
981 \expandafter\XINT_LogTen_serII_c_iv
982 \romannumeral0\xintadd{#4}{\XINTinFloat[#2]{\xintMul{##1}{##2}}}\xint:
983 }%
984 }\expandafter\XINT_tmpa
985 \the\numexpr\XINTdigitsormax-32\expandafter.%
986 \the\numexpr\XINTdigitsormax-26\expandafter.%
987 \romannumeral0\XINTinfloatS[\XINTdigitsormax-26]{-1/6[0]}.%
988 {2[-1]}.%
989 \fi
990 \ifnum\XINTdigits>40
991 \def\XINT_tmpa#1.#2.#3.#4.{%
992 \def\XINT_LogTen_serII_a_vii##1\xint:
993 {%
994 \expandafter\XINT_LogTen_serII_a_viii
995 \romannumeral0\XINTinfloatS[#2]{##1}\xint:##1\xint:
996 }%
997 \def\XINT_LogTen_serII_a_viii##1\xint:
998 {%
999 \expandafter\XINT_LogTen_serII_b
1000 \romannumeral0\XINTinfloatS[#1]{##1}\xint:##1\xint:
1001 }%
1002 \def\XINT_LogTen_serII_b##1[##2]\xint:
1003 {%
1004 \expandafter\XINT_LogTen_serII_c_vi
1005 \romannumeral0\xintadd{#3}{\xintiiMul{-125}{##1}[##2-3]}\xint:
1006 }%
1007 \def\XINT_LogTen_serII_c_vi##1\xint:##2\xint:
1008 {%
1009 \expandafter\XINT_LogTen_serII_c_v
1010 \romannumeral0\xintadd{#4}{\XINTinFloat[#2]{\xintMul{##1}{##2}}\xint:
1011 }%
1012 }\expandafter\XINT_tmpa
1013 \the\numexpr\XINTdigitsormax-38\expandafter.%
1014 \the\numexpr\XINTdigitsormax-32\expandafter.\expanded{%
1015 \XINTinFloat[\XINTdigitsormax-32]{1/7[0]}.%
```

```
1016 \XINTinFloat[\XINTdigitsormax-26]{-1/6[0]}.%
1017 }%
1018 \setminus fi1019 \ifnum\XINTdigits>46
1020 \def\XINT_tmpa#1.#2.#3.#4.{%
1021 \def\XINT_LogTen_serII_a_viii##1\xint:
1022 {%
1023 \expandafter\XINT_LogTen_serII_a_ix
1024 \romannumeral0\XINTinfloatS[#2]{##1}\xint:##1\xint:
1025 }%
1026 \def\XINT_LogTen_serII_a_ix##1\xint:
1027 {%
1028 \expandafter\XINT_LogTen_serII_b
1029 \romannumeral0\XINTinfloatS[#1]{##1}\xint:##1\xint:
1030 }%
1031 \def\XINT_LogTen_serII_b##1[##2]\xint:
1032 {%
1033 \expandafter\XINT_LogTen_serII_c_vii
1034 \romannumeral0\xintadd{#3}{##1/9[##2]}\xint:
1035 }%
1036 \def\XINT_LogTen_serII_c_vii##1\xint:##2\xint:
1037 {%
1038 \expandafter\XINT_LogTen_serII_c_vi
1039 \romannumeral0\xintadd{#4}{\XINTinFloat[#2]{\xintMul{##1}{##2}}}\xint:
1040 }%
1041 }\expandafter\XINT_tmpa
1042 \the\numexpr\XINTdigitsormax-44\expandafter.%
1043 \the\numexpr\XINTdigitsormax-38\expandafter.\expanded{%
1044 {-125[-3]}.%
1045 \XINTinFloat[\XINTdigitsormax-32]{1/7[0]}.%
1046 }%
1047 \fi
1048 \ifnum\XINTdigits>52
1049 \def\XINT_tmpa#1.#2.#3.#4.{%
1050 \def\XINT_LogTen_serII_a_ix##1\xint:
1051 {%
1052 \expandafter\XINT_LogTen_serII_a_x
1053 \romannumeral0\XINTinfloatS[#2]{##1}\xint:##1\xint:
1054 }%
1055 \def\XINT_LogTen_serII_a_x##1\xint:
1056 {%
1057 \expandafter\XINT_LogTen_serII_b
1058 \romannumeral0\XINTinfloatS[#1]{##1}\xint:##1\xint:
1059 }%
1060 \def\XINT_LogTen_serII_b##1[##2]\xint:
1061 {%
1062 \expandafter\XINT_LogTen_serII_c_viii
1063 \romannumeral0\xintadd{#3}{\xintiiOpp##1[##2-1]}\xint:
1064 }%
1065 \def\XINT_LogTen_serII_c_viii##1\xint:##2\xint:
1066 {%
1067 \expandafter\XINT_LogTen_serII_c_vii
```

```
1068 \romannumeral0\xintadd{#4}{\XINTinFloat[#2]{\xintMul{##1}{##2}}}\xint:
1069 }%
1070 }\expandafter\XINT_tmpa
1071 \the\numexpr\XINTdigitsormax-50\expandafter.%
1072 \the\numexpr\XINTdigitsormax-44\expandafter.%
1073 \romannumeral0\XINTinfloat[\XINTdigitsormax-44]{1/9[0]}.%
1074 {-125[-3]}.%
1075 \setminus fi1076 \ifnum\XINTdigits>58
1077 \def\XINT_tmpa#1.#2.#3.#4.{%
1078 \def\XINT_LogTen_serII_a_x##1\xint:
1079 {%
1080 \expandafter\XINT_LogTen_serII_a_xi
1081 \romannumeral0\XINTinfloatS[#2]{##1}\xint:##1\xint:
1082 }%
1083 \def\XINT_LogTen_serII_a_xi##1\xint:
1084 {%
1085 \expandafter\XINT_LogTen_serII_b
1086 \romannumeral0\XINTinfloatS[#1]{##1}\xint:##1\xint:
1087 }%
1088 \def\XINT_LogTen_serII_b##1[##2]\xint:
1089 {%
1090 \expandafter\XINT_LogTen_serII_c_ix
1091 \romannumeral0\xintadd{#3}{##1/11[##2]}\xint:
1092 }%
1093 \def\XINT_LogTen_serII_c_ix##1\xint:##2\xint:
1094 {%
1095 \expandafter\XINT_LogTen_serII_c_viii
1096 \romannumeral0\xintadd{#4}{\XINTinFloat[#2]{\xintMul{##1}{##2}}}\xint:
1097 }%
1098 }\expandafter\XINT_tmpa
1099 \the\numexpr\XINTdigitsormax-56\expandafter.%
1100 \the\numexpr\XINTdigitsormax-50\expandafter.\expanded{%
1101 \quad \{-1[-1]\}.%
1102 \XINTinFloat[\XINTdigitsormax-44]{1/9[0]}.%
1103 }%
1104 \setminus fi
```
## 13.11.2 Log series, case III

```
1105 \def\XINT_tmpa#1.#2.{%
1106 \def\XINT_LogTen_serIII_a_ii##1\xint:
1107 {%
1108 \expandafter\XINT_LogTen_serIII_b
1109 \romannumeral0\XINTinfloatS[#1]{##1}\xint:##1\xint:
1110 }%
1111 \def\XINT_LogTen_serIII_b#1[#2]\xint:
1112 {%
1113 \expandafter\XINT_LogTen_serIII_c_
1114 \romannumeral0\xintadd{1}{\xintiiOpp\xintHalf{#10}[#2-1]}\xint:
1115 }%
1116 \def\XINT_LogTen_serIII_c_##1\xint:##2\xint:
1117 {%
1118 \XINTinFloat[#2]{\xintMul{##1}{##2}}%
```

```
1119 }%
1120 }%
1121 \expandafter\XINT_tmpa
1122 \the\numexpr\XINTdigitsormax-1\expandafter.%
1123 \the\numexpr\XINTdigitsormax+4.%
1124 \ifnum\XINTdigits>9
1125 \def\XINT_tmpa#1.#2.#3.#4.{%
1126 \def\XINT_LogTen_serIII_a_ii##1\xint:
1127 {%
1128 \expandafter\XINT_LogTen_serIII_a_iii
1129 \romannumeral0\XINTinfloatS[#2]{##1}\xint:##1\xint:
1130 }%
1131 \def\XINT_LogTen_serIII_a_iii##1\xint:
1132 {%
1133 \expandafter\XINT_LogTen_serIII_b
1134 \romannumeral0\XINTinfloatS[#1]{##1}\xint:##1\xint:
1135 }%
1136 \def\XINT_LogTen_serIII_b##1[##2]\xint:
1137 {%
1138 \expandafter\XINT_LogTen_serIII_c_i
1139 \romannumeral0\xintadd{#3}{##1/3[##2]}\xint:
1140 }%
1141 \def\XINT_LogTen_serIII_c_i##1\xint:##2\xint:
1142 {%
1143 \expandafter\XINT_LogTen_serIII_c_
1144 \romannumeral0\xintadd{#4}{\XINTinFloat[#2]{\xintMul{##1}{##2}}}\xint:
1145 }%
1146 }\expandafter\XINT_tmpa
1147 \the\numexpr\XINTdigitsormax-7\expandafter.%
1148 \the\numexpr\XINTdigitsormax-1.%
1149 {-5[-1]}.%
1150 {1[0]}.%
1151 \fi
1152 \ifnum\XINTdigits>15
1153 \def\XINT_tmpa#1.#2.#3.#4.{%
1154 \def\XINT_LogTen_serIII_a_iii##1\xint:
1155 {%
1156 \expandafter\XINT_LogTen_serIII_a_iv
1157 \romannumeral0\XINTinfloatS[#2]{##1}\xint:##1\xint:
1158 }%
1159 \def\XINT_LogTen_serIII_a_iv##1\xint:
1160 {%
1161 \expandafter\XINT_LogTen_serIII_b
1162 \romannumeral0\XINTinfloatS[#1]{##1}\xint:##1\xint:
1163 }%
1164 \def\XINT_LogTen_serIII_b##1[##2]\xint:
1165 {%
1166 \expandafter\XINT_LogTen_serIII_c_ii
1167 \romannumeral0\xintadd{#3}{\xintiiMul{-25}{##1}[##2-2]}\xint:
1168 }%
1169 \def\XINT_LogTen_serIII_c_ii##1\xint:##2\xint:
1170 {%
```

```
1171 \expandafter\XINT_LogTen_serIII_c_i
1172 \romannumeral0\xintadd{#4}{\XINTinFloat[#2]{\xintMul{##1}{##2}}}\xint:
1173 }%
1174 }\expandafter\XINT_tmpa
1175 \the\numexpr\XINTdigitsormax-13\expandafter.%
1176 \the\numexpr\XINTdigitsormax-7\expandafter.%
1177 \romannumeral0\XINTinfloat[\XINTdigitsormax-7]{1/3[0]}.%
1178 {-5[-1]}. %
1179 \fi
1180 \ifnum\XINTdigits>21
1181 \def\XINT_tmpa#1.#2.#3.#4.{%
1182 \def\XINT_LogTen_serIII_a_iv##1\xint:
1183 {%
1184 \expandafter\XINT_LogTen_serIII_a_v
1185 \romannumeral0\XINTinfloatS[#2]{##1}\xint:##1\xint:
1186 }%
1187 \def\XINT_LogTen_serIII_a_v##1\xint:
1188 {%
1189 \expandafter\XINT_LogTen_serIII_b
1190 \romannumeral0\XINTinfloatS[#1]{##1}\xint:##1\xint:
1191 }%
1192 \def\XINT_LogTen_serIII_b##1[##2]\xint:
1193 {%
1194 \expandafter\XINT_LogTen_serIII_c_iii
1195 \romannumeral0\xintadd{#3}{\xintDouble{##1}[##2-1]}\xint:
1196 }%
1197 \def\XINT_LogTen_serIII_c_iii##1\xint:##2\xint:
1198 {%
1199 \expandafter\XINT_LogTen_serIII_c_ii
1200 \romannumeral0\xintadd{#4}{\XINTinFloat[#2]{\xintMul{##1}{##2}}}\xint:
1201 }%
1202 }\expandafter\XINT_tmpa
1203 \the\numexpr\XINTdigitsormax-19\expandafter.%
1204 \the\numexpr\XINTdigitsormax-13\expandafter.\expanded{%
1205 \quad \{-25[-2]\}.%
1206 \XINTinFloat[\XINTdigitsormax-7]{1/3[0]}.%
1207 }%
1208 \setminus fi1209 \ifnum\XINTdigits>27
1210 \def\XINT_tmpa#1.#2.#3.#4.{%
1211 \def\XINT_LogTen_serIII_a_v##1\xint:
1212 {%
1213 \expandafter\XINT_LogTen_serIII_a_vi
1214 \romannumeral0\XINTinfloatS[#2]{##1}\xint:##1\xint:
1215 }%
1216 \def\XINT_LogTen_serIII_a_vi##1\xint:
1217 {%
1218 \expandafter\XINT_LogTen_serIII_b
1219 \romannumeral0\XINTinfloatS[#1]{##1}\xint:##1\xint:
1220 }%
1221 \def\XINT_LogTen_serIII_b##1[##2]\xint:
1222 {%
```

```
1223 \expandafter\XINT_LogTen_serIII_c_iv
1224 \romannumeral0\xintadd{#3}{\xintiiOpp##1/6[##2]}\xint:
1225 }%
1226 \def\XINT_LogTen_serIII_c_iv##1\xint:##2\xint:
1227 {%
1228 \expandafter\XINT_LogTen_serIII_c_iii
1229 \romannumeral0\xintadd{#4}{\XINTinFloat[#2]{\xintMul{##1}{##2}}}\xint:
1230 }%
1231 }\expandafter\XINT_tmpa
1232 \the\numexpr\XINTdigitsormax-25\expandafter.%
1233 \the\numexpr\XINTdigitsormax-19.%
1234 {2[-1]}.%
1235 \quad \{-25[-2]\}.%
1236 \fi
1237 \ifnum\XINTdigits>33
1238 \def\XINT_tmpa#1.#2.#3.#4.{%
1239 \def\XINT_LogTen_serIII_a_vi##1\xint:
1240 {%
1241 \expandafter\XINT_LogTen_serIII_a_vii
1242 \romannumeral0\XINTinfloatS[#2]{##1}\xint:##1\xint:
1243 }%
1244 \def\XINT_LogTen_serIII_a_vii##1\xint:
1245 {%
1246 \expandafter\XINT_LogTen_serIII_b
1247 \romannumeral0\XINTinfloatS[#1]{##1}\xint:##1\xint:
1248 }%
1249 \def\XINT_LogTen_serIII_b##1[##2]\xint:
1250 {%
1251 \expandafter\XINT_LogTen_serIII_c_v
1252 \romannumeral0\xintadd{#3}{##1/7[##2]}\xint:
1253 }%
1254 \def\XINT_LogTen_serIII_c_v##1\xint:##2\xint:
1255 {%
1256 \expandafter\XINT_LogTen_serIII_c_iv
1257 \romannumeral0\xintadd{#4}{\XINTinFloat[#2]{\xintMul{##1}{##2}}}\xint:
1258 }%
1259 }\expandafter\XINT_tmpa
1260 \the\numexpr\XINTdigitsormax-31\expandafter.%
1261 \the\numexpr\XINTdigitsormax-25\expandafter.%
1262 \romannumeral0\XINTinfloatS[\XINTdigitsormax-25]{-1/6[0]}.%
1263 \quad \{2[-1]\}. %
1264 \setminus fi1265 \ifnum\XINTdigits>39
1266 \def\XINT_tmpa#1.#2.#3.#4.{%
1267 \def\XINT_LogTen_serIII_a_vii##1\xint:
1268 {%
1269 \expandafter\XINT_LogTen_serIII_a_viii
1270 \romannumeral0\XINTinfloatS[#2]{##1}\xint:##1\xint:
1271 }%
1272 \def\XINT_LogTen_serIII_a_viii##1\xint:
1273 {%
1274 \expandafter\XINT_LogTen_serIII_b
```

```
1275 \romannumeral0\XINTinfloatS[#1]{##1}\xint:##1\xint:
1276 }%
1277 \def\XINT_LogTen_serIII_b##1[##2]\xint:
1278 {%
1279 \expandafter\XINT_LogTen_serIII_c_vi
1280 \romannumeral0\xintadd{#3}{\xintiiMul{-125}{##1}[##2-3]}\xint:
1281 }%
1282 \def\XINT_LogTen_serIII_c_vi##1\xint:##2\xint:
1283 {%
1284 \expandafter\XINT_LogTen_serIII_c_v
1285 \romannumeral0\xintadd{#4}{\XINTinFloat[#2]{\xintMul{##1}{##2}}}\xint:
1286 }%
1287 }\expandafter\XINT_tmpa
1288 \the\numexpr\XINTdigitsormax-37\expandafter.%
1289 \the\numexpr\XINTdigitsormax-31\expandafter.\expanded{%
1290 \XINTinFloat[\XINTdigitsormax-31]{1/7[0]}.%
1291 \XINTinFloat[\XINTdigitsormax-25]{-1/6[0]}.%
1292 }%
1293 \text{ } \text{ }1294 \ifnum\XINTdigits>45
1295 \def\XINT_tmpa#1.#2.#3.#4.{%
1296 \def\XINT_LogTen_serIII_a_viii##1\xint:
1297 {%
1298 \expandafter\XINT_LogTen_serIII_a_ix
1299 \romannumeral0\XINTinfloatS[#2]{##1}\xint:##1\xint:
1300 }%
1301 \def\XINT_LogTen_serIII_a_ix##1\xint:
1302 {%
1303 \expandafter\XINT_LogTen_serIII_b
1304 \romannumeral0\XINTinfloatS[#1]{##1}\xint:##1\xint:
1305 }%
1306 \def\XINT_LogTen_serIII_b##1[##2]\xint:
1307 {%
1308 \expandafter\XINT_LogTen_serIII_c_vii
1309 \romannumeral0\xintadd{#3}{##1/9[##2]}\xint:
1310 }%
1311 \def\XINT_LogTen_serIII_c_vii##1\xint:##2\xint:
1312 {%
1313 \expandafter\XINT_LogTen_serIII_c_vi
1314 \romannumeral0\xintadd{#4}{\XINTinFloat[#2]{\xintMul{##1}{##2}}}\xint:
1315 }%
1316 }\expandafter\XINT_tmpa
1317 \the\numexpr\XINTdigitsormax-43\expandafter.%
1318 \the\numexpr\XINTdigitsormax-37\expandafter.\expanded{%
1319 {-125[-3]}.%
1320 \XINTinFloat[\XINTdigitsormax-31]{1/7[0]}.%
1321 }%
1322 \setminus fi1323 \ifnum\XINTdigits>51
1324 \def\XINT_tmpa#1.#2.#3.#4.{%
1325 \def\XINT_LogTen_serIII_a_ix##1\xint:
1326 {%
```

```
1327 \expandafter\XINT_LogTen_serIII_a_x
1328 \romannumeral0\XINTinfloatS[#2]{##1}\xint:##1\xint:
1329 }%
1330 \def\XINT_LogTen_serIII_a_x##1\xint:
1331 {%
1332 \expandafter\XINT_LogTen_serIII_b
1333 \romannumeral0\XINTinfloatS[#1]{##1}\xint:##1\xint:
1334 }%
1335 \def\XINT_LogTen_serIII_b##1[##2]\xint:
1336 {%
1337 \expandafter\XINT_LogTen_serIII_c_viii
1338 \romannumeral0\xintadd{#3}{\xintiiOpp##1[##2-1]}\xint:
1339 }%
1340 \def\XINT_LogTen_serIII_c_viii##1\xint:##2\xint:
1341 {%
1342 \expandafter\XINT_LogTen_serIII_c_vii
1343 \romannumeral0\xintadd{#4}{\XINTinFloat[#2]{\xintMul{##1}{##2}}\xint:
1344 }%
1345 }\expandafter\XINT_tmpa
1346 \the\numexpr\XINTdigitsormax-49\expandafter.%
1347 \the\numexpr\XINTdigitsormax-43\expandafter.%
1348 \romannumeral0\XINTinfloat[\XINTdigitsormax-43]{1/9[0]}.%
1349 {-125[-3]}.%
1350 \setminus fi1351 \ifnum\XINTdigits>57
1352 \def\XINT_tmpa#1.#2.#3.#4.{%
1353 \def\XINT_LogTen_serIII_a_x##1\xint:
1354 {%
1355 \expandafter\XINT_LogTen_serIII_a_xi
1356 \romannumeral0\XINTinfloatS[#2]{##1}\xint:##1\xint:
1357 }%
1358 \def\XINT_LogTen_serIII_a_xi##1\xint:
1359 {%
1360 \expandafter\XINT_LogTen_serIII_b
1361 \romannumeral0\XINTinfloatS[#1]{##1}\xint:##1\xint:
1362 }%
1363 \def\XINT_LogTen_serIII_b##1[##2]\xint:
1364 {%
1365 \expandafter\XINT_LogTen_serIII_c_ix
1366 \romannumeral0\xintadd{#3}{##1/11[##2]}\xint:
1367 }%
1368 \def\XINT_LogTen_serIII_c_ix##1\xint:##2\xint:
1369 {%
1370 \expandafter\XINT_LogTen_serIII_c_viii
1371 \romannumeral0\xintadd{#4}{\XINTinFloat[#2]{\xintMul{##1}{##2}}}\xint:
1372 }%
1373 }\expandafter\XINT_tmpa
1374 \the\numexpr\XINTdigitsormax-55\expandafter.%
1375 \the\numexpr\XINTdigitsormax-49\expandafter.\expanded{%
1376 \quad \{-1[-1]\}.%
1377 \XINTinFloat[\XINTdigitsormax-43]{1/9[0]}.%
1378 }%
```
*TOC, xintkernel, xinttools, xintcore, xint, xintbinhex, xintgcd, xintfrac, xintseries, xintcfrac, xintexpr, xinttrig,* xintlog

1379 $\backslash \mathrm{fi}$ 1380 \XINTendxintloginput% *TOC, xintkernel, xinttools, xintcore, xint, xintbinhex, xintgcd, xintfrac, xintseries, xintcfrac, xintexpr, xinttrig, xintlog*

## 14 Cumulative line count

```
xintkernel: 600.
Total number of code lines: 18427. (but 4243 lines among them
 xinttools:1629.
start either with {% or with }%.)
  xintcore:2172.
Each package starts with circa 50 lines dealing with cat-
      xint:1623.
codes, package identification and reloading management,
xintbinhex: 472.
also for Plain TEX. Version 1.4f of 2021/05/10.
  xintgcd: 368.
  xintfrac:3545.
xintseries: 386.
 xintcfrac:1029.
 xintexpr:4376.
  xinttrig: 847.
  xintlog:1380.
```